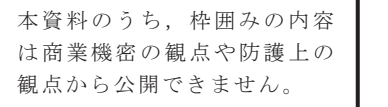

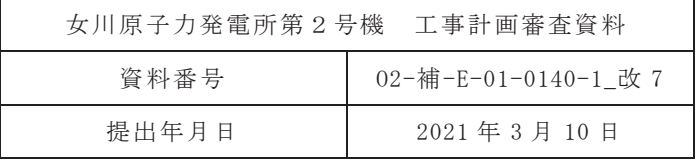

## 補足-140-1【津波への配慮に関する説明書の補足説明資料】

- 1. 入力津波の評価
	- 1.1 潮位観測記録の考え方について
	- 1.2 溯上・浸水域の考え方について
	- 1.3 港湾内の局所的な海面の励起について
	- 1.4 管路解析モデルについて
	- 1.5 入力津波の不確かさの考慮について
	- 1.6 津波シミュレーションにおける解析モデルについて
	- 1.7 非常用取水設備内に貯留される水量の算定について
- 2. 津波防護対象設備
	- 2.1 津波防護対象設備の選定及び配置について
- 3. 取水性に関する考慮事項
	- 3.1 砂移動による影響確認について
	- 3.2 除塵装置の取水性への影響について
	- 3.3 非常用海水ポンプの波力に対する強度評価について
- 4. 漂流物に関する考慮事項
	- 4.1 設計に用いる遡上波の流速について
- □ 4.2 取水口付近の漂流物に対する取水性
- 4.3 漂流物による衝突荷重について

5. 設計における考慮事項

- 5.1 地震と津波の組合せで考慮する荷重について
	- 5.2 耐津波設計における現場確認プロセスについて
	- 5.3 津波防護に関する施設の機能設計・構造設計に係る許容限界について
- 5.4 津波波圧の算定に用いた規格・基準類の適用性について
- i 5.5 スロッシングによる貯水量に対する影響評価
	- 5.6 津波防護施設の強度計算における津波荷重, 余震荷重及び衝突荷重の組合せについ  $\tau$
	- 5.7 浸水防護施設の評価における衝突荷重,風荷重及び積雪荷重について
	- 5.8 強度計算における津波時及び重畳時の荷重作用状況について
- 5.9 耐震及び耐津波設計における許容限界について,
	- 5.10 津波防護施設の設計における評価対象断面の選定について
	- 5.11 地殻変動後の津波襲来時における海水ポンプの取水性への影響について
	- 5.12 浸水防護施設のアンカーボルトの設計について

.<br>■ 5.13 強度計算に用いた規格・基準類の適用性について -

5.14 自然現象を考慮する浸水防護施設の選定について

5.15 浸水量評価について

5.16 強度評価における津波荷重等の鉛直方向荷重の考え方について

□ 5.17 津波に対する止水性能を有する施設の評価について

! 5.18 防潮壁内のスロッシングによる非常用海水ポンプへの被水影響について U.

## 6. 浸水防護施設に関する補足資料

6.1 防潮堤に関する補足説明

6.3 防潮壁に関する補足説明

6.5.4 浸水防止壁に関する補足説明

-----1: 本日の説明範囲  $-11$ 

4.2 取水口付近の漂流物に対する取水性

基準津波の溯上解析結果によると, 取水口付近の敷地を含む防潮堤海側の 0.P. +約2.5m の 敷地に遡上する。また、基準地震動Ssによる地盤面の沈下や潮位のばらつき (+0.16m) を 考慮した場合, 防潮堤前面では 0.P. +24.4m となる。この結果に基づき, 発電所周辺を含め, 基準津津波により漂流物となる可能性がある施設·設備が、取水機能を有する安全設備等の取 水性及び津波防護施設の機能に影響を及ぼさないことを確認した。取水性に影響を及ぼす可 能性のある漂流物の評価概要を図4.2-1に示す。

発電所周辺地形及び基準津波の流向·流速の特徴を把握した上で、検討対象施設·設備の 抽出範囲を設定するとともに、検討対象施設·設備の抽出範囲における東北地方太平洋沖地 震に伴う津波の漂流物の特徴及びその実績を把握し、検討対象施設・設備の抽出を行った。 また、発電所周辺と類似した地形での漂流物の特徴及びその実績も把握し、漂流物の種類に ついて反映した。

これら発電所での特徴及び東北地方太平洋沖地震に伴う津波の漂流物を把握した上で、漂 流物の検討フローを策定し、抽出した施設·設備について、漂流(滑動を含む)する可能性. 取水口前面が閉塞する可能性及び取水口前面が閉塞する可能性についてそれぞれ検討を行 い、非常用海水ポンプの取水性への影響を評価した。

発電所の特徴の把握

検討対象施設·設備の抽出範囲の設定 【発電所周辺地形の把握】 【基準津波の流向・流速の把握】

検討対象施設·設備の抽出 【東北地方太平洋沖地震に伴う津波の漂流物の特徴及び実績の把握】

非常用海水ポンプの取水性への影響評価

漂流(滑動)する可能性の検討 取水口前面に到達する可能性の検討 取水口前面が閉塞する可能性の検討 取水性への影響評価

図4.2-1 原子炉補機冷却海水系及び高圧炉心スプレイ補機冷却海水系の 取水性に影響を及ぼす可能性のある漂流物の評価概要

なお、人工構造物\*1の位置、形状等に変更が生じた場合は、取水機能を有する安全設備等 の取水性又は津波防護旃設等の機能に影響を及ぼす可能性があるため、施設・設備等の設置 状況を定期的(1「回/年1以上)に確認する。設置状況の確認結果により必要に応じて図4.2-1 の漂流物評価フローに基づき、漂流物調査及び評価を実施する方針とする。また、発電所 の施設·設備の改造や追加設置\*2を行う場合においても、その都度、取水機能を有する安全 設備等の取水性又は津波防護施設等の機能への影響評価を行う。

- **∗**1: 港湾施設, 河川堤防, 海岸線の防波堤, 防潮堤等, 海上設置物, 津波遡上域の建物 · 構築物, 敷地前 面海域における通過船舶等
- \*2:「核原料物質、核燃料物質及び原子炉の規制に関する法律」第43 条の3 の9 (工事の計画の認可) 及 び第43 条の3 の10 (工事の計画の届出) に基づき申請する工事のうち、「改造の工事」又は「修理 であって性能又は強度に影響を及ぼす工事」を含む。
- 4.2.1 検討対象施設·設備の抽出範囲の設定

発電所周辺地形及び基準津波の流向·流速について、その特徴を把握した上で、検討 対象施設・設備の抽出範囲を設定する。

①発電所周辺地形の把握

女川原子力発雷所は、東北地方太平洋側のリアス海岸の南端部に位置する牡鹿半 島の女川湾南側に立地している。

また, 発電所は女川湾の湾口部に位置し, 発電所よりも西側の湾の奥側には複数の 漁港や女川町等の市街地が形成されている。

女川原子力発電所の周辺地形について、図 4.2-2に示す。

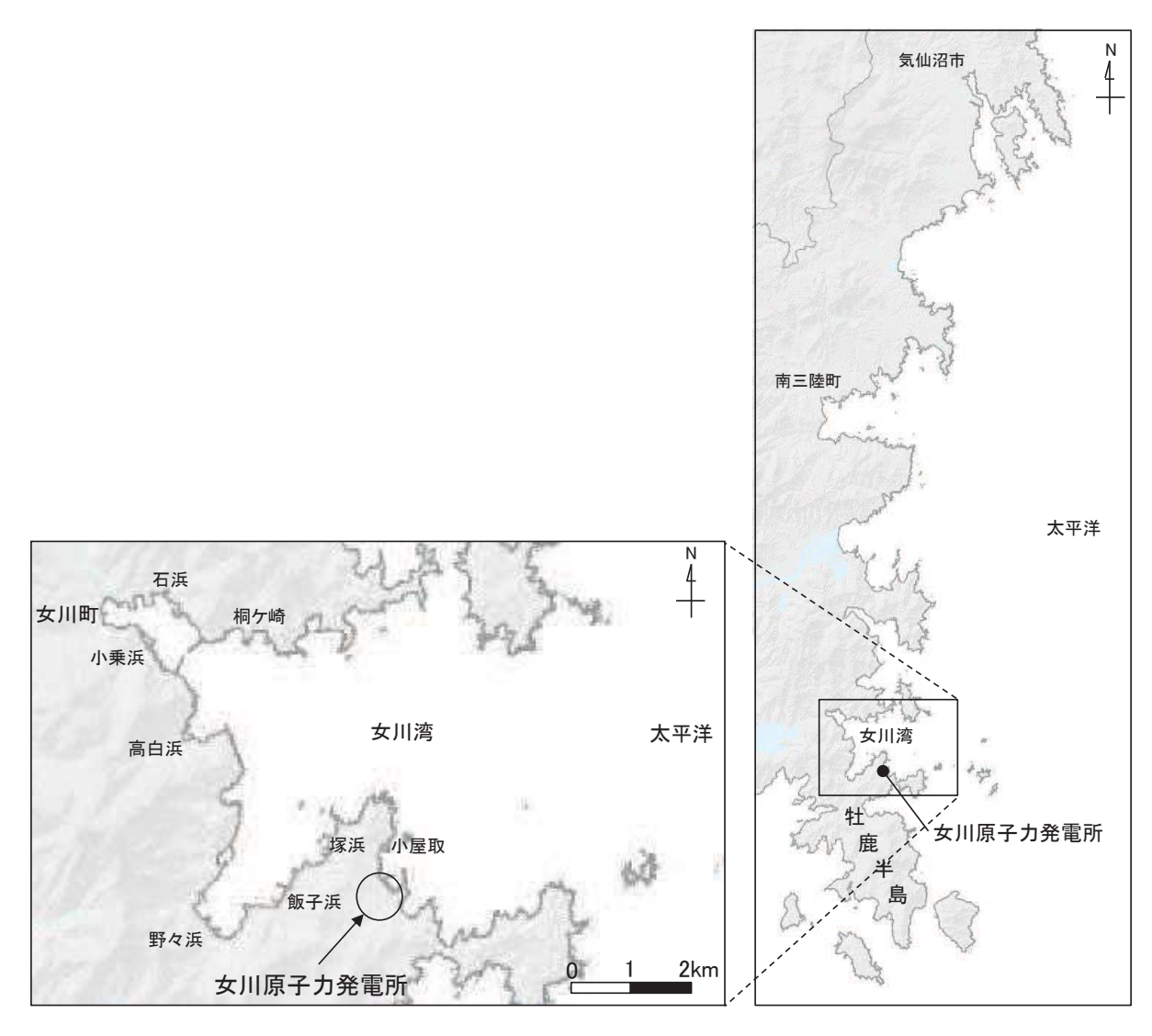

図 4.2-2 女川原子力発電所周辺の地形

## ②基準津波の流速及び流向の把握

基準津波の波源を図 4.2-3 に、流速及び流向を図 4.2-4, 図 4.2-5 に示す。

上昇側の基準津波は、発電所の東方より襲来し、地震発生の約36分後に敷地前面 に到達する。発電所港湾内へは、まず港湾ロより進入し、約6分後(地震発生約42 分後)に水位がおおむね最大となり, 5m/s 以上の流速が確認される。その約3分後 (地震発生約 45 分後) に引き波に転ずる。さらに、その5分後 (地震発生約50分 後)には、女川湾全体で引き波に転じ、それ以降は津波襲来時と逆方向の沖合いへ向 かう流向が卓越している。その一部では、発電所に向かう流れも確認されるが、沖合 いへ向かう流速に比べて小さい。

下降側の基準津波は、発電所の東方より襲来し、地震発生の約36分後に敷地前面 に到達し、5m/s 以上の流速が確認される。発電所港湾内へは、まず港湾ロより進入 し、約2分後(地震発生約38分後)に最大となり、その約10分後(地震発生約48 分後)に引き波に転ずる。また、女川湾全体でも引き波に転ずる。さらにその3分後

(地震発生約51分後)には、津波襲来時と逆方向の流速が卓越している。その一部 では、発電所に向かう流れも確認されるが、沖合いへ向かう流速に比べて小さい。

発電所港湾内の主たる流れは、上昇側と下降側のいずれの基準津波においても、港 湾口からの寄せ波時の海水の流入、引き波時の流出によるものである。

また、発電所防波堤の有無による影響についても検討を行った。図 4.2-6 に防波 堤なしにおける発電所近傍(基準津波上昇側、下降側)の流速及び流向を示す。

発雷所防波堤ありでは寄せ波時に防波堤をまわり込んで津波が襲来し、引き波で は港口を通って港外へ流れている。一方、発電所防波堤なしでは寄せ波が直接発電所 敷地に押し寄せ、引き波では防波堤がないことから、沖へ一様に流れていることを確 認した。

なお、寄せ波時における防潮堤前面での流速は、発電所防波堤ありの結果よりも発 電所防波堤なしの方が大きくなっていることを確認した。特に, 下降側の基準津波で は防潮堤前面での流速が 5m/s 以上となっており、防潮堤へ向かう流れとなっている ことを確認した。

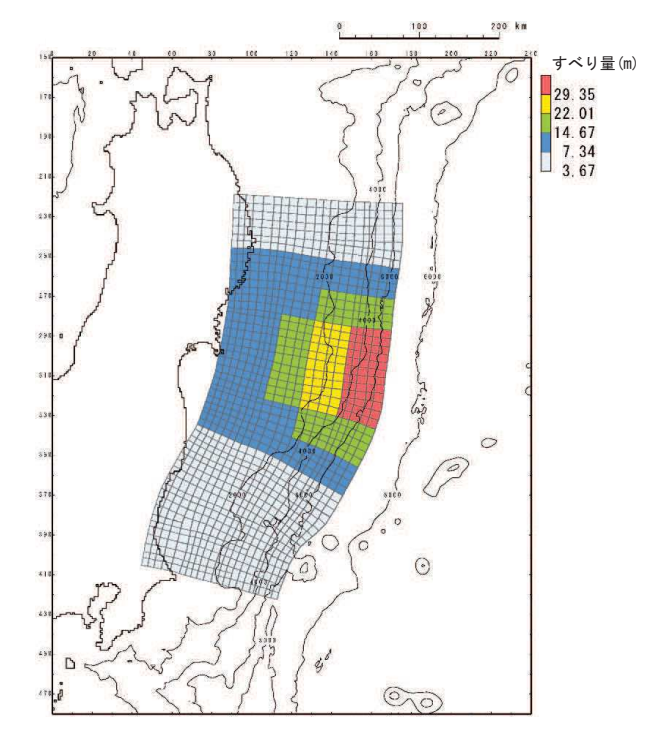

図 4.2-3(1) 女川原子力発電所の基準津波 (水位上昇側) (東北地方太平洋沖型の地震,

宮城県沖の大すべり域の破壊特性を考慮した特性化モデル(海溝側強調モデル))

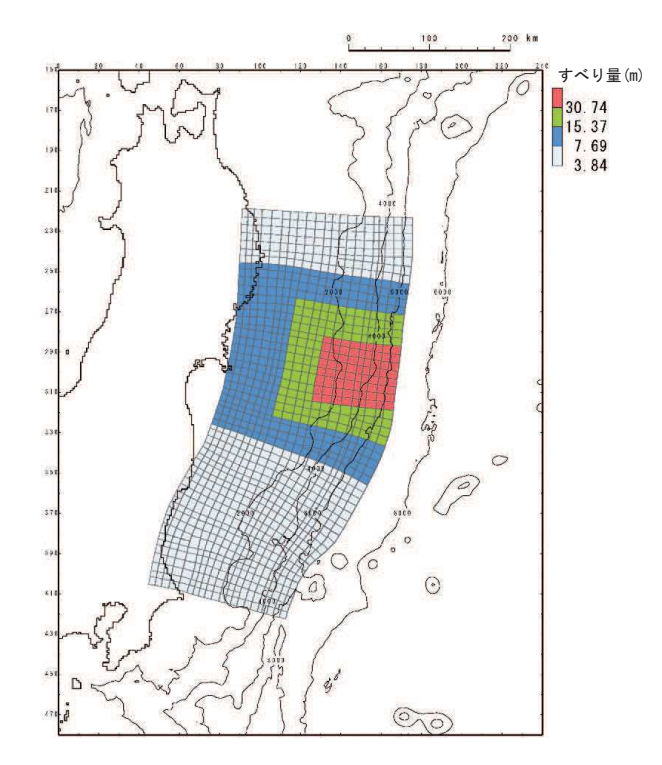

図 4.2-3(2) 女川原子力発電所の基準津波 (水位下降側) (東北地方太平洋沖型の地震,

宮城県沖の大すべり域の破壊特性を考慮した特性化モデル (すべり量割増モデル))

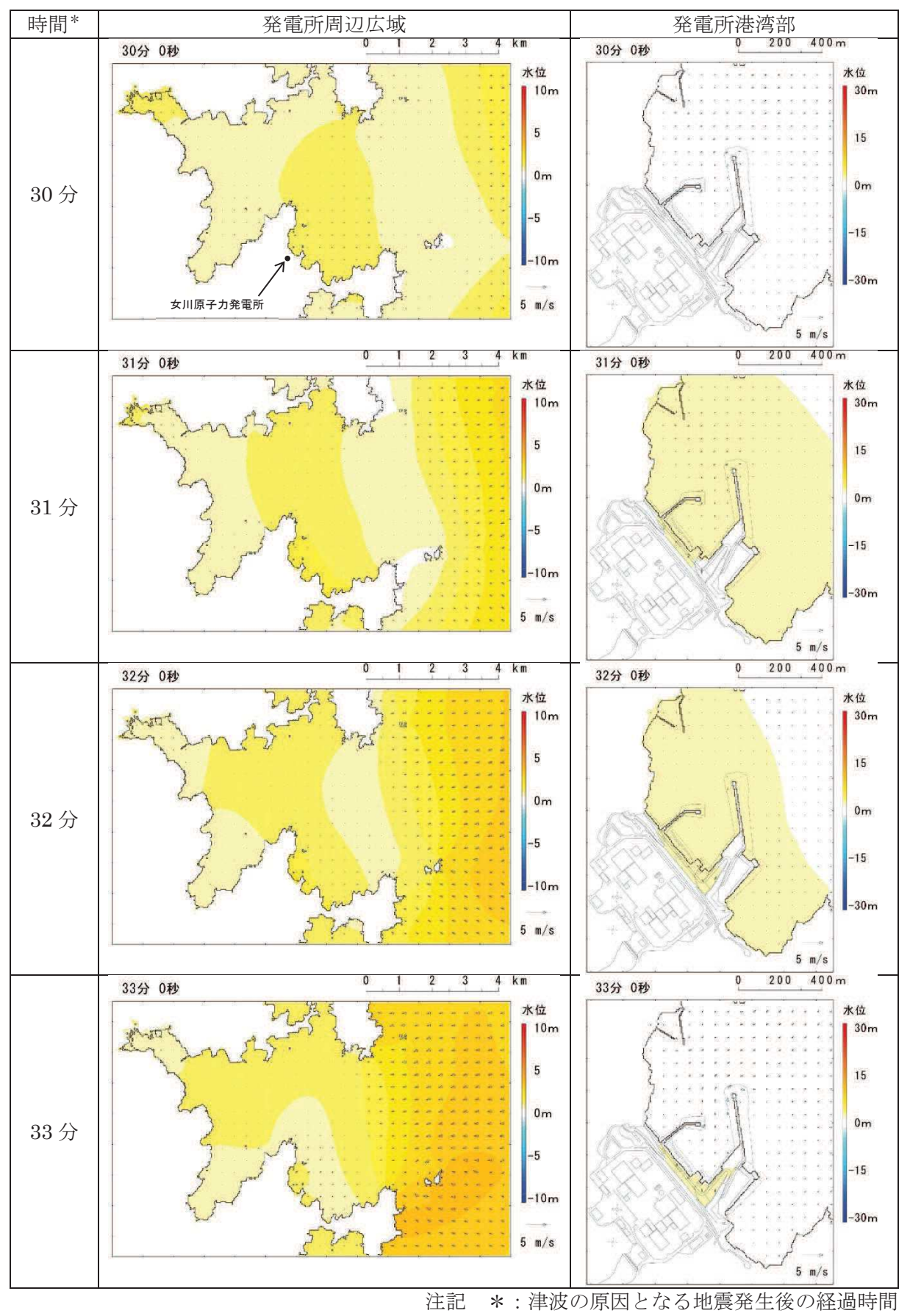

図 4.2-4(1) 発電所周辺海域及び発電所敷地前面海域の水位変動・流向ベクトル

(基準津波 (水位上昇側):防波堤あり)

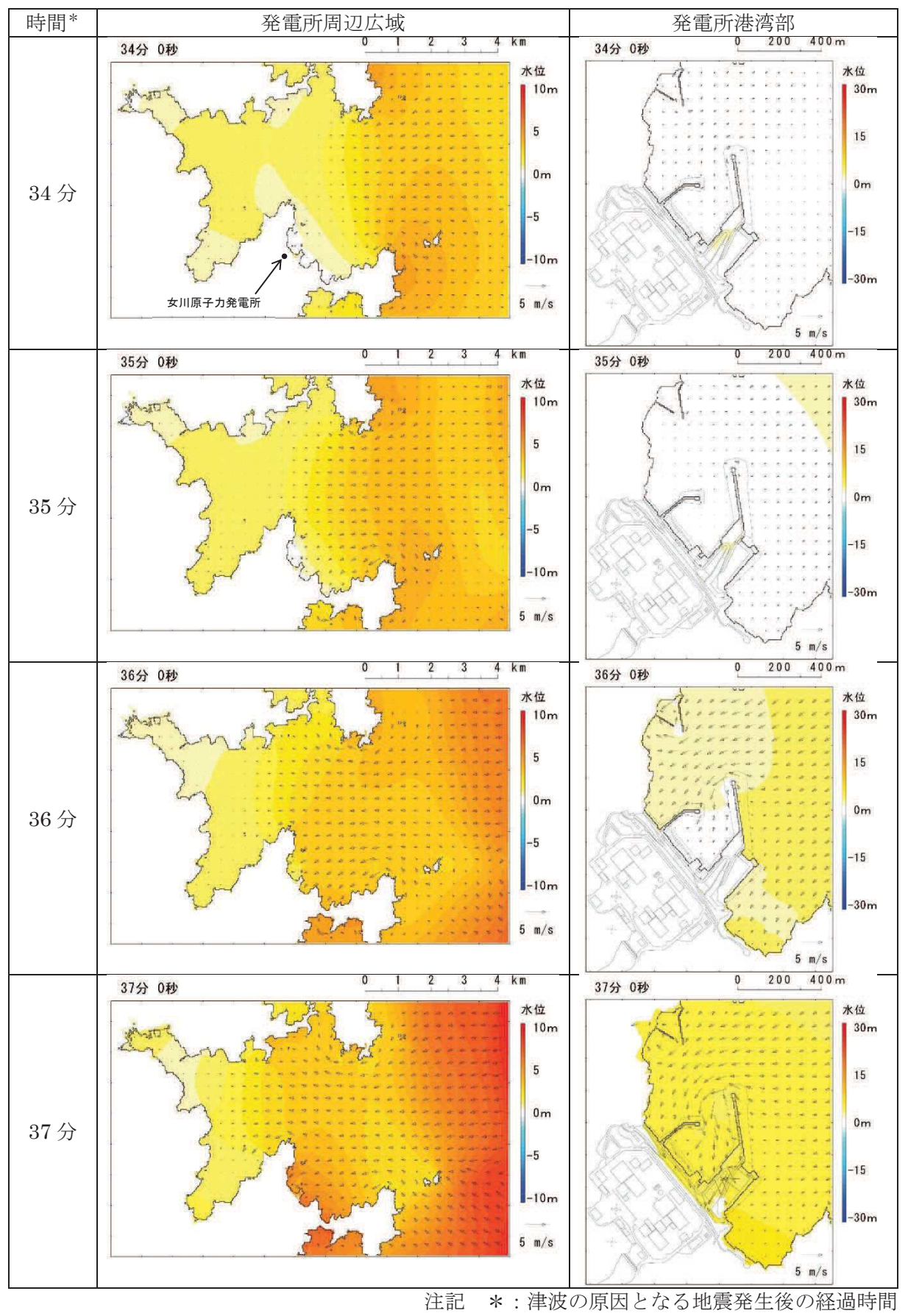

図 4.2-4(2) 発電所周辺海域及び発電所敷地前面海域の水位変動・流向ベクトル (基準津波 (水位上昇側):防波堤あり)

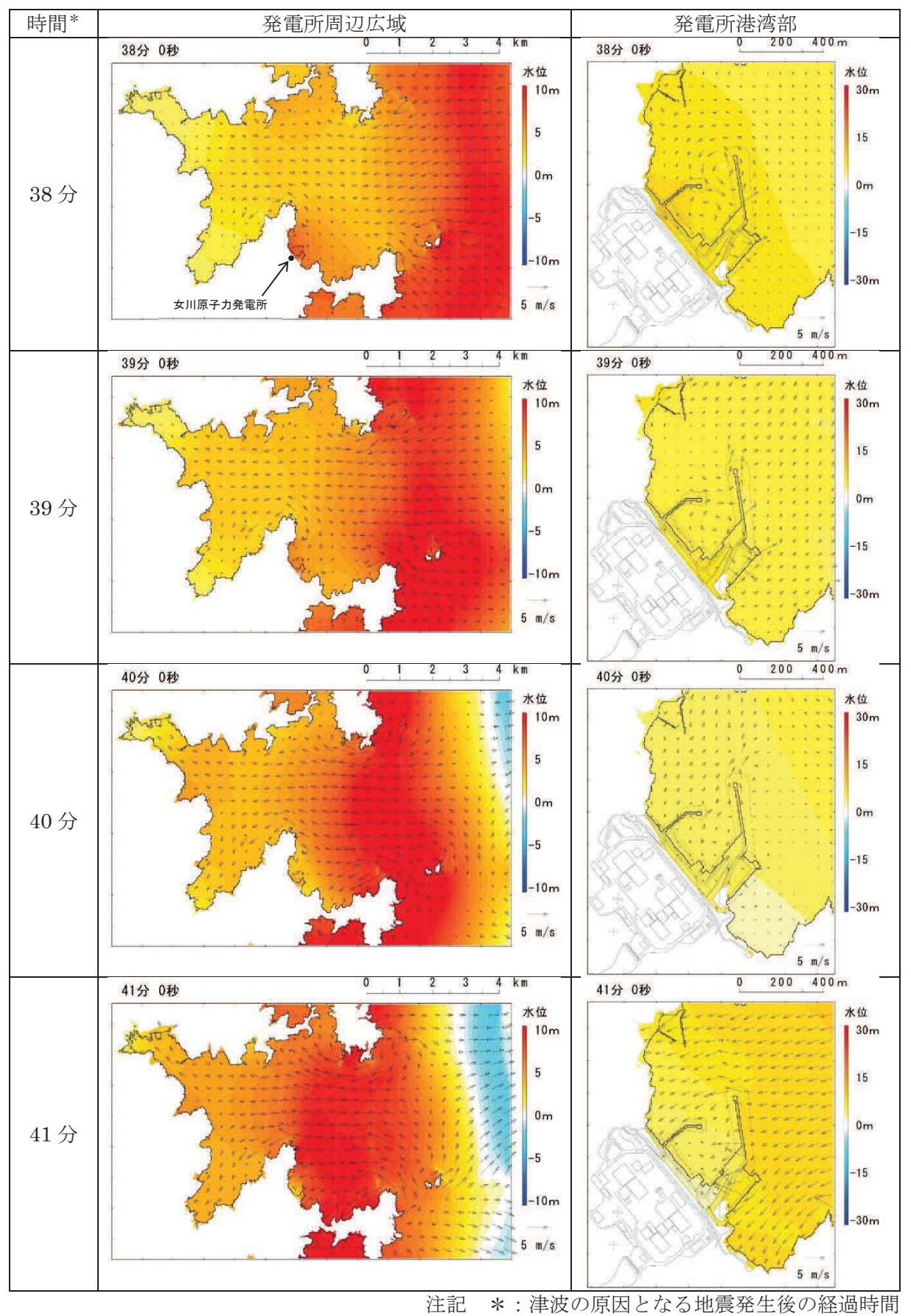

図4.2-4(3) 発電所周辺海域及び発電所敷地前面海域の水位変動・流向ベクトル (基準津波 (水位上昇側):防波堤あり)

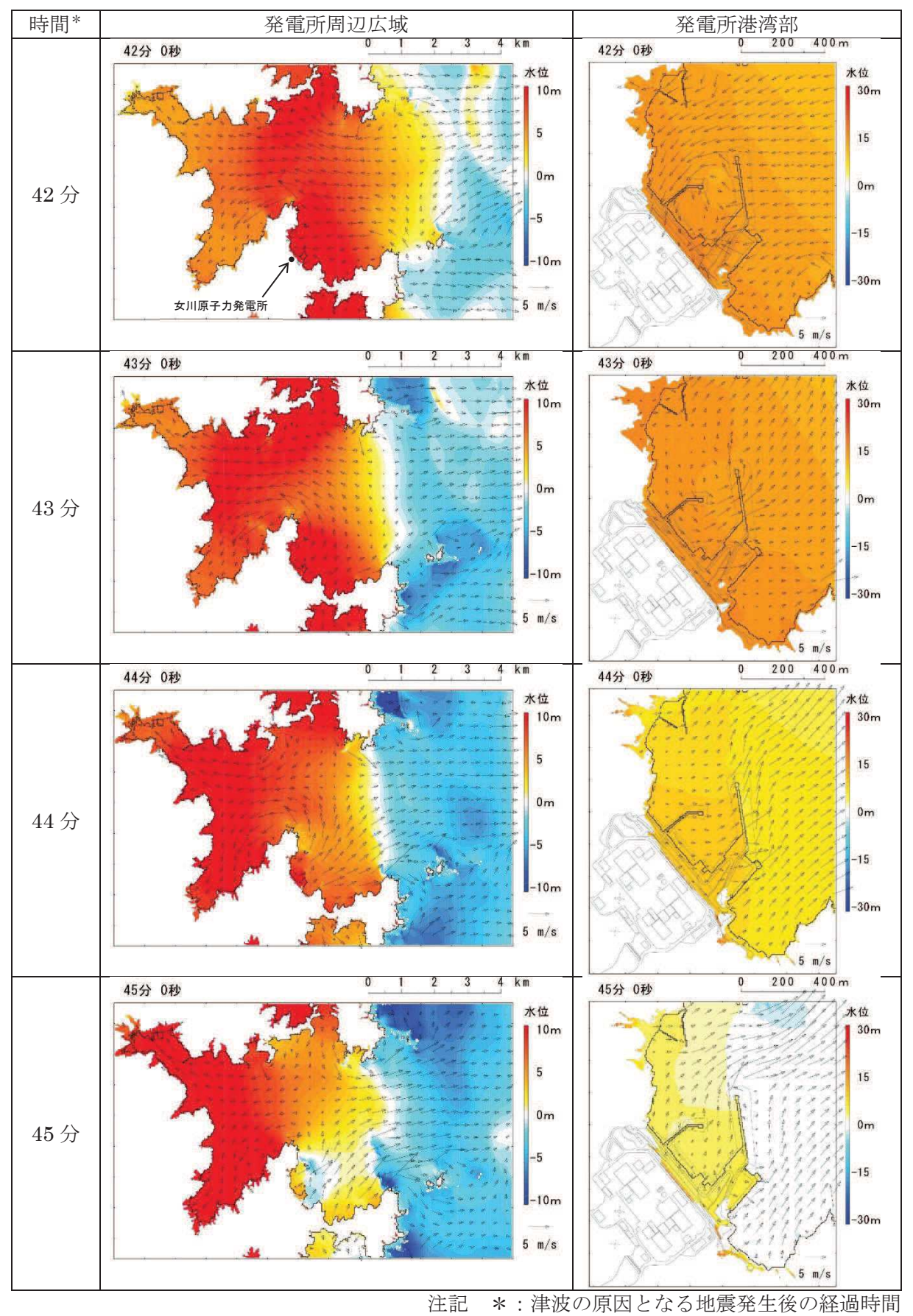

図 4.2-4(4) 発電所周辺海域及び発電所敷地前面海域の水位変動・流向ベクトル (基準津波 (水位上昇側):防波堤あり)

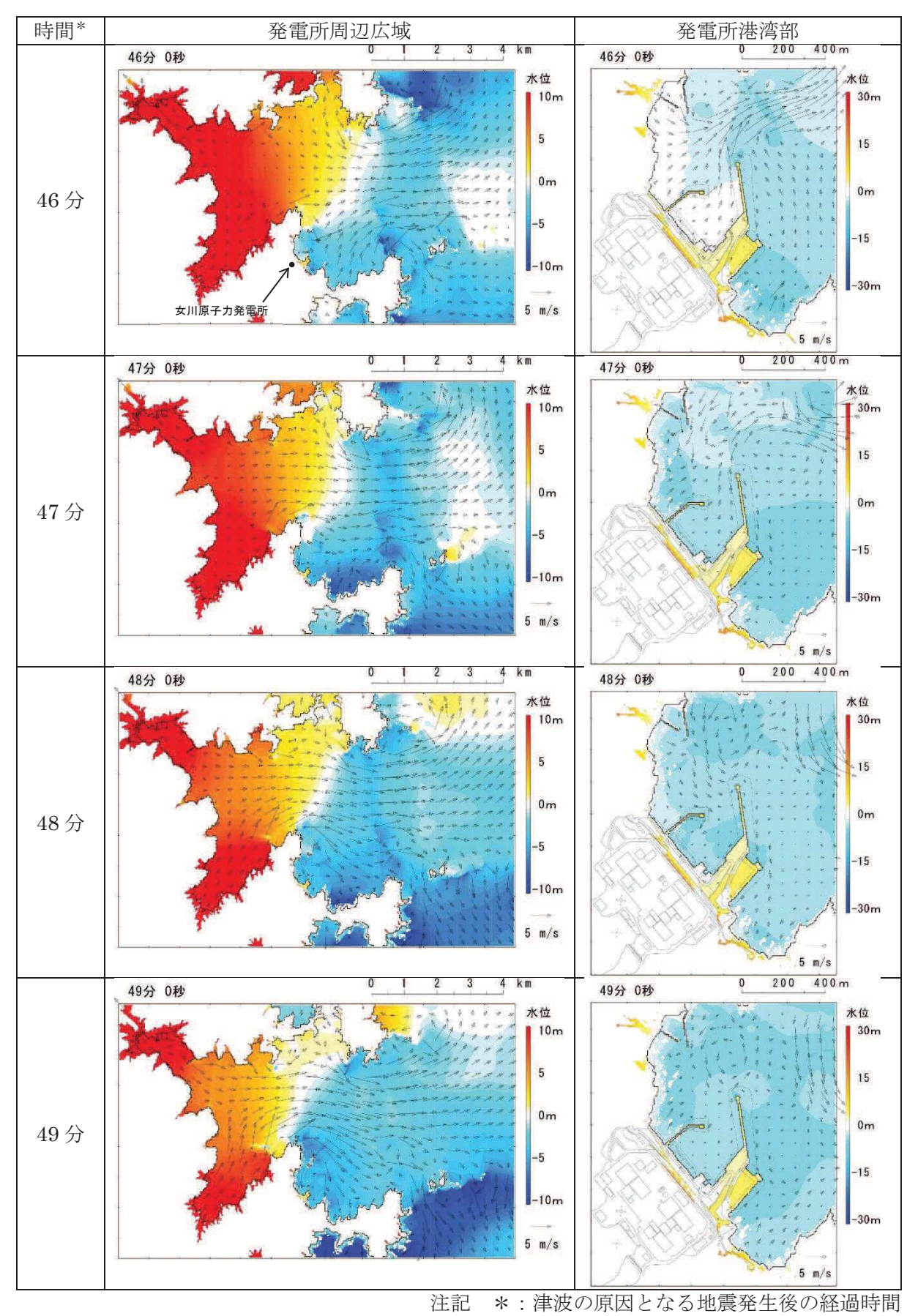

図 4.2-4(5) 発電所周辺海域及び発電所敷地前面海域の水位変動・流向ベクトル (基準津波 (水位上昇側):防波堤あり)

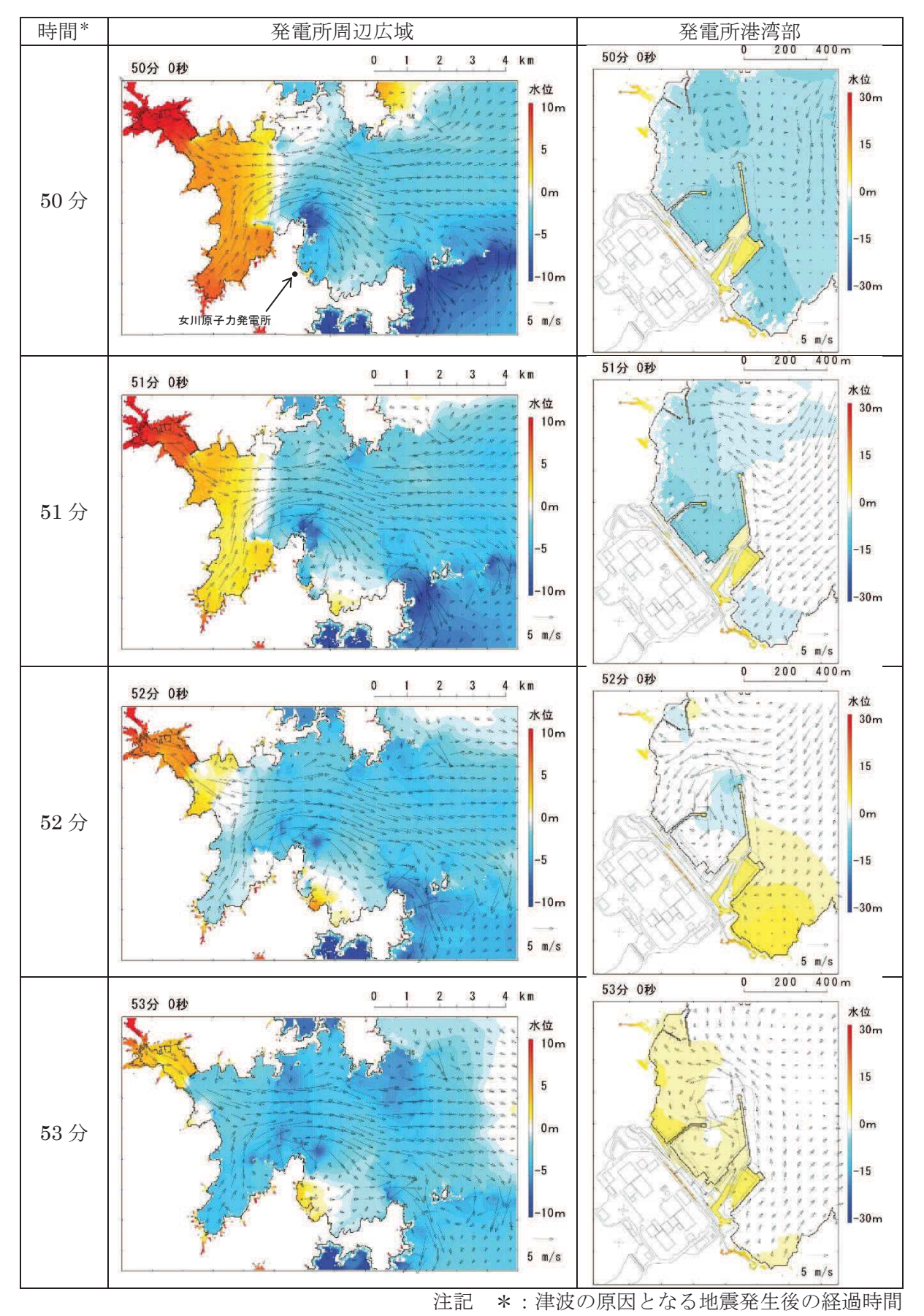

図 4.2-4(6) 発電所周辺海域及び発電所敷地前面海域の水位変動・流向ベクトル (基準津波 (水位上昇側):防波堤あり)

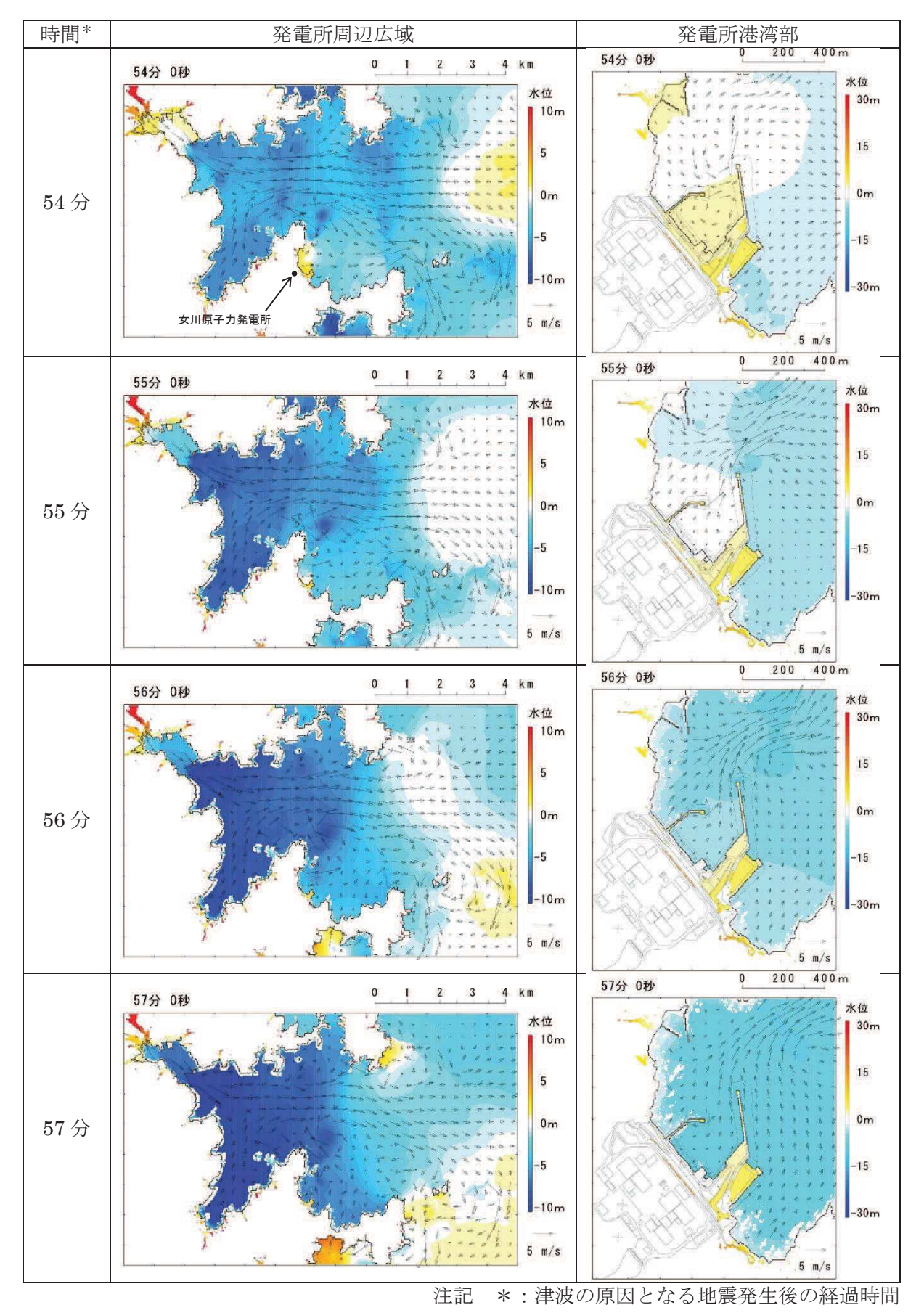

図 4.2-4(7) 発電所周辺海域及び発電所敷地前面海域の水位変動・流向ベクトル (基準津波 (水位上昇側):防波堤あり)

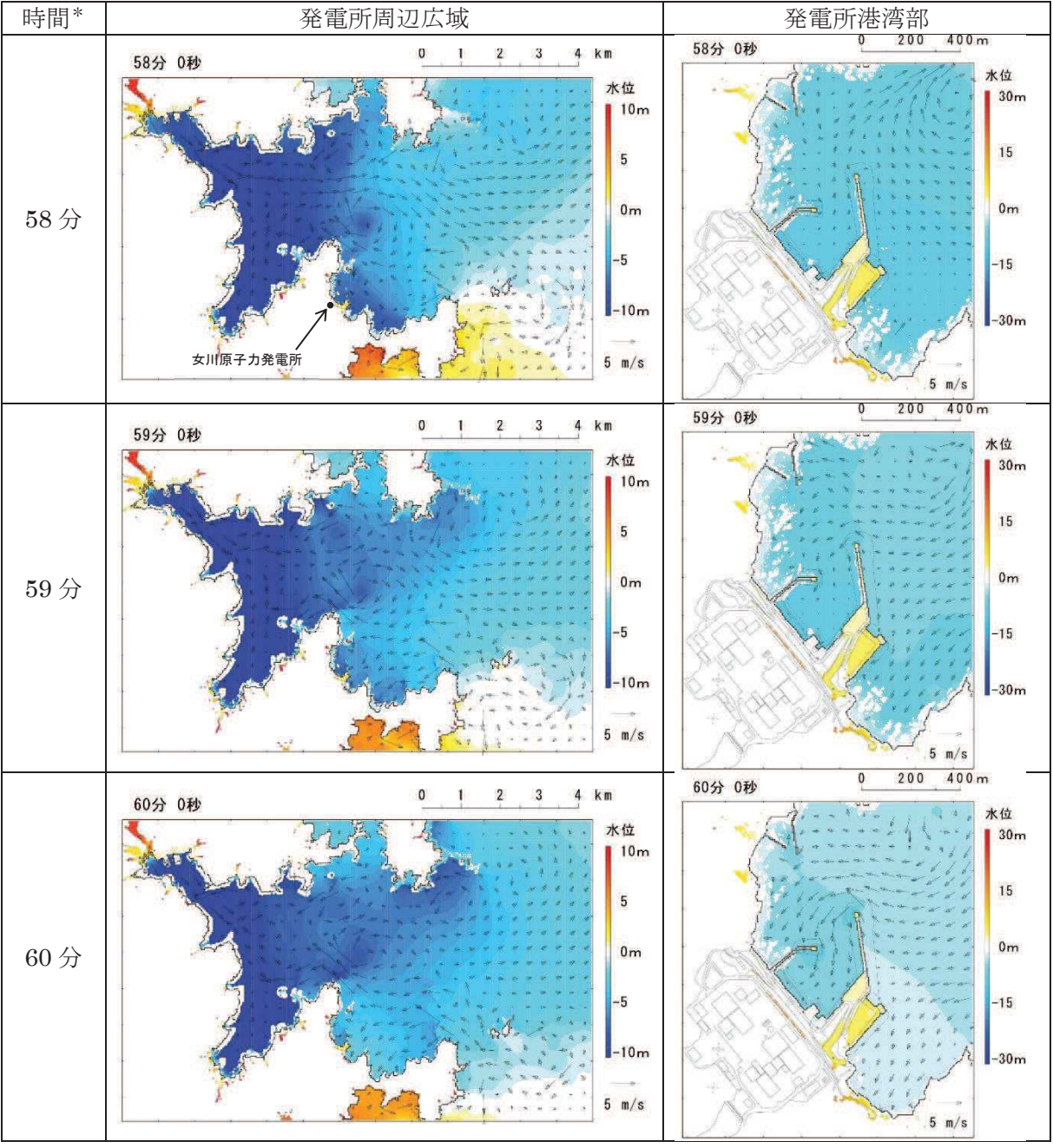

注記 \*: 津波の原因となる地震発生後の経過時間

図 4.2-4(8) 発電所周辺海域及び発電所敷地前面海域の水位変動・流向ベクトル (基準津波 (水位上昇側):防波堤あり)

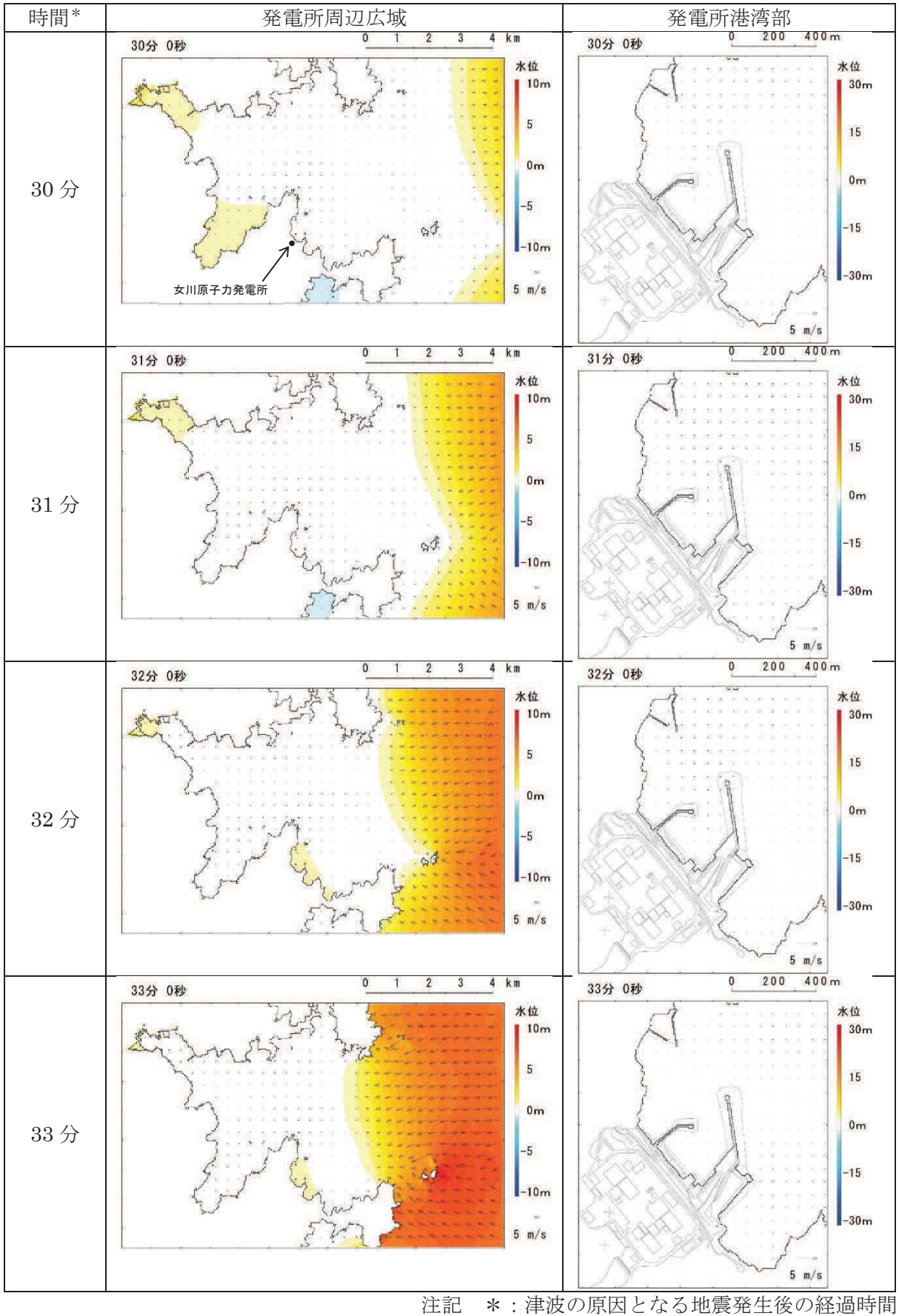

図 4.2-5(1) 発電所周辺海域及び発電所敷地前面海域の水位変動・流向ベクトル (基準津波 (水位下降側):防波堤あり)

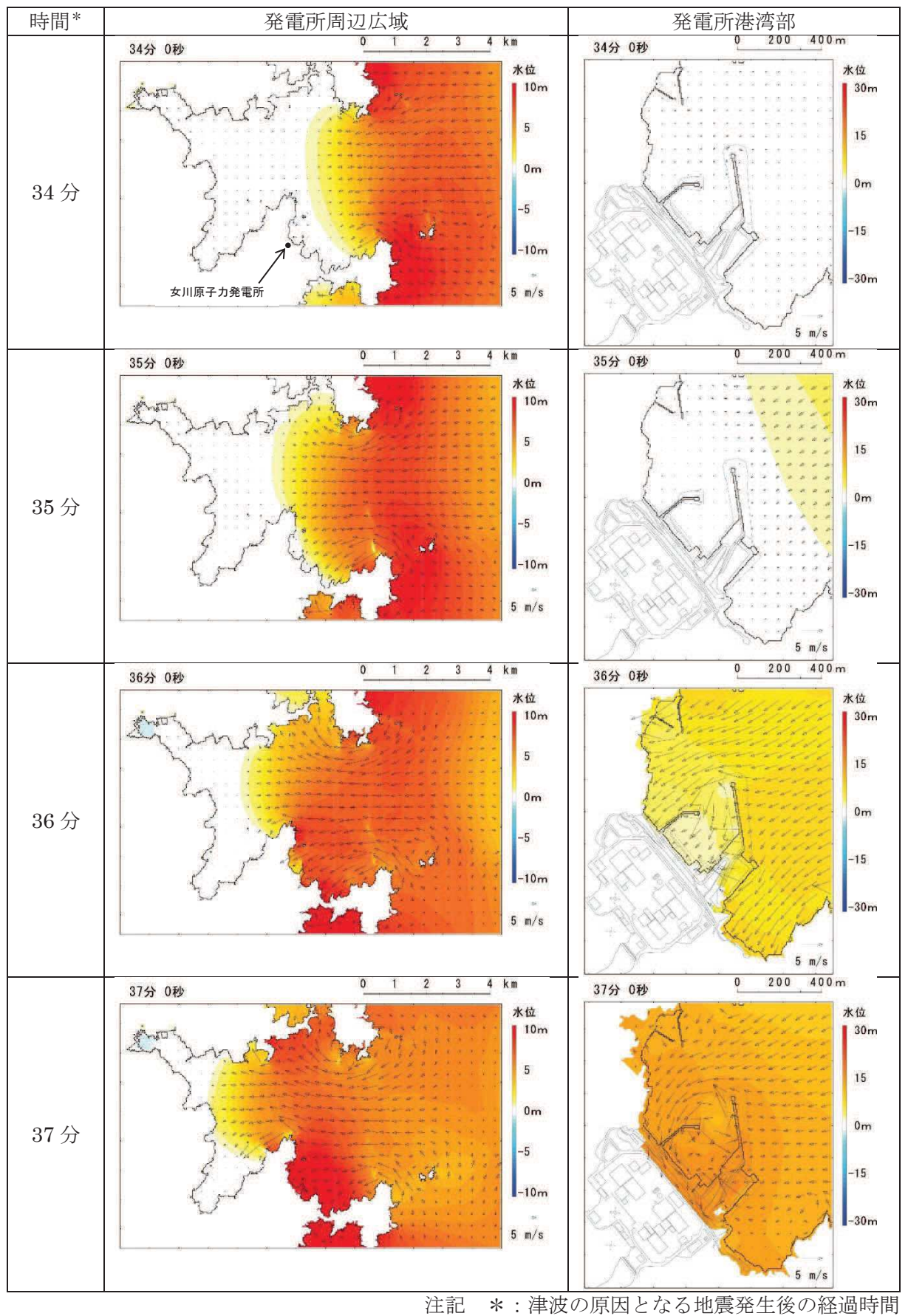

図 4.2-5(2) 発電所周辺海域及び発電所敷地前面海域の水位変動・流向ベクトル (基準津波 (水位下降側):防波堤あり)

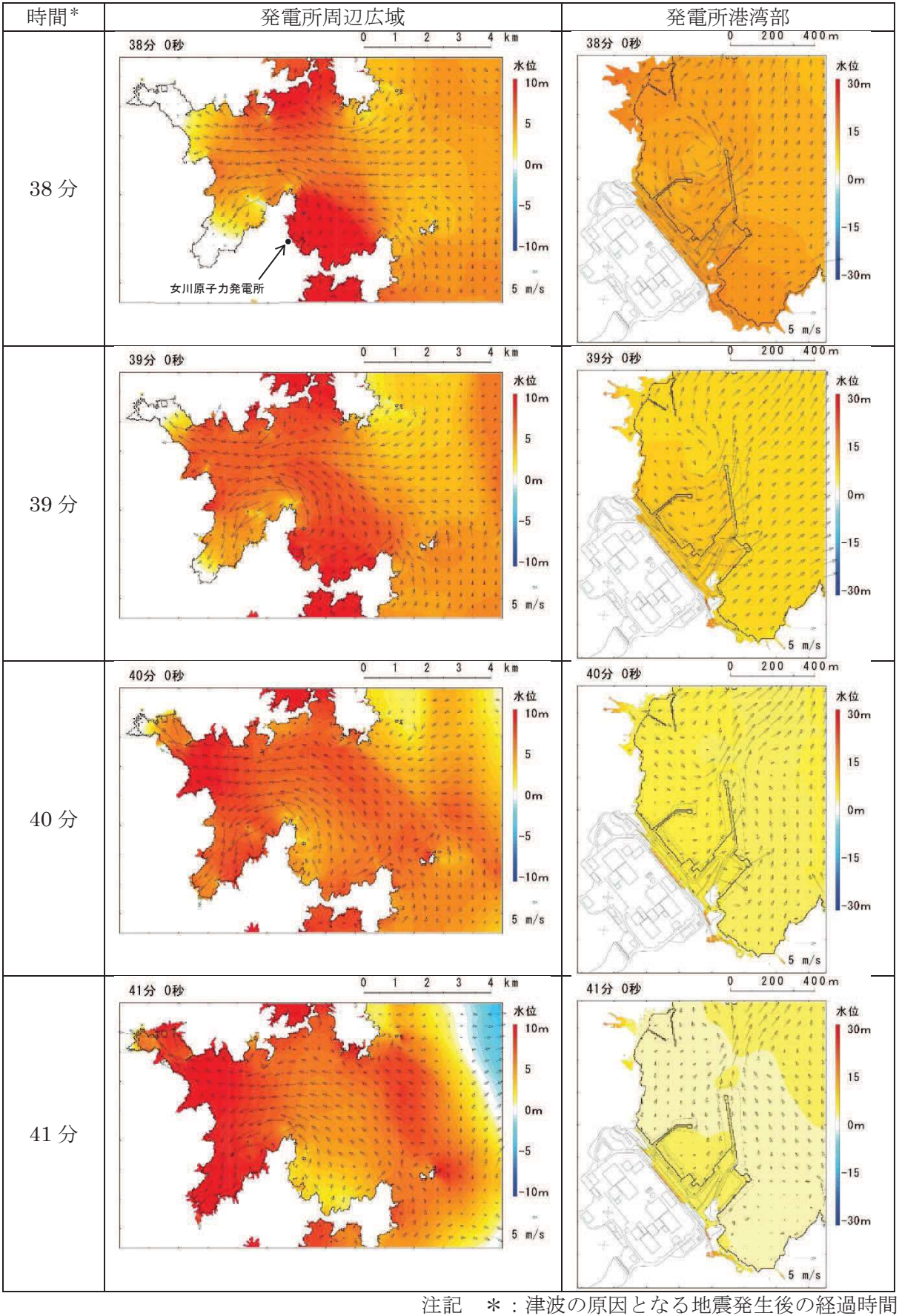

図 4.2-5(3) 発電所周辺海域及び発電所敷地前面海域の水位変動・流向ベクトル (基準津波 (水位下降側):防波堤あり)

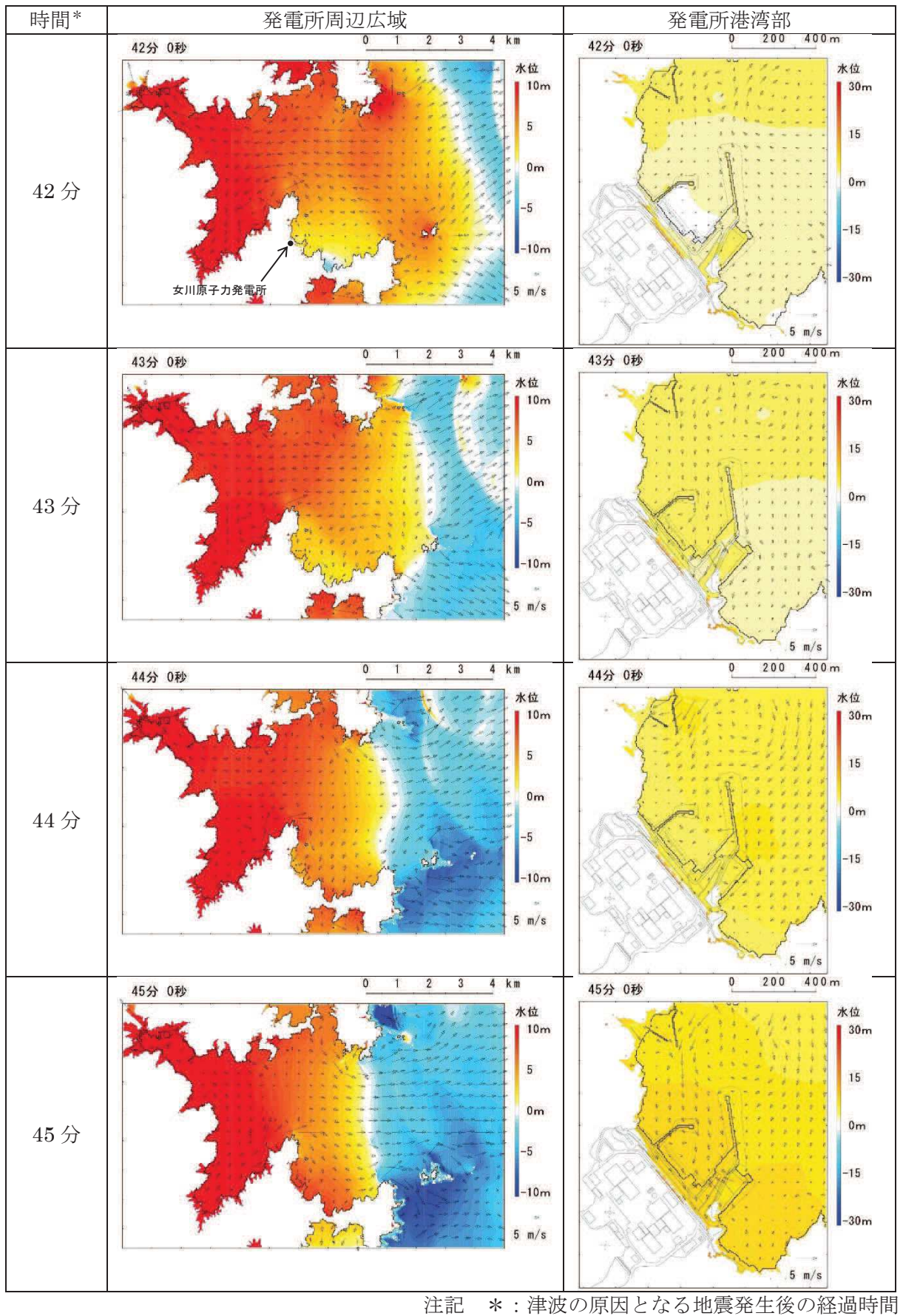

図 4.2-5(4) 発電所周辺海域及び発電所敷地前面海域の水位変動・流向ベクトル (基準津波 (水位下降側):防波堤あり)

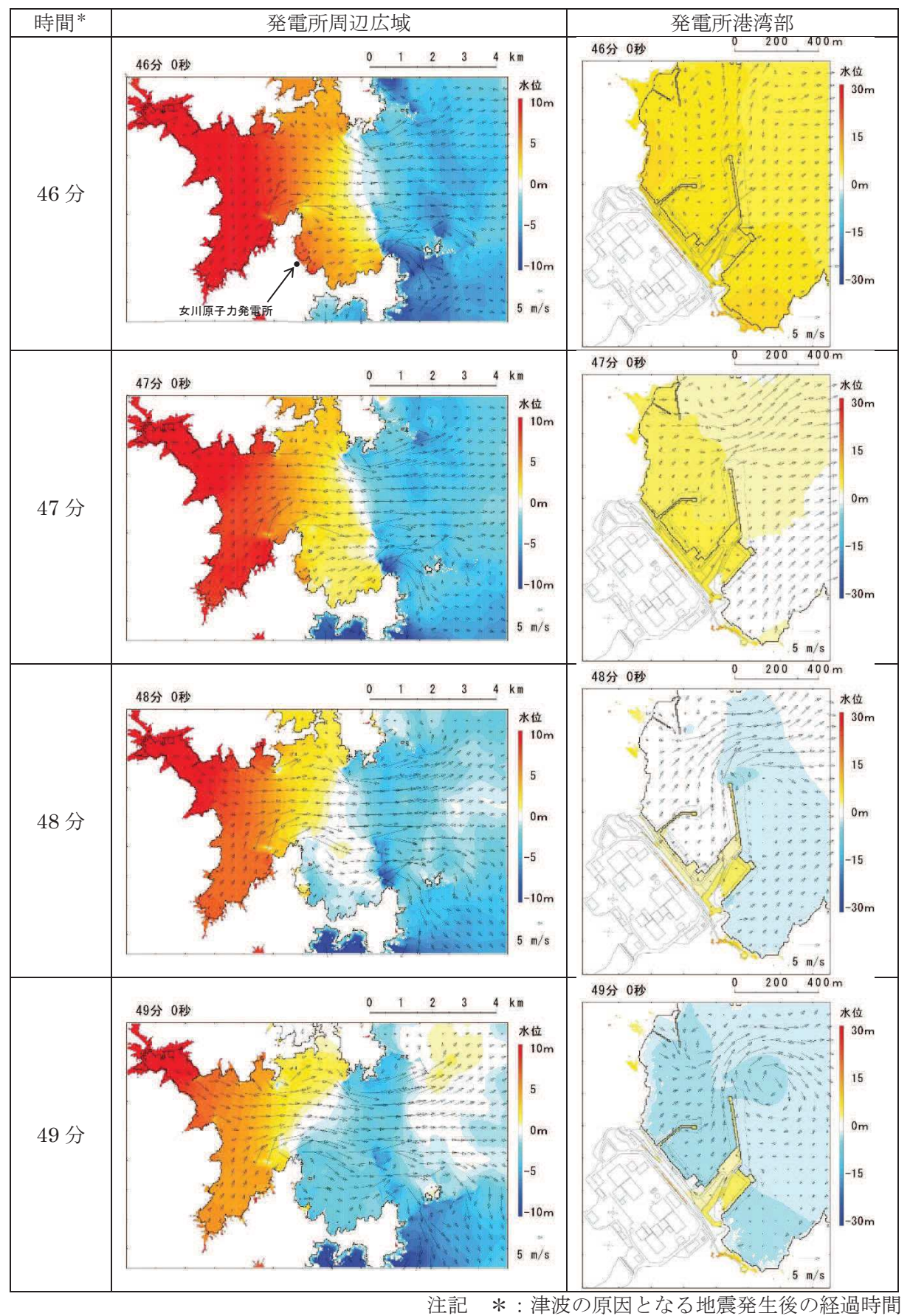

図 4.2-5(5) 発電所周辺海域及び発電所敷地前面海域の水位変動・流向ベクトル (基準津波 (水位下降側):防波堤あり)

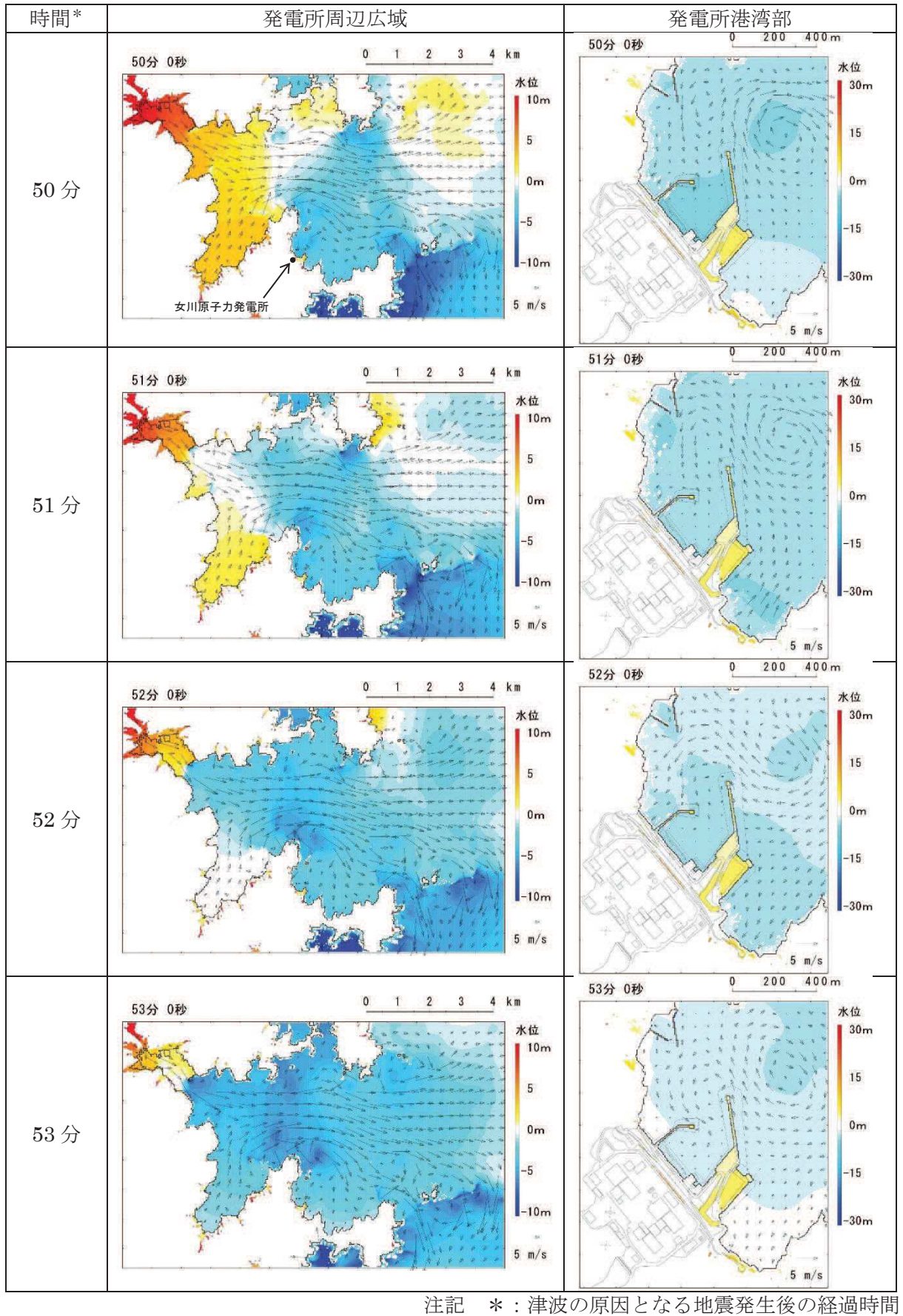

図 4.2-5(6) 発電所周辺海域及び発電所敷地前面海域の水位変動・流向ベクトル (基準津波 (水位下降側):防波堤あり)

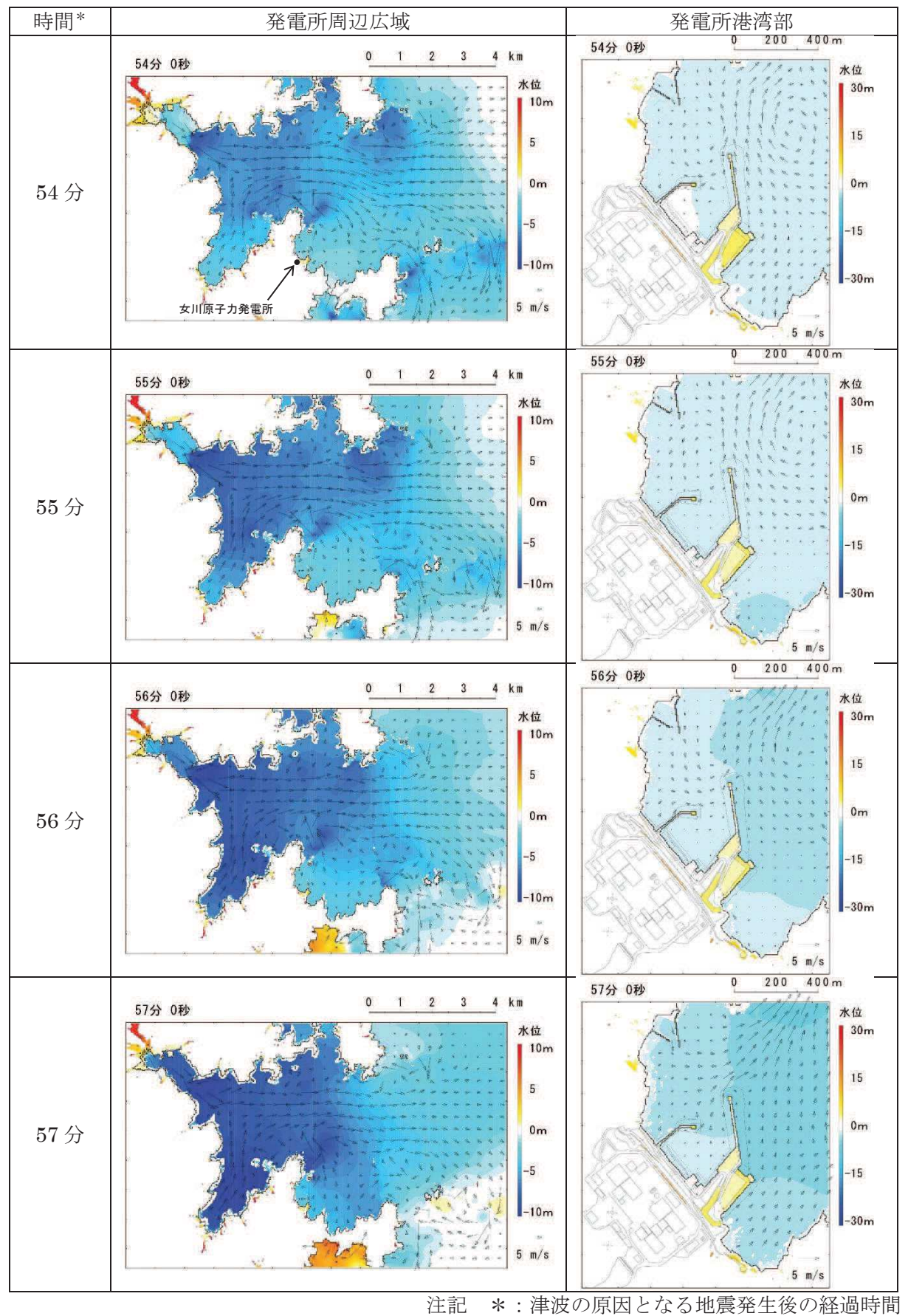

図 4.2-5(7) 発電所周辺海域及び発電所敷地前面海域の水位変動・流向ベクトル (基準津波 (水位下降側):防波堤あり)

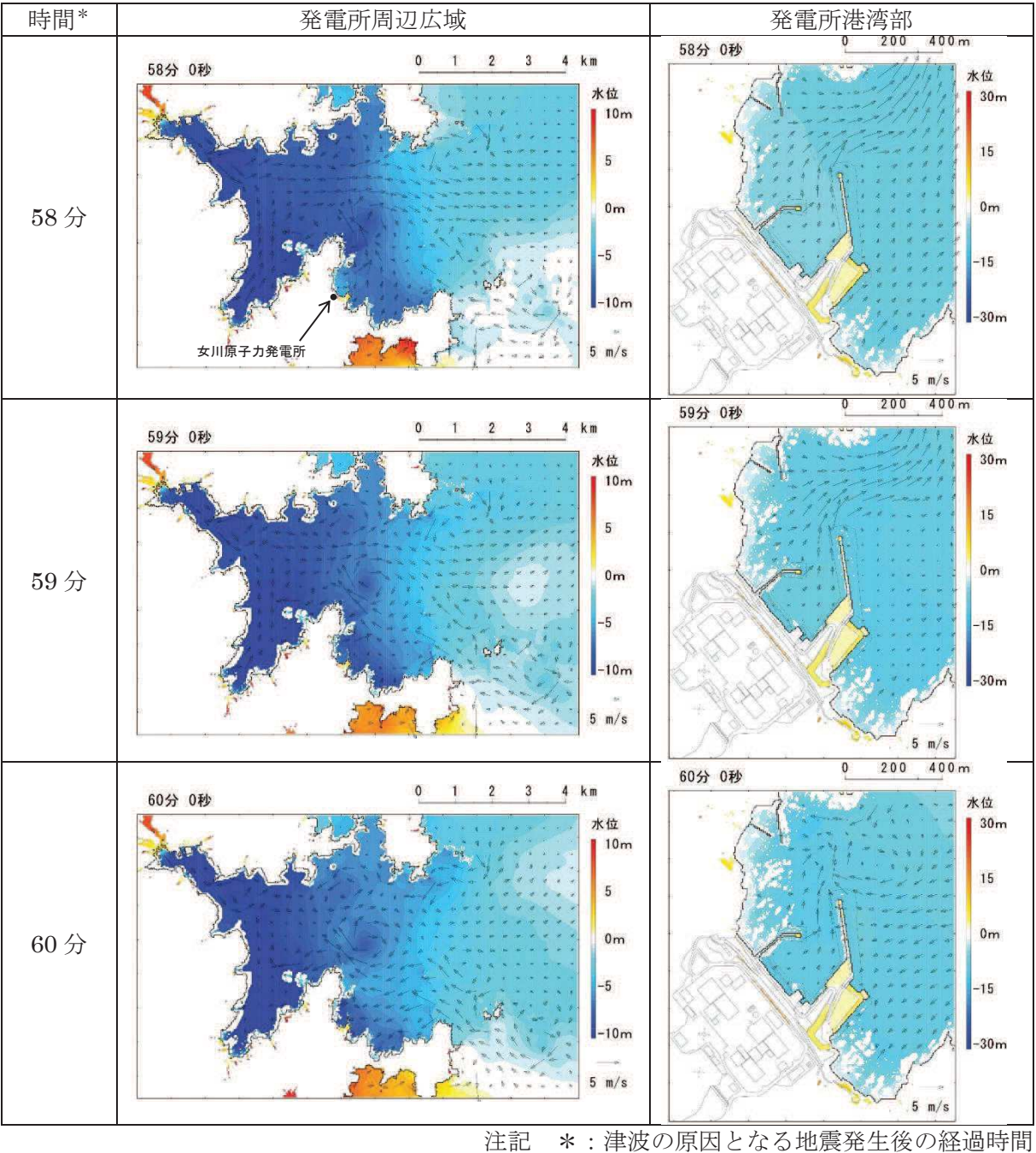

図 4.2-5(8) 発電所周辺海域及び発電所敷地前面海域の水位変動・流向ベクトル (基準津波 (水位下降側):防波堤あり)

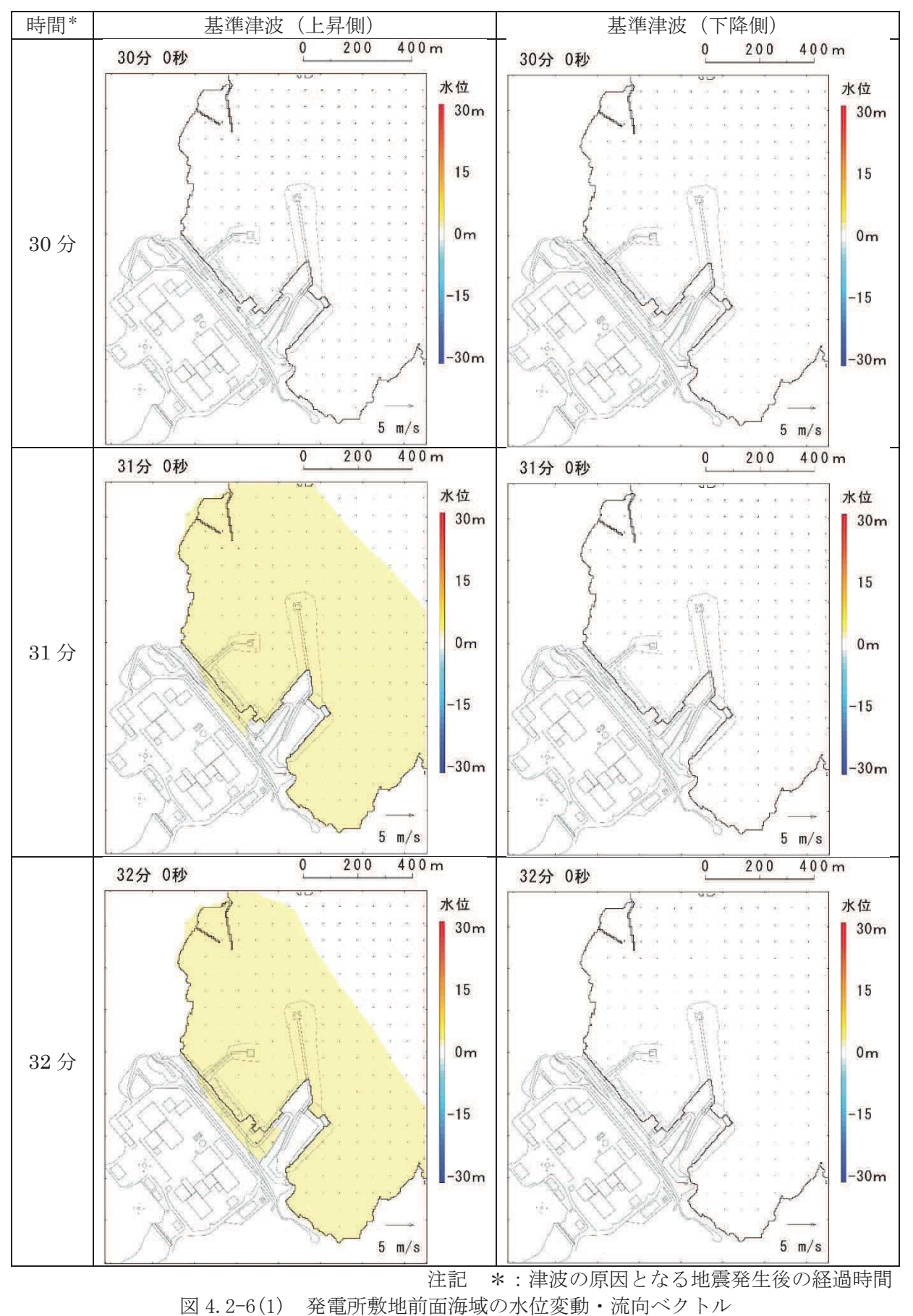

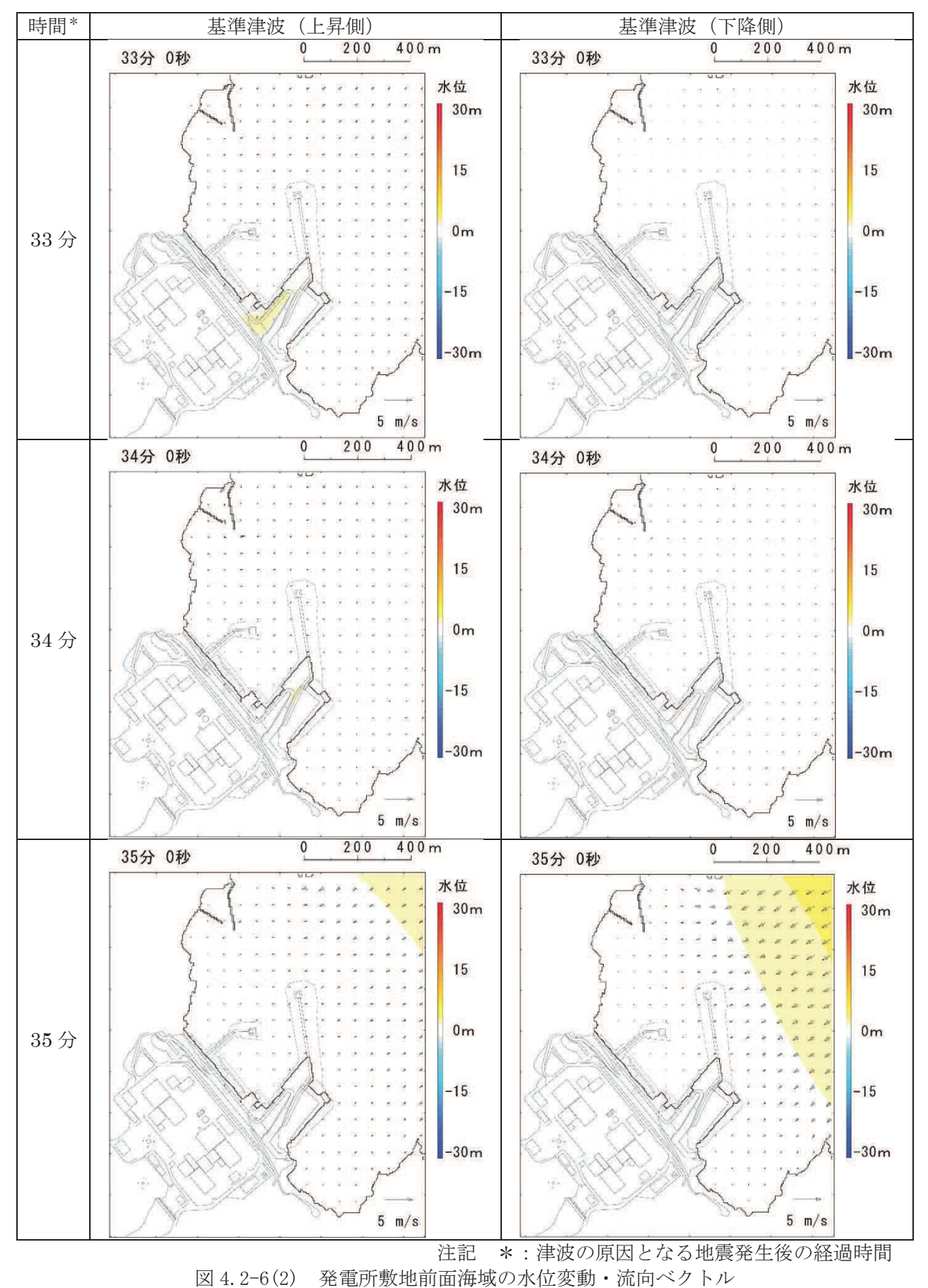

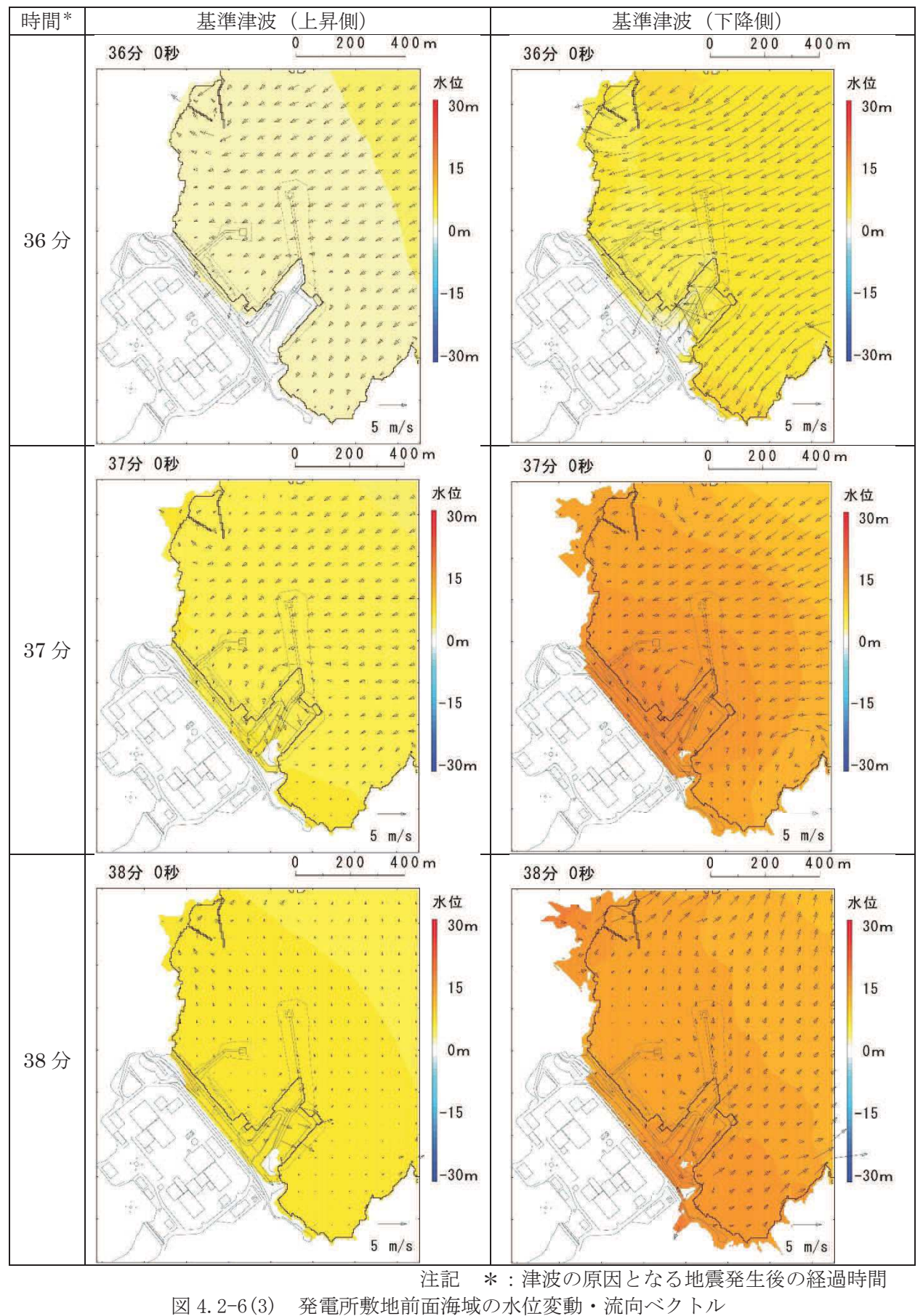

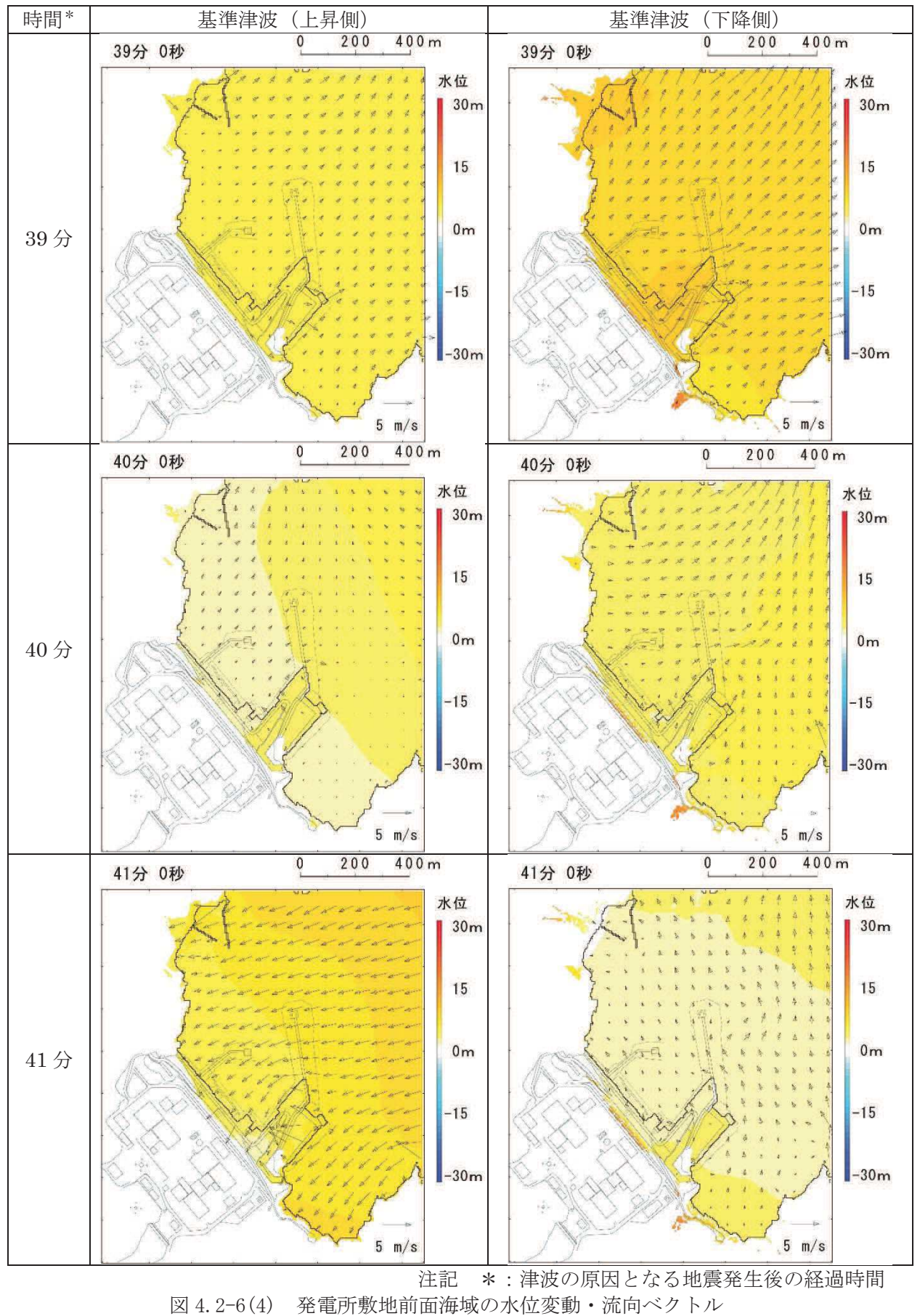

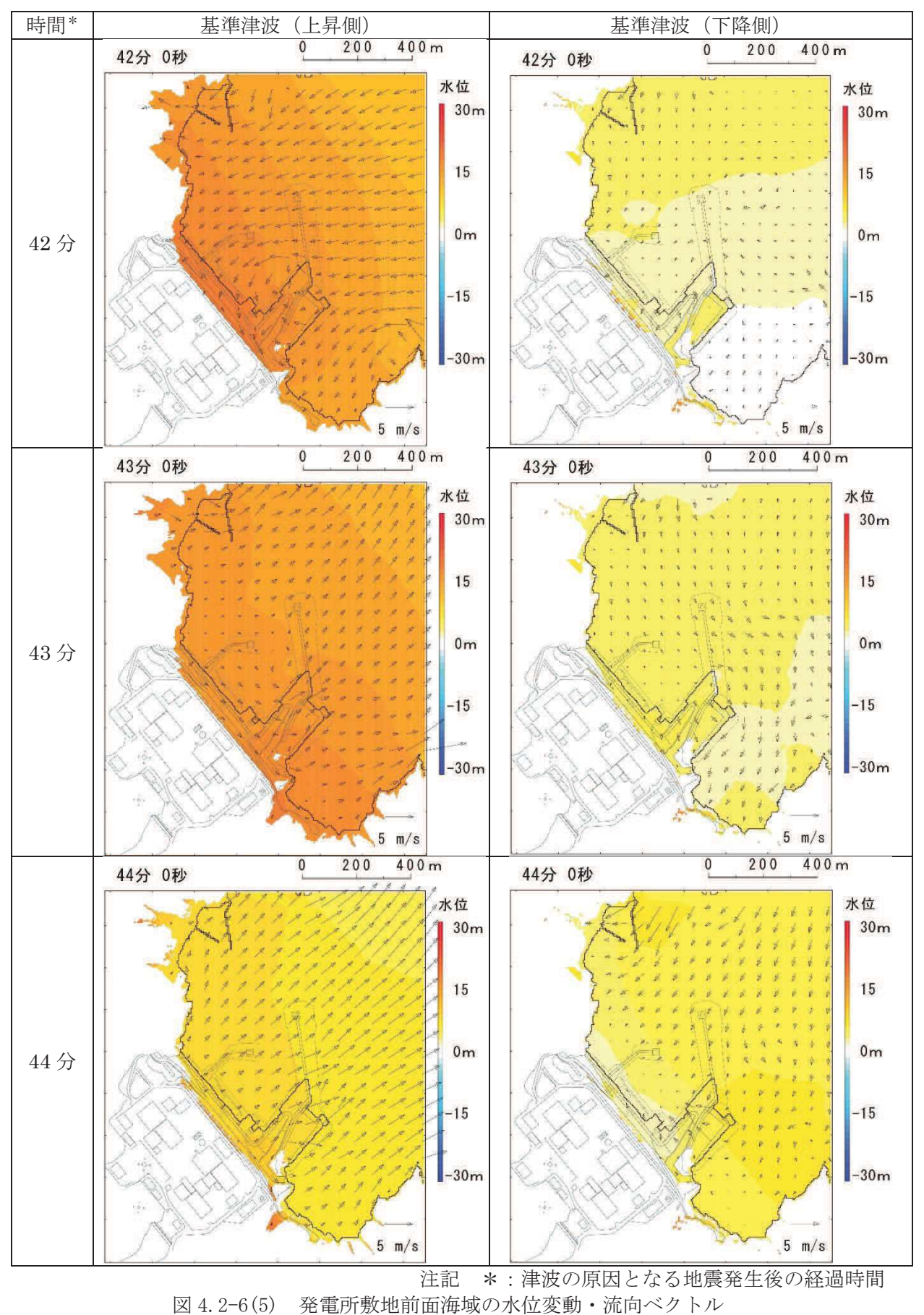

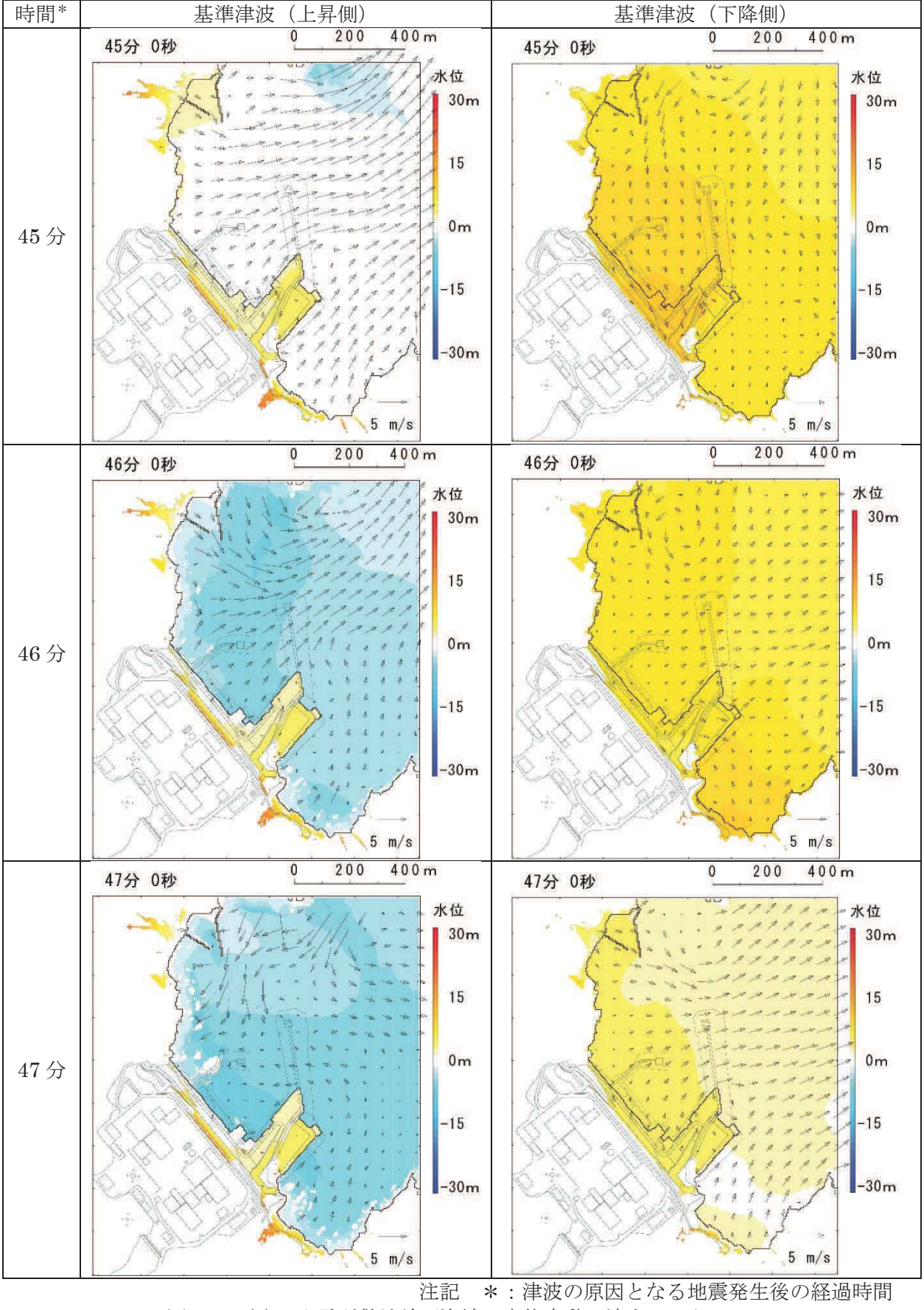

図 4.2-6(6) 発電所敷地前面海域の水位変動・流向ベクトル (基準津波:防波堤なし)

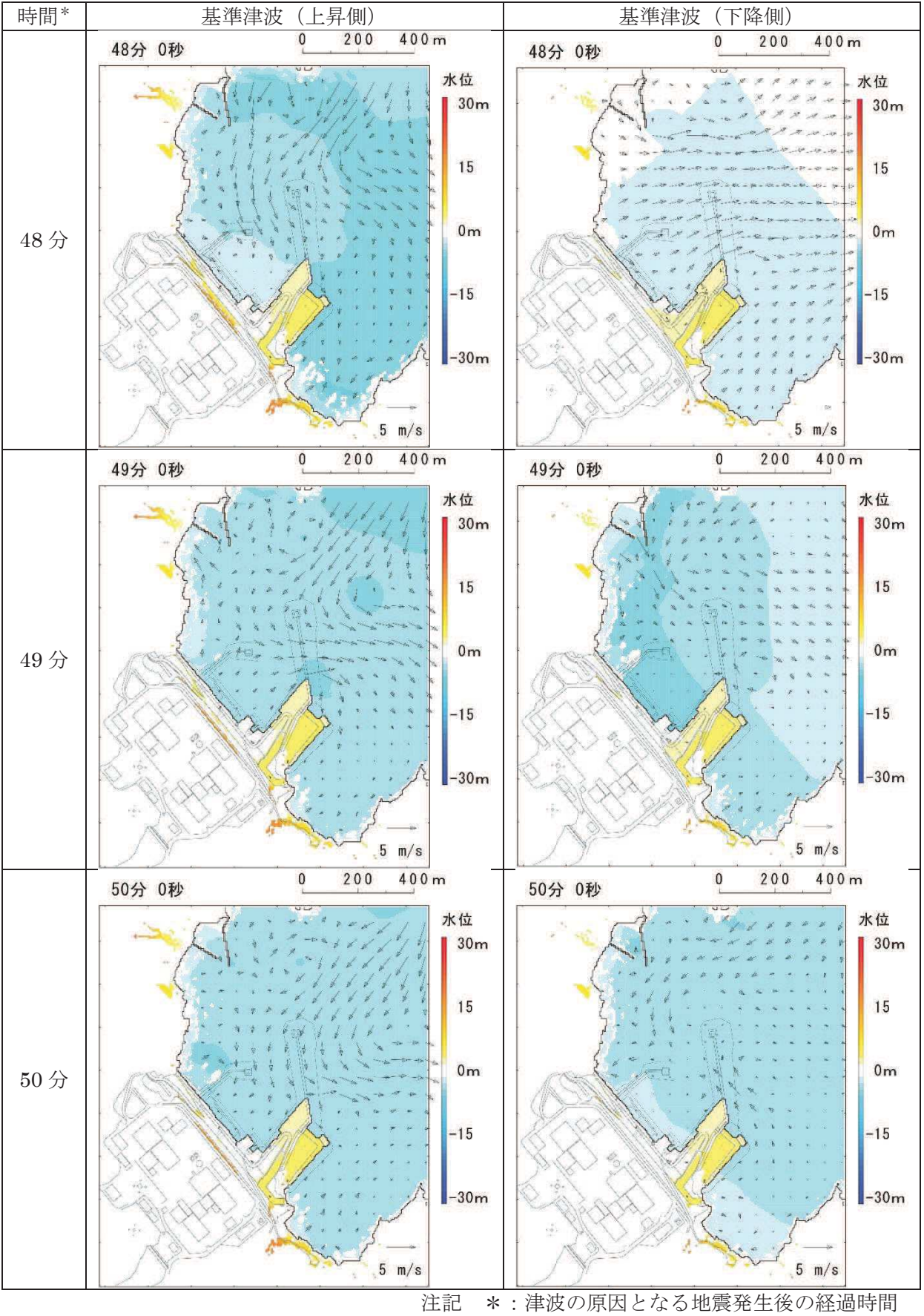

図 4.2-6(7) 発電所敷地前面海域の水位変動・流向ベクトル (基準津波:防波堤なし)

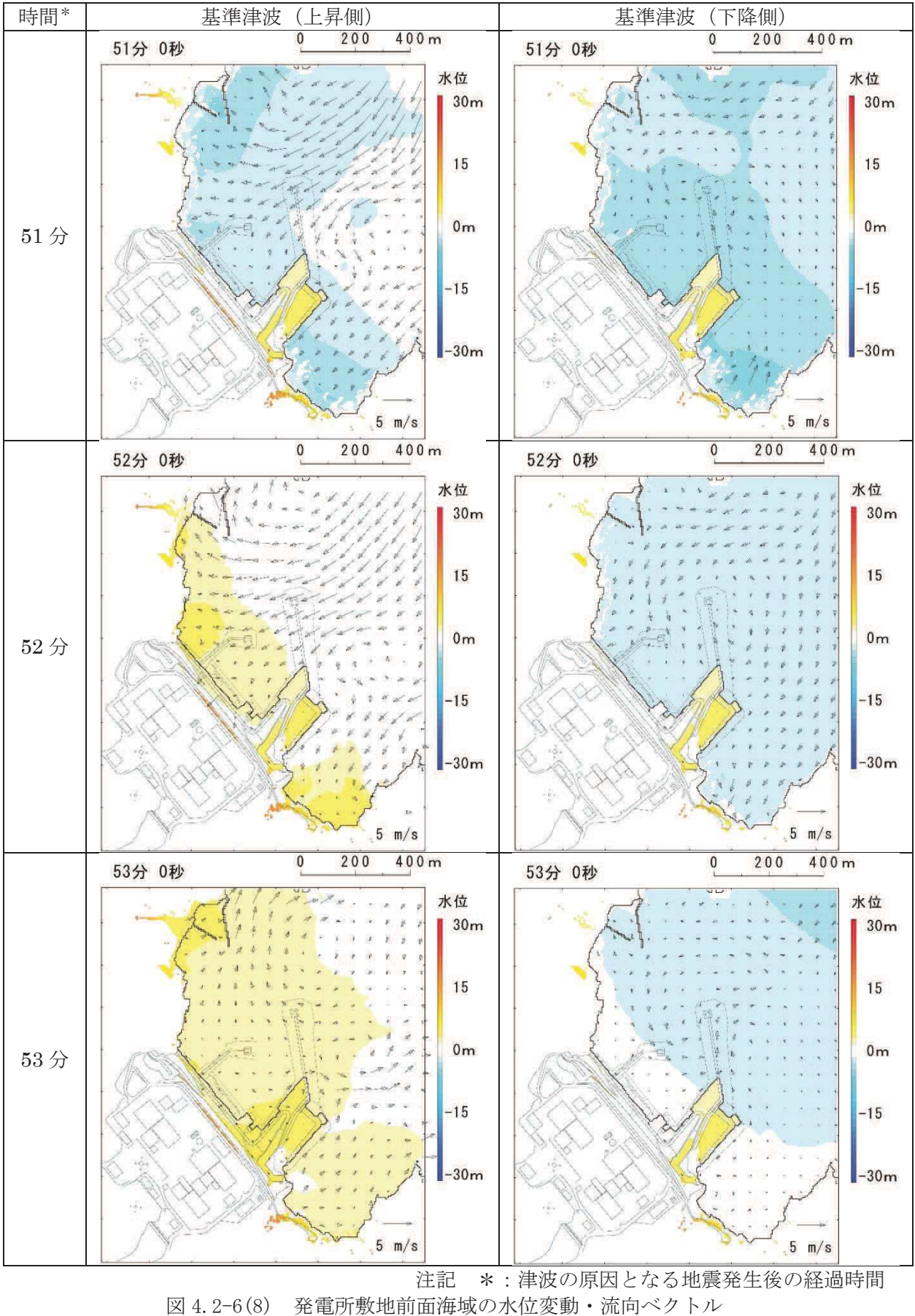

(基準津波:防波堤なし)

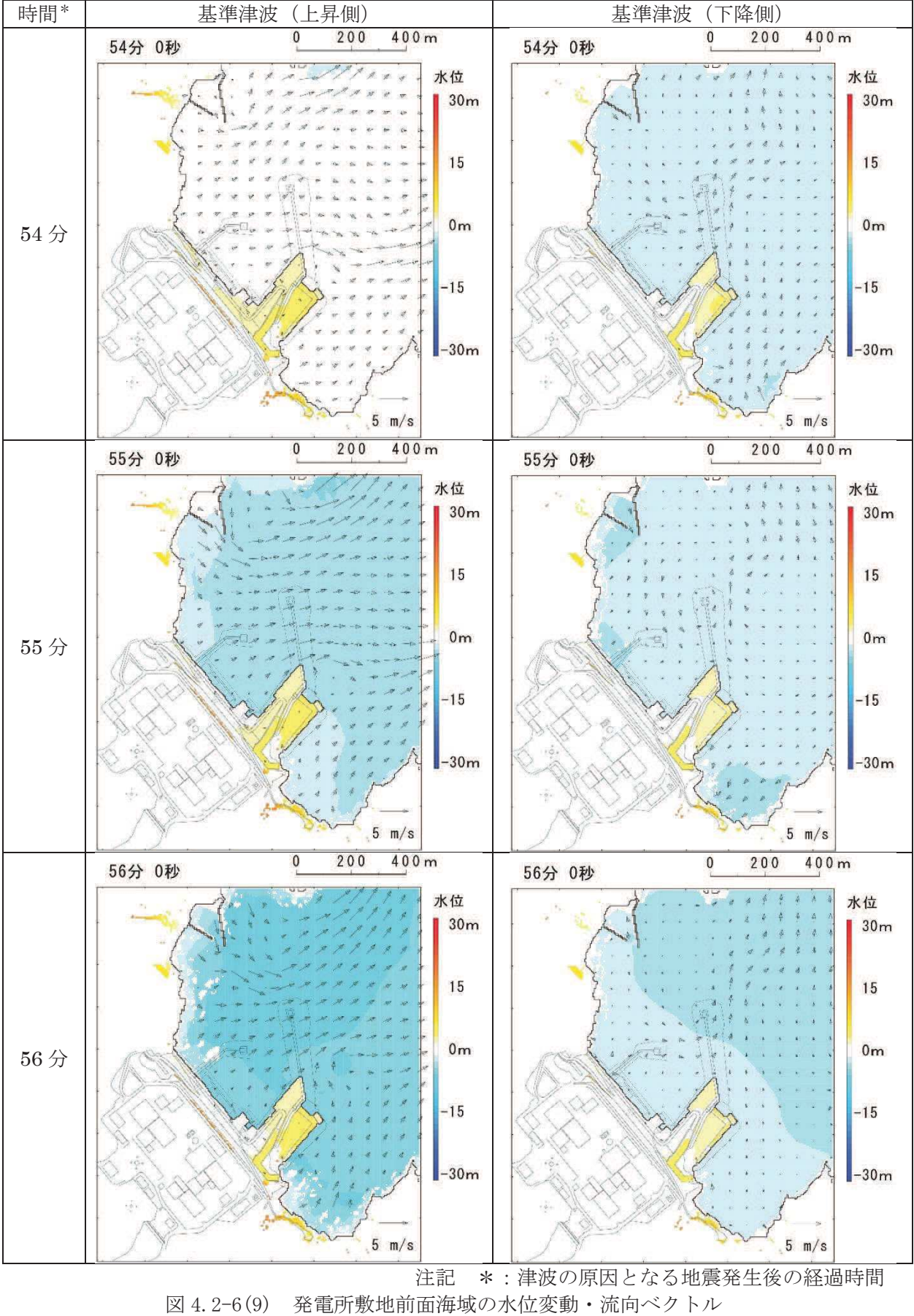

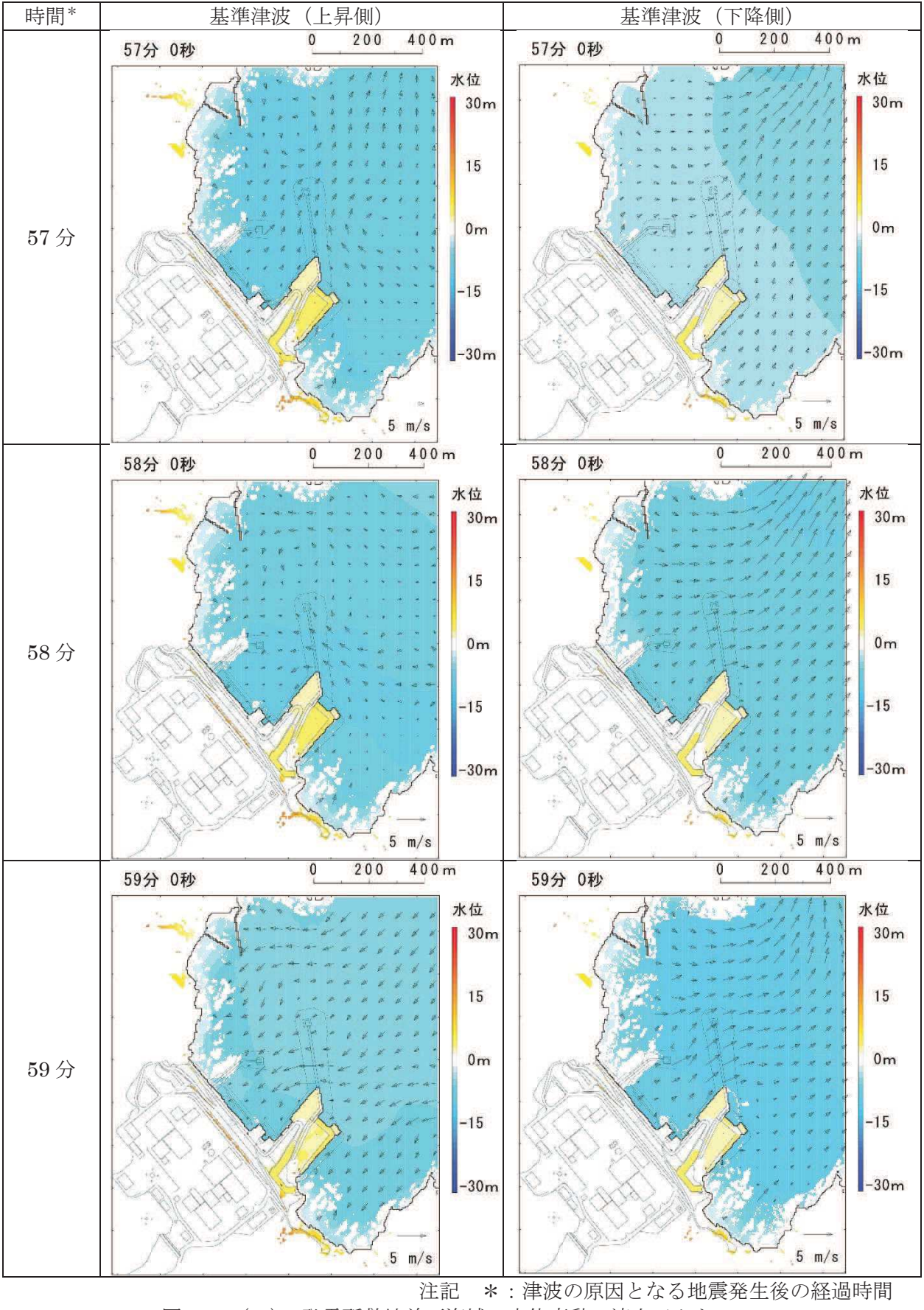

図 4.2-6(10) 発電所敷地前面海域の水位変動・流向ベクトル (基準津波:防波堤なし)

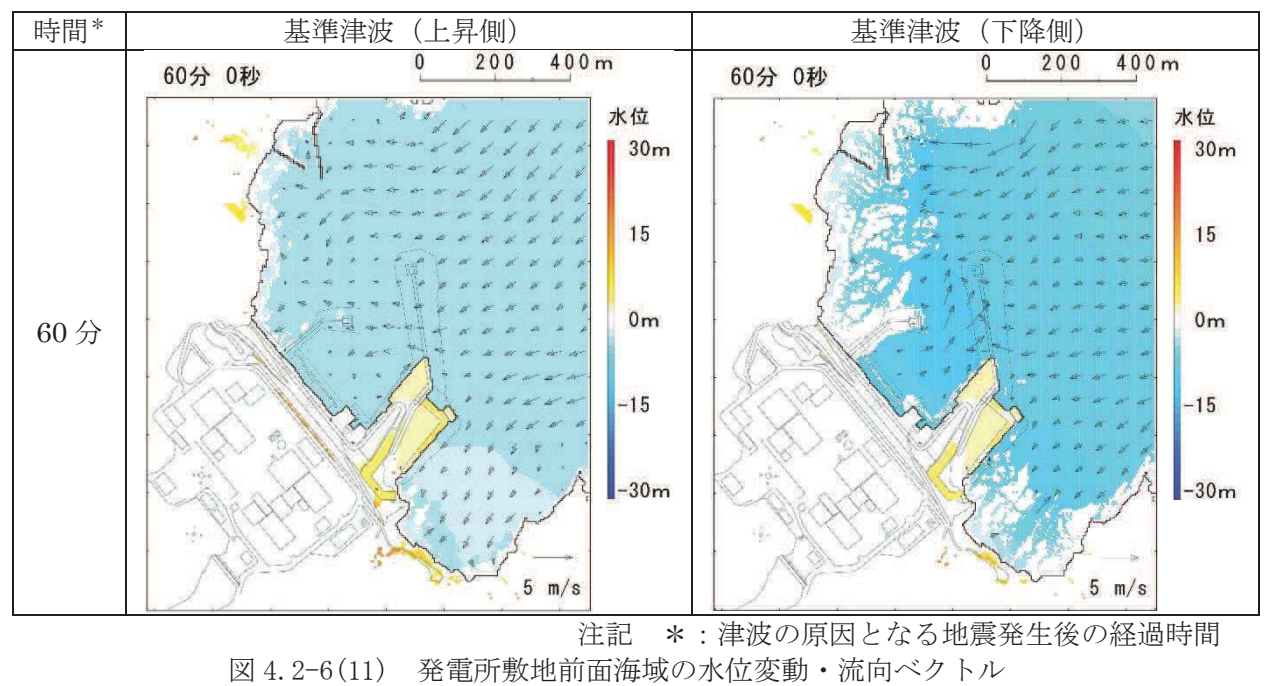

さらに、津波の平面二次元解析から求まる流向及び流速により水粒子が辿る経路 を確認することで、より詳細に基準津波の流向及び流速の特徴が把握できるため、水 粒子の軌跡解析を実施した。

水粒子の移動開始位置については、女川湾の海岸線付近に漁港や市街地が形成さ れており、多くの施設・設備が存在することから、8箇所設定した (図 4.2-7)。解 析時間については、女川湾の中央付近の絶対流速より、地震発生から12時間後では 流速が小さくなっており,さらに 12 時間後(地震発生から 24 時間後)では流速が ほとんどない状況であることを確認したため、軌跡解析の計算時間は地震発生後 24 時間とした。

水位・流速・流向を確認した位置を図 4.2-7 に、その時刻歴波形を図 4.2-8 に示 す。

基準津波(上昇側及び下降側)による軌跡解析の結果、女川湾の湾口部に位置する 小屋取からの軌跡は、上昇側及び下降側ともに津波の第一波が北東から襲来し、引き 波時にはその逆方向に流れる、という特徴を反映した移動傾向があり、その後は女川 湾内を漂う特徴を確認した。一方, 女川湾の奥側では, 第一波の寄せ波で陸側に移動 し、湾奥の手前(高白浜や桐ケ崎等)は、その後の引き波で海域に移動し、その後女 川湾内を漂う特徴を確認した。

上昇側基準津波による軌跡解析結果を図 4.2-9 に、下降側基準津波による軌跡解 析結果を図 4.2-10 に示す。また、水粒子の移動開始位置を小屋取に設定した軌跡に ついては、その他の位置と傾向が異なっていたため、図4.2-11に示すとおり上昇側 基準津波を例に詳細な考察を行った。

なお、軌跡解析は、津波の平面二次元解析から求まる流向及び流速により水粒子が 移動する経路(軌跡)を示したものであり、漂流物の挙動と水粒子の軌跡が完全に一 致するものではないが、水粒子の軌跡は漂流物の挙動と比較して敏感であり、漂流物 の影響を評価する上で重要な流向 (漂流物の移動方向) について、詳細に把握できる と考えられる。
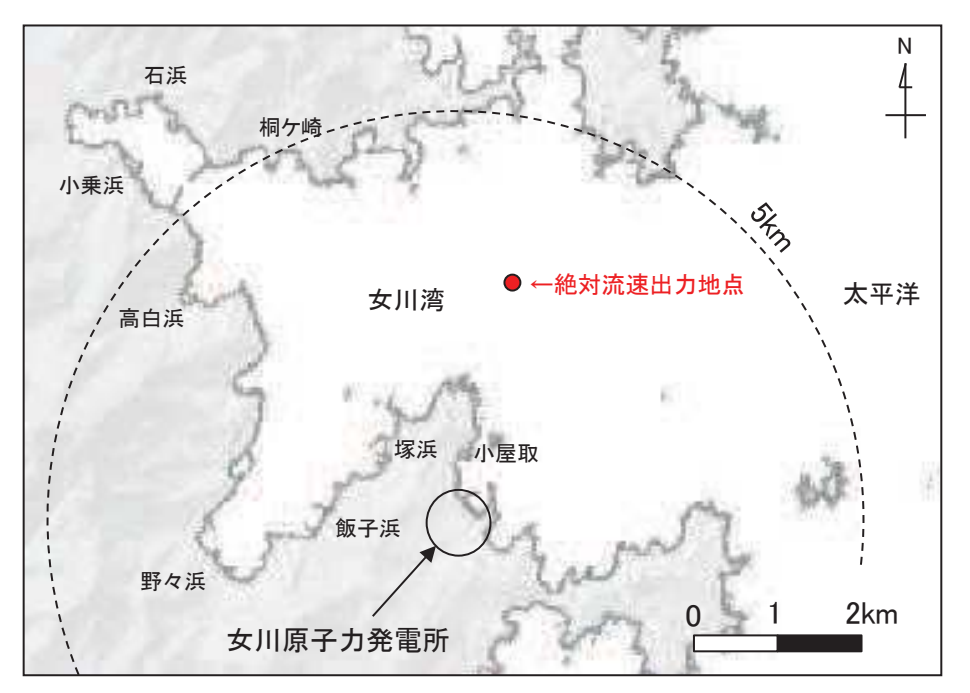

図 4.2-7 水粒子の移動開始位置及び水位·絶対流速·流向の時刻歴波形出力位置

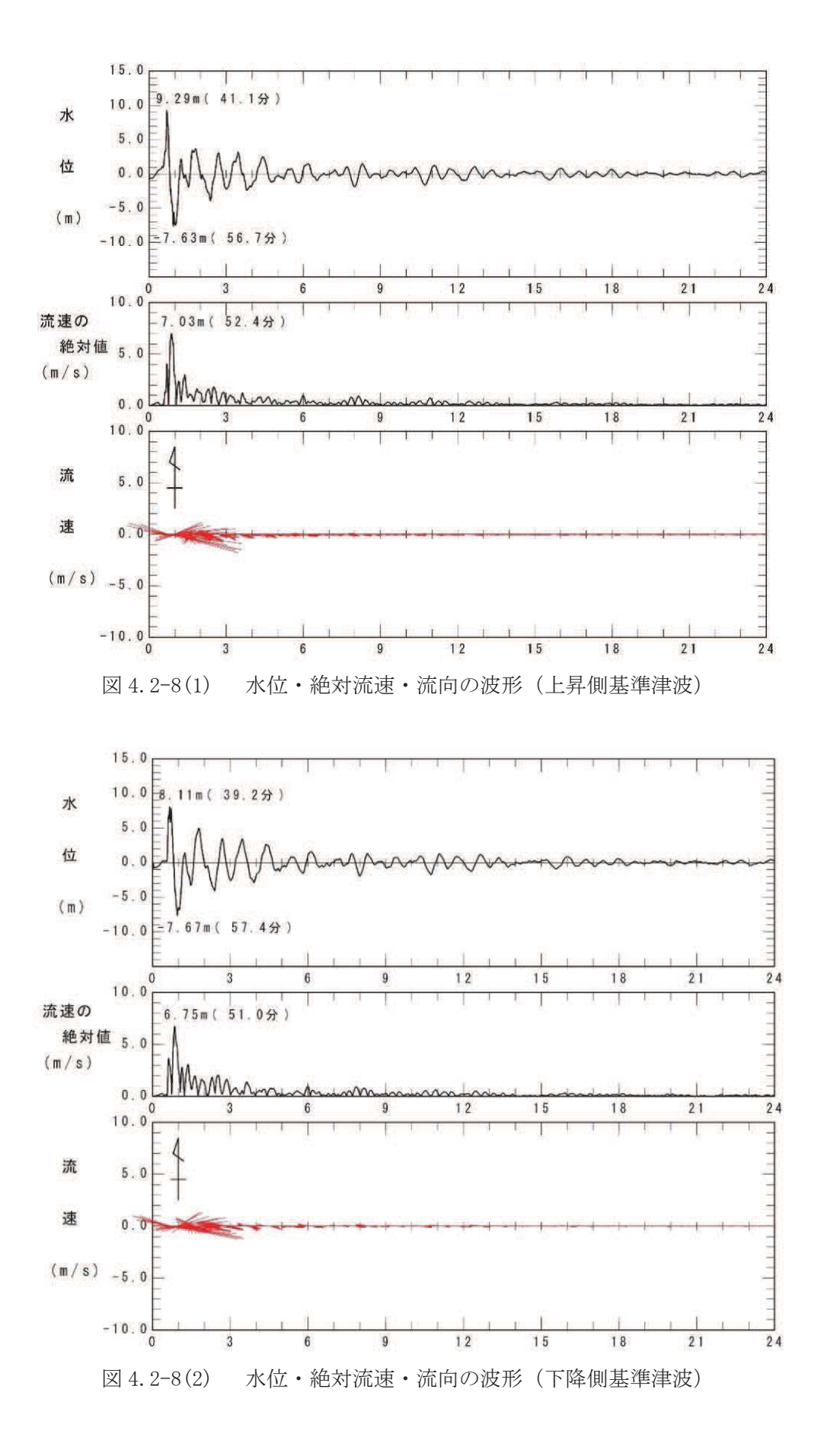

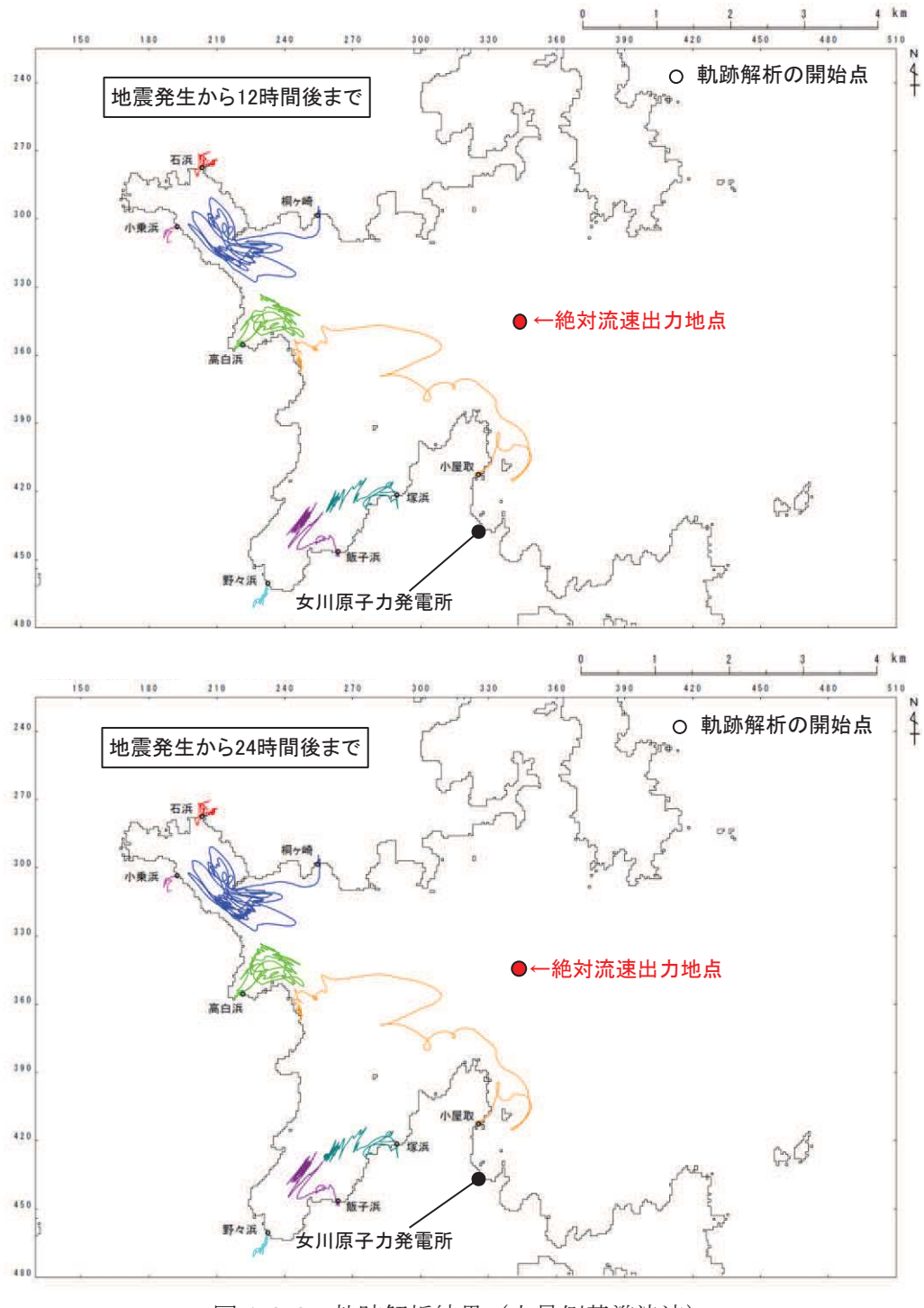

図 4.2-9 軌跡解析結果 (上昇側基準津波)

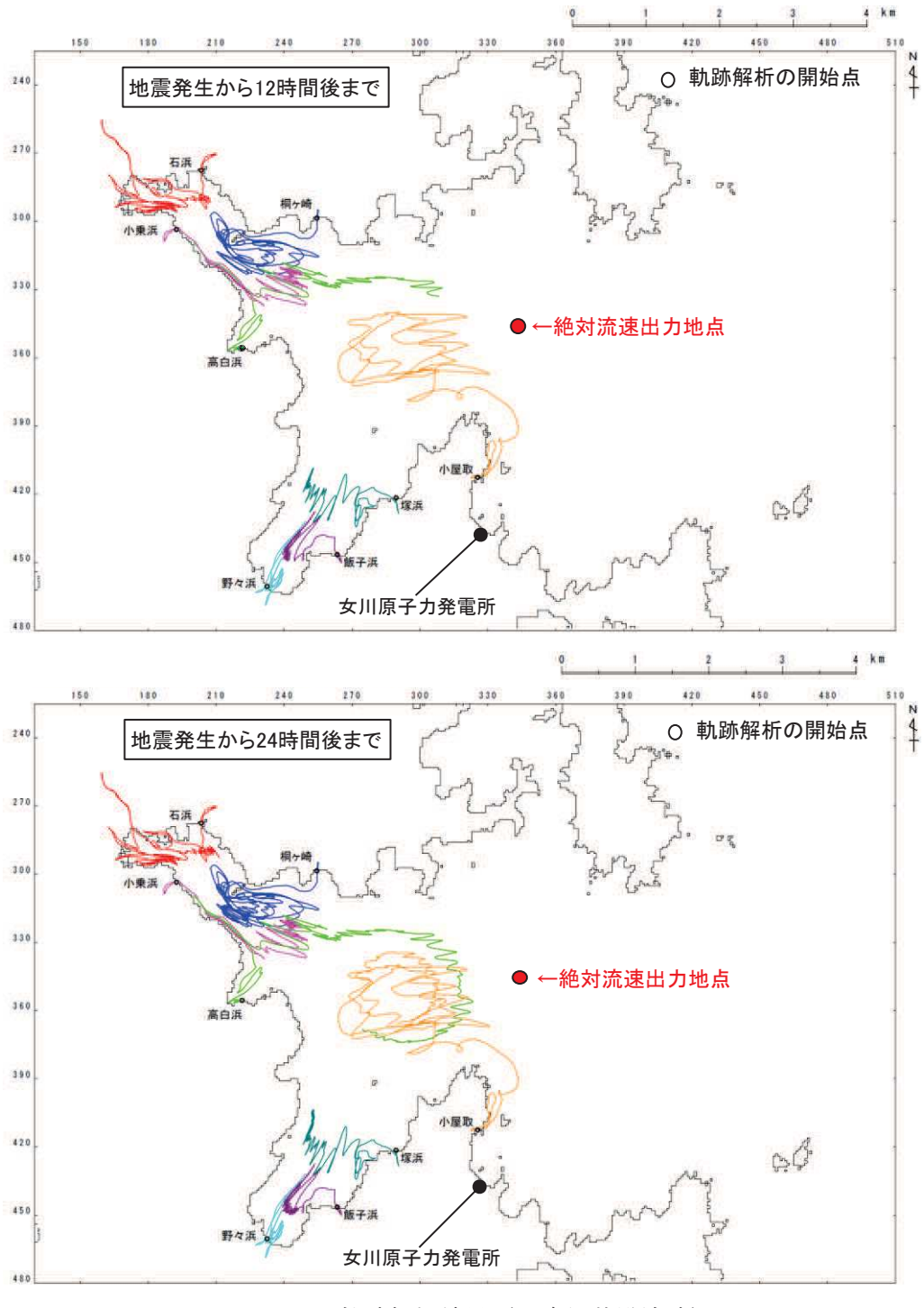

図 4.2-10 軌跡解析結果 (下降側基準津波)

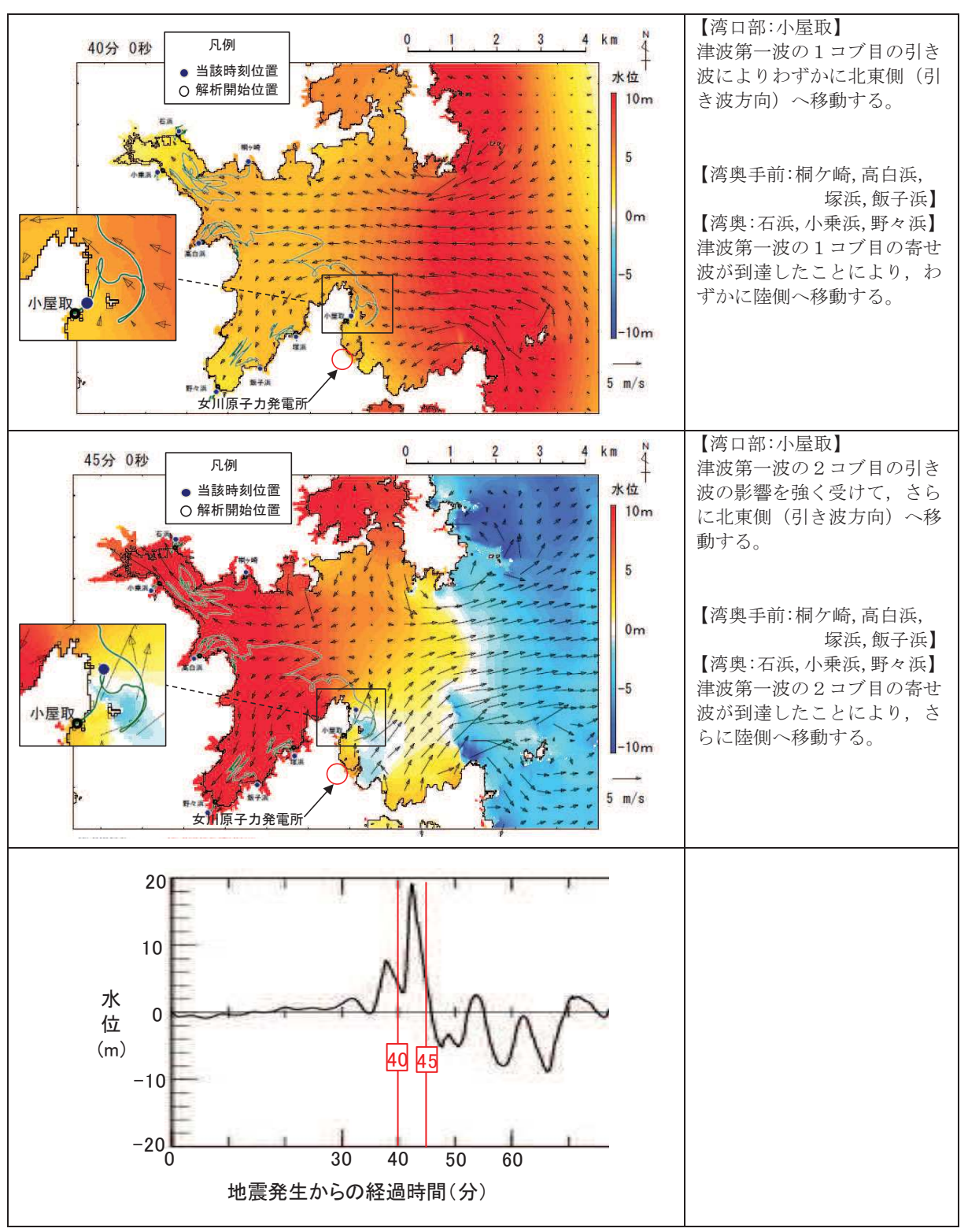

図 4.2-11(1) 軌跡解析結果の詳細 (上昇側基準津波)

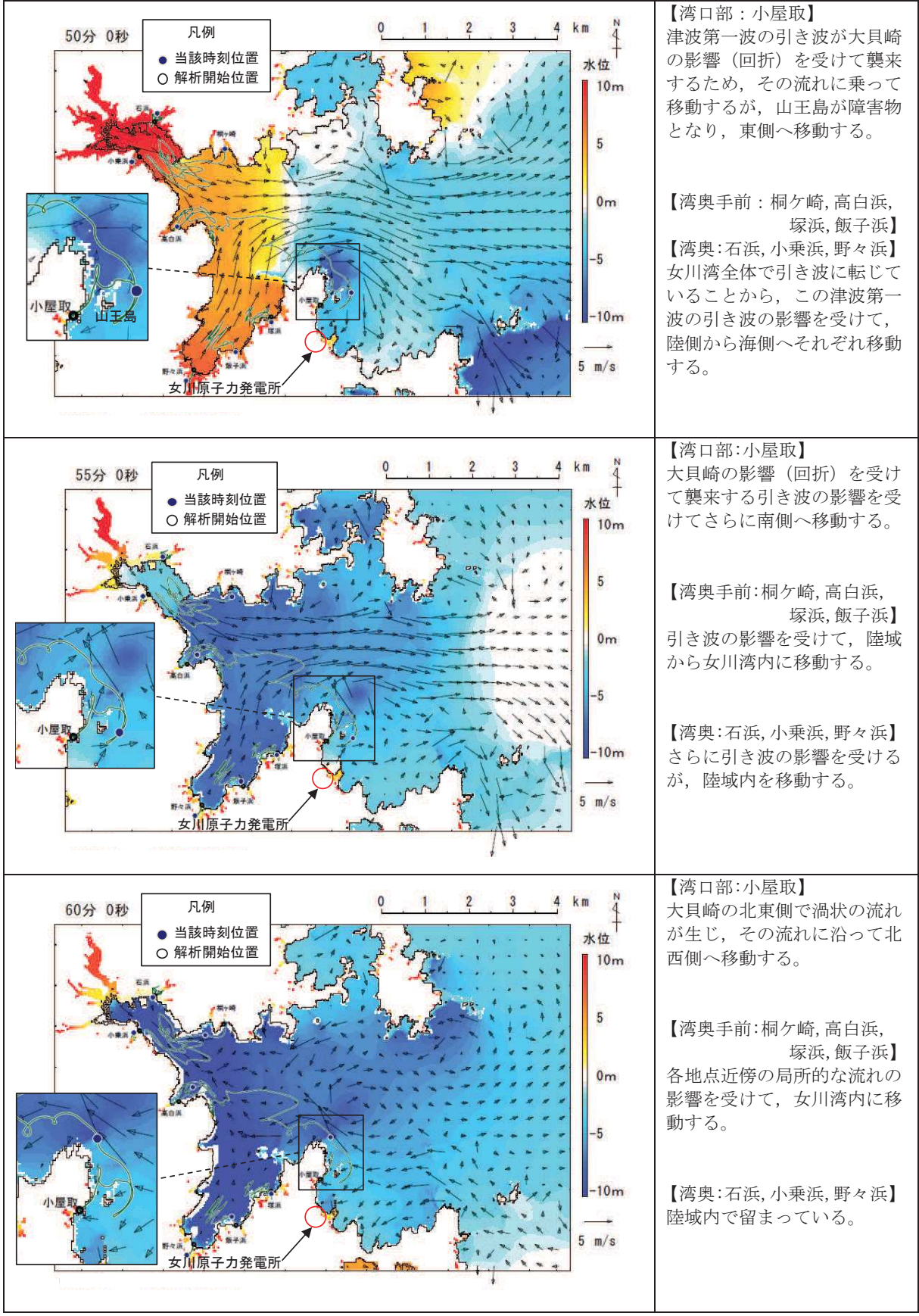

図 4.2-11(2) 軌跡解析結果の詳細(上昇側基進津波)

3検討対象施設·設備の抽出範囲の設定

「①発雷所周辺地形の把握」からは、リアス海岸の特徴を有する女川湾の湾口部に 位置し、発電所よりも西側の湾の奥側には複数の漁港や女川町等の市街地が形成さ れている、という特徴を確認した。

また、「②基準津波の流速及び流向の把握」からは、女川湾に襲来した津波は、引 き波に転じた後、津波襲来方向と逆方向に流れており、東西方向の流れが支配的であ ること、津波襲来方向と逆方向の流れの一部は、周辺地形の影響を受けて女川原子力 発電所へ向かう流れもあること及び女川湾内の海岸線にある施設・設備は女川湾内 を漂流する可能性があることを確認した。

これらの特徴に加え、取水口の開口部の標高が海水面よりも下方にあるため、津波 の水位によらず、遠方から時間をかけて発電所に漂流する可能性もあることから、検 討対象施設·設備の抽出範囲を図 4.2-12 のとおり設定した。

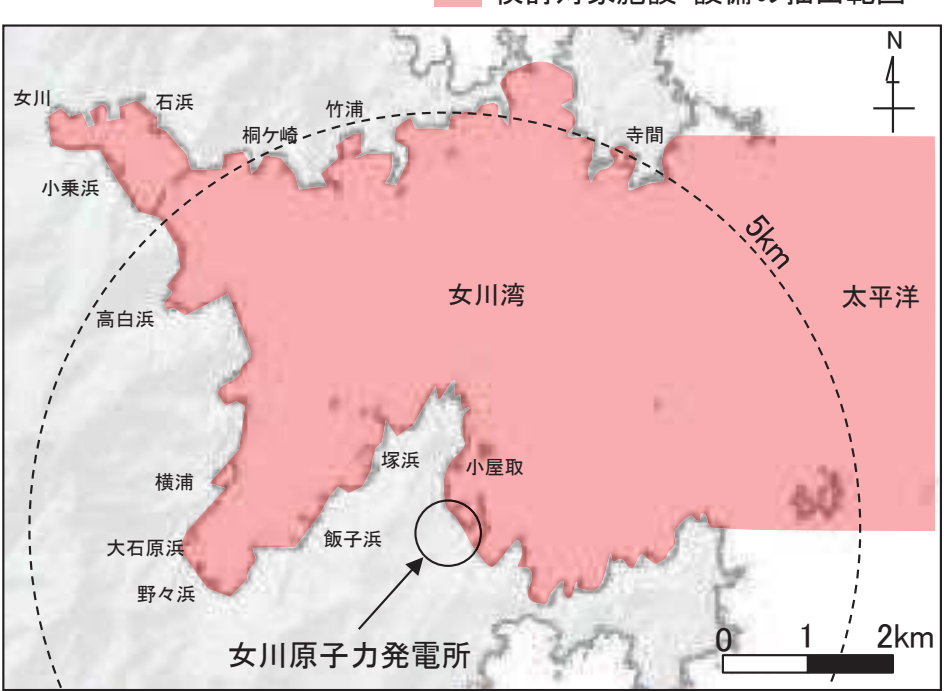

検討対象施設·設備の抽出範囲

図 4.2-12 検討対象施設・設備の抽出範囲

## 4.2.2 検討対象施設·設備の抽出

検討対象旃設・設備の抽出範囲における東北地方太平洋沖地震に伴う津波の漂流物の 特徴及びその実績を把握し、検討対象施設·設備の抽出を行う。また、発電所周辺と類 似した地形での漂流物の特徴も把握し、必要に応じてその特徴を反映する。

漂流物の実績の机上調査として対象とした資料等は、「女川町 東日本大震災記録誌」 「国土交通省 国土技術政策総合研究所 国土技術政策総合研究所資料 第 673 号『津波 避難ビル等の構造上の要件の解説』」、「国十交通省 国十技術政策総合研究所 国十技術 政策総合研究所資料 第 636 号 山独立行政法人 建築研究所 建築研究資料『平成 23 年 (2011年) 東北地方太平洋沖地震調査研究 (速報) (東日本大震災)』」, 「東京大学生産

技術研究所 平成 23 年度建築基準整備促進事業『40. 津波危険地域における建築基準等 の整備に資する検討』」、「海上保安庁 『漂流船発見·確認状況』 (H23.11.16)」、「気仙 沼・本吉地域広域行政事務組合消防本部『東日本大震災 消防活動の記録』」, 「気仙 沼市 気仙沼市震災復興計画 (H23.10.7 策定, H28.9.14 更新) 」, 「南三陸町 南三 陸町震災復興計画 (H23, 12, 26 策定, H24, 3, 26 改訂) | 等である。

①発電所敷地内における東北地方太平洋沖地震に伴う津波の漂流物の特徴及び実績 の把握

東北地方太平洋沖地震直後の敷地内での調査より、発電所で確認された漂流物は 表 4.2-1 に示すとおり小型船舶 (船外機), 車両, 水槽 (工事用の仮設物), タンク (重油タンク), 木片・混合ごみ・流木及び漁具があった。また、フェンスは漂流し ておらず, 構内道路はアスファルト舗装の損傷が確認されたが, 大規模な不陸は生じ ていなかった。これら発電所で確認された漂流物を写真4.2-1に示す。

また、地震発生当時、これらの漂流物による原子炉補機冷却海水系及び高圧炉心ス プレイ補機冷却海水系の取水性への影響はなく、作業船等によりすべて撤去済であ る。

| 漂流物                | 種類                   | 【移動距離】<br>漂流元               | 記事          |
|--------------------|----------------------|-----------------------------|-------------|
| 小型船舶               | 船外機                  | 不明                          | 津波の数日後に漂着   |
| 車両                 | 約 $1 \sim 2$ t       | 敷地内 (0.P.+6mの駐車場)           | 遡上域から駐車場を撤去 |
| 水槽                 | 約 0.3 t              | 敷地内 (0.P.+10m)<br>【約 20m】   | 工事用の仮設備     |
| タンク                | 重油タンク<br>重油残量約 600kl | 敷地内 (0.P. +2.5m)<br>【約 20m】 | 重油タンクは撤去済み  |
| 木片·<br>混合ごみ・<br>流木 | 約 370m               | 一部敷地内 (0.P. +2.5m)          | 建屋壁材,屋根材等   |
| 漁具                 | プラスチック等              | 不明                          | 大型土囊 120 袋分 |

表 4.2-1 東北地方太平洋沖地震に伴う津波の漂流物 (敷地内)

これらのうち、タンクについては撤去済みであるため、今後、漂流物とはならない。 鉄骨造の建物自体は漂流していないが、壁材等が漂流物となっていることから、鉄 骨造の壁材等は漂流物となる可能性がある。

その他の漂流物については、今後も漂流物となる可能性がある。

RC 造及び鉄骨造の建物は、それ自体漂流していないが、開口部 (扉, 窓等) はい ずれも破損して、建物の気密性は失われていた。また、車両については内空を保持し たまま漂流していたことから、基準津波襲来時においても同様の被害を想定する。

なお、東北地方太平洋沖地震前までに整備していた 0.P.+6m の駐車場は、防潮堤 区画内に移している。

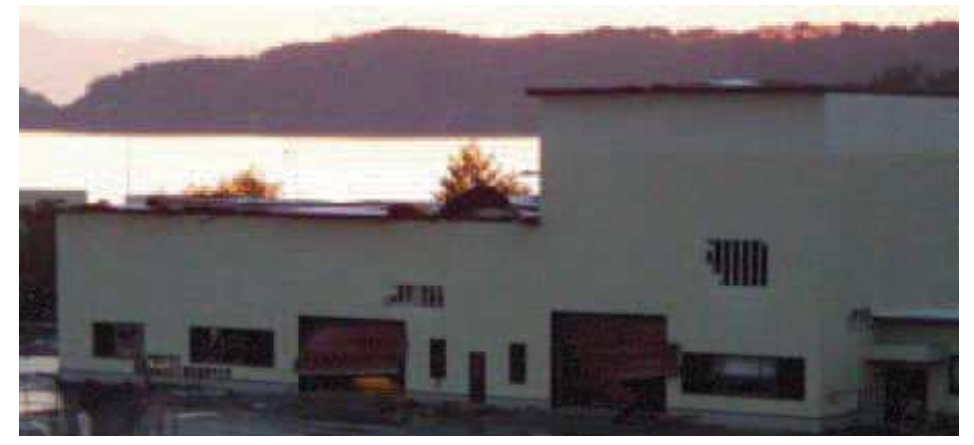

写真 4.2-1(1) 敷地内で確認された東北地方太平洋沖地震に伴う津波の漂流物 (建屋壁材の剥がれ状況)

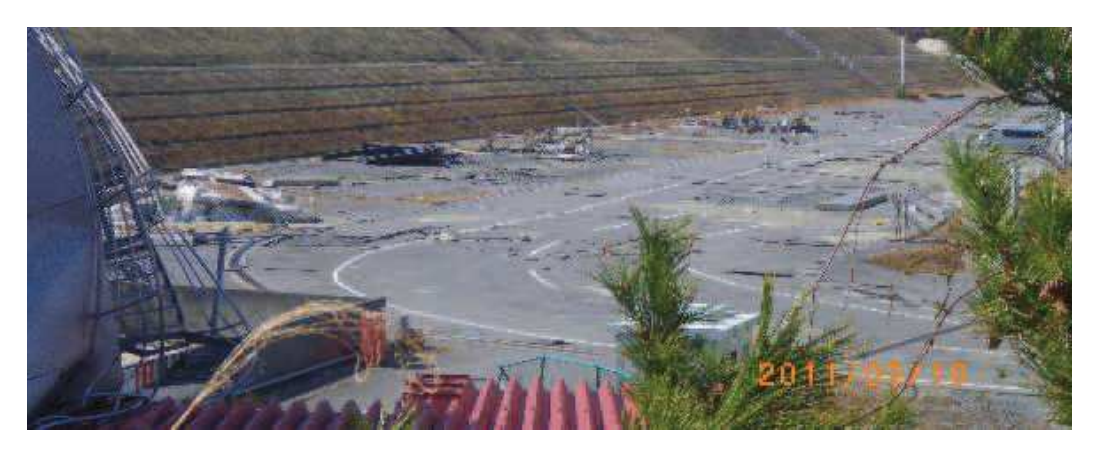

写真 4.2-1(2) 敷地内で確認された東北地方太平洋沖地震に伴う津波の漂流物 (岸壁全体の漂流物状況 (平成 23年3月18日撮影))

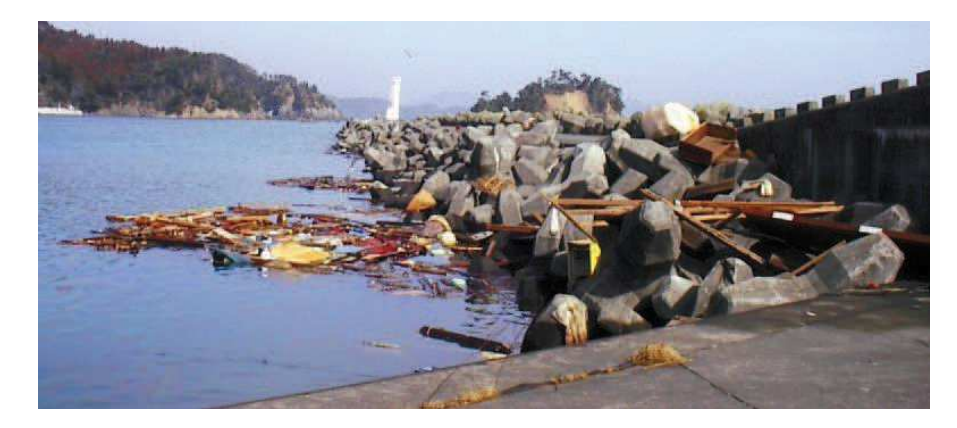

写真 4.2-1(3) 敷地内で確認された東北地方太平洋沖地震に伴う津波の漂流物 (東防波堤の漂流物状況 (平成 23年3月14日撮影))

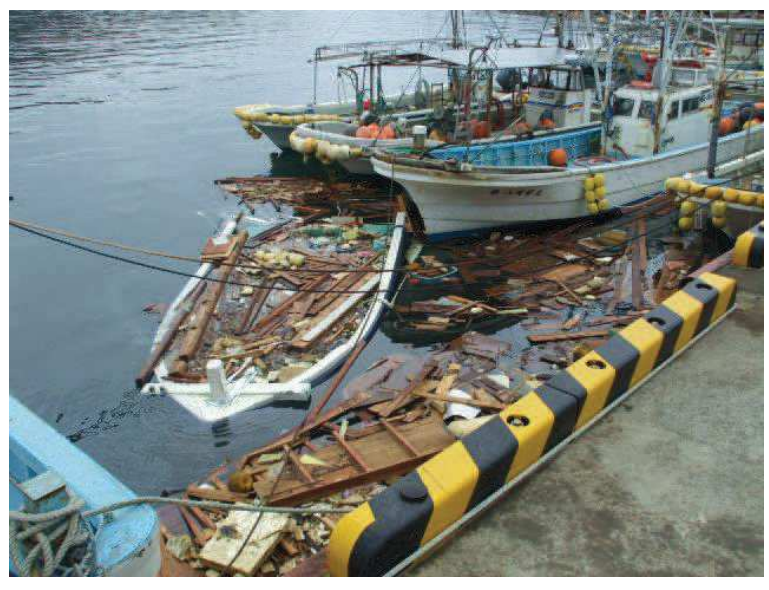

写真 4.2-1(4) 敷地内で確認された東北地方太平洋沖地震に伴う津波の漂流物 (岸壁の漂流物状況 (平成 23年3月 22日撮影))

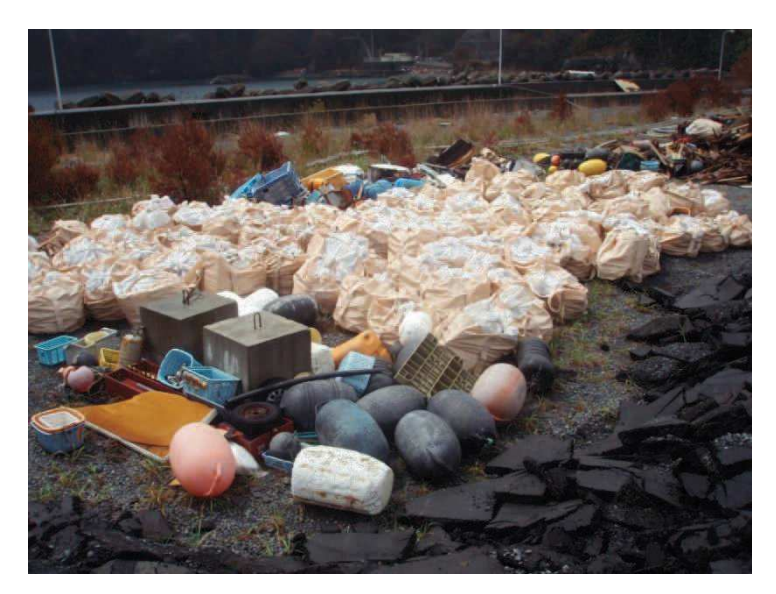

写真 4.2-1(5) 敷地内で確認された東北地方太平洋沖地震に伴う津波の漂流物 (廃プラ・漁具類 大型土嚢 120 袋分)

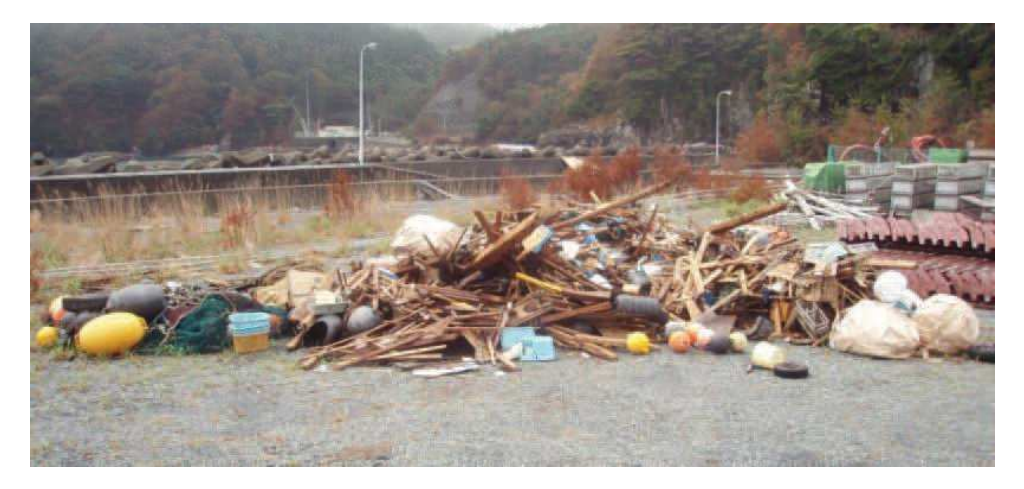

写真 4.2-1(6) 敷地内で確認された東北地方太平洋沖地震に伴う津波の漂流物 (混合ゴミ 約 140m<sup>3</sup>)

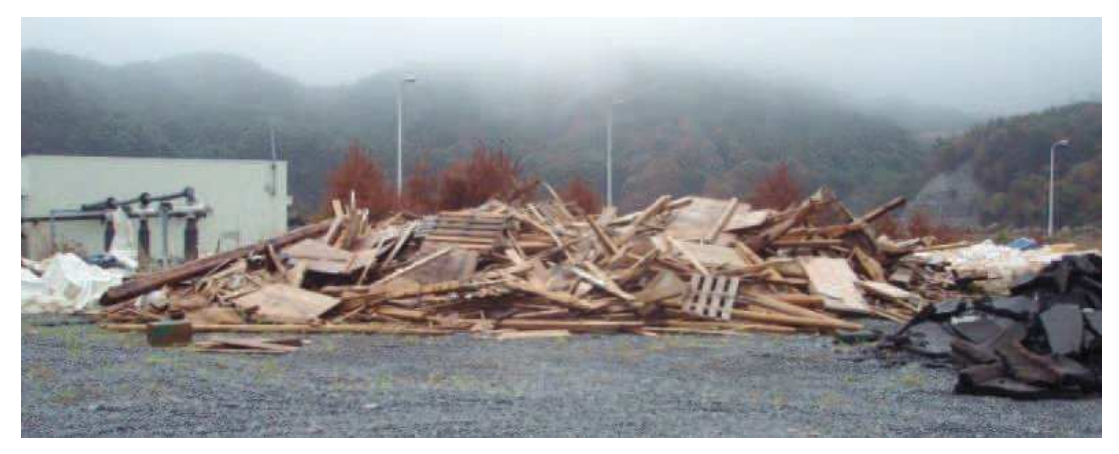

写真 4.2-1(7) 敷地内で確認された東北地方太平洋沖地震に伴う津波の漂流物 (木片 · 流木 約 230m<sup>3</sup>)

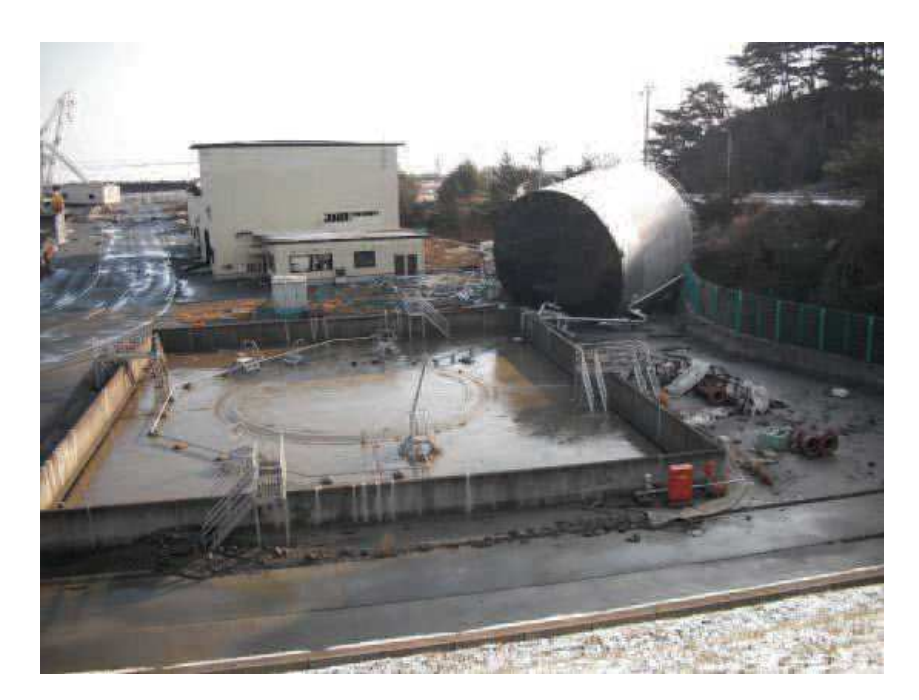

写真 4.2-1(8) 敷地内で確認された東北地方太平洋沖地震に伴う津波の漂流物 (0.P. +2.5m に設置されていた第1号機補助ボイラー用の重油貯蔵タンク)

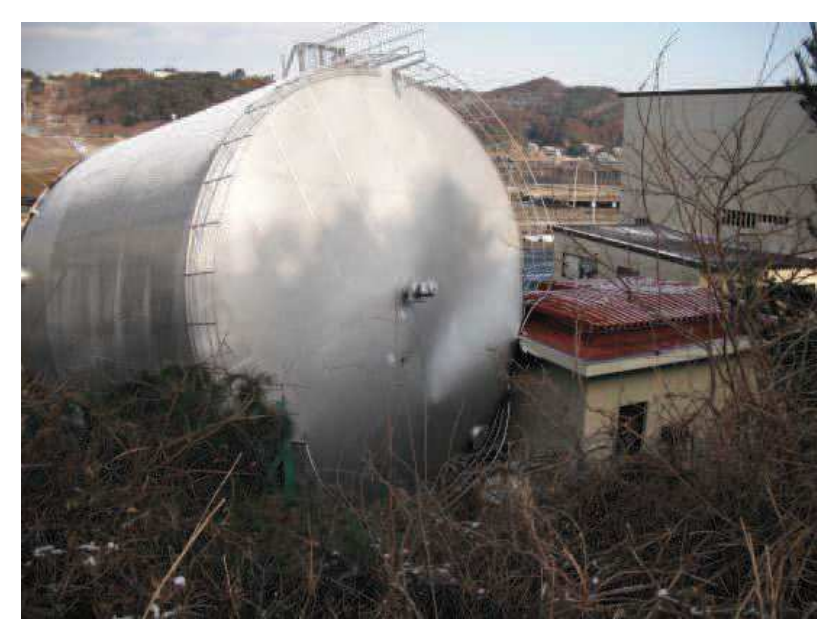

写真 4.2-1(9) 敷地内で確認された東北地方太平洋沖地震に伴う津波の漂流物 (0.P. +2.5m に設置されていた第1号機補助ボイラー用の重油貯蔵タンク)

②女川町及び女川湾における東北地方太平洋沖地震に伴う津波の漂流物の特徴及び 実績の把握

「4.2.1 検討対象施設・設備の抽出範囲の設定」で設定した抽出範囲内にある女 川町、女川湾を対象に漂流物の実績及び特徴について調査した。

RC 造建築物については、開口部の窓ガラスやドアのほとんどは津波によって破壊 されたが,その多くは津波の後も残存していた。一方,一部の RC 造建築物で倒壊, 転倒、移動等の被害が生じていた。このような被害は、各階の開口の上端から天井ま での長さが長い建築物ほどその部分に空気が溜まるため、大きな浮力が働いたこと が一因であり、転倒した建築物は比較的開口が少ないものが多かった。4階建てのRC 浩建築物が転倒した事例では、70mほど流されているが地面等に引きずった跡はみら れていない。

鉄骨造建築物については、早期に開口部(扉や窓等)が破損したり、外装材(壁材 等)が流され津波の大きな波圧を受けなかったために残存したと考えられるものが 多く見られた。

漁業関係の船舶については、震災前に 1,057 隻があったが、その多くが津波によ って流され、残ったのは 363 隻であった。また、女川港を船籍港とする 20t 以上の 大型漁船は当時6隻であり、そのうち4隻は沖合いで操業しており被災を免れてい る。残りの2隻については、気仙沼港で係留していたものの、陸への打上げ及び焼失 という被害にあっている。ただし、この2隻はいずれも漂流しておらず、港内で被災 している。

定期航路を航行する船舶について、「きたかみ」は仙台港に停泊中であったものの, 緊急出港して被災を免れている。また、「いしかり」は東京湾で内覧中であったため 被災を免れている。一方, 「きそ」は津波後に緊急輸送 (「きたかみ」も同様) を行っ ていることから、被災はしていないと判断される。「しまなぎ」「ベガ」「アルティア」 は、沖出し避難を行い、被災を免れている。避難海域は以前から指定していた出島の 南沖合い (水深40m) のポイントで漂泊し、被災を免れている。

女川港では引き波時において港内側の水位が港外側の水位よりもはるかに高くな り、ケーソンが港外側へ転倒する被災が生じている。

③女川湾と類似した地形における東北地方太平洋沖地震に伴う津波の漂流物の特徴 及び実績の把握

「4.2.1 検討対象施設・設備の抽出範囲の設定」で設定した抽出範囲(女川湾) は太平洋側のリアス海岸に位置し、湾の奥に町が形成されている特徴を有する。その ため,同じリアス海岸に位置し,湾の奥に町が形成されているような箇所として気仙 沼市と南三陸町を対象に漂流物実績を調査し、漂流したものとしなかったものの整 理を行った。

女川原子力発電所, 女川湾, 気仙沼市及び南三陸町の位置関係を図 4.2-2 に示す。

気仙沼市の特徴

- · 円筒縦置き型の屋外タンク 22 基 (最大容量約 3,000k1) が押し波により湾奥へ 漂流して陸上へ乗り上げたが、円筒横置き型の1基は漂流しなかった。
- 東北地方太平洋沖地震に伴う津波が襲来した際には、多くの漁船等が係留・停泊 しており、被災している。特に、大型船舶は、押し波によって陸上へ乗り上げら れた (最大で379t (総トン数)の大型漁船)。一方, 小型船舶については、沖合 へ漂流した。
- また、多くの家屋が津波によって、がれき化して漂流物となった。 南三陸町の特徴
- 係留又は停泊している多くの小型漁船が流失し、乗用車の多くが漂流した。
- 低地の家屋はほぼ流失 (全壊 3,142 棟, 半壊 169 棟) し, 津波に流されて, 大量 のがれきが漂流した。
- RC や鉄骨浩の建物に関しては、建物自体は漂流していないが、壁材等が剥がれ てがれきとなり漂流した。

これら女川湾と類似した地形を有する地点からの漂流物は、女川湾でも同様の施設・ 設備がある場合には漂流物になる可能性があることから、確認された漂流物の種類につ いて、表 4.2-2のとおり抽出する方針とする。なお、設定した抽出範囲内 (女川湾) か らも、同種の施設·設備が抽出されたため、新たに反映すべき種類はなかった。

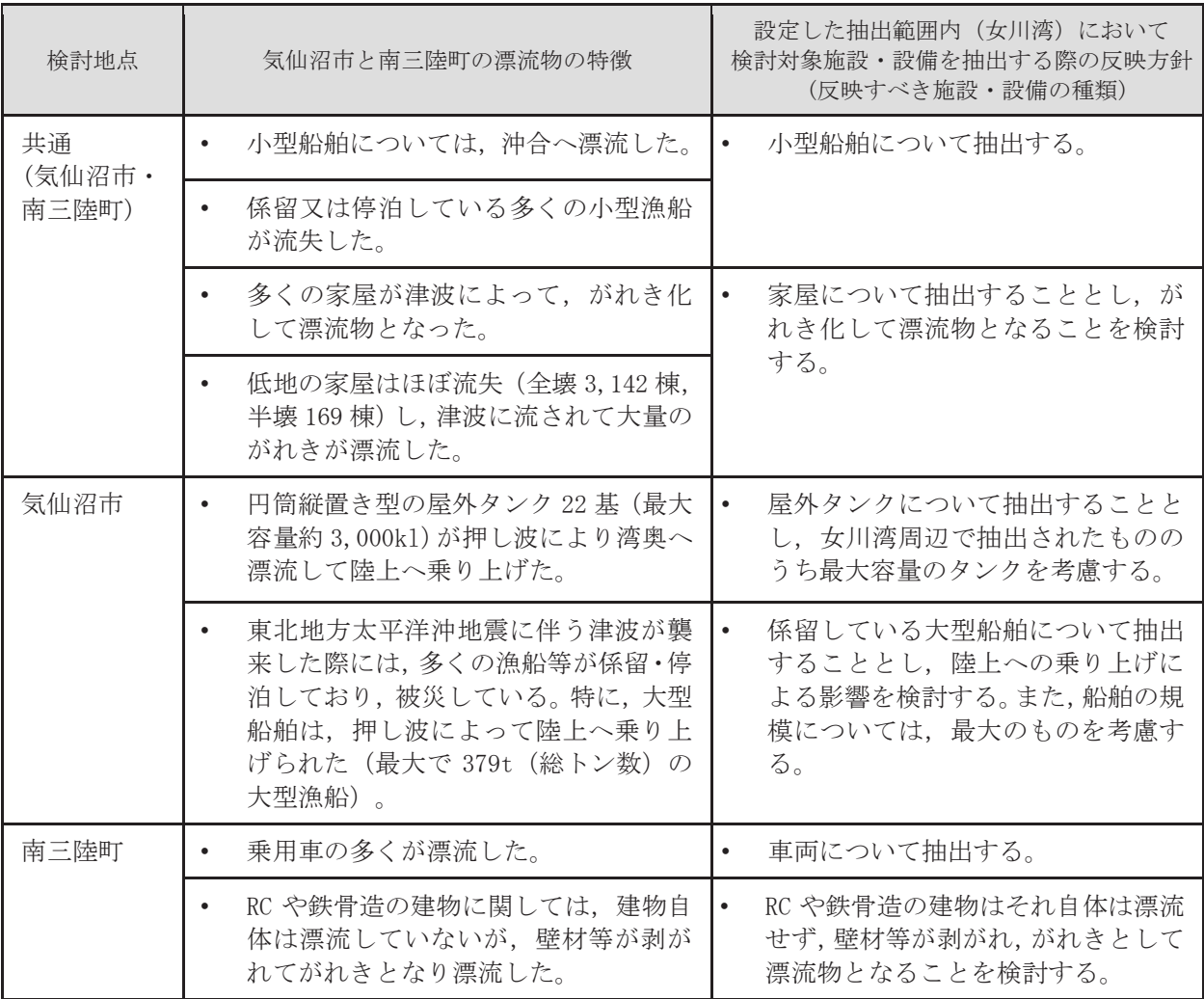

表 4.2-2 検討対象施設·設備の抽出にあたっての反映方針

④検討対象施設・設備の抽出

上述した検討対象施設·設備の抽出範囲における東北地方太平洋沖地震に伴う津 波の漂流物の特徴及び実績を反映するとともに、発雷所周辺と類似した地形での漂 流物の特徴も参考に、検討対象施設・設備の抽出を行った。

抽出にあたっては、検討対象施設·設備の配置特性を踏まえ、抽出範囲を敷地内と 敷地外に分類した上で、敷地外については、漁港·集落·海岸線の人工構造物、海上 設置物、船舶に分類して調査を行った (表 4.2-3)。また、調査範囲と調査分類の対 応を図 4.2-13 に示す。

なお、今回抽出範囲として設定した領域は、東北地方太平洋沖地震に伴う津波によ り、家屋・海上設置物の流出等の被害が発生しているが、現在復旧途上であることか ら、地震発生前の状況も考慮し漂流物を調査した。

調査要領の詳細について、参考1に示す。

 $4.2 - 48$ 

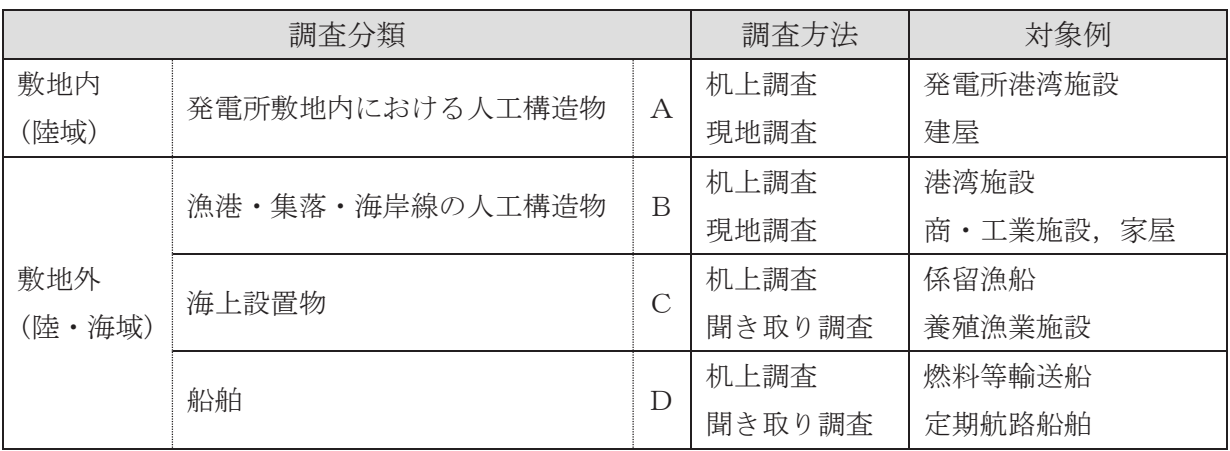

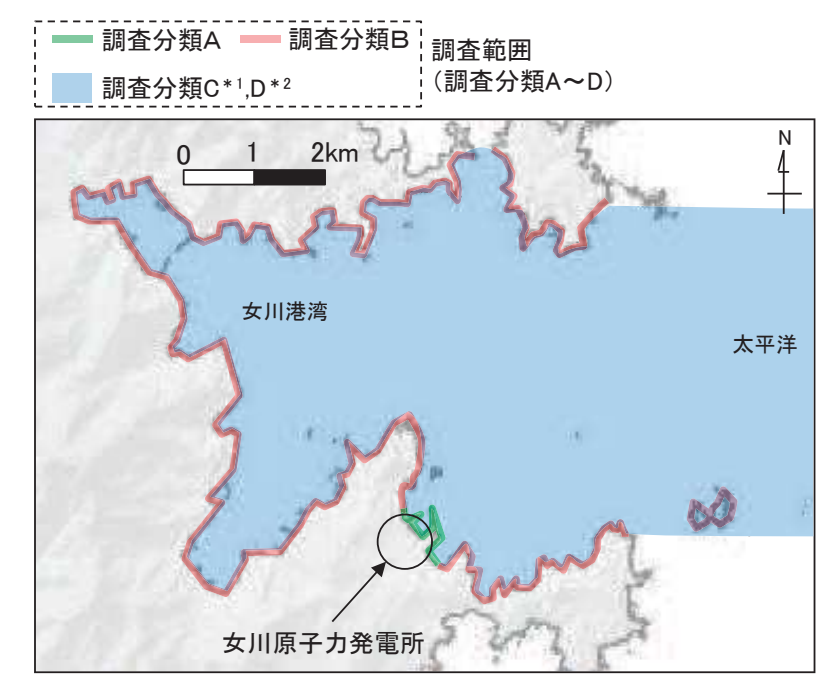

図 4.2-13 調査範囲と調査分類との対応 注記 \*1:沖合側(東側)の範囲については海上設置物の設置状況を考慮して設定<br> \*2:沖合側(東側)の範囲については定期航路船舶の航路を考慮して設定 \*2:沖合側(東側)の範囲については定期航路船舶の航路を考慮して設定

「4.2.1 検討対象施設·設備の抽出範囲の設定」及び「4.2.2 検討対象施設·設備 の抽出」を踏まえ、図 4.2-14 に示す漂流物の選定·影響確認フローを策定した。 この漂流物の選定・影響確認フローに従って取水性への影響を評価した。

表 4.2-3 漂流物の調査方法

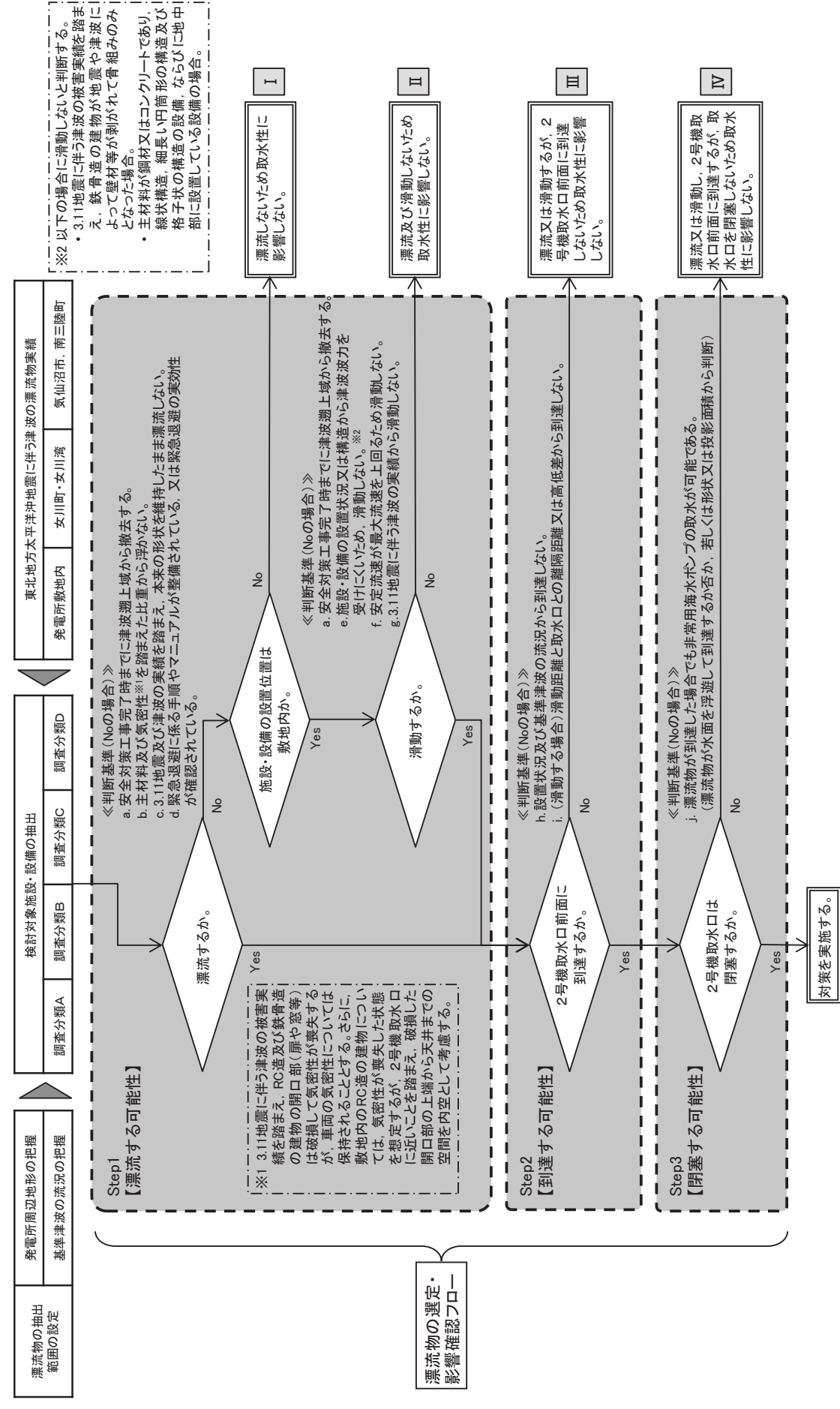

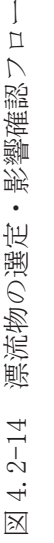

 $\overline{1}$ 

- 4.2.3 取水性への影響評価
	- ①発雷所敷地内における人工構造物の調査結果(調査分類A)

設計基準対象施設分津波防護術(津波防護施設、浸水防止設備、津波監視設 備及び非常用取水設備を除く。) を内包する建屋及び区画は 0.P. +13.8m の敷地に設 置されており、敷地前面に防潮堤を設置することから、防潮堤区画内に基準津波によ る遡上波が直接到達、流入することはない。

一方, 防潮堤の海側となる防潮堤区画外は津波の遡上域となる (図 4.2-15)。これ ら遡上域で確認された施設·設備を図 4.2-16 に、主な諸元を表 4.2-4 に示す。

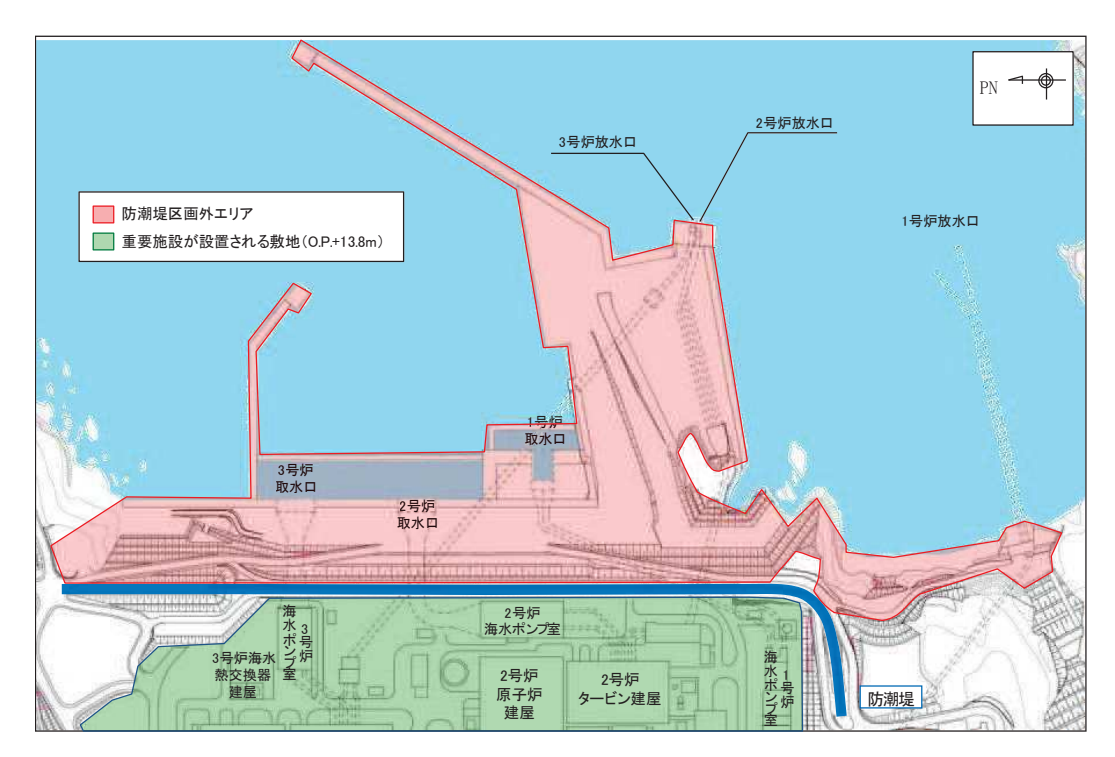

図 4.2-15 調査分類Aの範囲 (防潮堤区画外)

枠囲みの内容は防護上の観点から公開できません。 枠囲みの内容は防護上の観点から公開できません。

図 4.2-16(1) 発電所構内における人工構造物 (調査分類A) の配置概要図 図4.2-16(1) 発電所構内における人工構造物(調査分類A)の配置概要図

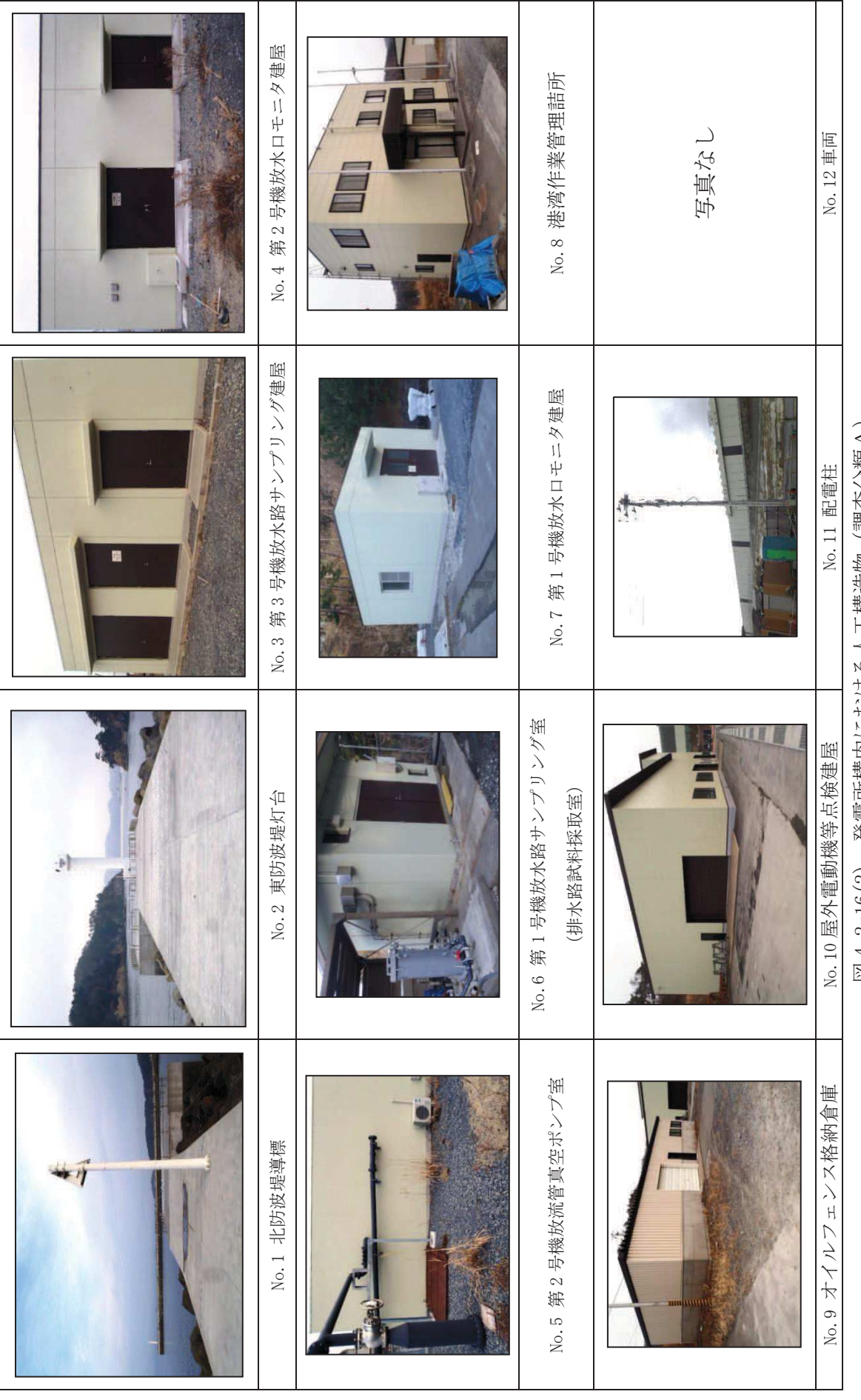

図 4.2-16(2) 発電所構内における人工構造物 (調査分類A) 図 4.2-16(2) 発電所構内における人工構造物(調査分類A)

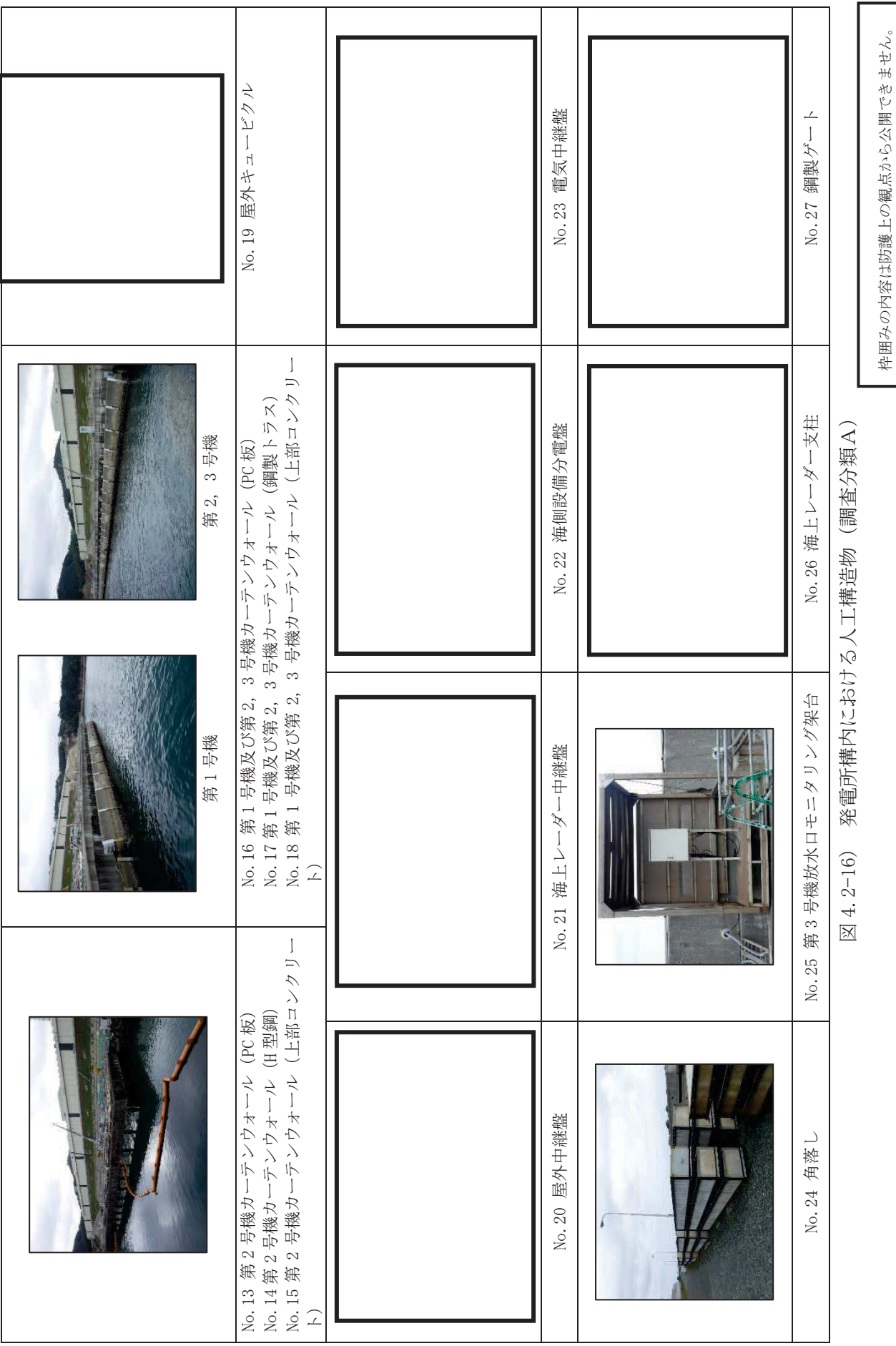

枠囲みの内容は防護上の観点から公開できません。

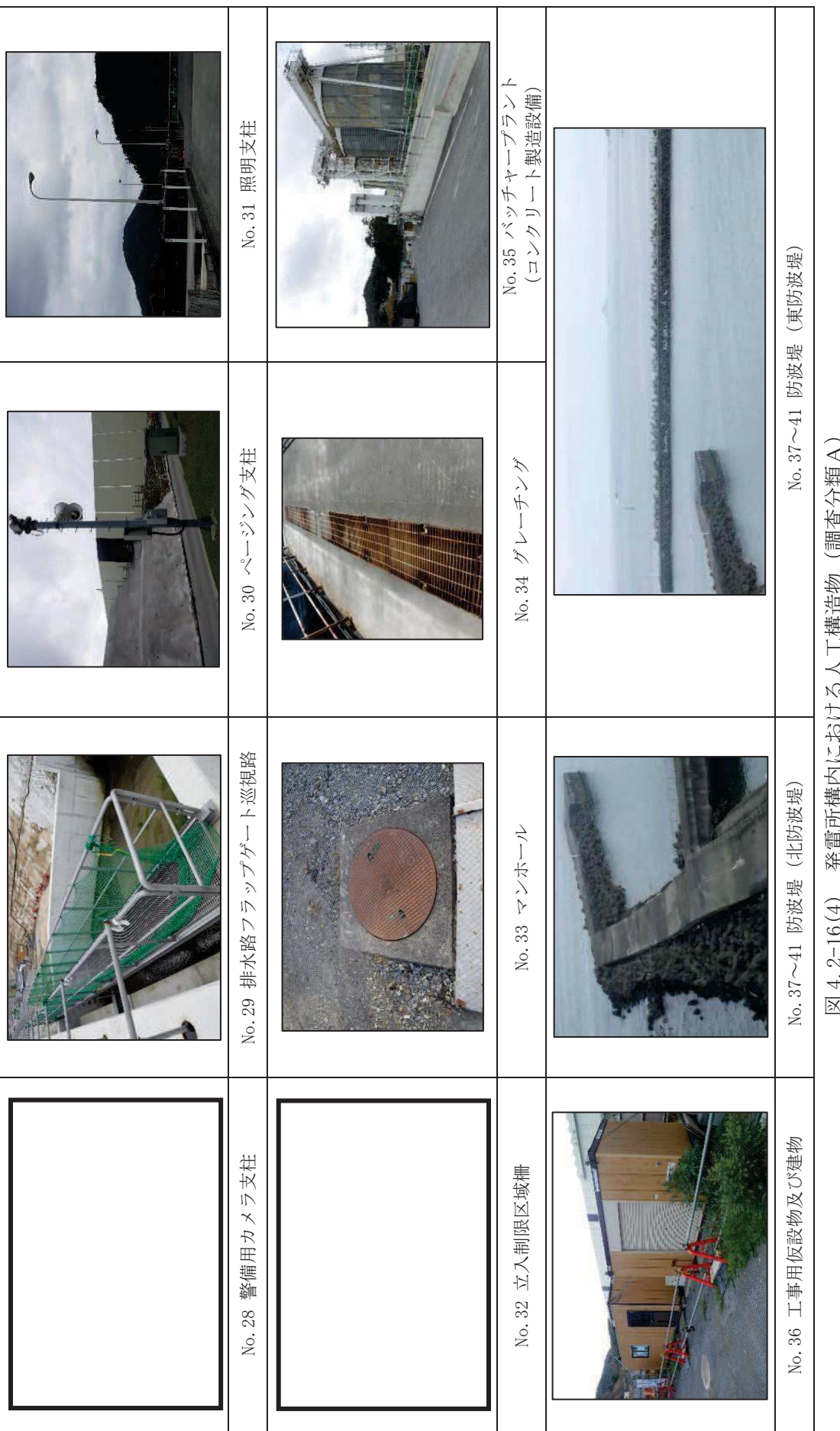

図 4.2-16(4) 発電所構内における人工構造物 (調査分類A) 図4.2-16(4) 発電所構内における人工構造物(調査分類A) 枠囲みの内容は防護上の観点から公開できません。 枠囲みの内容は防護上の観点から公開できません。

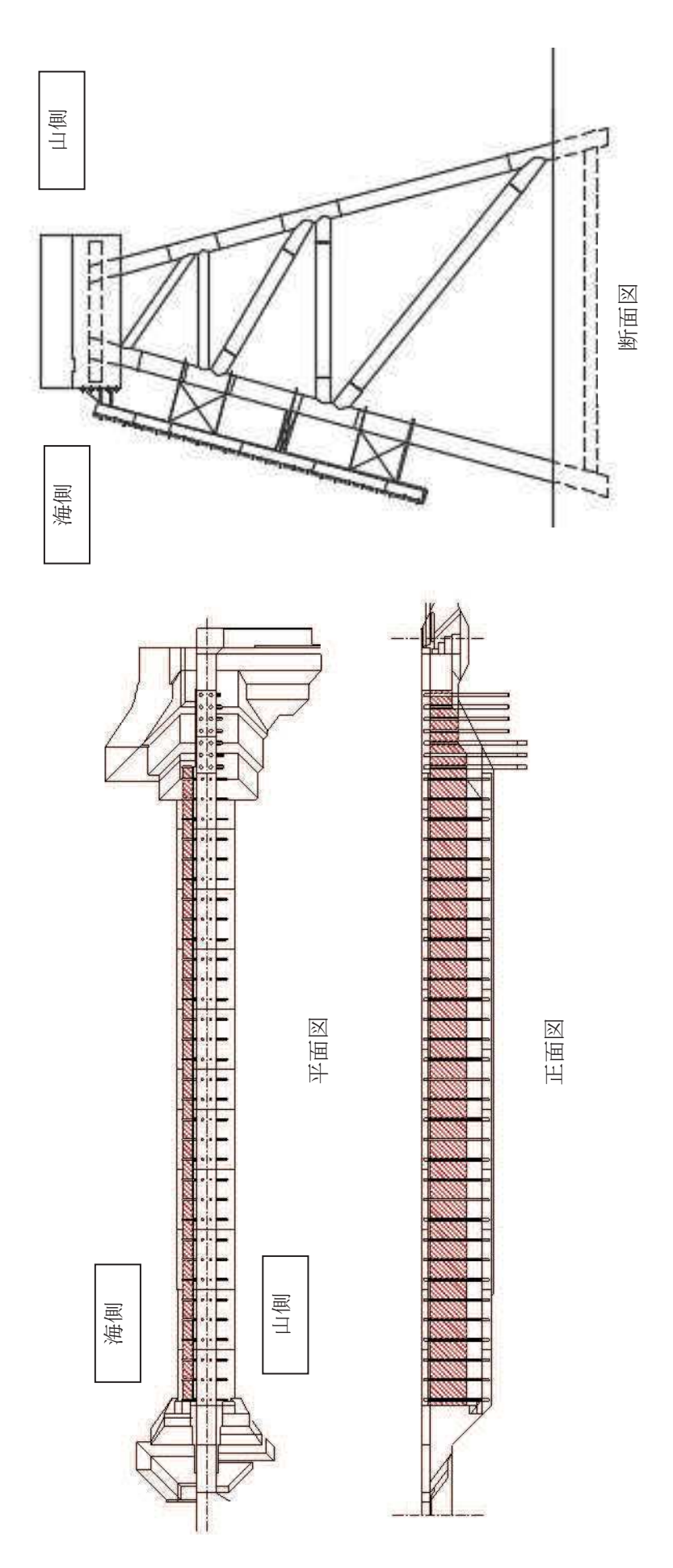

発電所構内における人工構造物 (調査分類A) 図4.2-16(5) 発電所構内における人工構造物(調査分類A)  $\boxtimes$  4. 2-16(5)

3号機カーテンウォール 第 2, 3号機カーテンウォール 第2,

 $4.2 - 56$ 

表 4.2-4(1) 発雷所構内における A T構造物 (調査分類 A) の主か話示

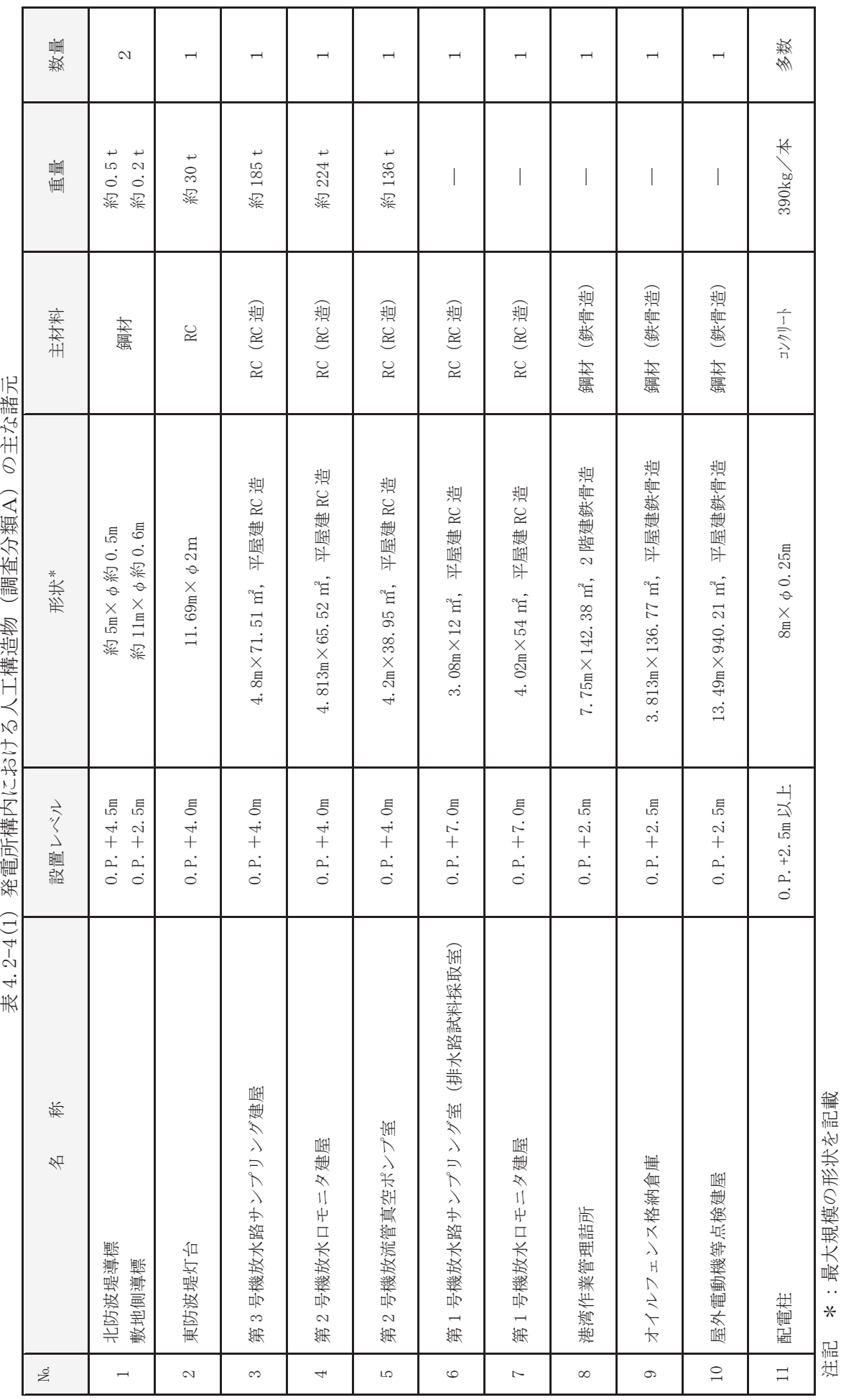

4.2-57

注記 \*:最大規模の形状を記載

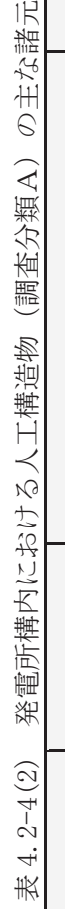

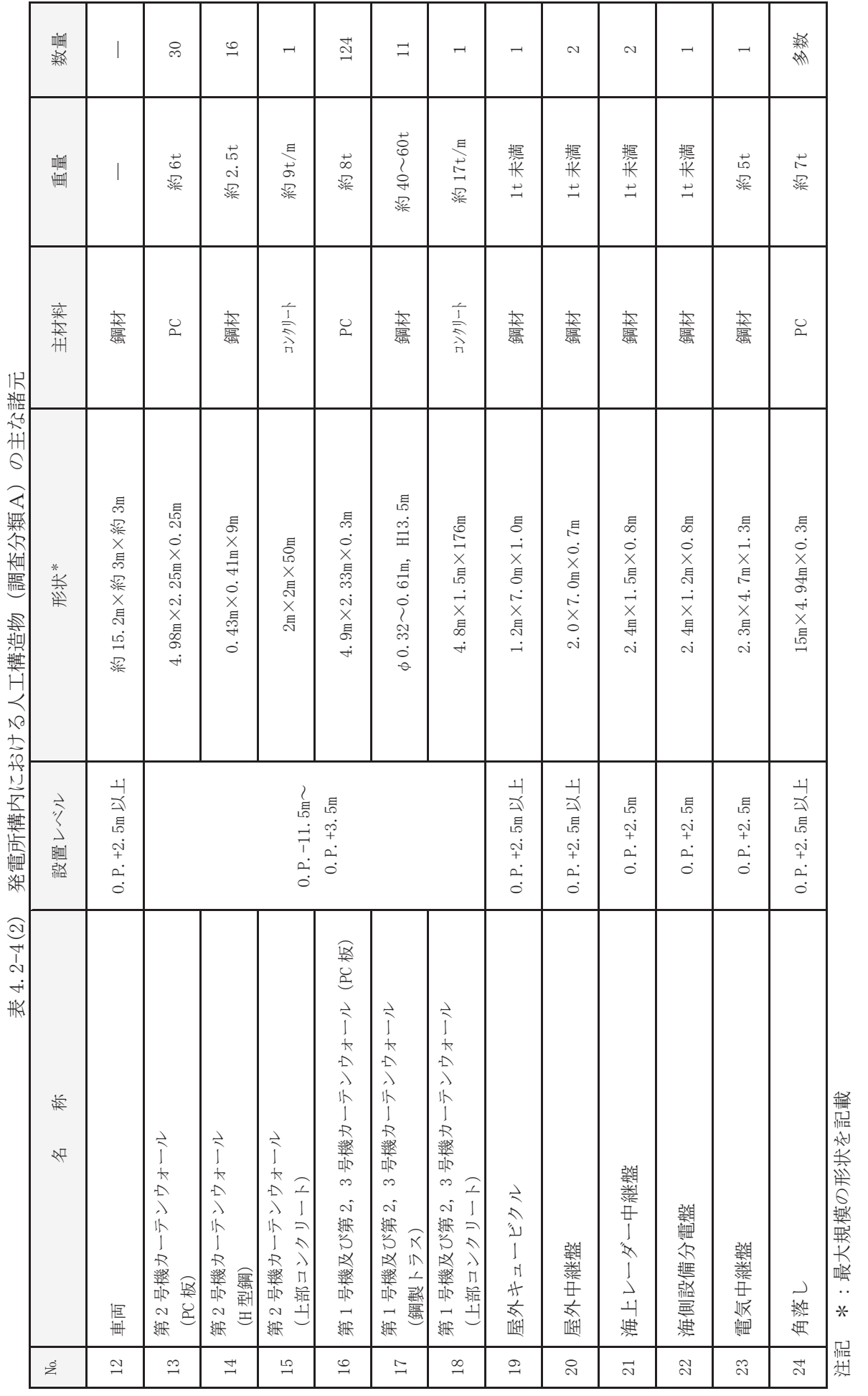

 $4.2 - 58$ 

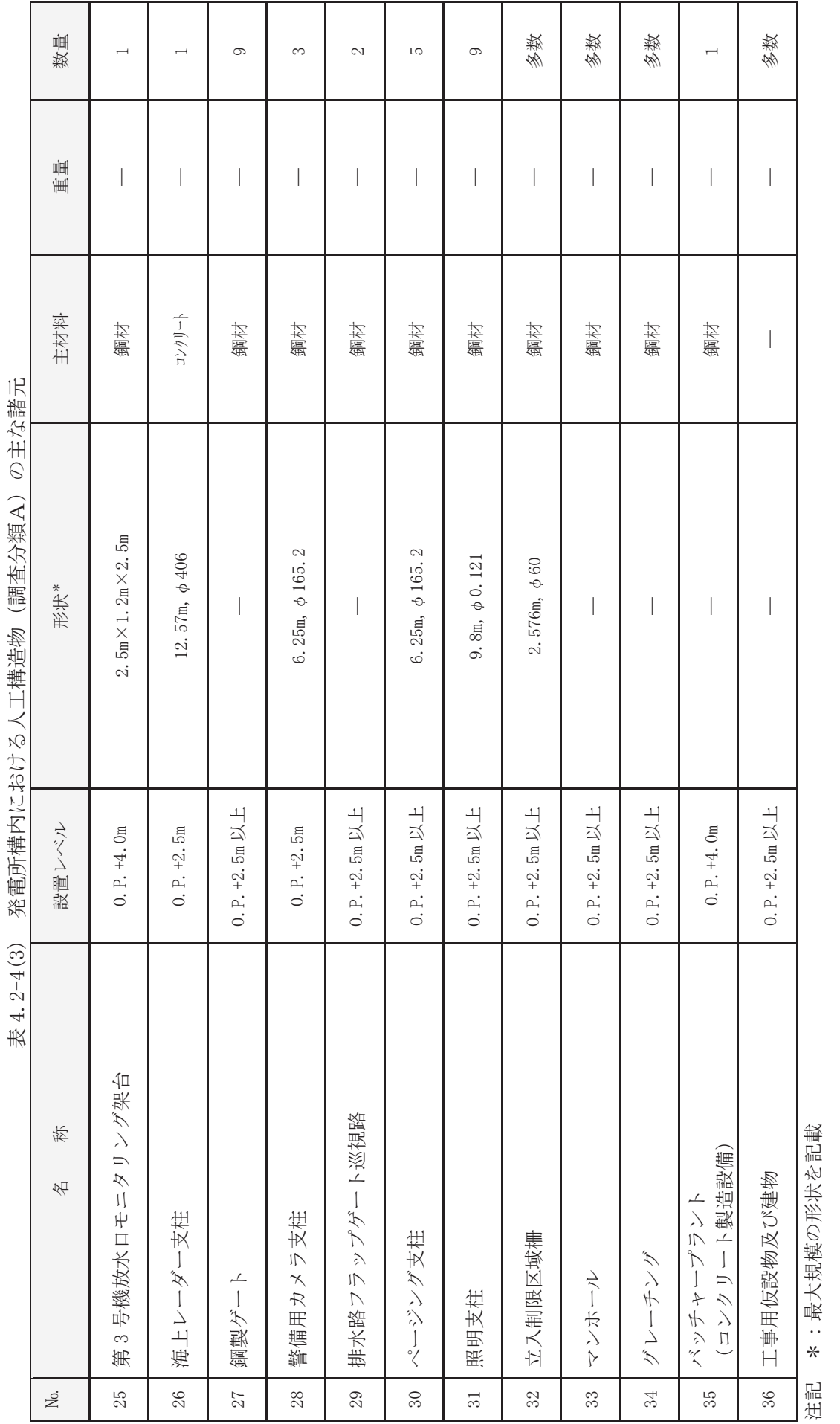

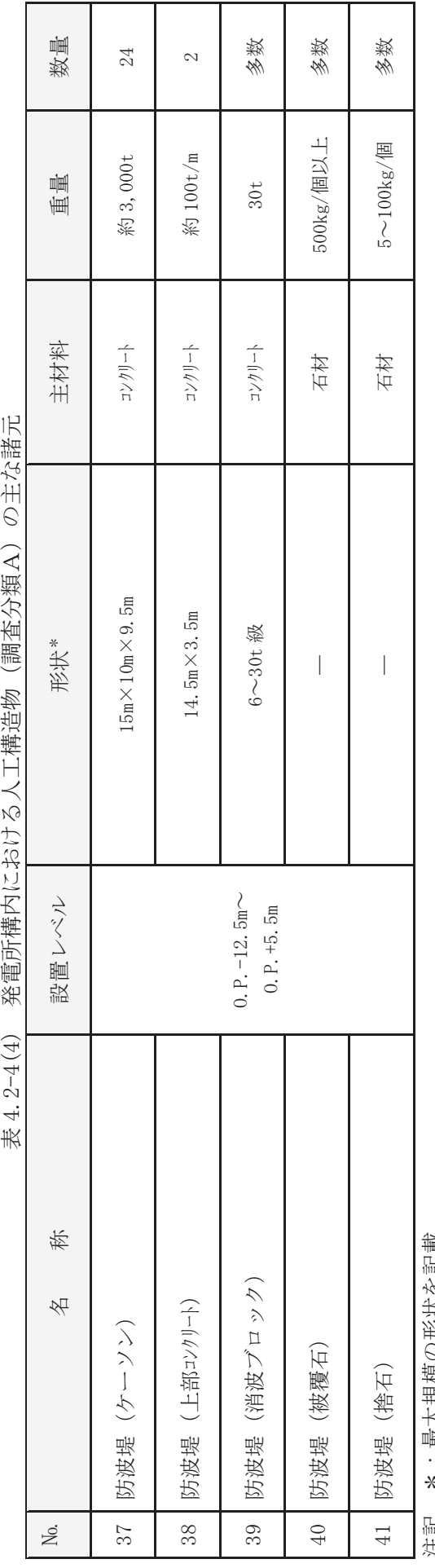

表 4.2-4(4) 発電所構内における人工構造物 (調査分類A) の主な諸元

汪記 \*:最大規模の形状を記載 注記 \*:最大規模の形状を記載

検討対象施設·設備として抽出されたものについて、図 4.2-14 に示す漂流物の選 定·影響確認フローに従って、漂流する可能性 (Step1), 到達する可能性 (Step2) 及び閉塞する可能性 (Step3) の検討を行い、取水性への影響を評価した。

なお、調査分類Aについては、発電所敷地内の設備であることから、漂流する可能 性 (Step1) において、滑動する可能性の検討を行った。滑動する可能性を検討する 上で用いる流速は、取水口が港湾内に位置することを踏まえ、発電所の港湾内最大流 速とする (図 4.2-17)。また、評価にあたっては、「港湾の施設の技術上の基準・同 解説(日本港湾協会,平成19年7月)」に準じて、イスバッシュ式を用いた。この式 は米国の海岸工学研究センターが潮流による洗堀を防止するための捨石質量として 示したものであり、水に対する被覆材の安定質量を求めるものであることから、津波 来襲時における対象物の滑動可能性評価に適用可能であると考える。イスバッシュ の定数はマウンド被覆材が露出した状態に相当する0.86とする。

「港湾の施設の技術上の基準・同解説 (日本港湾協会,平成19年7月)」のイ スパッシュ式

$$
M_d = \frac{\pi \rho_r U_d^6}{48g^3(y_d)^6(S_r - 1)^3(cos\theta - sin\theta)^3}
$$

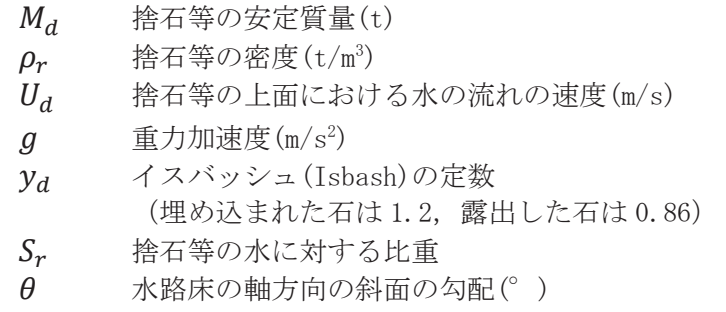

イスバッシュ式をもとに、対象物が水の流れによって動かない最大流速(以下「安 定流速」という)を算出し、遡上解析による流速が安定流速以下であることを確認す る。 遡上解析による流速が安定流速を上回る場合には, 上回る継続時間を確認し滑動 の移動距離を評価することで取水口前面に到達する可能性を評価した。安定流速は 以下の式により算出される。

$$
U_{ds} = \sqrt[6]{\frac{48Mg^3(y_d)^6(S_r - 1)^3(cos\theta - sin\theta)^3}{\pi \rho_r}}
$$

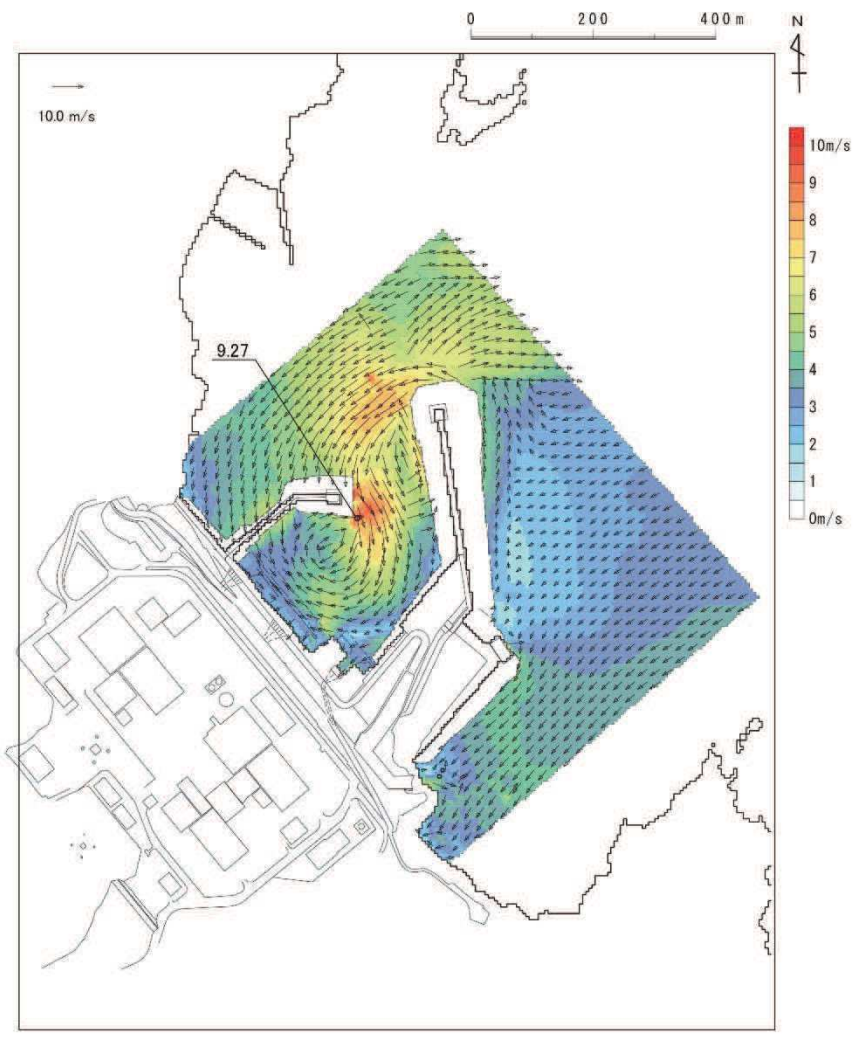

図 4.2-17(1) 発電所の港湾内最大流速分布図

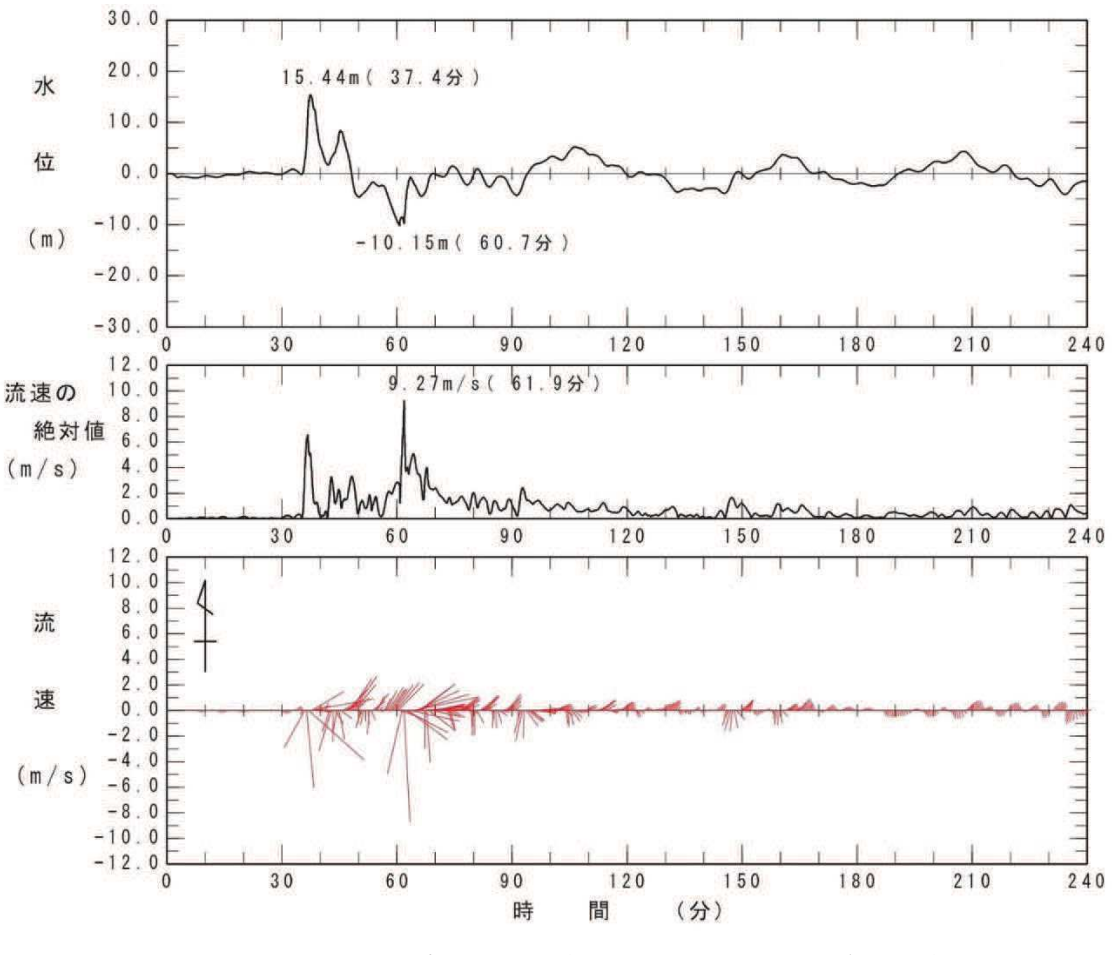

図 4.2-17(2) 発電所の港湾内最大流速地点における水位·絶対流速·流向の時刻歴波形 (下降側基準津波)

北防波堤導標·敷地側導標 (No.1) については、主材料である鋼材の比重 (7.85) と海水の比重(1.03)を比較した結果、当該設備の比重の方が大きいことから漂流物 とはならないと評価した。滑動する可能性については、当該設備が細長い円筒形であ り、津波波力を受けにくい構造であることから、滑動しないと評価した。

東防波堤灯台 (No.2), 第 3 号機放水路サンプリング建屋 (No.3), 第 2 号機放水口 モニタ建屋 (No.4), 第2号機放流管真空ポンプ室 (No.5), 第1号機放水路サンプリ ング室 (排水路試料採取室) (No.6) 及び第1号機放水口モニタ建屋 (No.7) につい ては、いずれも RC 造の建物で、扉や窓等の開口部が地震又は津波波力により破損し て気密性が喪失し、施設内部に津波が流入すると考えられるが、東北地方太平洋沖地 震に伴う津波の実績を踏まえ、開口部上端から天井までの空間は空気の層が残り、浮 力として作用することを考慮する (図 4.2-18)。一方, 東防波堤灯台 (No.2) は開口 部上端から天井までの空間がほとんどなく、第1号機放水路サンプリング室(排水路 試料採取室) (No.6) 及び第1号機放水ロモニタ建屋 (No.7) は津波の流況や取水口 との位置関係 (図 4.2-19) を踏まえ、第3号機放水路サンプリング建屋 (No.3), 第 2号機放水口モニタ建屋 (No. 4) 及び第2号機放流管真空ポンプ室 (No. 5) の3棟を

代表に漂流する可能性の評価を行った。これら 3 棟の開口部から天井までの空間を 含めた施設体積をもとにした比重 (1.16∼1.34)は海水の比重 (1.03) を上回ってい ることから、漂流しない評価となる (表 4.2-5)。また、滑動する可能性については、 これらの施設が直接基礎又は杭基礎構造であることから、滑動しにくいと考えられ るものの、東北地方太平洋沖地震に伴う津波の事例では、4 階建ての RC 造の建物が 約70m移動したとの報告があることを踏まえ、滑動することを考慮する。ただし、こ れらの施設が滑動する経路上の地面の段差や発電所の港湾内に沈む過程において施 設が傾いたり転倒することで、開口部上端から天井までの空気の層は失われ、主材料 であるコンクリートの比重になると考えられる。そのため、主材料であるコンクリー トの比重(2.34)とそれぞれの施設重量から算出される安定流速(9.4~10.2m/s) (表 4.2-5) と港湾内の最大流速 (9.3m/s) を比較した。その結果,設置位置からは滑動 するものの、発雷所の港湾内に沈んだ後には滑動しないため、取水口前面に到達する 可能性はないと評価した。なお、仮に、「4.3 漂流物による衝突荷重について」の図 4.3-9に示すように、発電所の陸域で生じる最大流速 13m/s を保守的に適用した場合 には滑動する評価となるが,取水口は港湾内よりも約 4m 高い位置にあることから, 取水口前面には到達しない。

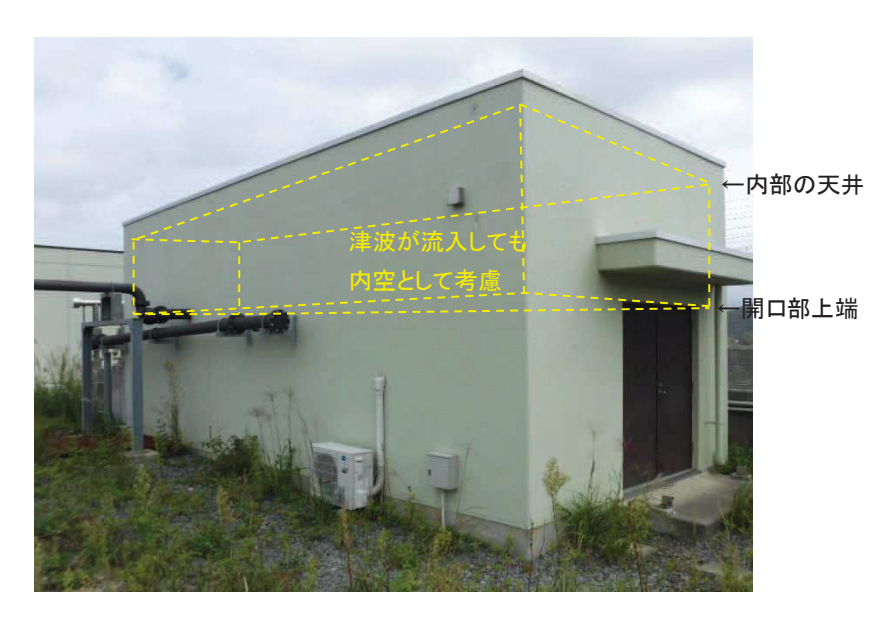

図 4.2-18 開口部が破損して建物内部に津波が流入しても内空として考慮する空間の例 (第2号機放流管真空ポンプ室 (No. 5) の例)

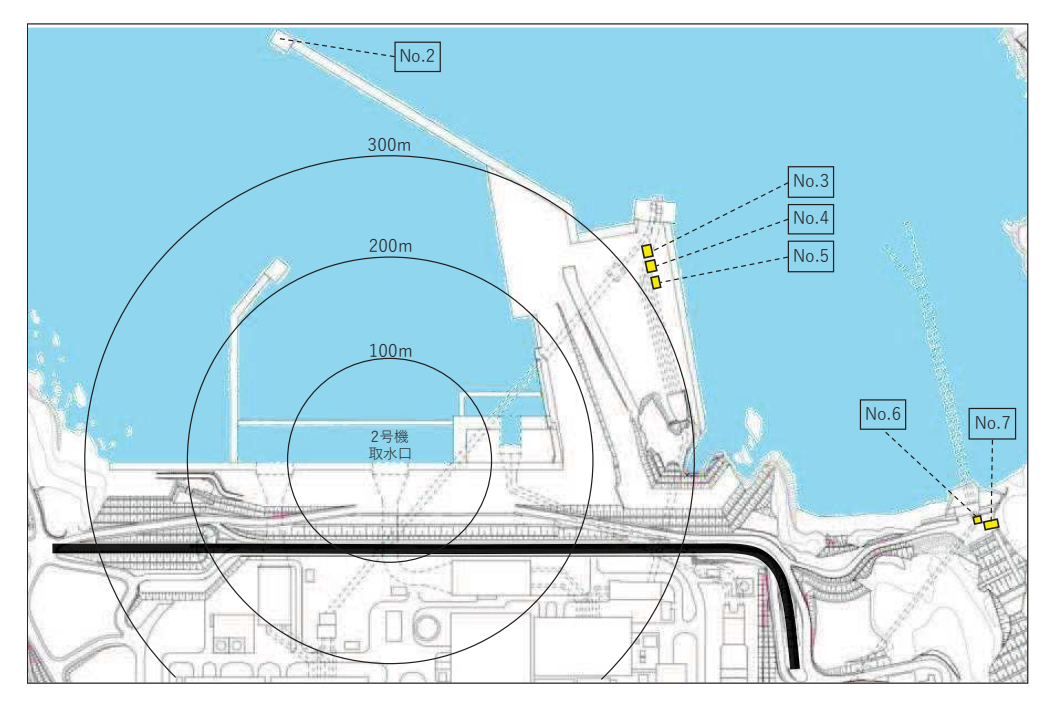

図 4.2-19 取水口と防潮堤区画外の RC 造の建物の位置関係

| 施設名称                | 寸法                                    | ①重量<br>(kN) | ②躯体体積 | ③開口部上部<br>体積(m3) | 比重<br>$(\mathbb{O}/g^{*1})/(\mathbb{Q}+\mathbb{S})$ | 安定流速*2<br>(m/s) |
|---------------------|---------------------------------------|-------------|-------|------------------|-----------------------------------------------------|-----------------|
| 第3号機放水路<br>サンプリング建屋 | 4.8m $\times$ 71.51m <sup>2</sup>     | 1,824       | 79.31 | 58.87            | 1.34                                                | 9.9             |
| 第2号機放水口<br>モニタ建屋    | 4. 813m $\times$ 65. 52m <sup>2</sup> | 2, 205      | 95.91 | 97.39            | 1.16                                                | 10.2            |
| 第2号機放流管<br>真空ポンプ室   | 4. $2m \times 38$ . $95m^2$           | 1,336       | 58.09 | 50.78            | 1.25                                                | 9.4             |

表 4.2-5 開口部上端から天井までの空間を内空として考慮した場合の比重

注記 \*1  $g:$  重力加速度 (9.80665m/s<sup>2</sup>)

\*2 開口部上端から天井までの空気の層が滑動中に失われるため、主材料であるコンクリート比重から算出

港湾作業管理詰所 (No.8), オイルフェンス格納倉庫 (No.9) 及び屋外雷動機等点 検建屋 (No.10) については、いずれも鉄骨造の建物で、扉や窓等の開口部及び壁材 が地震又は津波波力により破損して気密性が喪失し、施設内部に津波が流入すると 考えられる。また、東北地方太平洋沖地震に伴う津波の漂流物の実績から、鉄骨造の 建物は津波波力により壁材等が施設本体から分離して漂流物となったが建物自体は 漂流していないこと,主材料である鋼材の比重(7.85)が海水の比重(1.03)を上回 っていることから,施設本体は漂流物とはならないと評価した。また,施設本体の滑 動についても、施設本体が鉄骨であり、津波波力を受けにくい構造であること、東北 拙方太平洋沖地震に伴う津波の漂流物の実績でも鉄骨浩の建物本体が漂流していな いことから、滑動しないと評価した。なお、港湾内に沈んだ後、滑動することを保守 的に想定したとしても, 取水口は港湾内よりも約4m 高い位置にあることから, 取水 口前面には到達しない。一方、施設本体から分離した壁材等についてはがれき化して 漂流物となること、さらに取水口前面に到達することを考慮するが、想定しているが れきは壁材等で軽量物(比重1.03以下)であり,水面に浮遊することから,取水口 を閉塞することはないと評価した。

配雷柱 (No. 11) については、 主材料であるコンクリートの比重 (2.34) と海水の 比重(1.03)を比較した結果、当該設備の比重の方が大きいことから漂流物とはなら ないと評価した。滑動する可能性については、当該設備が細長い円筒形であり、津波 波力を受けにくい構造であることから、滑動しないと評価した。

車両(No.12)については,巡視点検用車両(軽・普通乗用車,ワンボックス,吸 引車等),車両系重機(ダンプトラック,バックホウ,ラフタークレーン等)及び燃 料等輸送甪砢(使用済燃料輸送車両,LLW輸送車両)に分類して評価を行った。こ れらの車両は、地震又は津波波力を受けた後も車内の内空は保持されると考えられ るため、車内の内空を含めた当該設備の比重を算出した結果、巡視点検用車両は0.2 ~0.57,車両系重機は1.11~3.36,燃料等輸送車両は1.25~1.36であったことから, 巡視点検用車両について漂流物として評価するとともに,取水口前面に到達する可 能性も考慮した。一方,車両系重機及び燃料等輸送車両は,漂流しない評価となった

(発電所敷地前面海域の海岸線付近は岩礁域となっており,沿岸部は岩,礫及び砂が 堆積していることを踏まえ,基準津波時における上限浮遊砂体積濃度(1%)を考慮し た海水比重 1.05 (通常時の海水の密度 1.03g/cm<sup>3</sup>×100%+敷地前面海域の底質土砂の 密度 2.716g/cm<sup>3</sup>×1%より算出) を適用したとしても、最小の比重は 1.11 (車両系重 機)であることから、評価結果には影響しない)。車両系重機及び燃料等輸送車両の 滑動評価に当たっては、これらの車両が津波襲来時において防潮堤の海側エリアの どの地点で駐停車又は移動中であるか確定できないことから、安全側の評価となる よう, 取水口付近に駐停車又は移動中であることを想定した。 取水口付近での流速は, 引き波時 (防潮堤から外海に向かう方向) で1~2m/s 程度であるのに対して、車両系 重機及び燃料等輸送車両の安定流速は、取水口閉塞の観点から、最も形状の大きい車 両として使用済燃料輸送車両を想定すると, 約 4.1m/s (津波の流体力によって滑動

する可能性について、「港湾の施設の技術上の基準・同解説」の流れに対するブロッ クの所要質量の評価手法に基づき評価)である。したがって、図4.2-20のように取 水口前面へ滑動することは考えにくいが、車両は地盤に固定されていないことを踏 まえ、安全側の評価となるよう、滑動すること及び取水口前面に到達することを考慮 する。以上から、すべての車両について、閉塞する可能性を検討する必要があるが、 車両形状が最大である燃料輸送車両を代表に検討を行った。そ。の結果、燃料輸送車 兩の最大投影面積 (約15.2m×約3m) に対して、取水口の取水面積 は十分大きいことから、取水口を閉塞することはないと評価した(図4.2-21)。なお、 東北地方太平洋沖地震に伴う津波で溯上域にある駐車場に停車中の車両が漂流した ことを踏まえ,現在は防潮堤区画内に駐車場を移設し,防潮堤区画外には駐車場を整 備していない。

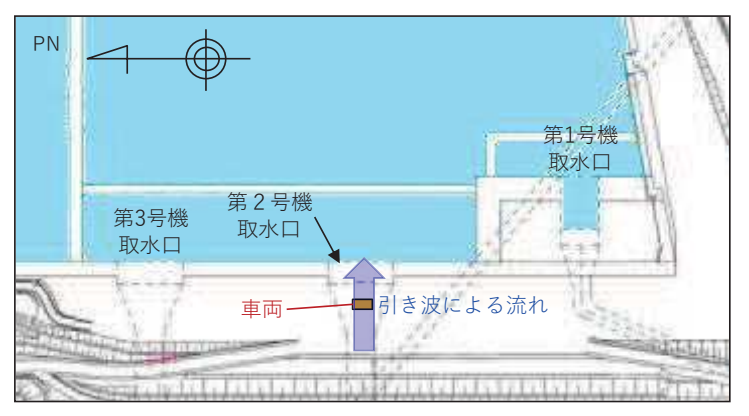

図 4.2-20 引き波によって車両が取水口に沈む場合の概念図

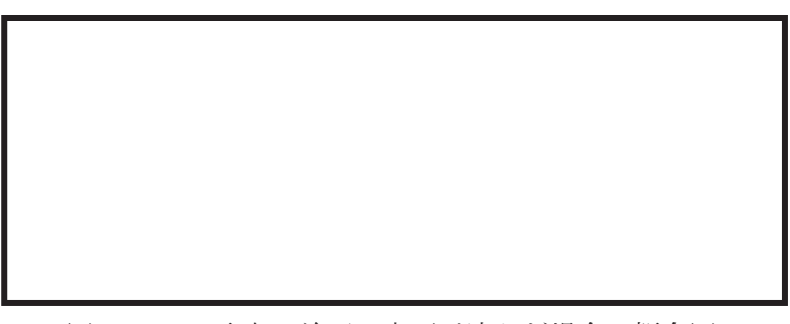

図 4.2-21 取水口前面に車両が沈んだ場合の概念図

枠囲みの内容は防護上の観点から公開できません。

第2号機カーテンウォール (No. 13~15) については、PC板、H型鋼及び上部コン クリートで構成されているが、いずれも安全対策工事完了時までに撤去する予定で あることから、漂流物とはならず、滑動もしない。

第1号機及び第2,3号機カーテンウォール (No. 16~18) については、図 4.2-22 に示すとおり PC 板、鋼製トラス及び上部コンクリートで構成されており、いずれの 設備も主材料の比重(PC:2.49. 鋼材:7.85. コンクリート:2.34)と海水の比重(1.03) を比較した結果、当該設備の比重の方が大きいことから漂流物とはならないと評価 した。滑動する可能性については、鋼製トラスは線状構造であり、津波波力を受けに くい構造であることから、滑動しないと評価した。一方, PC 板及び上部コンクリー トは、港湾内の最大流速 (9.3m/s) に対して、それぞれの安定流速が約 6.2m/s 及び 10.4m/s であったことから、PC 板は滑動し、上部コンクリートは滑動しないと評価し た。また,港湾内の最大流速となる位置での時刻歴波形から PC 板の安定流速を超え る時間を確認した結果 (図 4.2-23), PC 板の滑動距離は約 450m となる。カーテンウ ォール設置位置と取水口前面の離隔距離は約 40m (図 4.2-24) であることから, PC 板 は取水口に到達すると評価した。ただし, PC 板の形状 (4.9m×2.33m×0.3m) に対し て、取水口の取水面積 → は十分大きいことから、取水口を閉塞する ことはないと評価した。

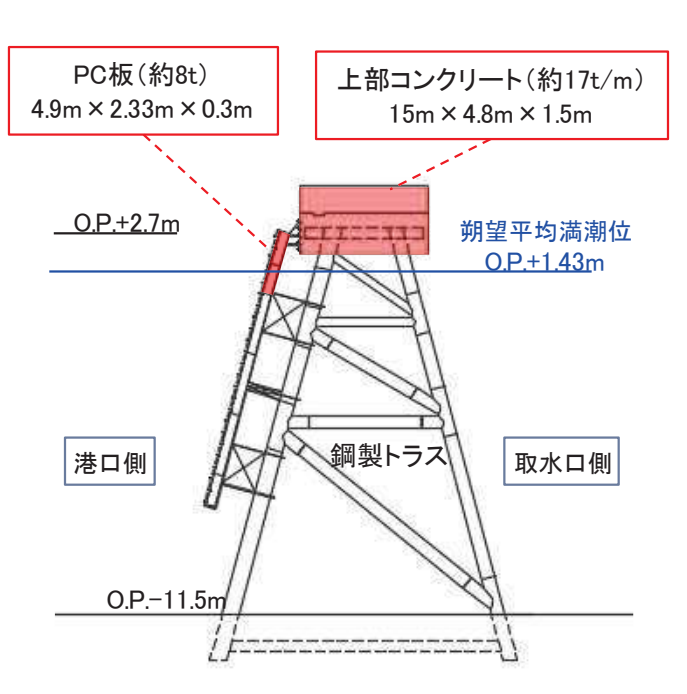

図 4.2-22 第 2, 3 号機カーテンウォール断面図

枠囲みの内容は防護上の観点から公開できません。

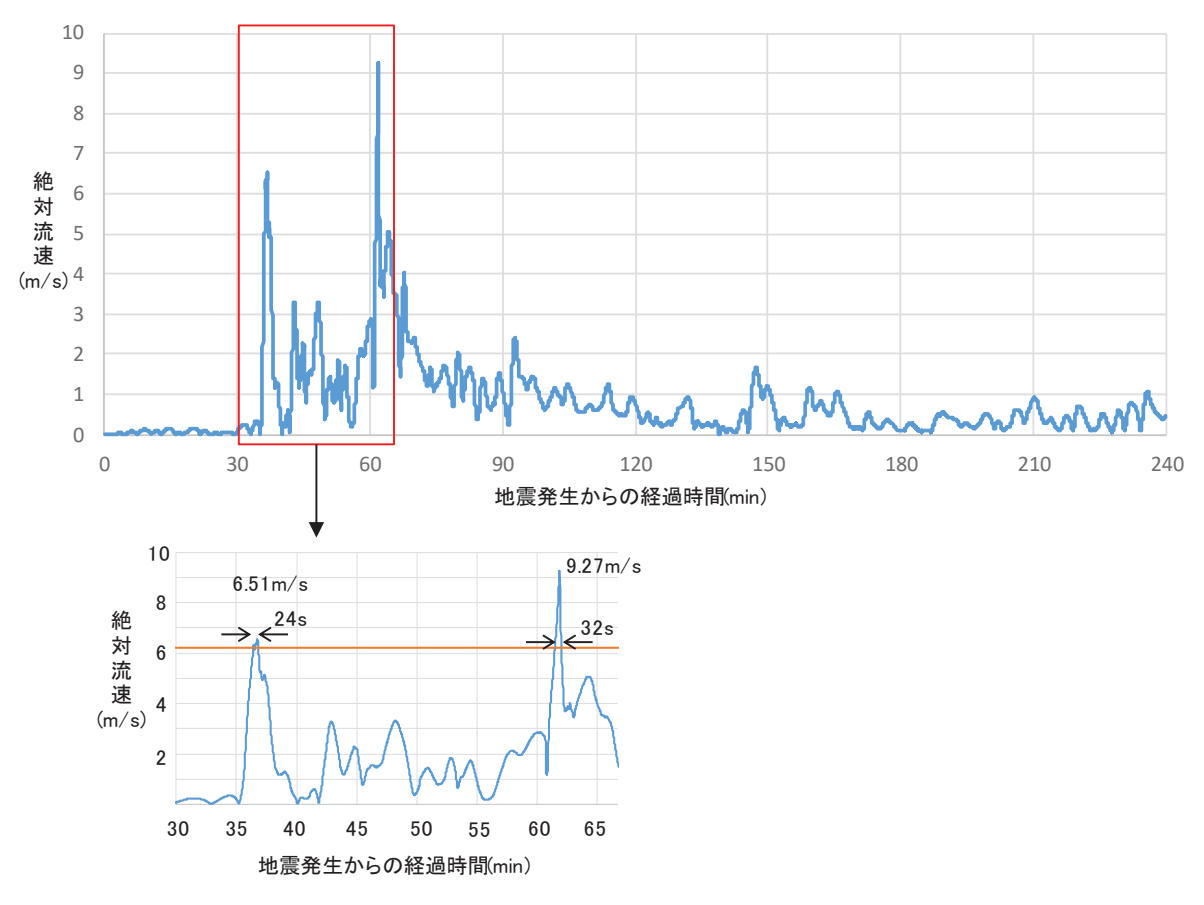

図 4.2-23 発電所港湾内の最大流速が生じる位置での絶対流速の 時刻歴波形 (地震発生 30 分後から 65 分後)

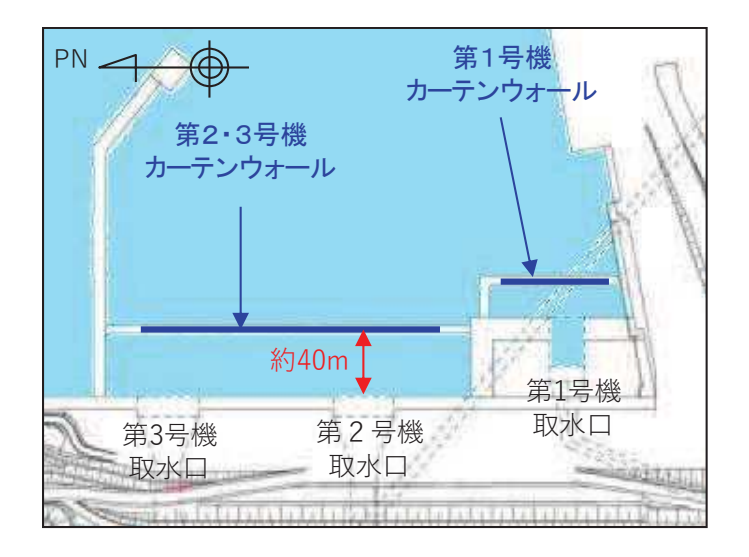

図 4.2-24 第2,3号機カーテンウォールと取水口の離隔
屋外キュービクル (No. 19), 屋外中継盤 (No. 20), 海上レーダー中継盤 (No. 21), 海側設備分雷盤 (No.22) 及び雷気中継盤 (No.23) については、いずれも扉等の開口 部が地震又は津波波力により破損して設備内部に津波が流入し、内部を構成する部 材が設備本体から分離してがれき化したものが漂流して、取水口前面に到達するこ とを考慮するが、想定しているがれきは軽量物 (比重1.03以下) であり、水面に浮 游することから、取水口を閉塞することはないと評価した。一方、設備本体について は,鋼材の比重(7.85)と海水の比重(1.03)を比較した結果,当該設備の比重の方 が大きいことから漂流物とはならないが,同種材料である車両で代表させ,滑動する こと及び取水口に到達することを考慮した。ただし、当該設備本体の最大形状(電気 中継盤: 2.3m×4.7m×1.3m) に対して、取水口の取水面積 | → → → → → は十分 大きいことから、取水口を閉塞することはないと評価した。

角落し (No. 24) については、 主材料である PC の比重 (2.49) と海水の比重 (1.03) を比較した結果、当該設備の比重の方が大きいことから漂流物とはならないが、同種 設備である第1 号機及び第 2, 3 号機カーテンウォール PC 板で代表させ, 滑動する こと及び取水口に到達することを考慮した。ただし,当該設備の最大形状(15m× 4.94m×0.3m) に対して,取水口の取水面積┃ │ │ │ は十分大きいことか ら、取水口を閉塞することはないと評価した。

第 3 号機放水ロモニタリング架台(No.25)については主材料である鋼材の比重 (7.85) と海水の比重 (1.03) を比較した結果, 当該設備の比重の方が大きいことか ら漂流物とはならないが,同種材料である車両で代表させ,滑動すること及び取水口 に到達することを考慮した。ただし,第3号機放水口モニタリング架台の形状 (2.5m ×1.2m×2.5m)に対して、取水口の取水面積の方が十分大きいことから、取水口を閉 寒することはないと評価した。

海上レーダー支柱 (No.26) については, 主材料である鋼材の比重 (7.85) と海水 の比重(1.03)を比較した結果、当該設備の比重の方が大きいことから漂流物とはな らないと評価した。滑動する可能性については,当該設備が細長い円筒形であり,津 波波方を受けにくい構造であることから,滑動しないと評価した。

鋼製ゲート (No. 27) については、主材料である鋼材の比重 (7.85) と海水の比重 (1.03)を比較した結果,当該設備の比重の方が大きいことから漂流物とはならない と評価した。 滑動する可能性については、 当該設備が格子状であり、 津波波力を受け にくい構造であることから、滑動しないと評価した。

警備用カメラ支柱 (No.28) については、主材料である鋼材の比重 (7.85) と海水 の比重(1.03)を比較した結果,当該設備の比重の方が大きいことから漂流物とはな らないと評価した。滑動する可能性については、当該設備が細長い円筒形であり、津 波波力を受けにくい構造であることから、滑動しないと評価した。

排水路フラップゲート巡視路(No.29)については,主材料である鋼材の比重(7.85) と海水の比重 (1.03) を比較した結果、当該設備の比重の方が大きいことから漂流物 とはならないと評価した。滑動する可能性については、当該設備が細長い円筒形で格

枠囲みの内容は防護上の観点から公開できません。

子状に設置されており、津波波力を受けにくい構造であることから、滑動しないと評 価した。

ページング支柱 (No. 30) 及び照明柱 (No. 31) については、主材料である鋼材の比 重(7.85)と海水の比重(1.03)を比較した結果、当該設備の比重の方が大きいこと から漂流物とはならないと評価した。 滑動する可能性については、 当該設備が細長い 円筒形であり、津波波力を受けにくい構造であることから、滑動しないと評価した。

立入制限区域柵 (No.32) 及びグレーチング (No.34) については、主材料である鋼 材の比重 (7.85) と海水の比重 (1.03) を比較した結果、当該設備の比重の方が大き いことから漂流物とはならないと評価した。滑動する可能性については、当該設備が 格子状であり、津波波力を受けにくい構造であることから、滑動しないと評価した。

マンホール (No.33) については、主材料である鋼材の比重 (7.85) と海水の比重 (1.03) を比較した結果、当該設備の比重の方が大きいことから漂流物とはならない と評価した。滑動する可能性については、当該設備が地面に設置されており、津波波 力を受けにくいことから、滑動しないと評価した。

バッチャープラント(コンクリート製造設備)(No.35) 及び工事用仮設物及び建物 (No. 36) については、いずれも安全対策工事完了時までに撤去する予定であること から、漂流物とはならず、滑動もしない。

防波堤 (No. 37~41) については、ケーソン、上部コンクリート、消波ブロック, 被覆石及び捨石で構成され,いずれの設備も主材料の比重(コンクリート:2.34,石 材:2.29)と海水の比重(1.03)を比較した結果,当該設備の比重の方が大きいこと から漂流物とはならないと評価した。滑動する可能性については,ケーソンが 15.7m/s, 上部コンクリートがが 13.1m/s, 消波ブロックが 5.2~7.3m/s, 被覆石が 3.6m/s, 捨石が 1.6~2.7m/s であることから, ケーソン及び上部コンクリートは滑動 せず、消波ブロック、被覆石及び捨石が滑動する結果となった。ただし、取水口前面 は発電所港湾内に比べ,約4m高い位置にある (図4.2-25) ことから, 取水口に到達 しないと評価した。なお,評価の詳細については,参考2に示す。

なお,北防波堤導標・敷地側導標 (No. 1),配電柱 (No. 11),海上レーダー支柱 (No. 26), 警備用カメラ支柱 (No.28), 排水路フラップゲート巡視路 (No.29), ページング支柱 (No.30)及び照明柱(No.31)については,内空を有する構造であるため,津波波力 によって破損して地面又は本体設備から離れた後,浮游する可能性があるが,破損し た部分からすぐに海水が流入し, 浮遊できる時間はごくわずかであることから, 海水 の比重 (1.03) と比較し、漂流物とはならないと評価している。

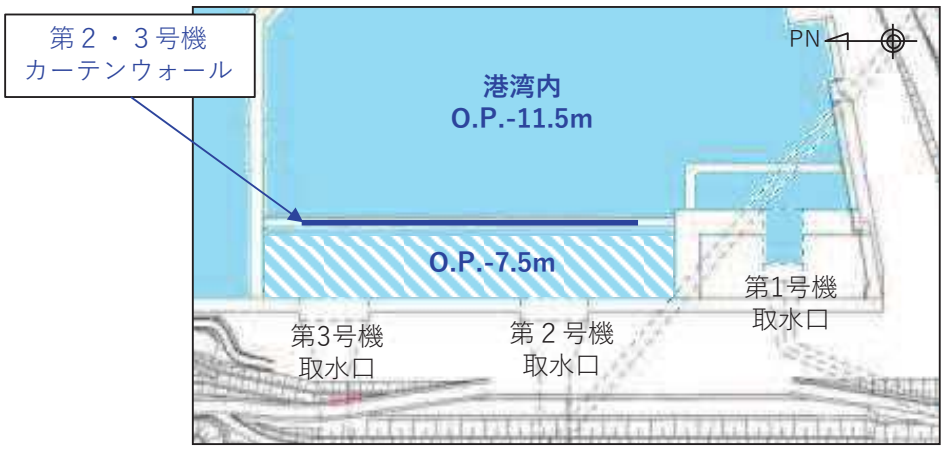

図 4.2-25 取水口前面と港湾内の高低差

以上のことから、調査分類Aとして抽出されたものについては、いずれも取水性へ の影響はないことを確認した。

調査分類Aの各施設·設備の評価結果を表 4.2-6 に示す。

表 4.2-6(1) 発電所構内における人工構造物 (調査分類A) の評価結果 (Step1) 表 4.2-6(1) 発電所構内における人工構造物(調査分類A)の評価結果(Step1)<br>┃

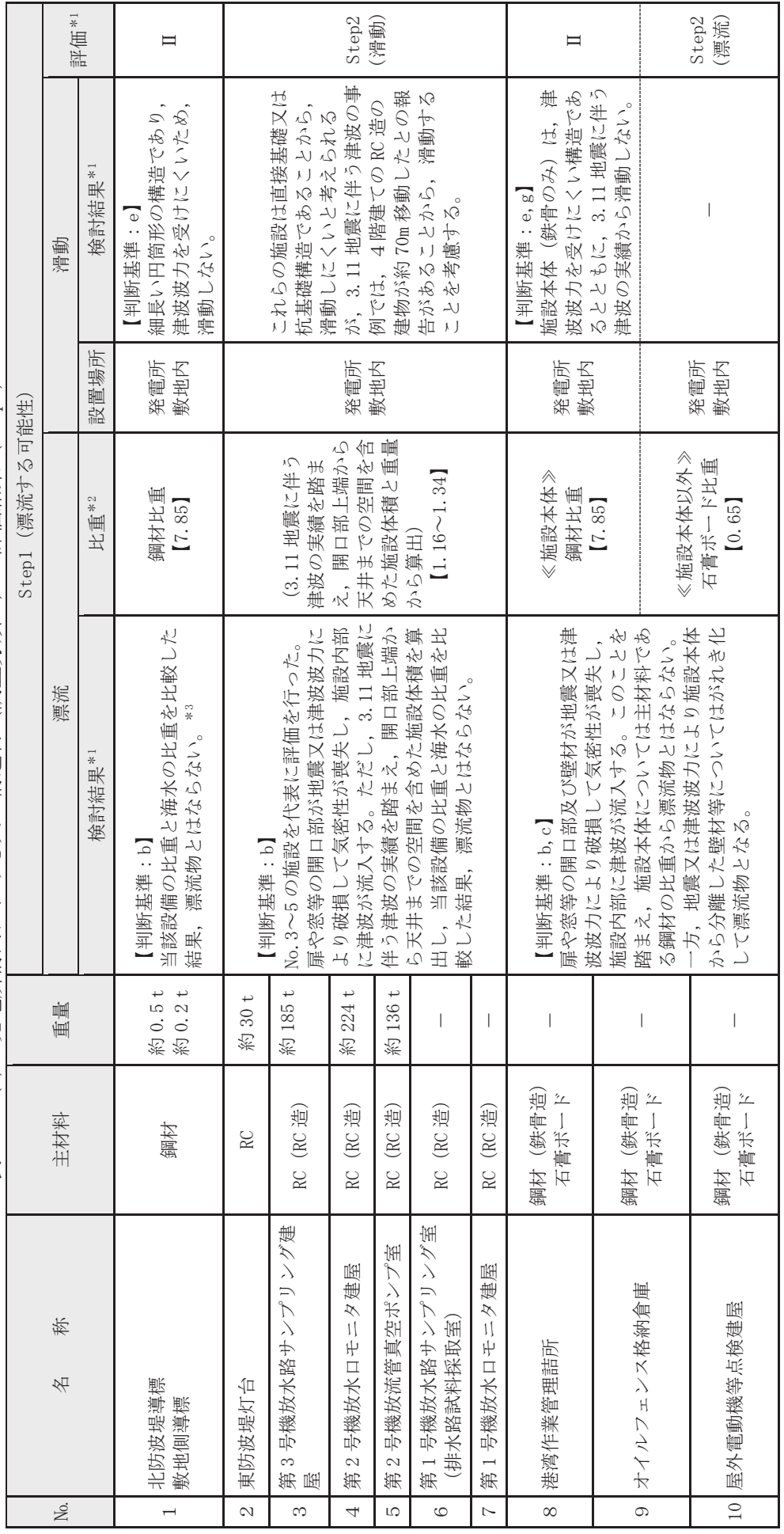

\*1: 判断基準 (No の場合) 及び評価については図4.2-14を参照。 \*1:判断基準(No の場合) 及び評価についたは図 4. 2-14 を参照。 注記

\*2:鋼材及びコンクリートの比重は道路橋示方書・同解説より設定, 石膏ボードの比重はJIS A6901より設定。 \*2:鋼材及びコンクリートの比重は道路橋示方書・同解説より設定,石膏ボードの比重はJIS A6901 より設定。

\*3:内空を有する構造であるため, 津波波力によって破損して地面又は本体設備から離れた後, 浮遊する可能性があるが, 破損した部分からすぐに海水が流入し, 浮遊 \*3:内空を有する構造であるため,津波波力によって破損して地面又は本体設備から離れた後,浮遊する可能性があるが,破損した部分からすぐに海水が流入し,浮遊

できる時間はごくわずかであることから、海水の比重と比較し、漂流物とはならないと評価している。 できる時間はごくわずかであることから,海水の光重ヶ克穀し,譲流物となならないと評価している。

発電所構内における人工構造物 (調査分類A) の評価結果 (Step1) 表 4.2−6(2) 発電所構内における人工構造物 (調査分類A)の評価結果 (Step1)<br>── 表 4.2-6(2)

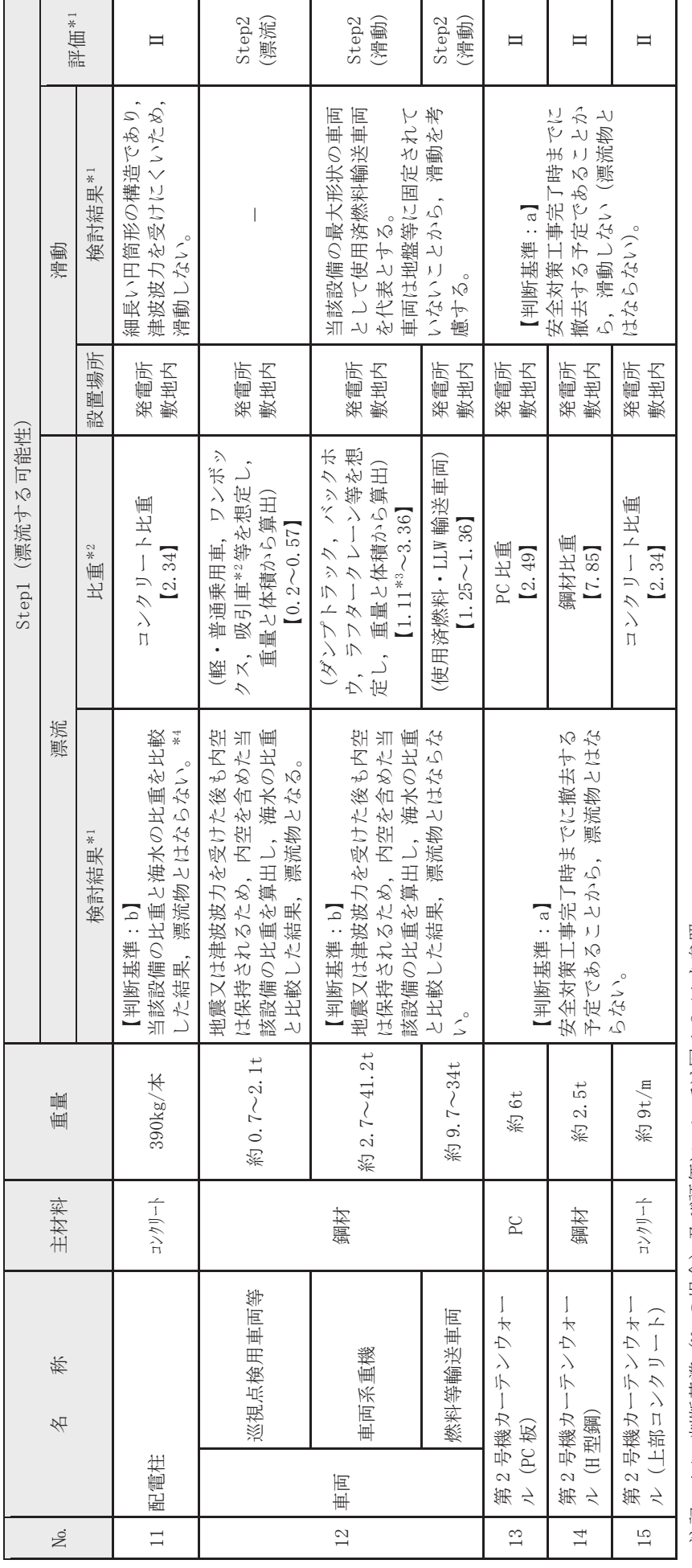

\*1: 判断基準 (No の場合) 及び評価については図4.2-14 を参照。 泊門 \*1:判愛瑚紬(№ の場合)及び評価にしいいは図4.2-14 や参照。 注記

\*2:鋼材、コンクリート及びPCの比重は道路橋示方書・同解説より設定。 \*2:鋼材,コンクリート及び PC の比重は道路橋示方書・同解説より設定。

\*3:漂流物評価において、基準津波時における上限浮遊砂体積濃度 (1%) を考慮した海水比重1.05を適用した場合においても,「漂流物とはならない」と評価したも \*3:漂流物評価において,基準津波時における上限浮遊砂体積濃度 (1%)を考慮した海水比重 1.05 を適用した場合においても,「漂流物とはならない」と評価したも ののうち、最小の比重は1.11 (車両系重機)であることから、評価結果には影響しない。 (車両系重機) であることがら、評価結果には影響しない。 ののうち,最小の比重は

\*4:内空を有する構造であるため, 律波波力によって破損して地面又は本体設備から離れた後, 浮遊する可能性があるが, 破損した部分からすぐに海水が流入し, 浮遊 \*4:内空を有する構造であるため,津波波力によって破損して地面又は本体設備から離れた後,浮遊する可能性があるが,破損した部分からすぐに海水が流入し,浮遊 できる時間はごくわずかであることから、海水の比重と比較し、漂流物とはならないと評価している。 できる時間はニニヘイフサネッであることから,海水の光重ヶ比較し,漂流物とはならないと評価している。

 $4.2 - 74$ 

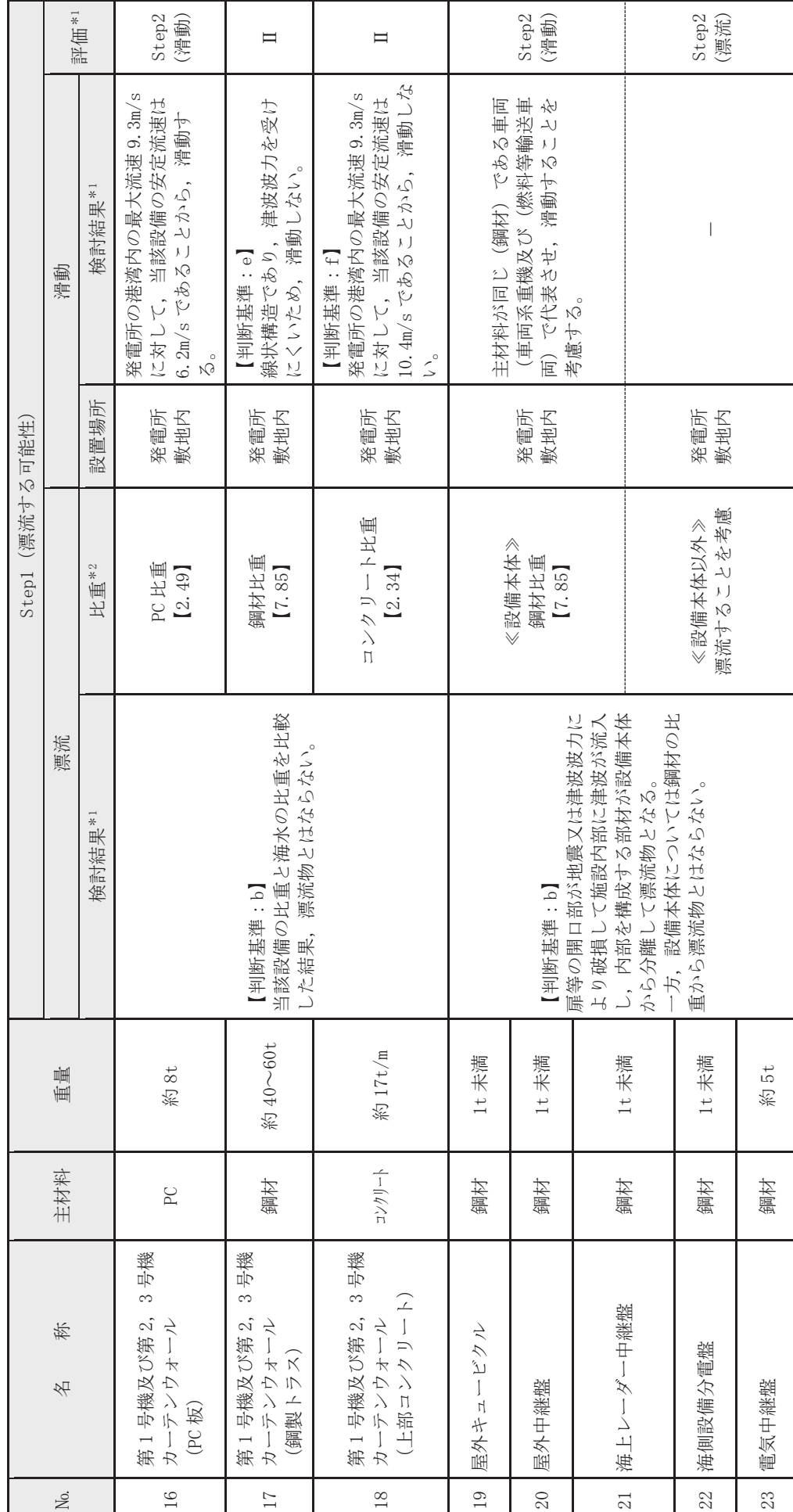

表 4.2-6(3) 発電所構内における人工構造物 (調査分類A) の評価結果 (Step1) 表 4.2−6(3) 発電所構内における人工構造物(調査分類A)の評価結果(Step1)<br>←

注記 \*1:判断基準 (Noの場合) 及び評価については図4.2-14を参照。 注記 \*1:判断基準(№ の場合)及び評価に->い-142図4.2-14 を参照。

\*2:鋼材, コンクリート及びPCの比重は道路橋示方書·同解説より設定。 \*2:鋼材,コンクリート及び PC の比重は道路橋示方書・同解説より設定。 表 4.2-6(4) 発電所構内における人工構造物 (調査分類A) の評価結果 (Step1) 表 4.2-6(4) 発電所構内における人工構造物(調査分類A)の評価結果(Step1)<br>──

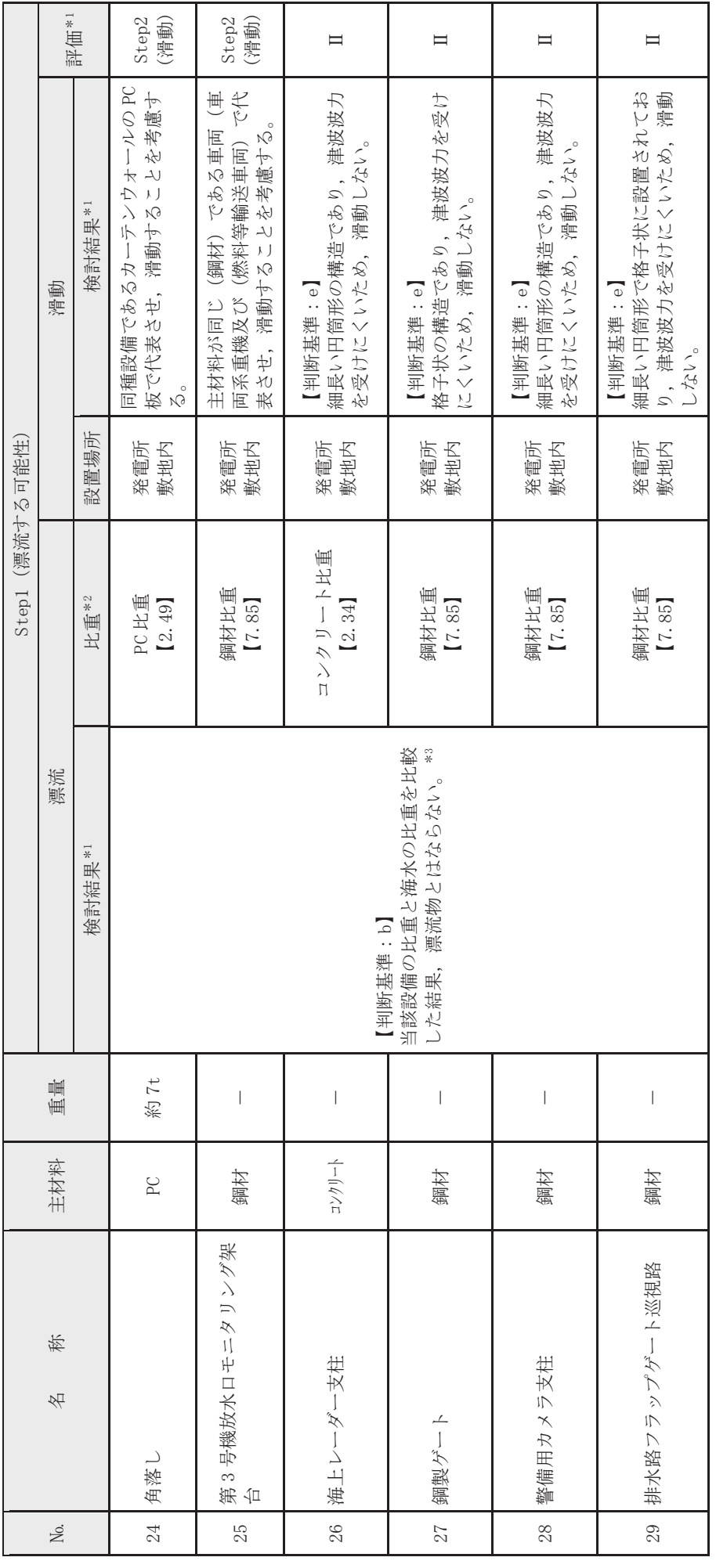

\*1: 判断基準 (No の場合) 及び評価については図4.2-14を参照。 泊門 \*1:判愛瑚紬(№ の場合)及び評価にしいいは図4.2-14 や参照。 注記

\*2:鋼材, コンクリート及びPCの比重は道路橋示方書·同解説より設定。 \*2:鋼材,コンクリート及び PC の比重は道路橋示方書・同解説より設定。

\*3: 海上レーダー支柱, 警備用カメラ支柱及び排水路フラップゲート巡視路は, 内空を有する構造であるため, 津波波力によって破損して地面又は本体設備から離れた 後、浮遊する可能性があるが、破損した部分からすぐに海水が流入し、浮遊できる時間はごくわずかであることから、海水の比重と比較し、漂流物とはならないと \*3:海上レーダー支柱,警備用カメラ支柱及び排水路フラップゲート巡視路は,内空を有する構造であるため,津波波力によって破損して地面又は本体設備から離れた<br>-後,浮遊する可能性があるが,破損した部分からすぐに海水が流入し,浮遊できる時間はごくわずかであることから,海水の比重と比較し,漂流物とはならないと 評価している。

 $4.2 - 76$ 

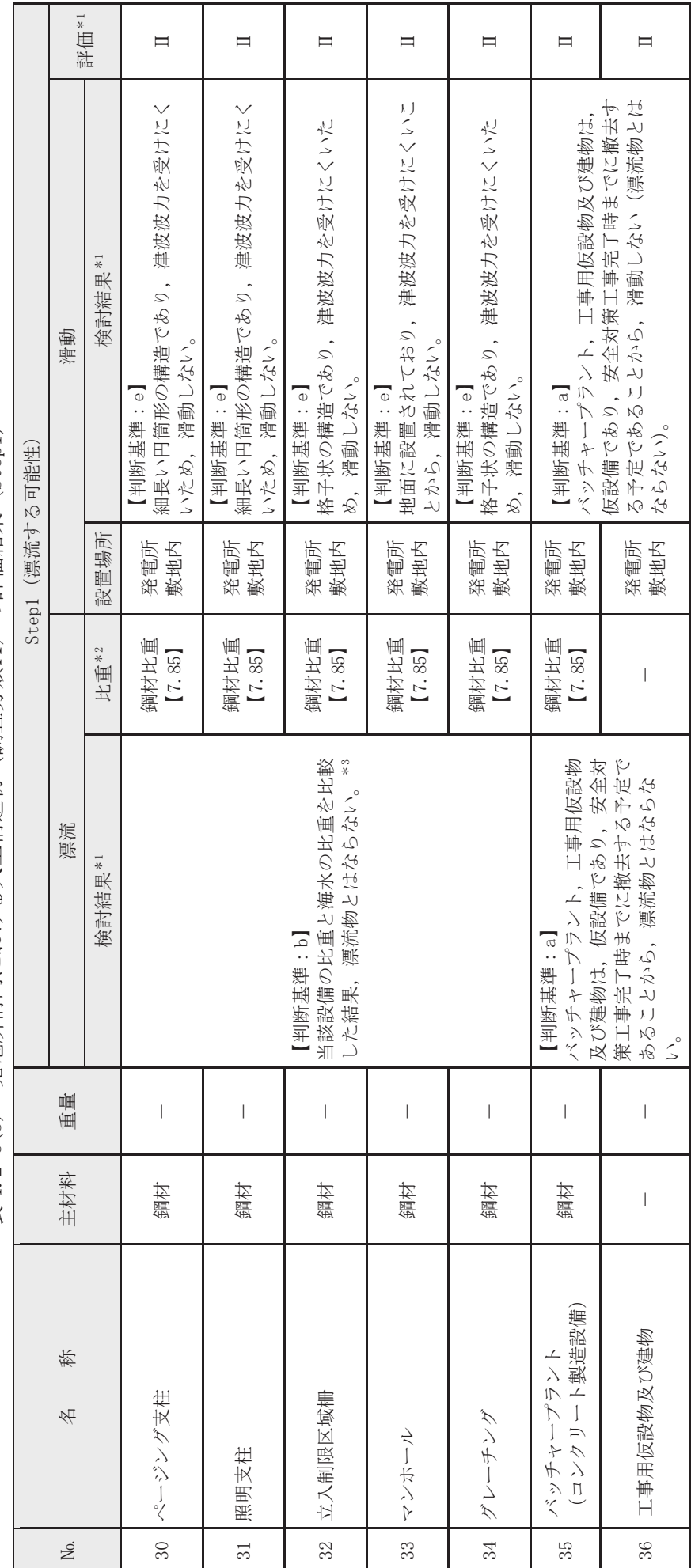

表 4.2-6(5) 発電所構内における人工構造物 (調査分類A) の評価結果 (Step1) 表 4.2−6(5) 発電所構内における人工構造物(調査分類A)の評価結果(Step1)<br>──────────────────

\*1:判断基準 (Noの場合) 及び評価については図4.2-14を参照。 沿記 \*1:判彫基準(№ の場合)及び評価についたは図4.2-14 を参照。 注記

\*2:鋼材の比重は道路橋示方書・同解説より設定。 \*2:鋼材の比重は道路橋示方書・同解説より設定。

\*3: ページング支柱及び照明支柱は、内空を有する構造であるため、津波波力によって破損して地面又は本体設備から離れた後、浮遊する可能性があるが、破損した部 \*3:ページング支柱及び照明支柱は,内空を有する構造であるため,津波波力によって破損して地面又は本体設備から離れた後,浮遊する可能性があるが,破損した部 分からすぐに海水が流入し、浮遊できる時間はごくわずかであることから、海水の比重と比較し、漂流物とはならないと評価している。 分からすぐに海水が流入し,浮遊できる眞時間はハわずかであることから,海水の比重と比較し,漂流物とはならないと評価している。

 $4.2 - 77$ 

表 4.2-6(6) 発電所構内における人工構造物 (調査分類A) の評価結果 (Step1) 表 4.2−6(6) 発電所構内における人工構造物(調査分類A)の評価結果(Step1)<br>────────────────

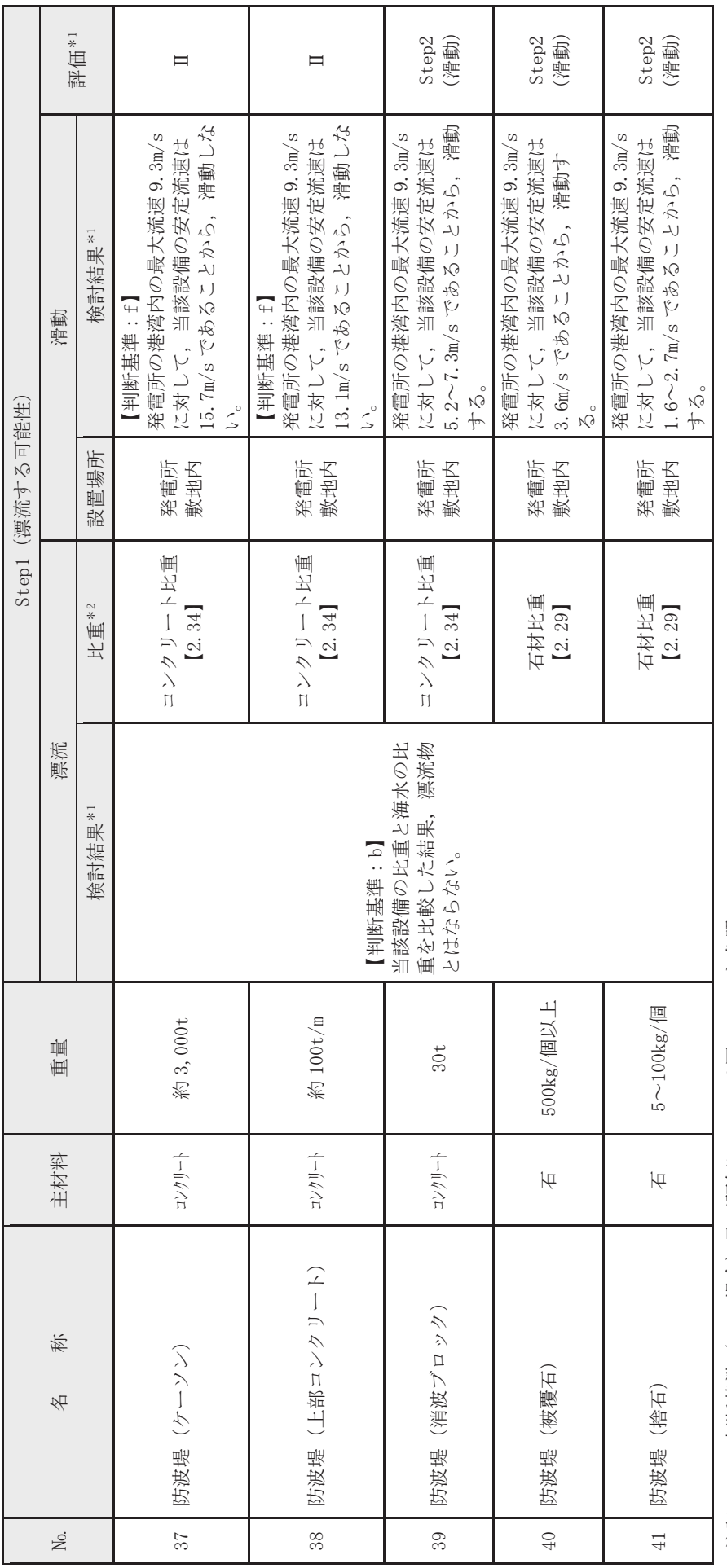

注記 \*1:判断基準 (Noの場合) 及び評価については図4.2-14を参照。 注記 \*1:判断基準(№ の場合)及び評価に->い-142図4.2-14 を参照。

\*2:コンクリートの比重は道路橋示方書・同解説より設定,石材の比重は「港湾の施設の技術上の基準・同解説(2007)」より設定。 \*2:コンクリートの比重は道路橋示方書・同解説より設定,石材の比重は「港湾の施設の技術上の基準・同解説(2007)」より設定。

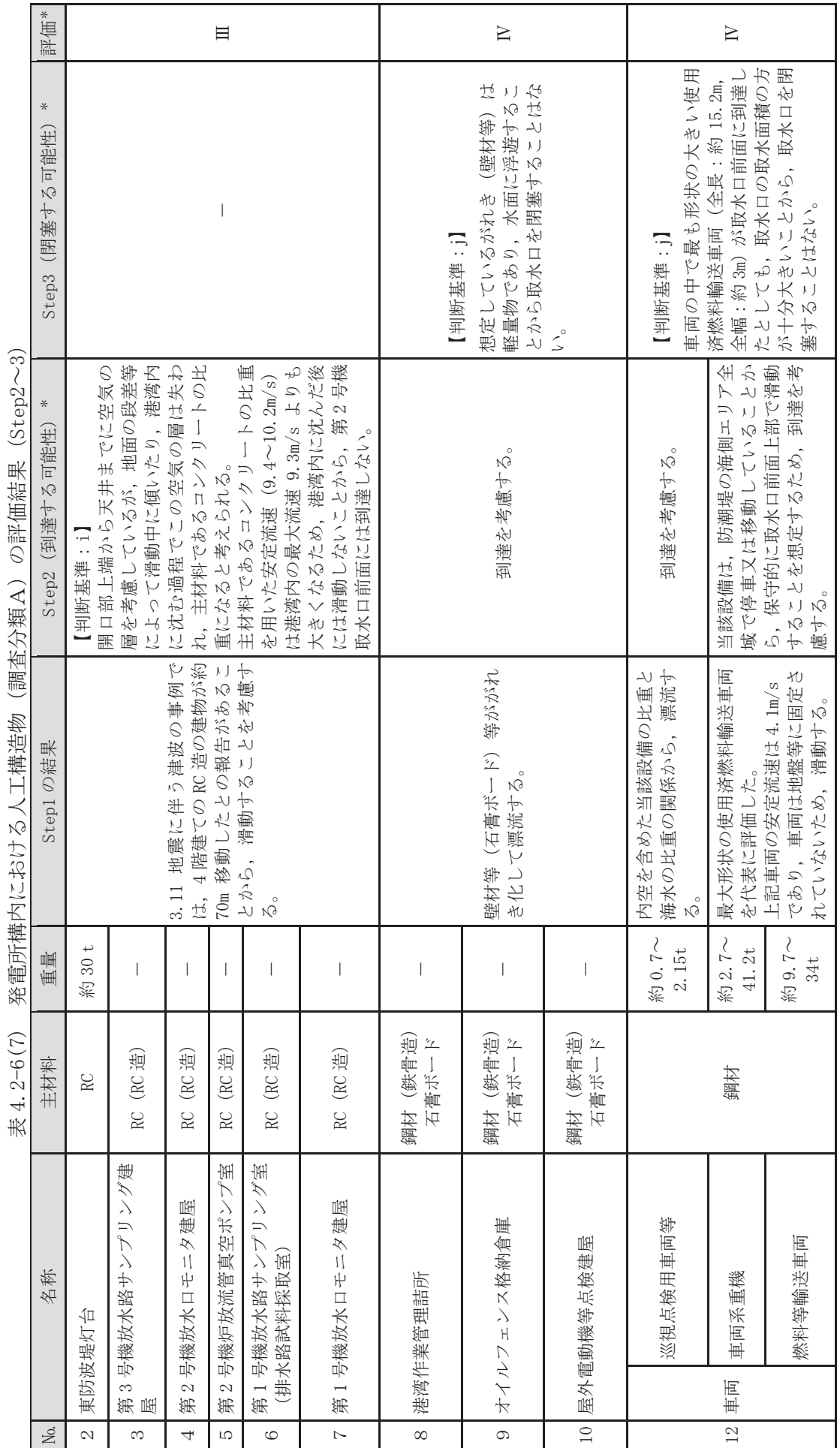

\*:判断基準 (Noの場合) 及び評価については図4.2-14を参照。 沿記 \*:判断基準(No の場合)及び評価については図4.2-14 を参照。 注記

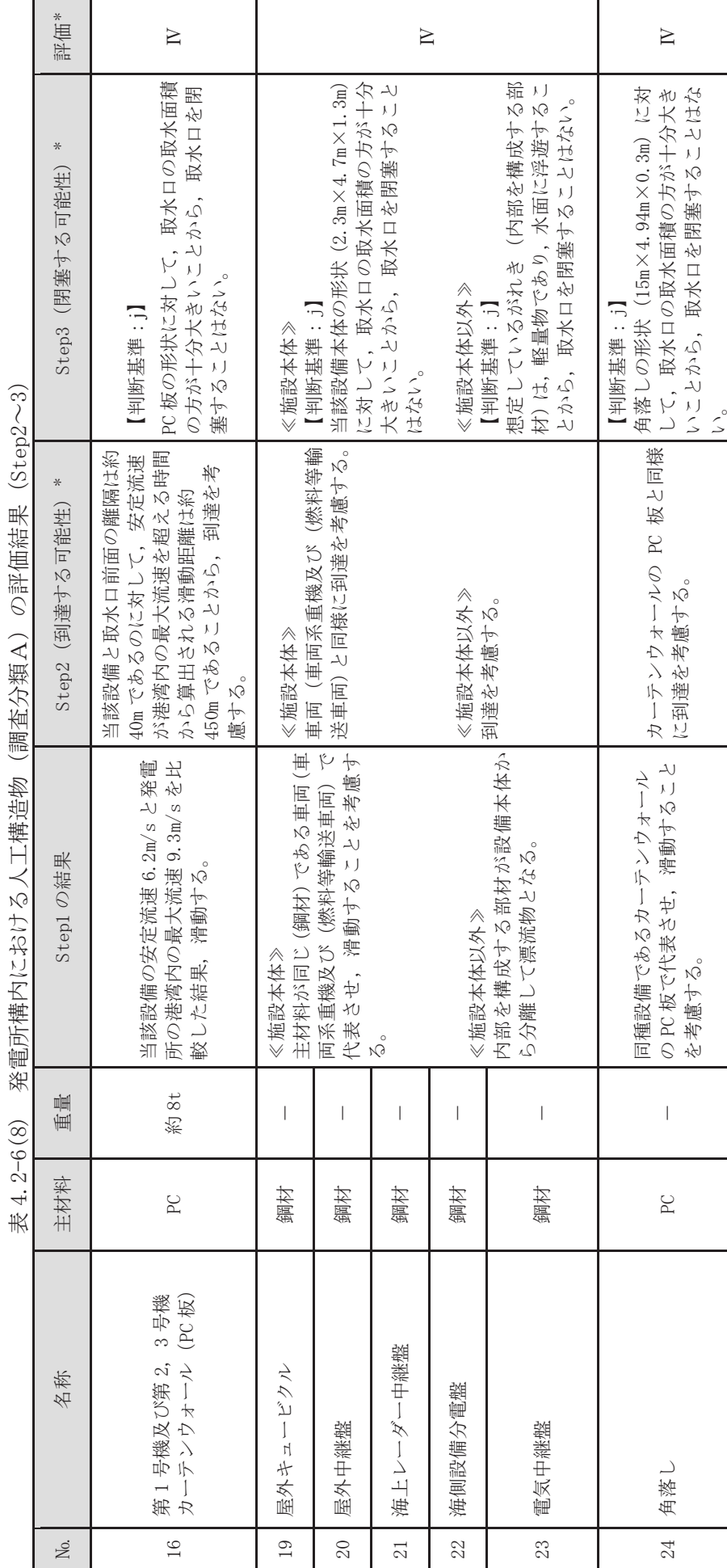

\*: 判断基準 (Noの場合) 及び評価については図4.2-14を参照。 沿記 \*:判断基準(No の場合)及び評価についたは図4.2-14 を参照。 注記

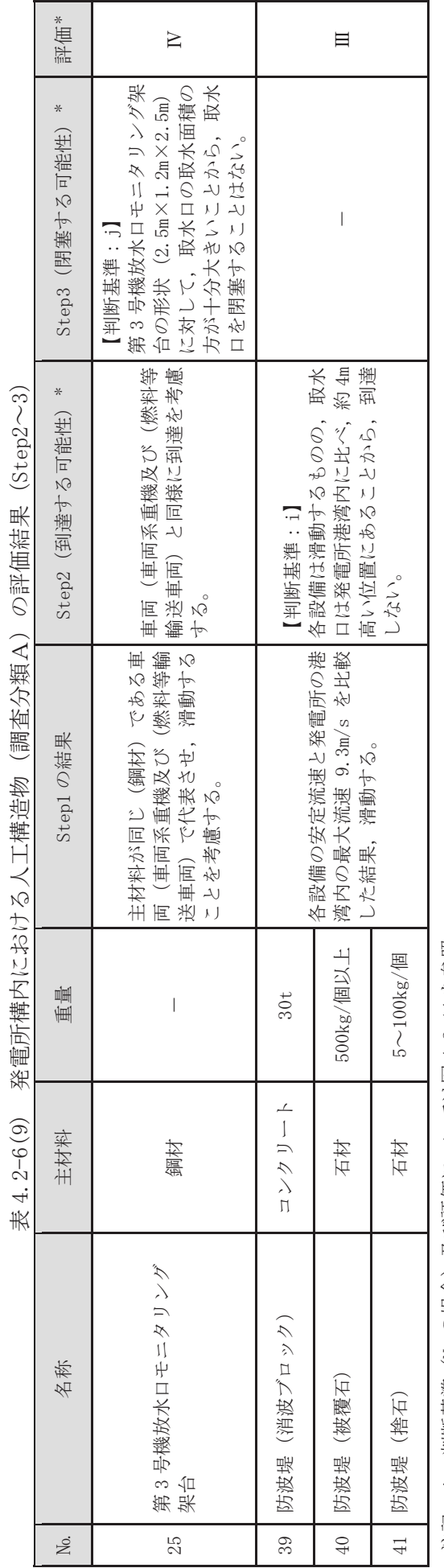

\*:判断基準(Noの場合)及び評価については図4.2-14を参照。 沿記 \*:判断基準(No の場合)及び評価についたは図4.2-14 を参照。 注記

 $4.2 - 81$ 

②漁港·集落·海岸線の人工構造物の調査結果(調査分類B)

調査分類Bの調査範囲を図 4.2-26 に示す。

調査分類Bについては、現地確認のほかに、机上調査として東北地方太平洋沖地震 発生前及び発生後の国土地理院の地形図により、漁港·集落として寺間地区、竹浦地 区, 桐ケ崎地区, 石浜地区, 女川地区, 小乗浜地区, 高白浜地区, 横浦地区, 大石原 浜地区、野々浜地区、城浜地区及び小屋取地区が存在することを確認し た。また、女川町のホームページ、国土地理院の地理院地図 (Web), 海上保安庁海洋 情報部の沿岸海域環境保全情報 (Ceis Net) 等についても調査を行った。

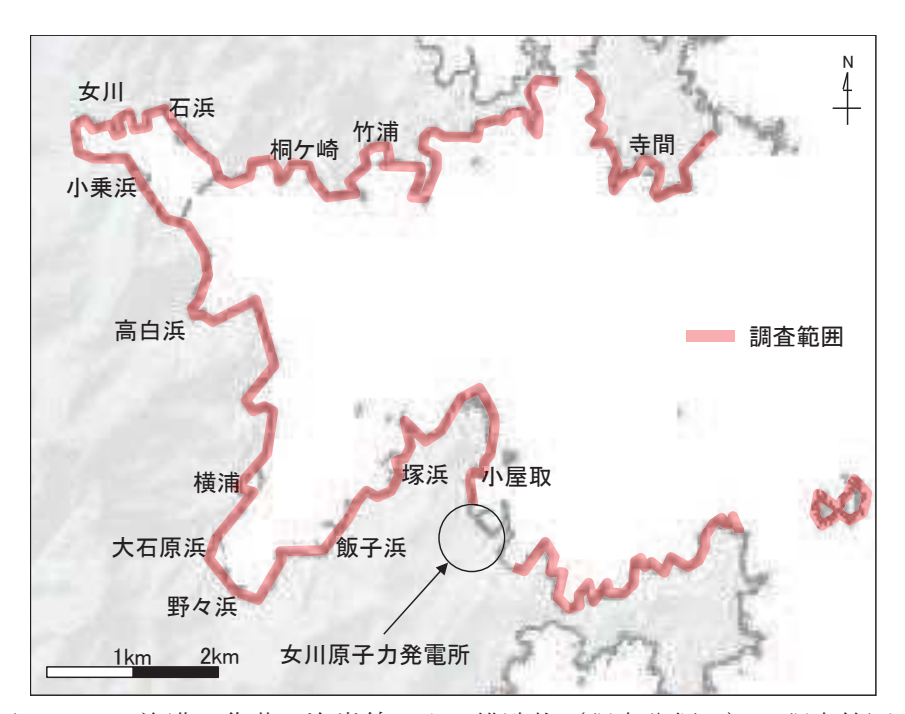

図 4.2-26 漁港·集落·海岸線の人工構造物 (調査分類B) の調査範囲

これらの調査の結果、調査分類Bで確認された施設·設備を表 4.2-7 及び図 4.2-27 に示す。また、これらの施設·設備の主な諸元を表 4.2-8 に示す。

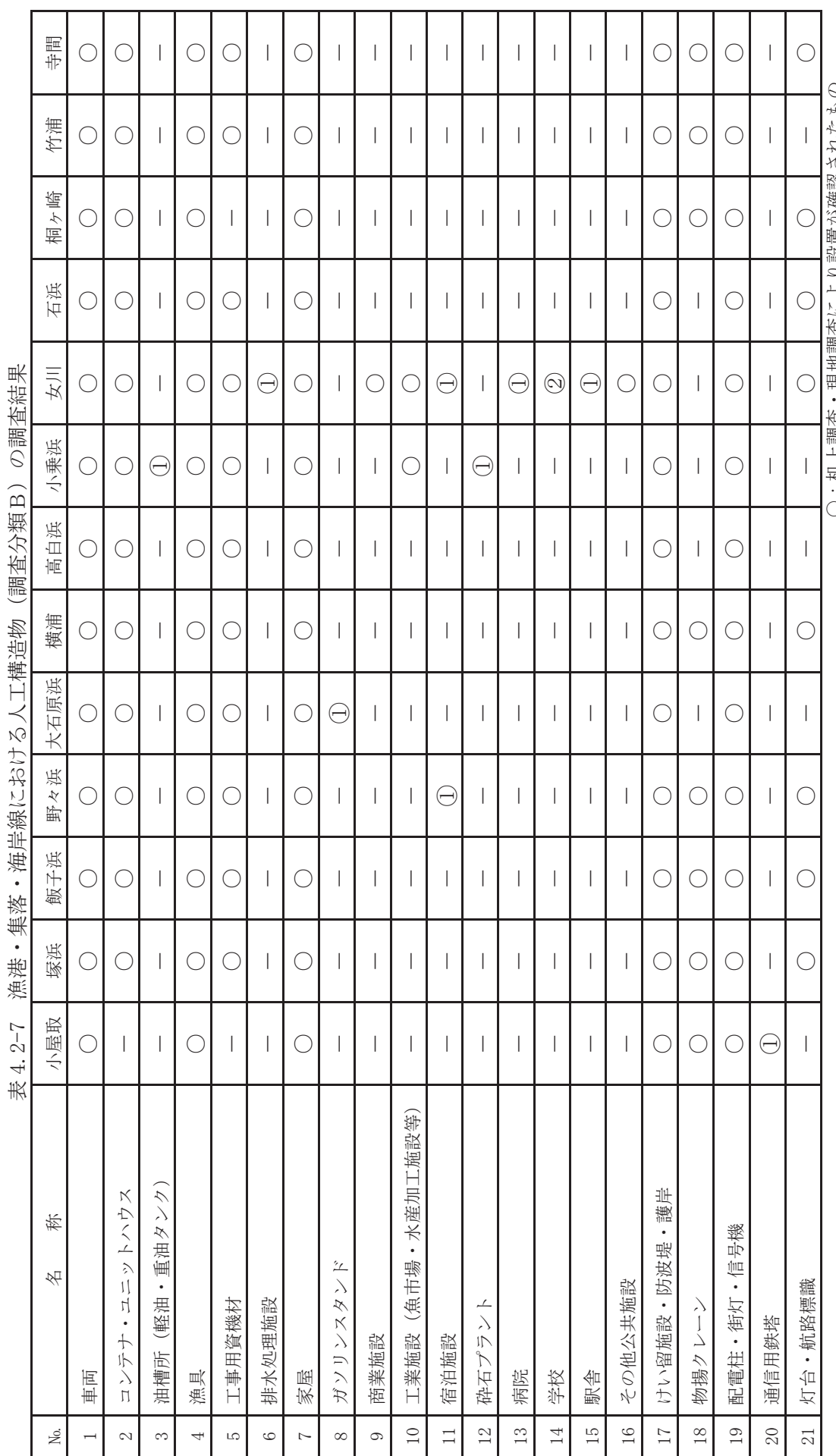

―:机上調査・現地調査により設置が確認されなかったもの

◯◯の中の数値は確認できな製量を示す)

◯:机上調査・現地調査により設置が確認されたもの

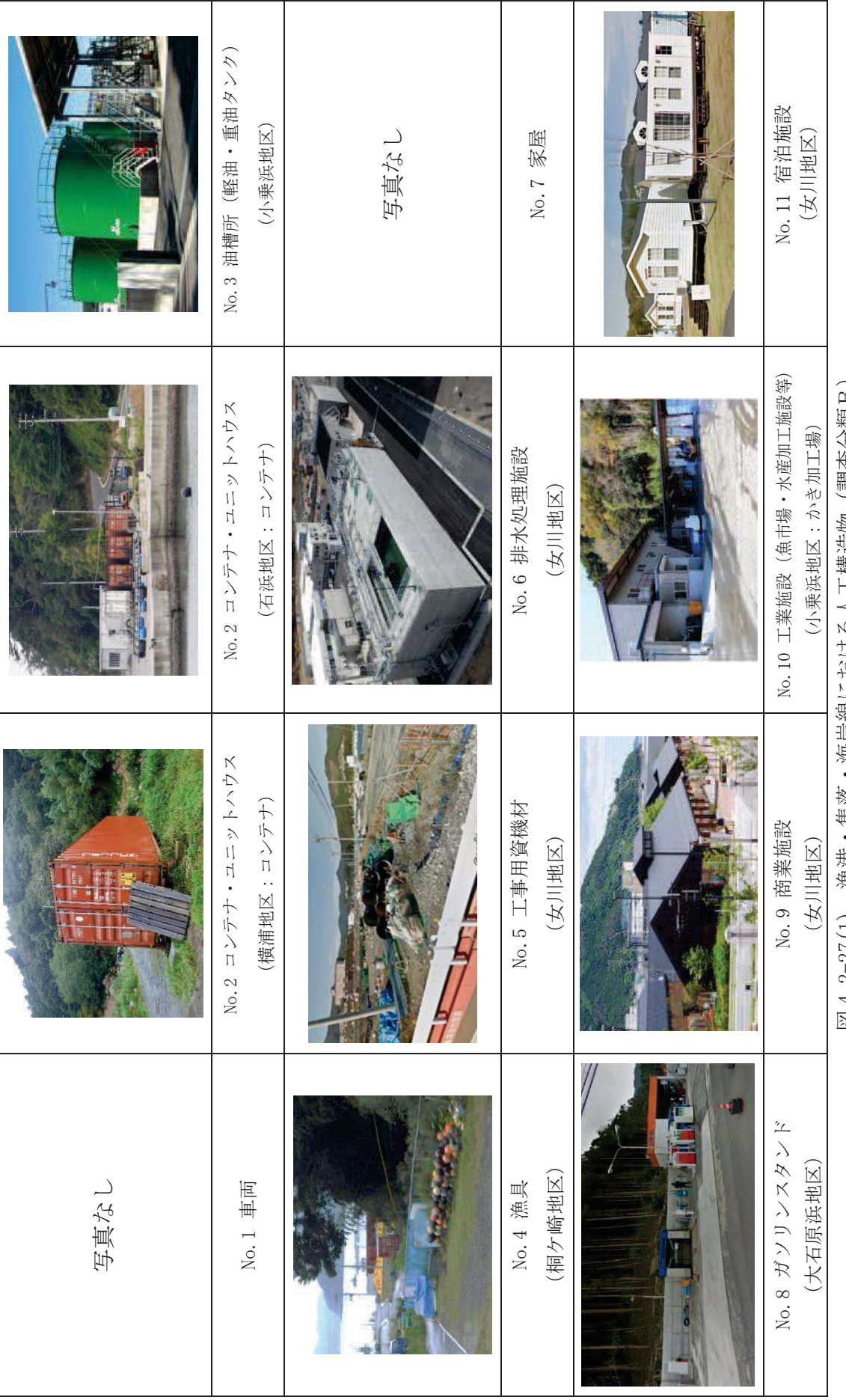

図4.2-27(1) 漁港・集落・海岸線における人工構造物(調査分類B) 図4.2-27(1) 漁港・集落・海岸線における人工構造物(調査分類B)

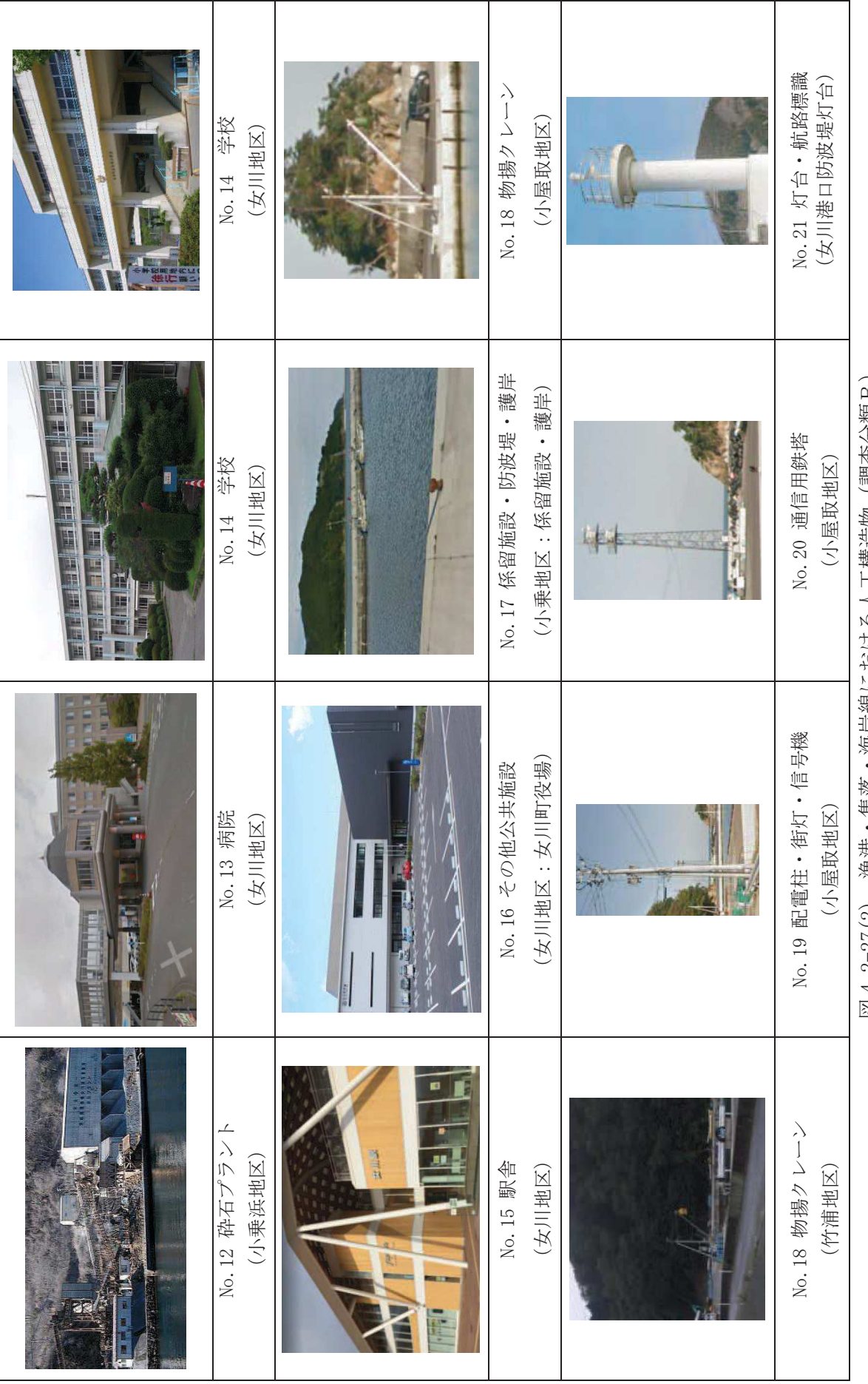

集落・海岸緑における人工構造物(調査分類B) 図4.2-27(2) 漁港・集落・海岸線における人工構造物(調査分類B) |凶4.2-2(12) 一(《花)

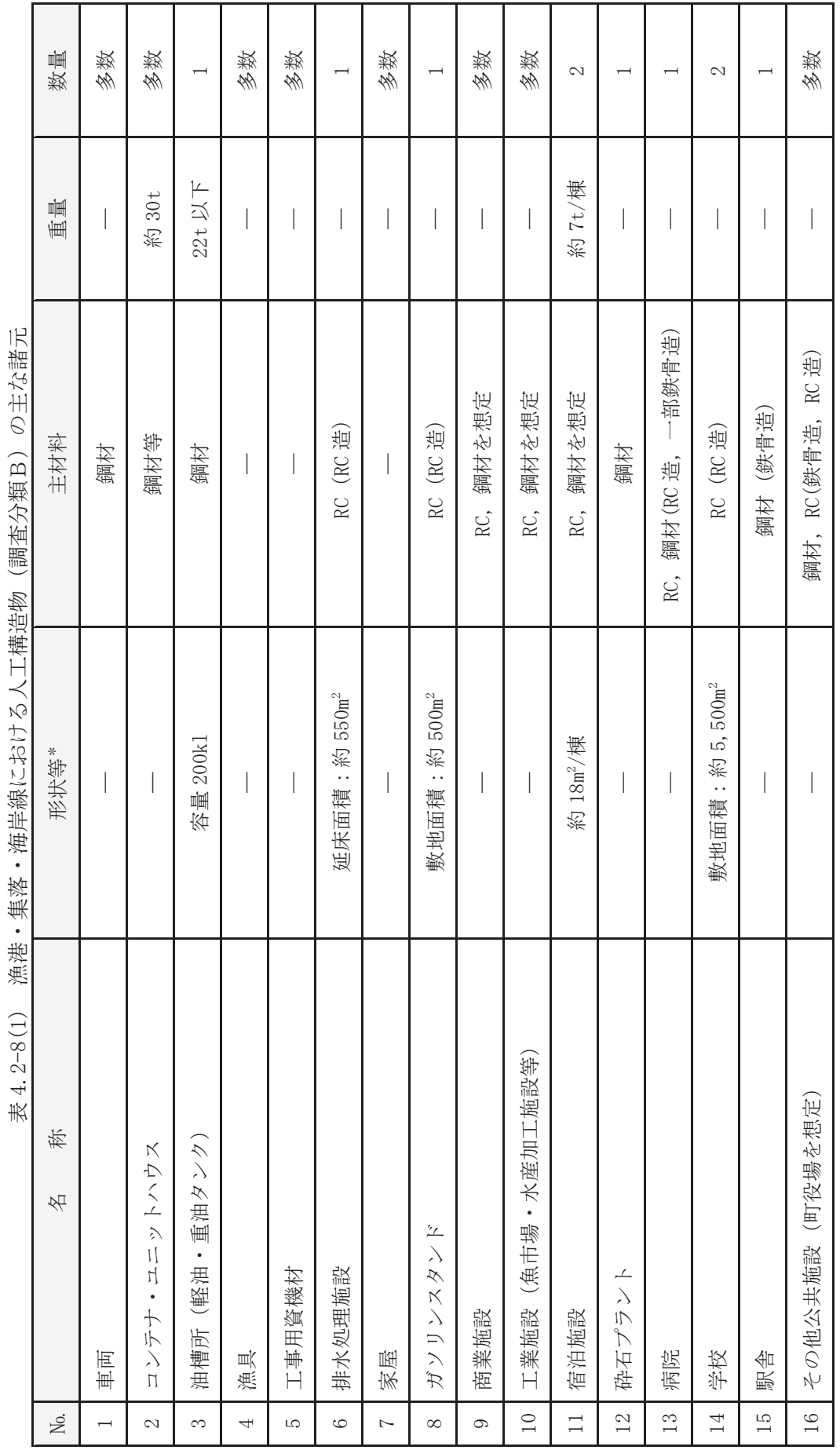

漁港・集落・海岸線における人工構造物(調査分類B)の主な諸元 十挂光桥 ŀ, とうしょ 洛可奇  $##$ 海洋

> \*:最大規模の形状を記載 注記 \*:最大規模の形状を記載 注記

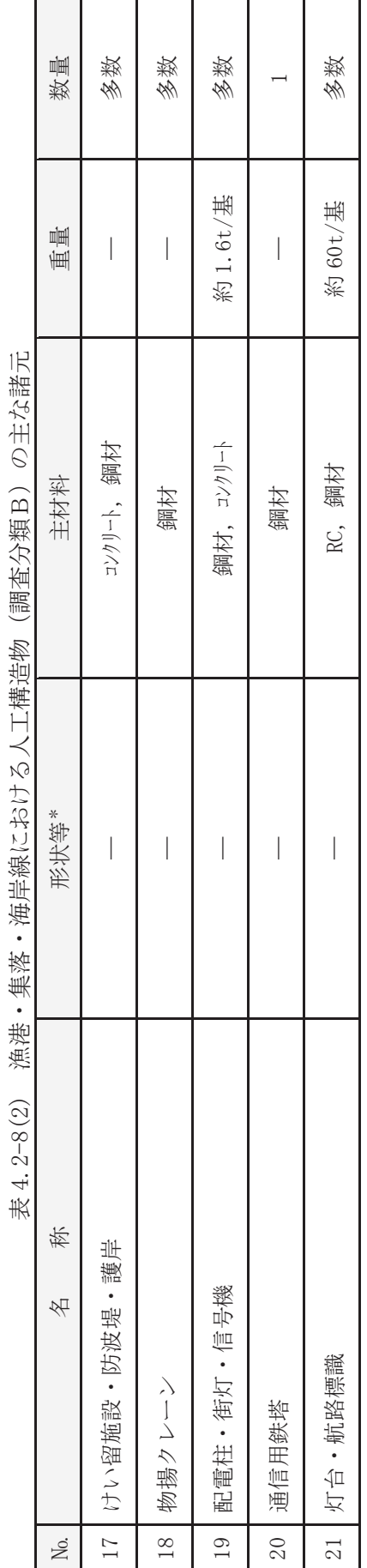

の主分設計 漁港・集落・海岸線における人工構造物(調査分類B)の主な諸元 (調本公括D) **下捷半步**  $\overline{a}$ 洛王益子 隹涉 海洋  $9 - 8(9)$ 

> \*:最大規模の形状を記載 注記 \*:最大規模の形状を記載 注記

調査分類Bから抽出されたものについて、図 4.2-14 に示す漂流物の選定·影響確 認フローに従って、漂流する可能性 (Step1)、到達する可能性 (Step2) 及び閉塞す る可能性 (Step3) の検討を行い、取水性への影響を評価した。

車両 (No.1) については、地震又は津波波力を受けた後も車内の内空は保持される ため、漂流物となり、取水口前面に到達することを想定する。ただし、調査分類Aの 車両の最大形状である使用済燃料輸送車両 (全長:約15.2m, 全幅:約3m)と同等の 車両を想定したとしても、取水口の取水面積の方が十分大きいことから、取水口を閉 塞することはないと評価した。

コンテナ・ユニットハウス (No.2) については、地震又は津波波力を受けた後も内 空は保持されるため、漂流物となり、取水口前面に到達することを想定する。ただし, 想定するコンテナの形状 (12.2m×2.5m×2.9m) に対して、取水口の取水面積の方が 十分大きいことから、取水口を閉塞することはないと評価した。

油槽所(軽油·重油タンク)(No.3) については、地震又は津波波力を受けた後も 内空は保持されるため、漂流物となり、取水口前面に到達することを想定する。なお, 女川湾と類似した地形を有する気仙沼市の漂流物の特徴を踏まえ,女川地区で抽出 されたものの最大規模 (200kl) を考慮する。ただし、タンク形状は円形であるのに 対して、取水口は平面状となっていることから、タンクが取水口を完全に閉塞するこ とはないと評価した。

漁具 (No.4) 及び工事用資機材 (No.5) については,地震又は津波波力によって, 当該設備は損傷すると考えられ、損傷で生じた木片、廃プラスチック類等のがれきが 漂流物となり,取水口前面に到達することを想定する。 ただし,想定しているがれき (木片, 廃プラスチック類等)は、軽量物であり、水面に浮遊することから取水口を 閉塞することはないと評価した。一方、コンクリート及び鋼材を主材料とするものに ついては、それぞれの比重と海水の比重を比較した結果、漂流物とはならないと評価 した。

排水処理施設 (No.6) については、扉や窓等の開口部が地震又は津波波力により破 損して気密性が喪失し,施設内部に津波が流入すると考えられる。このことを踏まえ, 施設本体については主材料であるコンクリートの比重(2.34)と海水の比重(1.03) を比較した結果、当該設備の比重の方が大きいことから漂流物とはならないと評価 した。また, 東北地方太平洋沖地震に伴う津波の事例では, 4 階建ての RC 造の建物 が約70m移動したとの報告があるが、当該施設は女川地区にあり、発雷所までの距離 は十分離れていることから、漂流物とはならないと評価した。一方,地震又は津波波 力により施設本体から分離したものががれき化して漂流物となり、取水口前面に到 達することを想定する可能性があるが、想定しているがれきは、軽量物であり、水面 に浮遊することから取水口を閉塞することはないと評価した。

家屋 (No.7) については、東北地方太平洋沖地震に伴う津波の漂流物の特徴を踏ま え、地震又は津波波力によって、当該設備は損傷すると考えられるため、建物の形状 を維持したまま漂流物となることはないと評価した。また、損傷で生じたコンクリー ト及び鋼材を主材料とするものについては,それぞれの比重(2.34,7.85)と海水の

比重(1.03)を比較した結果、漂流物とはならないと評価した。一方, 木片, 壁材等 についてはがれき化して漂流物となり、取水口前面に到達することを想定する可能 性があるが、想定しているがれき(木片、廃プラスチック類等)は、軽量物であり、 水面に浮遊することから取水口を閉塞することはないと評価した。

ガソリンスタンド (No.8), 商業施設 (No.9), 工業施設 (魚市場, 水産加工施設等) (No. 10), 宿泊施設 (No. 11), 砕石プラント (No. 12), 病院 (No. 13), 学校 (No. 14), 駅舎(No.15)及びその他公共施設(No.16)については,扉や窓等の開口部が地震又 は津波波力により破損して気密性が喪失し、施設内部に津波が流入すると考えられ る。このことを踏まえ、施設本体については主材料であるコンクリートの比重(2.34) 又は鋼材の比重 (7.85) と海水の比重 (1.03) を比較した結果、当該設備の比重の方 が大きいことから漂流物とはならないと評価した。また、東北地方太平洋沖地震に伴 う津波の事例では、4 階建ての RC 造の建物が約 70m 移動したとの報告があるが、当 該施設から発電所までの距離は十分離れていることから、漂流物とはならないと評 価した。また、鉄骨造の建物は津波波力により壁材等が施設本体から分離して漂流物 となったことが報告されていることを踏まえ、壁材等が漂流し、取水口前面に到達す ることを想定する可能性があるが、想定しているがれきは、軽量物であり、水面に浮 遊することから取水口を閉塞することはないと評価した。

けい留施設・防波堤・護岸 (No.17), 物揚クレーン (No.18), 配電柱・街灯・信号 機(No.19),通信用鉄塔(No.20)及び灯台・航路標識(No.21)については,当該施 設の比重 (コンクリート: 2.34, 鋼材: 7.85) と海水の比重を比較した結果, 漂流物 とはならないと評価した。

以上のことから、調査分類Bとして抽出されたものについては、いずれも取水性へ の影響はないことを確認した。

調査分類Bの各施設·設備の評価結果を表 4.2-9に示す。

漁港・集落・海岸線における人工構造物 (調査分類B) の評価結果 表 4.2-9(1) 漁港・集落・海岸線における人工構造物(調査分類B)の評価結果<br>← 表 4.2-9(1)

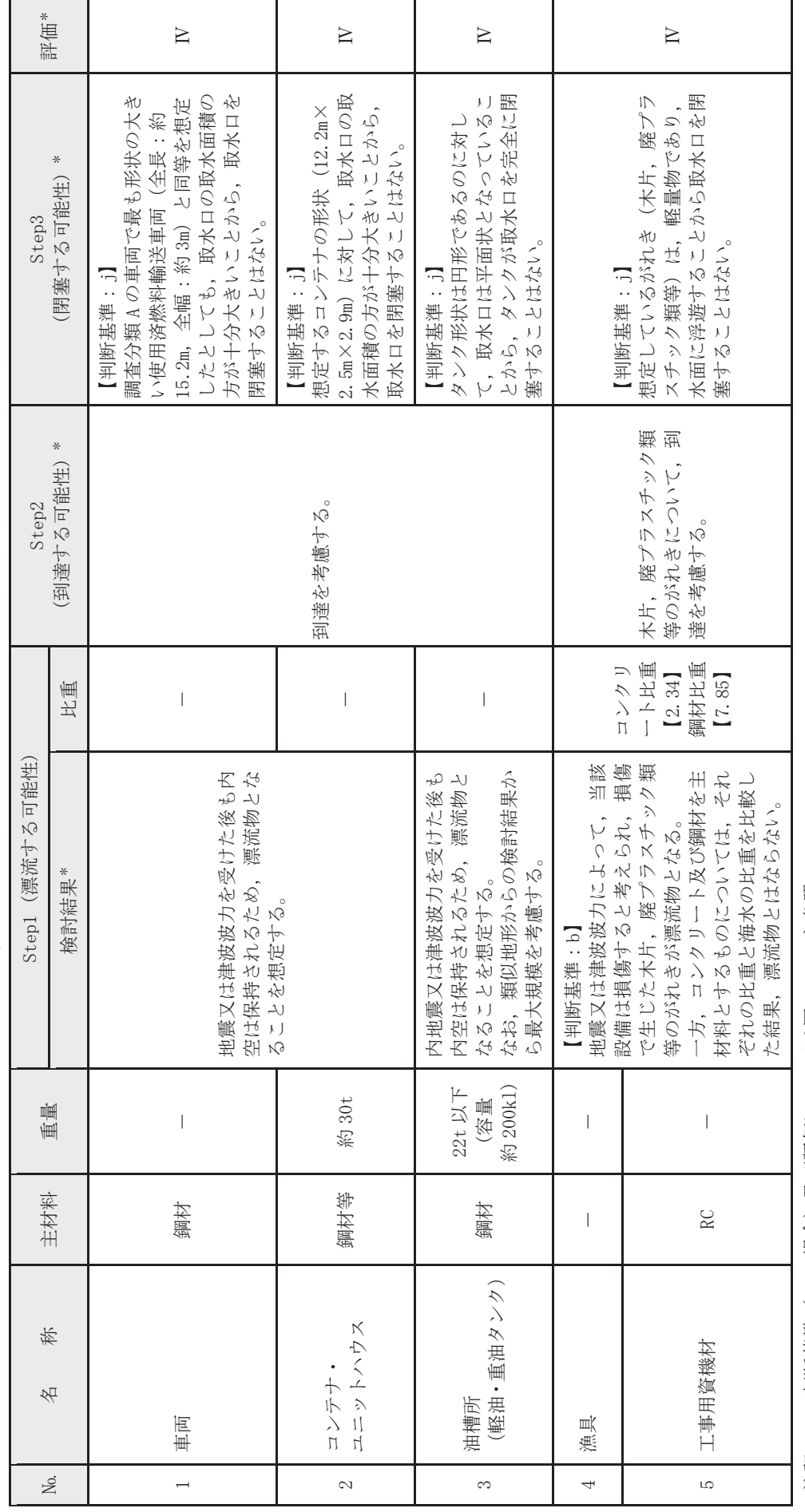

注記 \*:判断基準 (Noの場合) 及び評価については図4.2-14を参照。

 $4.2 - 90$ 

漁港・集落・海岸線における人工構造物(調査分類B)の評価結果  ⁺ ࣭㞟ⴠ࣭ᾏᓊ⥺ࡿࡅ࠾ேᕤᵓ㐀≀㸦ㄪᰝศ㢮㹀㸧ࡢホ౯⤖ᯝ 表 4.2-9(2)

| 評価*                     |       | $\geq$                                                                                                    |                                                                 | ≧                                                                                                    |  |
|-------------------------|-------|----------------------------------------------------------------------------------------------------|-----------------------------------------------------------------|----------------------------------------------------------------------------------------------------|--|
| Step3 (閉塞する可能性) *       |       |                                                                                                    | 想定しているがれきは、軽量物で<br>あり,水面に浮遊することから取<br>水口を閉塞することはない。<br>【判断基準:j】 | 等)は、軽量物であり、水面に浮<br>想定しているがれき (木片, 壁材<br>Ŋ<br>遊することから取水口を閉塞す<br>【判断基準:j】<br>ことはない。                                                                                                    |  |
| ⋇<br>(到達する可能性)<br>Step2 |       |                                                                                                    | 到達を考慮する。                                                        | 木片,壁材等のが<br>れきについて、到<br>達を考慮する。                                                                                                    |  |
| Step1 (漂流する可能性)         | 比重    | コンクリート比重<br>《施設本体》<br>[2.34]                                                                                                    | 漂流することを考慮<br>《施設本体以外》                                           | コンクリート比重<br>[2.34]<br>鋼材比重<br>[7.85]                                                                                                    |  |
|                         | 検討結果* | のことを踏まえ,施設本体につい<br>ては主材料の比重から漂流物とは<br>波力により破損して気密性が喪失<br>扉や窓等の開口部が地震又は津波<br>し、施設内部に律波が流入する。こ<br>ならない。<br>一方,地震又は津波波力により施<br>設本体から分離したものががれき<br>化して漂流物となる。<br>$:b, c$ ]<br>【判断基準 |                                                                 | はならないが、木片、壁材等につい<br>の比重を比較した結果,漂流物と<br>地震又は津波波力によって、当該<br>建物の形状を維持したまま漂<br>ト及び鋼材を主材料とするものに<br>それぞれの比重と海水<br>設備は損傷すると考えられるた<br>として漂流物となる。<br>ただし、損傷で生じたコンクリ<br>流物となることはない。<br>$\Box$<br>てはがれき<br>【判断基準<br>ついては,<br>$\frac{1}{2}$ |  |
| 重量                      |       | 延床面積<br>約550m2                                                                                                    |                                                                 |                                                                                                    |  |
| 主材料                     |       | (RC 造)<br>RC                                                                                                    |                                                                 | $\overline{\phantom{a}}$                                                                                                    |  |
| 称<br>名                  |       | 排水処理施設                                                                                                    |                                                                 | 家屋                                                                                                    |  |
| Йc.                     |       | $\circ$                                                                                                    |                                                                 | $\overline{a}$                                                                                                    |  |

<sup>\*:</sup>判断基準 (Noの場合) 及び評価については図4.2-14を参照。 注記 \*:判断基準(No の場合)及び評価についたは図4.2-14 を参照。 注記

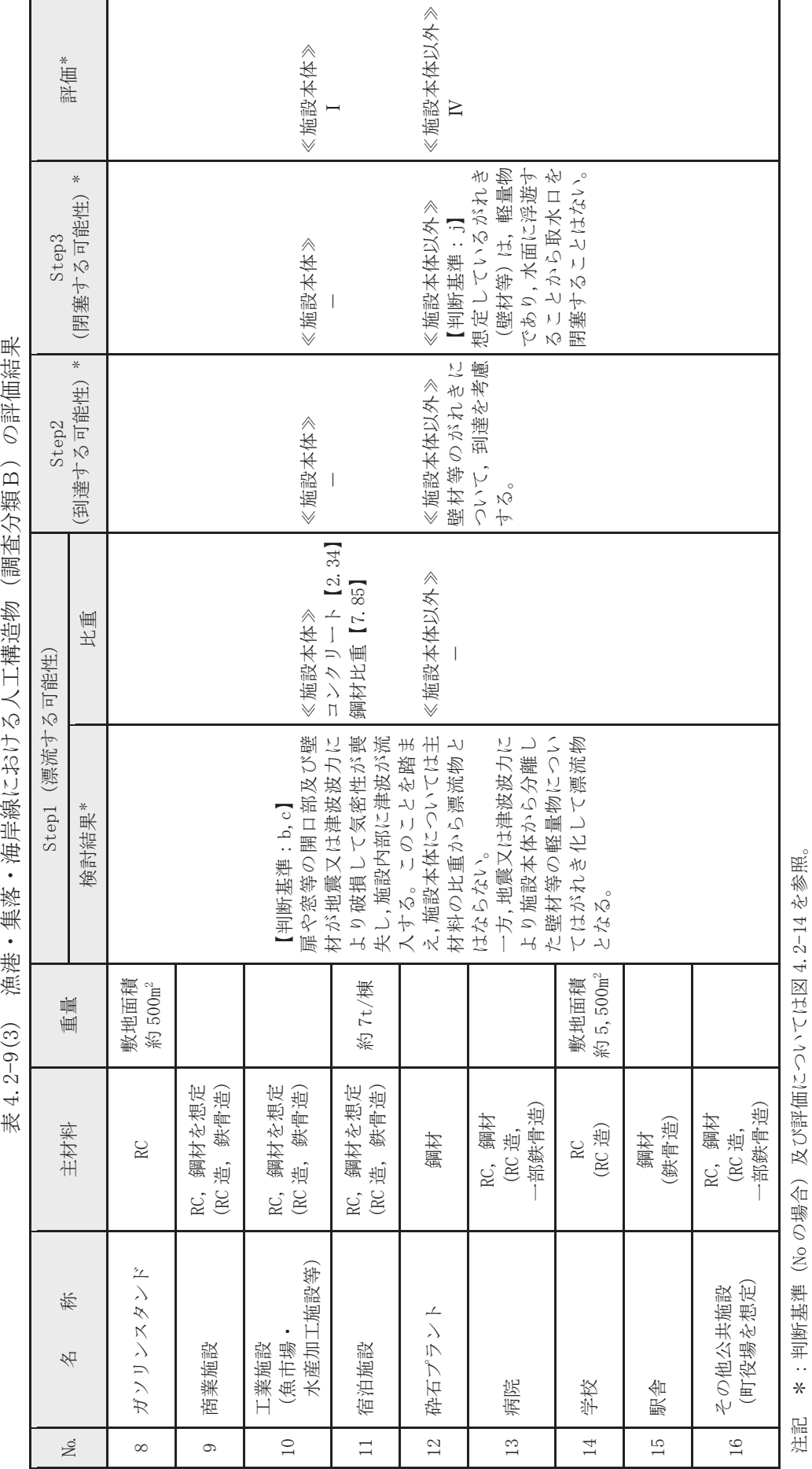

歩4 2-9(3) 渔港・焦岸線におけろ λ 丁構浩物 (調杏分類 R )の評価結果

沿記 \*:判断基準(No の場合)及び評価についたは図4.2-14 を参照。

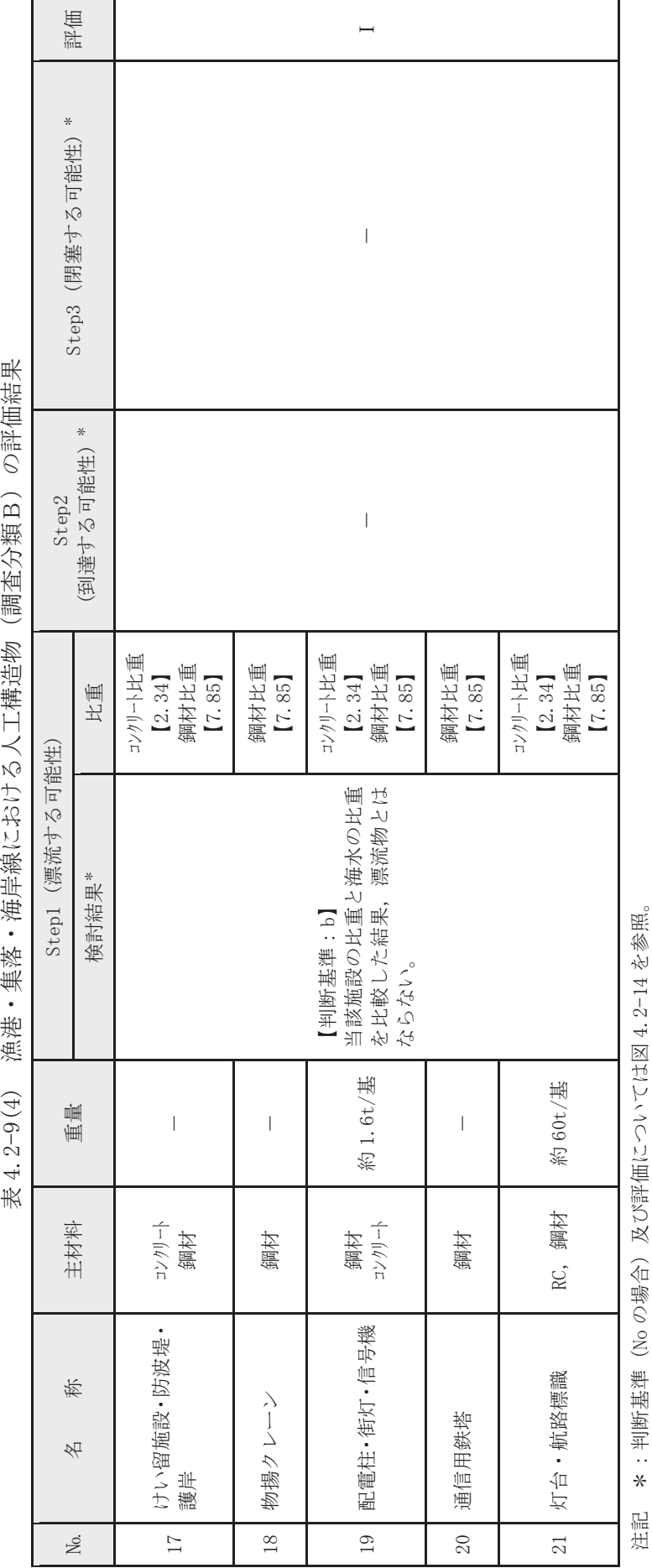

赤4.2-9(4) 渔港・隼岸線における人工構造物(調査分類 R)の評価結果

沿記 \*:判断基準(No の場合)及び評価についたは図4.2-14 を参照。

3海上に設置された人工構造物の抽出(調査分類C)

調査分類Cの調査範囲を図 4.2-28 に示す。

調査分類Cについては、聞き取り調査のほかに、机上調査として、女川町のホーム ぺージ、農林水産省のホームページ、国土交通省のホームページ、海上保安庁海洋情 報部の沿岸海域環境保全情報 (Ceis Net) 等により、調査対象範囲内の係留漁船及び 養殖漁業施設並びに発電所港湾関係設備(標識ブイ等)等を調査した。

■ 調査分類C (沖合側 (東側) の範囲については

海上設置物の設置状況を考慮して設定)

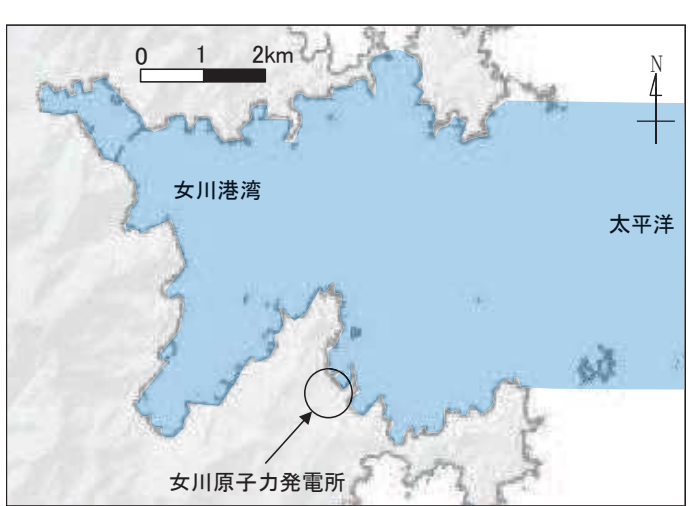

図 4.2-28 海上設置物 (調査分類C) の調査範囲

調査分類Cで確認された施設·設備を表 4.2-10 及び図 4.2-29 に示す。また、これ らの施設・設備の主な諸元を表 4.2-11に示す。

なお、発電所から最も近い漁港である小屋取漁港及び養殖漁業施設について、写真 4.2-2と写真 4.2-3に示す。

| 分類        | No. | 称<br>名                           |  |
|-----------|-----|----------------------------------|--|
|           | 1   | 漁業権消滅範囲標識ブイ                      |  |
| 女川発電所港湾関係 | 2   | 航路標識ブイ                           |  |
|           | 3   | 海水温度観測用浮標                        |  |
|           | 4   | 海水温度観測鉄塔                         |  |
| 係留漁船      | 5   | 係留漁船 (発電所敷地前面海域,<br>発電所敷地前面海域以外) |  |
|           | 6   | 係留大型漁船 (女川港のみ)                   |  |
| 養殖漁業施設    |     | 養殖筏                              |  |
| その他       | 8   | 標識ブイ                             |  |

表 4.2-10 海上設置物 (調査分類C) の抽出結果

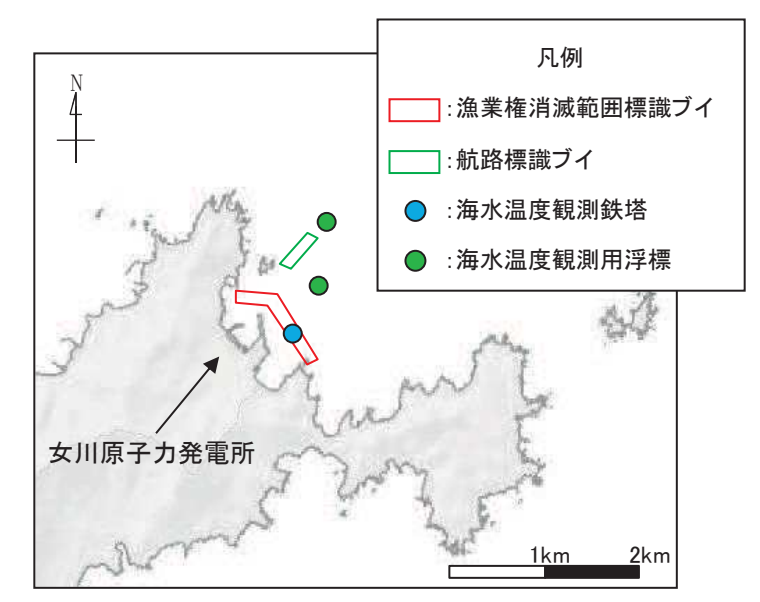

図 4.2-29(1) 海上設置物 (調査分類C:発電所前面海域) の配置概要図

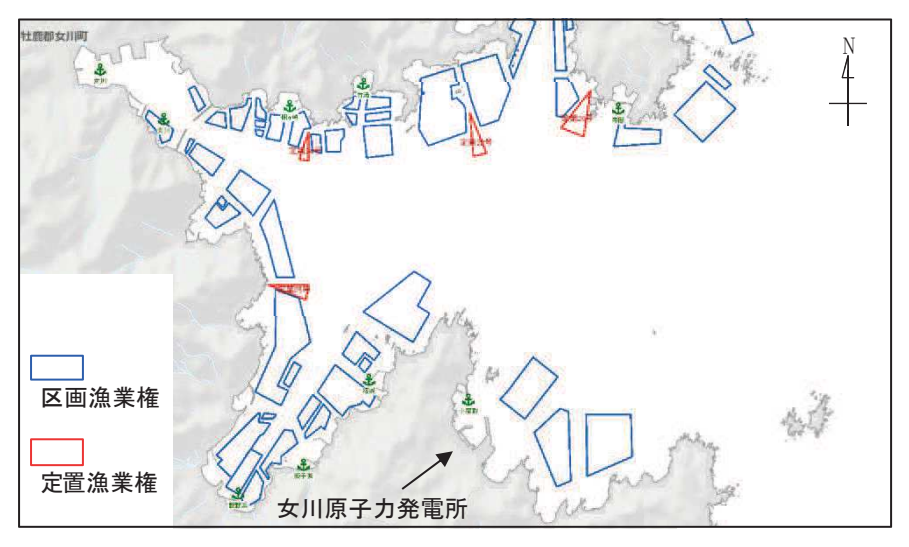

図 4.2-29(2) 海上設置物 (調査分類C) の配置概要図

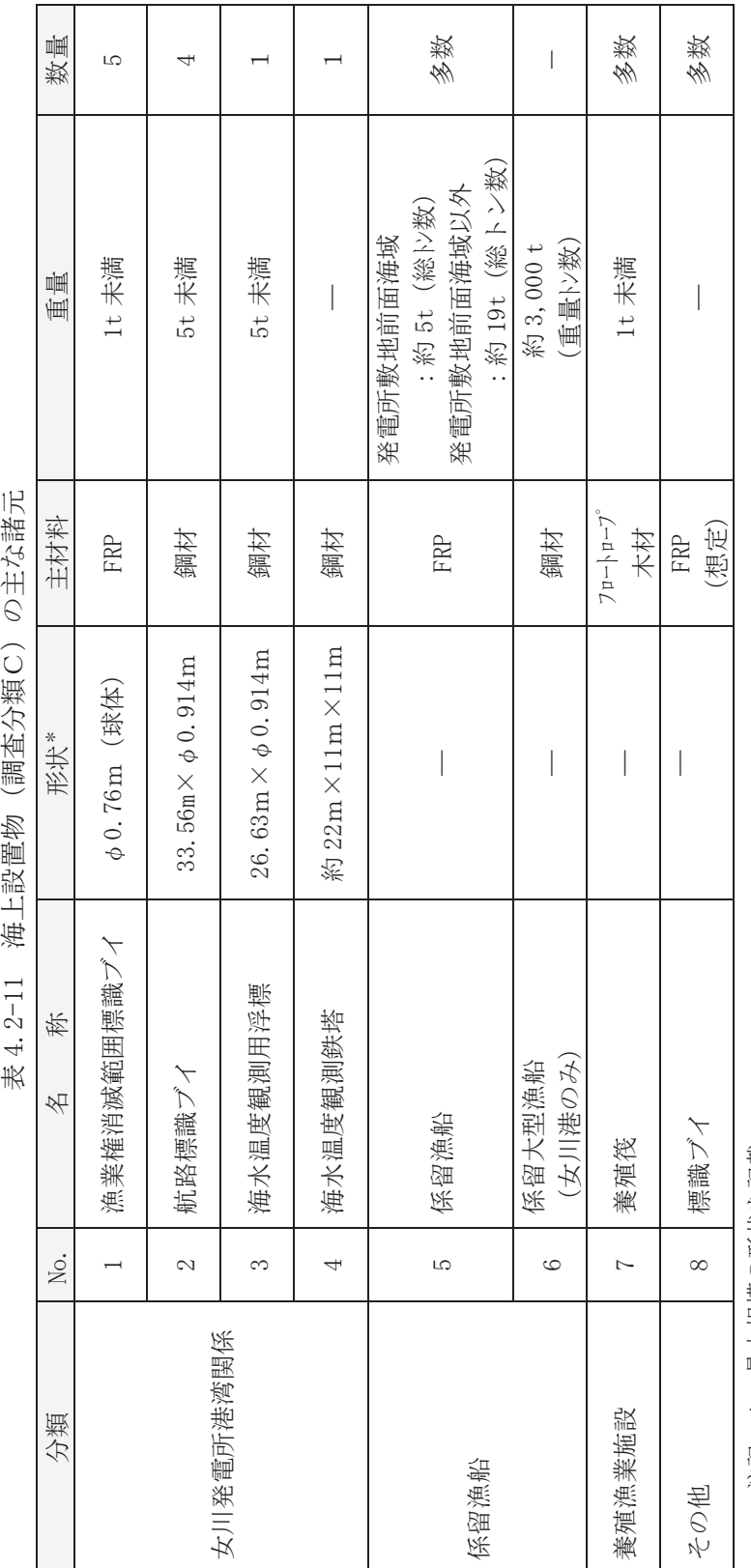

表 4.2-11 海 ト設置物 (調査分類C) の主な諸元

<sup>\*:</sup>最大規模の形状を記載 注記 \*:最大規模の形状を記載 注記

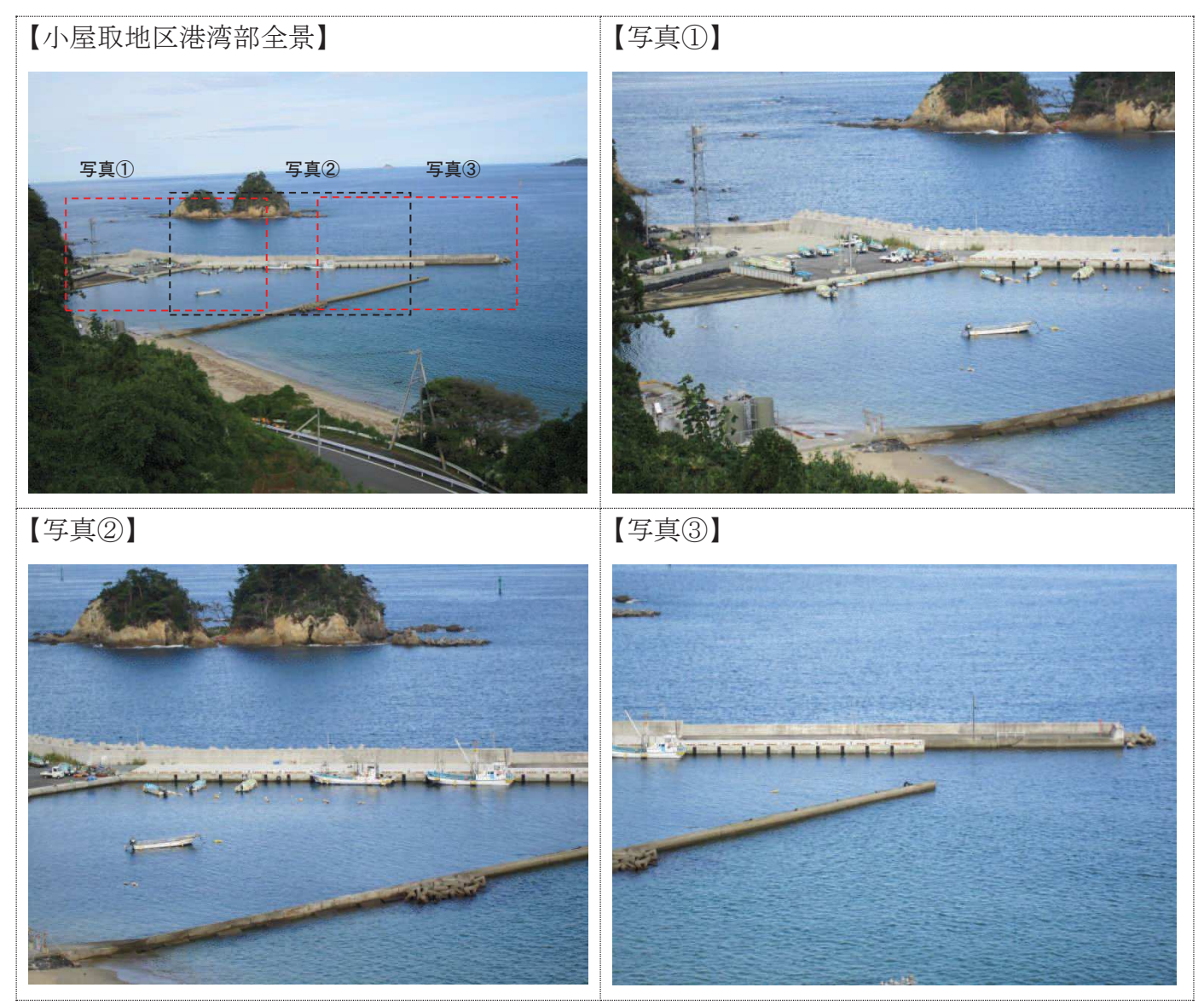

写真 4.2-2 小屋取漁港

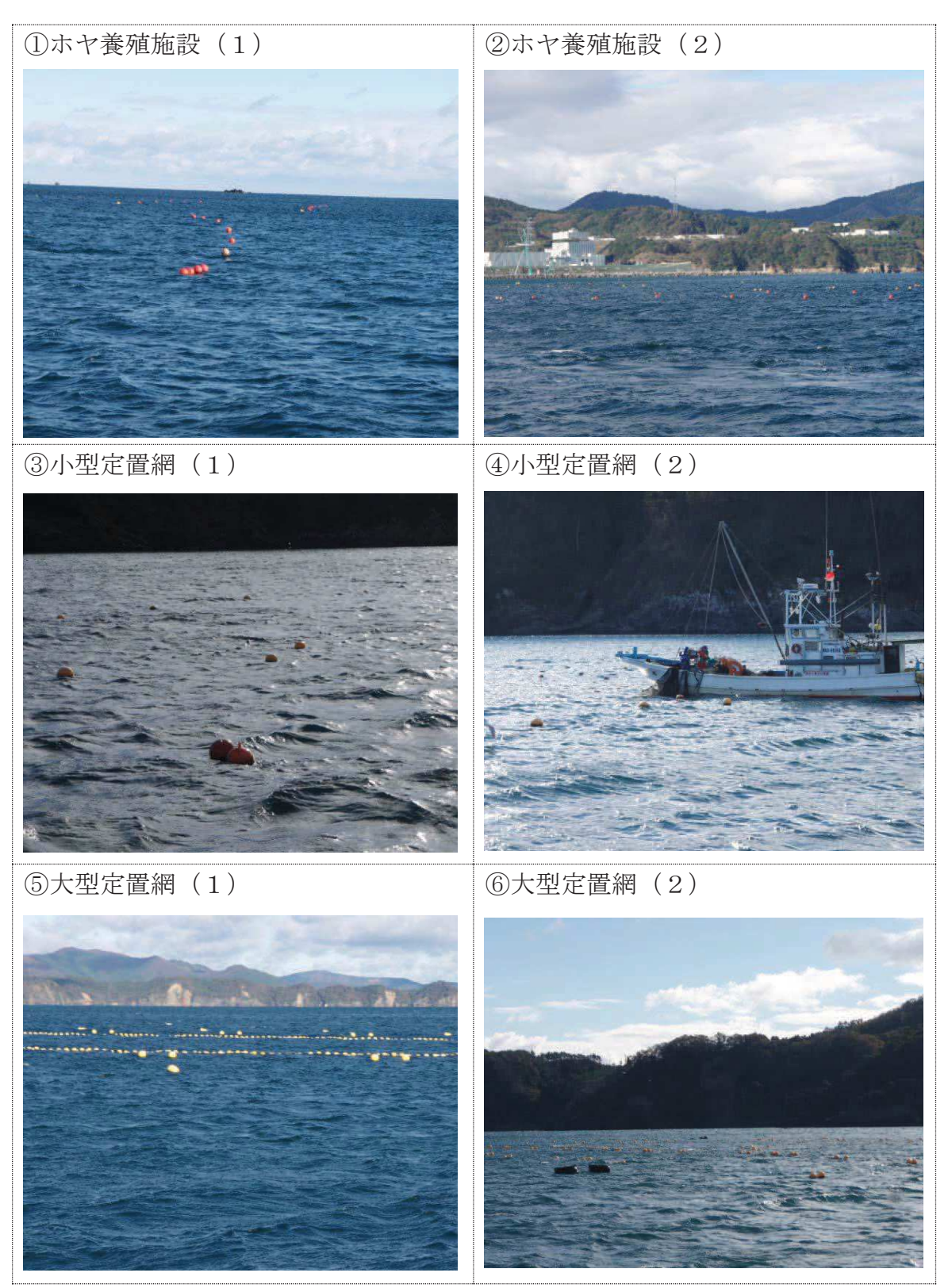

写真 4.2-3 養殖漁業施設概要写真

調査分類Cから抽出されたものについて、図 4.2-14 に示す漂流物の選定·影響確 認フローに従って、漂流する可能性 (Step1), 到達する可能性 (Step2) 及び閉塞す る可能性 (Step3) の検討を行い、取水性への影響を評価した。

漁業権消滅範囲標識ブイ(No.1)については,アンカー等で係留されているが,津 波の波力によりアンカー等が破断・破損するおそれがあることから、漂流物となり, 取水口前面に到達することを想定する。 ただし、想定する漂流物は FRP を主材料とす るものであり,水面に浮遊することから,取水口を閉塞することはないと評価した。

航路標識ブイ (No.2) 及び海水温度観測用浮標 (No.3) については、アンカー等で 係留されているが、津波の波力によりアンカー等が破断・破損し、浮標部の気密性も 喪失する。そのため、設備本体については主材料である鋼材の比重 (7.85) と海水の 比重(1.03)を比較した結果、漂流物とはならないと評価した。一方、上部の軽量物 が漂流物となり、取水口前面に到達することを想定する。ただし、想定する漂流物は 軽暈物であり,水面に浮遊することから,取水口を閉塞することはないと評価した。

海水温度観測鉄塔 (No.4) については、津波の波力により部分的に破損するおそれ があるが,主材料である鋼材の比重(7.85)と海水の比重(1.03)を比較した結果, 漂流物とはならないと評価した。

係留漁船 (No.5) については、係留索により係留されているが、津波波力により係 留索が破損することで,漂流物となり,取水口前面に到達することを想定する。なお, 航行中の漁船も係留漁船と同様に漂流物となり,取水口前面に到達することを想定 する。これらの係留漁船のうち最大規模は約 19t (総トン数) であり, その形状は 「漁 港・漁場の施設の設計参考図書(水産庁,2015 年版)」から,喫水深約 2m,船体長さ 約 20m, 幅約 5m であるに対して,取水口の取水面積| ファンマン は十分大きい ことから, 取水口を閉塞することはないと評価した (図4.2-30)。<mark>なお, 「補足-600-</mark> 1 下位クラス施設の波及的影響の検討について」において,地震時に取水口側面の 未固結の土砂が取水口前面側に流出することを想定しているため、これらの土砂 (284m<sup>3</sup>) が取水口前面に堆積した状態で係留漁船が取水口に到達することも検討し たが,図4.2-30 のとおり,取水口を閉塞することはないと評価した。

係留大型漁船 (No.6) については、女川港にのみ確認されており、女川港を船籍港 としている最大規模の船舶は約 499t (総トン数) の漁船であるが、女川港の岸壁は 約 3,000 重量トン級であることから,今後寄港して係留する可能性のある最大の船 舶として、約3,000重量トンの大型船舶を想定する。この係留大型船舶は、係留索に より係留されているが、津波波力により係留索が破損することで、漂流物となること を想定する,到達する可能性に関しては、東北地方太平洋沖地震に伴う津波の漂流物 の特徴から,大型船舶が津波の襲来により被災するパターンとしては、1押し波によ る陸上への乗り上げ,②引き波による水位低下に伴う転覆・座礁・沈没することが考 えられる。そのため、基準津波の第一波の寄せ波によって陸上へ乗り上げるおそれが あり、発電所には到達しない。また、陸上へ乗り上げなかった場合については、引き 波による水位低下に伴い転覆・座礁・沈没するおそれがあるため,発電所には到達し ない。仮に女川港湾内に漂流したとしても女川港には湾口防波堤があり、港外へ漂流

しにくい構造となっていること、港外へ漂流したとしても、基準津波の流向の特徴か ら、女川港から沖側への流れは西から東に向かう流れが卓越していることから、発電 所には到達しない。以上のことから、係留大型漁船については、漂流したとしても発 電所には到達しないと評価した。

養殖筏 (No. 7) 及び標識ブイ (No. 8) については、アンカー等で係留されているが, 津波の波力によりアンカー等が破断·破損するおそれがあることから、当該設備が損 傷して木片等のがれきが漂流物となり、取水口前面に到達することを想定する。ただ し、想定する漂流物は軽量物であり、水面に浮遊することから、取水口を閉塞するこ とはないと評価した。

以上のことから、調査分類Cとして抽出されたものについては、いずれも取水性へ の影響はないことを確認した。

調査分類Cの各施設·設備の評価結果を表 4.2-12に示す。

図 4.2-30(1) 取水口前面形状と係留漁船の関係

## 図 4.2-30(2) 取水口前面形状と係留漁船の関係

(地震時に取水口側面の未固結の土砂が取水口前面に堆積した場合を想定)

枠囲みの内容は防護上の観点から公開できません。

表 4.2-12(1) 海上設置物 (調査分類C) の評価結果 表 4.2-12(1) 海上設置物(調査分類C)の評価結果

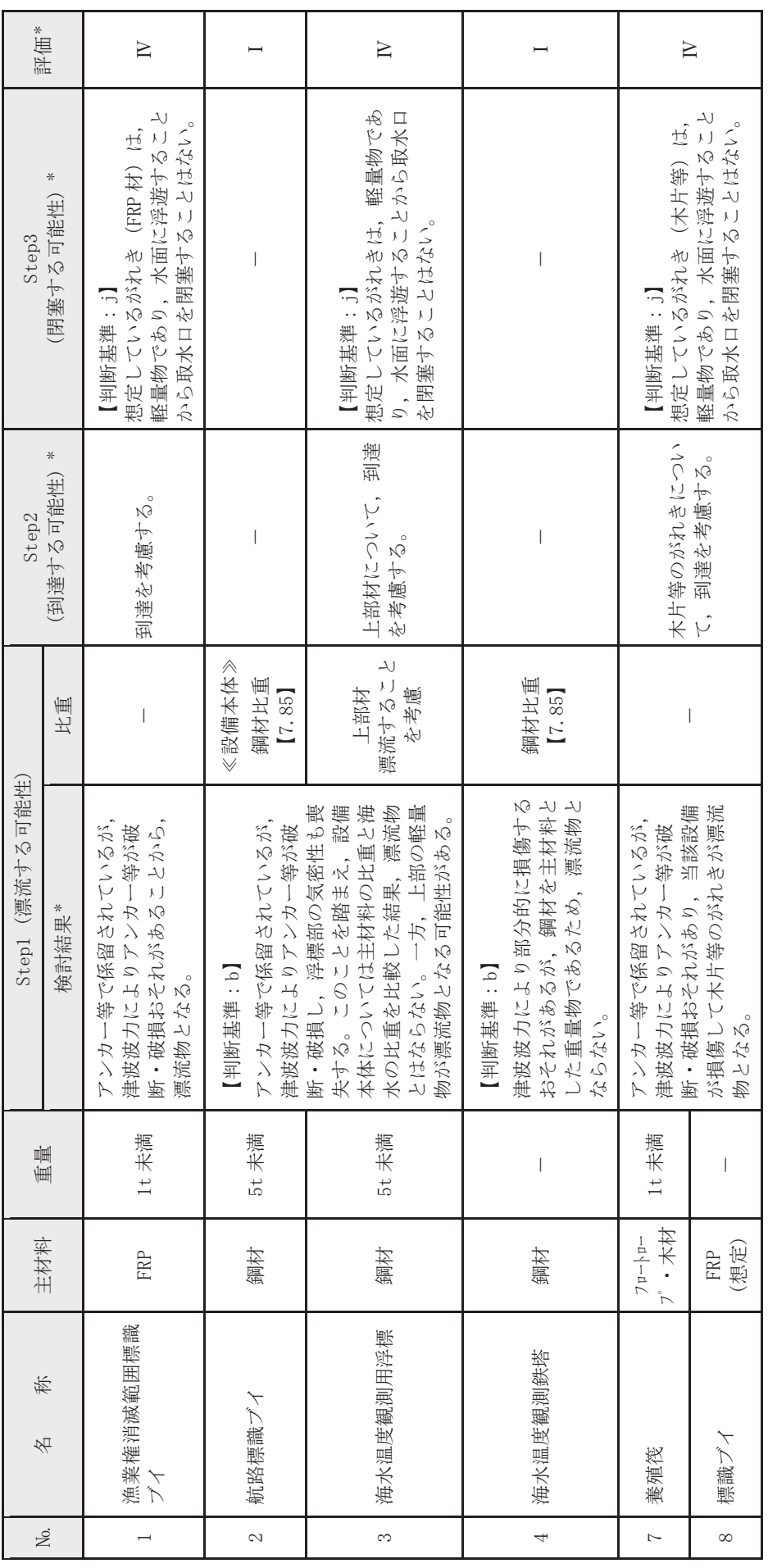

注記 \*:判断基準 (Noの場合) 及び評価については図4.2-14を参照。 沿記 \*:判断基準(No の場合)及び評価については図4.2-14 を参照。

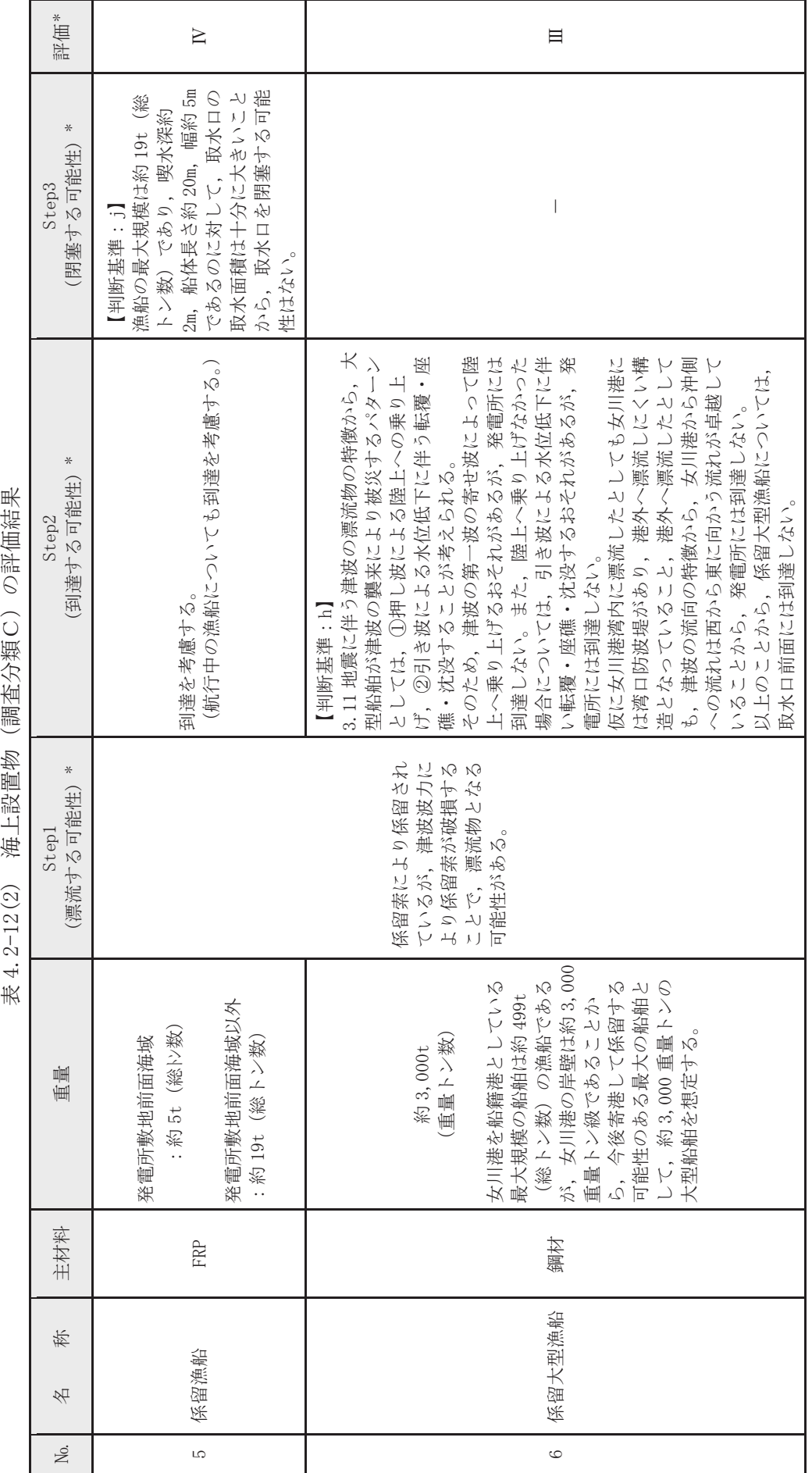

○設備公開 冷 コツボノメメン 開き おお しょう  $\pm 1.9 - 1.9$ 

\*:判断基準 (Noの場合) 及び評価については図4.2-14を参照。 注記 \*:判断基準(No の場合)及び評価についたは図4.2-14 を参照。 注記

 $4.2 - 102$ 

4 船舶の調査結果 (調査分類D)

4—1 船舶 (定期航路船舶等)

発電所周辺 5km 圏内及び沖合約 12kmに定期船舶の航路が存在する。

該当する定期航路船舶を表 4.2-13 に示し、調査分類Dの範囲及び運航航路を図 4.2-31に示す。

なお、東北地方太平洋沖地震に伴う津波では、「きたかみ」は仙台港に停泊中であ ったものの、緊急出港して被災を免れている。「いしかり」は東京湾で内覧中であっ たため被災を免れている。「きそ」は津波後に緊急輸送(「きたかみ」も同様)を行っ ていることから、被災はしていないと判断される。「しまなぎ」「ベガ」「アルティア」 は、沖出し避難を行い、被災を免れている。避難海域は以前から指定していた出島の 南沖合い (水深40m) のポイントで漂泊し、被災を免れている。

また、女川湾を航行中の大型船舶についても評価を行った。

| No.            | 所属船名  | 航路         | 総トン数   | 運航会社     |
|----------------|-------|------------|--------|----------|
|                | ベガ    | ❶女川~金華山    | 19     | 潮プランニング  |
| 2              | アルティア |            | 19     |          |
| 3              | しまなぎ  | 2女川~出島・江ノ島 | 62     | シーパル女川汽船 |
| $\overline{4}$ | いしかり  |            | 15,762 |          |
| 5              | きそ    | 6仙台~苫小牧    | 15,795 | 太平洋フェリー  |
| 6              | きたかみ  |            | 13,694 |          |

表 4.2-13 定期航路船舶一覧

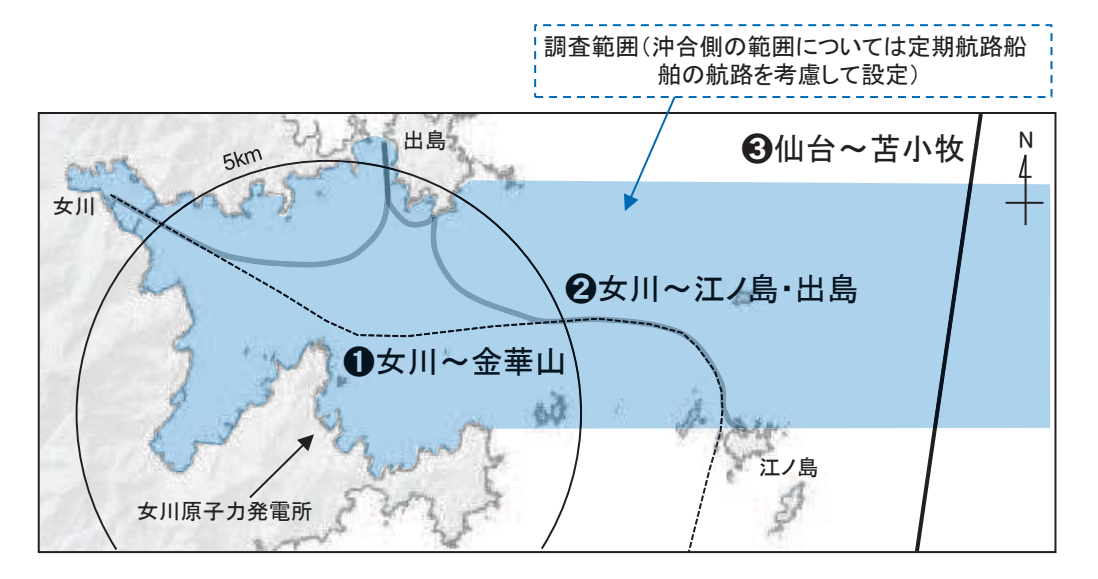

図 4.2-31 調査範囲及び運航航路

調査分類Dから抽出されたものについて、図 4.2-14 に示す漂流物の選定·影響確 認フローに従って、漂流する可能性 (Step1), 到達する可能性 (Step2) 及び閉塞す る可能性 (Step3) の検討を行い、取水性への影響を評価した。

定期航路船舶(ベガ, アルティア, しまなぎ, いしかり, きそ, きたかみ)(No.1 ~6)については、各運行会社への聞き取り調査の結果、常時津波警報等の情報収集 を可能とする無線・電話等を搭載しており、津波警報発令時等には、退避措置が明確 であり、安全な海域に速やかに退避する予定であることを確認した。よって、これら 定期船舶は漂流物とはならない。

航行中の大型船舶については、女川港を船籍港としていないが、一時的に女川港に 寄港する可能性のある船舶として、貨物船や復興工事関係の船舶が考えられること から、貨物船及び復興工事関連の船舶について、女川港の入港実績を聞き取り調査を 行った。その結果, 最大 750t (総トン数)の貨物船が 2018年7月に入港した実績を 確認した。ただし、女川港の岸壁は約3,000 重量トン級であることから, 今後寄港す る可能性のある最大の船舶は、約 3,000 重量トンの大型船舶であることが想定され る。 以上を踏まえ,航行中の大型船舶については,この約3,000 重量トンの大型船舶 を想定し,検討を行った。

通常時、発電所よりも西側の港から出港した船舶(大型船舶を含む)は、海上衝突 予防法により船舶は右側通行が義務付けられていることを踏まえると, 多くの船舶 が発電所に近い南側(発電所からの離隔は約 2km)を通って太平洋側へ航行すること が想定され、女川から金華山の定期航路船舶の航路と同様のルートを航行すると考 えられる (図4.2-32)。なお,この南側のルートよりも更に南側では,大名計礁付近 で水深が浅くなっていることや、寄磯崎と二股島の間の早崎水道により流れが速く なっていることから,船舶の航行にはあまり適していないことを確認した(図 4.2- $32)$ <sub>0</sub>

また、津波警報時においては、津波による被害を避けるために沖合へ退避する船舶 が極めて多くなると考えられ、発電所前面海域では一時的に大型船舶を含めた船舶 が密集することが懸念される。その際, 発電所に最も近いルートは通常時のルートと 同様(発電所からの離隔は約 2km)であると考えられる。仮に,この発電所に近いル ートを航行していたとしても、航行中であれば、津波襲来前に沖合への退避が十分可 能であることから,航行中においても漂流物とはならない。

さらに, 航行中に故障により操船ができなくなる可能性もあるが, 総トン数 20 ト ン以上の大型船舶については、国土交通省による検査(定期検査,中間検査,臨時検 査及び臨時航行検査)が義務付けられていることから,航行中に故障等により操船で きなくなることは考えにくい。

以上のことから,約 3,000 重量トンの大型船舶が発電所の前面を航行中であった としても,漂流物とはならないと考えられる。ただし,漂流する可能性については, 完全に否定することは困難であるため、到達する可能性についても検討も踏まえて 評価した。

到達する可能性については、発電所前面海域を航行中の船舶を対象に, 津波警報時

の退避ルート及びその南側のルート上での流向, 流速から評価するため, 水粒子の動 きを把握する方向として有効な軌跡解析を実施した。

まず、津波警報時の退避ルート上を想定した場合、軌跡解析の初期位置として、5 つの位置(航路 1~5)を設定(図 4.2−32)するとともに,さらに南側の発電所に近 いルートを想定 (図4.2-33) し、大名計礁の南側及び早崎水道付近の2地点 (航路 6~7)を設定した。また、解析時間は流速の影響がほとんどなくなる地震発生から24 時間とした。

その結果、津波警報時の退避ルートを想定した場合, いずれの点でも第一波の寄せ 波と引き波でほぼ東西方向に移動し、その後の流速が遅くなった状況では、西側(航 路4,5)では大貝崎の影響を受けながら女川湾内をゆっくりと移動し、東側(航路1,2) では早崎水道の影響を受けて沖合へ移動する特徴がある。一方,航路3では,両者の 影響をそれほど受けず、発電所前面海域をゆっくりと移動する特徴があることを確 認した。 ルート上の5点がいずれも第一波で東西方向に移動する特徴は、退避ルート が津波の襲来方向と同じであることが要因である。また、その後の流速が遅くなって からは、周辺地形の影響を受けて、おおよそ3パターンの特徴があるが、発電所に漂 流するような特徴がないことを確認した (図4.2-34, 図4.2-35, 図4.2-37)。

また、南側 (発電所に近い側) のルートを想定した場合、2点 (航路 6.7) ともに、 津波警報時の退避ルートの航路 1~5 と同様に津波の第一波で東西方向に移動する。 その後. 航路 6 は周辺地形の影響をあまり受けずに女川湾内を漂い. 航路 7 は早崎 水道に近いことからその影響を強く受けて沖合へ移動する特徴を確認した。ただし、 発電所に漂流するような流れの特徴は確認されなかった (図4.2-36, 図4.2-38)。

以上のことから、調査分類Dのうち定期航路船舶等として抽出されたものについ ては、いずれも取水性への影響はないことを確認した。

調査分類Dのうち定期航路船舶等の評価結果を表 4.2-14 に示す。
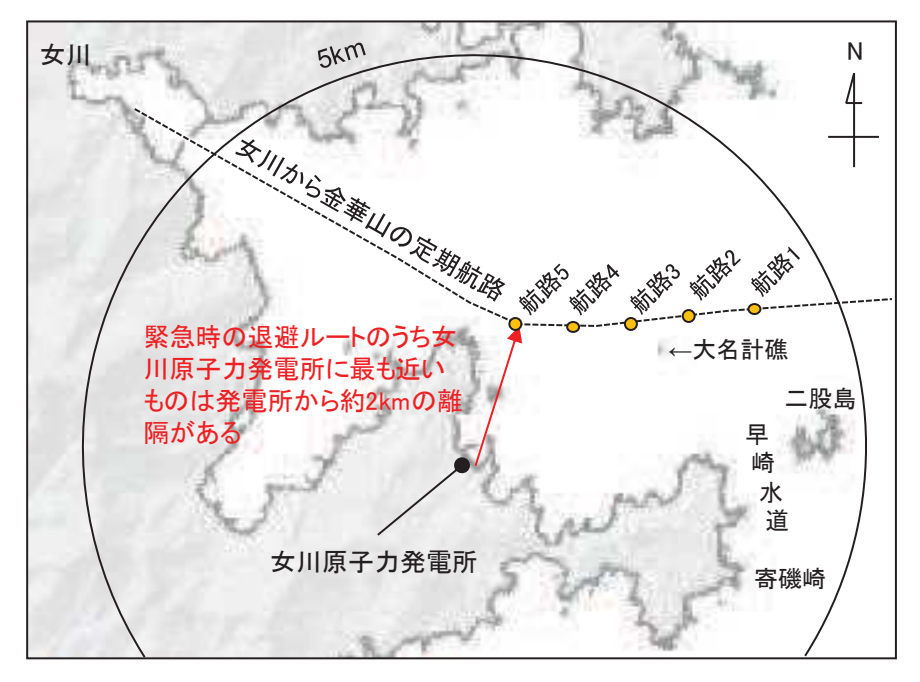

図 4.2-32 津波警報時に想定される退避ルート及び軌跡解析の初期位置

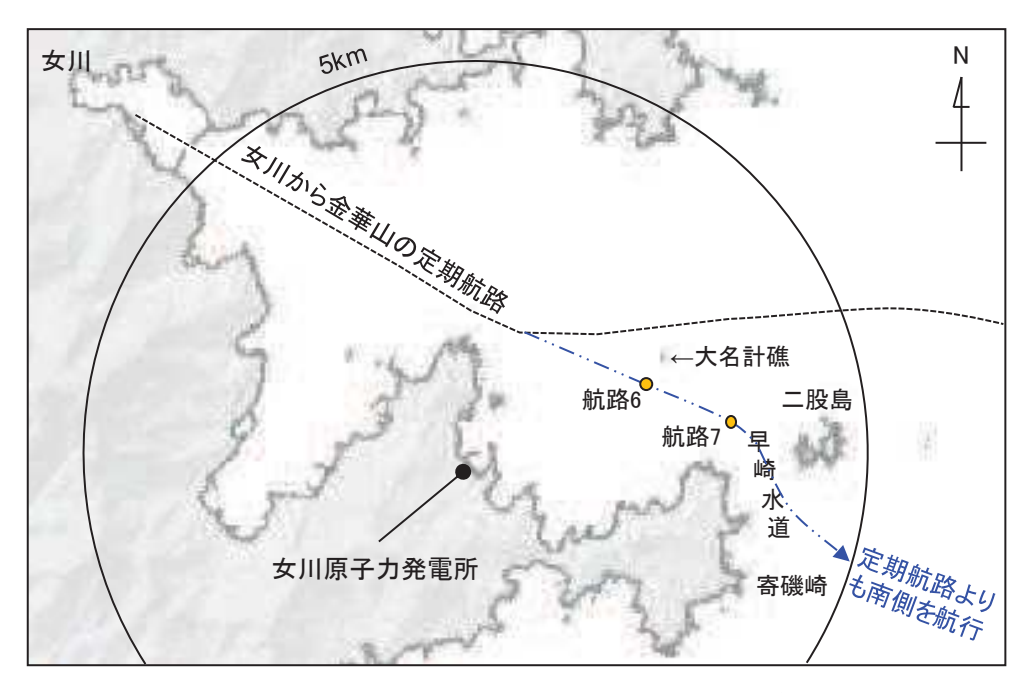

図 4.2-33 想定される発電所側の退避ルート及び軌跡解析の初期位置

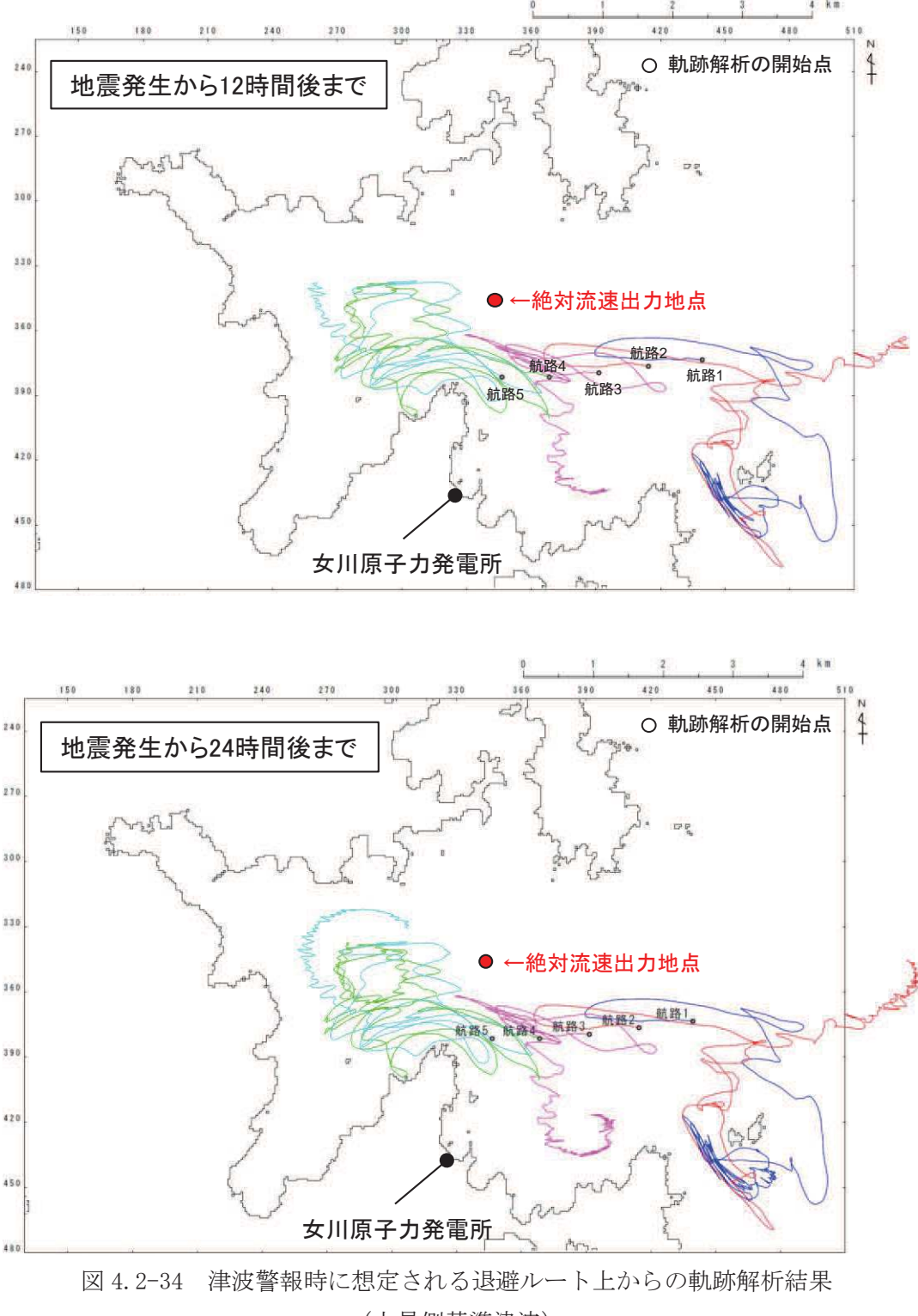

(上昇側基準津波)

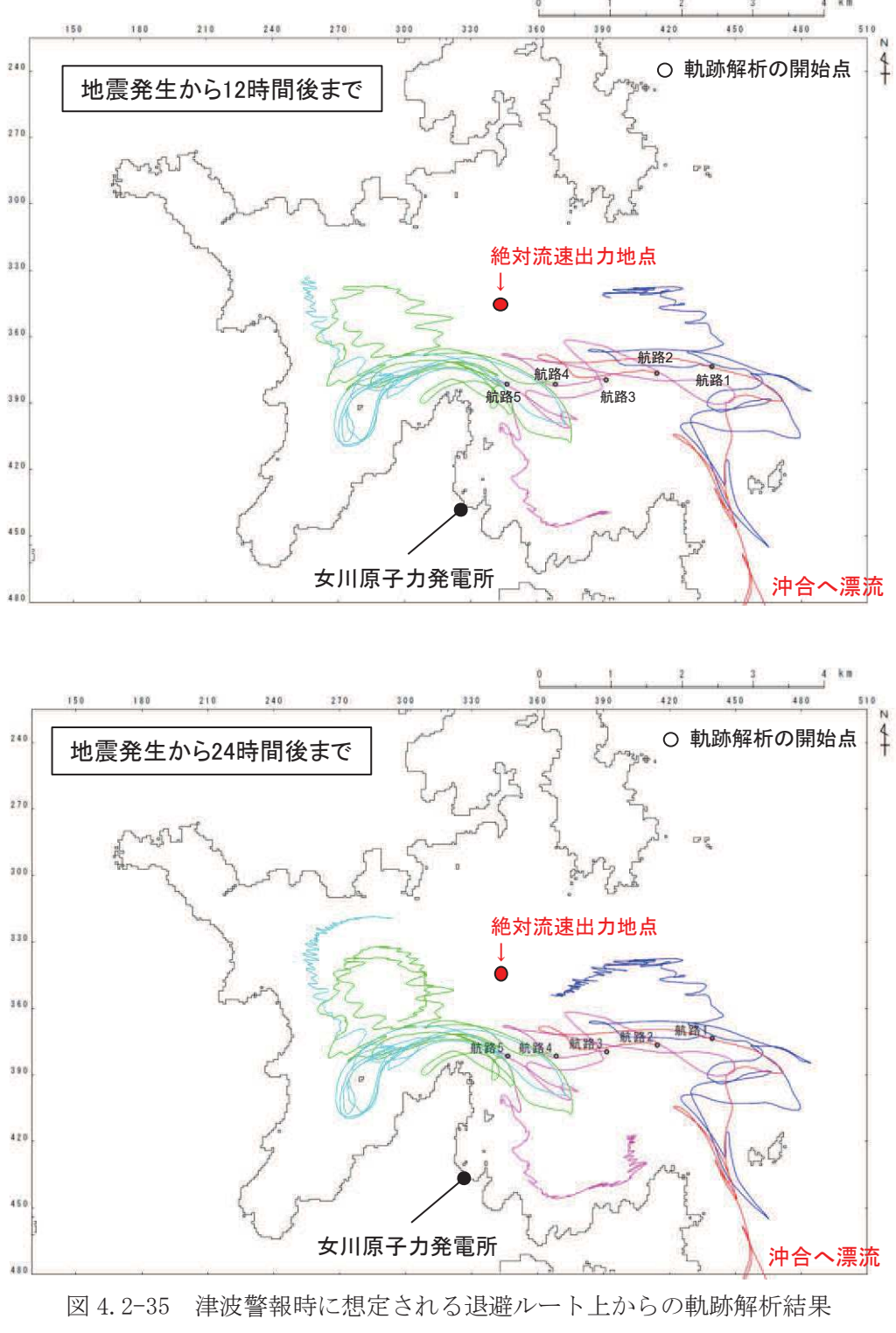

(下降側基準津波)

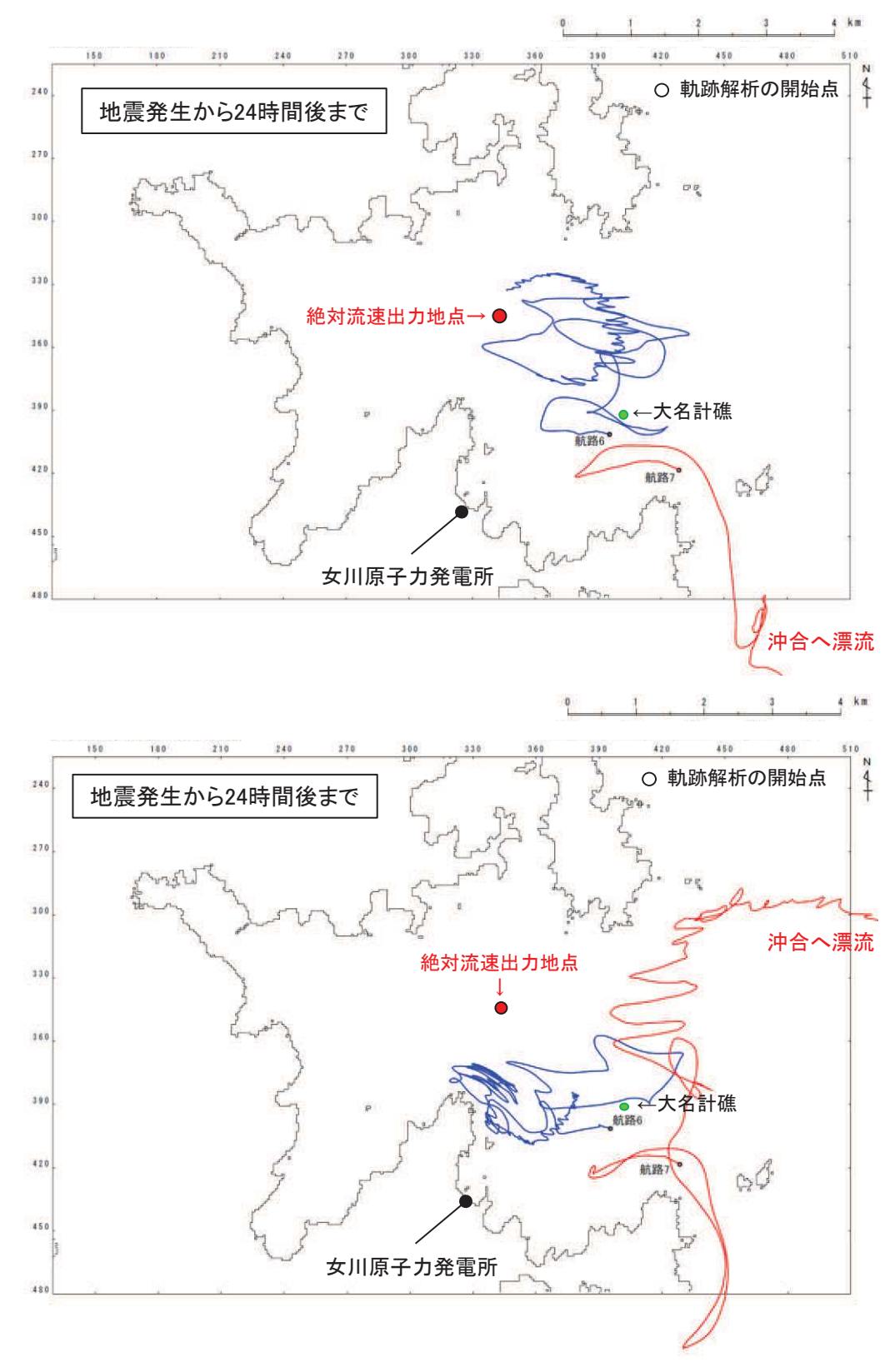

図 4.2-36 南側の退避ルート上からの軌跡解析結果 (南側ルート) (上:上昇側基準津波,下:下降側基準津波)

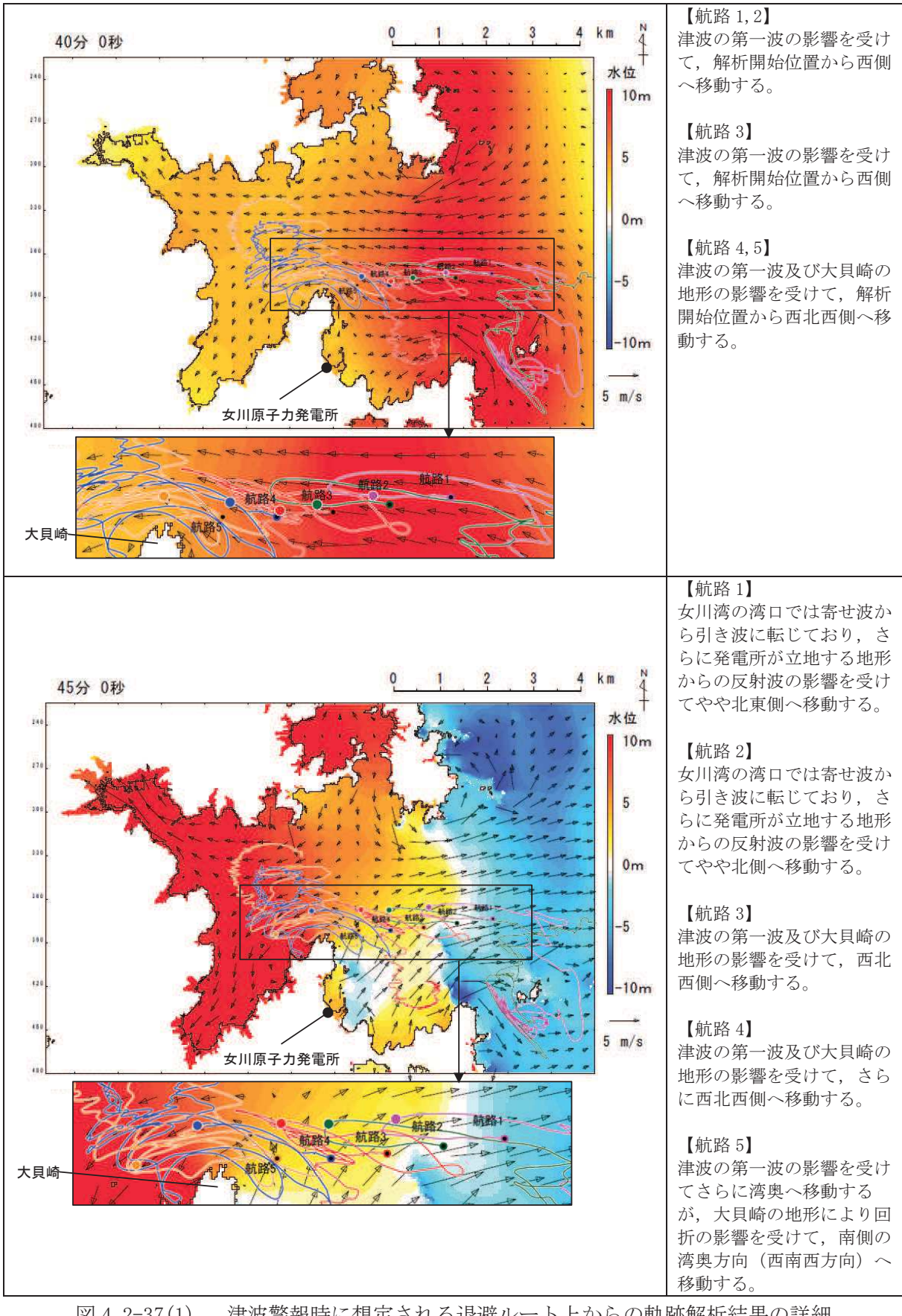

図4.2-37(1) 津波警報時に想定される退避ルート上からの軌跡解析結果の詳細 (上昇側基準津波)

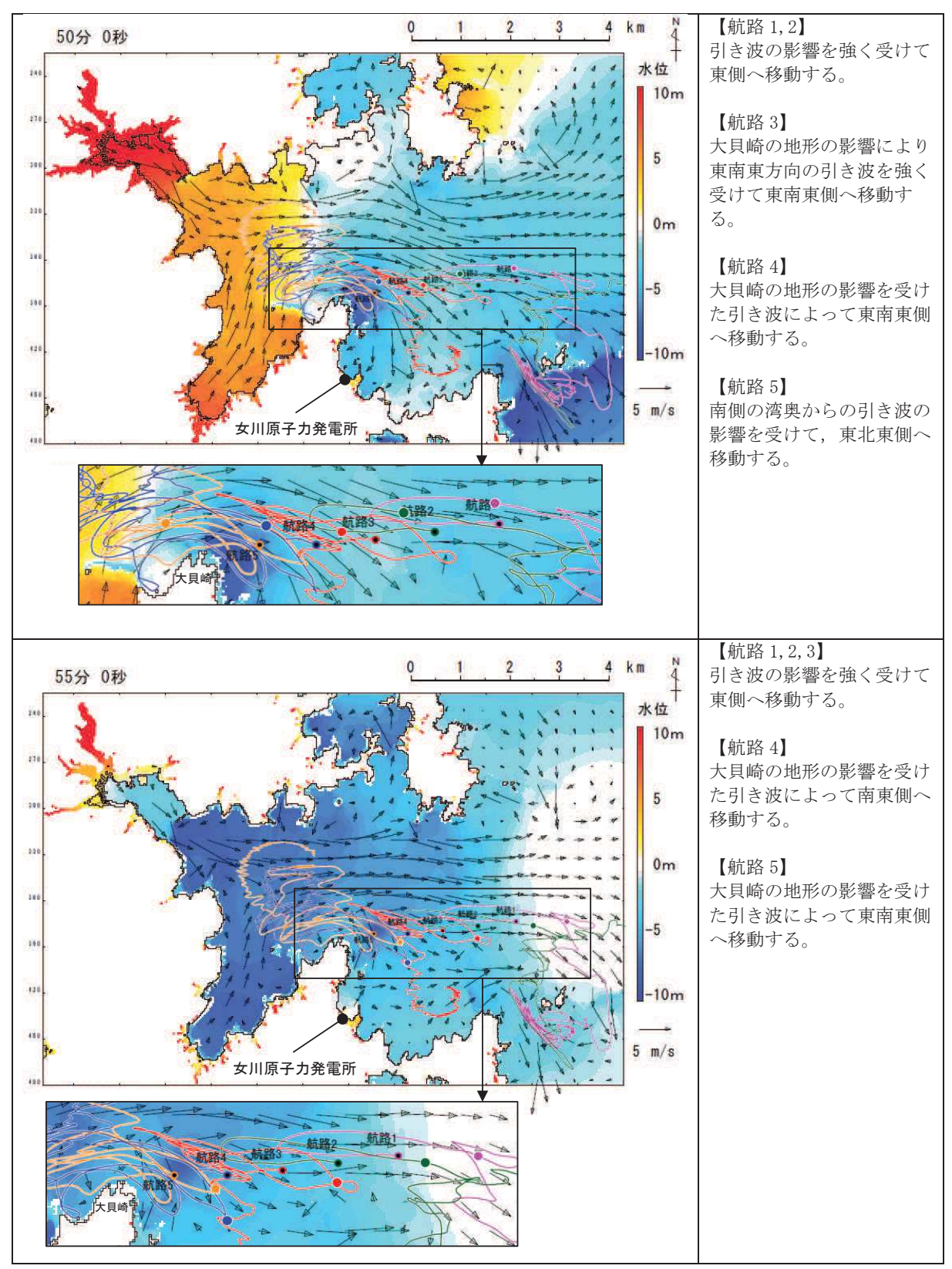

図 4.2-37(2) 津波警報時に想定される退避ルート上からの軌跡解析結果の詳細

(上昇側基準津波)

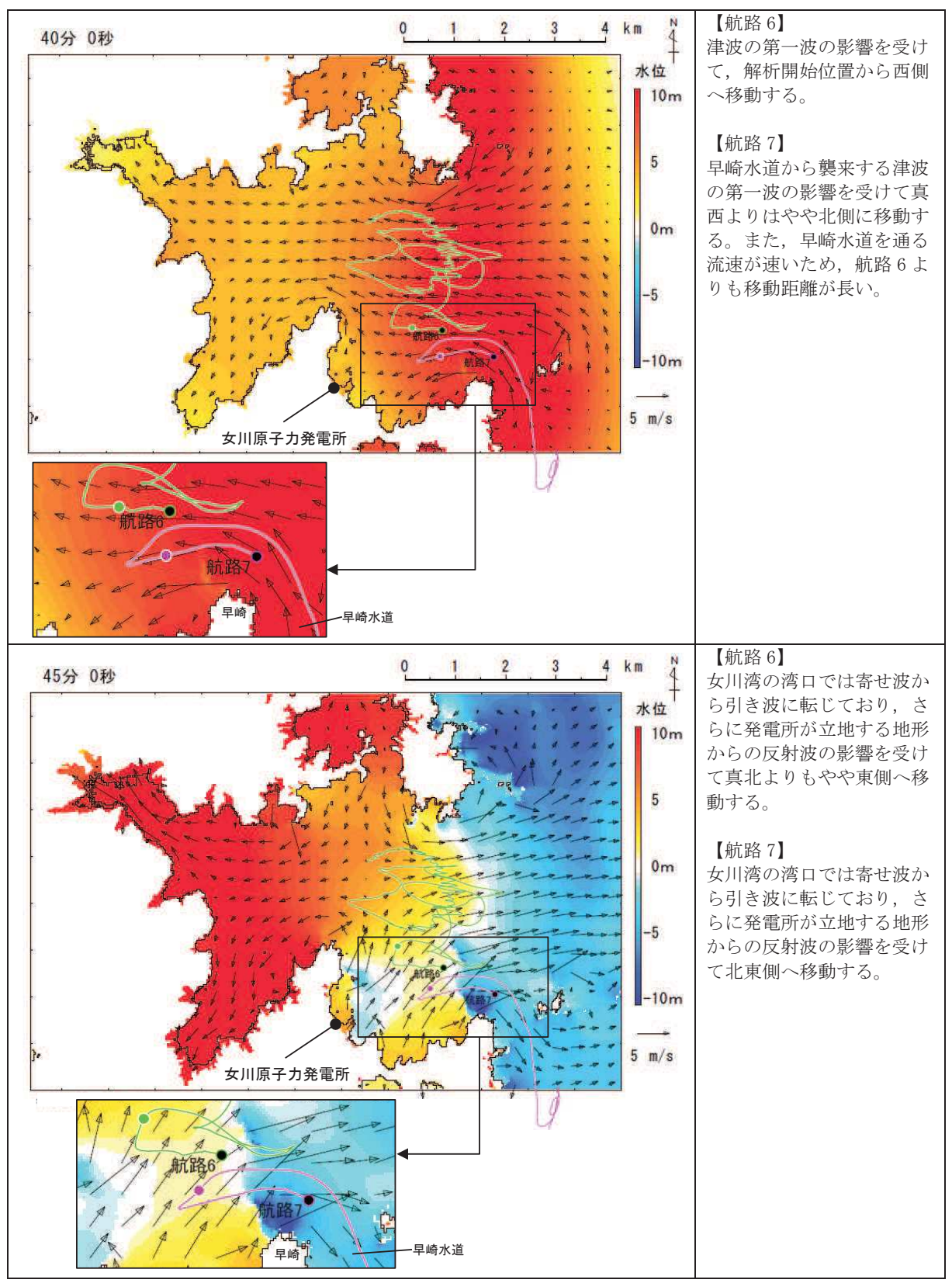

図4.2-38(1) 南側の退避ルート上からの軌跡解析結果の詳細(上昇側基準津波)

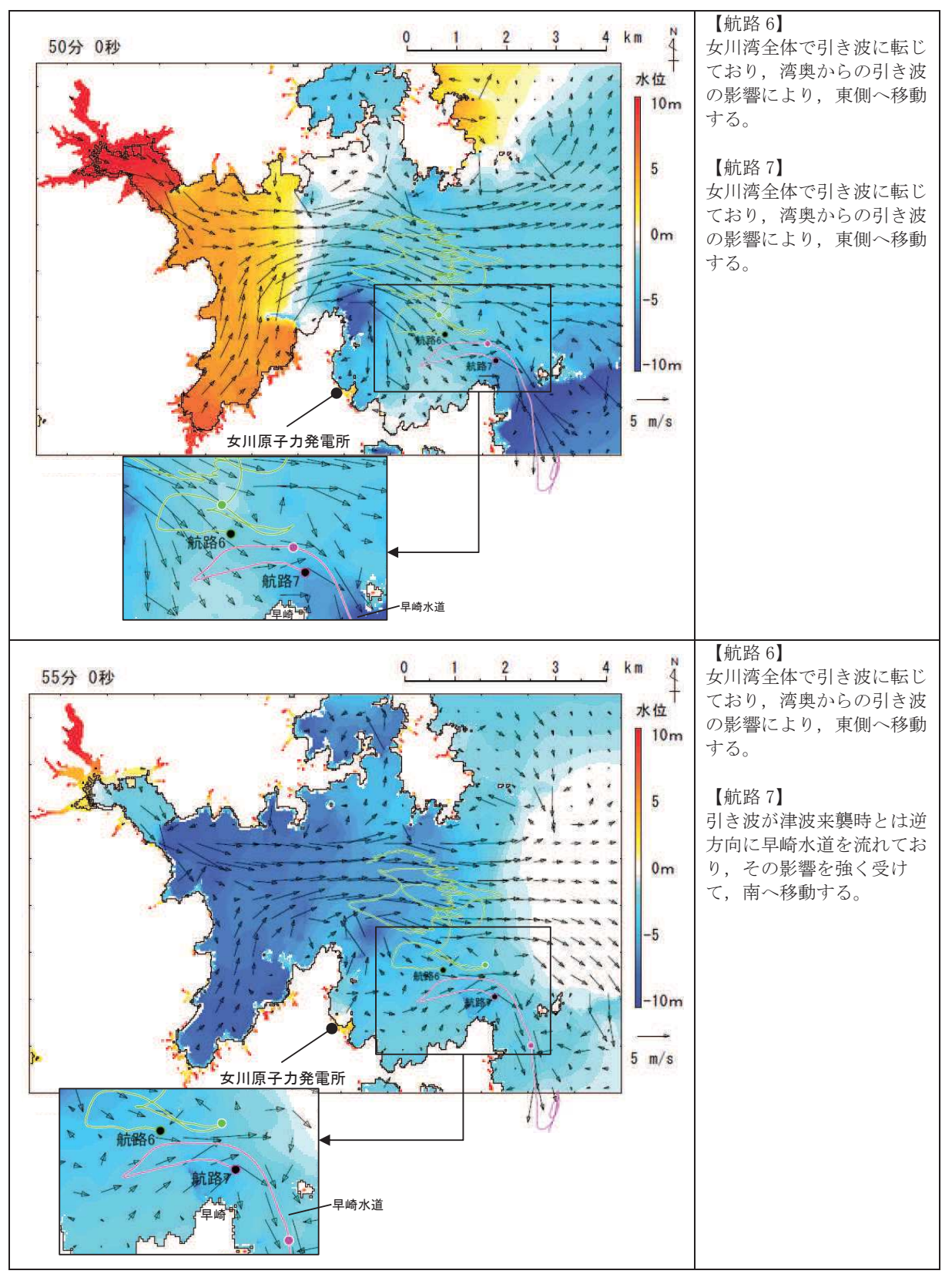

図4.2-38(2) 南側の退避ルート上からの軌跡解析結果の詳細(上昇側基準津波)

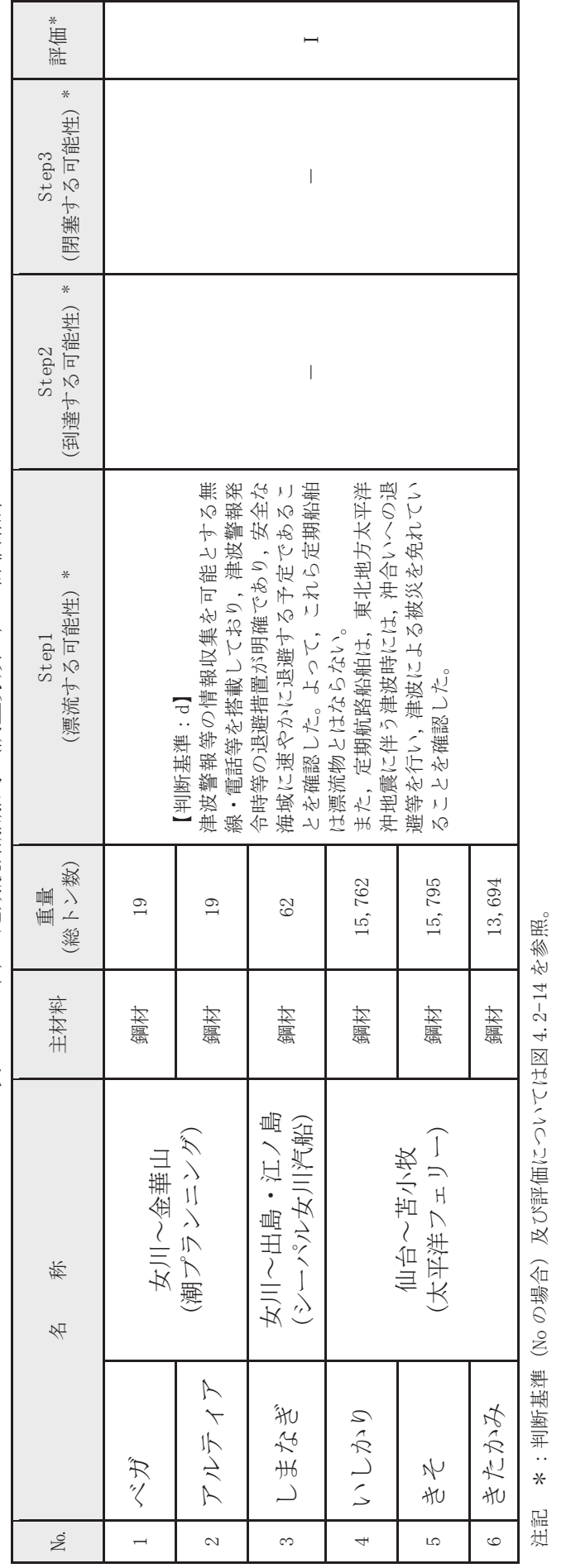

表 4.2-14(1) 定期航路船舶等 (調査分類D) の評価結果 表 4.2-14(1) 定期航路船舶等(調査分類D)の評価結果<br>1

 $4.2 - 114$ 

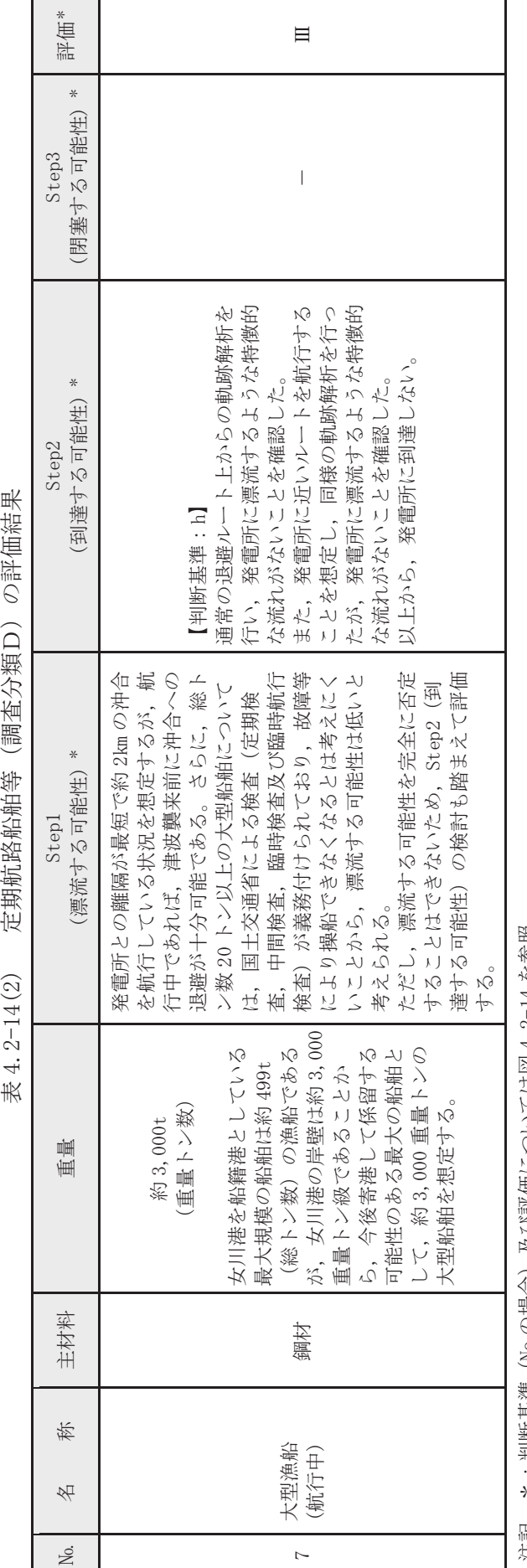

定期航路船舶等 (調査分類D) の評価結果 表 4.2-14(2)

\*:判野基準(Noの場合)及び評価については図 4.2-14 を参照。 沿記 \*:判断基準(No の場合)及び評価についたは図4.2-14 を参照。 汪記

4-2 船舶 (燃料等輸送船)

発雷所敷地内の港湾施設として荷揚岸壁があり、燃料等輸送船が停泊する。図 4.2-39 に燃料等輸送船の入港から出港までの主な輸送に係る工程を示す。

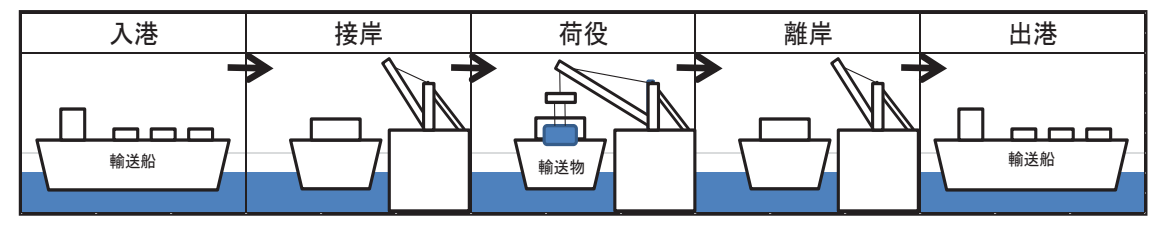

図4.2-39 燃料等輸送船の主な輸送に係る工程

燃料等輸送船は、港湾施設に停泊中に大津波警報、津波警報又は津波注意報(以下 「津波警報等」という。)発令時には、原則として緊急退避を行うこととしており、 東北地方太平洋沖地震以降に、図4.2-40に示す緊急退避フローを取り込んだマニュ アルを整備している。

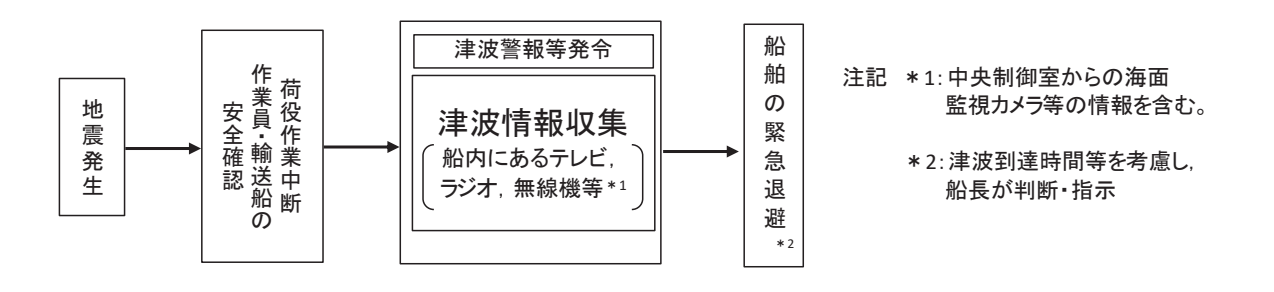

図4.2-40 船舶の緊急退避フロー図

また、燃料等輸送船の緊急退避についての当社と船会社の対応分担は図4.2-41の とおりであり、これら一連の対応を行うため、当社は、当社と船会社並びに荷役作業 会社との連絡体制を整備するとともに、輸送ごとに地震・津波発生時の対応を定め、 緊急退避訓練を実施している。

燃料等輸送船の緊急退避は船会社が実施するため、当社は輸送契約を締結してい る船会社に対して、緊急対応の措置の状況を監査や訓練報告書等により確認するこ とで、緊急退避の実効性を確認している。

輸送物の緊急退避については、契約時に荷役作業会社に対して退避措置を徹底す るとともに、女川原子力発雷所敷地内における緊急退避訓練の実施状況によりその 実効性を確認する。

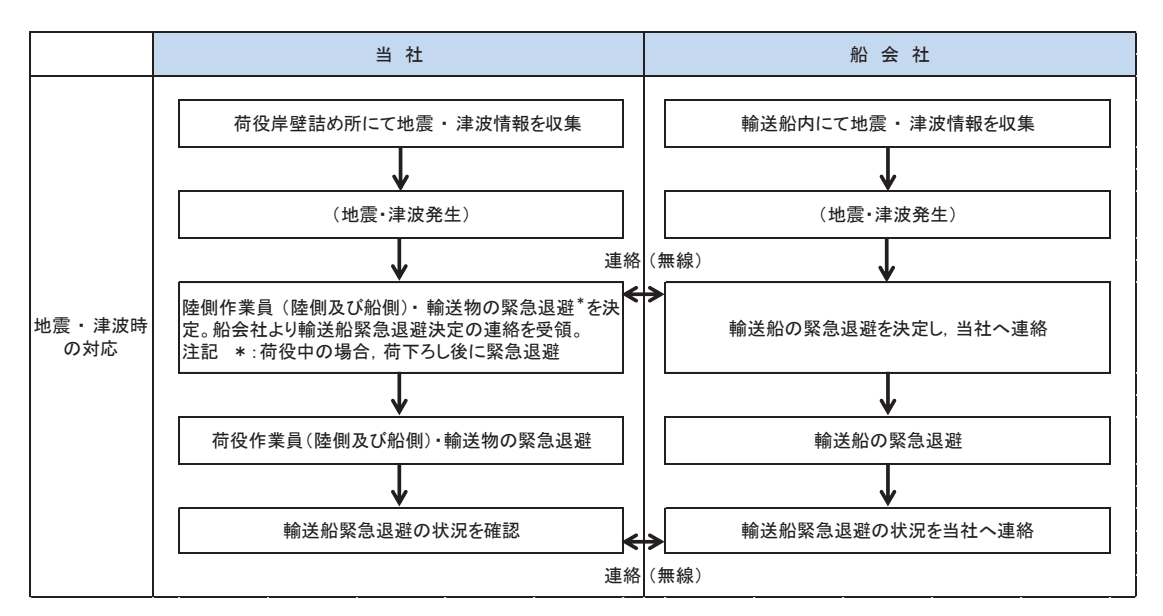

図4.2-41 輸送船緊急退避時の当社と船会社の運用の関係性

輸送船と輸送物の干渉がない「荷役」以外の工程が,輸送工程の大部分を占めてお り、津波警報等が発令された場合は、数分で緊急退避が可能である。

輸送船と輸送物が干渉しうる「荷役」工程は、これよりも退避までに時間を要する が、輸送工程の中で極めて短時間であること、さらに緊急離岸が可能となる時間(係 留索解らん完了)は地震発生後,約13分であり,基準津波到達までに緊急退避が可能 であることから、輸送船は漂流物とはならない。図4.2-42に津波襲来時の輸送船の緊 急退避時間を,図4.2-43に基準津波の波形を示す。

また、基準津波以外の「津波地震による津波」及び「海洋プレート内地震による津 波」は、いずれも波源位置が日本海溝近傍であり、津波の到達時間が基準津波よりも 遅いため、緊急退避が可能である。

さらに、基準津波より到達が早い津波は、海域活断層(「F-5断層」及び「F-2断層· F-4断層」)による地震に起因する津波があるが,これらについても津波の到達時間 と緊急離岸までの時間の関係から緊急退避が可能である。

また、基準地震動Ssが発生した場合は、輸送船の係留索を固定する係船柱につい て、係留機能が維持できなくなる可能性がある。しかし、万が一、係船柱の係留機能 が維持できなくなった場合についても,以下の理由から輸送船は退避可能である。

・係留索が係船柱から取り外せない場合でも、船内からの切断が可能である。

・船内には乗組員が常に待機しており,操舵に必要な人員が常に確保されている ことから、緊急退避の対応が可能である。

なお、係船柱が健全であれば、緊急退避ができない不測の事熊を考え、輸送船が岸 壁に係留されている状態で、基準津波より到達が早い海域活断層による地震に起因 する津波を受けた場合においても,以下の理由から輸送船は航行不能とならず,漂流 物とはならないことを確認している。

# $4.2 - 117$

- ・津波の流圧力に対する係留索の耐力評価より、輸送船は係留力により岸壁に留 まることができる (詳細については参考3)。
- •輸送船の喫水と津波高さの関係より、輸送船は岸壁に乗り上げることはなく, また着底・座礁しない(詳細については参考4)。
- ・岸壁に接触しても防げん材を有しており、かつ法令(危険物船舶運送及び貯蔵 規則)に基づく二重船殼構造等十分な船体強度を有している。

以上より、想定される全ての津波に対し、燃料等輸送船は緊急退避が可能である。 調査分類Dのうち燃料等輸送船の評価結果を表4.2-16に示す。

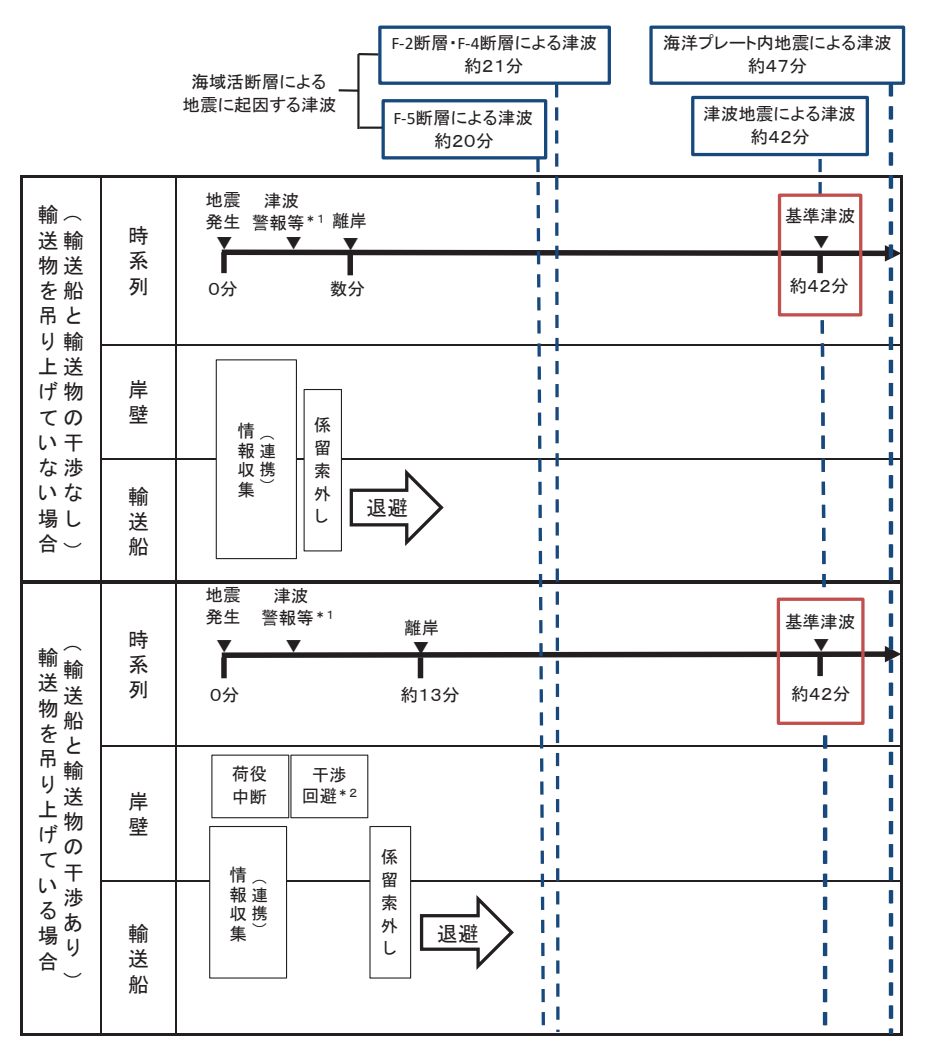

注記 \*1: 地震発生の3分後(気象庁HPに記載の発表目標時間)に津波警報が発令する

\*2 : (燃料輸送の場合)輸送物が船倉へ荷下ろし中の場合も,原則として,輸送物を巻上げて陸側に移動する<br>(LLW輸送の場合)輸送物が陸側へ荷下ろし中の場合も,原則として,輸送物を巻上げて船側に移動する

図4.2-42 津波襲来と緊急退避時間 (輸送船)

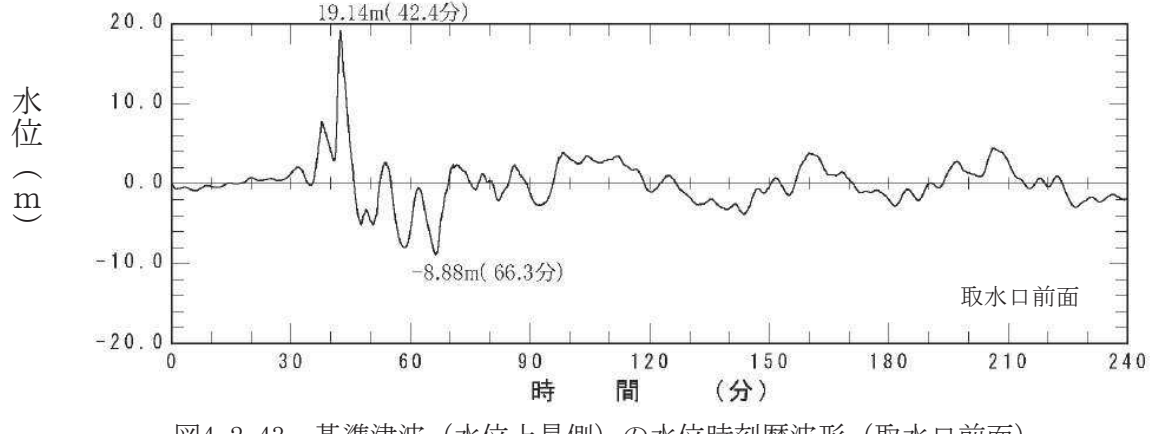

図4.2-43 基準津波 (水位上昇側) の水位時刻歴波形 (取水口前面)

また、津波警報等が発令された場合は、陸側にある輸送物は原則として、輸送車両 とともに、当社敷地内の津波が到達しない場所へ退避する。輸送物には、使用済燃料 (以下「燃料」という。)と低レベル放射性廃棄物(以下「LLW」という。)があ り、図4.2-44に津波襲来時の陸側にある輸送物の退避の考え方を示す。

輸送車両の退避の考え方については、退避ルートが、基準地震動Ssに対する耐震 性が確保されていないことを踏まえ、発電所震度5弱以上\*の地震時においては、退 避ルートは健全でないと判断し、輸送車両の退避は行わない。

注記 \*: 発電所の震度情報については、原子力発電所に保安確認用の地震計を 設置していることから、速やかに情報を入手することが可能である。女 川原子力発電所では、震度5弱以上の地震で地震後のパトロールを実 施しており、過去最大規模の東北地方太平洋沖地震(震度6弱)でも, 車両の通行に支障をきたすような道路の段差等は発生していないこと を確認しているが、保守的に震度5弱を退避ルートの健全性の判断基 準とした。

発電所震度5弱未満の地震時においては、退避ルート上に配置される誘導員が, 地 震発生後速やかに、車両の通行の支障となり得る10cmを超える段差等が発生してい ないことを確認し、車両の通行可否について判断する。誘導員は車両の通行可否を、 岸壁の作業責任者へ携帯する通信連絡設備により報告する。また、輸送車両について も、渾転者が表4.2-15のとおり車両の状熊確認を実施し、走行の可否について作業責 任者に報告する。なお、女川原子力発電所において、東北地方太平洋沖地震(震度6 弱) の際,輸送車両について走行に支障をきたす異常はなかったことを確認している。

燃料輸送車両は、地震等により退避ルートが健全でないと判断した場合の他、輸送 物の吊り上げ作業中に津波警報又は大津波警報が発令された場合は,基準津波より 早い津波(寄せ波高さO.P.+3.05m)が燃料輸送車両発進とほぼ同時刻に到達し, 岸壁 高さ (0.P.+3.5m) を超えることはないが退避ルートの一部 (0.P.+2.5m) が浸水する 可能性があること及び退避ルートの途中に津波防護施設が隣接していることを踏ま え、輸送物及び燃料輸送車両は退避しない。津波注意報が発令された場合は、津波の

高さ予想は1m以下であり、退避ルートを浸水することはないことから、輸送車両は退 避が可能である。

LLW輸送車両は、輸送物の吊り上げ作業中でも約15分でLLW輸送車両の退避 が完了することから、基準津波より到達が早い津波が到達するまでに退避時間に余 裕があるため、退避ルートが健全であれば退避が可能である。

図4.2-45に津波襲来時の輸送車両等の緊急退避時間を示す。

退避できない場合でも, 燃料の輸送容器 (約 80t : 空状態) 及び輸送車両(約 34.0t) は、重量物であり、津波を受けても、漂流物とはならない(輸送容器の浮力は 24.9t, 輸送車両の浮力は 25.7t)。

LLW輸送車両は漂流物とはならないが、最も浮力が大きくなるLLW輸送容器 の空容器を2個積載した場合、車両総重量(約12t)に対し、浮力(約20t)の方が 大きい。また、廃棄体を収納したLLW輸送容器をLLW輸送車両へ積載した場合に おいても、車両総重量に対し浮力の方が大きくなることがある。このため、作業員の みが退避する場合は、LLW輸送容器をLLW輸送車両に固縛し、浮力を上回るよう ウェイトを積載する対策を実施することで、漂流物とはしない方針とする。評価の詳 細について、参考5に示す。

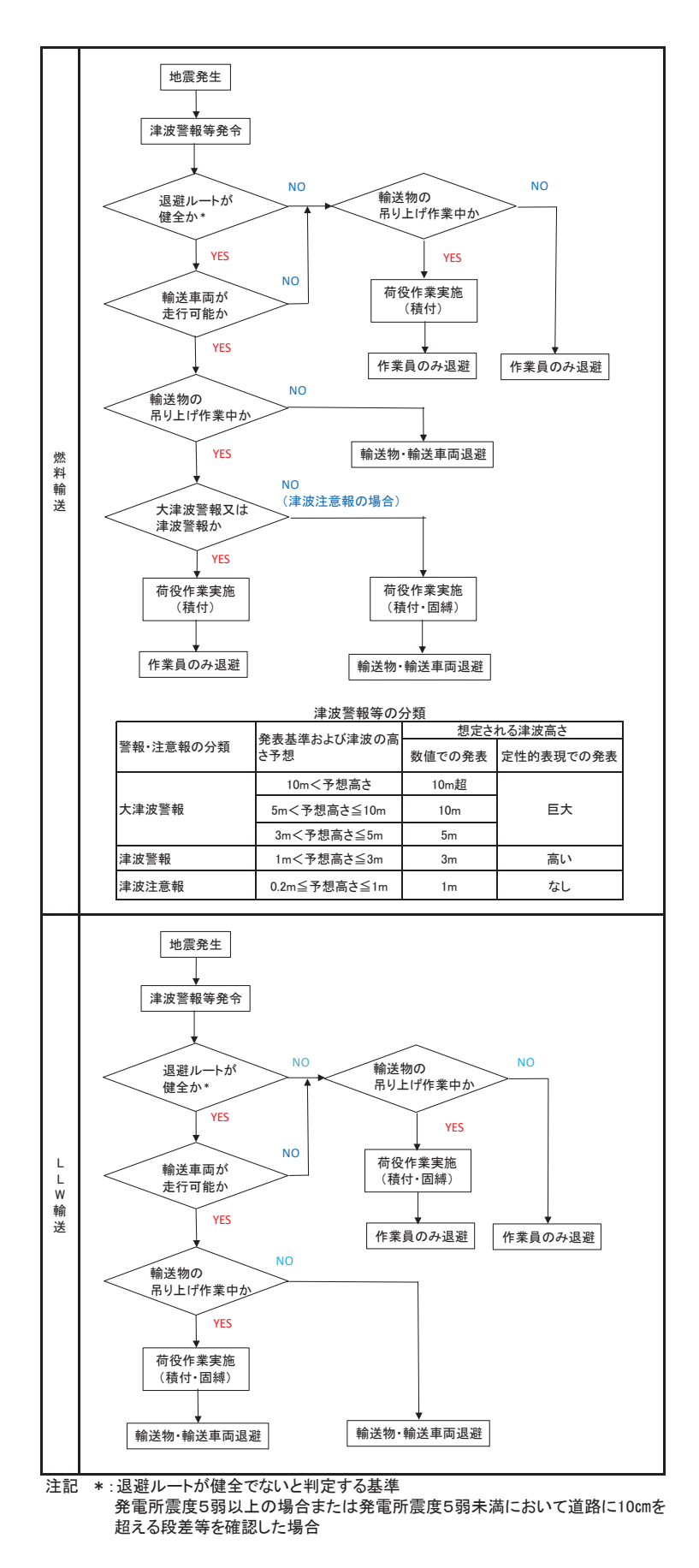

図 4.2-44 陸側にある輸送物の退避の考え方

| 確認箇所 | 確認内容                         |  |
|------|------------------------------|--|
| 車両全般 | ・構造部の損傷・亀裂・変形<br>・油漏れ        |  |
| 走行装置 | ・タイヤのパンクの有無                  |  |
| 原動機  | ・エンジンが始動するか                  |  |
| 制動装置 | ・空気圧力の確認<br>・ブレーキペダルの踏みしろの確認 |  |

表 4.2-15 地震時の輸送車両の確認項目

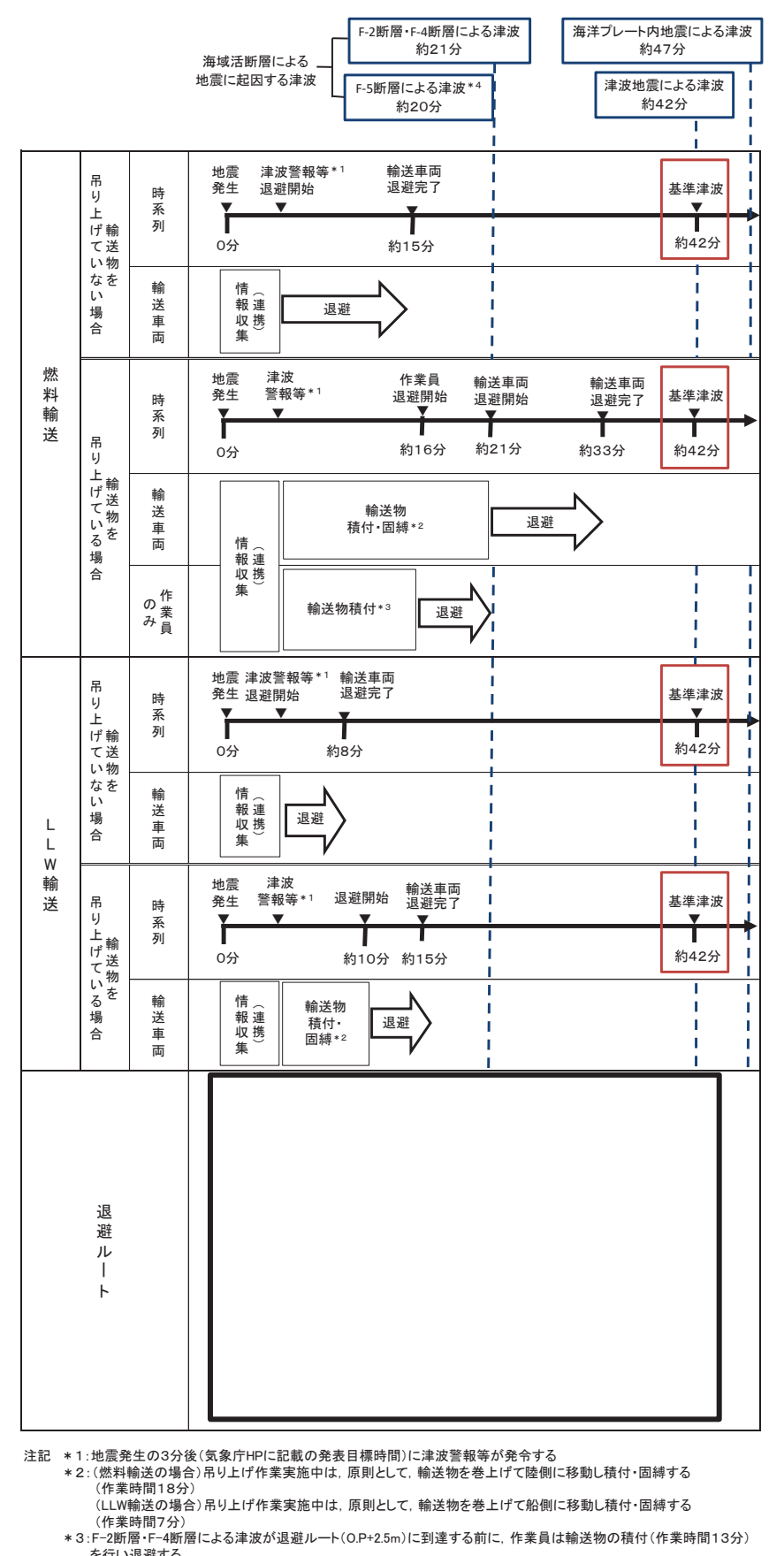

- を行い退避する<br>\*4:F-5断層による津波は退避ルート(O.P+2.5m)を超えることはない
	- 図 4.2-45 津波襲来と緊急退避時間 (輸送車両等)

枠囲みの内容は防護上の観点から公開できません。

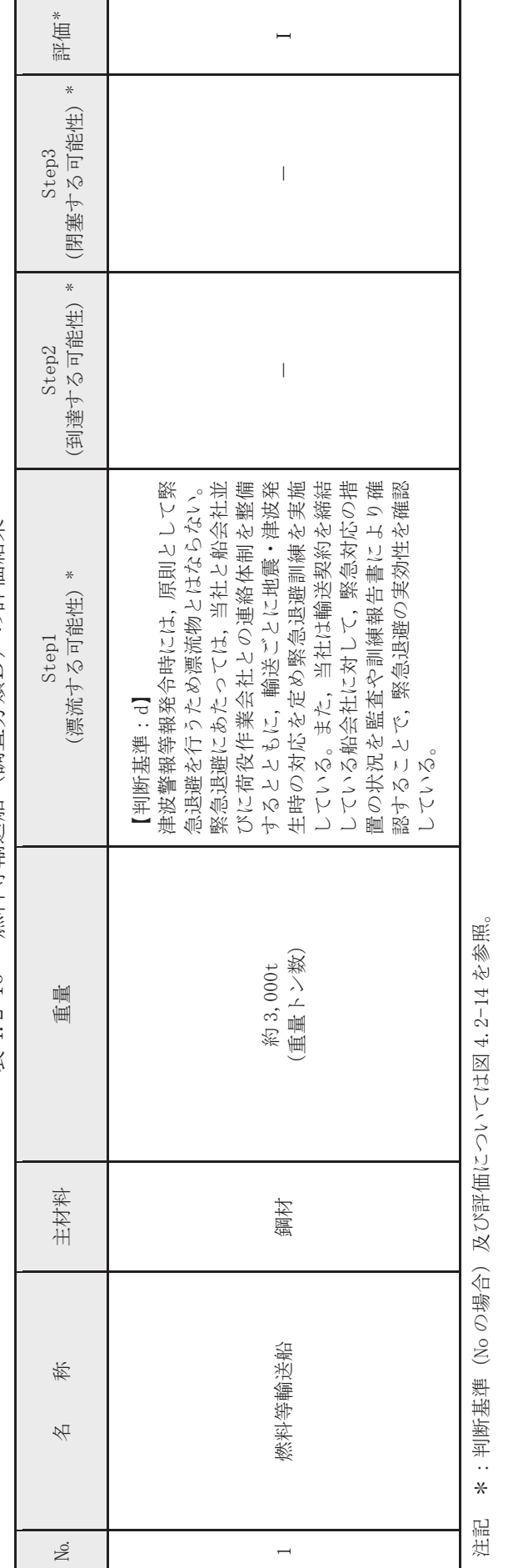

燃料等輸送船 (調査分類D) の評価結果 表 4.2-16 燃料等輸送船(調査分類D)の評価結果 表 4.2-16

 $4.2 - 124$ 

④-3 船舶 (作業船, 貨物船等)

発雷所港湾には、あらかじめ許可を受けた船舶のみが入港できる運用としており. 発電所港湾に入港する船は、主に燃料等輸送船である。

燃料等輸送船以外に入港する可能性がある作業船, 貨物船等としては, 重油運搬船, 浚渫関連作業船、港湾設備保守点検作業船、海洋環境監視調査船及び工事用資機材運 搬作業船が挙げられる。

重油運搬船については、1号機補助ボイラー設備用として屋外に設置されていた 重油タンクへの供給として約 1000t の重油運搬船が入港していたが、東北地方太平 洋沖地震に伴う津波の被害(漂流物化)により重油タンクは撤去したため、重油運搬 船は今後入港する予定はない。

また、浚渫関連作業船については、第3号機の建設時に海底面を掘り下げるため一 度浚渫を実施しているものの、発電所港湾は砂が堆積するような位置に立地してい ないため、第3号機の建設時以降は浚渫作業を実施したことはない。今後も浚渫関連 作業船が入港する予定はない。

港湾設備保守点検作業船については、女川専用港湾の防波堤やカーテンウォール, 防舷材, 岸壁の点検のための総トン数 20t 未満の船舶で, 1年に1度 (それぞれ数日 程度入港する。

海洋環境監視調査船については、温排水の環境への影響を確認するための総トン 数 20t 未満の船舶で.1年に1度(それぞれ数日程度入港)程度入港する。

工事用資機材運搬作業船については、現在は計画されていないものの、将来発生す る改良工事により資機材の運搬するために入港する可能性のある船舶であり,発電 所港湾設備は約 3000t 級の船舶が入港可能であることから, この最大クラスの船舶 が入港する可能性がある。

以上のことから、燃料等輸送船以外に入港する可能性がある船舶としては、工事用 資機材運搬作業船(約 3000t)を想定する。なお,船舶が大きくなるほど,係留設備 も増えて退避時の離岸に時間を要すること、また、大型の船舶では離岸の際に曳船に より旋回するため, 退避するまでに時間を要することから, 最大クラスの約 3000t 級 を評価代表船舶に選定した。

工事用資機材運搬作業船 (約 3000t) の退避に関しては、重量トン数が同じである 然料等輸送船と同様であると考えられる (図4.2-46)。そのため、基準津波及び基準 津波よりも刹津が早い津波に対して十分に退避可能であり、津波時に退避する運用 とする。

また,発電所港湾内で作業する船舶の退避にあたっては,図4.2-47 に示すとおり 港口付近は約160mの幅で、最も大きいと想定している燃料輸送船でも幅は16.5m(参 考3)であるため,船舶の大きさと比較すると十分に広いことから,複数船舶が同時 に退避することは可能である。なお,船舶退避の実効性を高める観点から,燃料等の 輸送作業とその他港湾内作業は同時期に実施しない運用とする。

発電所港湾内のうち、2号機及び3号機取水口前面の2,3号機カーテンウォール 内には特に船舶が入ることは想定していないが,この範囲は,2,3 号機カーテンウ

## $4.2 - 125$

オールが障害物となることで、船舶を用いての退避が困難となり、船舶をカーテンウ オール内に残置して人員のみ発電所敷地 (陸域) に避難する可能性がある。その場合, 当該船舶が2号機取水口に到達する可能性があるとともに、防潮堤、屋外排水路逆流 防止設備(防潮堤北側)及び貯留堰に衝突する可能性があるため、衝突影響の観点も 鑑みたリスク低減として、2,3号機カーテンウォール内での作業にあたっては、剛 性が比較的小さく貯留堰に有意な影響を与える漂流物とならないゴムボート以外は 入港禁止とする運用とする (図4.2-47参照)。

以上のことから、2、3号機カーテンウォール内での作業に用いるゴムボート以外 の船舶は津波時に退避するため、港湾内を漂う漂流物になることはない。一方, 2, 3号機カーテンウォール内での作業に用いるゴムボートについては、2号機取水口に 到達する可能性があるため、検討対象漂流物として整理する。

調査分類Dのうち作業船、貨物船等の評価結果を表 4.2-17 に示す。

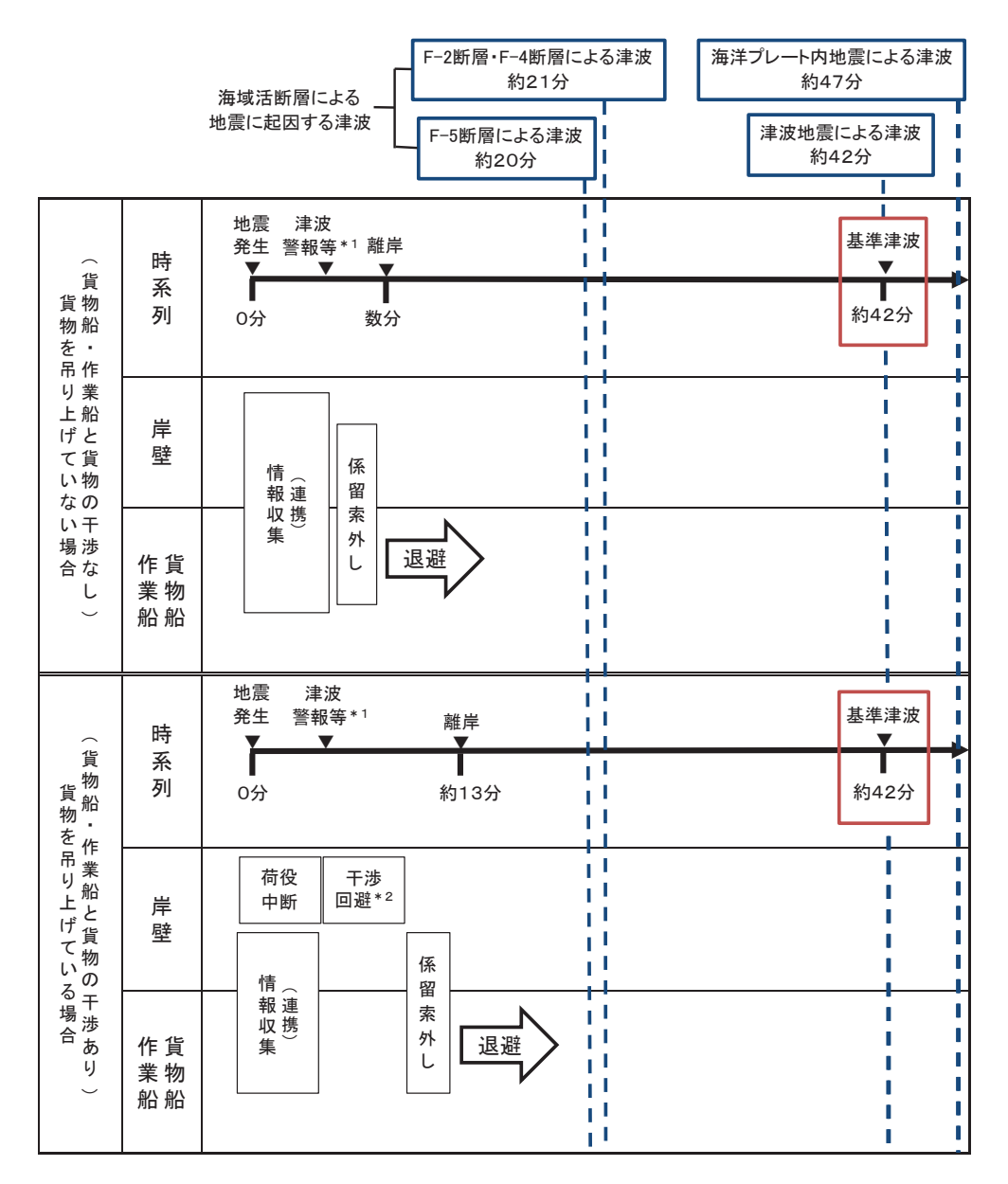

注記 \*1:地震発生の3分後(気象庁HPに記載の発表目標時間)に津波警報が発令する \*2:貨物が陸側へ荷下ろし中の場合も,原則として,貨物を巻上げて船側に移動する

図 4.2-46 津波襲来と緊急退避時間(作業船,貨物船等)

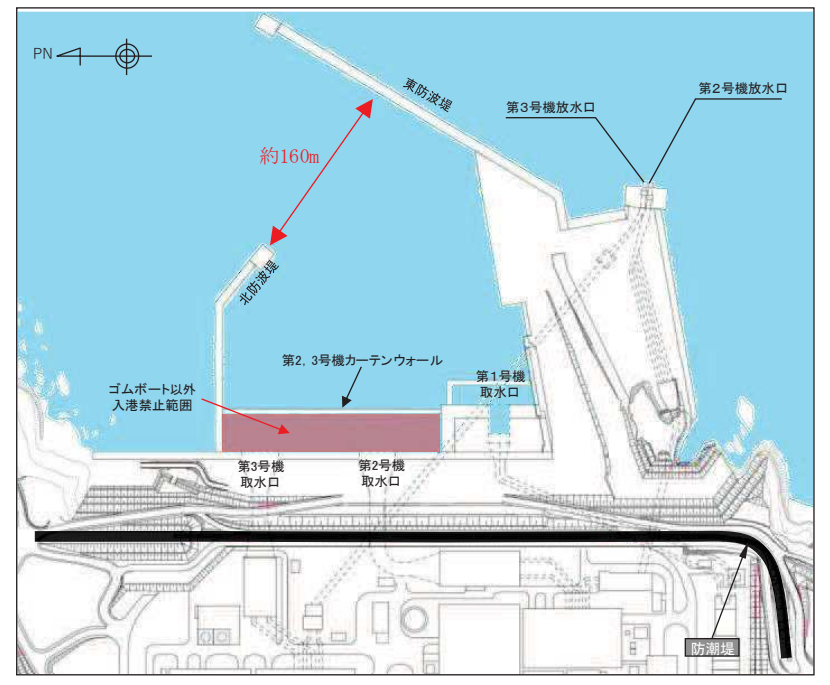

図 4.2-47 発電所港湾内のうちゴムボート以外の入港を禁止する範囲

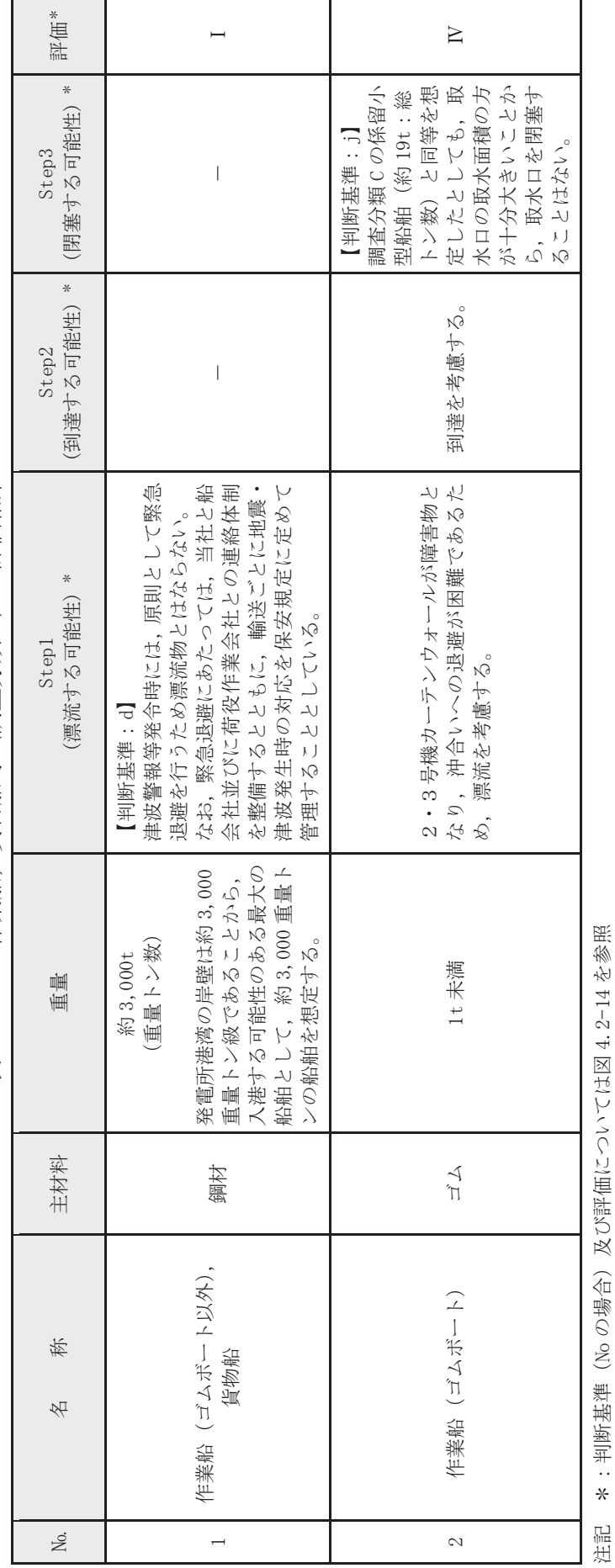

作業船, 貨物船等 (調査分類D) の評価結果 表 4.2-17 作業船,貨物船等(調査分類D)の評価結果 表 4.2-17

 $4.2 - 129$ 

沿記 \*:判愛地絣(V? の諺企) 及び評価!<< しこん!以図4.2-14 や参照

4.2.4 漂流物に対する取水性への影響評価

発雷所周辺を含め、基準津波により漂流物となる可能性がある施設・設備について、 漂流(滑動を含む)する可能性、取水口前面に到達する可能性及び取水口前面が閉塞す る可能性についてそれぞれ検討を行い、原子炉補機冷却海水系及び高圧炉心スプレイ補 機冷却海水系の取水性確保に影響を及ぼさないことを確認した。

さらに、非常用系取水設備である取水口は、循環水ポンプの取水路を兼ねており、全 体流量に対する海水ポンプ流量の比 (約2%) から、漂流物により通水面積の約98%が閉 塞されない限り, 取水機能が失われることはないため、複数の漂流物が同時に漂着しな いことを確認する必要がある。確認した結果を以下に示す。

津波は流向を有していることから、漂流物がすべて取水口前面に到達する可能性は低 いと考える。万が一、漂流物のすべてが取水口前面に集約された場合を想定しても、漂 流物が隙間なく整列することは考えにくい。また、漂流物の形状から取水口に密着する ことは考えにくく、取水口を完全に閉塞させることはないと考えられるため、非常用海 水ポンプの取水は可能である。

また, これらの漂流物が設置されている場所は女川地区をはじめとする広範囲に分散 されているため、漂流物が同時に取水口前面に到達することはないと考える。万が一、 漂流物のすべてが取水口前面に集約された場合を想定しても、漂流物が隙間なく整列す ることは考えにくい。また、漂流物の形状から取水口に密着することは考えにくく、取 水口を完全に閉塞させることはないと考えられるため、非常用海水ポンプの取水は可能 である。

なお、東北地方太平洋沖地震に伴う津波の実績を踏まえ、津波襲来後には必要に応じ て漂流物を撤去する方針であることから、非常用海水ポンプの取水は可能である。

#### (参考1) 津波漂流物の調査要領について

1. はじめに

「実用発電用原子炉及びその附属施設の位置、構造及び設備の基準に関する規則 (平成 25 年 7 月8 日施行)」の第五条において、基準津波に対して設計基準対象施設が安全機能を損なわ れるおそれがないことが求められており、同解釈の別記3 において、基準津波による水位変動 に伴う漂流物に対して取水口及び取水路の通水性が確保できる設計であることが要求されてい  $\mathcal{Z}_{\alpha}$ 

本書は、同要求に対する適合性を示すにあたり実施した「基準津波により漂流物となる可能 性がある施設・設備等」の調査の、調査要領を示すものである。

#### 2. 調杳要領

(1) 調査範囲

発雷所周辺地形及び基準津波の流向·流速を確認し、以下の特徴を把握した。

- 【発電所周辺地形の把握】
	- ✔ 発電所はリアス海岸の特徴を有する女川湾の湾口部に位置し、発電所よりも西側の湾 の奥側には複数の漁港や女川町等の市街地が形成されている。

【基準津波の流向・流速の把握】

- ✔ 女川湾に襲来した津波は、引き波に転じた後、津波襲来方向と逆方向に流れており、 東西方向の流れが支配的である。
- ✔ また、その逆方向の流れの一部は、周辺地形の影響を受けて女川原子力発電所へ向か う流れもある。

✔ 軌跡解析の結果、女川湾内の海岸線にある施設·設備は湾内を漂流する可能性がある。 これらの特徴を踏まえ、検討対象施設·設備の調査範囲については、図1のとおり発電所よ りも西側の湾の奥側も含めた女川湾全体とする。なお、沖合側(東側)については、海上設置 物の設置状況及び定期航路船舶の航路を考慮して設定する。

また、発電所敷地内については、防潮堤の海側となる防潮堤区画外(津波遡上域)とする。 発電所敷地内の調査範囲を図2に示す。

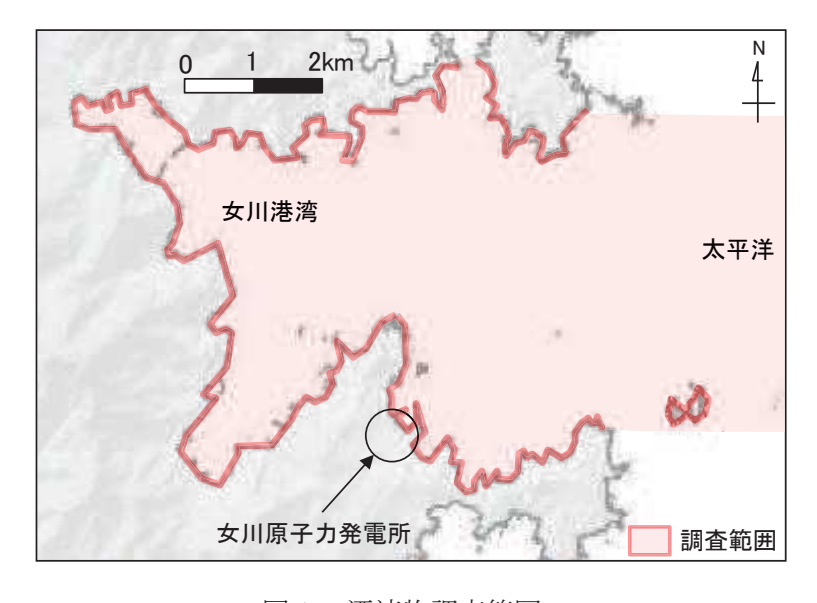

図1 漂流物調査範囲 (沖合側 (東側) の範囲は、海上設置物の設置状況及び 定期航路船舶の航路を考慮して設定)

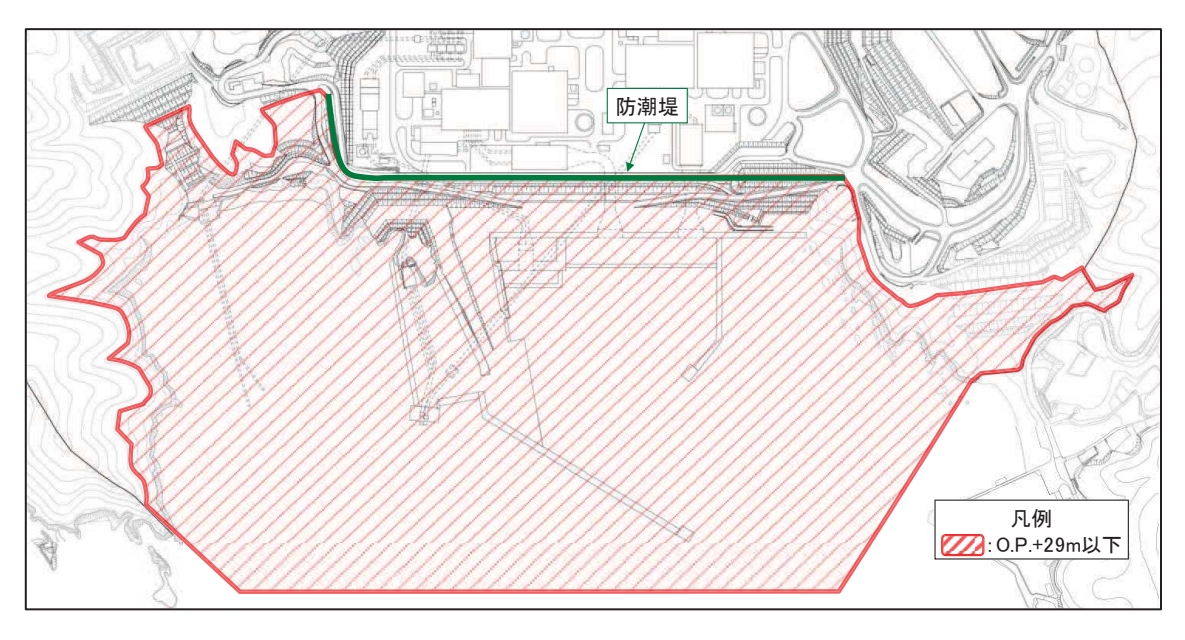

図2 発電所敷地内の調査範囲

# (2) 調査方法

漂流物となる可能性のある施設·設備の配置特性を踏まえ、調査分類を4つに区分して調査 を実施する。また、東北地方太平洋沖地震に伴う津波により発電所に漂流してきたものや発電 所敷地内で漂流したもの、調査範囲とした女川湾と類似した地形を有する気仙沼市と南三陸町 の漂流物についても調査対象とした。

これらの分類ごとの調査対象、調査方法を表1に示す。

| 調査分類          |                |        | 調査方法   |                | 記録項目         |
|---------------|----------------|--------|--------|----------------|--------------|
| 対象例<br>分類     |                |        | 方法     | 概要             |              |
| A             |                | 港湾施設   | 机上調査   | プラント配置図等の      | 名称,設置レベ      |
|               | 【敷地内:陸域】       | 建屋 等   |        | 資料を調査し、調査      | ル,形状等        |
|               | 発電所敷地内に        |        |        | 範囲内にある建屋,      |              |
|               | おける人工構造        |        |        | 機器類等を抽出        |              |
|               | 物              |        | 現場調査   | 現場を調査し、対象      |              |
|               |                |        |        | 設備を抽出          |              |
|               |                | 港湾施設   | 机上調査   | 女川町のHP,国土地     | 名称, 形状, 材    |
|               |                | 商·工業施設 |        | 理院20万分の1地勢     | 料, 重量等       |
|               |                | 家屋 等   |        | 図(国土地理院電子      |              |
|               |                |        |        | 国土 Web 等の空中写   |              |
|               | 【敷地外:陸・        |        |        | 真等も参照), 海上保    |              |
|               | 海域】            |        |        | 安庁海洋情報部の沿      |              |
| B             | 漁港·集落·海        |        |        | 岸海域環境保全情報      |              |
|               | 岸線の人工構造        |        |        | (Ceis Net) 等を調 |              |
|               | 物              |        |        | 査し、調査範囲内に      |              |
|               |                |        |        | ある集落及び施設を      |              |
|               |                |        |        | 抽出             |              |
|               |                |        | 現場調査   | 現場を調査し、対象      |              |
|               |                |        |        | 設備を抽出          |              |
|               | 【敷地外:陸・<br>海域】 | 係留漁船   | 聞き取り調査 | 漁協及び自治体関係      | 名称,設置場所,     |
|               |                | 養殖漁業施設 |        | 者への聞き取り調査      | 形状等          |
| $\mathcal{C}$ |                | その他・発電 | 机上調査   | 並びに漁協、自治体      |              |
|               | 海上設置物          | 所港湾施設  |        | 管理資料, 海上保安     |              |
|               | 【敷地外:陸·<br>海域】 | 燃料等輸送船 | 聞き取り調査 | 庁海洋情報部の沿岸      | 重量, 経<br>名称, |
|               |                | 定期航路船舶 | 机上調査   | 海域環境保全情報       | 路等           |
| D             |                |        |        | (Ceis Net) 等の調 |              |
|               | 船舶             |        |        | 査により対象を抽出      |              |

表1 「漂流物となる可能性がある施設·設備等」の調査方法

# (3) 記録方法

調査結果記録は、表1の記録項目の内容について記録する。

(参考2) 津波の流況を踏まえた防波堤の取水口到達可能性評価について

## 1. はじめに

津波の流況を踏まえた漂流物の取水口到達可能性については、「4.2 取水口付近の漂 流物に対する取水性」にて評価している。このうち、防波堤については、津波影響軽減 施設としての設計は行っていないことも踏まえ、地震や津波波力、津波時の越流による 洗堀により横転·滑落等が生じる可能性が考えられること、損傷した状態で津波による 流圧力を受けることにより、漂流·滑動が生じる可能性を検討し、取水口への到達可能 性について評価した。

- 2. 防波堤の被災メカニズム
- (1) 防波堤構造

防波堤の構造として、防波堤と取水口の配置を図1に、東防波堤堤頭部のケーソン 堤の構造を表1,図2に、消波ブロック被覆堤の構造を表2,図3に示す。

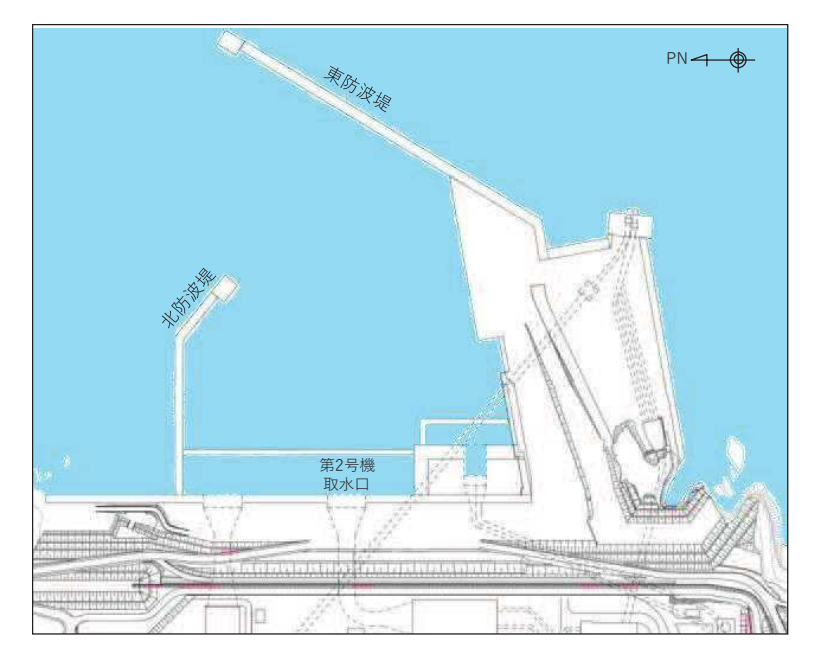

図1 防波堤と取水口の配置

表1 ケーソン堤構造

| 構造物         | 様<br>仕                                                                |
|-------------|-----------------------------------------------------------------------|
| ケーソン (直立部)  | 北防波堤, 東防波堤 各2函<br>$15m(B) \times 10m(L) \times 9.5m(H)$ : 3,000t 以上/函 |
| 上部コンクリート    | 14. $5m(B) \times 3$ . $5m(H)$ : 約 100t/m                             |
| 消波ブロック      | 堤外側:25t, 30t (東防波堤), 15t (北防波堤)<br>堤内側: 6t (東·北防波堤)                   |
| 被覆石         | 500kg/個以上                                                             |
| 捨石 (基礎マウンド) | $5 \sim 100$ kg/個                                                     |

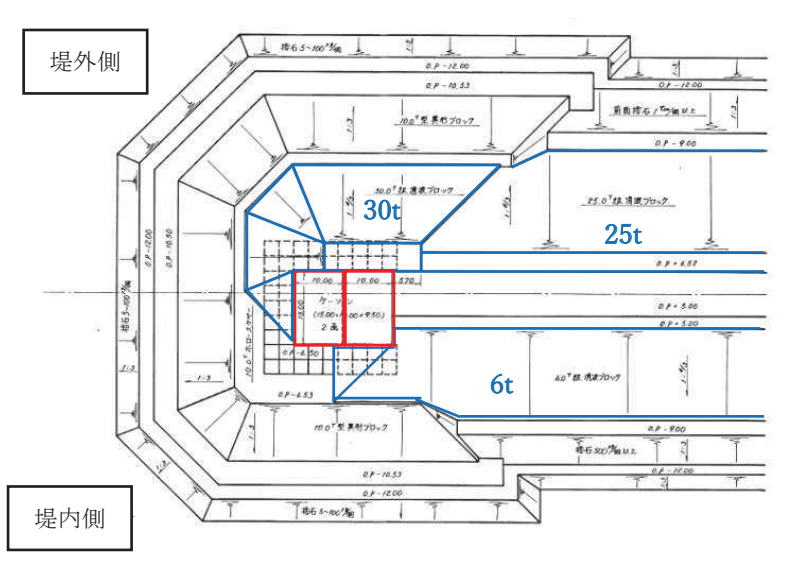

(a) 東防波堤堤頭部平面図

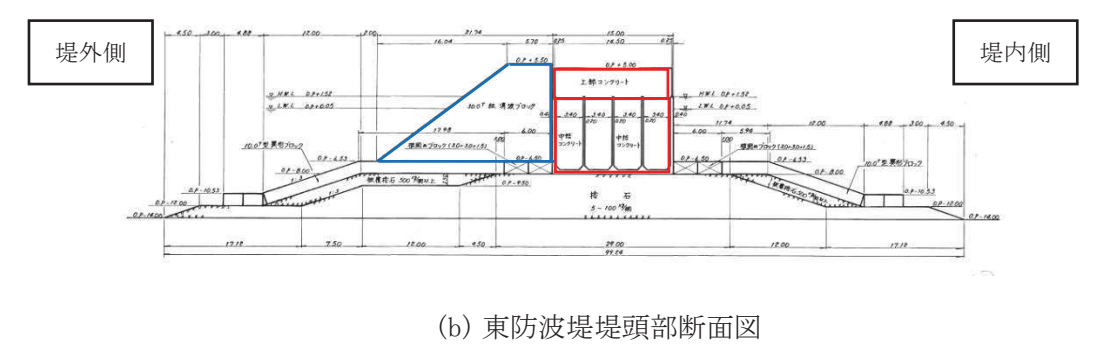

図2 ケーソン堤構造

| 構造物        | 仕<br>様                                                                   |
|------------|--------------------------------------------------------------------------|
| 上部コンクリート   | 東防波堤: 9.0m (B) × 2.5m (H): 約 50t/m<br>北防波堤: 7.5m (B) × 2.0m (H): 約 30t/m |
| 消波ブロック     | 堤外側: 25t (東防波堤), 15t (北防波堤)<br>堤内側: 6t (東防波堤), 4t, 6t, 8t (北防波堤)         |
| 捨石(基礎マウンド) | $5 \sim 100$ kg/個                                                        |

表 2 消波ブロック被覆堤構造

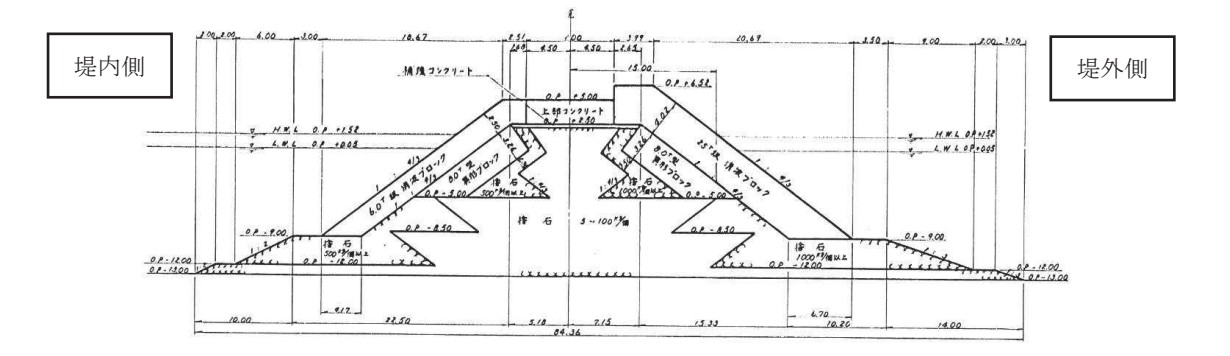

(a) 東防波堤標準断面図

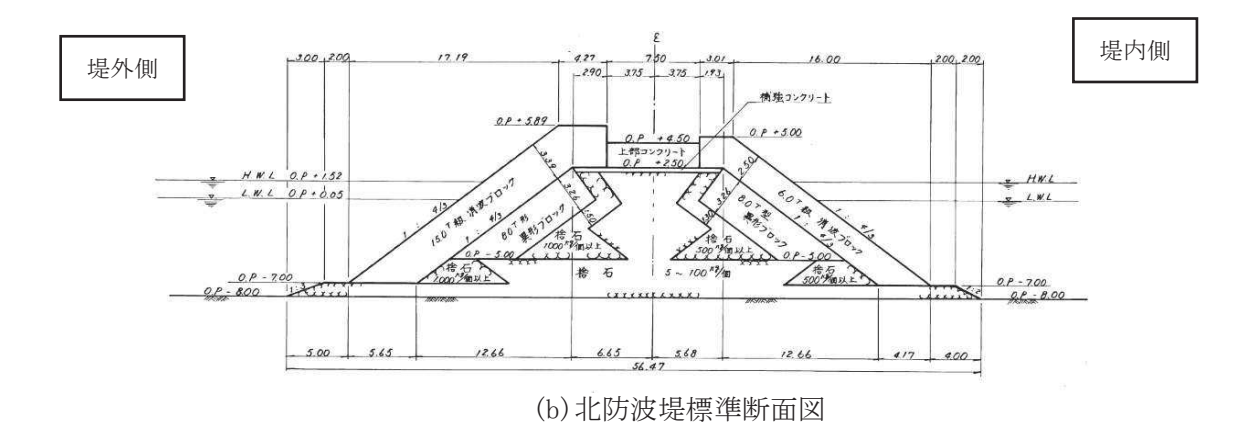

図3 消波ブロック被覆堤構造

(2) ケーソン堤の被災事例

東北地方太平洋沖地震及び津波によるケーソン堤被災の主な原因について、国土交通 省港湾局 (2015) <sup>1)</sup>は、津波の波力による直立部の滑動、越流による港内側の基礎マウン ドや海底地盤の洗掘による支持力の喪失、あるいはこれらの複合的な作用によるものと している。

東北地方整備局港湾空港部 (2011) <sup>2)</sup>では、数値シミュレーションに基づき津波波力を 算出して断面照査を実施し、被災パターンを表3の4つに分類している。なお、下迫 (2013) 3は、津波波力型について、「津波そのものの大きさよりも、防波堤の前面と背 面の水位差がどれだけ大きくなるかが重要であり、防波堤法線に対して直角に近い角度 の場合に水位差が大きくなりやすく被災を受けやすい。逆に言えば、非常に大きな津波 でも、開口部等から港内にも津波が侵入し、水位差が大きくならない場合には、防波堤 は移動しない。」としている。

|     | 分類     | 被災の概要                                                                                                    | 主な被災施設                                                | 被災状況                                                        |
|-----|--------|----------------------------------------------------------------------------------------------------|-------------------------------------------------------|-------------------------------------------------------------|
| 防波堤 | 越流洗掘型  | 内外水位差等による津波力だけでは、ケーソ<br>ンの安定性に影響を与えるに至らないが、津<br>波の流れや越流に伴う渦等の影響でケーソ<br>ン背面(港内側)のマウンドまたは地盤面が<br>洗掘を受け、最終的に堤体の支持力不足に<br>よりケーソンが滑動、滑落したもの | 八戸港八太郎防波堤(中央部)                                        | 添内值<br>港内侧<br>源外景<br>Γd.                                    |
|     | 津波波力型  | 内外水位差等による直接的な津波力により、<br>ケーソンが不安定となり滑動、転倒、支持力<br>破壊が生じたもの                                                                               | 八戸港八太郎防波堤(ハネ部)<br>釜石港湾口防波堤(北)<br>大船渡港湾口防波堤<br>相馬港沖防波堤 | RS.<br><b>AARA</b><br><b>AGONT TO</b>                       |
|     | 堤頭部洗掘型 | 堤頭部周辺の流れにより、基礎マウンドが洗<br>掘を受け、ケーソンの滑落が生じたもの                                                                                             | 宮古港竜神崎防波堤<br>宮古港藤原防波堤<br>八戸港中央防波堤<br>八戸港第二中央防波堤       |                                                             |
|     | 引波水位差型 | 第一波の押波時の津波力や越流に伴う洗掘<br>だけでは、不安定までには至らないが、引波<br>時における内外水位差により、ケーソンが不<br>安定となり滑動、転倒、支持力破壊が生じた<br>もの                                      | 女川港防波堤                                                | 押波時<br>引波時<br><b>Contract of</b><br>堤体は安定<br>堤体滑落<br>支持力破壊等 |

表 3 津波波力による防波堤の被災パターン2)

(3) 消波ブロック被覆堤の被災事例

東北地方太平洋沖地震の地震及び津波による消波ブロック被覆堤の被災実績として、 港湾技術研究所 (2015) 4)は図4. 5に示す上部コンクリート, 消波ブロックの倒壊や飛 散が見られたとしている。

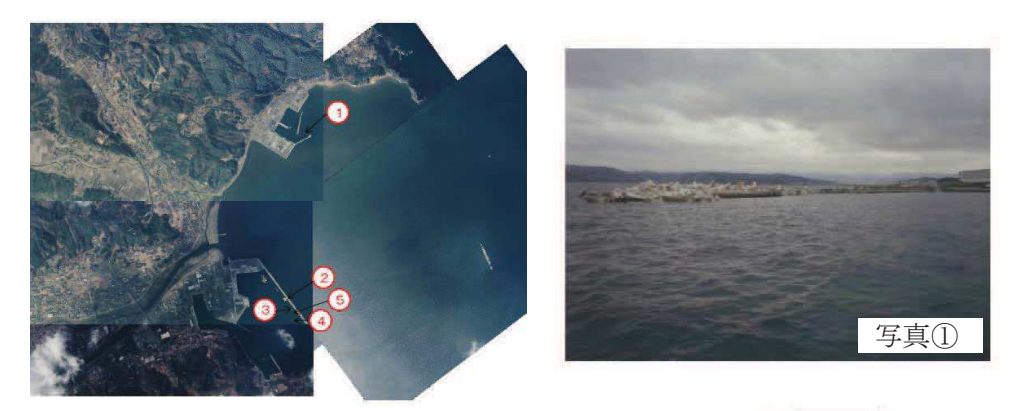

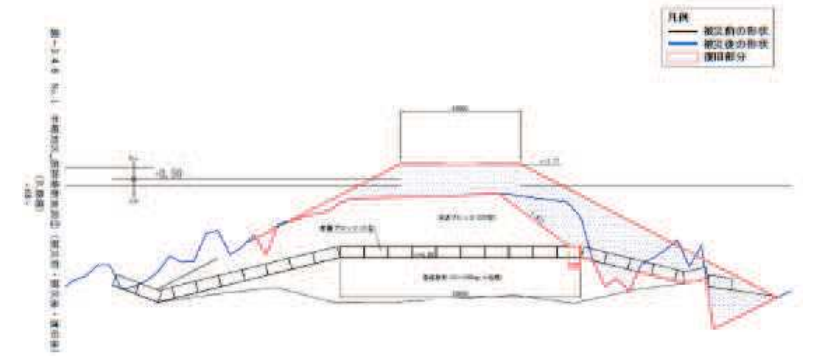

図 4 久慈港半崎地区波除堤4)

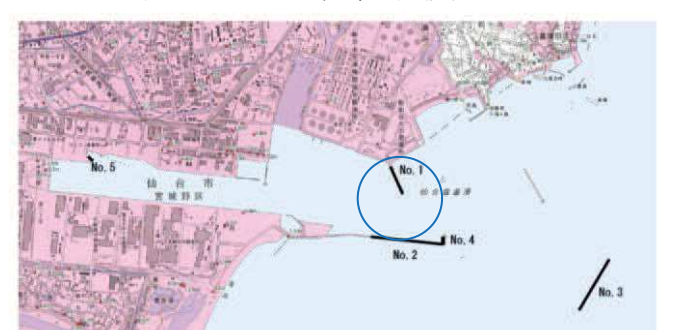

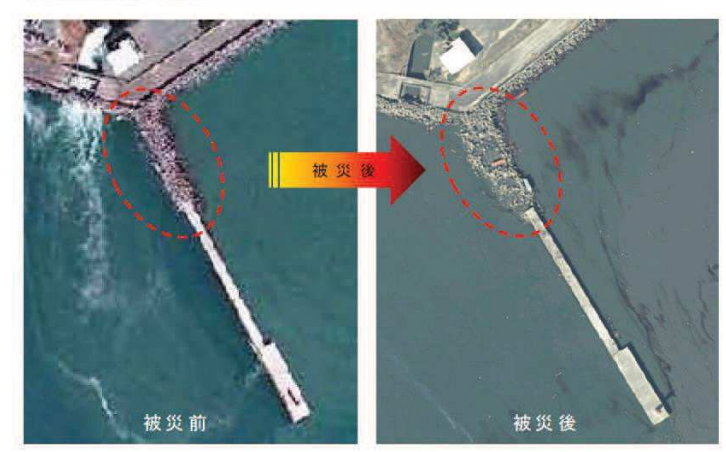

外港地区 北防波堤<br>(平成 23 年 2 月 16 日、3 月 12 日撮影⑦)<br>消波プロック 飛散(100m) 図5 仙台塩釜港 仙台港区 外港地区 北防波堤4)

 $4.2 - 139$ 

(4) 水位上昇側基準津波時の流況

水位上昇側の基準津波の2号機取水口前面における水位を図6に、防波堤周辺の水 位・流速・流向並びに海底地形変化を図7~10に示す。

水位上昇側の基準津波は第一波が到達する地震発生後約35分~42分にかけて急激に 上昇し、約42分~50分にかけて急激に下降することから、防波堤の被災については、 地震発生後 35 分~50 分について評価する。

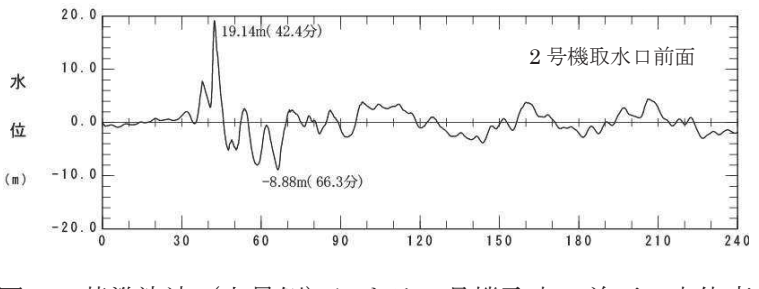

図6 基準津波 (上昇側) による2号機取水口前面の水位変化

a. 水位上昇時の水位·流速·流向

基準津波は、外洋に面する東防波堤に対して直角方向に襲来するのではなく、港 内に回り込みながら襲来することから、防波堤内外の水位差は小さく、かつ明瞭な 水位差が発生する時間は地震発生後 36 分~37 分の1分程度と短い。

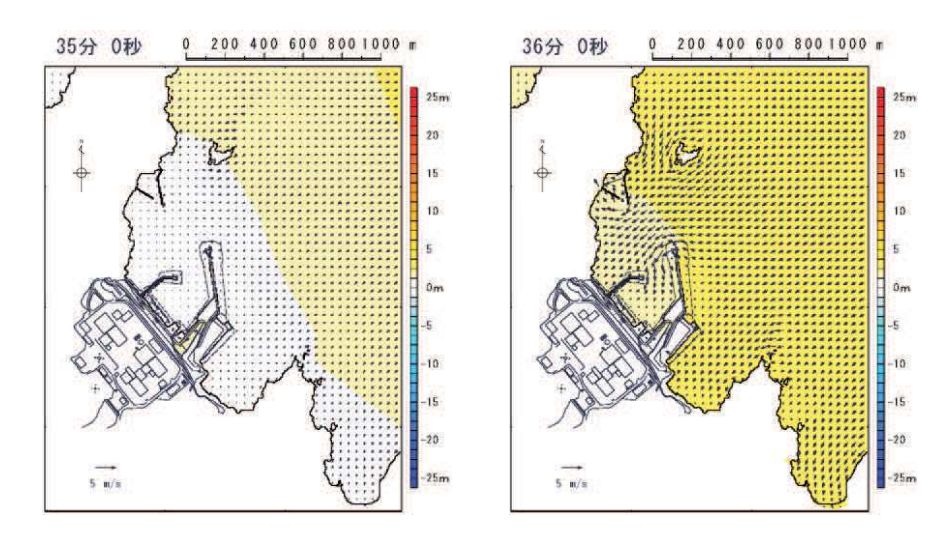

図7-1 基準津波 (上昇側) による水位上昇時の水位・流速・流向 (地震発生後 35 分~42 分のうち 35 分~36 分)

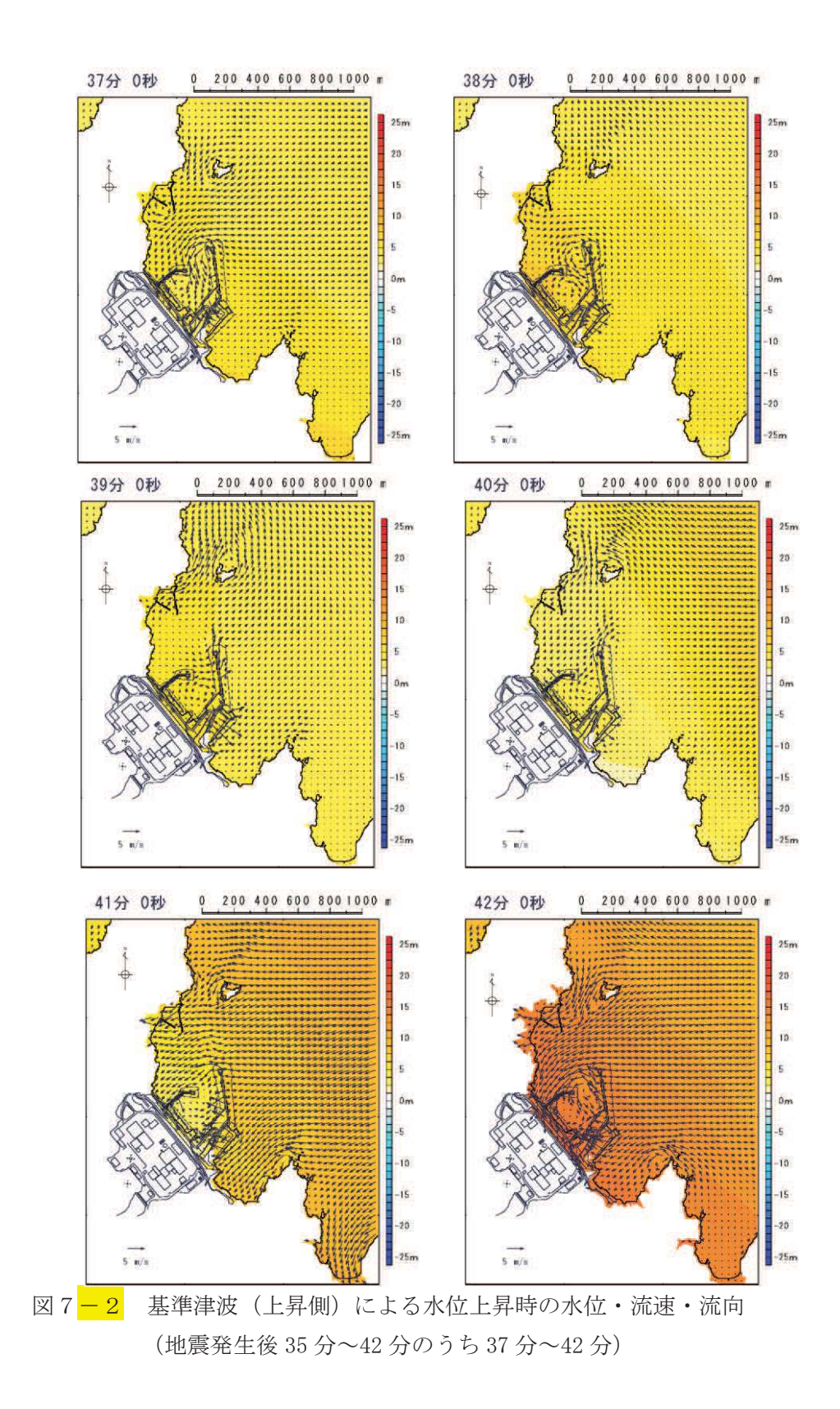
b. 水位上昇時の海底地形変化

基準津波が港内に防波堤堤頭部を回り込みながら進行する際に、防波堤堤頭部の ケーソン堤付近の海底地盤が局所的に洗掘される。

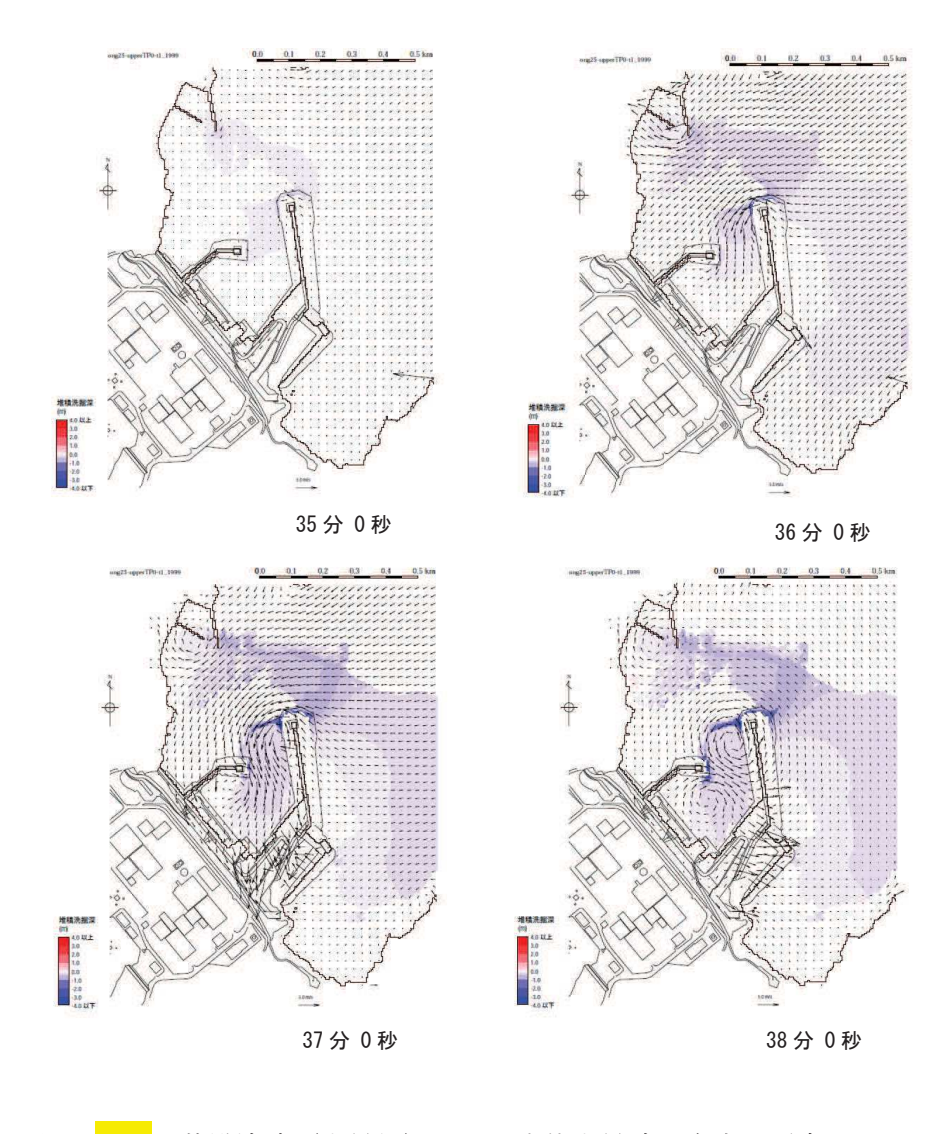

図8-1 基準津波(上昇側)による水位上昇時の海底地形変化 (地震発生後 35 分~42 分のうち 35 分~38 分)

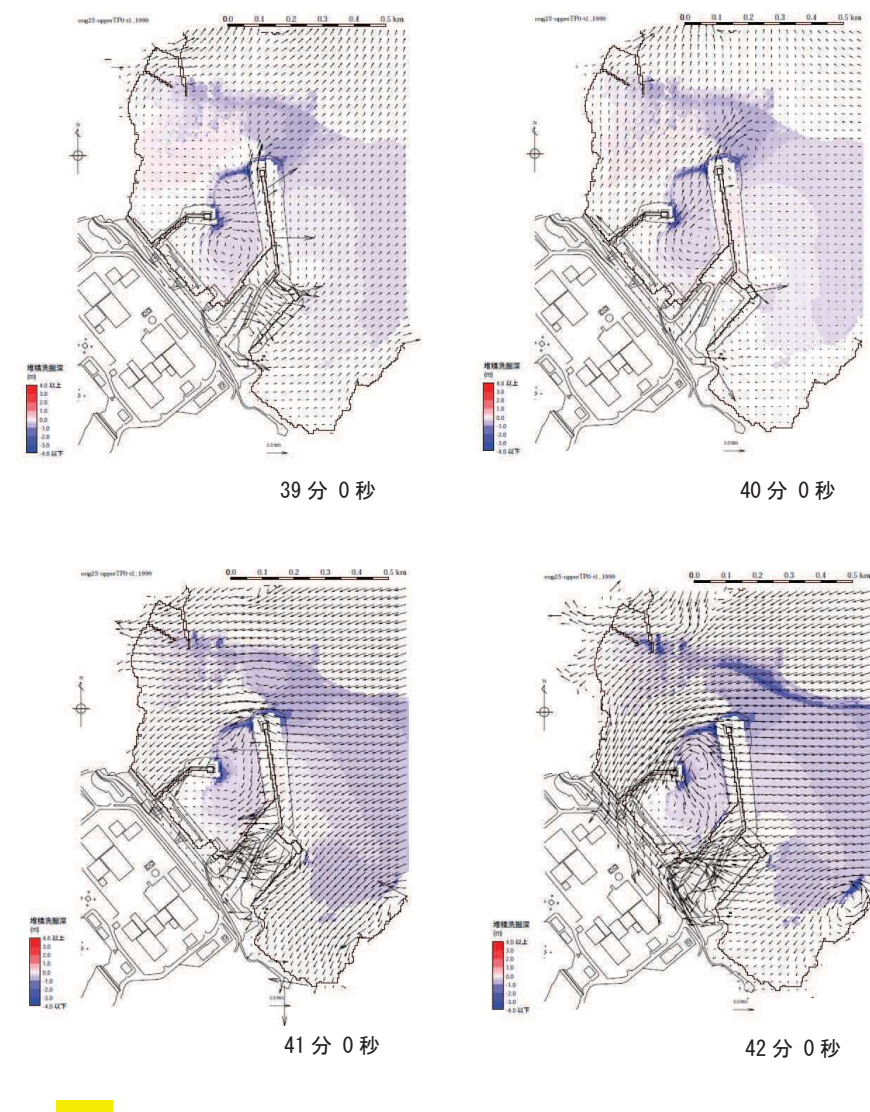

図8-2 基準津波 (上昇側) による水位上昇時の海底地形変化 (地震発生後 35 分~42 分のうち 39 分~42 分)

c. 水位下降時の水位·流速·流向

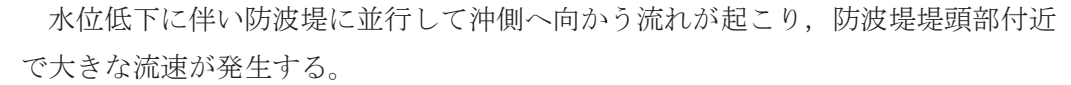

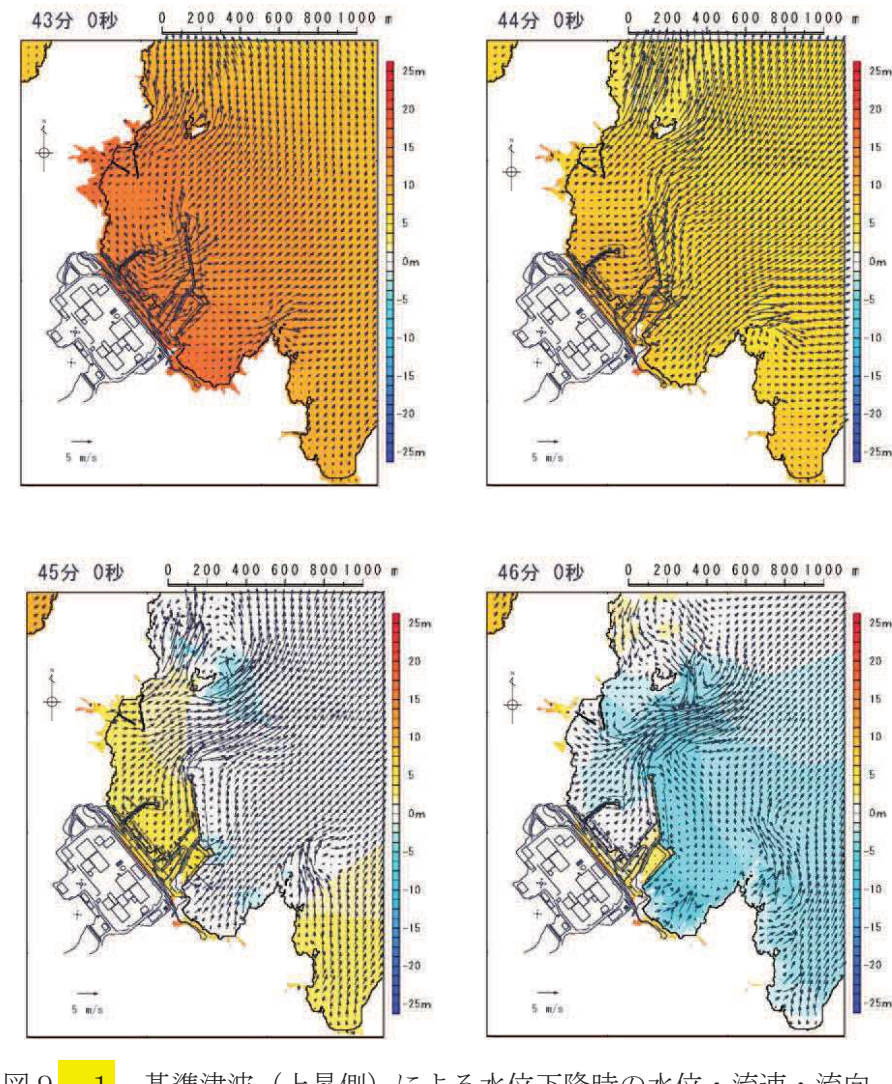

図9-1 基準津波 (上昇側) による水位下降時の水位・流速・流向 (地震発生後 43 分~50 分のうち 43 分~46 分)

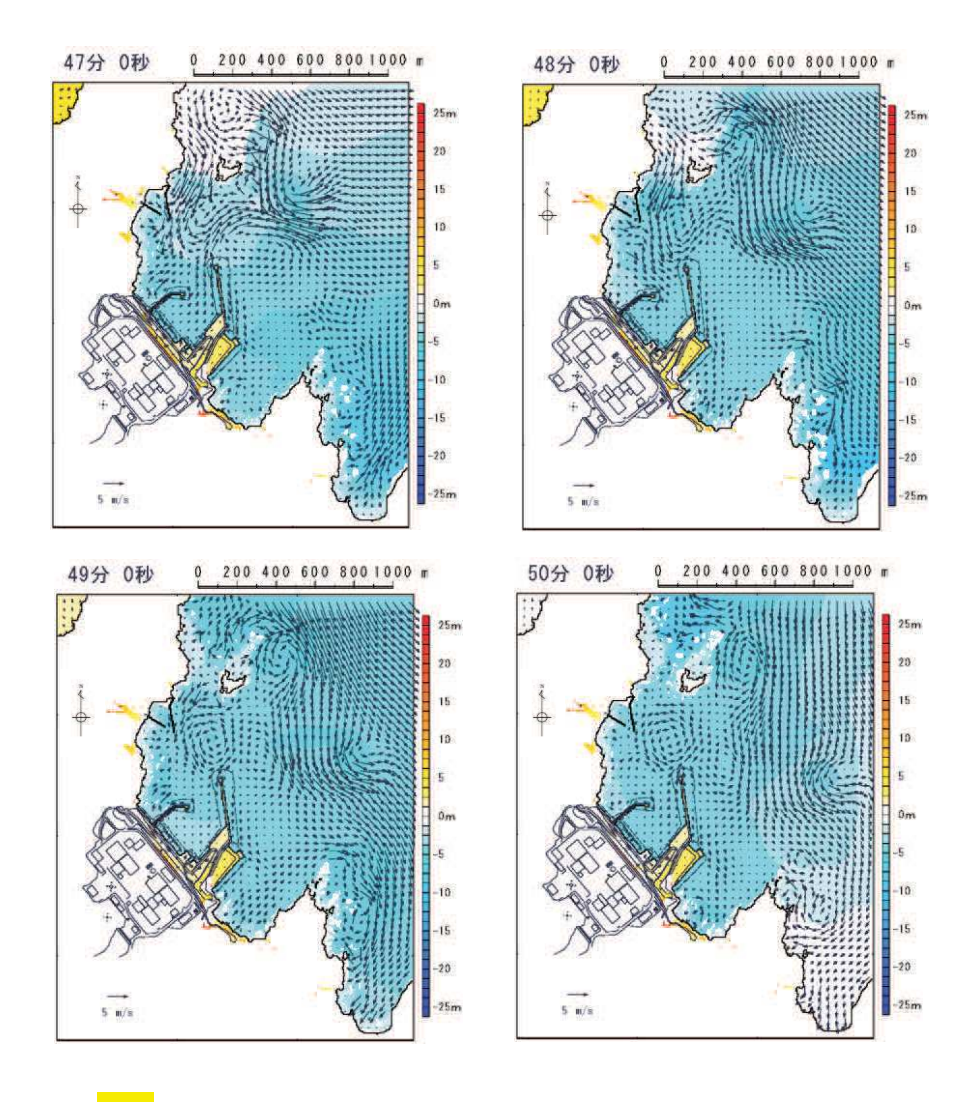

図9-2 基準津波(上昇側)による水位下降時の水位・流速・流向 (地震発生後 43 分~50 分のうち 47 分~50 分)

d. 水位下降時の海底地形変化

引き波により港内中央部、捨石傾斜堤周辺及び沖合いの海底地盤の洗掘は進行す るが、防波堤堤頭部付近の洗掘の進行は見られない。

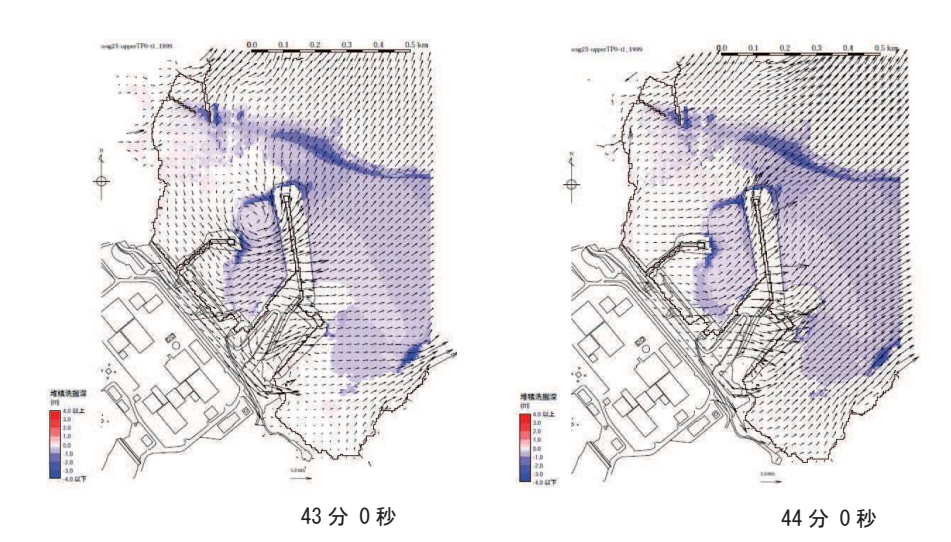

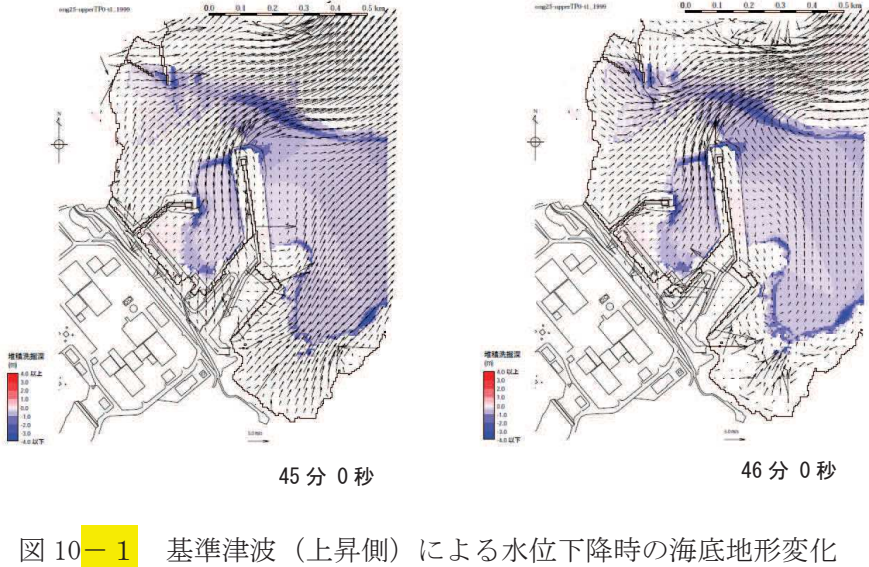

(地震発生後 43 分~50 分のうち 43 分~46 分)

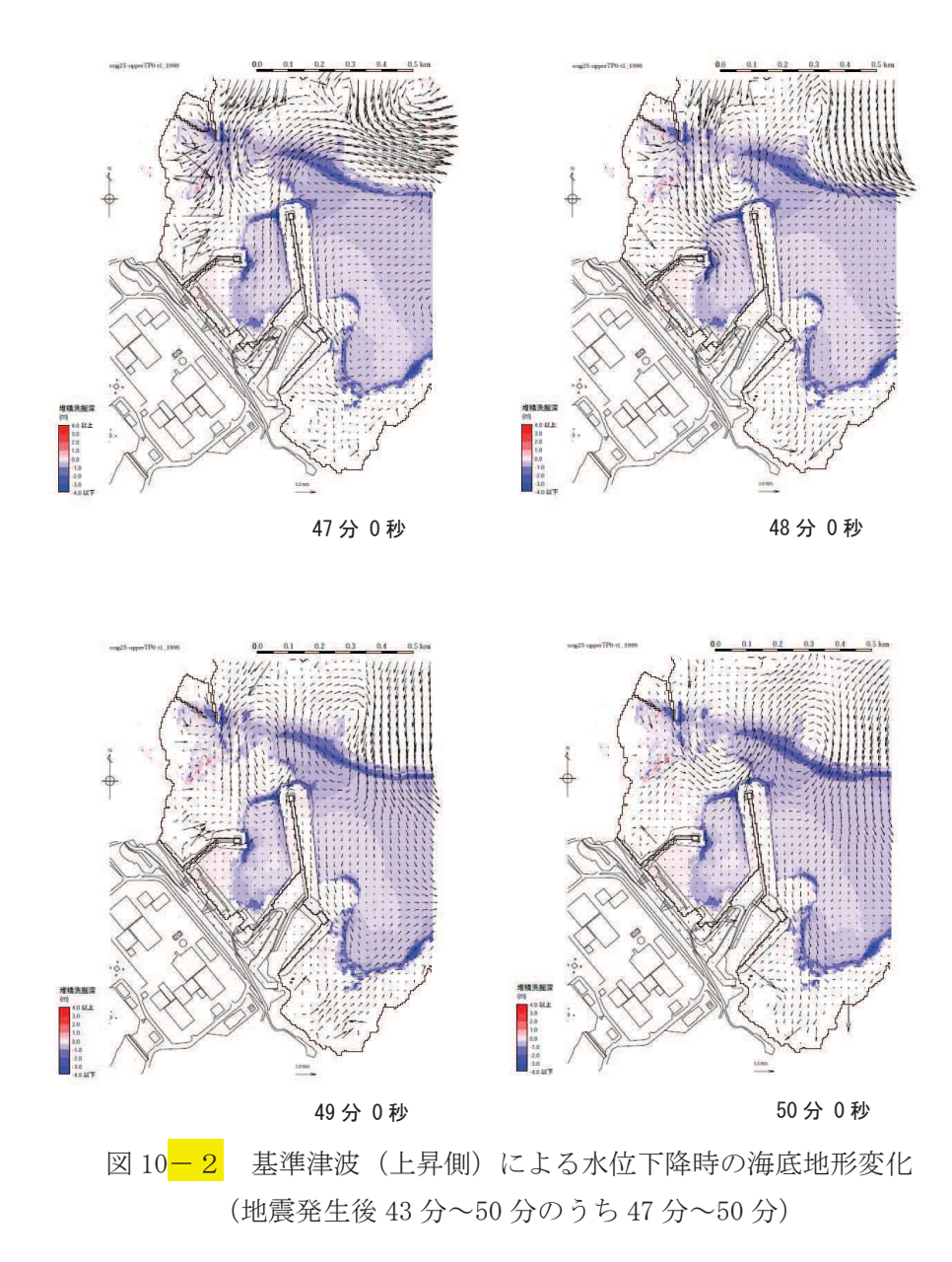

# (5) 防波堤の被災形状の検討結果

東北地方太平洋沖地震及び津波による被災状況等に関する知見、基準津波襲来時の 流況及び防波堤の構造的特徴を踏まえた想定される被災形状を表4に示す。

| 構造物             | 仕様                                                                                          | 想定される<br>被災形状                       | 根拠                                                                                               |
|-----------------|---------------------------------------------------------------------------------------------|-------------------------------------|--------------------------------------------------------------------------------------------------|
| ケーソン<br>(直立部)   | 北防波堤, 東防波堤各2函:<br>$15m(B) \times 10m(L) \times 9$ . 5m(H):<br>3,000t 以上/函                   | 基礎マウンド<br>からの転倒・滑<br>動 (堤頭部洗掘<br>型) | ・防波堤内外の水位差は小さく、有<br>意な水位差が発生する時間は短<br>$V_{\alpha}$<br>•水位上昇時, 防波堤堤頭部周辺の<br>基礎マウンド部の洗掘が想定さ<br>れる。 |
| 上部コンク<br>リート    | 東防波堤: 9.0m $(B) \times$<br>$2.5m(H)$ : 約 $50t/m$<br>北防波堤: 7.5m(B)×<br>$2.0m(H)$ : 約 $30t/m$ | 飛散                                  | ・東北地方太平洋沖地震及び津波で<br>被災実績あり。                                                                      |
| 消波ブロッ<br>ク      | 堤内側:6t (東防波堤),<br>4t, 6t, 8t (北防波堤)                                                         | 飛散                                  | ・東北地方太平洋沖地震及び津波で<br>被災を受けた防波堤同様の被災<br>が想定される。                                                    |
| 被覆石             | 500kg/個以上                                                                                   | 飛散                                  | ・東北地方太平洋沖地震及び津波で<br>被災を受けた防波堤同様の被災<br>が想定される。                                                    |
| 捨石 (基礎<br>マウンド) | $5 \sim 100$ kg/個                                                                           | 飛散                                  | ・東北地方太平洋沖地震及び津波で<br>被災を受けた防波堤同様の被災<br>が想定される。                                                    |

表 4 防波堤の被災形状の想定

3. 防波堤の取水口到達可能性評価について

(1) 防波堤の取水口到達可能性

図 11 より, 防波堤堤頭部と2号機取水口との間には約 200mの離隔があるが, 基礎 マウンドから横転・滑落等により損傷した防波堤ケーソンが漂流・滑動することによ り取水口に到達する可能性を検討した。

漂流に対する検討結果(表5)より、防波堤のケーソン、上部コンクリート、消波 ブロック、被覆石及び捨石の比重は海水の比重より大きいことから、漂流して取水口 に到達することはない。

また、滑動に対する検討結果(表6)より、防波堤のケーソン及び上部コンクリー トの安定流速(対象物が水の流れによって動かない最大流速)は発電所の港湾内の最 大流速 9.3m/s (図7及び図 4.2-17) よりも大きいことから、滑動して取水口に到達す ることはない。<mark>仮に,「4.3 漂流物による衝突荷重について」の図 4.3-9 に示すよう</mark> に、発電所の陸域で生じる最大流速 13m/s を適用したとしても、13m/s は安定流速より も大きいことから、滑動して取水口に到達することはない。一方、防波堤の消波ブロ ック, 被覆石及び捨石の安定流速は発電所の港湾内の最大流速 9.3m/s よりも小さいこ とから、滑動するものの、2号機取水口は港湾内よりも約4m高い位置にある (図12) ことから,滑動して2号機取水口に到達することはない。

なお、滑動すると評価した消波ブロック、被覆石及び捨石のうち、最も軽量な捨石 は上部工, 消波ブロック及び被覆石の背面や下部に設置されていること, 図8,10の捨 石よりも軽量な砂を対象とした海底地形変化においても取水口は閉塞していないこと から、捨石により取水口が閉塞することはない。

また、捨石の次に軽量な被覆石は安定流速である3.6m/s 以上で滑動するため、防波 堤周辺での流向・流速を把握する観点で、水粒子の軌跡解析を実施した。なお、安定 流速が 3.6m/s であることを踏まえて水粒子の移動開始流速を 3m/s とした。その結果, 北防波堤付近では被覆石が滑動するような流速にはほとんどならないこと、東防波堤 付近では沖側へ移動するような流向·流速の特徴があることを確認した (図13)。

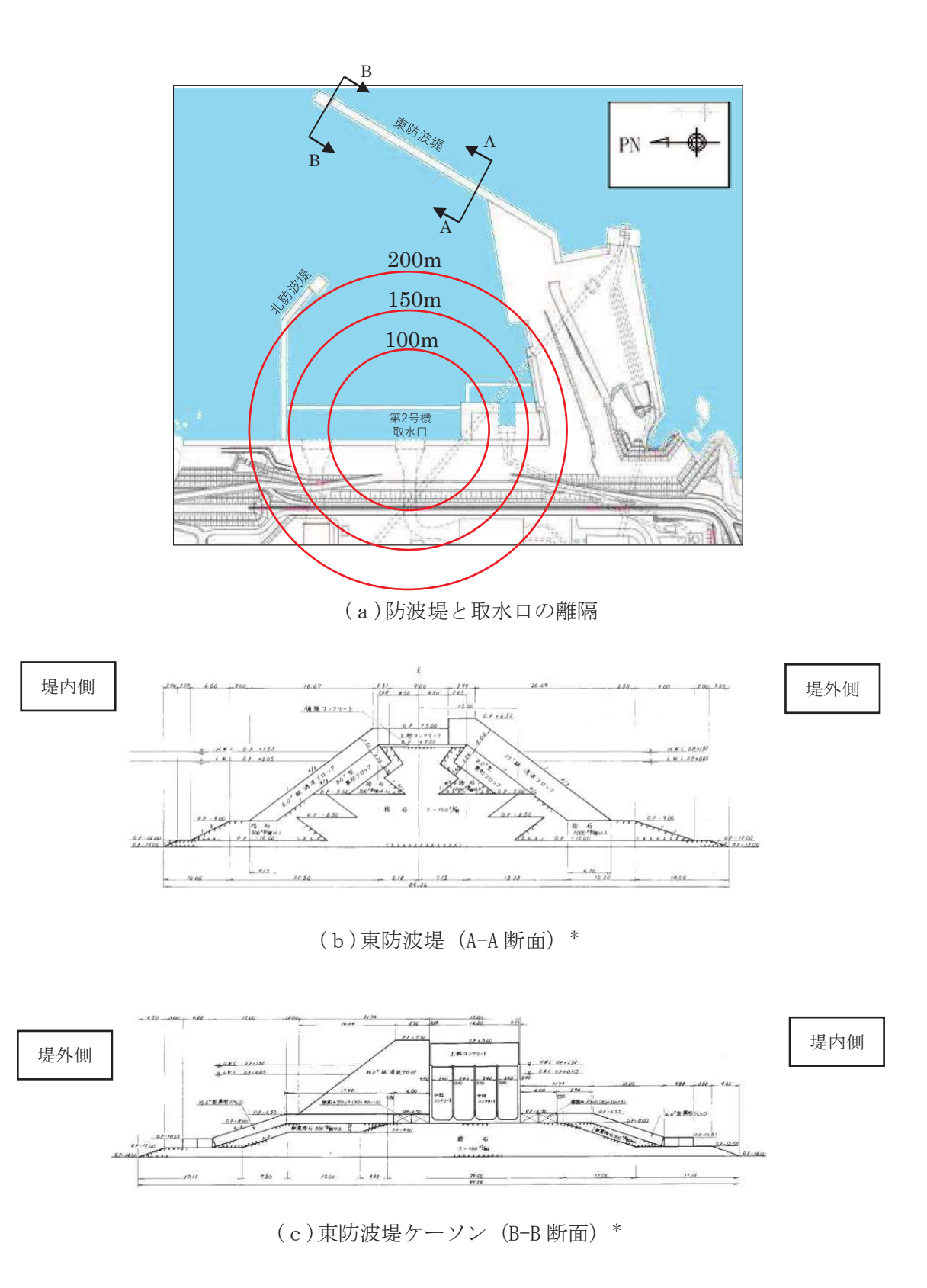

図 11 防波堤と取水口の離隔及び防波堤の構造

注記 \* : H. W. L, L. W. L は 1号機建設時のものである。

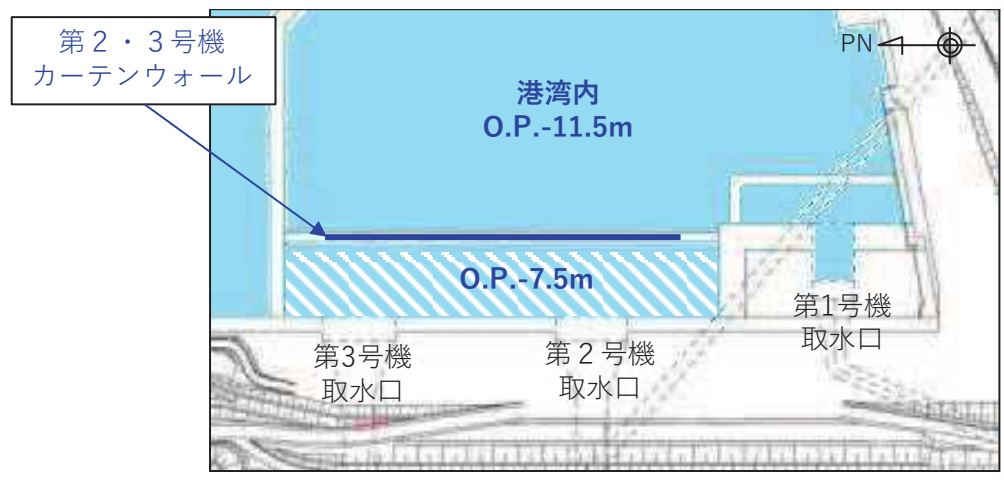

図 12 取水口前面と港湾内の高低差

| 対象構造物<br>主材料 |        | 重量                | 比重*  | 検討結果        |  |
|--------------|--------|-------------------|------|-------------|--|
| ケーソン         | コンクリート | 約 3,000t          | 2.34 |             |  |
| 上部コンクリート     | コンクリート | 約 100t/m          | 2.34 | 海水の比重より大きいこ |  |
| 消波ブロック       | コンクリート | 30 <sub>0</sub>   | 2.34 | とから、漂流して取水口 |  |
| 被覆石          | 石      | 500kg/個以上         | 2.29 | に到達することはない。 |  |
| 捨石           | 石      | $5 \sim 100$ kg/個 | 2.29 |             |  |

表5 漂流に対する検討結果

注記 \*: コンクリートの比重は道路橋示方書·同解説より設定, 石材の比重は港湾の施設 の技術上の基準・同解説 (2007) より設定。

(2) 防波堤構造物の安定流速

「港湾の施設の技術上の基準・同解説」<sup>5)</sup>の流れに対する被覆材の所要質量の評価手 法に基づき、防波堤のケーソン、上部コンクリート、消波ブロック、被覆石及び捨石 の安定流速を算定すると下表の結果となる。

なお、同手法は石を別の石の上に乗せた状態における流圧力と摩擦力のつり合い式 及び流圧力と重力によるモーメントのつり合い式から導出されている。津波により損 傷した防波堤は同手法の想定状態と類似していると考えられ、本手法を適用できる。

港湾の施設の技術上の基準·同解説 (抜粋)

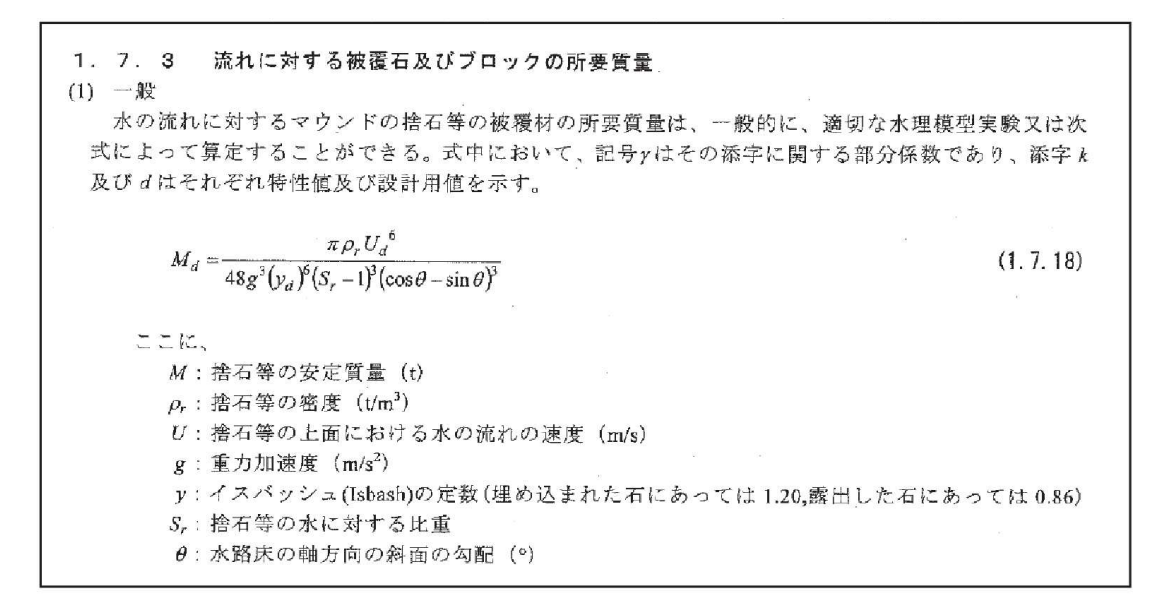

| 対象構造物    | 密度<br>$(t/m^3)$ | 質量<br>(t)        | イスバッシ<br>ュの<br>定数 | 水に対する<br>比重 | 斜面の<br>勾配<br>$(^\circ$ ) | 安定流速<br>(m/s)  |
|----------|-----------------|------------------|-------------------|-------------|--------------------------|----------------|
| ケーソン     | 2.34            | 3,000            | 0.86              | 2.27        | $\theta$                 | 15.7           |
| 上部コンクリート | 2.34            | 1,000            | 0.86              | 2.27        | $\overline{0}$           | 13.1           |
| 消波ブロック   | 2.34            | $4 \sim 30$      | 0.86              | 2.27        | $\Omega$                 | $5.2 \sim 7.3$ |
| 被覆石      | 2.29            | 0.5              | 0.86              | 2.22        | $\theta$                 | 3.6            |
| 捨石       | 2.29            | $0.005 \sim 0.1$ | 0.86              | 2.22        | $\Omega$                 | $1.6 \sim 2.7$ |

表6 滑動に対する検討結果 (安定流速の算定)

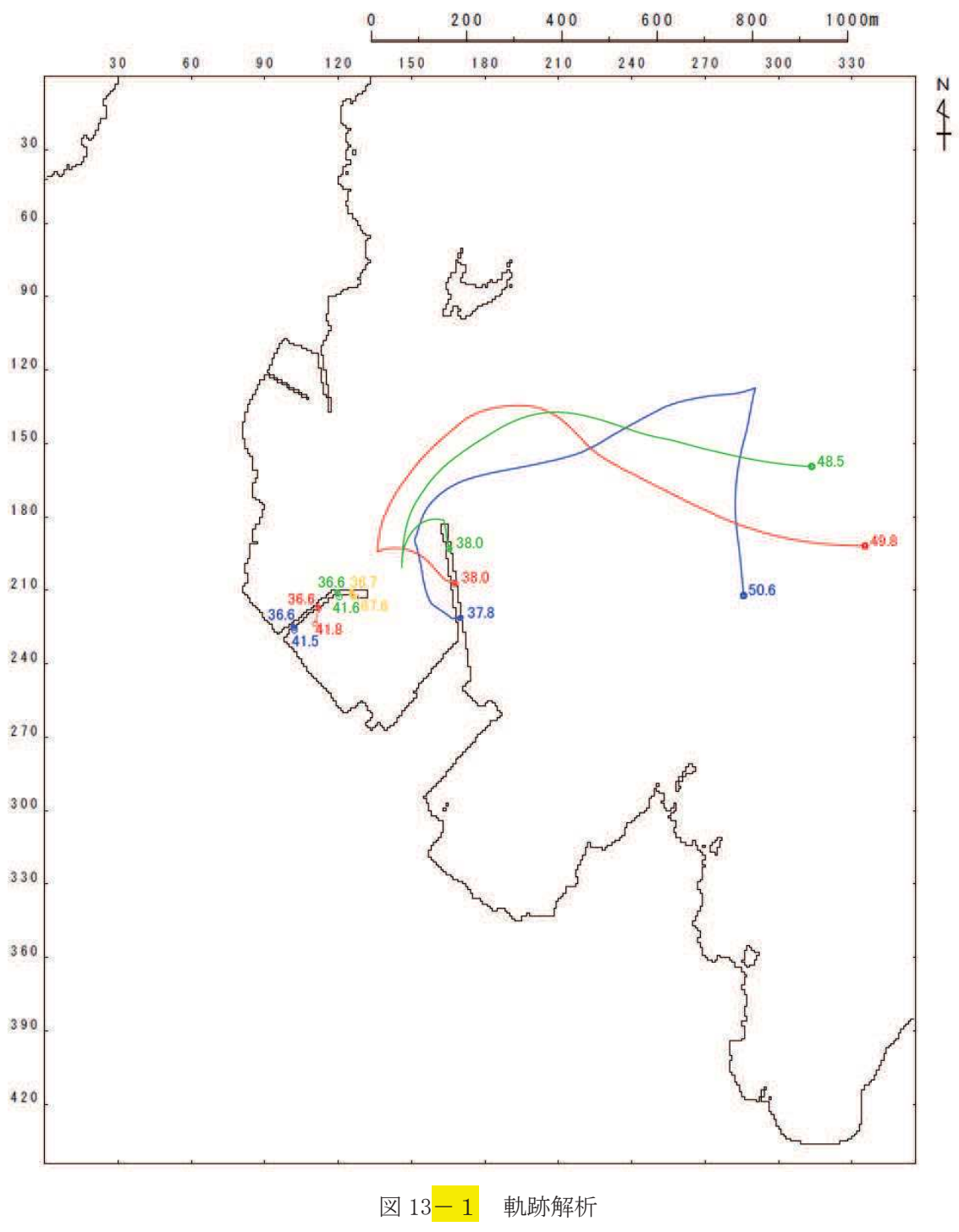

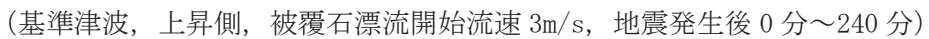

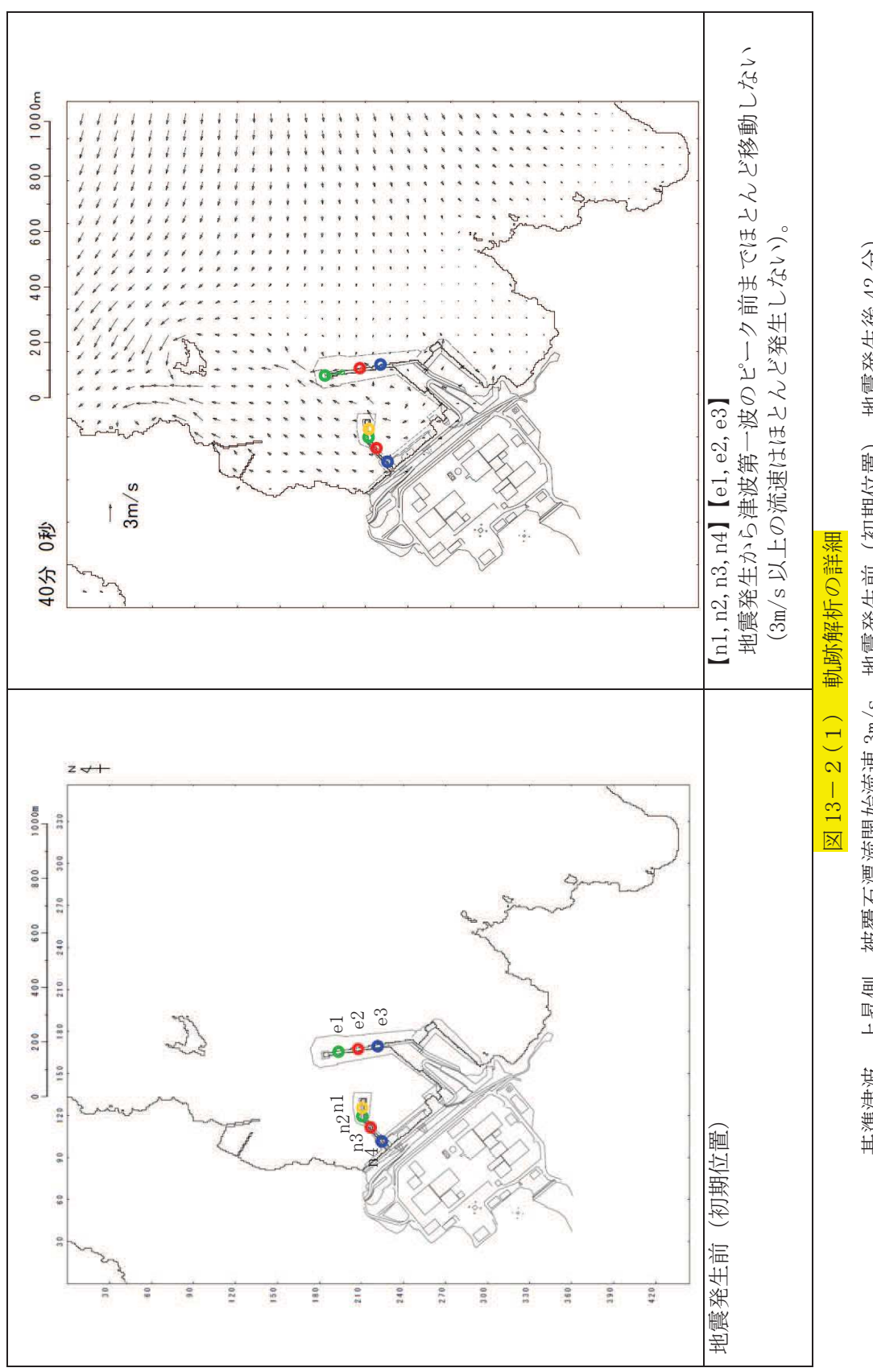

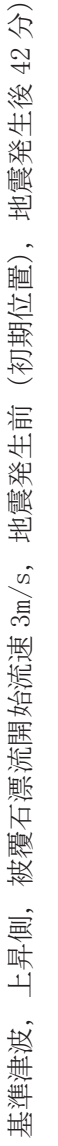

 $4.2 - 154$ 

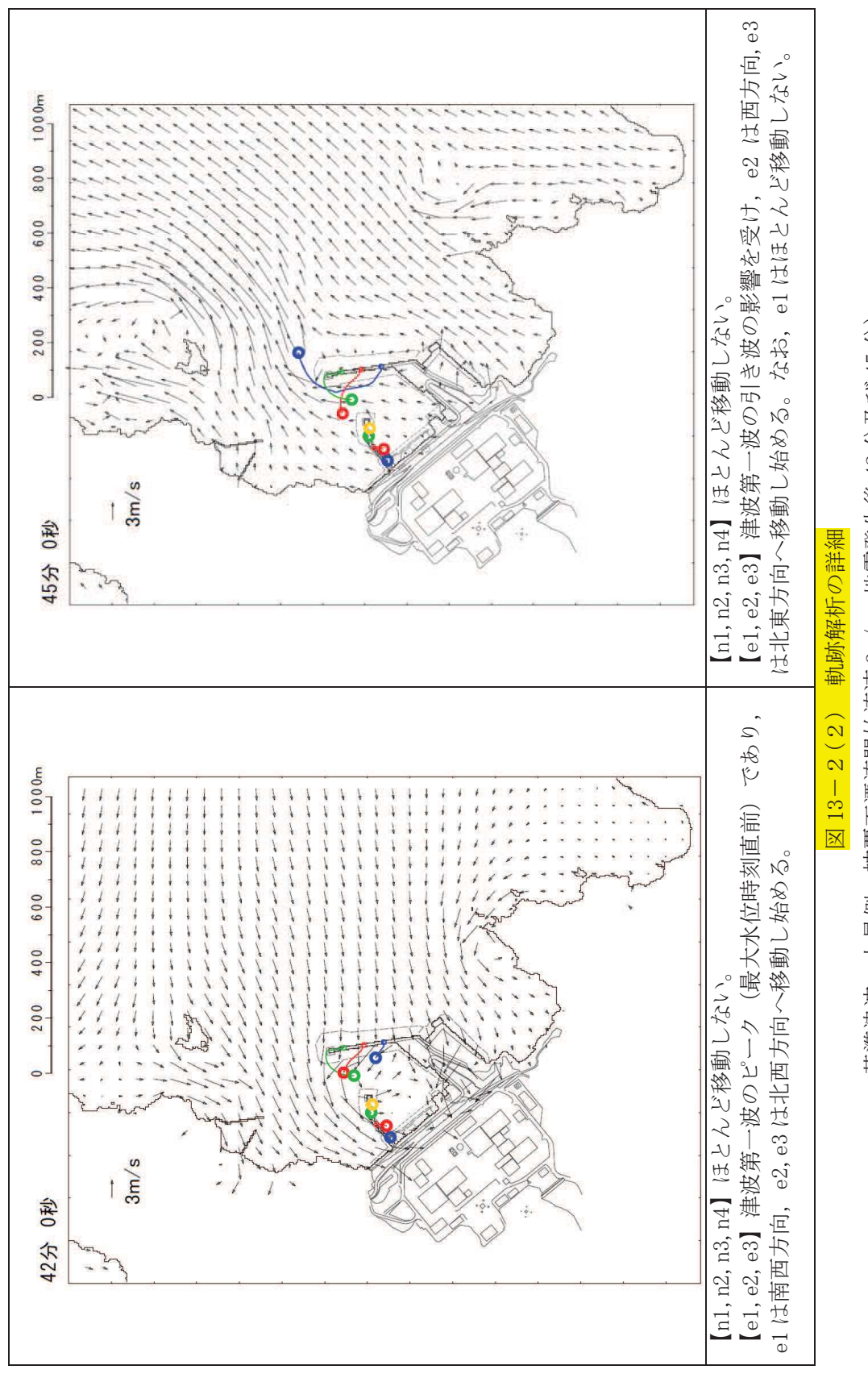

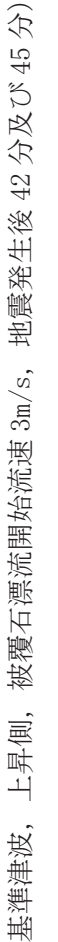

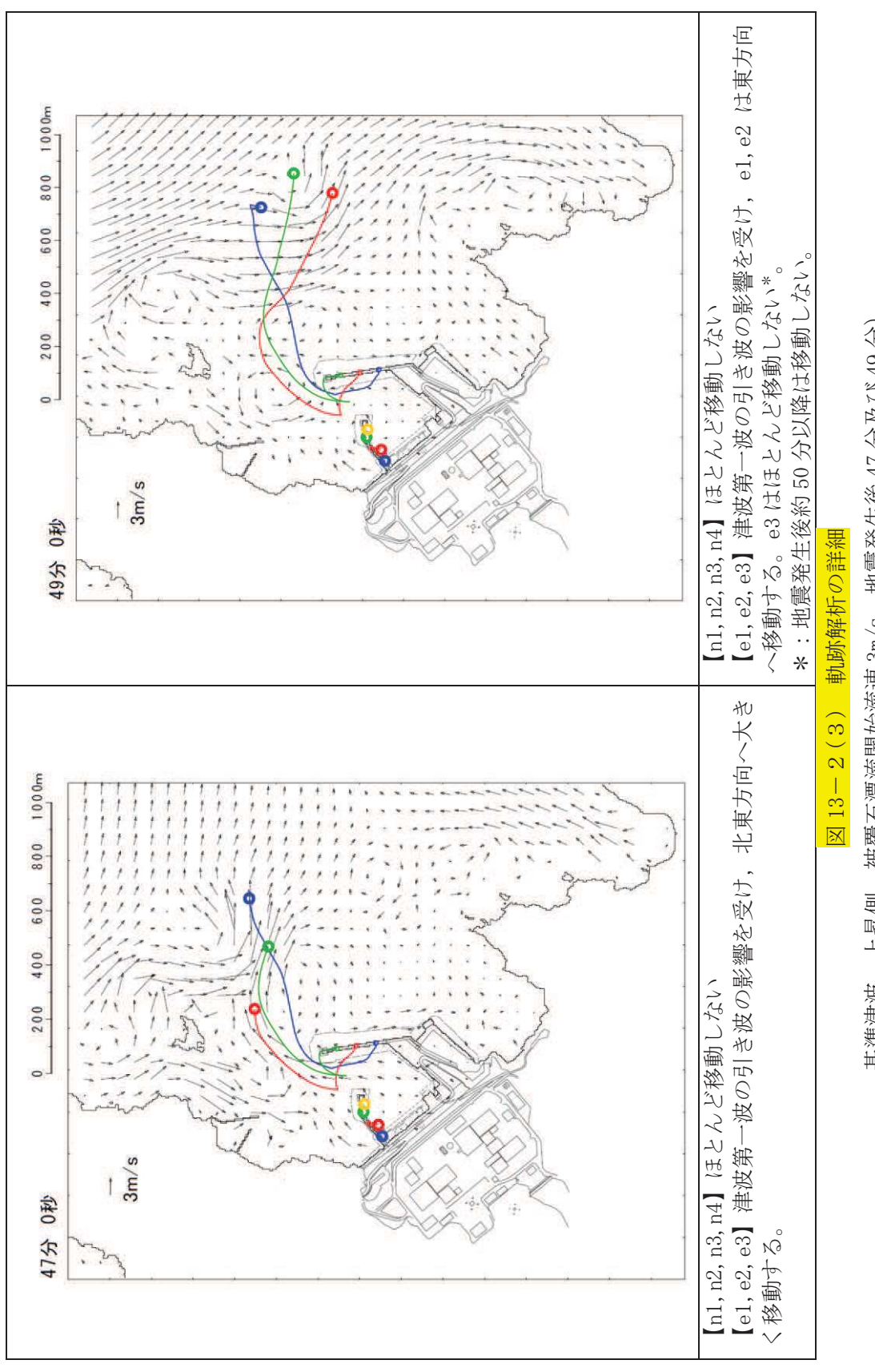

基準津波, 上昇側, 被覆石漂流開始流速 3m/s, 地震発生後 47 分及び 49 分) 基準津波,上昇側,被覆石漂流開始流速 3m/s,地震発生後 47 分及び 49 分)

 $4.2 - 156$ 

## 【参考文献】

- 1) 国土交通省港湾局:防波堤の耐津波設計ガイドライン (平成 27年12月一部改訂), 2015.
- 2) 国土交通省 東北地方整備局 港湾空港部:第3回 東北港湾における津波・震災対策技 術検討委員会, 資料-3, pp. 2, 2011.
- 3) 下迫健一郎: 東北地方太平洋沖地震津波による防波堤の被災, ながれ第32巻, pp. 27-32, 2013.
- 4) 港湾空港技術研究所:平成23年 (2011年) 東北地方太平洋沖地震による港湾施設等被 害報告, 港湾技術研究所資料, No. 1291, 2015.
- 5) (社) 日本港湾協会:港湾の施設の技術上の基準·同解説 (下巻), pp. 561, 2007.

1. はじめに

燃料等輸送船(以下,「輸送船」という。)は、想定される全ての津波に対し、津波の到達時 間と緊急離岸までの時間の関係から、緊急退避が可能である。

ここでは、輸送船の緊急退避ができない不測の事態を考慮する。<mark>係船柱が健全であり、</mark>輸送 船が岸壁に係留されている状態で、基準津波より到達が早い海域活断層による地震に起因する 津波を受けた場合を想定し、津波流向及び岸壁と取水口の位置関係を踏まえ、係留索の耐力に ついて評価を実施する。

係留索については、船舶の大きさから一定の算式によって計算される数値(艤装数)に応じ た仕様 (強度, 本数) を有するものを備えることが、日本海事協会 (NK) の鋼船規則において 定められている。

今回、輸送船が備えている係留索の係留力、及び流圧力について、石油会社国際海事評議会 OCIMF (Oil Companies International Marine Forum) の手法を用いて算出し、耐力評価を行う。

2. 評価

(1) 輸送船, 係留索, 係船柱

輸送船,係留索,係船柱の仕様を表1に、配置を図1に示す。

| 項<br>目 |          | 様<br>仕                                |  |  |
|--------|----------|---------------------------------------|--|--|
|        | 総トン数     | 約5,000t                               |  |  |
|        | 載貨重量トン   | 約3,000t                               |  |  |
| 輸送船    | 喫水       | 約5m                                   |  |  |
|        | 全長       | 100.0m (垂線間長: 94.4m)                  |  |  |
|        | 型幅       | 16.5m                                 |  |  |
|        | 形状       | (図1参照)                                |  |  |
|        | 直径       | 60mm (ノミナル値)                          |  |  |
| 係留索    | 素材種別     | Polyethylene Rope Grade 1             |  |  |
|        | 破断荷重     | 279kN $(\doteq 28.5 \text{tonf})$     |  |  |
|        | 係船機ブレーキ力 | 28.5tonf $\times$ 0.7 $\div$ 20.0tonf |  |  |
|        | 形状       | (図1参照)                                |  |  |
|        | ビット数, 位置 | (図1参照)                                |  |  |
| 係船柱    | 係留状態     | (図1参照)                                |  |  |
|        | 強度       | (図1参照)                                |  |  |

表1 輸送船 係留索 係船柱の仕様

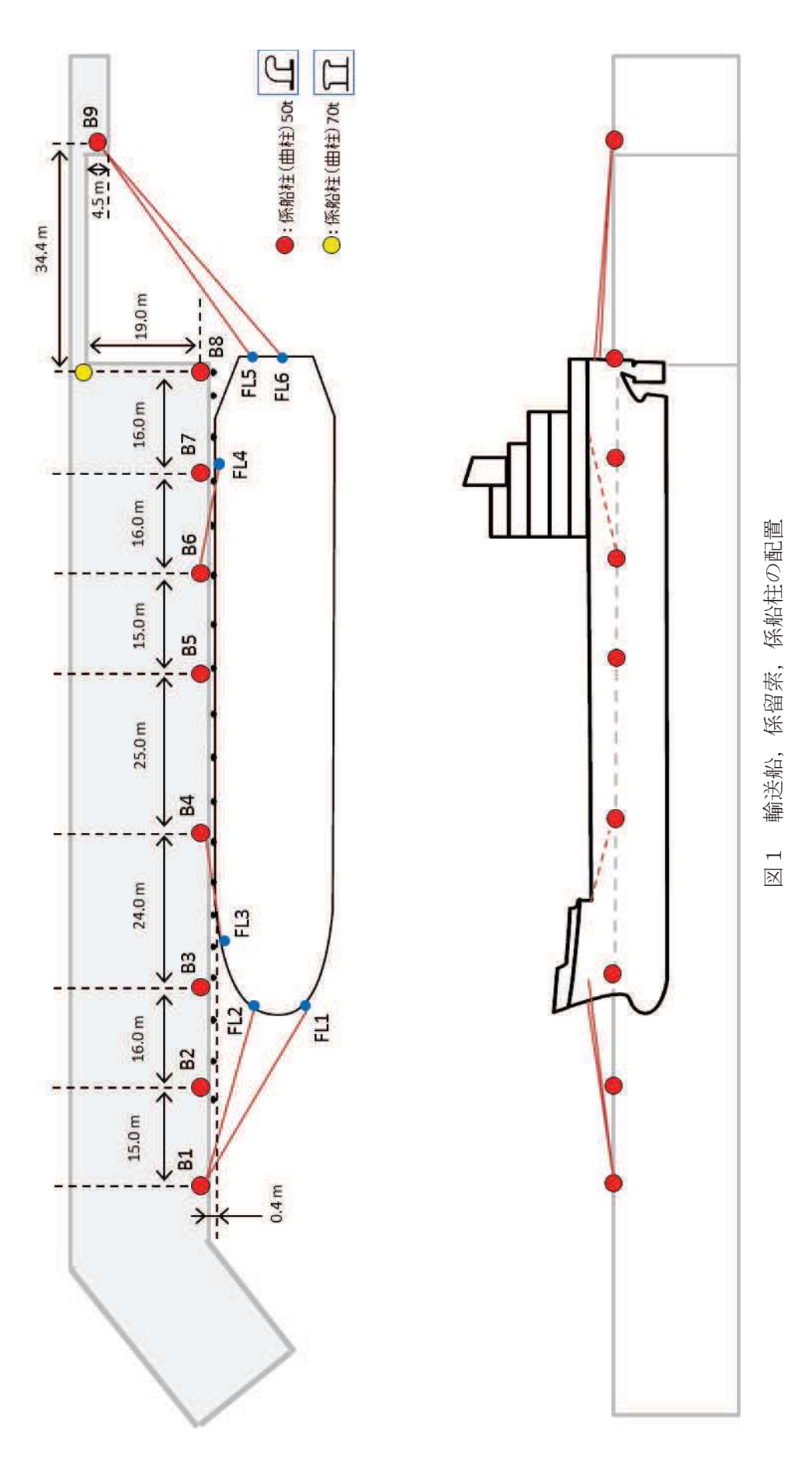

(2) 津波条件(波形, 流向, 流速)

評価対象の津波として、基準津波より到達が早い海域活断層による地震に起因する津波を 想定する。図2に、敷地周辺海域の海域活断層分布を示すが、敷地からの距離や津波の向き を考慮し、「F-2断層·F-4断層」「F-5断層」「F-6~F-9断層」による津波の中から、評価対 象津波を選定する。

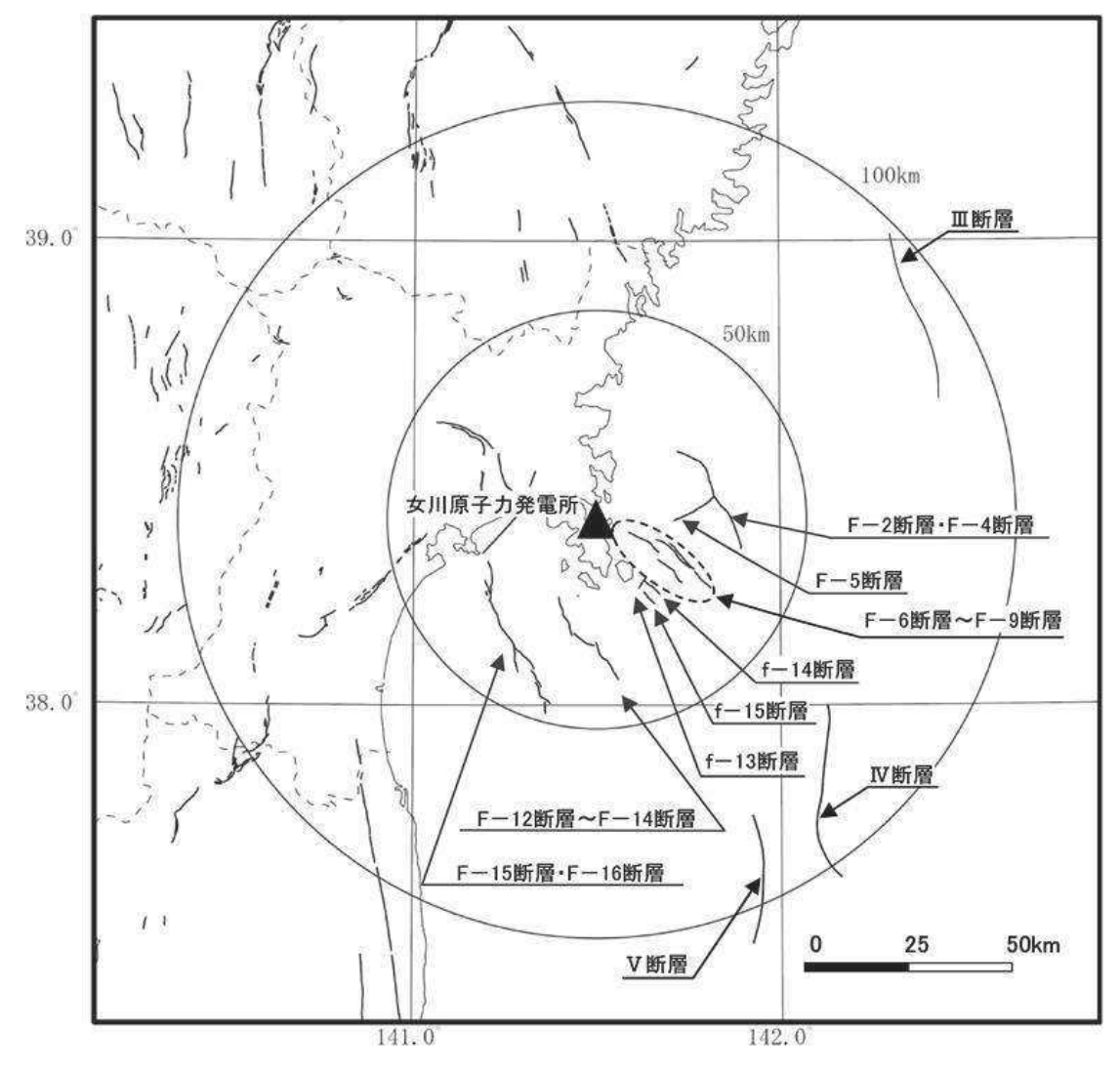

図2 敷地周辺海域の海域活断層分布

表2に、2号機取水口前面位置における各海域活断層の津波高さと到達時間の関係を示す。 表2に示すとおり、いずれの津波においても、緊急退避時間との関係から、輸送船は津波到 達前に退避可能であると考えられるものの、より保守的に考え、今回評価対象となる津波を 抽出する。

F-5断層を波源とした津波は他の海域活断層を波源とした津波に比べて、最も早く到達する が、F-2断層·F-4断層を波源とした津波の到達時刻はほぼ同様であるため、ここでは保守的 に最高水位が最も高く、また最低水位が最も低いF-2断層·F-4断層を波源とした津波を選定 した。

|               | 寄せ波       |      | 引き波       |                      |  |
|---------------|-----------|------|-----------|----------------------|--|
| 海域活断層名        | 最高水位      | 到達時間 | 最低水位      | 到達時間                 |  |
|               | (0, P, m) | (分)  | (0, P, m) | $(\nleftrightarrow)$ |  |
| F-2断層 · F-4断層 | 2.28      | 21   | $-0.83$   | 18                   |  |
| F-5断層         | 0.94      | 20   | 0.46      | 17                   |  |
| F-6断層~F-9断層   | 1.21      | 88   | 0.05      | 110                  |  |

表 2 海域活断層と津波高さ·到達時間の関係

評価対象津波の流向は、図3に示すとおり岸壁に対する接線方向の成分が支配的となる。 これに対して、輸送船は岸壁と平行して接岸されることから、評価は輸送船の船首及び船尾 方向それぞれの流圧力に対する係留索の耐力について実施する。

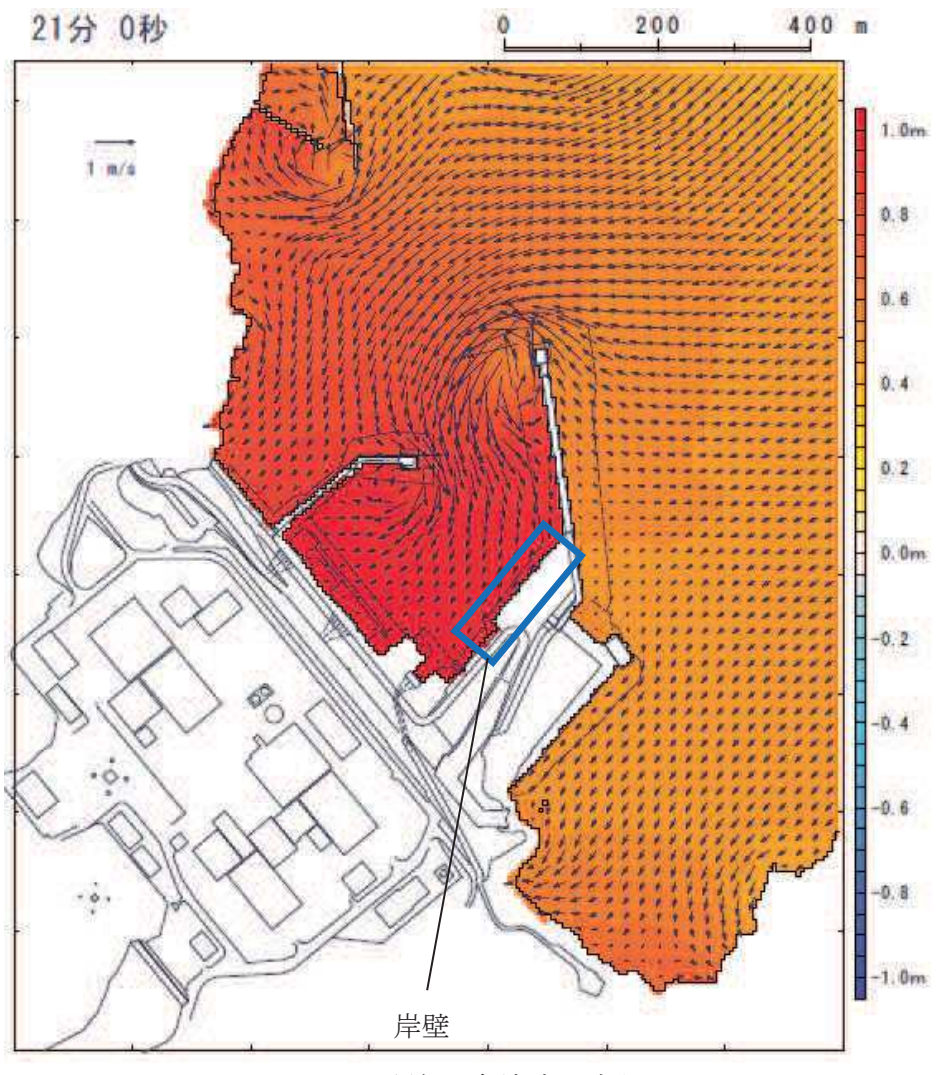

図3 評価対象津波の流向

評価対象津波の岸壁位置における水位及び流速を図4,図5に示す。

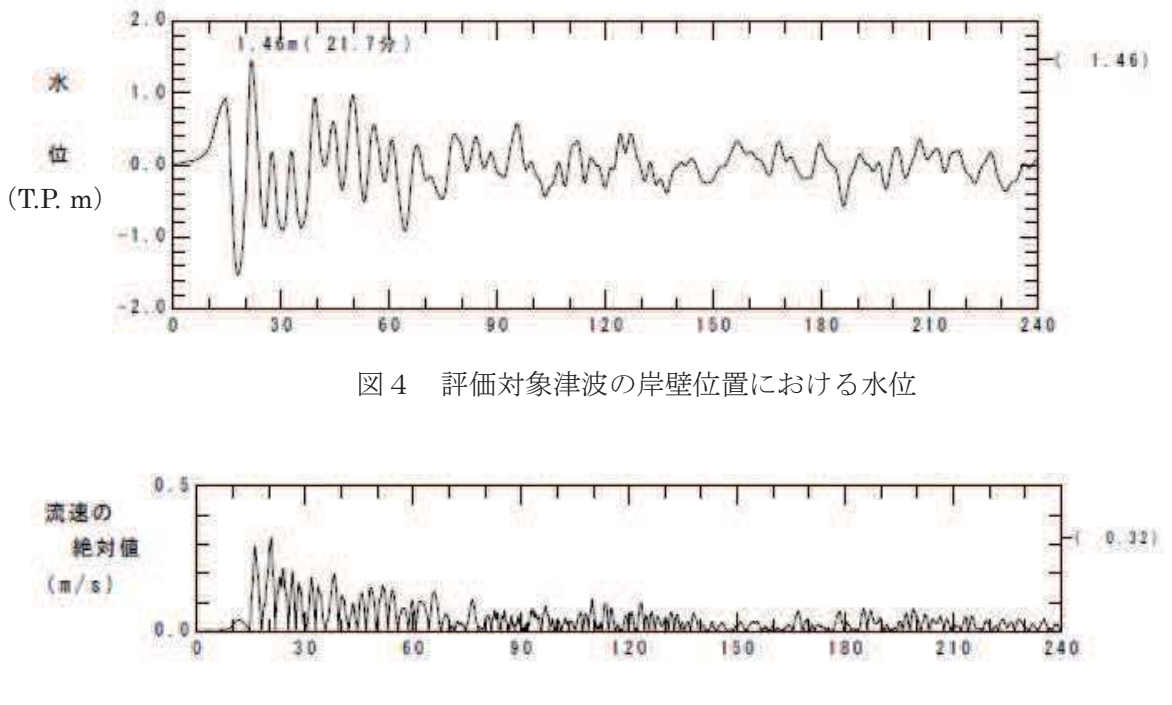

図5 評価対象津波の岸壁位置における流速

図4に示すとおり、評価対象津波は地震発生後約14分で第一波の最高点に到達後、引き波 が発生し, 地震発生後約21分の第二波で最高津波高さ (0.P.+3.05m (朔望平均満潮位 (0.P. +1.43m) 及び潮位のばらつき (+0.16m) 考慮済み)) に到達する。流速は図5に示すとお り、地震発生後約20分に最大0.32m/sに達する。

緊急退避可能時間を考慮すると、輸送船は最大流速到達前に退避可能であるものの、今回 は係留による対応を仮定し、より保守的に考え、流速0.5m/sで生じる流圧力に対する係留力 を評価する。

(3) 係留力

係留力の計算方法を表3 に、計算結果を表4,図6及び図7に示す。

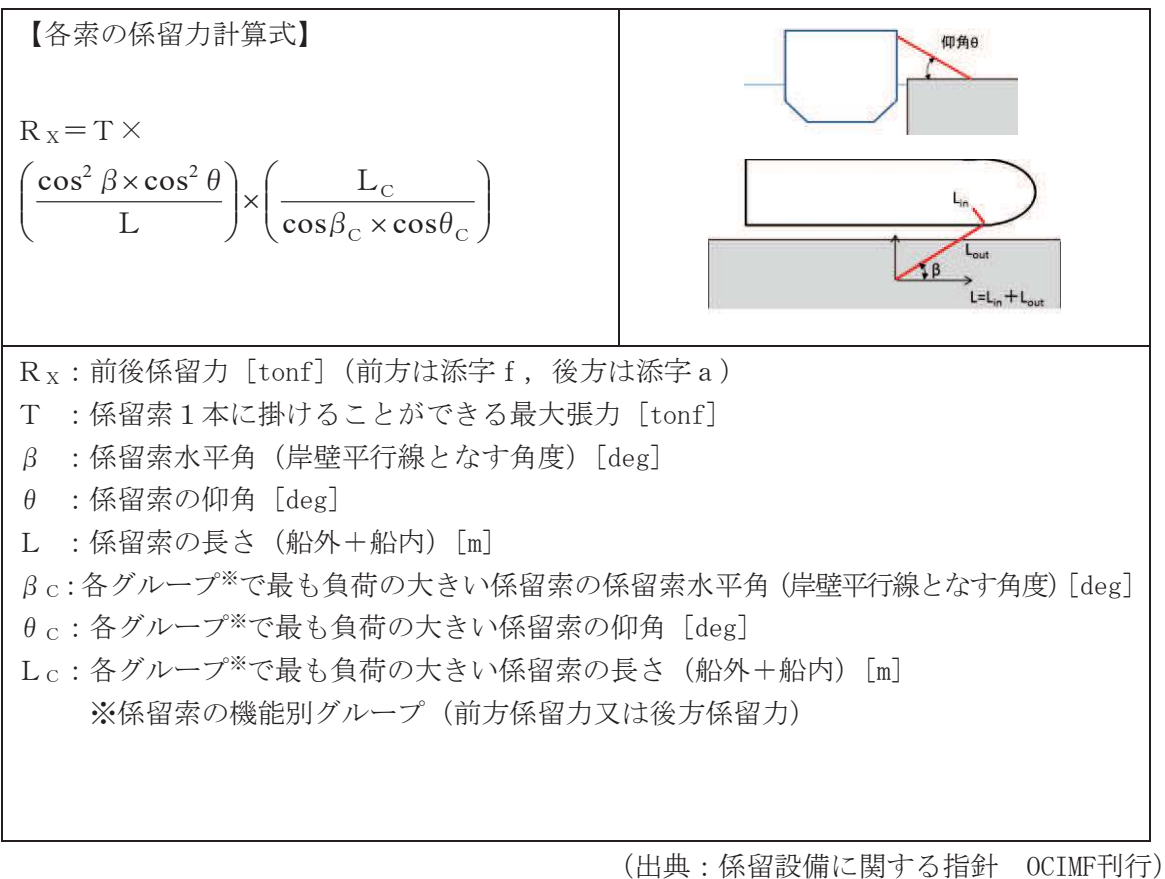

表3 係留力の計算方法

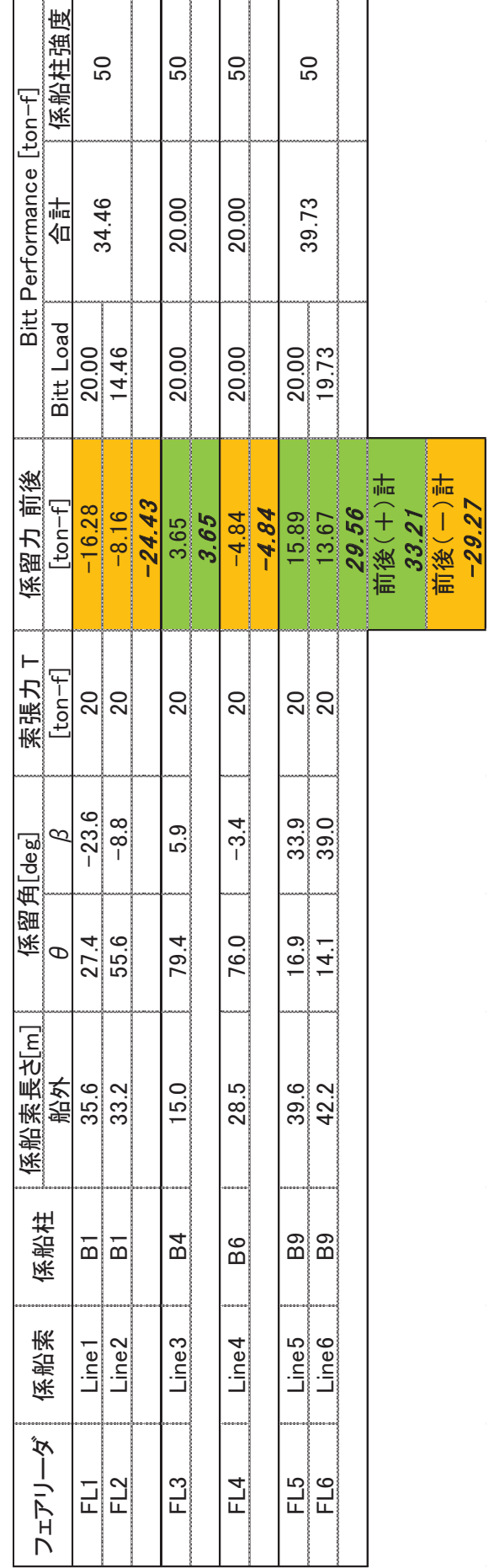

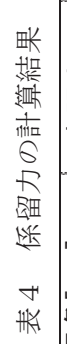

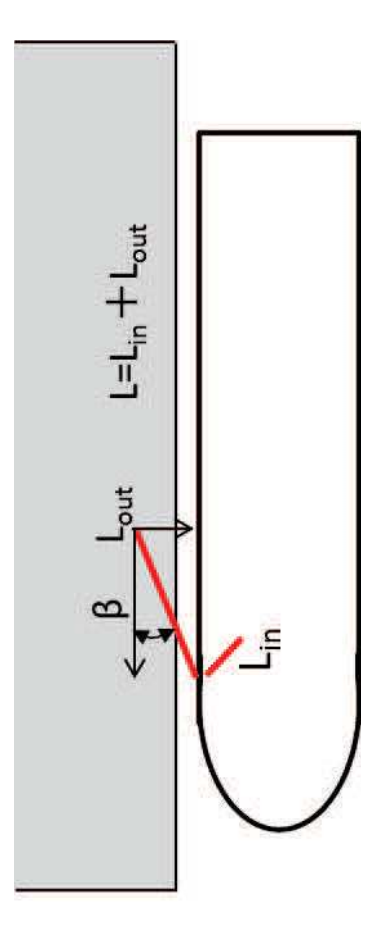

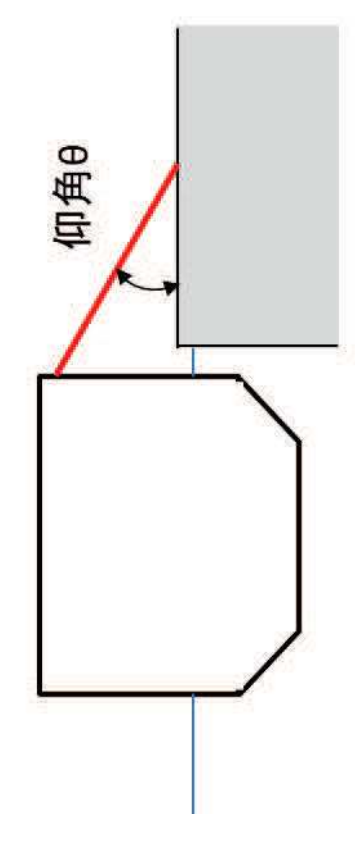

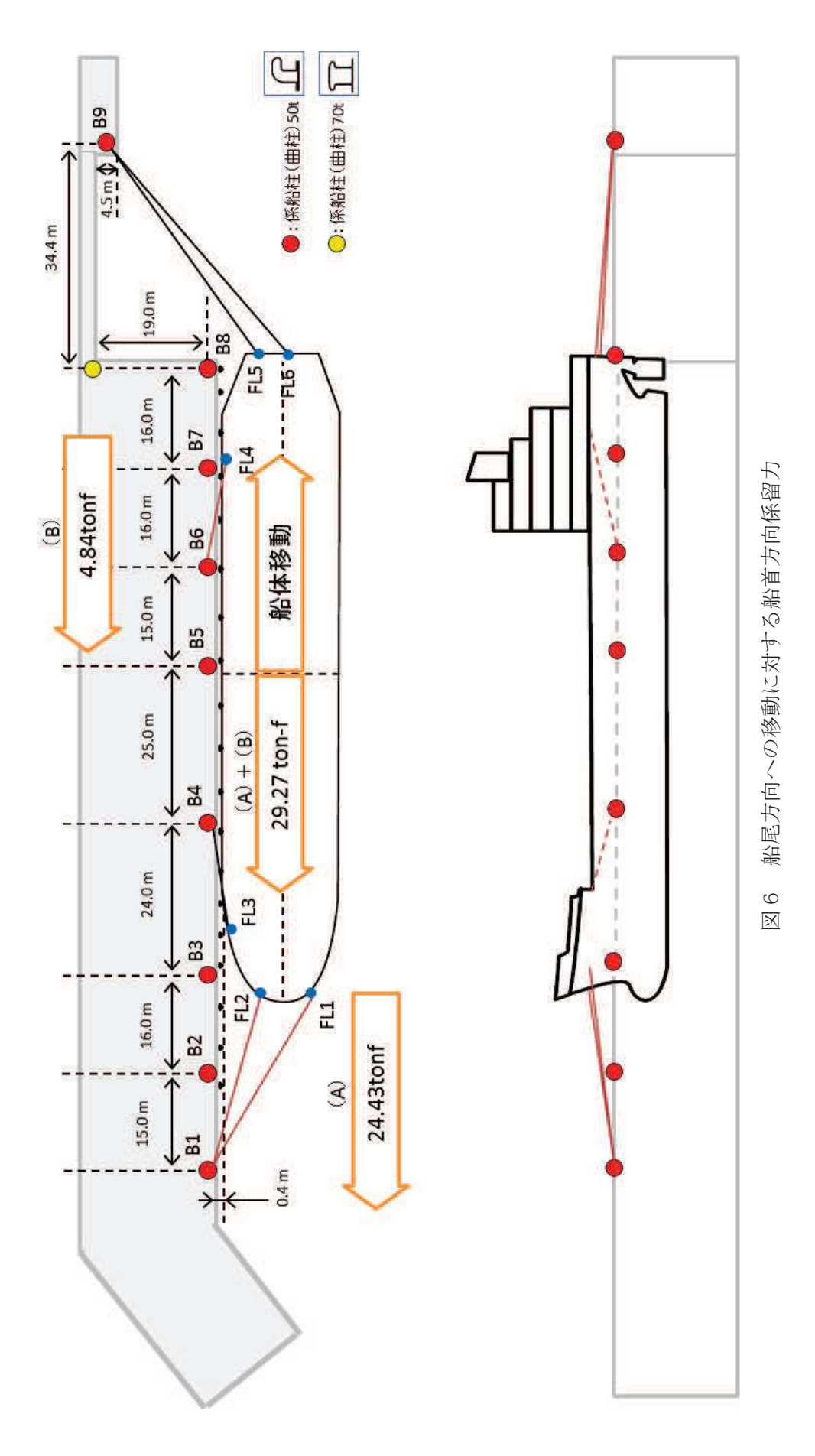

 $4.2 - 165$ 

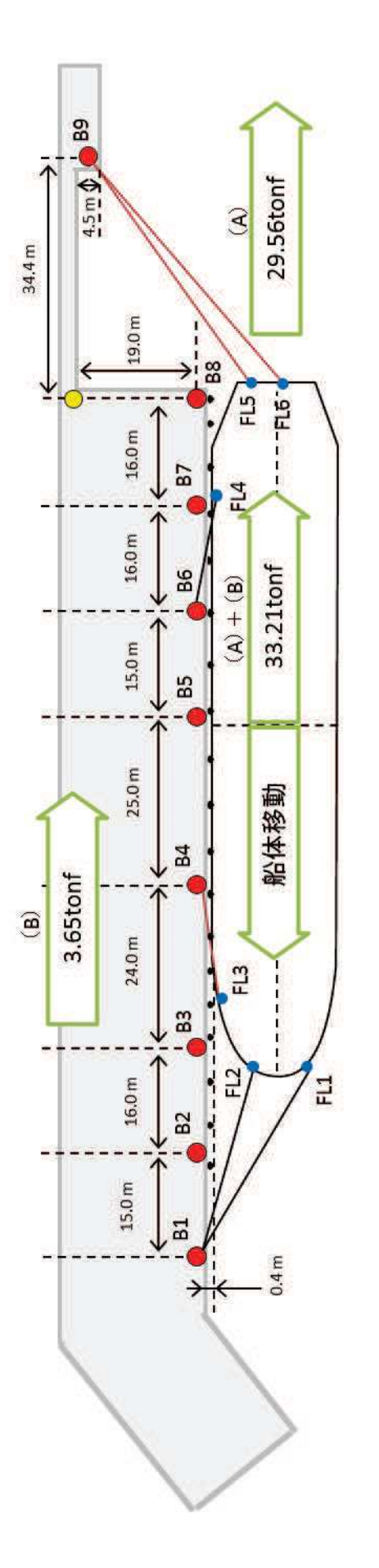

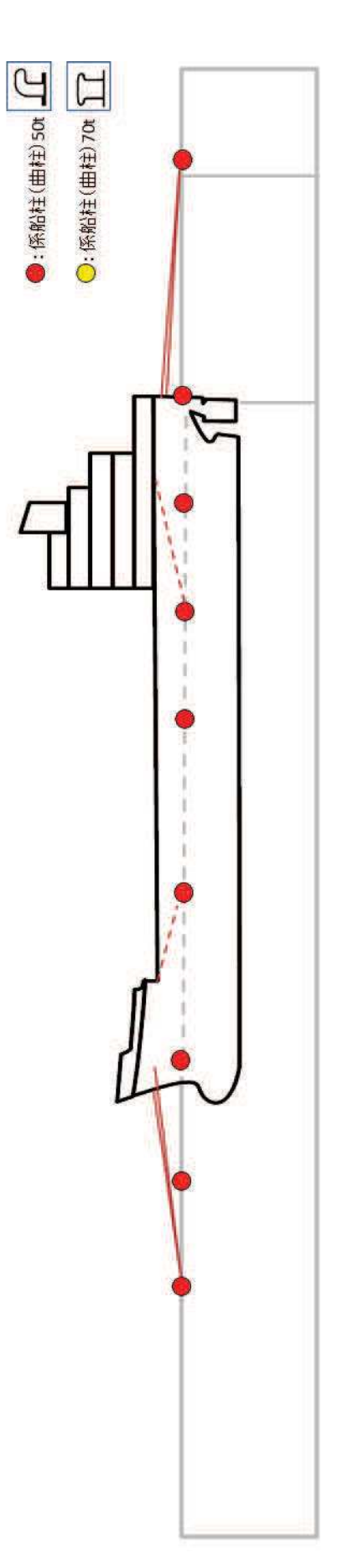

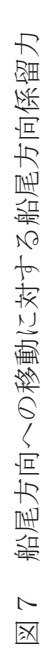

 $4.2 - 166$ 

#### (4) 流压力

流圧力の計算方法を表5に示す。計算結果について、2. (3)で求めた係留力と比較し た結果を図8に示す。

表5 流圧力の計算方法

| 【流圧力計算式】                                                                                  | $F_{Xc}:$ 縦方向流圧力 [kgf]                                |
|-------------------------------------------------------------------------------------------|-------------------------------------------------------|
|                                                                                           | Cxc: 縦方向流圧力係数                                         |
| $F_{X_c} = \frac{1}{2} \times C_{X_c} \times \rho_c \times V_c^2 \times L_{P P} \times d$ | $V_C$ :流速 [m/s]                                       |
|                                                                                           | $L_{PP}$ :垂線間長 [m]                                    |
|                                                                                           | :喫水「m]<br>$\mathsf{P}$                                |
|                                                                                           | $\rho_c$ : 水密度 [kg·sec <sup>2</sup> /m <sup>4</sup> ] |
|                                                                                           | $(=104.5 \text{kg} \cdot \text{sec}^2/\text{m}^4)$    |

(出典: VLCCにおける風圧及び流圧の予測 OCIMF刊行)

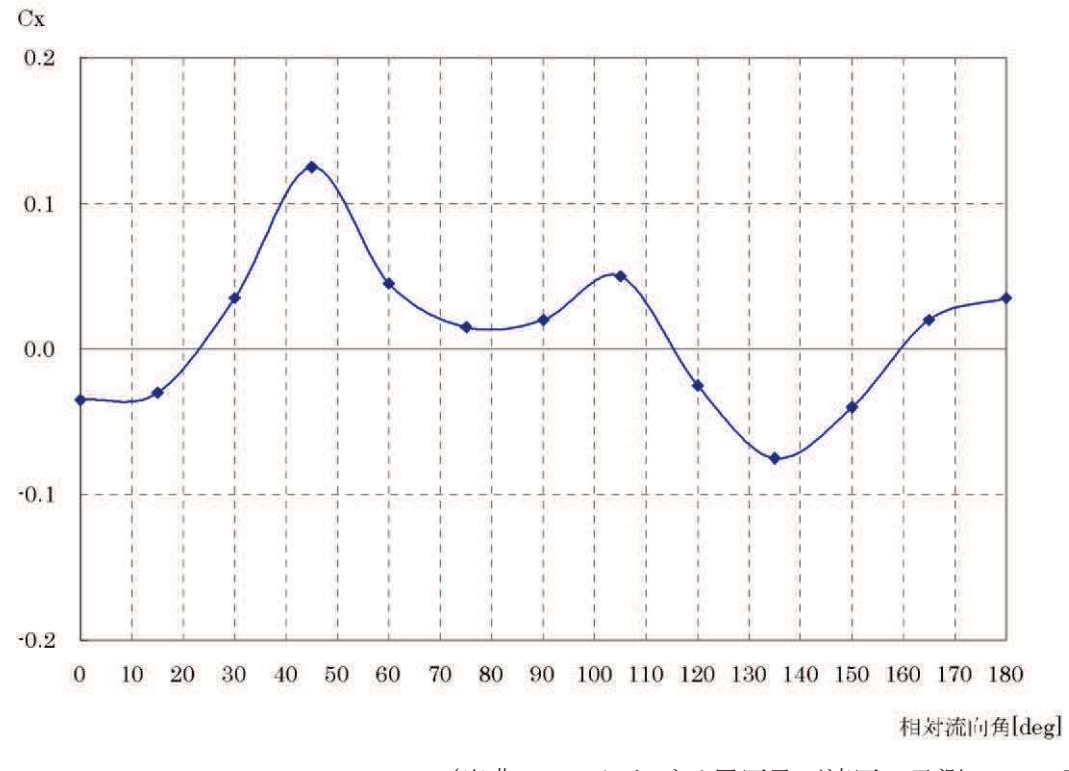

(出典: VLCCにおける風圧及び流圧の予測 OCIMF刊行) 縦方向流圧力係数 [Cx]

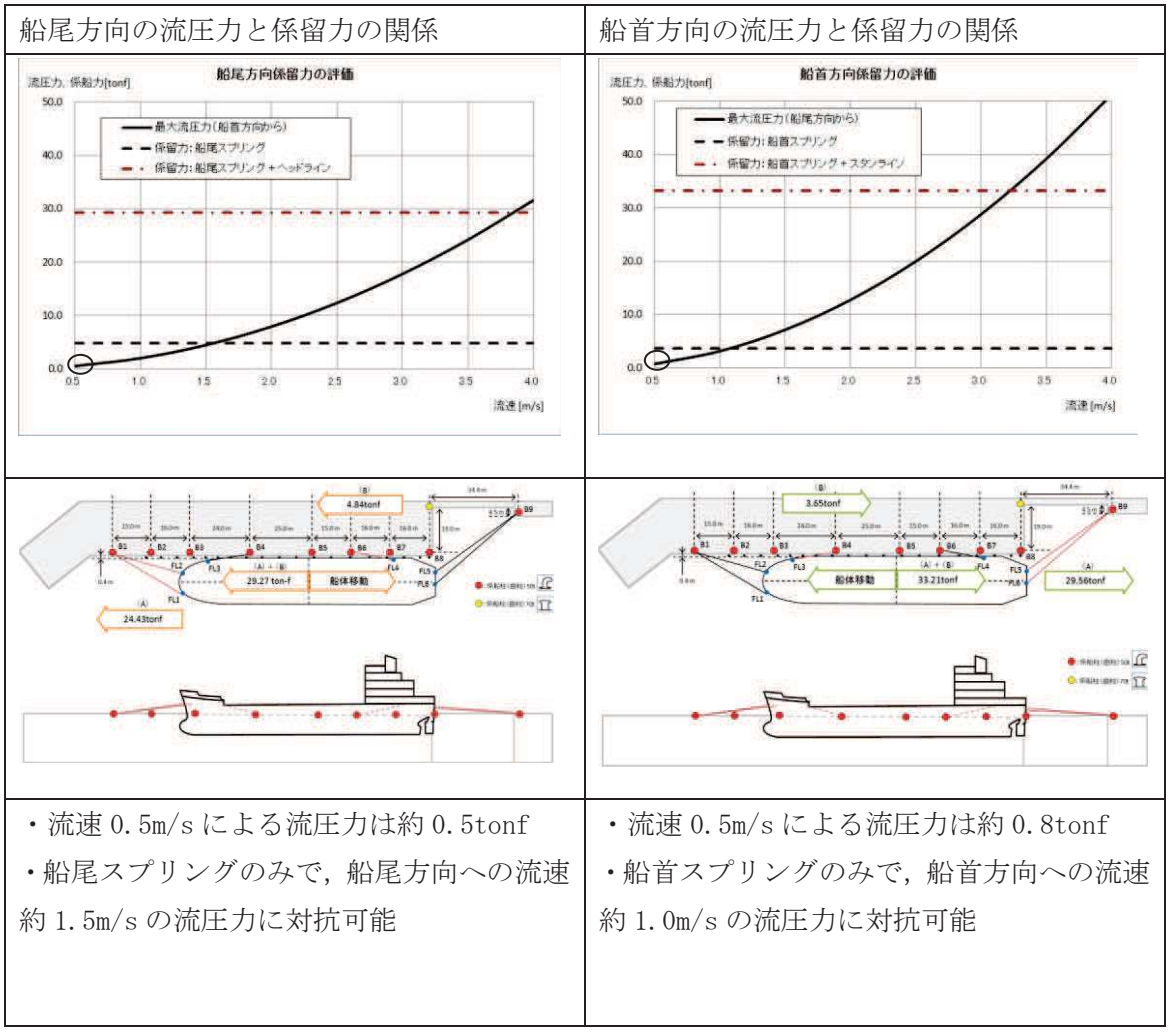

図 8 流圧力と係留力比較

3. 結論

流速 0.5m/s の津波による流圧力に対し、係留力 (約 29~33tonf) が上回ることを確認した。 したがって、係船柱が健全であれば、輸送船が岸壁に係留されている状態で、基準津波より 到達が早い海域活断層による地震に起因する津波を受けた場合を仮定しても、係留力により岸 壁に留まり続けることができる。

1. はじめに

燃料等輸送船(以下、「輸送船」という。)は、想定される全ての津波に対し、津波の到達時 間と緊急離岸までの時間の関係から、緊急退避が可能である。

ここでは、輸送船の緊急退避ができない不測の事態を考慮する。輸送船が岸壁に係留されて いる状態で、基準津波より到達が早い海域活断層による地震に起因する津波を受けた場合を想 定し、寄せ波により輸送船が岸壁に乗り上げることのないこと、引き波に対して座礁、転覆す るおそれのないことを確認する。

2. 確認条件

評価対象の津波として、基準津波より到達が早い海域活断層による地震に起因する津波を想 定する。図1に、敷地周辺海域の海域活断層分布を示すが、敷地からの距離や津波の向きを考 慮し、「F-2断層·F-4断層」「F-5断層」「F-6~F-9断層」による津波の中から、評価対象津 波を選定する。

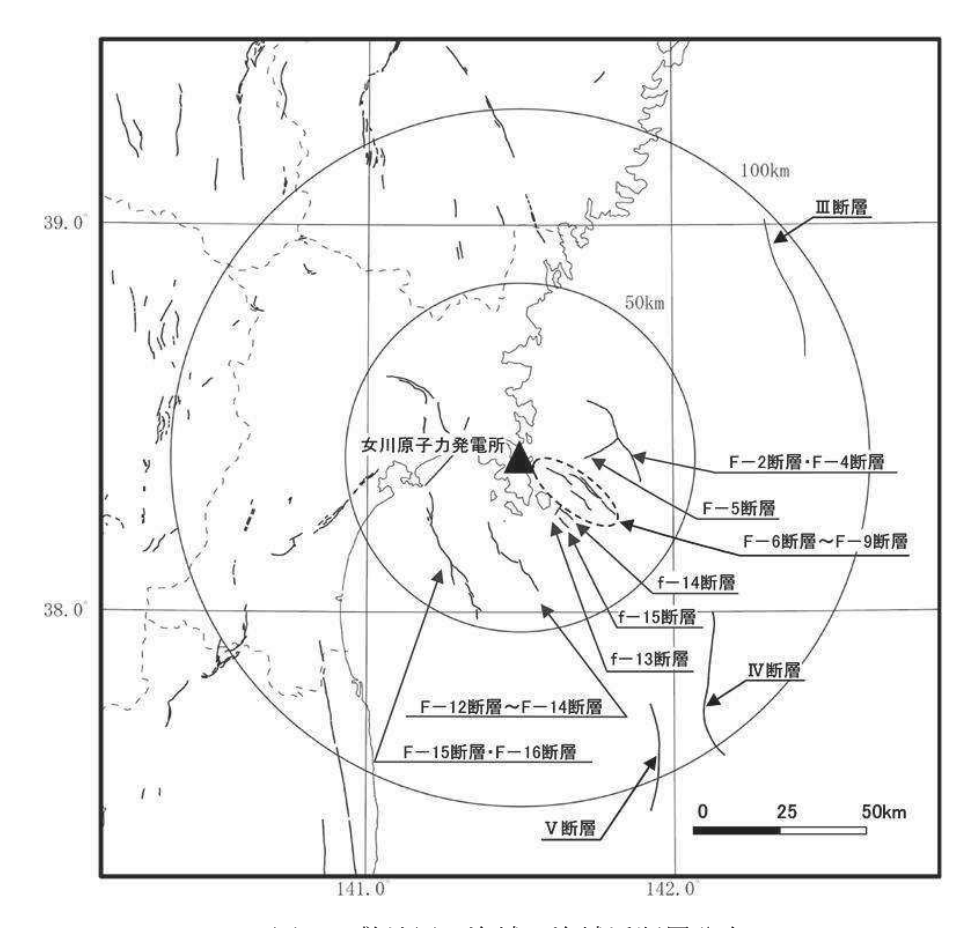

図1 敷地周辺海域の海域活断層分布

表1に、2号機取水口前面位置における各海域活断層の津波高さと到達時間の関係を示す。 表1に示すとおり、いずれの津波においても、緊急時間との関係から、輸送船は津波到達前に 退避可能であると考えられるものの、より保守的に考え、今回評価対象となる津波を抽出する。

F-5断層を波源とした津波は他の海域活断層を波源とした津波に比べて、最も早く到達するが、 F-2断層·F-4断層を波源とした津波の到達時刻はほぼ同様であるため、ここでは保守的に最高 水位が最も高く、また最低水位が最も低いF-2断層·F-4断層を波源とした津波を選定した。

|               | 寄せ波       |      | 引き波       |              |  |
|---------------|-----------|------|-----------|--------------|--|
| 海域活断層名        | 最高水位      | 到達時間 | 最低水位      | 到達時間         |  |
|               | (0, P, m) | (分)  | (0, P, m) | $(\nexists)$ |  |
| F-2断層 · F-4断層 | 2.28      | 21   | $-0.83$   | 18           |  |
| F-5断層         | 0.94      | 20   | 0.46      | 17           |  |
| F-6断層~F-9断層   | 1.21      | 88   | 0.05      | 110          |  |

表1 海域活断層と津波高さ·到達時間の関係

図2に、評価対象津波の岸壁位置における波形を示す。図2に示すとおり地震発生後、約14 分で第一波の最高点に到達後, 引き波が発生し, 地震発生後約18分に最低津波高さ (0.P. -1.77 m (朔望平均干潮位 (0.P. -0.14m) 及び潮位のばらつき (-0.10m) 考慮済み)) に達する。 また、地震発生後約21分で最高津波高さ (0.P. +3.05m (朔望平均満潮位 (0.P. +1.43m) 及び 潮位のばらつき (+0.16m) 考慮済み)) に達する。

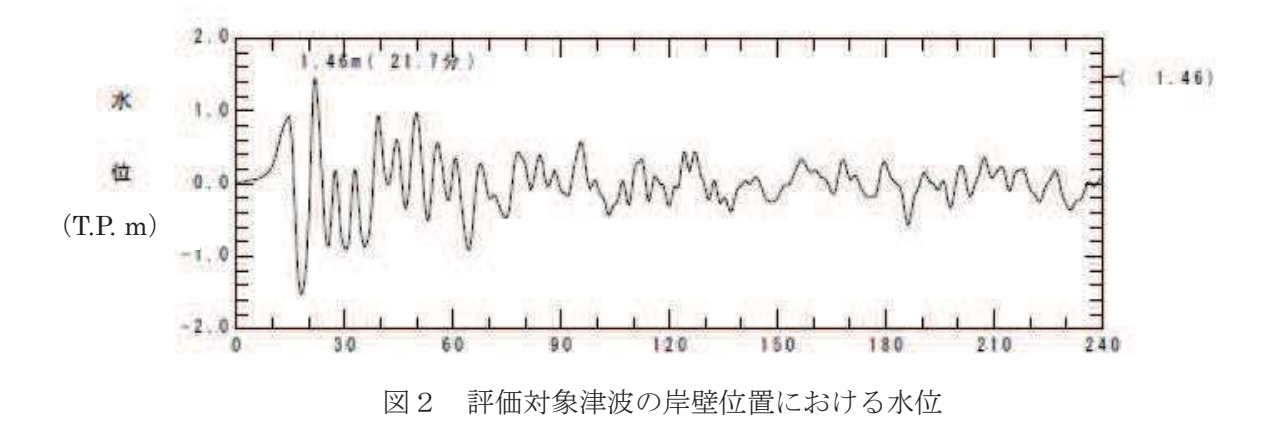

## 3. 確認結果

(1) 寄せ波による輸送船の岸壁への乗り上げ評価 寄せ波高さと喫水の関係を図3に示す。図3に示すとおり、輸送船は岸壁に乗り上げるこ とはないことを確認した。

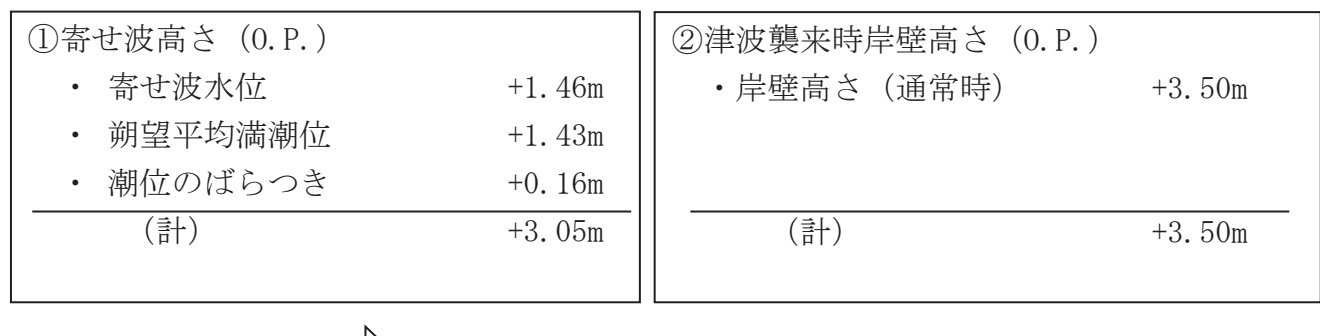

$$
\begin{array}{|c|c|c|c|}\n\hline\n\text{---}\n\end{array}\n\quad \text{① } -\text{②} = -0.45 \text{m} < \mathfrak{P} \text{m} \times (4 \sim 5 \text{m})
$$

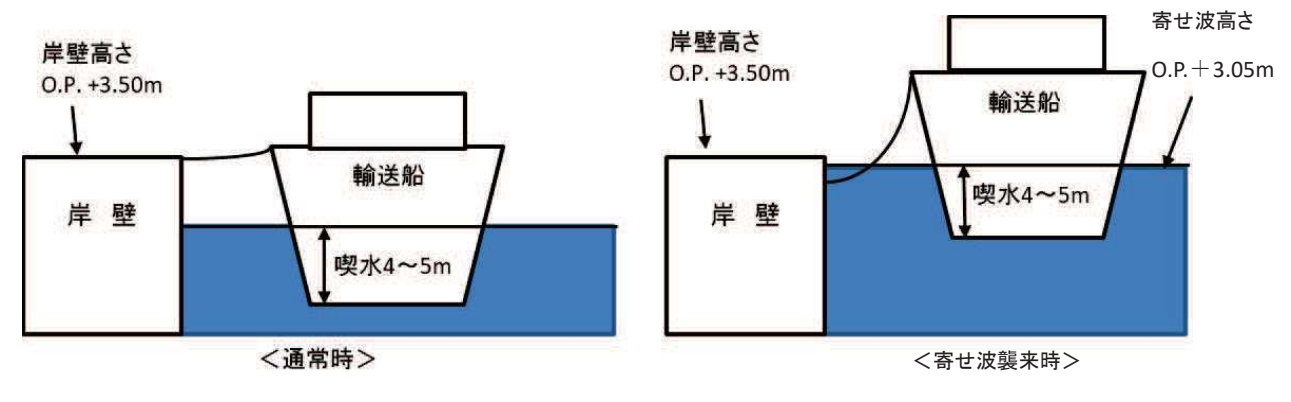

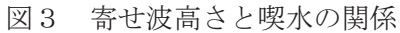

(備考)

- ·津波の原因となる地震による地盤隆起 (+0.02m) は、岸壁が高くなる方向に寄与するため, 保守的に考え考慮しないこととした。
- •なお、輸送船の喫水は、積荷、バラスト水等で変動するが、積荷なしでも過去の実績により, およそ4m以上である。

(2) 引き波による輸送船の着底・座礁評価

引き波高さと喫水の関係を図4に示す。図4に示すとおり、引き波発生時において、輸送 船は着底・座礁しない。

なお、仮に一時的な着底があったとしても、直ちに漂流するというものではなく、輸送船 は二重船殼構造等、十分な船体強度を有しており、水位回復後に退避が可能であり、漂流物 とはならない。

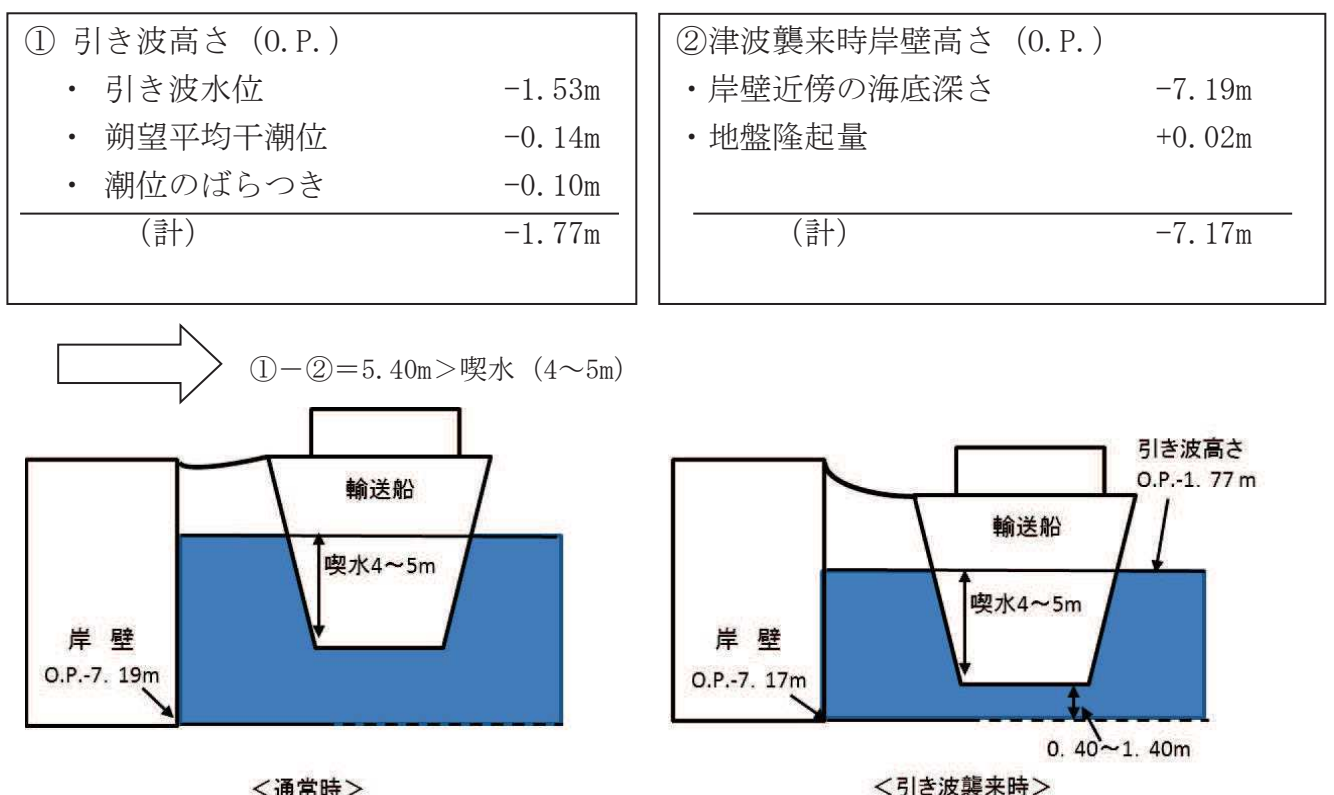

<通常時>

図4 引き波高さと喫水の関係

(備考)

·津波の原因となる地震による地盤隆起 (+0.02m) を考慮した。

## 4. 結論

朔望平均満潮位·干潮位等の保守的な条件を考慮し、輸送船が岸壁に係留されている状態で、 基準津波より到達が早い海域活断層による地震に起因する津波を受けた場合を仮定しても、輸 送船は、津波高さと喫水高さの関係から岸壁に乗り上げることはなく、また引き波発生時にお いても着底・座礁せず、漂流物とはならないことを確認した。

燃料等輸送船による輸送側にある輸送物及び輸送車両の漂流物評価について以下の とおり示す。

#### 1. 燃料輸送

(1) 使用済燃料輸送容器

女川原子力発電所において使用する使用済燃料輸送容器のうち最も小さい容器であるNF T-22B型を評価対象とし、図1のように寸法を設定した。表1に輸送容器総重量を示す。

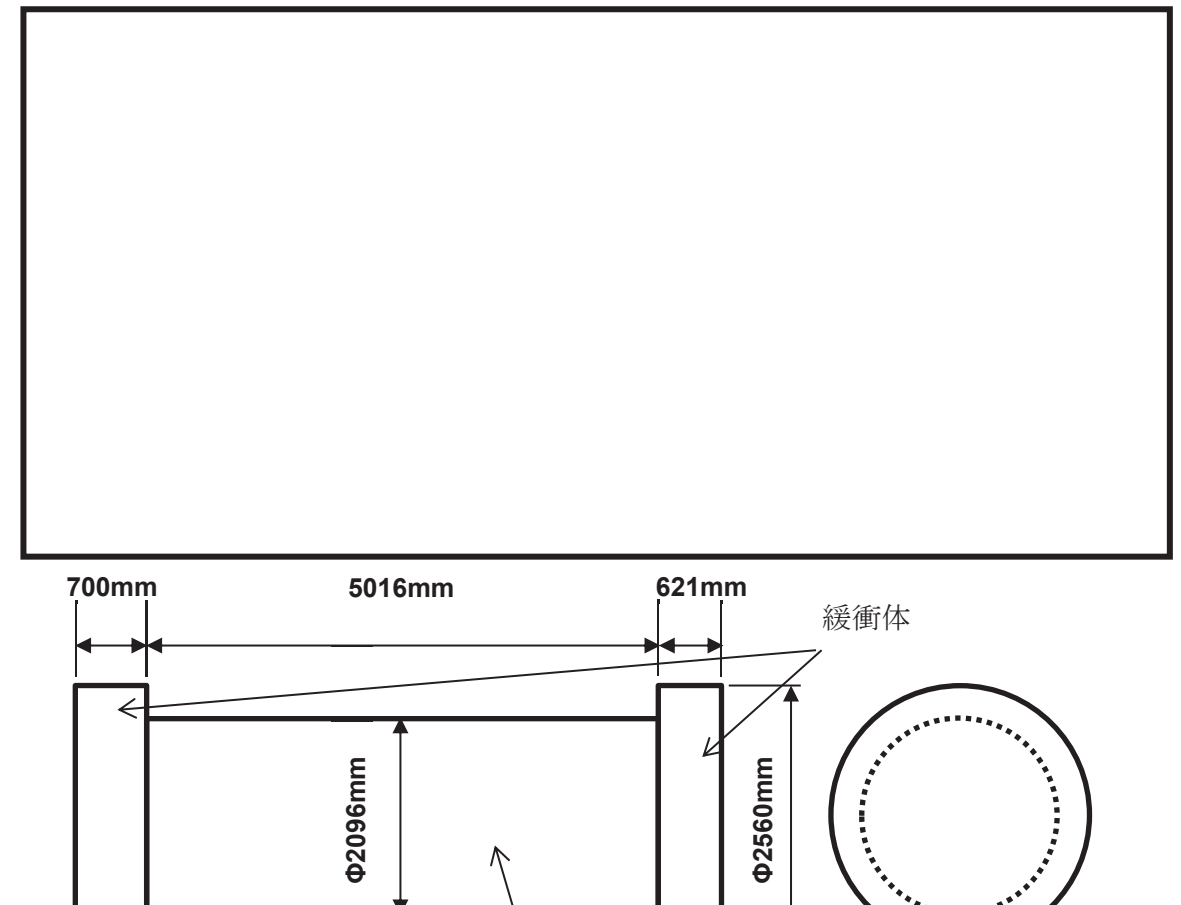

•本体胴部分の外径については、保守的にフィンの外径値を使用している。

本体胴部分

•緩衝体については中央に穴が開いた形状をしているが、保守的に円柱とする。

·架台 (10.0t 以下) については体積に含まない。

図1 体積計算に用いた使用済燃料輸送容器の模式図1)

枠囲みの内容は商業機密の観点から公開できません。

| 輸送容器各部名称           | 重量 (t) |
|--------------------|--------|
| A. 本体              | 72.0以下 |
| <b>B. 蓋</b>        | 3.5以下  |
| C. バスケット           | 5.8以下  |
| D. 緩衝体             |        |
| ①上部緩衝体(近接防止金網を含む)  | 3.6以下  |
| ②下部緩衝体 (近接防止金網を含む) | 3.2 以下 |
| 輸送容器総重量 (A+B+C+D)  | 88.0以下 |

表 1 輸送容器総重量1)

a. 評価結果

 $(a)$   $\bar{\text{H}}$ 

表1 輸送容器総重量 (88 t) より, 保守的に 80 t と設定。

(b) 体積

 $\pi$  $\frac{\pi}{4} \cdot D^2 \cdot H = \frac{\pi}{4}$  $\frac{\pi}{4} \cdot (2.560)^2 \cdot (0.700) + \frac{\pi}{4}$  $\frac{\pi}{4} \cdot (2.096)^2 \cdot (5.016) + \frac{\pi}{4} \cdot (2.560)^2 \cdot (0.621) = 24.107 \, [\text{m}^3]$ (c) 浮力

24.107×1.03\* = 24.9 [t] (小数点第2位以下切り上げ)

注記 \*: 海水の比重を 1.03 t/m3 とした。

(a) 重量> (c) 浮力より、使用済燃料輸送容器は、漂流物とはならない。

#### (2) 使用済燃料輸送車両

使用済燃料輸送容器の輸送に使用する多軸自走車 (200t 積載) を評価対象とする。体積 については、図2のように使用済燃料輸送車両を構成する部材の体積を求め、これらの積算 により算出した。

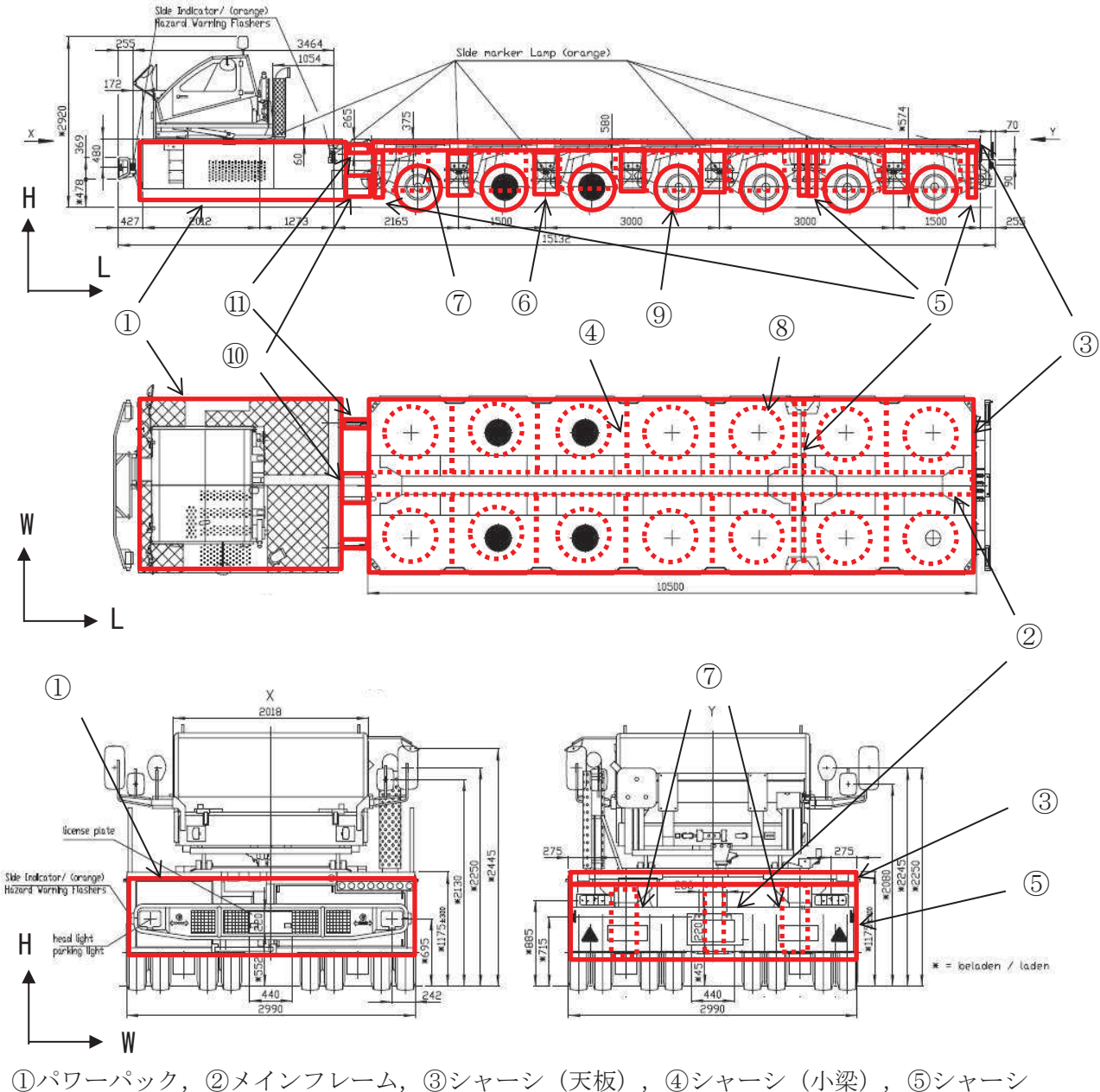

(前後板), ⑥シャーシ (横板), ⑦アーム, 8ターンテーブル, ⑨タイヤ, ⑩連結部(下 部), 1連結部 (上部)

• ①については、冷却孔があるため気密性はないが、保守的に直方体とする。

- ⑦については部材が連結した複雑な形状のため、保守的に直方体とする。
- •キャビンについては、窓を開ける運用とし、気密性がないため体積には加えない。

図2 体積計算に用いた使用済燃料輸送車両の模式図

a. 評価結果

(a) 重量

車両重量 (34.0 t\*)

注記 \*: 実際に運用する車両の車検証の値を使用。

(b) 体積

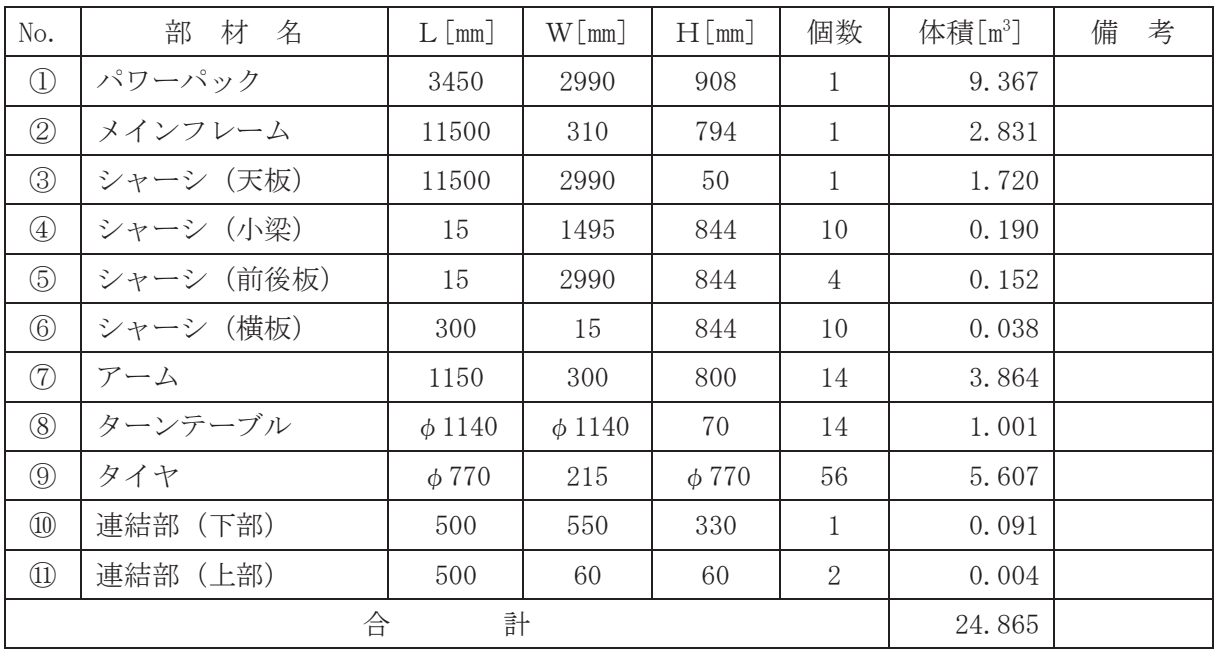

(c) 浮力

24.865×1.03\* = 25.7[t] (小数点第2位以下切り上げ) 注記 \*: 海水の比重を 1.03 t/m<sup>3</sup> とした。

(a) 重量 > (c) 浮力より, 使用済燃料輸送車両は, 漂流物とはならない。
2. LLW輸送

(1) LLW輸送容器

LLW輸送に使用するLLW-2型輸送容器を評価対象とし、図3のように寸法を設定し た。表2に輸送容器重量を示す。

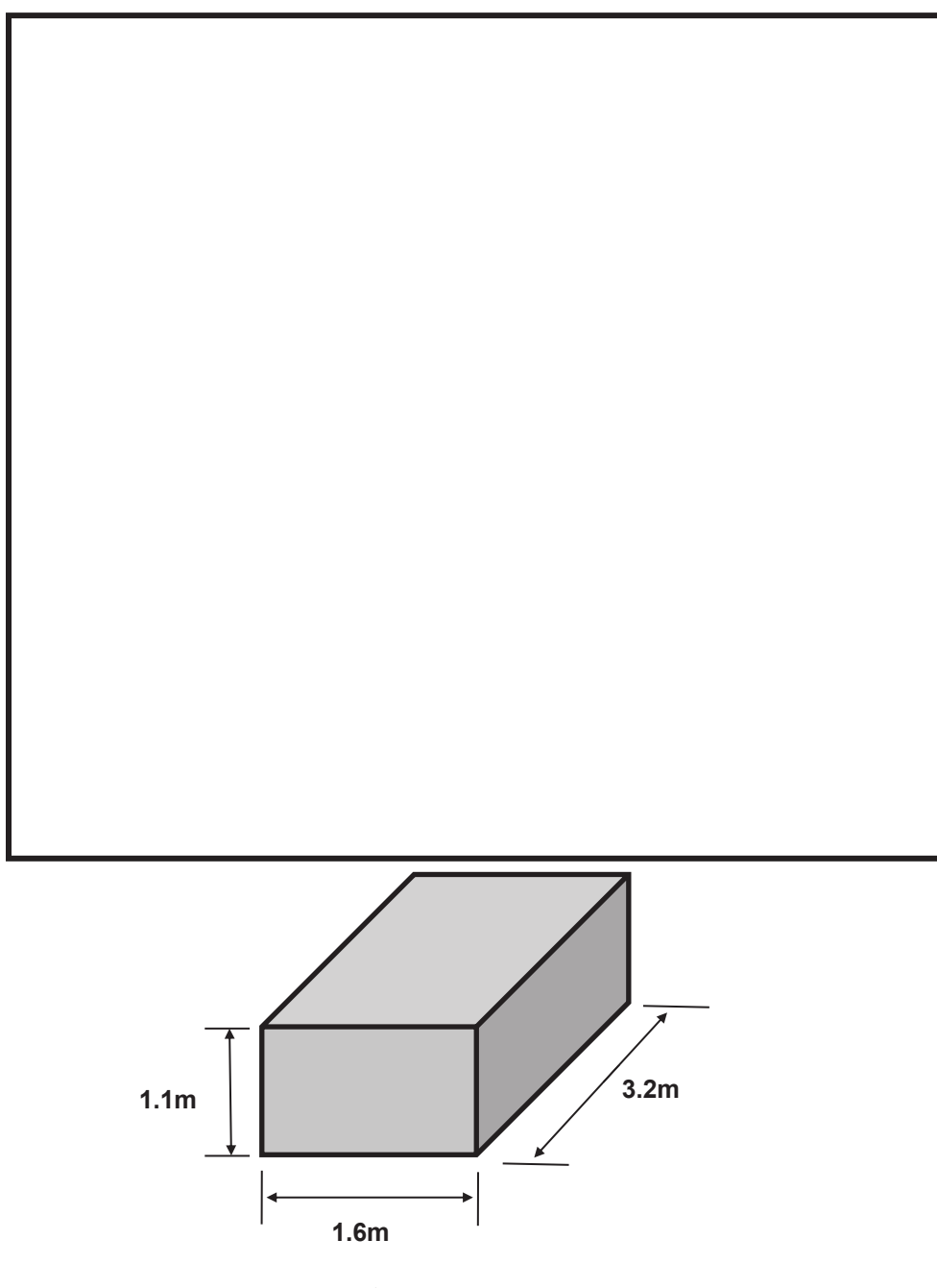

• 上部隅金具, 下部隅金具を含めた最大寸法を使用する。

図3 体積計算に用いたLLW輸送容器の模式図<sup>2)</sup>

枠囲みの内容は商業機密の観点から公開できません。

| 型式     | $L$ LW-2型          |  |  |  |
|--------|--------------------|--|--|--|
|        | (長さ)約3.2m          |  |  |  |
| 主要寸法   | (幅)約1.6m           |  |  |  |
|        | (高さ) 約1.1m         |  |  |  |
| 輸送容器重量 | (タイプ I) 1,190kg 以下 |  |  |  |
|        | (タイプⅡ) 1,200kg 以下  |  |  |  |

表 2 L L W輸送容器重量及び寸法<sup>2)</sup>

a. 評価結果

(a) 重量

表 2 輸送容器重量より, 保守的に 1.1 t と設定。

(b) 体積

 $3.2 \times 1.6 \times 1.1 = 5.632 \text{ [m}^3\text{]}$ 

(c) 浮力

5.632×1.03\* = 5.9[t] (小数点第2位以下切り上げ)

注記 \*: 海水の比重を 1.03 t/m<sup>3</sup> とした。

(a) 重量< (c) 浮力より、LLW輸送容器については、重量よりも水没時に作用する 浮力が大きい。

# (2) LLW輸送車両

LLW輸送容器の輸送に使用するトラック (15t 積載) を評価対象とする。体積について は、図4のようにLLW輸送車両を構成する部材の体積を求め、これらの積算により算出し ࠋࡓ

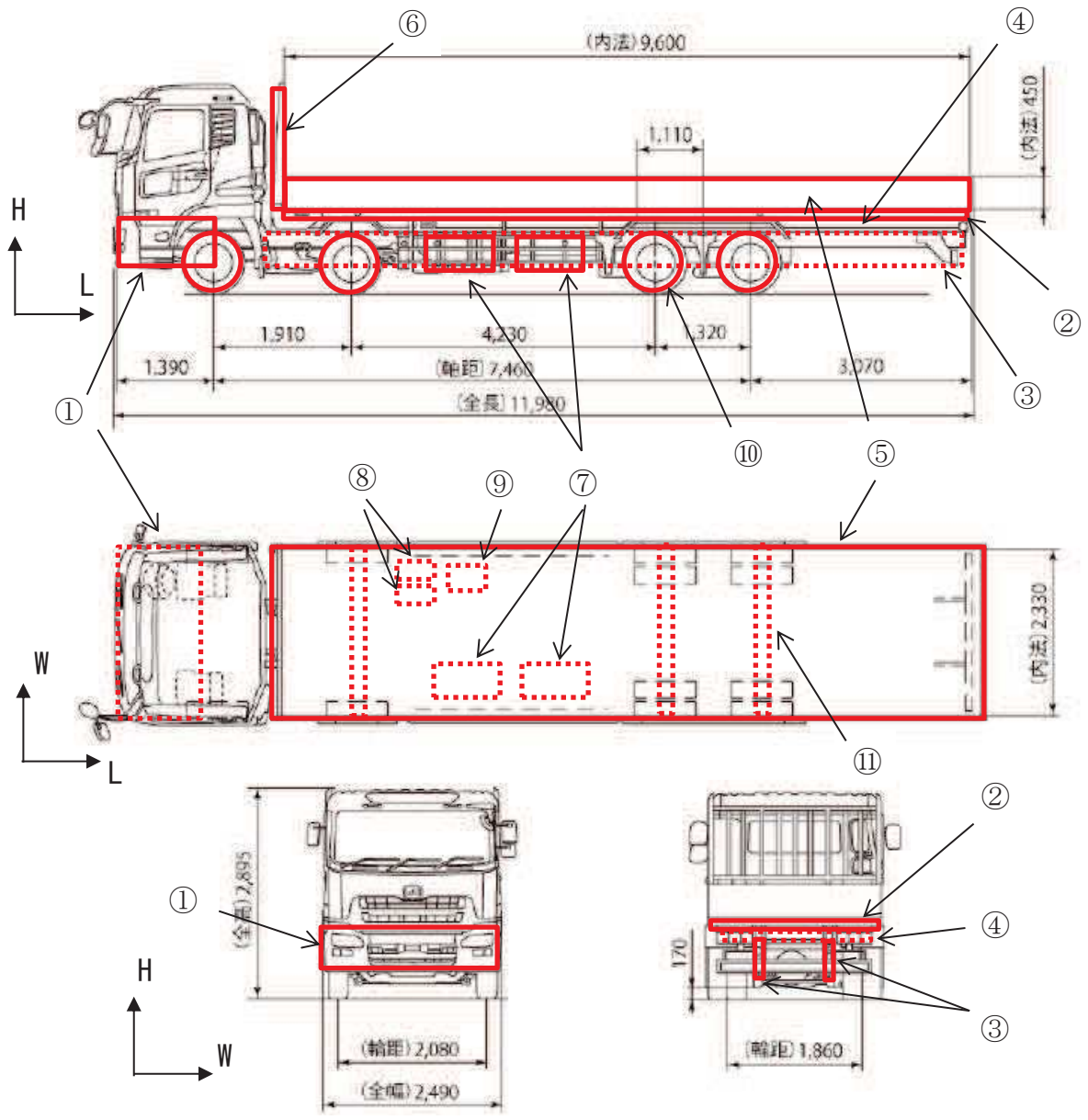

①エンジン部, ②シャーシ (上部), ③シャーシ (下部), ④シャーシ (連結部), ⑤架台 (横), ⑥架台 (縦), ⑦タンク1, 8タンク2, ⑨バッテリー, ⑩タイヤ, ⑪車軸 •部材寸法の測定については、図面からの引用の他、実測値を使用している。

•キャビンについては、窓を開ける運用とし、気密性がないため体積には加えない。

図4 体積計算に用いたLLW輸送車両の模式図

a. 評価結果

(a) 重量

直面重量  $(9.7 t^*)$ 

注記 \*:実際に運用する車両の車検証の値を使用。

(b) 体積

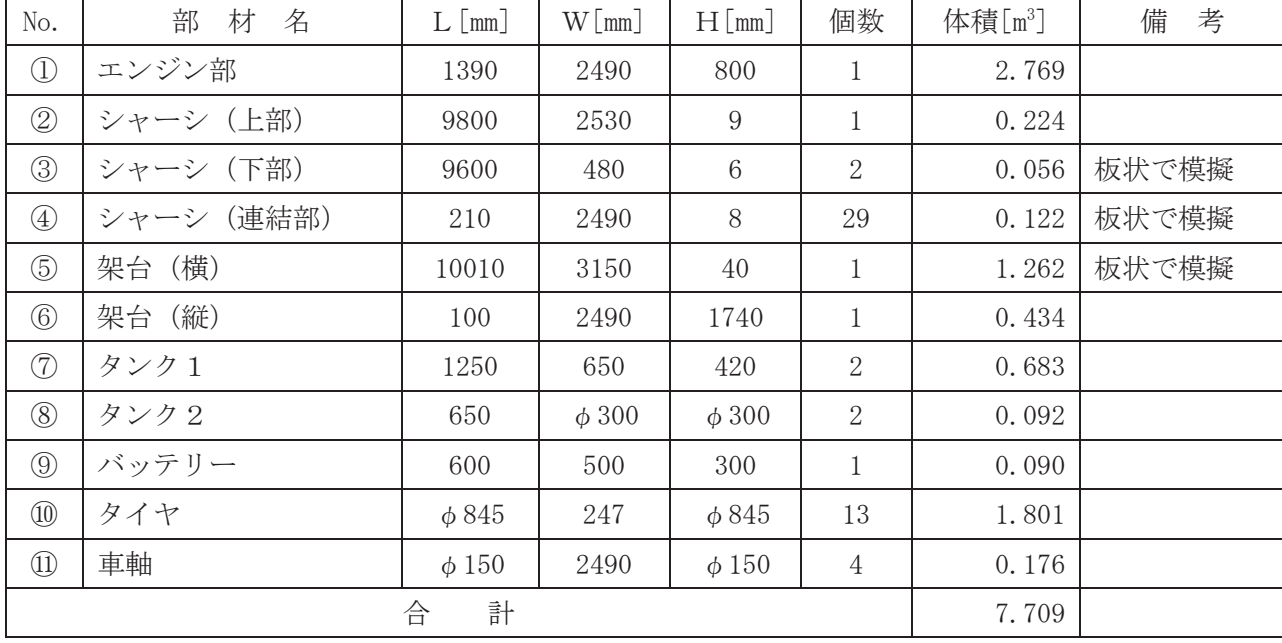

(c) 浮力

 $7.709\times1.03* = 8.0[t]$  (小数点第2位以下切り上げ) 注記 \*: 海水の比重を 1.03 t/m<sup>3</sup> とした。

(a) 重量> (c) 浮力より、LLW輸送車両は、漂流物とはならない。

(3) LLW輸送の今後の運用について

LLW輸送車両は漂流物とはならないが、最も浮力が大きくなるLLW輸送容器の空容器 を2個積載した場合,車両総重量(約12t)に対し、浮力(約20t)の方が大きい。また, 廃棄体を収納したLLW輸送容器をLLW輸送車両へ積載した場合においても、車両総重量 に対し浮力の方が大きくなることがある\*1。

このため、作業員のみが退避する場合は、LLW輸送容器をLLW輸送車両に固縛し、 浮力を上回るようウェイトを積載する対策\*2を実施することで、漂流物とはしない方針と する。

なお、LLW輸送車両へのLLW輸送容器の固縛については、LLW輸送車両の固縛装 置により行う (図5参照)。また、固縛装置については、図6~8に示す構造となってお り, 固縛装置は車両固縛部等によりLLW輸送車両に固縛し, LLW輸送容器は固縛装置 のツイストロックで固縛装置に固縛する。

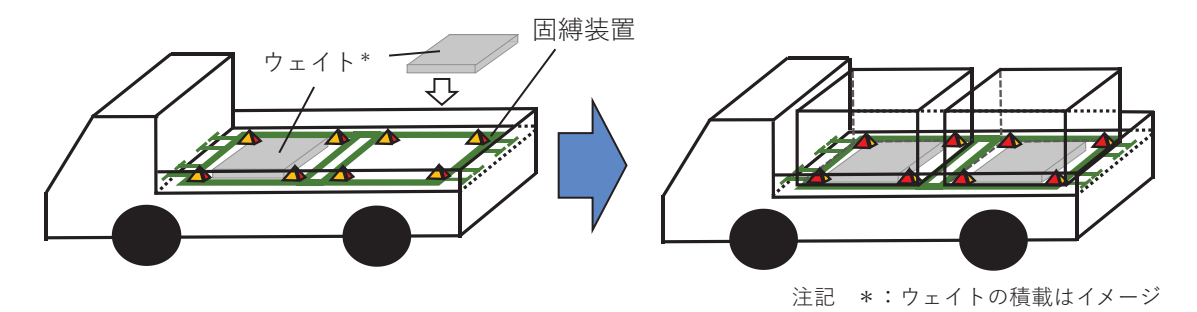

図5 LLW輸送容器等の積載·固縛方法

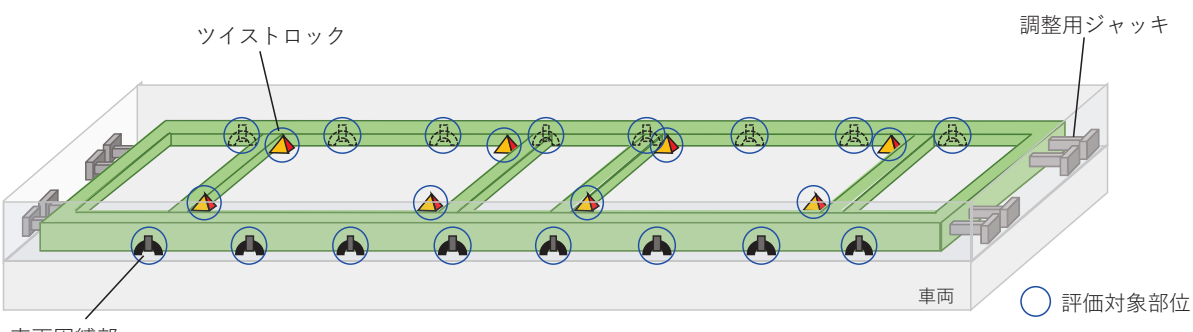

車両固縛部

図6 固縛装置の概略図並びに評価対象部位

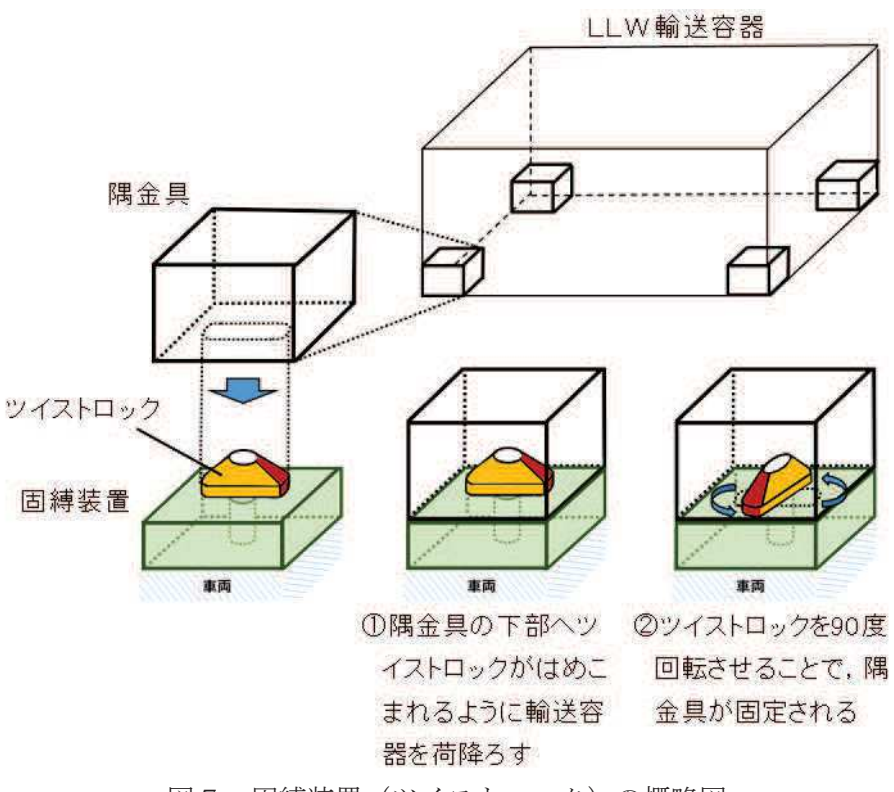

図7 固縛装置 (ツイストロック) の概略図

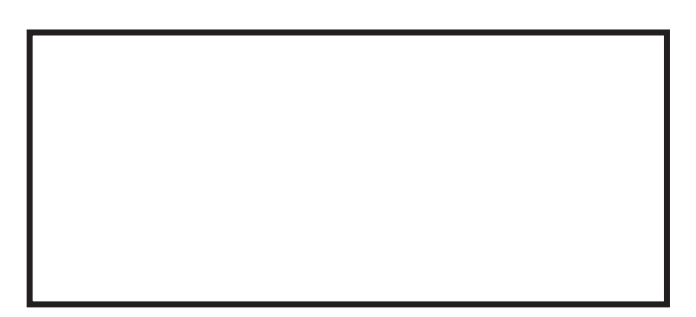

図8 固縛装置 (車両固縛部) の概略図

また、LLW輸送車両の固縛装置については、国土交通省「放射性物質の自動車運搬に 係る積載方法の安全性に関する技術基準の適用指針」において、前後方向 2G、左右方向 1G, 上下方向 2G の加速度が同時に作用する場合に発生する力に耐えうる強度を有すること が要求されており、この条件に適合させ、十分な余裕を有した設計となっている。

これに対して、浮力によって発生する引張荷重は、上記指針の適合性確認で評価に用い る引張荷重の1/5程度であり、十分に余裕がある。

さらに、基準地震動Ss発生時に、LLW輸送車両の走行地点で想定される最大応答加 速度が、加振試験により転倒しないこと及び固縛機能を維持できることを確認した加振台 の最大加速度以下であることを確認した (図9. 表3参照)。

以上より, 固縛装置については十分な強度を有していることから, 基準地震動Ss及び 浮力によって固縛機能が損なわれることはないと考えられる。

注記 \*1:L L W輸送容器へ収納する廃棄体の重量を,過去に搬出した廃棄体重量(最小) より約 4.6t とした場合, 車両総重量 (約 16t) に対し, 浮力 (約 20t) の方が 大きい。

\*2:あらかじめ浮力を上回るようウェイトを積載したLLW輸送車両を使用する。

枠囲みの内容は商業機密の観点から公開できません。

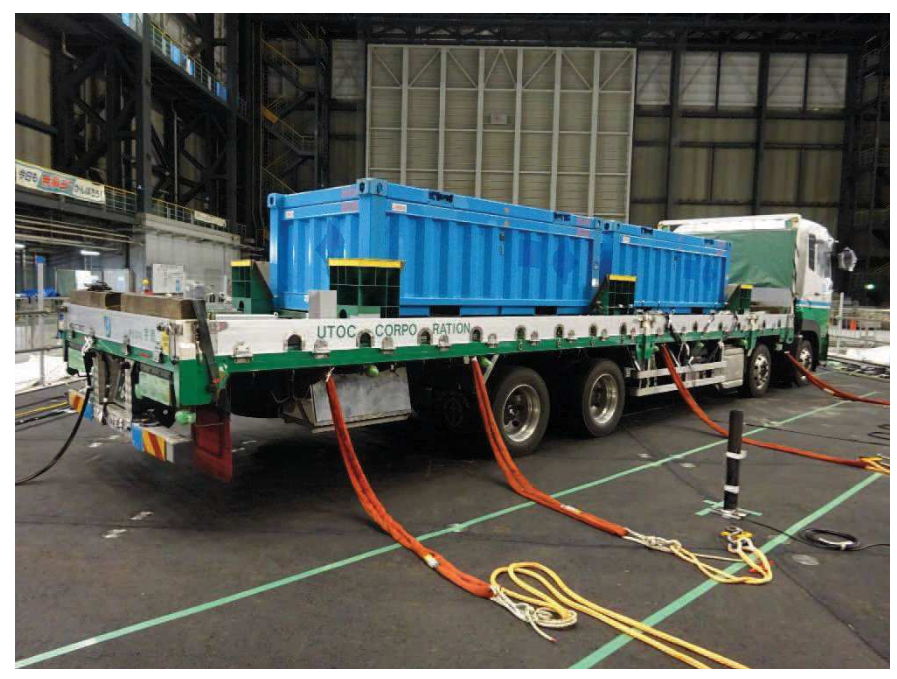

図9 加振試験時のLLW輸送車両

表 3 加振試験による評価結果

| $(\times 9.8 \text{m/s}^2)$ |  |
|-----------------------------|--|
|-----------------------------|--|

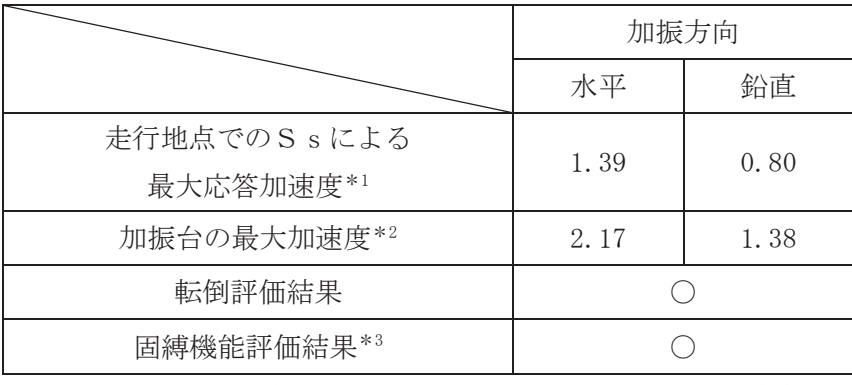

注記 \*1: 地震応答解析により求めた地表面の最大応答加速度。

\*2: 加振試験により計測された加振台の最大加速度。

\*3: 加振試験後の外観点検等により固縛装置(ウェイト含む。) が健全であることを確認した。

参考文献

1) NFT-22B型 核燃料輸送物設計承認書, 平成 24年1月, 原燃輸送株式会社

2) L L W-2型輸送容器取扱説明書, 平成 24 年 4 月, 原燃輸送株式会社

- 4.3 漂流物による衝突荷重について
	- 4.3.1 衝突荷重を考慮する施設·設備の選定

津波防護施設、浸水防止設備及び津波監視設備のうち、漂流物による衝突荷重を考慮 する施設·設備の設置位置を踏まえて、防潮堤、屋外排水路 逆流防止設備(防潮堤北側)及び貯留堰を選定した。

津波防護施設、浸水防止設備及び津波監視設備の平面位置図を図4.3-1に、漂流物に よる衝突荷重を考慮する施設・設備の選定フローを図4.3-2に、選定結果を表4.3-1に、 選定された施設·設備の設置概念図を図 4.3-3に示す。

なお、屋外排水路逆流防止設備(防潮堤南側)<mark>は、</mark>防潮堤よりも海側に設置している ものの、地中に設置しているため、漂流物による衝突荷重を考慮しないこととして<mark>おり、</mark> 設置概念図を参考1に示す。

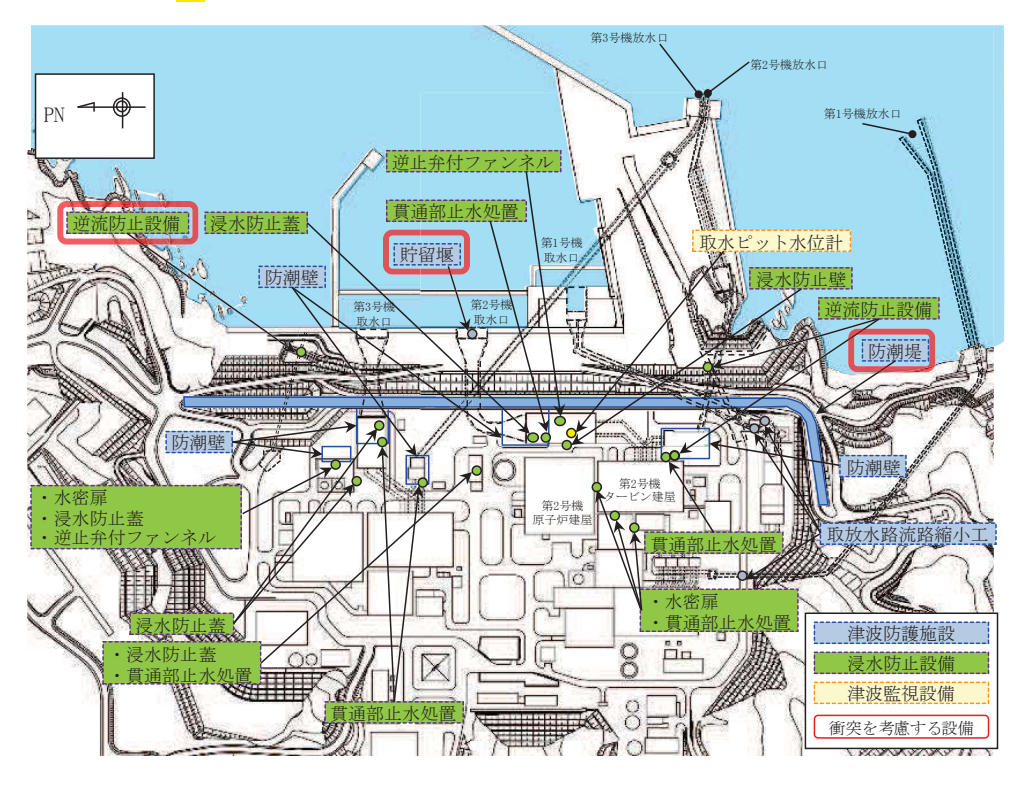

図 4.3-1 漂流物による衝突荷重を考慮する津波防護施設

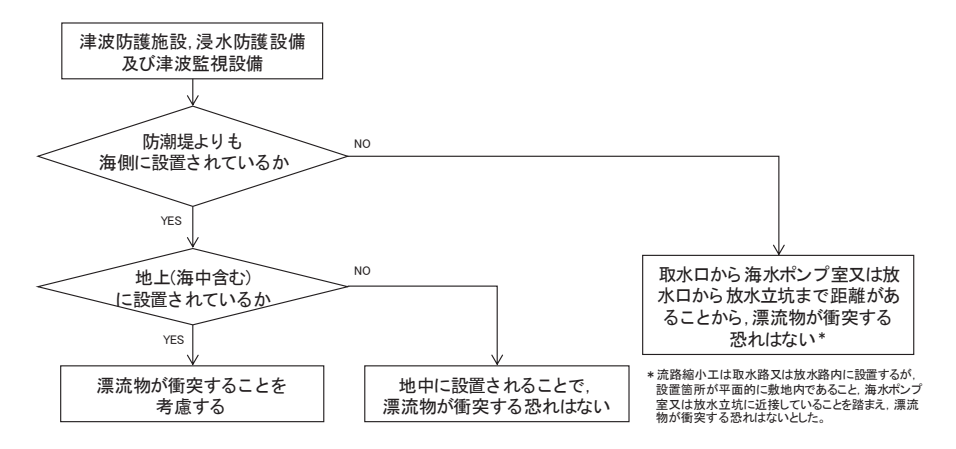

図 4.3-2 漂流物による衝突荷重を考慮する施設・設備の選定フロー

| 施設·設備          |                | 防潮堤よりも海側に<br>設置されているか  | 地上(海中含む)に<br>設置されているか | 評価<br>(衝突荷重の考慮)                   |       |
|----------------|----------------|------------------------|-----------------------|-----------------------------------|-------|
| 津波<br>防護<br>施設 | 防潮堤            |                        |                       | 地上<br>(露出部下端標高<br>$0. P. +17. 0m$ | 考慮する  |
|                | 防潮壁            |                        | 敷地側                   | $-$ *                             | 考慮しない |
|                | 流路縮小工          |                        | 敷地側                   | $ ^{\ast}$                        | 考慮しない |
|                | 貯留堰            |                        | 海側                    | 海中<br>(天端標高 0.P.-6.3m)            | 考慮する  |
| 浸水<br>防止<br>設備 | 逆流<br>防止<br>設備 | 屋外排水路逆流防止設備<br>(防潮堤北側) | 海側                    | 地上<br>(下端標高 0.P. +5.7m)           | 考慮する  |
|                |                | 屋外排水路逆流防止設備<br>(防潮堤南側) | 海側                    | 地中                                | 考慮しない |
|                |                | 補機冷却海水系放水路逆<br>流防止設備   | 敷地側                   | — *                               | 考慮しない |
|                | 浸水防止蓋          |                        | 敷地側                   | $-$ *                             | 考慮しない |
|                | 水密扉            |                        | 敷地側                   | $-$ *                             | 考慮しない |
|                | 貫通部止水処置        |                        | 敷地側                   | $-$ *                             | 考慮しない |
| 津波<br>監視<br>設備 | 取水ピット水位計       |                        | 敷地側                   | $-$ *                             | 考慮しない |

表 4.3-1 漂流物による衝突荷重を考慮する施設·設備の選定結果

注記 \*:防潮堤よりも敷地側に設置されており、漂流物は衝突しないため、評価不要。

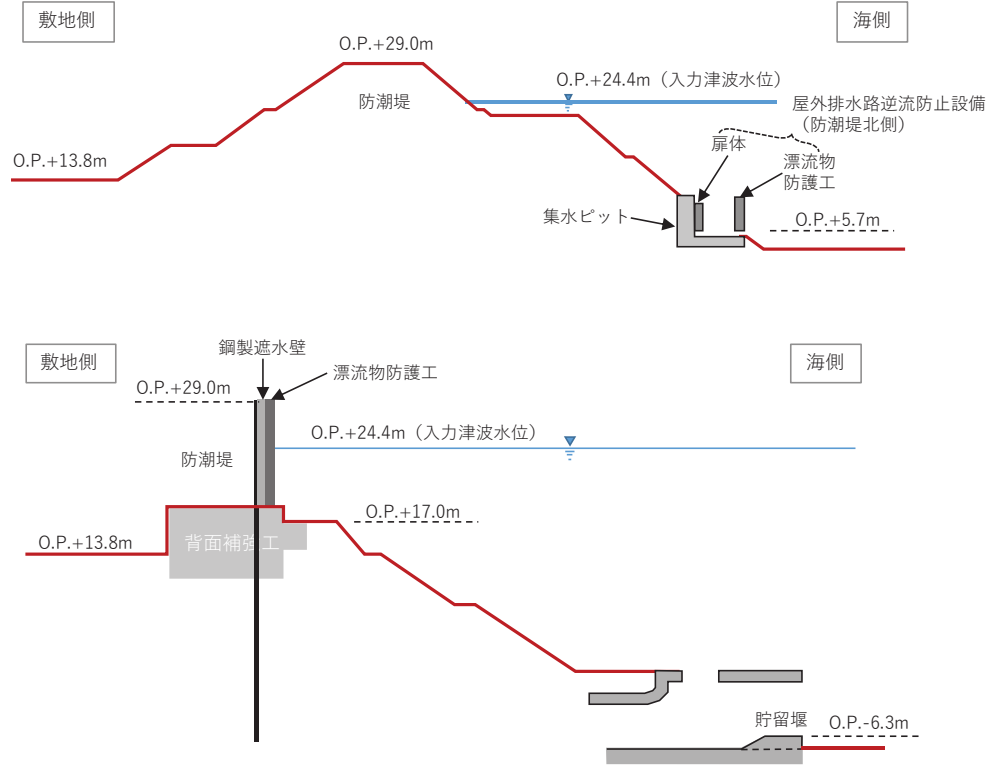

図 4.3-3 漂流物による衝突荷重を考慮する施設·設備の設置概念図

4.3.2 基準津波の特徴 (水位, 流向及び流速) の把握

敷地前面域における基準津波の最大水位上昇量分布(全時刻:地震発生から240分後 まで) 及び基準津波第一波(地震発生から約46分後まで)の最大水位上昇量分布を図 4.3-4及び図4.3-5に示す。両者を比較すると、大きな違いは見られないことから、敷 地前面域は第一波で最大水位になる。

防潮堤前面、屋外排水路逆流防止設備(防潮堤北側)前面及び貯留堰(取水口)前面 における水位時刻歴波形を図 4.3-6, 図 4.3-7 及び図 4.3-8 に示す。これらの図から, 防潮堤前面、屋外排水路逆流防止設備(防潮堤北側)前面及び貯留堰前面において水位 が最大となる時間は、それぞれ地震発生から 42.4 分後、42.2 分後及び 42.4 分後で、ほ ぼ同時刻であることから、いずれも基準津波の第一波により最大水位となる。

なお、防潮堤前面及び屋外排水路逆流防止設備(防潮堤北側)前面に第二波以降の津 波は到達しておらず、貯留堰については、第一波では露出せず、第二波以降に海中から 露出することが確認される (図4.3-8)。

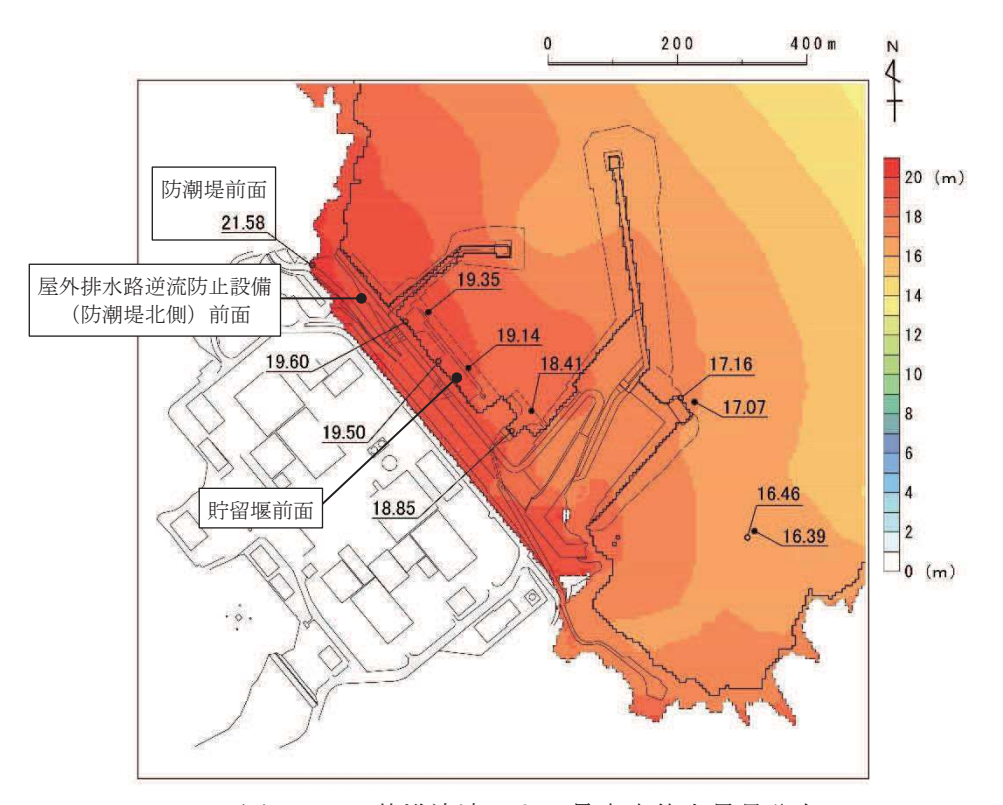

図 4.3-4 基準津波による最大水位上昇量分布 (防波堤あり, 基準地震動S s による地盤沈下なし, 全時刻)

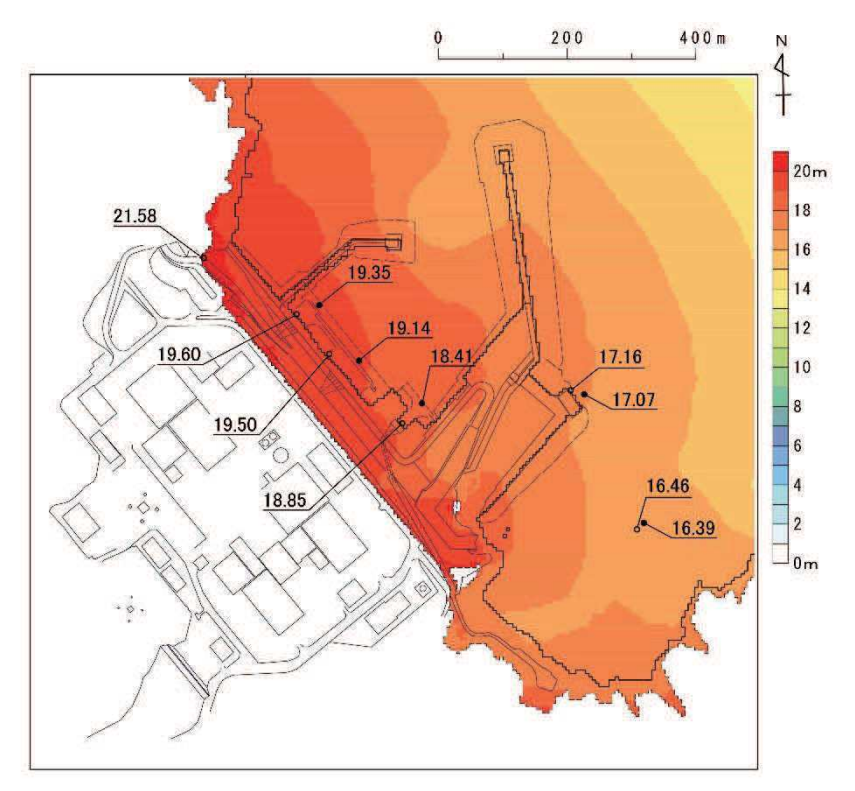

図 4.3-5 基準津波による最大水位上昇量分布

(防波堤あり, 基準地震動S s による地盤沈下なし、第一波(地震発生から約46分後))

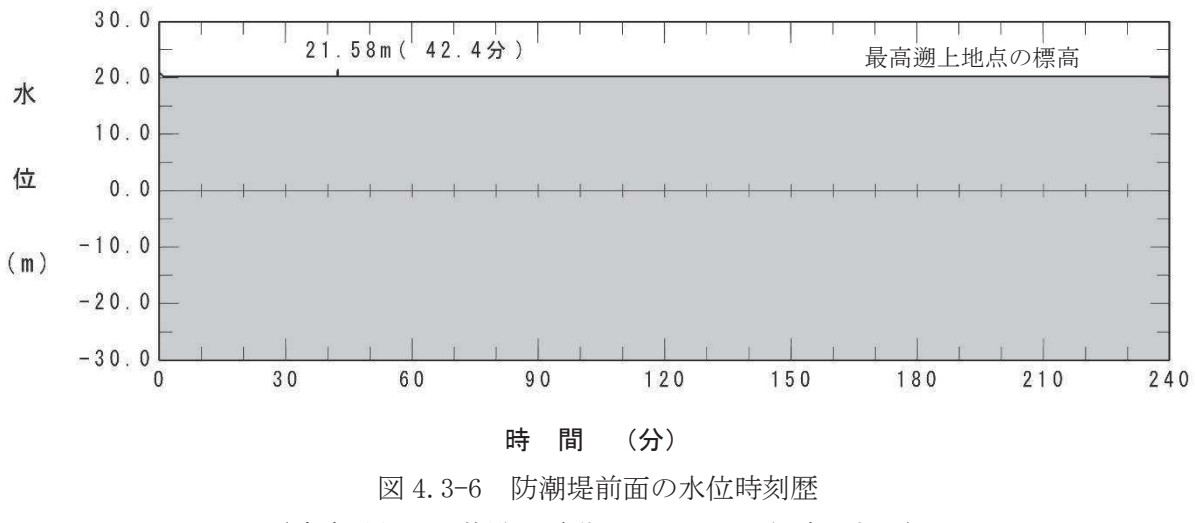

(防波堤あり, 基準地震動S s による地盤沈下なし)

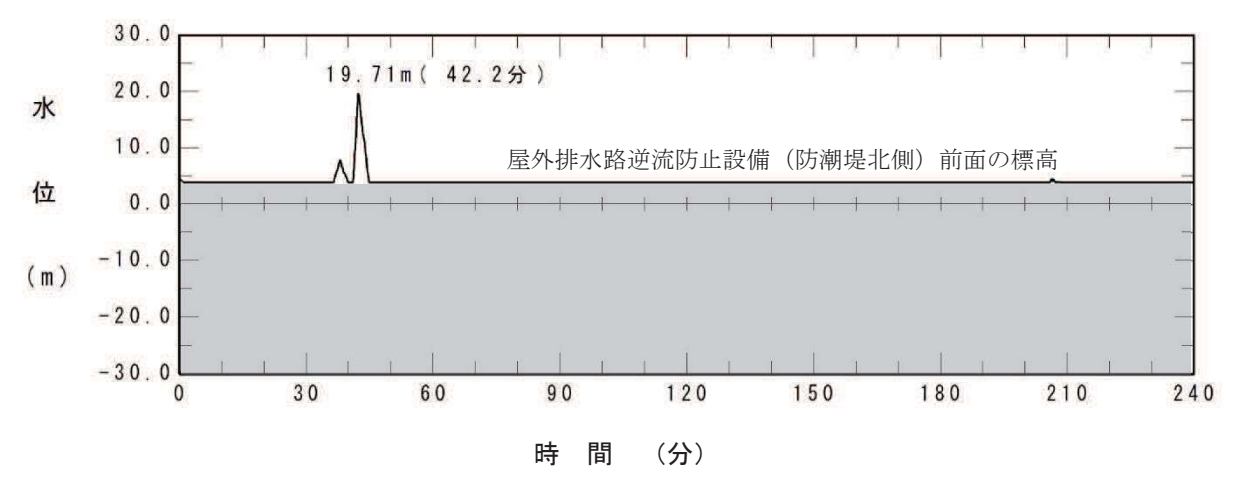

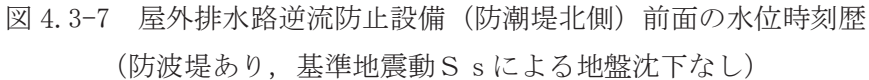

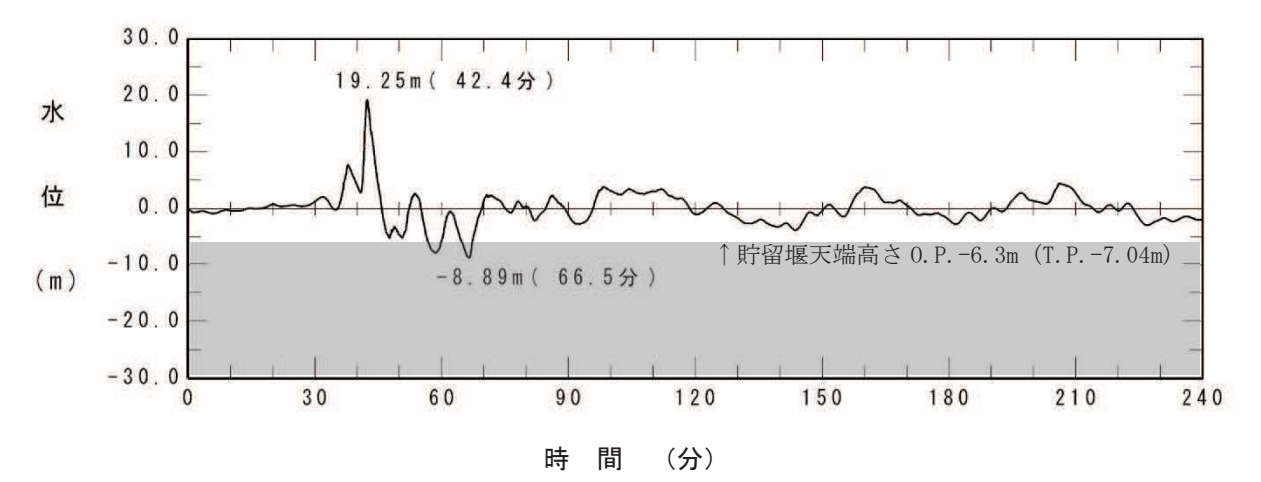

図 4.3-8 貯留堰 (取水口) 前面の水位時刻歴 (防波堤あり, 基準地震動S s による地盤沈下なし)

次に,敷地前面域での流速の特徴について把握する。

図 4.3-9 に、敷地前面域での最大流速ベクトル分布 (全時刻), 第一波 (地震発生か ら約 46 分後まで) の最大流速ベクトル分布及び第二波以降 (地震発生から約 46 分以 降)の最大流速ベクトル分布を示す。

敷地前面域での最大流速は、第二波以降(地震発生から約 46 分以降)の東防波堤堤 頭部付近で生じており, 12.95m/s となっている。その方向は敷地に対して約356° (敷 地汀線方向を 0°とし, 反時計回りの角度 図4.3-10 参照) であり, 発電所から離れる 方向である。この最大流速位置における流速とベクトルの時刻歴データを図 4.3-11 に 示す。この時刻歴データから、最大流速は、第一波襲来後の引き波で水位が最も低くな った際に生じている。

また、第一波(地震発生から約46分後まで)での最大流速は、第1号機取水口の東 側で生じており, 12.79m/s となっている。この方向は防潮堤に対して約 20° (図 4.3-10 参照)で、敷地に近づく方向である。この最大流速位置における流速とベクトルの時刻 歴データを図 4.3-12 に示す。この時刻歴データから、第一波が第1号機放水口側から 第1号機取水口の東側の敷地に遡上した際に発生したものと考えられる。

防潮堤前面及び屋外排水路逆流防止設備(防潮堤北側)前面における最大流速は、い ずれも第一波で生じており、それぞれ 4.86m/s 及び 2.81m/s である。また、その方向は、 防潮堤に対して約 176°, 屋外排水路逆流防止設備(防潮堤北側)に対しては約 186° となっている (図4.3-13 及び図4.3-14)。

貯留堰については、海中に設置されていることを踏まえ、引き波により貯留堰が露出 した後に襲来する津波の流速を対象とする。その際の最大流速は第二波の 1.81m/s であ り, 貯留堰に対して約 27° (貯留堰と平行方向を 0° とし, 反時計回りの角度) となっ ている (図4.3-15)。

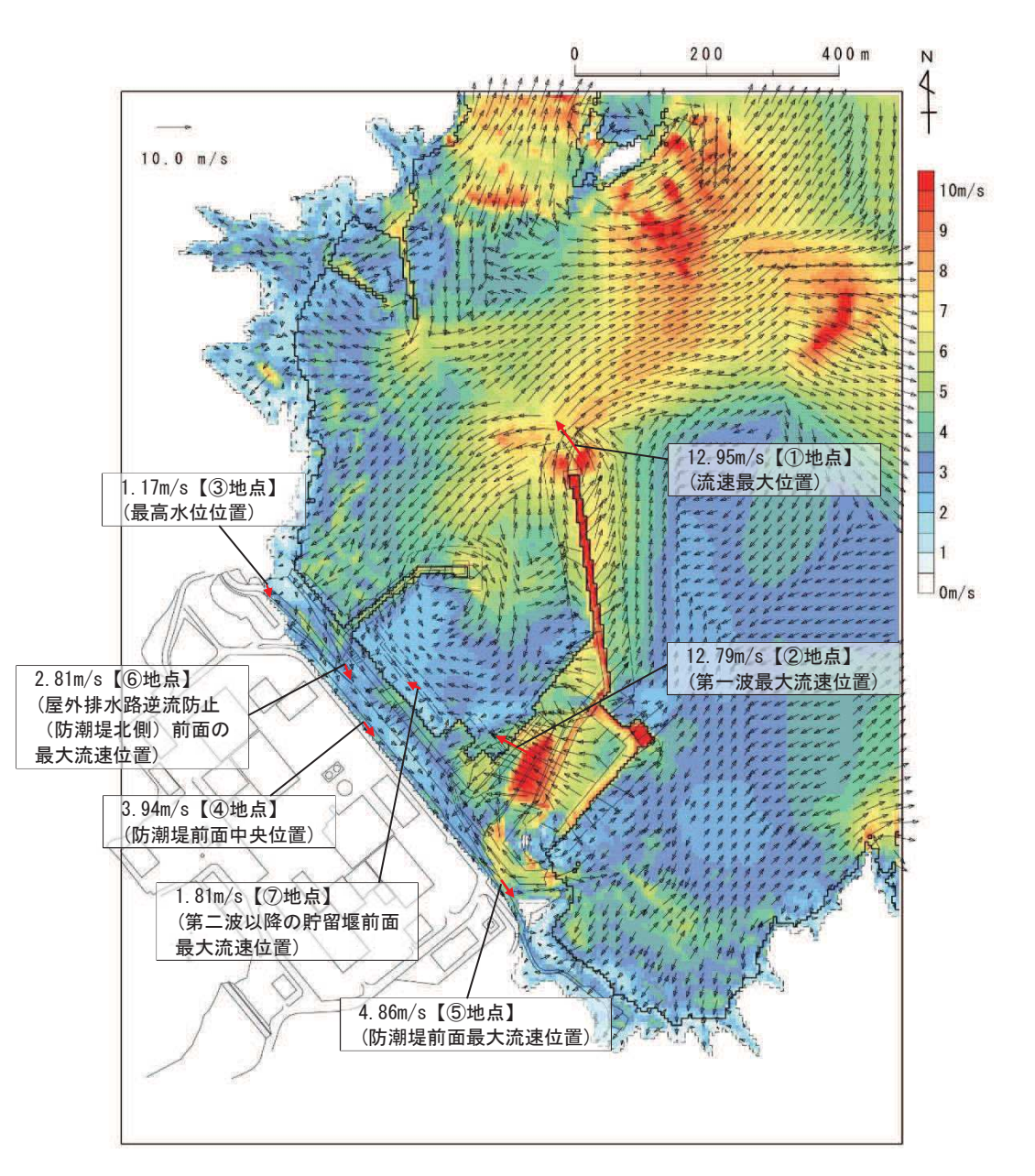

図 4.3-9(1) 基準津波における最大流速分布図 (防波堤あり, 基準地震動Ssによる地盤沈下なし, 全時刻)

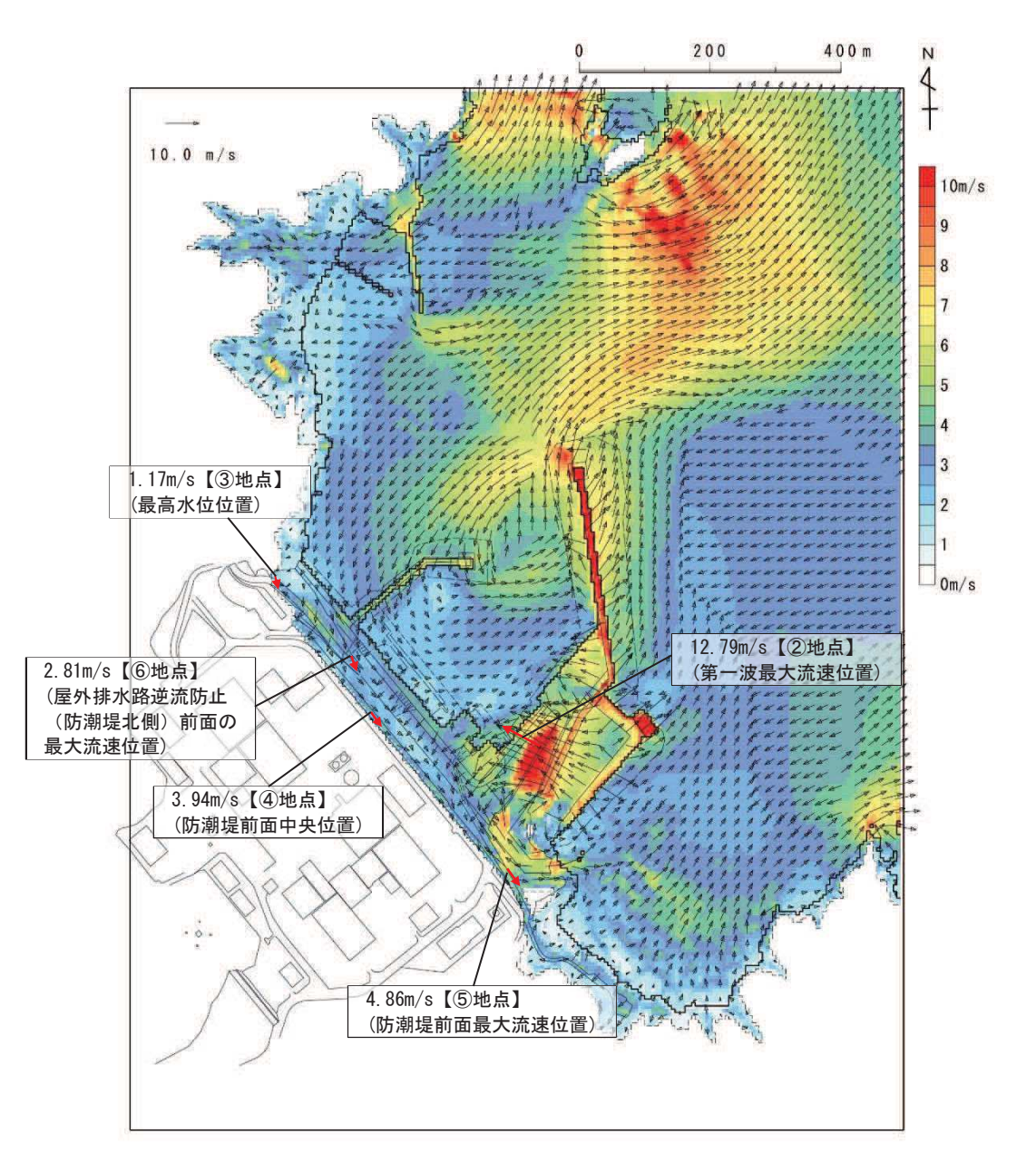

図 4.3-9(2) 基準津波における最大流速分布図 (防波堤あり, 基準地震動Ssによる地盤沈下なし, 地震発生から約46分後まで)

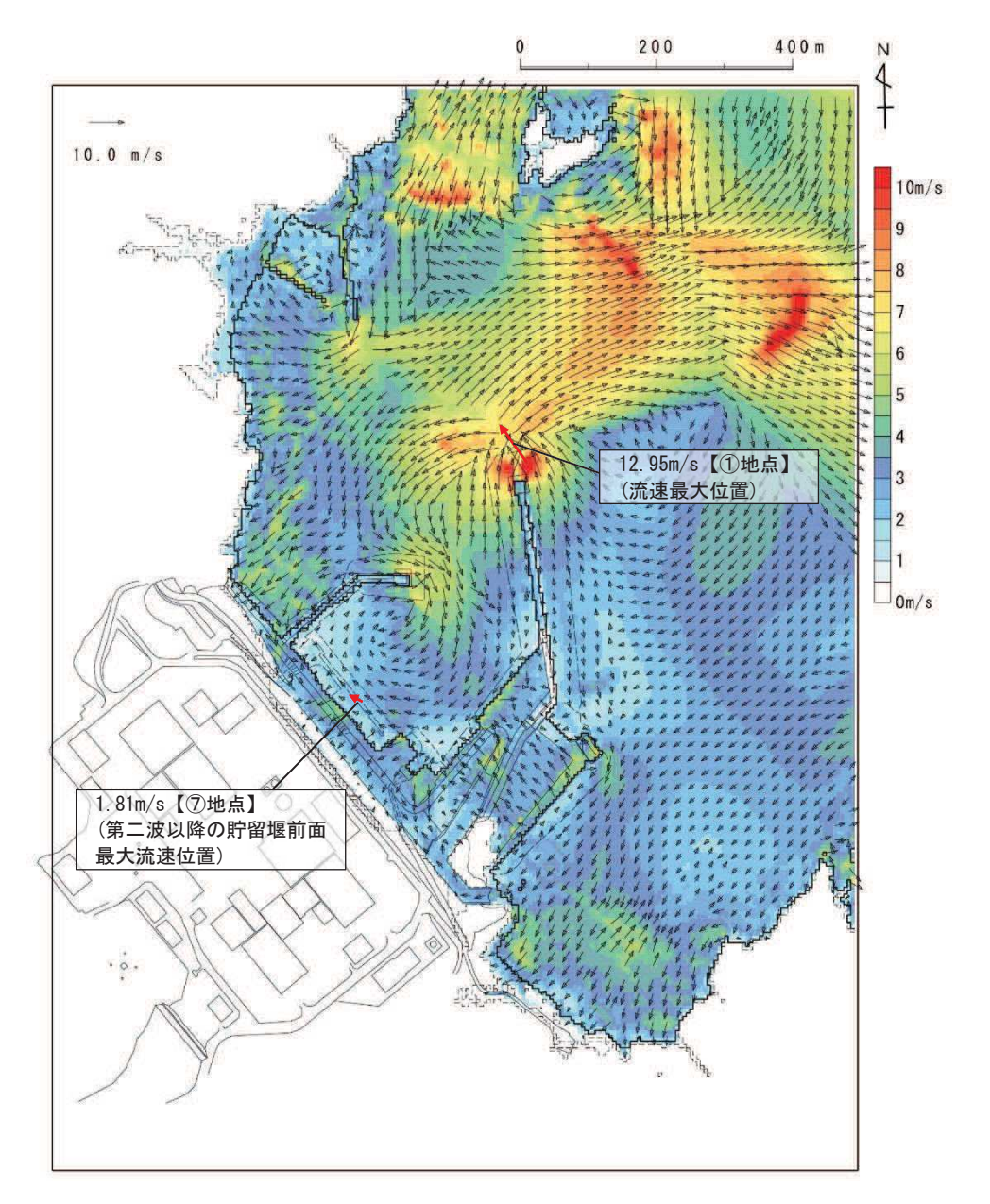

図 4.3-9(3) 基準津波における最大流速分布図 (防波堤あり, 基準地震動Ssによる地盤沈下なし, 約46分以降)

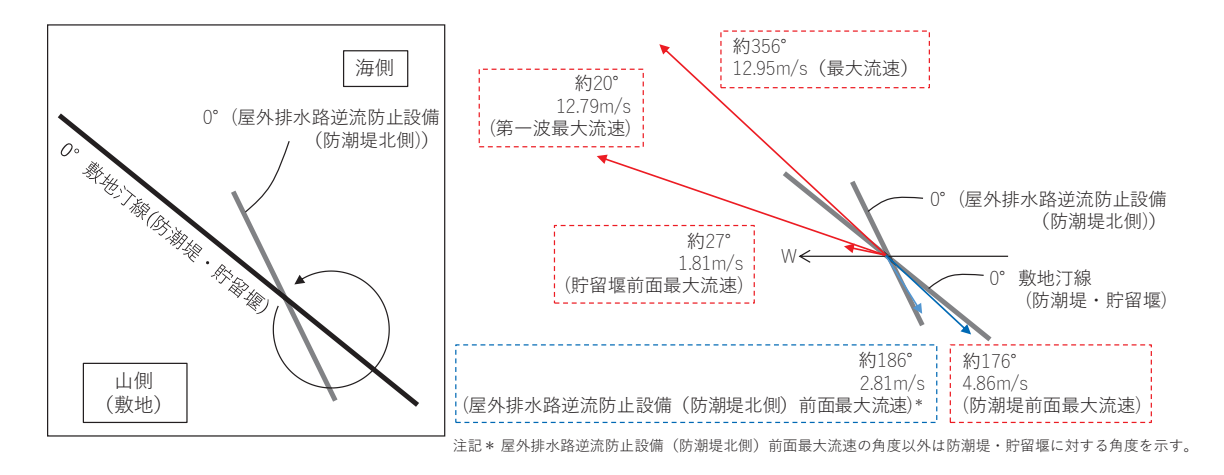

図4.3-10 防潮堤・屋外排水路逆流防止設備(防潮堤北側)・貯留堰に対する流向の角度

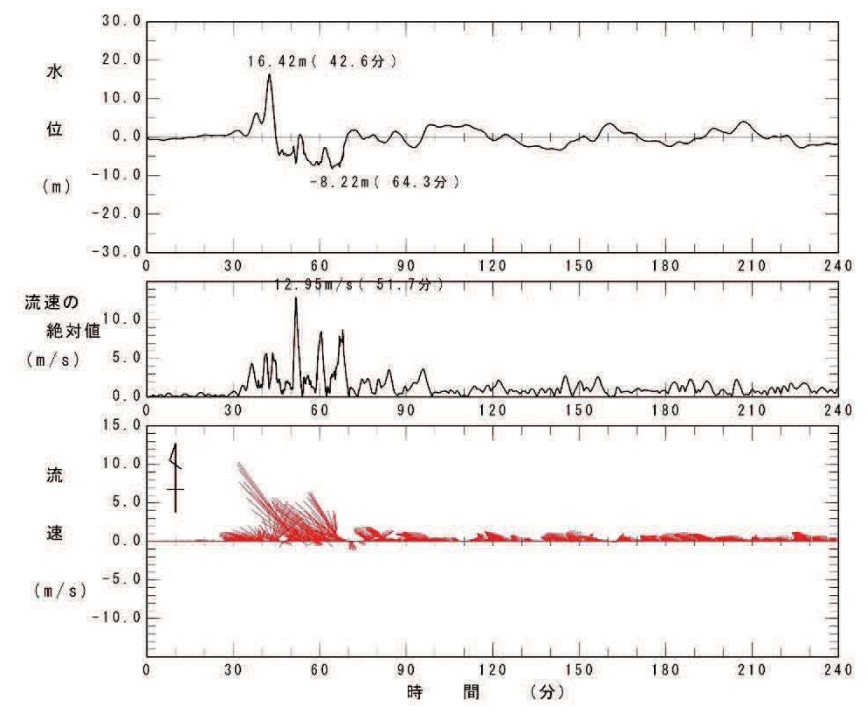

図 4.3-11 全時刻での最大流速位置の流速とベクトルの時刻歴データ (1) 地点, 防波堤あり, 基準地震動S s による地盤沈下なし)

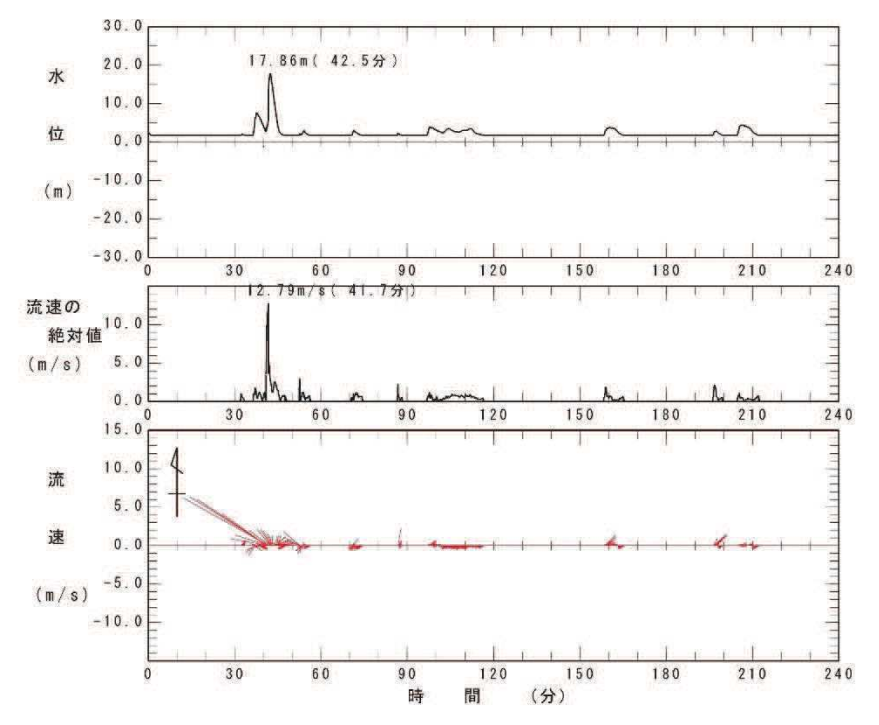

図 4.3-12 第一波での最大流速位置の流速とベクトルの時刻歴データ (2) 地点, 防波堤あり, 基準地震動S s による地盤沈下なし)

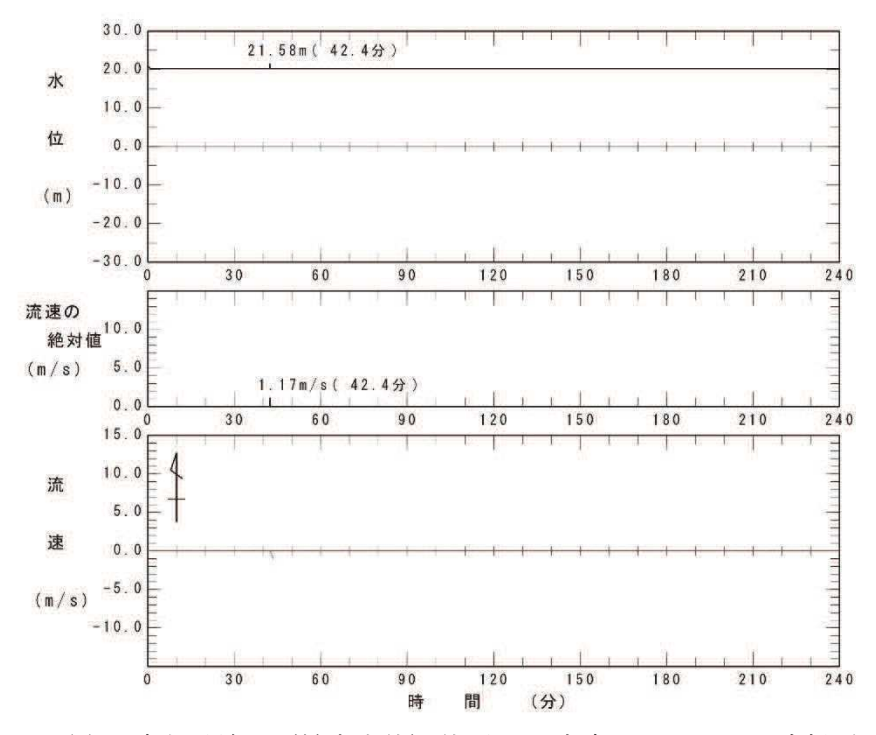

図 4.3-13(1) 防潮堤前面 (最高水位) 位置での流速とベクトルの時刻歴データ (3地点, 防波堤あり, 基準地震動Ssによる地盤沈下なし, 全時刻)

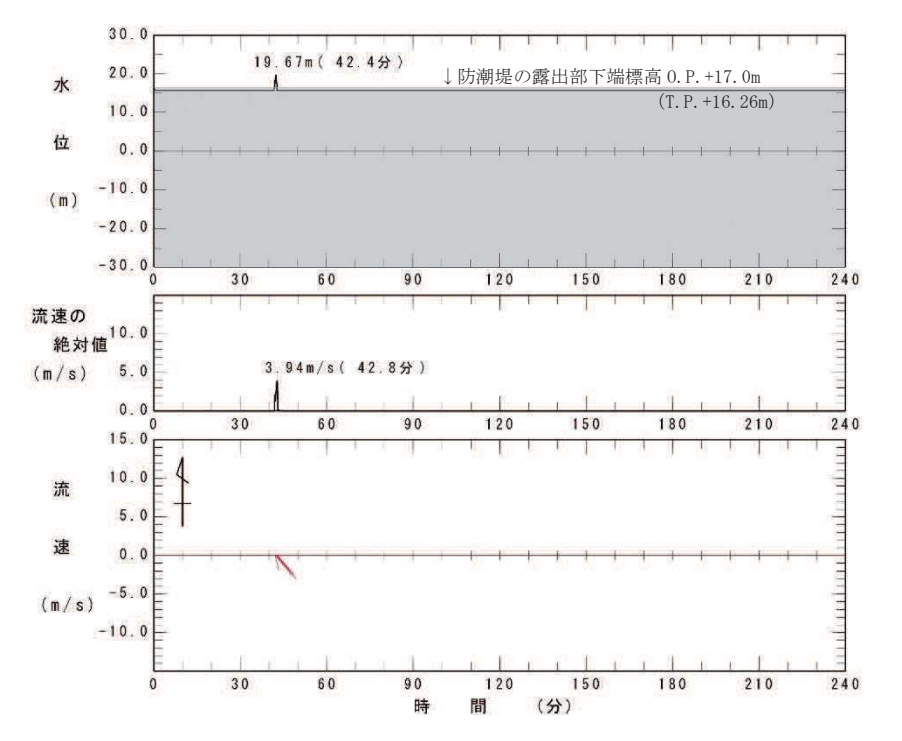

図 4.3-13(2) 防潮堤前面 (中央位置) 位置での流速とベクトルの時刻歴データ (4) 地点, 防波堤あり, 基準地震動Ssによる地盤沈下なし, 全時刻)

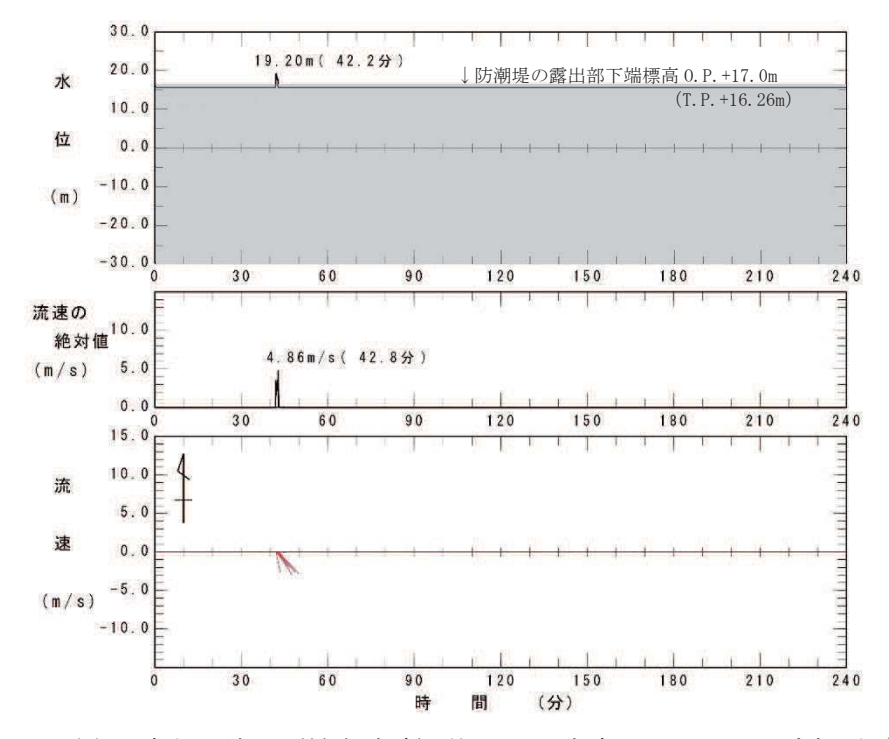

図 4.3-13(3) 防潮堤前面 (最大流速) 位置での流速とベクトルの時刻歴データ (5地点,防波堤あり、基準地震動Ssによる地盤沈下なし、全時刻)

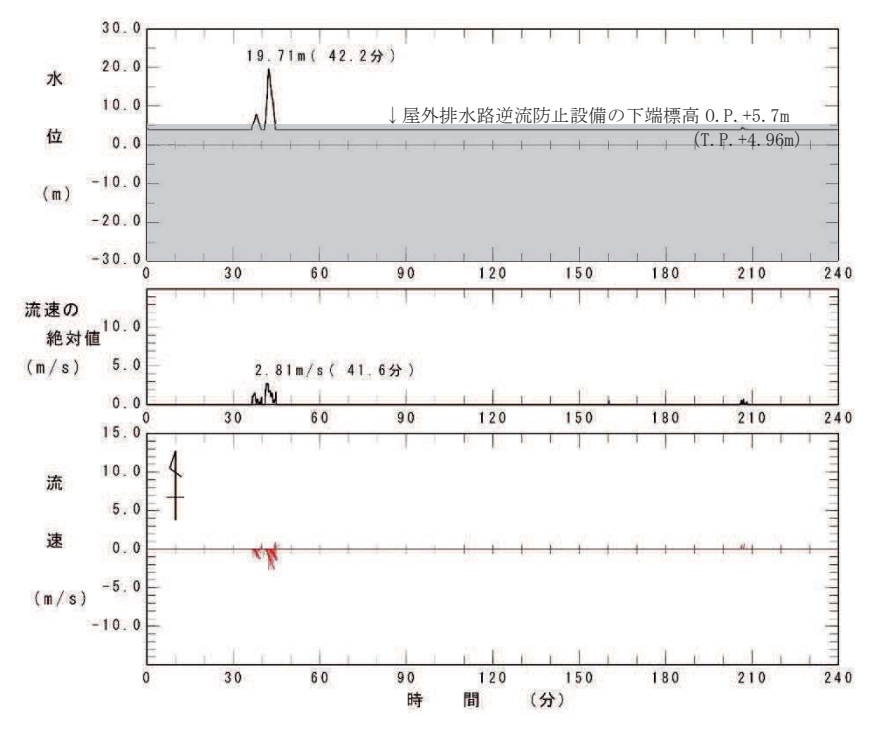

図 4.3-14 屋外排水路逆流防止設備(防潮堤北側)前面位置での 流速とベクトルの時刻歴データ

(6) 地点, 防波堤あり, 基準地震動Ssによる地盤沈下なし, 全時刻)

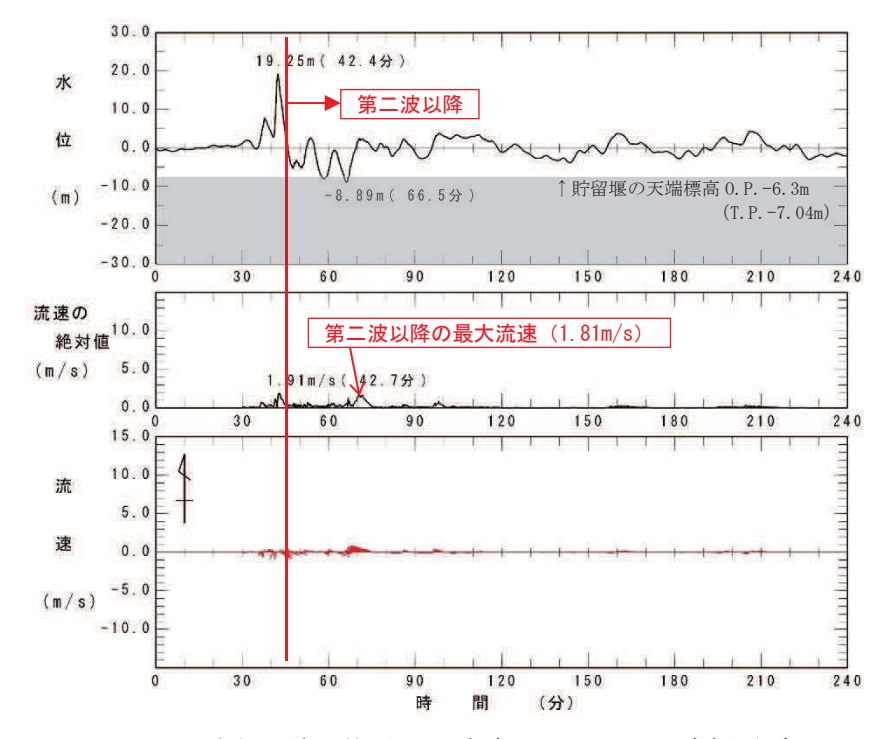

図 4.3-15 貯留堰前面位置での流速とベクトルの時刻歴データ (7地点, 防波堤あり, 基準地震動Ssによる地盤沈下なし、全時刻)

## 4.3.3 衝突荷重として考慮する漂流物の選定

衝突荷重として考慮する漂流物の選定にあたっては、表 4.3-2 に示す「4.2 取水口付 近の漂流物に対する取水性」で取水口前面に到達する可能性があると評価した漂流物の 初期配置を整理した上で、漂流物が衝突する施設·設備を選定した。

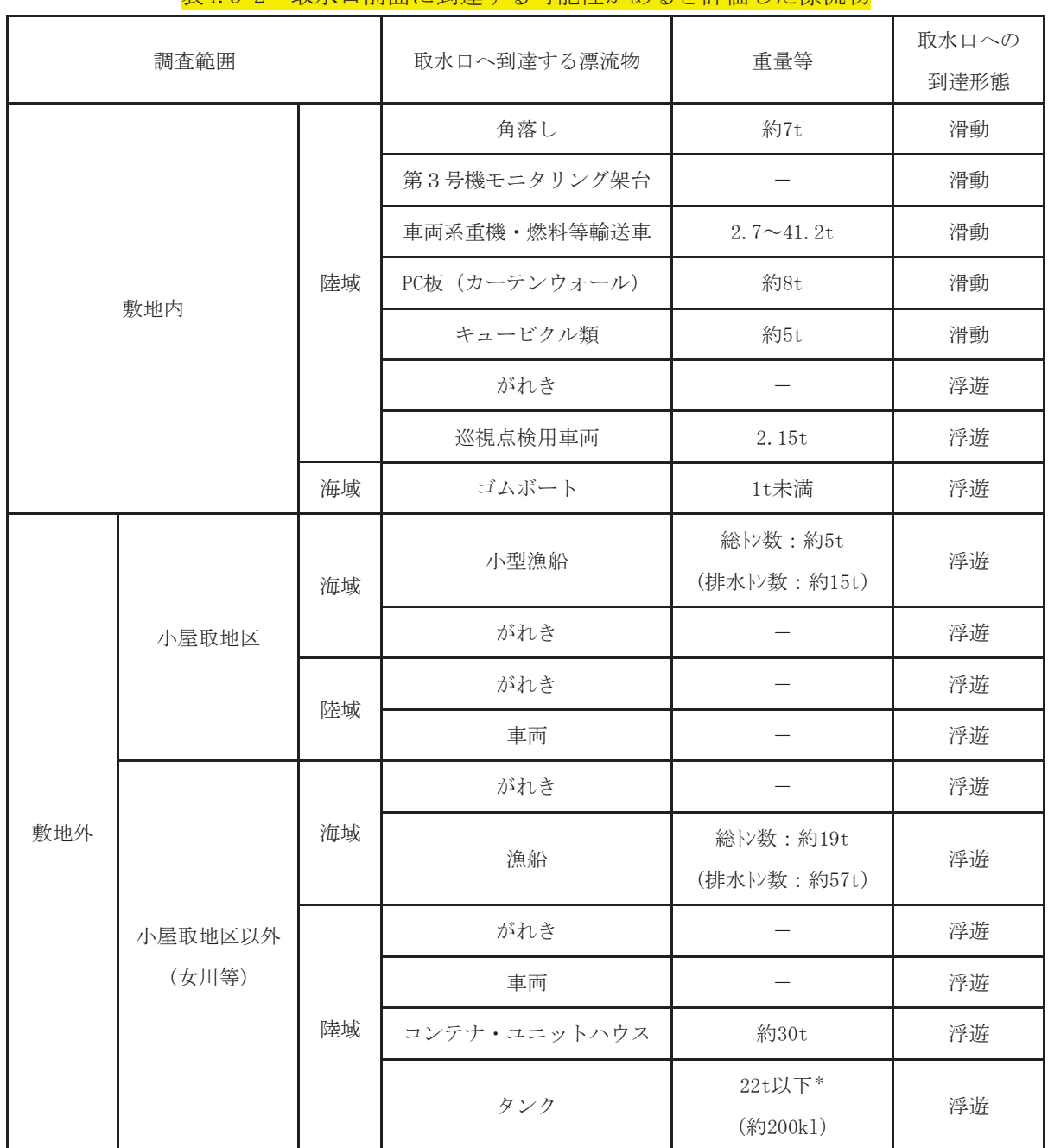

<u>ま4 3-2 取水口前面に到達する可能性があると評価した湮流物</u>

注記 \*: 敷地外のタンクの重量は、発電所の軽油タンク (撤去済み:330kl) の重量が約22t であることを踏まえ, 保守的にこれと同等として 22t を考慮する。

## ① 漂流物の初期配置

漂流物による衝突荷重は、漂流物となるものが津波襲来時に配置されている場所 (以下「初期配置」という。)が重要となるため、「4.2 取水口付近の漂流物に対する 取水性」で取水口前面に到達する可能性があると評価した漂流物を対象に初期配置 の区分を行った。

敷地内に初期配置されているものは、津波の第一波により漂流するため、衝突荷重 への影響が大きいと判断し、「直近陸域」と設定した (図4.3-16)。

「直近陸域」は図 4.3-16 に示すとおり防潮堤から約 500m の範囲内にあるため, 屋外排水路逆流防止設備 (防潮堤北側) 及び貯留堰も含めた 500m の海域内の漂流物 も津波の第一波により漂流して衝突荷重に大きな影響を及ぼすと考え、この範囲内 の海域を「直近海域」として設定した。また、「直近海域」よりも沖側を「前面海域」 として設定した (図4.3-17)。

なお、発電所周辺の流向·流速の観点から「直近海域」の特徴を確認した。図4.3-18に基準津波の第一波襲来時 (地震発生から 40~43分後)の流向·流速を、図4.3-19 に地震発生から 46 分後までの発電所周辺の最大流速分布と「直近海域」の関係を 示す。これらの図から、基準津波の第一波が襲来する数分間は発電所に一様に向かっ てくる状況となっており、地震発生から46分後までの発電所周辺の最大流速は概ね 「直近海域」で生じていることから、「直近海域」からの漂流物の影響が大きくなる ことが考えられる。

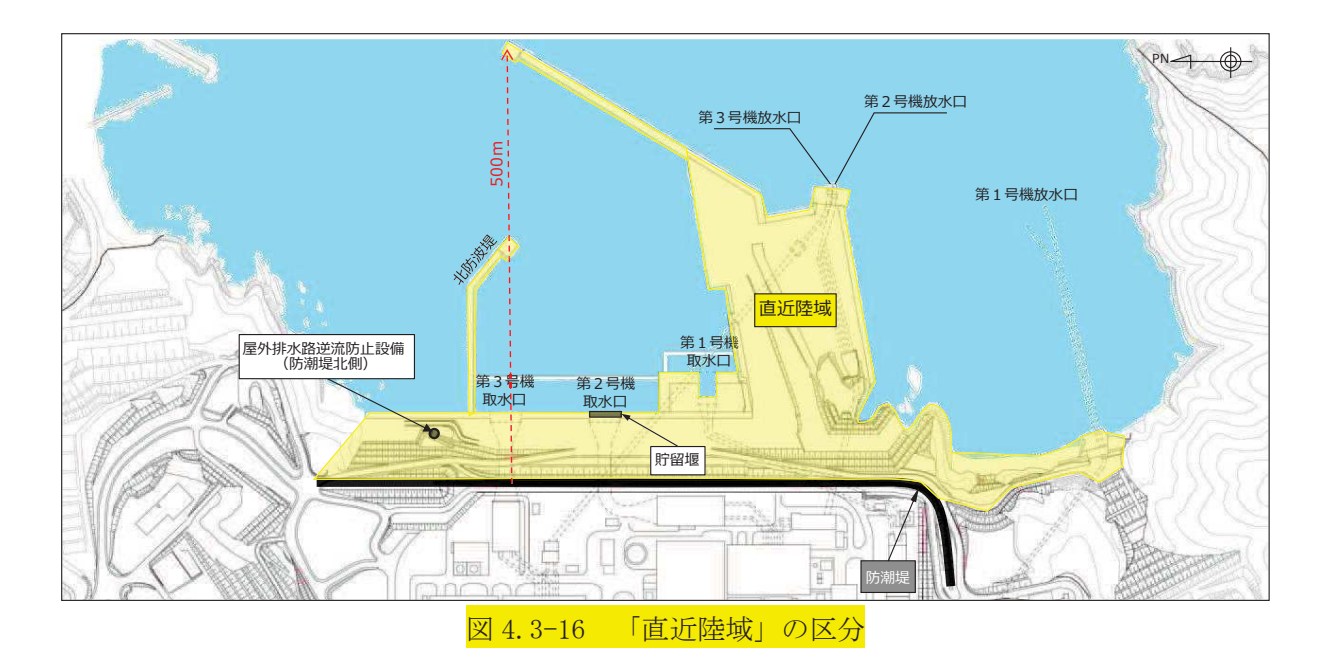

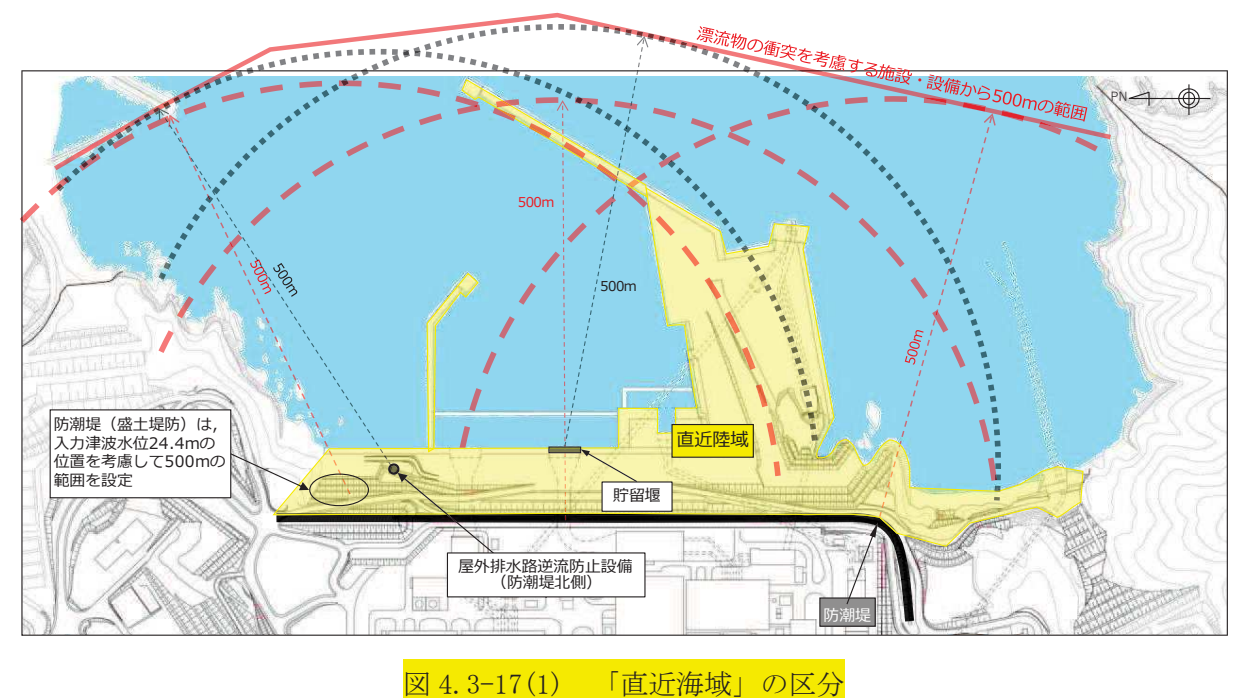

(防潮堤, 貯留堰及び屋外排水路逆流防止設備 (防潮堤北側) から 500m の離隔)

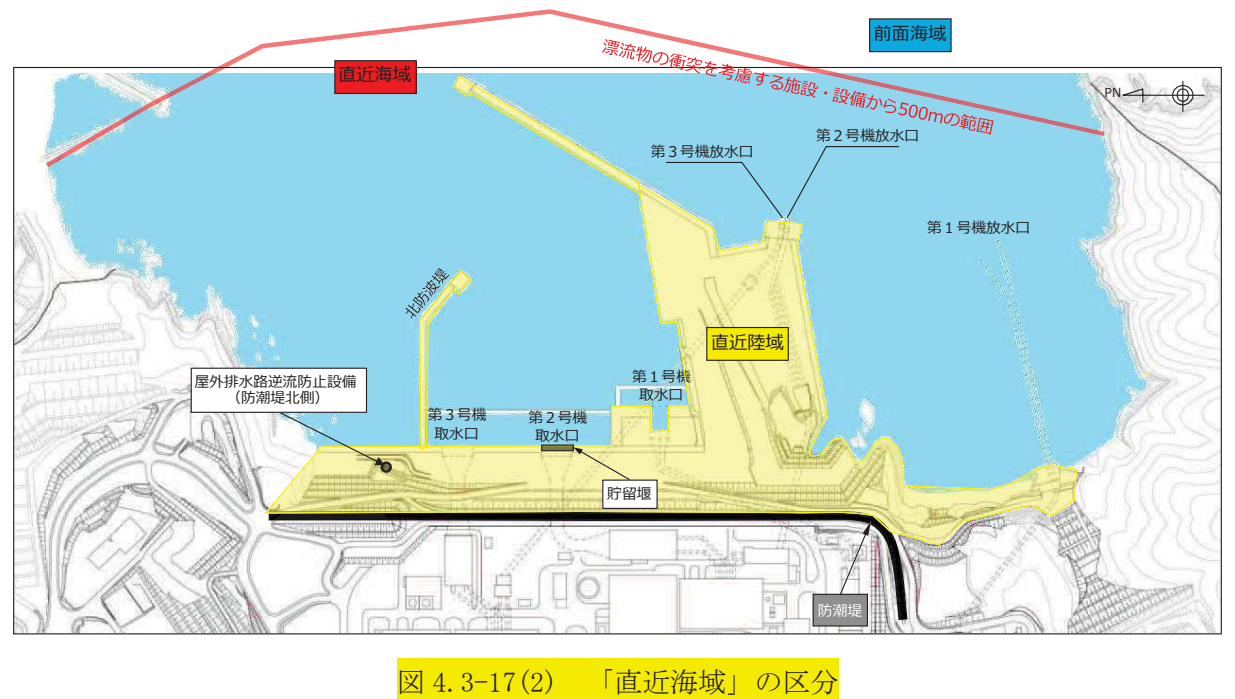

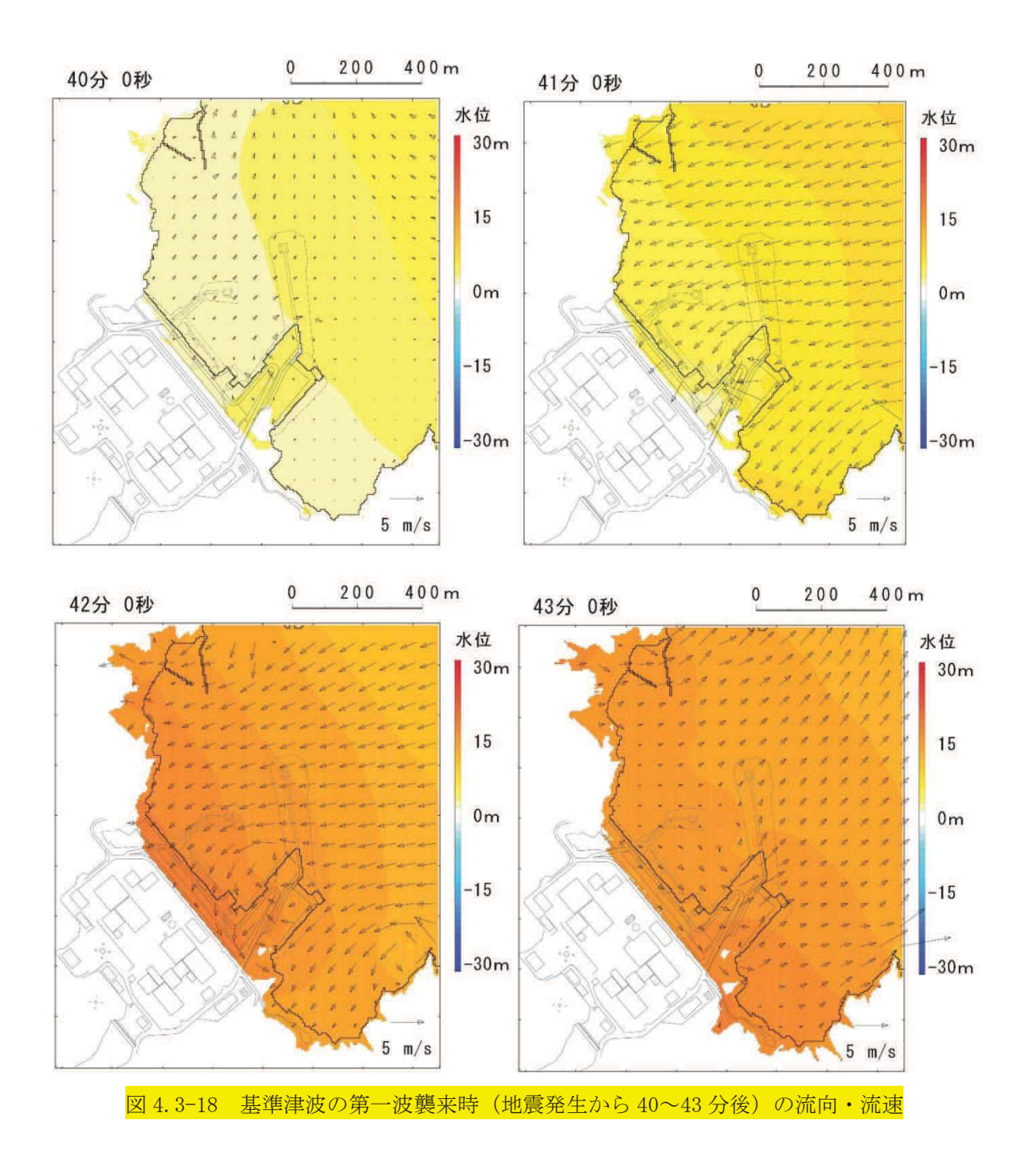

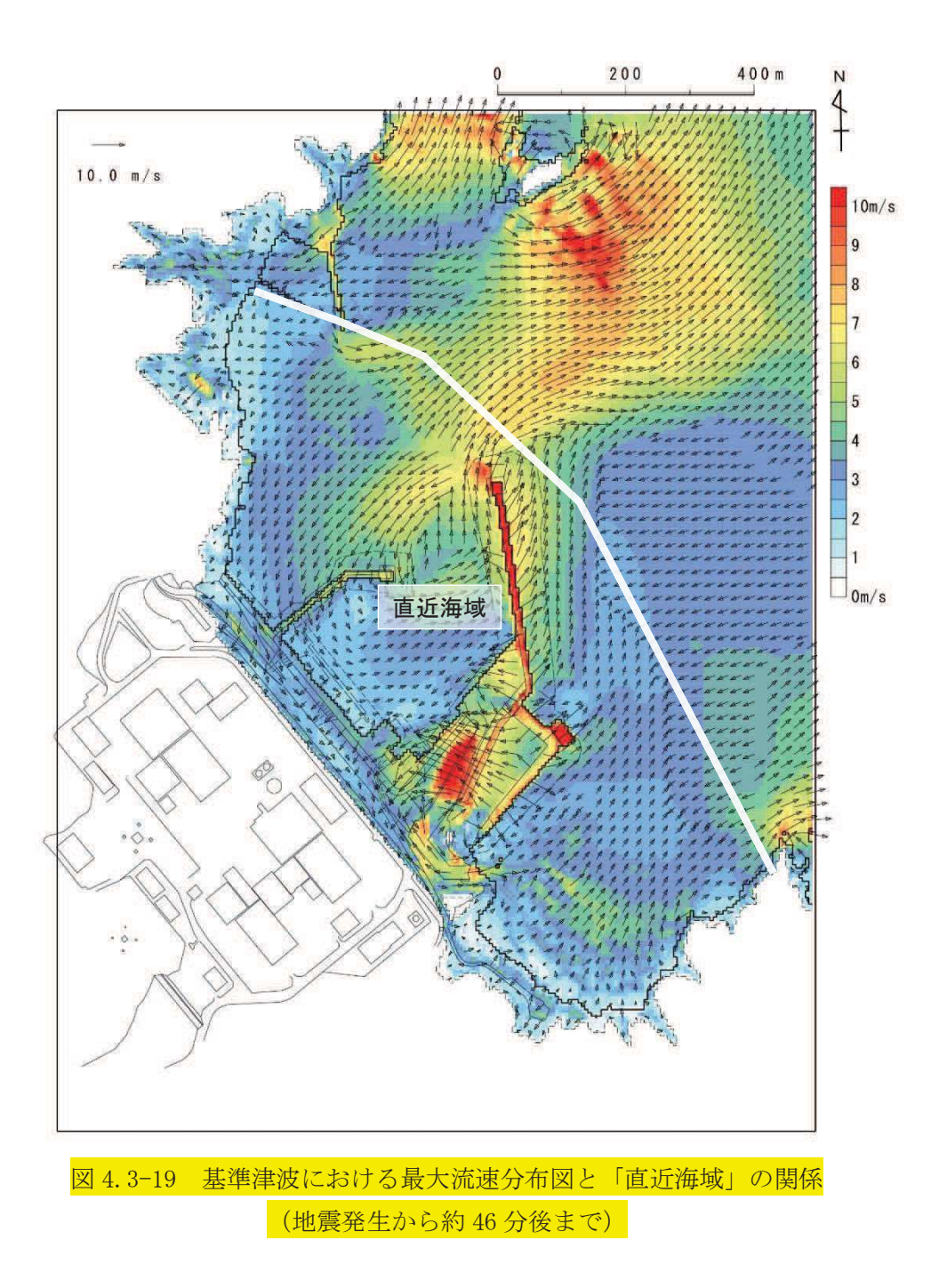

## a. 直近陸域

「直近陸域」は、図 4.3-16 に示す範囲であり、防潮堤よりも海側の敷地内で おることから、「4.2 取水口付近の漂流物に対する取水性」で取水口前面に到達 する可能性があると評価した漂流物のうち、敷地内として整理されているもの が該当する。

## b. 直近海域

防潮堤, 屋外排水路逆流防止設備 (防潮堤北側) 及び貯留堰からの離隔が 500m の範囲の海域が「直近海域」であるが、図 4.3-20 に示すように、その大部分は 漁業権消滅区域に設定されている。ただし、「直近海域」の北西部の一部(小屋 取漁港の港口付近)において漁業権消滅区域ではない範囲がある(以下、「直近 海域 (北西部)」という。)。

このような状況を踏まえ、初期配置が「直近海域」となる漂流物について検 討を行った。なお、発電所港湾に入出港する船舶については「4.2 取水口付近 の漂流物に対する取水性」に示すとおり津波時に退避することから、発電所港 湾に入出港する船舶以外の船舶を検討対象とした。

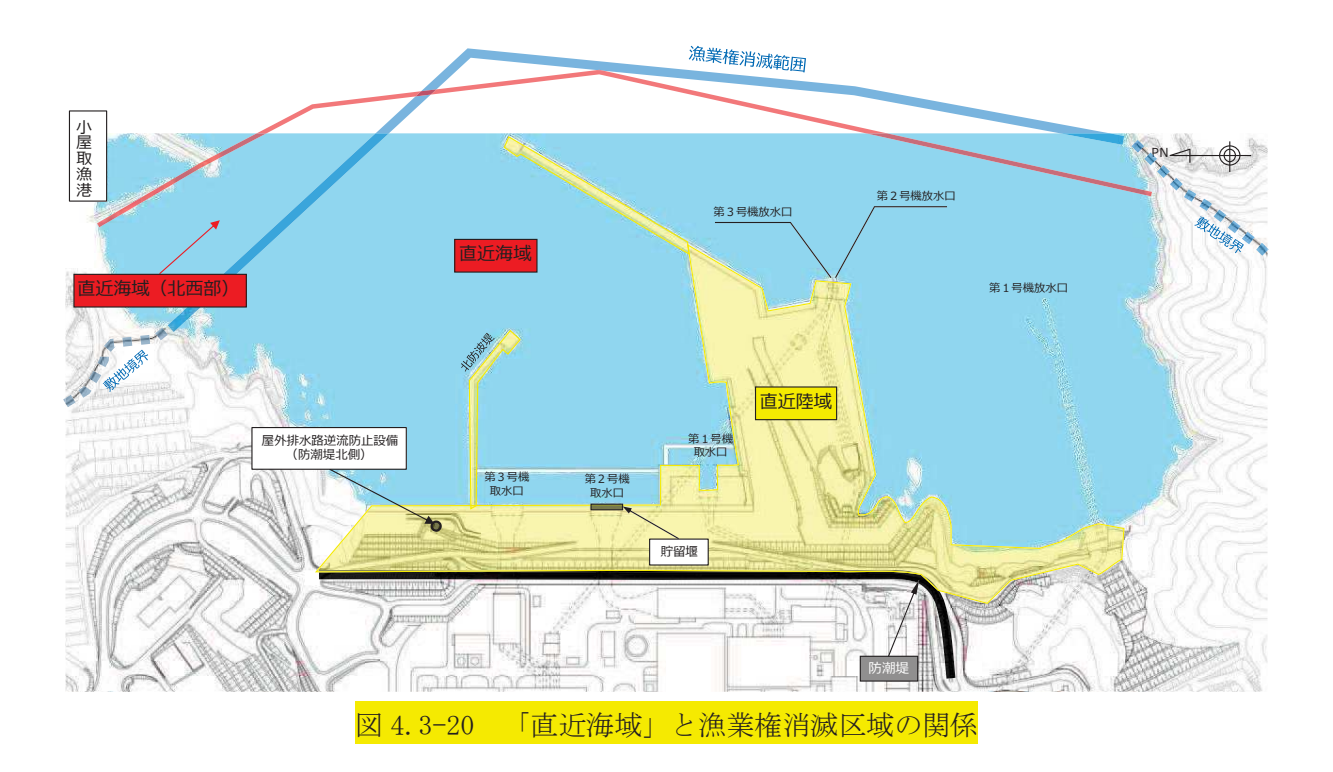

「直近海域 (北西部)」は漁業権があり、小屋取漁港の港口に位置しているこ とから.通常時では小屋取漁港の漁船が漁をしていることが想定されるが,図 4.3-21 のとおり、「直近海域(北西部)」近傍は発電所及び小屋取漁港の航路と なっていることから、航行の安全面の観点からこの範囲で漁をしている可能性 は極めて低い。一方.漁業権消滅区域では漁をしていないものの,漁船の航行 は可能である。ただし、発電所は小規模な湾の奥に立地していること及び発電 所前には区画漁業権が設定されており,ほや,ほたて及びかき垂下式養殖によ る棚があることから、発電所周辺の漁業権消滅区域内をわざわざ航行して移動 する漁船はない (図 4.3-22)

以上のことから、通常時では「直近海域 (北西部)」で漁をしている可能性は 極めて低いと考えられるものの、否定することはできないため、「直近海域(北 西部)」で漁を行っていることを想定する。

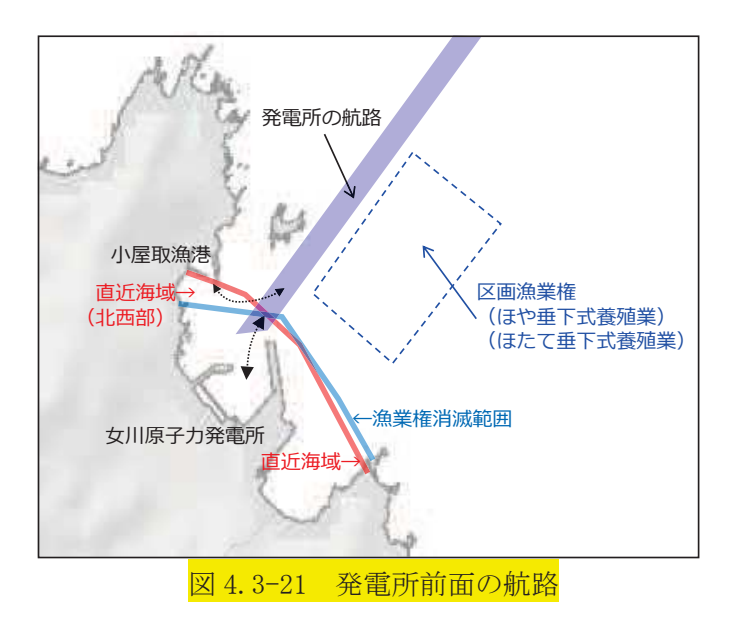

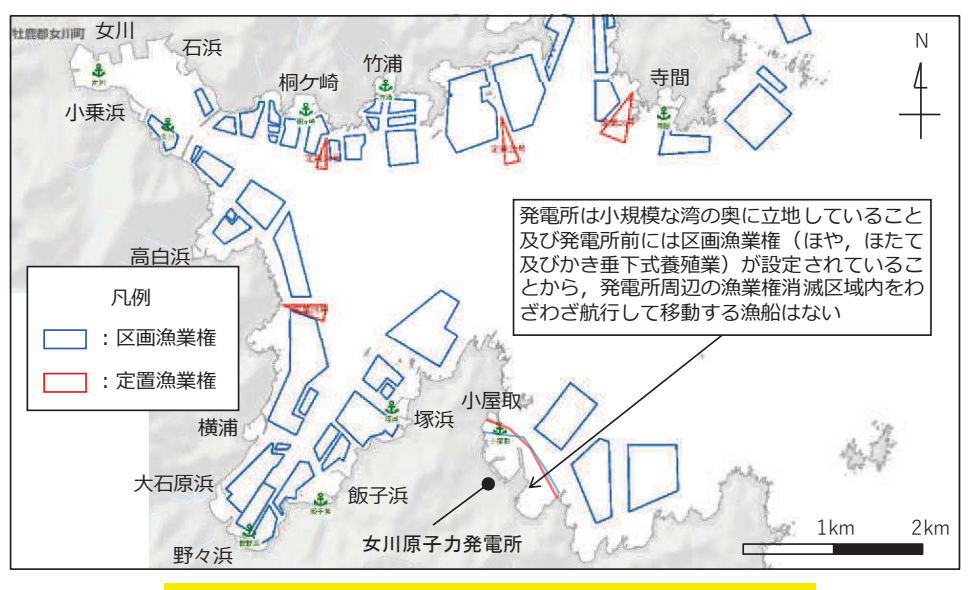

図 4.3-22 漁業権消滅区域を航行する可能性の検討

津波襲来時では、上記の「直近海域(北西部)」で漁を行っている漁船及び小 屋取漁港で係留している漁船が沖へ退避する際に「直近海域」を航行する可能 性があり、これらの漁船が「直近海域」を退避中に航行不能となる可能性は否 定できないことから、退避中の小屋取漁港の漁船が「直近海域」に該当する(図 4.3-23)。なお、「直近海域(北西部)」又はそれよりも沖で漁を行っていた漁船 が係留するために小屋取漁港に戻ることは漁船破損に繋がるため、沖に留まる 可能性が高いが、仮に漁港に戻ることを想定したとしても、沖への退避中に航 行不能となった場合と同様の評価であり、小屋取漁港の漁船が「直近海域」に 該当する。

なお、「直近海域 (北西部)」を対象に流向·流速の特徴を確認した (参考2)。

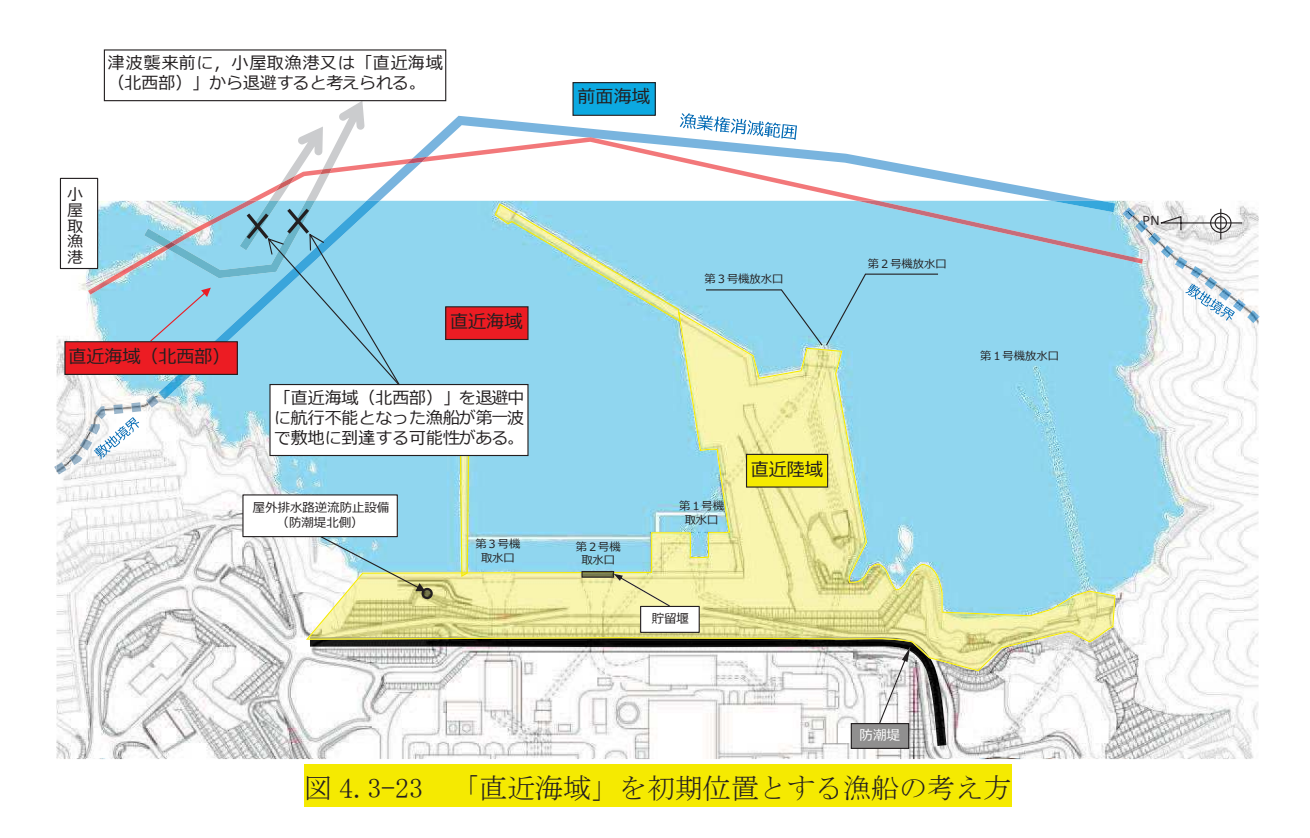

さらに、小屋取漁港以外の漁船については、発電所が小規模な湾の奥に立地 していることから、「直近海域」を航行することは津波襲来時の退避に対して時 間的なロスとなるため、「直近海域」を航行せずに図 4.3-24 のとおり最短のル ―トで沖へ退避する。そのため,津波時に「直近海域」には小屋取漁港以外の 漁船はいないと評価した。

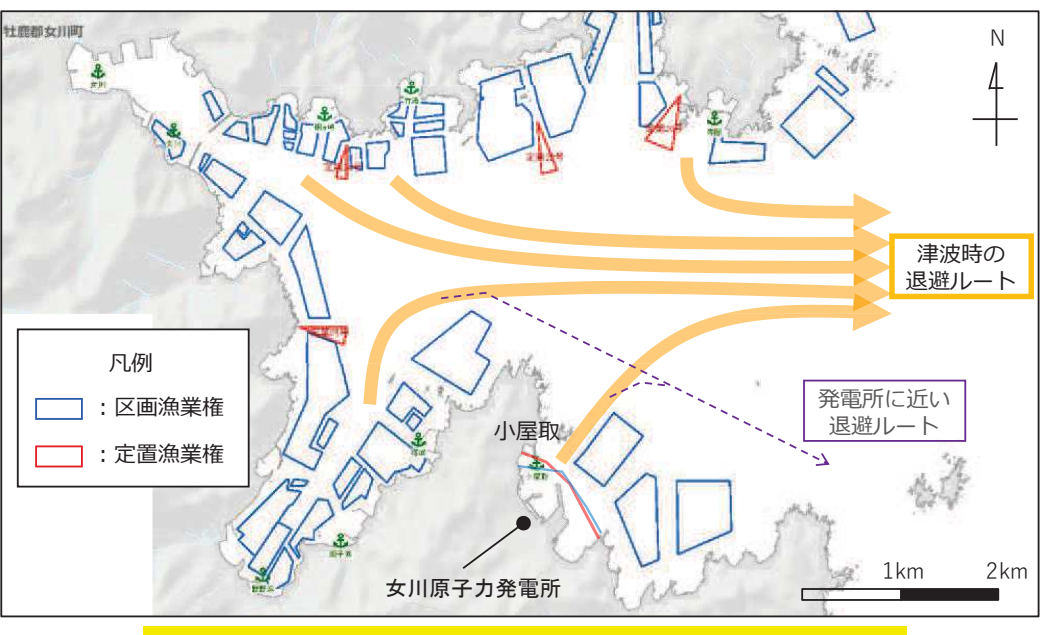

図 4.3-24 津波時における各漁港から沖へ向かう退避ルート

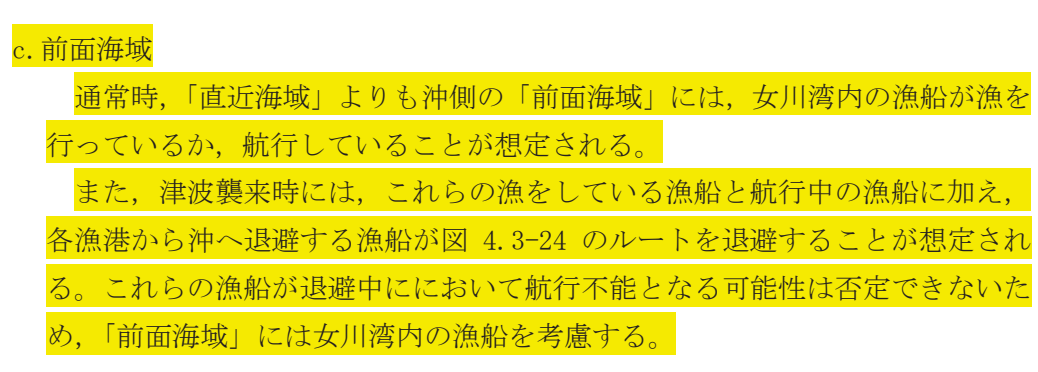

「直近陸域」、「直近海域」及び「前面海域」に区分した結果を表 4.3-3 に示す。

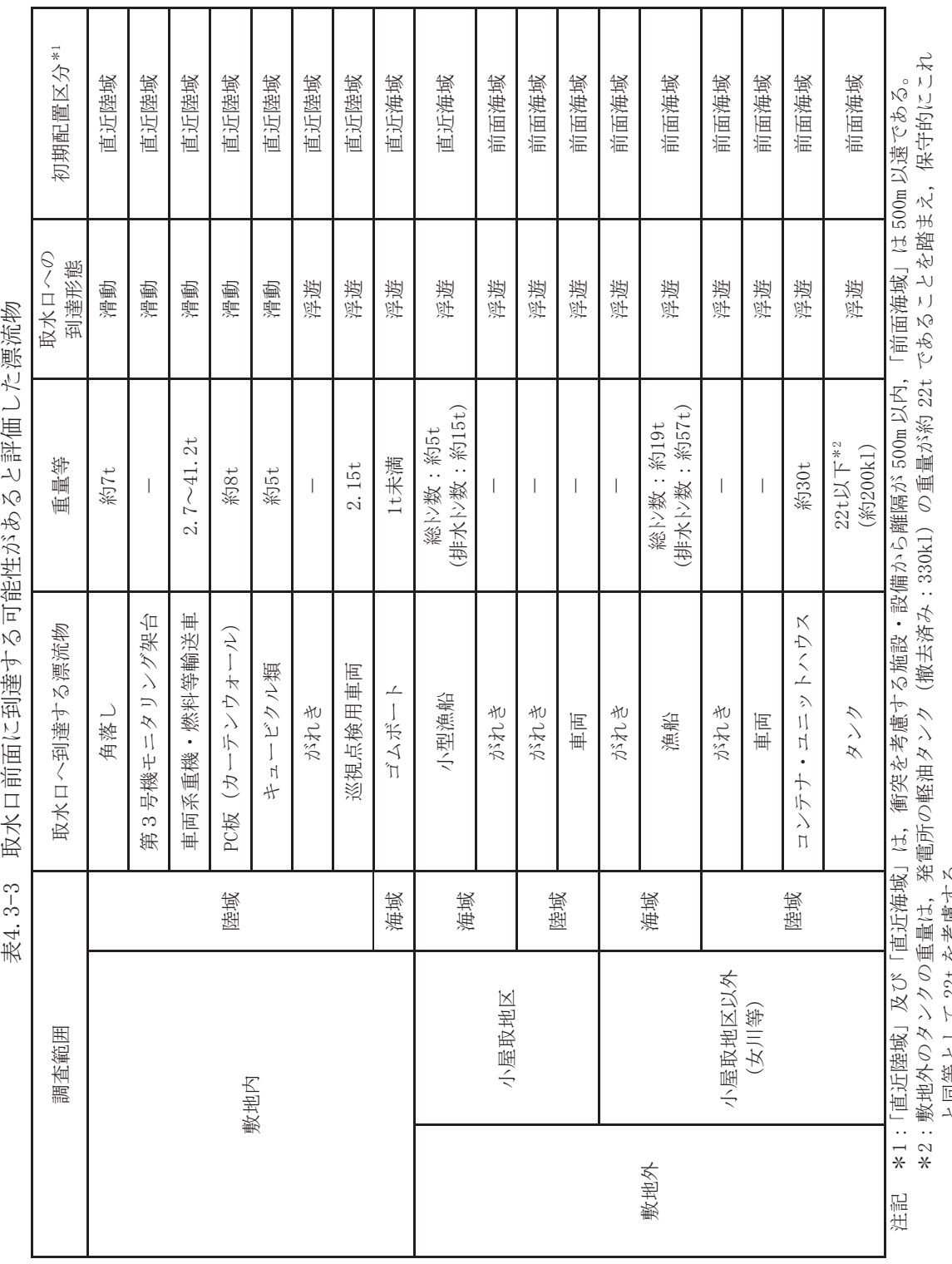

**排4 3−3 時卡口捏炬!~型||神子K児部系之で以て関重」を衝耗老** 

を考慮する。  $22t$ マ画神でつい

## ② 衝突荷重を考慮する施設·設備の選定

基準津波の特性、漂流形熊(浮游、滑動)、漂流物の初期配置区分、衝突を考慮す る施設の設置標高<mark>の</mark>観点から、防潮堤、屋外排水路逆流防止設備(防潮堤北側)及び 貯留堰に衝突する漂流物の選定を行った。選定フローを図 4.3-25 に示す。

防潮堤及び屋外排水路逆流防止設備 (防潮堤北側) については、「4.3.2 基準津波 の特徴 (水位、流向及び流速)の把握」で示したとおり、それぞれの前面の最大水位 は基準津波の第一波により生じることから、第一波とともに敷地に到達する漂流物 が衝突する可能性がある。一方, 図 4.3-13(2), 図 4.3-13(3)及び図 4.3-14 に示すよ うに防潮堤及び屋外排水路逆流防止設備(防潮堤北側)の設置高さから、第二波以降 では津波が到達しないため、第二波以降に敷地に到達する漂流物が防潮堤及び屋外 排水路逆流防止設備(防潮堤北側)に衝突することはない。これらの特徴を踏まえ、 防潮堤及び屋外排水路逆流防止設備 (防潮堤北側) については、「直近陸域」及び「直 近海域│に配置された漂流物を衝突する可能性のある漂流物として選定した。 なお 念のため、第二波以降で敷地に到達する漂流物の衝突荷重が第一波で敷地に到達す る漂流物の衝突荷重よりも小さくなることを確認するために、「前面海域」の漂流物 についても選定した。

貯留堰については、海中に設置していることから、引き波により貯留堰が露出した 後の押し波によって漂流物が衝突するものと想定される。図4.3-8及び図4.3-15に 示すように、貯留堰は第一波では露出せず、第二波以降の引き波により露出するため, 露出した後の押し波により漂流物が衝突する可能性がある。このことを踏まえ、第一 波により敷地に到達するものとして「直近陸域」及び「直近海域」に配置された漂流 物及び第二波以降に剪地に到達するものとして「前面海域」に配置された漂流物を貯 留堰に衝突する可能性のある漂流物として選定した。

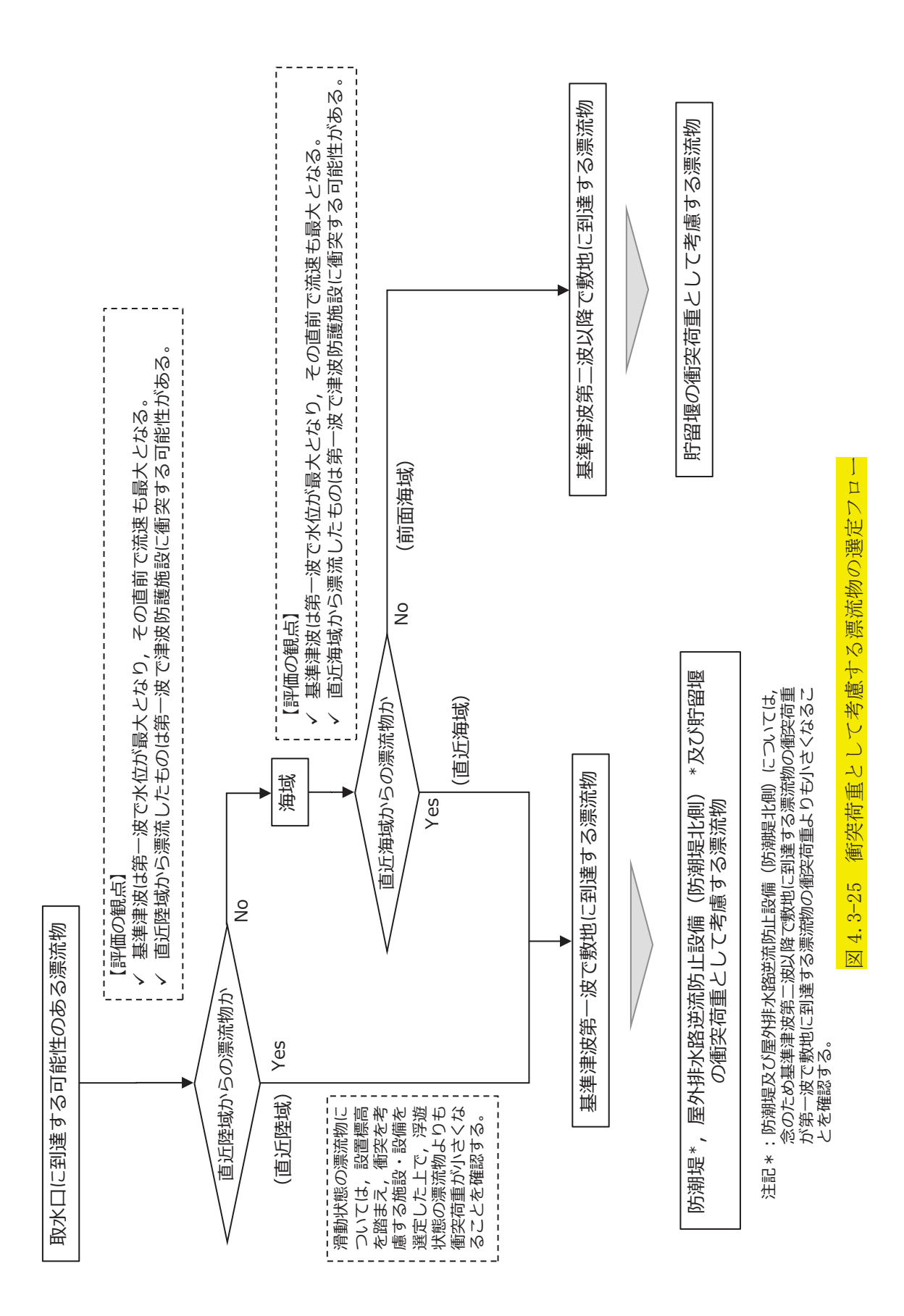

## 3 衝突荷重として考慮する漂流物の選定結果

「① 漂流物の初期配置」及び「② 衝突荷重を考慮する施設・設備の選定」を踏ま <mark>え. 衝突荷重として考慮する漂流物を表 4.3-4</mark>に示す。

また、各漂流物の重量の大小関係から、荷重算定に用いる代表漂流物を選定した。 その結果、防潮堤及び屋外排水路逆流防止設備(防潮堤北側)については、「直近陸 域」の巡視点検用車両 (2.15t) 及び「直近海域」の小型漁船 (総トン数 5t) を考慮 する。また,貯留堰については,「直近陸域」の巡視点検用車両(2.15t),「直近海域」 の小型漁船 (総トン数 5t) 及び 「前面海域」の漁船 (総トン数 約 19t) を考慮する。 なお、念のため、防潮堤及び屋外排水路逆流防止設備(防潮堤北側)については、「前 面海域」の漁船(総トン数約 19t)による影響を確認することとする。

滑動状態の漂流物は、「4.2 漂流物による影響確認について」のとおり漂流前の設 置レベルが主に 0.P.+2.5~4.0mであることから、衝突を考慮する施設・設備として は 0.P. +4.0m 以下に設置されている貯留堰のみである。そのため、貯留堰に滑動状態 で衝突するものとして、最大重量である敷地内の車両系重機 (41.2t) を考慮する。

防潮堤、屋外排水路逆流防止設備(防潮堤北側)及び貯留堰の衝突荷重として考慮 する巡視点検用車両 (2.15t) については、2019年9月時点で発電所の入構許可証を 発行している約2600台の車両から、最も重量のある巡視点検用の車両として選定し たものであるため、今後これよりも重い巡視点検用の車両が入構してくる可能性は 低いと考えられるが、念のため 2.15t <mark>を超える</mark>巡視点検用車両については入構しな いよう保安規定に定めることとする。また、「直近海域」からの衝突を考慮する小型 漁船(総トン数 5t)については,小屋取漁港にある 18 隻の漁船(総トン数 0.7~4.7t, いずれも FRP 製)のうち最大の漁船 (総トン数 4.7t, FRP 製)を想定している。な お、今後鋼製漁船や現状よりも重い漁船に変更されることが考えられるが、FRP の特 徴である軽量、耐久性、形状の自由度、防錆製及び通信電波の透過性の観点から FRP 漁船から変更される可能性は極めて低く、また小屋取漁港の漁船は、藻類漁業(のり, わかめ等), 小型定置漁業 (いわし等), 雑魚せん漁業及びその他漁業 (あわび, うに 等)を営んでおり、これらの漁業形態から総トン数5tを超える漁船に変更される可 能性も低いと考える。

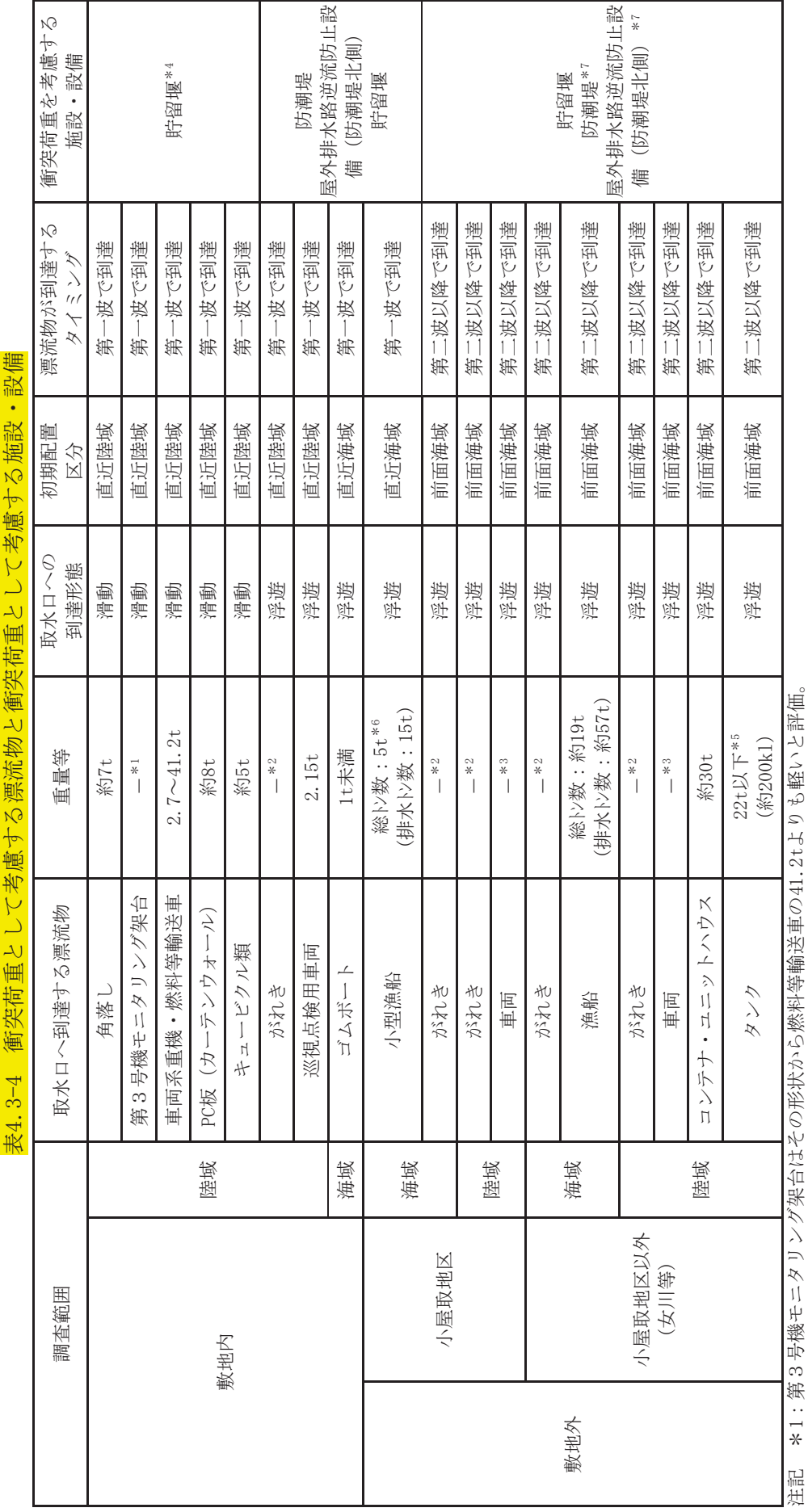

\*1:用3号機モニタリンク栄台はその形状から燃料寺輸去車の41.2tよりも軽いと評価。<br>\*2:がれきは,3.11地震に伴う津波で漂流したがれきを踏まえ,巡視点検用車両の2.15tよりも軽いと評価。 ὀグ 㸨㸸➨㸱ྕᶵࢢࣥࣜࢱࢽࣔྎᯫࡢࡑࡣᙧ≧ࡽ⇞ᩱ➼㍺㏦㌴ࡢWࡶࡾࡼ㍍࠸ホ౯ࠋ

\*2:クシネフゅミょ11苞鱖¦に伴び神液へ縦尾)竹衫ネレやや羅ザバ、浅歯で桜底直信包の3.15tパン15tパンや<br>\*3・豊き&C=胆トナー^ 雀ぎくヒュエー F ω キ 既コい ト ヨミア fft \*3:敷地外の車両は、漁船の57tよりも軽いと評価。

\*3:敷若孚♂冊匝后?、銜空の214パ℃や燃くが解肩。キャルクサストックストックトリカトの前半室

\*4:滑動状態で衝突することを踏まえ,対象漂流物と衝突荷画が考慮する施設・設備の設置レベルから設定。<br>↓ヒ:<sub>艶</sub>≒Mぬのタンクの香書け ※雪研の軽油タンク(樹土※カ・990k1)の香書が約99+でもストレも映まる

\*5:敷地外のダンクの重量は,発電所の軽油ダンク(撤去済み:330k1)の重量が約22tであることを踏まえ,保守的にこれと同等として22tを考慮。<br>↓∝:小屋時海港の小型約4的け星十で総トン粉47+でもスポー年生的に総トン粉5+レーブ部価オス

とした評価する。 数 5t いものだ.所止を言う 数4.7t :小風取銜締ら小型壺近最大な黍トン ⇔<br>⊁ ⊀

\*7:防潮堤及び屋外排水路逆流防止設備(防潮堤北側)は,念のため第二波以降で敷地に到達する漂流物の影響を確認する。

- 4.3.4 浮遊状態の漂流物による衝突荷重の算定方法
	- ① 規格·基準類及び既往の研究論文の整理

規格・基準類及び既往の研究論文の漂流物による衝突荷重算定式を<mark>表 4.3-5</mark> に示 方。

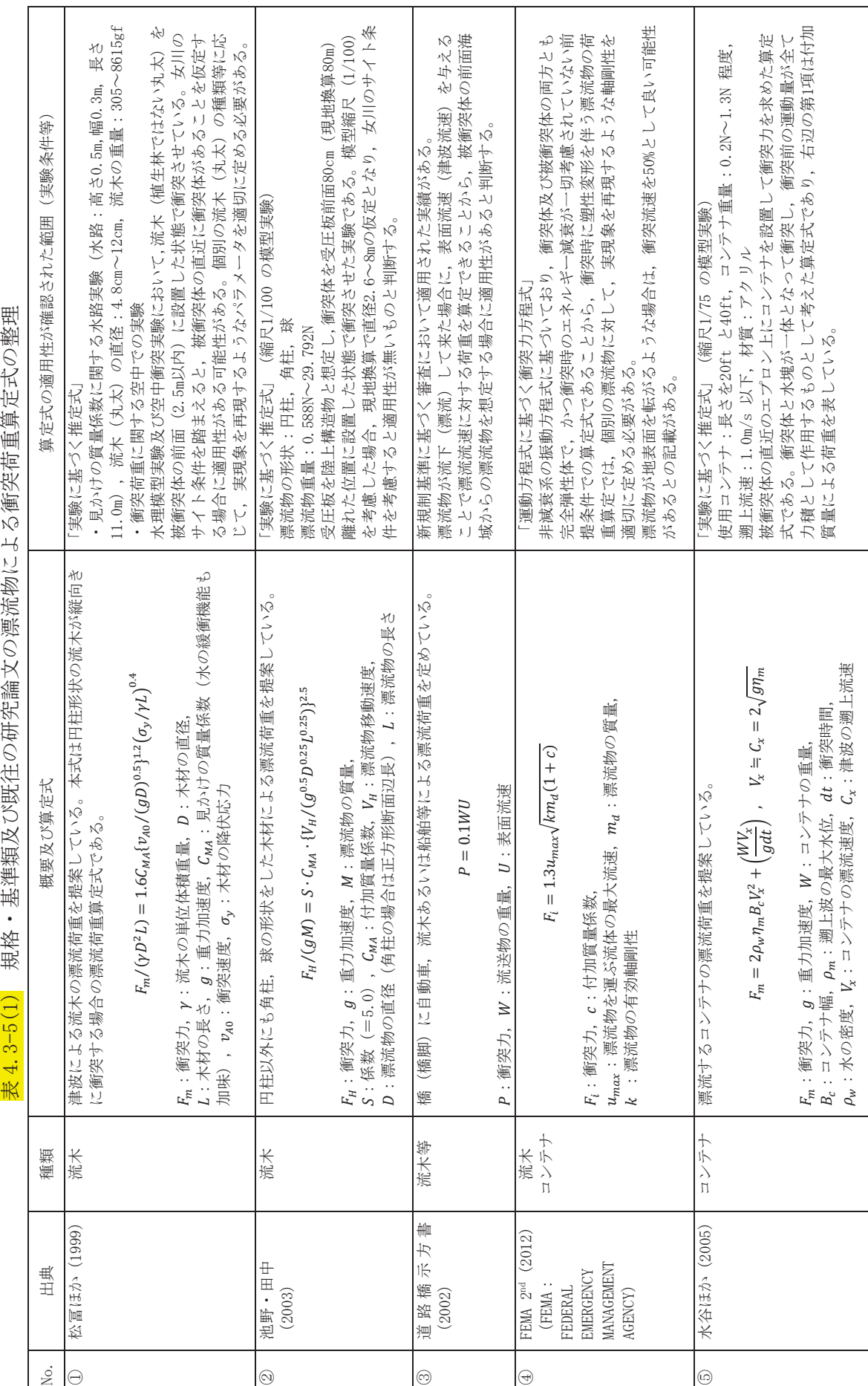

規格・基準類及び既往の研究論文の漂流物による衝突荷重算定式の整理  $\#$  4. 3-5(1)
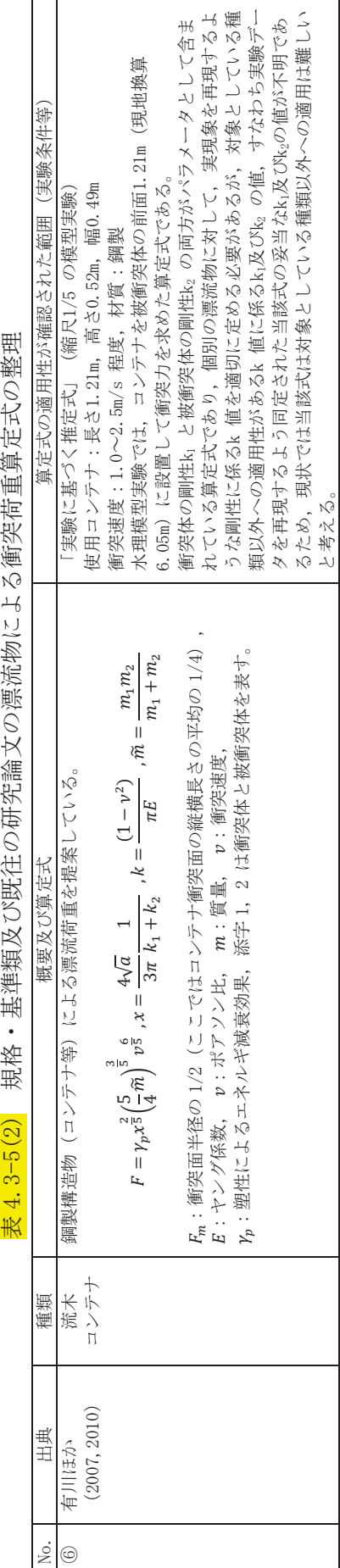

i  $\frac{1}{4}$ 44 FH

ţ

r

## ② 漂流物による衝突荷重算定式の適用について

「①規格・基準類及び既往の研究論文の整理」で示した論文に対して、「4.3.3 衝 突荷重として考慮する漂流物の選定」において区分した、漂流物の初期配置(「直近 陸域」,「直近海域」及び「前面海域」)及び適用流速の観点も加えた結果を<mark>表 4.3-6</mark> に示す。

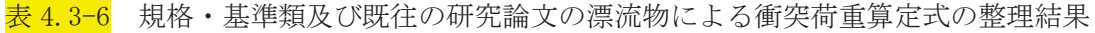

É

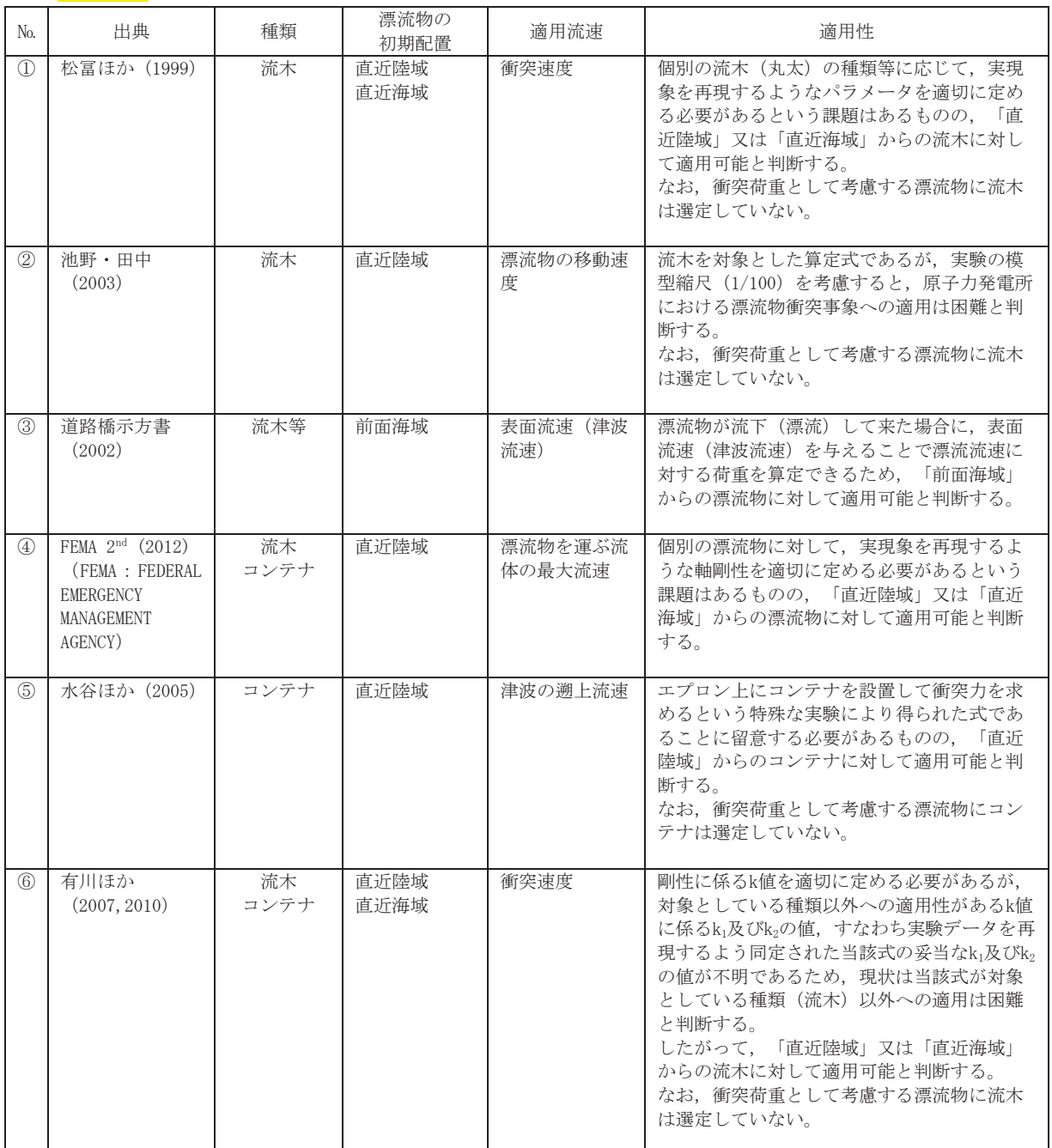

また, 「4.3.3 衝突荷重として考慮する漂流物の選定」及び表 4.3-5 から, 漂流 物による衝突荷重算定式の適用について以下のとおり評価した。

a. 巡視点検用車両 (以下「車両」という。)

規格·基準類及び既往の研究論文の漂流物による衝突荷重算定式において, 車両を対象とした算定式としては、「FEMA (2012) \*1」が新規制基準に基づく審 査において適用された実績がある。これ以外のものとして、対象種別がコンテ ナとされている算定式(水谷ほか、有川ほか、道路橋示方書)の車両への適用 についても検討した。

「水谷ほか (2005)」の式は、入力パラメータの車両に対する実験での検証が されていないため、車両への適用は難しいと考える。よって、車両の衝突荷重 の算定の対象外とする。

「有川ほか (2007, 2010)」の式では、入力パラメータとして、衝突面積、ヤ ング率、ポアソン比、塑性によるエネルギー減衰効果が必要になるが、車両の 実験データを再現するよう同定された当該式の妥当なパラメータが不明である ため、現状では当該式は車両への適用は難しいと考える。よって、車両の衝突 荷重の試算の対象外とする。

「道路橋示方書 (2002)」は、漂流物が流下(漂流)して来た場合に、表面流 速(津波流速)を与えることで漂流流速に対する荷重を算定でき、「前面海域」 からの漂流物に対して適用可能と考えるが、評価対象の車両は「直近陸域」か らの漂流物であるため、衝突荷重の試算の対象外とした。

以上から. 車両については「FEMA (2012)<sup>\*1</sup>」を適用することとする。 b. 漁船 (以下「船舶」という。)

基準津波の第一波で衝突する船舶(総トン数 5t, FRP 製) については、軸剛 性を適切に設定した上で、上記車両と同様に「FEMA (2012)<sup>\*1</sup>」を適用すること とする。なお, 「FEMA (2012) \*1」以外の算定式として「水谷ほか (2005)」及び 「有川ほか (2007, 2010)」があるが、上記車両と同様に船舶への適用は難しい と考え、対象外とした。

また、基準津波の第二波以降で衝突する船舶 (総トン数 19t) については、新 規制基準に基づく審査において、船舶に適用された実績がある「道路橋示方書 (2002)」を適用することとする。「道路橋示方書 (2002)」は,漂流物が流下 (漂 流) して来た場合に、表面流速(津波流速)を与えることで漂流流速に対する 荷重を算定できることから、被衝突体の前面海域からの漂流物を想定する場合 に適用性があると判断し、前面海域からの船舶の衝突による荷重算定に適用す る。

4.3.5 滑動状態の漂流物による衝突荷重の算定方法

海底又は陸上を滑動するものの衝突荷重算定式に関する知見は比較的少ないが、 「FEMA (2019) \*2」によれば、漂流物の衝突に関して「ASCE (2016) \*3」に従うよう記 載されており, 「ASCE (2016) \*3」の中で, 流速 4m/s の条件下で 2270kg の石材・コン クリート殻が海底を滑動する際の衝突荷重が例示されている。

この例示を参考に、滑動状態で衝突を考慮するもののうち、最も重量の大きい車両系 重機 (41.2t) を対象に荷重を算定する。

なお、取水口付近の敷地陸域 (0.P. +2.5m) を滑動する漂流物が引き波により海側に 滑動した場合、図 4.3-26 のように発電所港湾内に落下することが考えられるが、貯留 堰は取水口の内側に設置されていることから、落下によって貯留堰に衝突することはな  $V_{\alpha}$ 

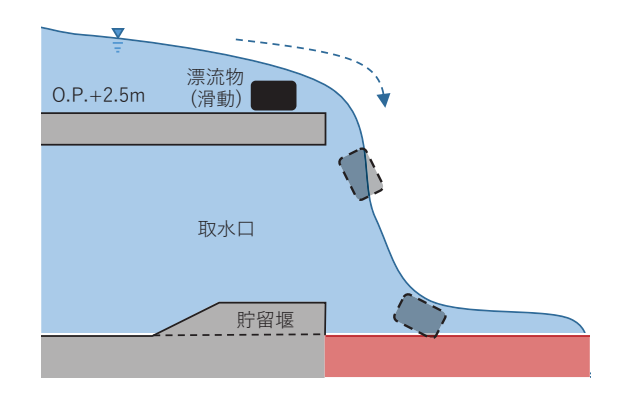

図 4.3-26 取水口付近の敷地陸域から滑動して発電所港湾内に落下する概念図

- 4.3.6 漂流物による衝突荷重の算定における設計上の配慮について 漂流物による衝突荷重の算定においては、各パラメータについて、以下の項目を考慮 して設定する。
	- ① 漂流物による衝突荷重算定用の流向

漂流物による衝突荷重は、漂流物が被衝突物に対して法線方向に作用する際に最 大となる 「4.3.2 基準津波の特徴 (水位, 流向及び流速) の把握」で示したとおり, 被衝突物である防潮堤, 屋外排水路逆流防止設備 (防潮堤北側) 及び貯留堰前面での 最大流速は法線方向と一致していない。そのため、設計上の配慮として、漂流物は被 衝突物に対して法線方向から衝突させる。

② 漂流物による衝突荷重算定用の流速

漂流物による衝突荷重は、漂流物が被衝突物に衝突する速度、すなわち流速が大き ければ荷重としても大きくなる。「4.3.2 基準津波の特徴 (水位, 流向及び流速) の 把握」で示したとおり、防潮堤、屋外排水路逆流防止設備(防潮堤北側)及び貯留堰 前面での最大流速は、約 4.9m/s, 約 2.9m/s 及び約 1.9m/s であった。ただし、設計 上の配慮として、被衝突物に漂流物が衝突する際の流速については発電所港湾を含 めた敷地前面域から全ての方向の流速ベクトルを含めた中での最大流速の数値を切 り上げ, 13.0 m/s とする。すなわち、この設計用の流速は、防潮堤前面、屋外排水 路逆流防止設備 (防潮堤北側) 前面及び貯留堰前面における最大流速 (約4.9m/s, 約 2.9m/s 及び約 1.9m/s)をそれぞれ約 2.6 倍, 約 4.4 倍及び約 6.8 倍した値に相当 する。

3 漂流物による衝突荷重と津波荷重との重畳

漂流物による衝突荷重と津波荷重の組合せについて、実際に施設に作用する荷重 としては、津波による最大荷重と漂流物による最大荷重が同時に作用する可能性は 小さく、「ASCE (2016) \*3」においても漂流物衝突と津波荷重の重畳は考慮する必 要がないとされているものの、設計上の配慮として津波による最大荷重(最大波高 時における波力)と漂流物による最大荷重(最大流速時における漂流物による衝突 荷重)を重畳させる。

4.3.7 漂流物による衝突荷重の算定

衝突荷重として考慮する浮游状態の漂流物として選定した船舶及び車両について、規 格・基準類及び既往の研究論文の衝突荷重算定式の女川原子力発電所での適用性を考慮 した上で,車両(2.15t)と「直近海域」の船舶(総トン数 5t)は「FEMA(2012)\*1」, 「前面海域」の船舶(総トン数19t)は道路橋示方書式を適用して衝突荷重を算定した。

また、滑動状態で衝突を考慮する車両系重機 (41.2t) は、「ASCE (2016) \*3」の例示 を参考に、衝突荷重を算定した。

車両 (2.15t) と「直近海域」の船舶 (総トン数 5t) の衝突荷重算定時に用いる付加 質量及び軸剛性については、以下のとおり設定した。

1) 車両

車両の衝突荷重算定時に用いる「FEMA (2012) \*1」の付加質量係数 Cは保守的に最 大値の  $C=1$  を適用する。

主た. 車両の軸剛性は. 軽自動車 (2.04×10<sup>6</sup>N/m). セダン型乗用車 (2.4×10<sup>6</sup>N/m) 及び大型乗用車(2.8×10° N/m)から最大となる大型乗用車<mark>の</mark>軸剛性(2.8×10° N/m) を用いるものとする。なお、軽自動車の 2.04×10<sup>6</sup> N/m は「高畠ら (2015)」の実験に より求められた3段階の軸剛性のうち、最も軸剛性が大きい3次剛性であり、セダン 型乗用車の 2.4×10<sup>6</sup>N/m及び大型乗用車の 2.8×10<sup>6</sup>N/mは, 「高畠ら(2015)」の衝突 実験を「甲斐田・木原(2017)」が再整理した 9.0×10<sup>5</sup>~2.4×10<sup>6</sup>N/m及び 1.3×10<sup>6</sup>~ 2.8×10<sup>6</sup> N/m のそれぞれ最大値で、軽自動車の3次剛性 2.04×10<sup>6</sup> N/m よりも大きい 値である。また, 採用する軸剛性 2.8×10<sup>6</sup> N/m は適用可能な衝突速度が 5.1~8.4m/s であるため,評価に用いる衝突速度 13m/s はこの適用可能な範囲を超えているが,衝 突速度が大きくなるに従い, 衝突荷重も増大すると考え, 軸剛性 2.8×10<sup>6</sup>N/m を採用 することとする。

(2) 船舶

船舶の衝突荷重算定時に用いる「FEMA (2012) \*1」の付加質量係数 Cは、上記車両 と同様に保守的に最大値の C=1 を適用する。

船舶の軸剛性としては、「甲斐田·木原 (2017)」が既往の文献を整理し、総トン数 400~4000t の鋼製の大型船舶の有効軸剛性が示されている。一方、評価対象としてい る船舶は小屋取漁港の漁船で,最大の総トン数は約5t であることから,大型船舶から 小型船舶へ外挿する方法が考えられるが,小屋取漁港の小型漁船はいずれも FRP 製の 船舶であるため,材質の違いにより外挿する方法は適用が困難であると考える。

このような状況を踏まえ、FRP 製の材質を考慮できる方法を用い、荷重-変位関係か ら軸剛性を算出することとした。

船舶は,強固な弾性体として設計する浸水防護施設(防潮堤,逆流防止設備(防潮 堤北側)及び貯留堰)に対して座屈強度が小さいと考えられることから、船舶が圧壊 していくこととなり、圧壊が進むにつれて衝突エネルギーが減少しつつ圧壊荷重が上 限となって圧壊は終了する。これと同時に、被衝突側の強固な弾性体である浸水防護 施設にその圧壊荷重(最大荷重)が作用する。

「構造物の衝撃挙動と設計法((社)土木学会, 1994)」(以下,「土木学会 (1994)」 という)によれば、図4.3-27に示すように、剛性及び強度が大きい海洋構造物に対す る船舶の圧壊荷重と変形量との関係が示されている。

船舶の衝突初期は、船首が傾斜しているため接触面が小さく、圧壊が進むに従って 荷重(反力)はほぼ直線的に増加するが、船舶の破壊が進み、船首の傾斜部が全部破 壊し.船体の全面が海洋構造物に接触すると,その後の荷重はほぼ一定値に達する。 この時の荷重は、船首側からの圧壊による座屈荷重とほぼ同等とみることができると されている。

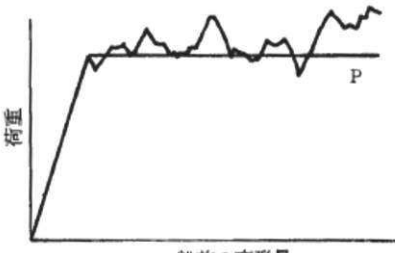

船首の変形量

図 4.3-27(1) 荷重と船首の変形量 (「十木学会 (1994)」)

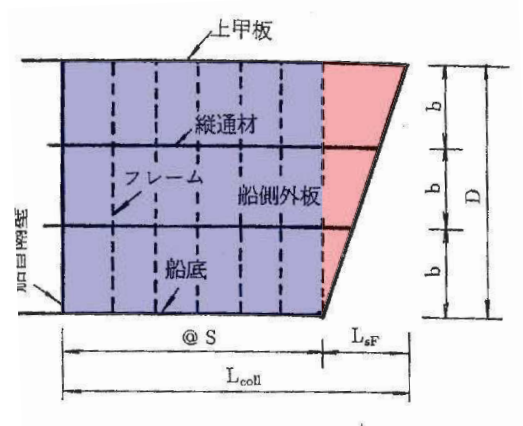

図 3.3 船首部の標準型

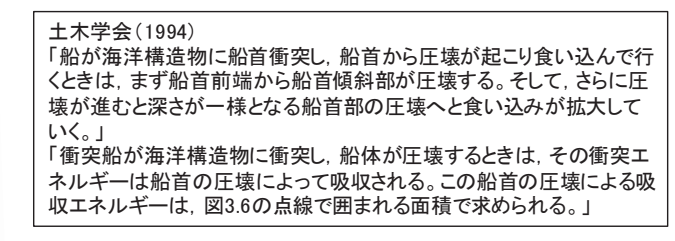

【解釈】

図3.3の船首傾斜部(赤色部)が壊れる際には、図3.6及び図3.7の赤色 部で示すように圧壊荷重及び船側の吸収エネルギーが増加する。 方, 船首傾斜部が完全に壊れ, 図3.3の船首傾斜部よりも船体側(青 色部)が壊れ始めると,構造が長手方向に一様であることから,図3.6 䛾䜘䛖䛻ᅽቯⲴ㔜䛿୍ᐃ䛸䛺䜚䠈྾䜶䝛䝹䜼䞊䛿ᅗ㻟㻚㻣䛾䜘䛖䛻⥺ᙧ に増加することとなる。

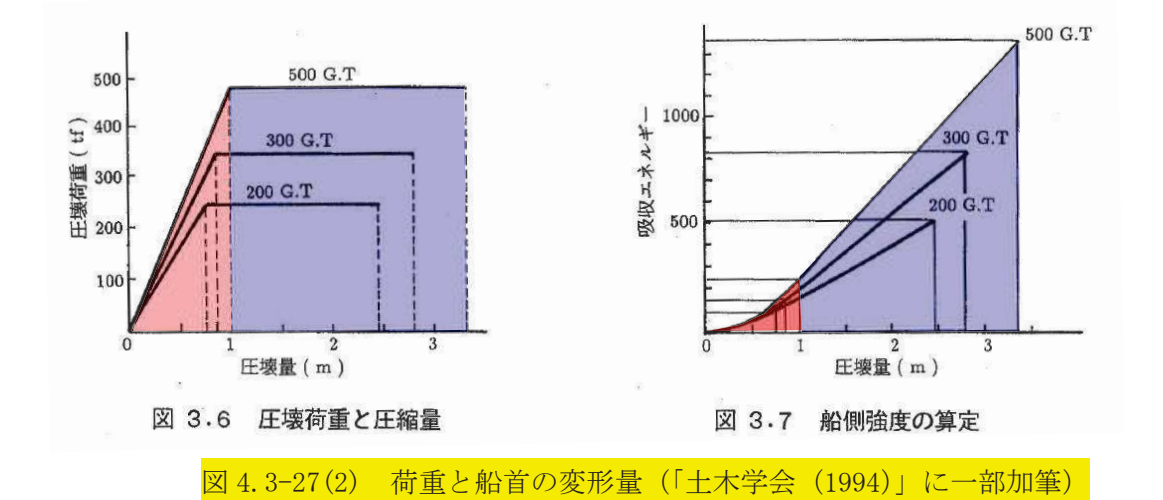

これらを踏まえ、「土木学会 (1994)」では、船舶の圧壊荷重(船首強度)  $P_c$ につい ては、以下に示す平板の座屈応力度の算定式から座屈強度の。を算出し、船首形状寸法 等を乗じることで求められるとしている。

$$
\sigma_c = k \frac{\pi^2 E}{12(1 - v^2)} \left(\frac{t}{b}\right)^2 \qquad \dots \qquad (4.1)
$$
  

$$
P_c = 2Dt(cos\theta)\sigma_c \qquad \dots \qquad (4.2)
$$

ここで,

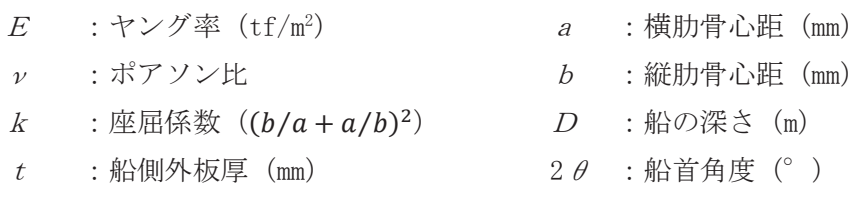

「十木学会(1994)」では、上記の式を鋼製の大型船舶に適用しているが、式中に船 舶の材質を考慮できるヤング率E及びポアソン比vが入っていることから、適切にヤ ング率E及びポアソン比ッを設定することでFRP 製の船舶の圧壊荷重を算出すること が可能と考える。この「土木学会 (1994)」に示された鋼製の船舶の圧壊荷重を FRP 製 の船舶へ適用することについては、以下の点から妥当性があると評価した。

「強化プラスチック船規則解説(日本海事協会会誌, 1978)」によれば,「波浪 中を航行する船が受ける外力は、船の大きさ、形状等によって異なるが、特別 な場合を除き、船体の材質によって変わらないと考えられる。したがって船底 や船側の波浪外力,水密隔壁や深水タンク隔壁に作用する外力は,すべて鋼船 規則に定められている外力を用いた。」とされており、「強化プラスチック船規 則(日本海事協会, 2018)」の考え方が、鋼製の船舶を基本にしている。 「強化プラスチック船規則(日本海事協会, 2018)」で示されている縦強度や船 側板厚の式が「鋼船規則 (日本海事協会)」,「小型鋼製漁船 ((社)漁船協会, 昭 和46年)」及び「小型鋼船構造規則 (詳細不明)」で示されている鋼製の船舶に 適用する式を基に FRP の船舶に修正したものを採用している。

また、FRP 製の船舶の構造については、図 4.3-28 に示すとおり「小型漁船のインベ ントリ分析に関する研究一 A:モデル船の建造·運航状況調査一(海上技術安全研究 所報告 第3巻 第5号(平成 15 年))」に総トン数 14t のアルミ合金漁船と FRP 製 の船舶の図面が示されており、寸法、外形及び断面がほぼ同じであることから、FRP 製 の船舶の構造は鋼製を含む他の船舶と同じ構造であると考えられる。

さらに, 「基礎からわかる FRP (強化プラスチック協会編, 2016)」によれば, FRP は 座屈強度を基準に構造設計する必要があることとされており、FRP 製の船舶の圧壊荷 重に座屈強度を用いることは妥当であると考える。

## 表-2.1 アルミ合金漁船の主要目表

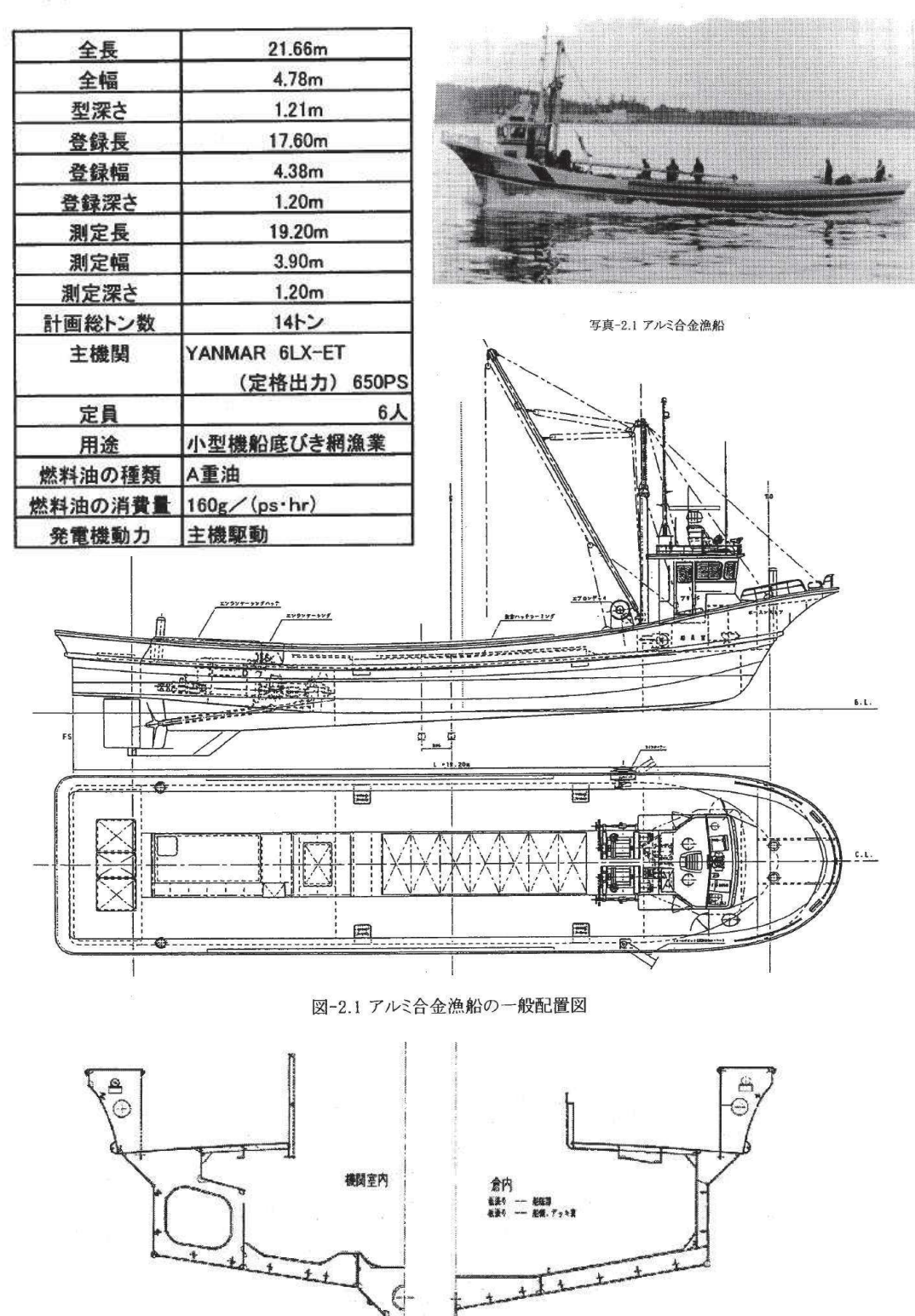

図-2.2 アルミ合金漁船の中央断面図

 $CL$ 

図 4.3-28(1) アルミ合金漁船 (「小型漁船のインベントリ分析に関する研究一A:モデル船の建 造 • 運航状況調査一(海上技術安全研究所報告 第3巻 第5号 (平成 15年))」)

 $\mathbb{C}\mathsf{L}$ 

## 表-2.6 FRP漁船の主要目表

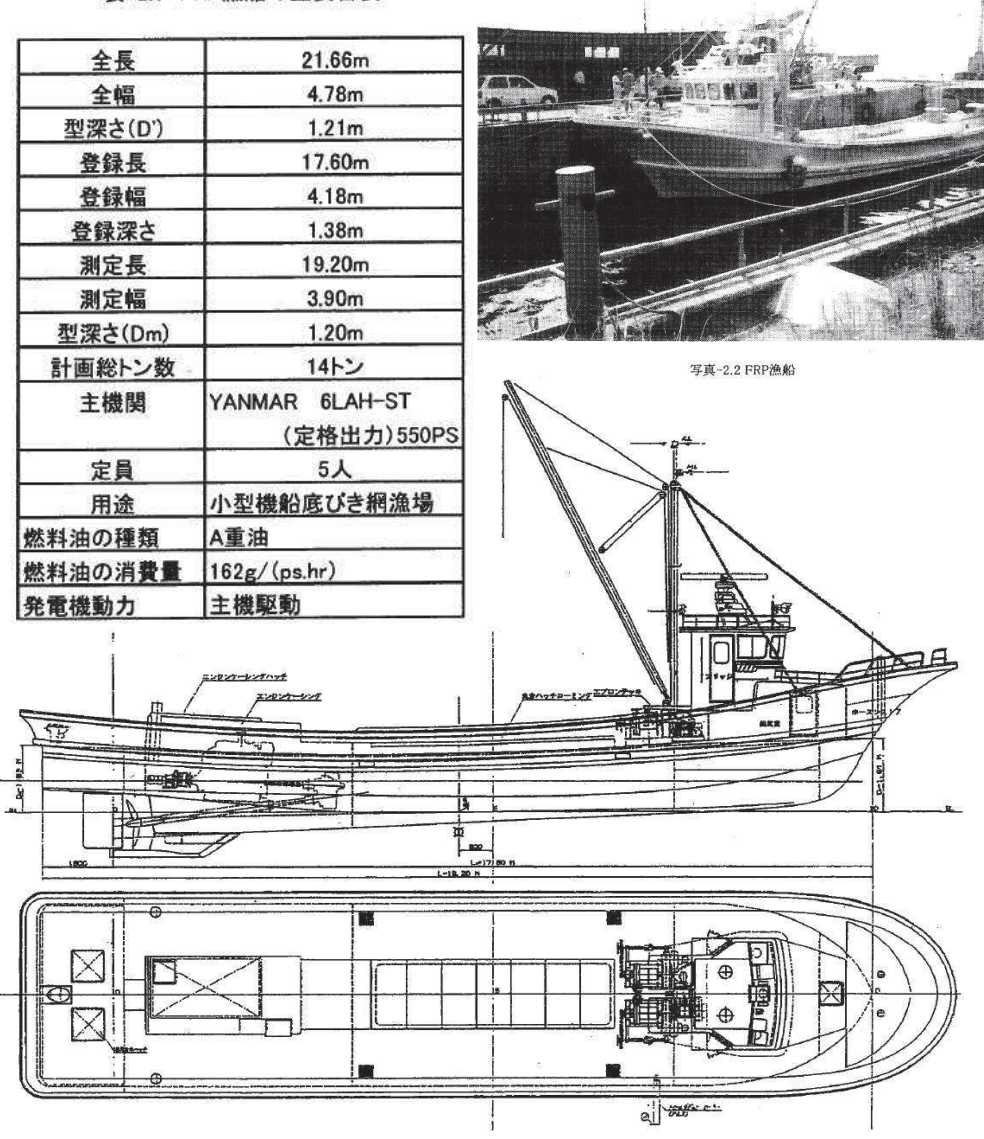

図-2.4 FRP漁船の一般配置図

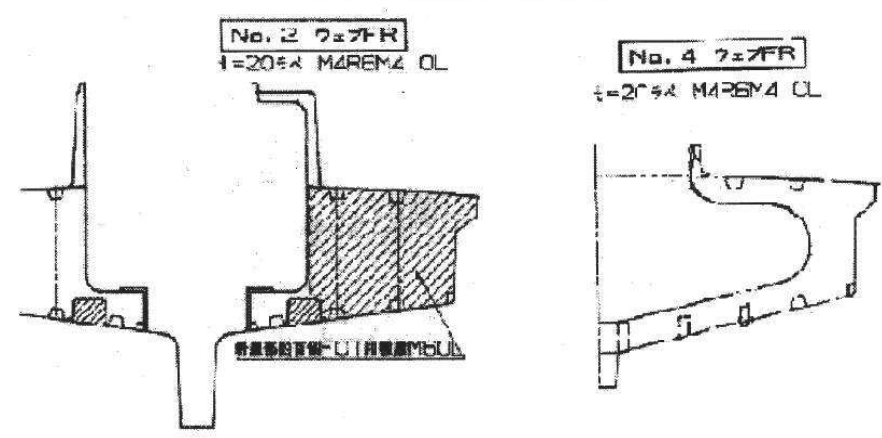

図-2.5 FRP漁船の横断面図

図 4.3-28(2) FRP 漁船 (「小型漁船のインベントリ分析に関する研究一 A:モデル船の建造・運 航状況調査一(海上技術安全研究所報告 第3巻 第5号 (平成 15年))」)

船舶による衝突については、上述のとおり船首から衝突することを評価しているが, 船首以外からの衝突の可能性について検討を行った。

「土木学会(1994)」によれば、実験の結果から、漂流船の衝突として、図 4.3-29に 示すとおり「航路直角面への正面衝突は、海洋構造物近傍の潮流の Shear-flow による 船体の漂流方向の変更、並びに風による船体の横向き漂流現象によりあまりあり得な い。」とし、「一番頻度の高い衝突形態は、海洋構造物の隅角部への船首、船側及び船 尾の衝突である。

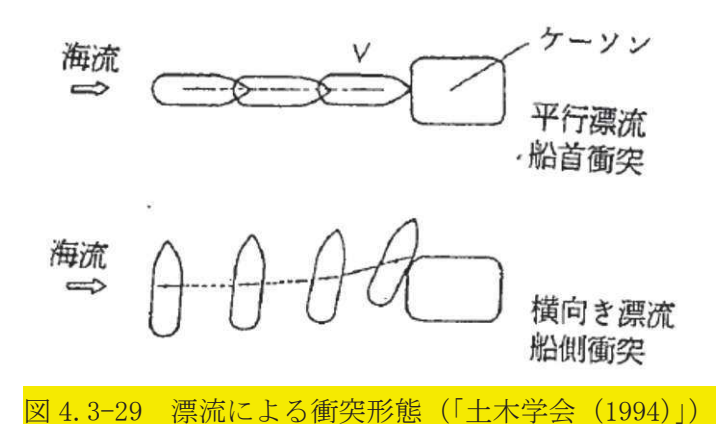

ただし、これらの衝突形態は被衝突物がケーソンを想定しているが、評価対象施設 は、防潮堤、屋外排水路逆流防止設備(防潮堤北側)及び貯留堰であり、津波襲来方 向に対して直角方向に堰き止める構造であることから、このような衝突形態とはなら おい

津波時では、沖から発電所に向かって津波が襲来し、防潮堤により津波は跳ね返さ れるため、その反射波の影響を受けにくい衝突形態は船首から衝突する形態と考える。 そのため、船館の衝突形態として、船首からの衝突を考慮することは妥当と考える。

以上を踏まえ、式(4.1)及び式(4.2)を用いて圧壊荷重を算定する。算定に用いた材 質に係る条件 (FRP のヤング率及びポアソン比)を表 4.3-7 に示す。また、船舶の構 造に係る条件については、表 4.3-8 に示すとおり「強化プラスチック船規則(日本海 事協会, 2018)」に従い算出する方法を基本に、「土木学会 (1994)」に記載の算出方法 を用いた場合でも確認することとした。

式(4.1)及び式(4.2)から FRP 製の船舶 (総トン数 5t) の圧壊荷重は、船体構造を「強 化プラスチック船規則 (日本海事協会, 2018年)」を基にした場合に 75.0kN, 船体構 造を鋼製の船舶 (「土木学会 (1994)」) を基にした場合に 35.6kN となる。

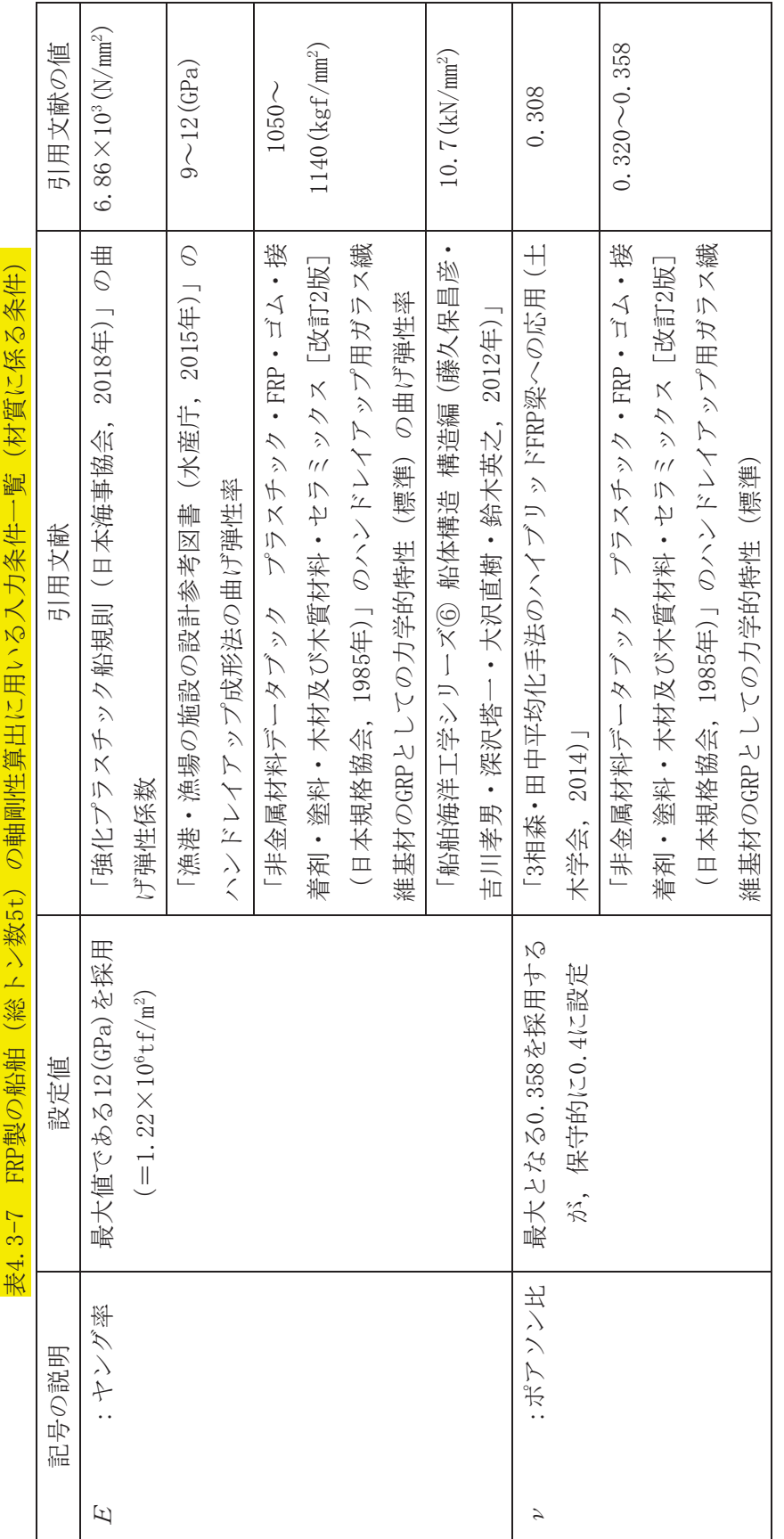

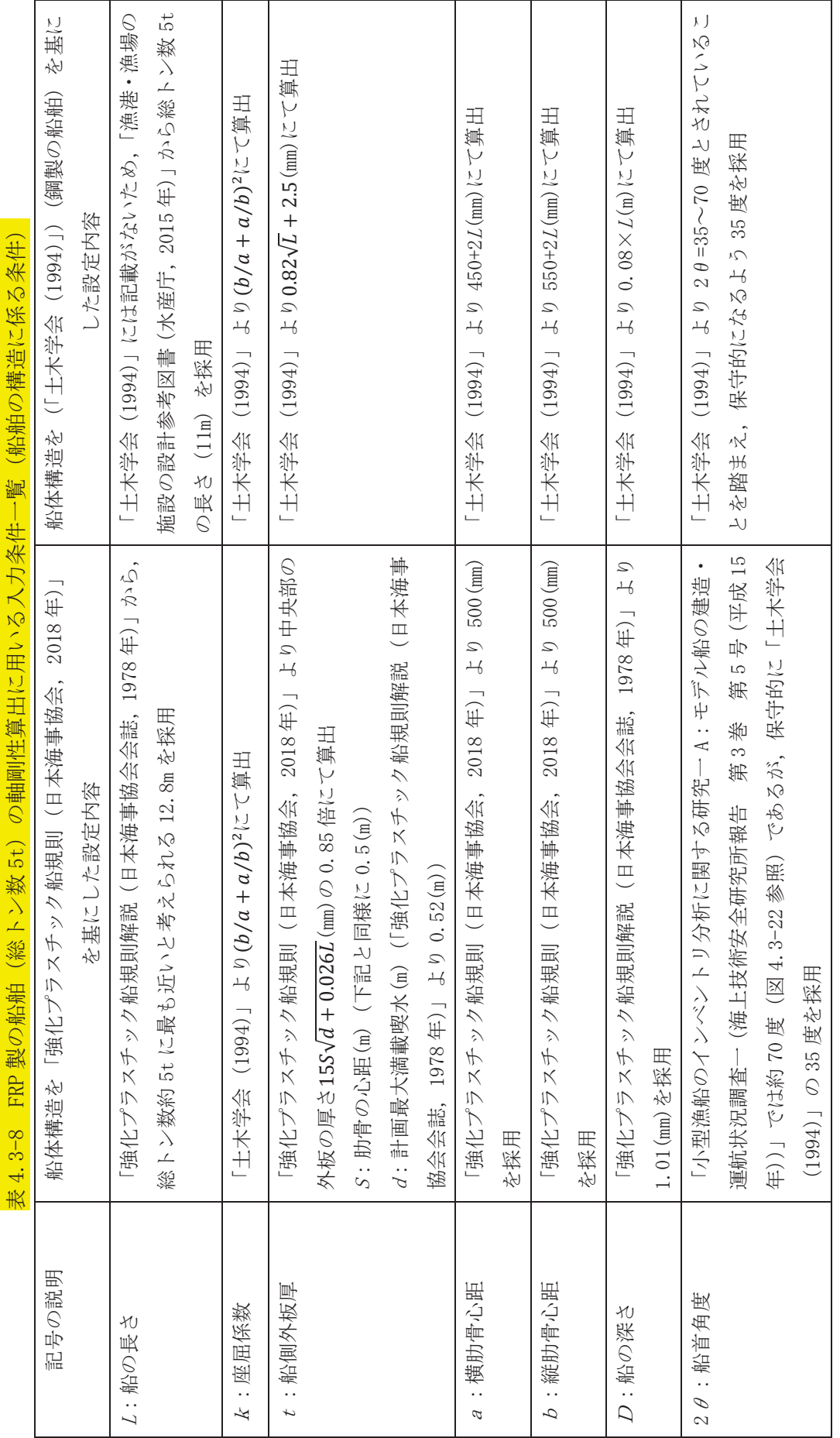

4. 3–43

上述のとおり (図4.3-27), 「土木学会 (1994)」によれば、船舶の破壊が進み、船首 傾斜部がすべて破壊した後は、75.0kN 又は 35.6kN の圧壊荷重が一定値として作用す ることとなるが、FRP 製の小型船舶の圧壊荷重の算定について、その妥当性が十分に 検証されていないことから、その圧壊荷重をそのまま衝突荷重とは考えずに、保守的 に衝突速度に応じて荷重が増大することを仮定し、衝突荷重を算出することとする。

そのため、上記で算出した FRP 製の船舶 (総トン数 5t) の圧壊荷重と、その圧壊荷 重に対応する変位量、すなわち船首傾斜部の長さ Lst (m) から、以下のように軸剛性 kを算出することとする。

$$
k = \frac{P_c}{L_{sf}} \qquad \qquad \cdots \qquad \qquad (4.3)
$$

なお、船首傾斜部の長さは、「小型漁船のインベントリ分析に関する研究一A:モデ  $\nu$ 船の建造・運航状況調査一(海上技術安全研究所報告 第3巻 第5号 (平成 15 年))」に示されている総トン数 14t の FRP 漁船 (全長: 21.66m) が約 3m であることか ら、「強化プラスチック船規則(日本海事協会、2018年)」を基にした場合の船の長さ 12.8m で案分すると 1.77m となる (図 4.3-30 参照)。ただし, 「強化プラスチック船規 則(日本海事協会, 2018年)」では船首部を 0.1L以下と定めているため、これより算 出される 1.28(m)を用いることとする。一方,「土木学会(1994)」によれば 0.25×D(m) にて算出されることから、「土木学会 (1994)」を基にした場合にはこの式を用いるこ ととする。

以上から、FRP 製の船舶 (総トン数 5t) の軸剛性は、「強化プラスチック船規則(日 本海事協会, 2018年)」を基にした場合に 0.59×105N/m,「土木学会 (1994)」を基に した場合に 1.62×10<sup>5</sup> N/m となるため、軸剛性が大きくなる 1.62×10<sup>5</sup> N/m を「FEMA (2012) \*1」に適用し、衝突荷重を算出することとする。

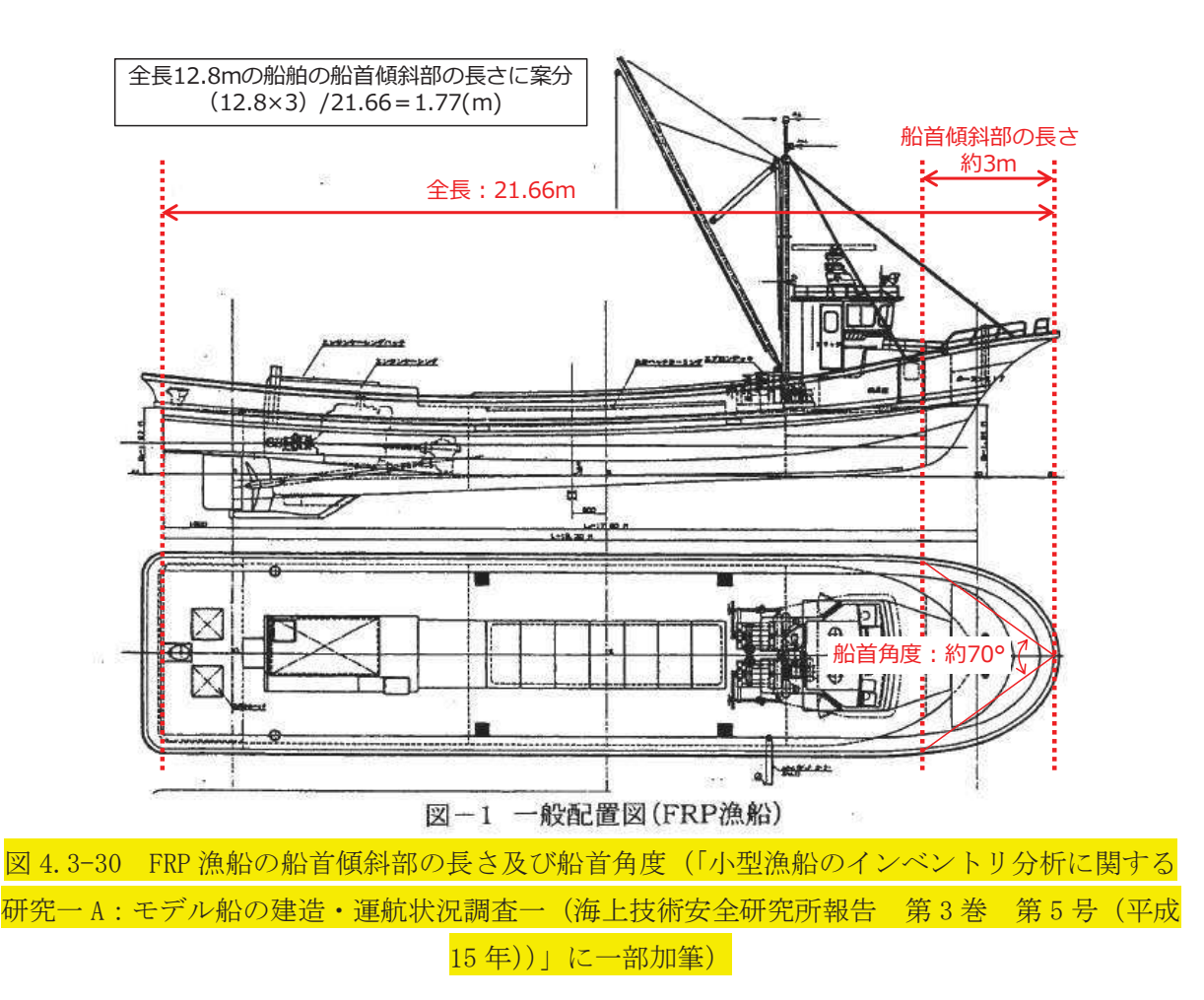

3 荷重の算定

「① 車両」及び「② 船舶」を踏まえ、表 4.3-9に防潮堤及び屋外排水路逆流防止 設備(防潮堤北側)で考慮する漂流物による衝突荷重を, <mark>表 4.3-10</mark>に貯留堰で考慮す る漂流物による衝突荷重を示す。算出の結果、漂流物による最大衝突荷重は、防潮堤, 屋外排水路逆流防止設備 (防潮堤北側) 及び貯留堰のいずれにおいても 1855kN である ため、設計用衝突荷重としては保守的に 2000kN とする。なお、設置変更許可時におい て漂流物の最大重量として選定した船舶 (57t) を、防潮堤及び屋外排水路逆流防止設 備 (防潮堤北側) の衝突荷重として考慮したとしても、設計用衝突荷重 2000kN に包絡 されることを確認した。

<mark>表4.3-9</mark> 漂流物による衝突荷重一覧(防潮堤及び屋外排水路逆流防止設備(防潮堤北側))

| 種類                   | 質量     | 適用式                | 流速    | 衝突荷重 | 設計用衝突  |
|----------------------|--------|--------------------|-------|------|--------|
|                      | (t)    |                    | (m/s) | (kN) | 荷重(kN) |
| 車両                   | 2.15   | FEMA (2012)        | 13    | 1855 |        |
| 船舶<br>(直近海域)         | $15^*$ | $(2012)$  <br>FEMA | 13    | 1177 | 2000   |
| 【参考】<br>船舶<br>(前面海域) | $57*$  | 道路橋示方書             | 13    | 727  |        |

注記 \*:船舶の質量は、総トン数の3倍する。

| 種類       | 質量        | 適用式          | 流速    | 衝突荷重    | 設計用衝突  |
|----------|-----------|--------------|-------|---------|--------|
|          | (t)       |              | (m/s) | (kN)    | 荷重(kN) |
| 車両       | 2.15      | FEMA (2012)  | 13    | 1855    | 2000   |
| 船舶(直近海域) | $15^{*1}$ | FEMA (2012)  | 13    | 1177    |        |
| 船舶(前面海域) | $57^{*1}$ | 道路橋示方書       | 13    | 727     |        |
| 車両系重機*2  | 41.2      | $KSE$ (2016) | 13    | $624*3$ |        |

表4.3-10 漂流物による衝突荷重一覧 (貯留堰)

注記 \*1:船舶の質量は、総トン数の3倍する。

\*2: 滑動状態で衝突することを考慮する漂流物。

\*3: 「ASCE (2016) \*3」の例示は以下のとおり。

 $Fi = 36 \times I$ <sub>rsu</sub> $= 36 \times 1$ ,  $25 = 45$ kN

Fi : 設計衝突力 (kN)

 $I_{TSU}$  : 重要度係数  $(1.25)$ 

流速<br>  $\therefore 4 \, (\text{m/s})$ 

重量<br>  $: 2270$  (kg)

上記の例示を踏まえ、流速13m/s, 重量41.2tを考慮すると以下のとおり。

 $Fi = 36 \times 1.25 \times (13/4) \times (41200/2270)$  0.5 = 624 kN

- 注記\*1: FEMA (2012): Guidelines for Design of Structures for Vertical Evacuation from Tsunamis Second Edition, FEMA P-646, Federal Emergency Management Agency, 2012
	- $*2:$  FEMA (2019): Guidelines for Design of Structures for Vertical Evacuation from Tsunamis Third Edition, FEMA P-646, Federal Emergency Management  $Agency, 2019$
	- $*3:$  ASCE (2016): Minimum Design Loads and Associated Criteria for Buildings and Other Structures, ASCE/SEI Standard 7-16, American Society of Civil Engineers, Reston, Virginia

(参考1) 屋外排水路逆流防止設備(防潮堤南側)の設置概念図について

屋外排水路逆流防止設備(防潮堤南側)は防潮堤よりも海側の南側に位置している。屋 外排水路逆流防止設備(防潮堤南側)の位置を図1に、断面図を図2に示す。

屋外排水路逆流防止設備(防潮堤南側)については、防潮堤よりも海側に位置している か、地中(岩盤内)の集水ピット内に設置されることから、漂流物は衝突しないと評価して いる。なお、寸法の小さい漂流物が集水ピット上面の開口部から流入する可能性があるが、 図3で示すとおり集水ピット内には津波が先に流入し、その後に寸法の小さい漂流物が流 入すると考えられるため、これら小さい漂流物は入力津波水位 (0.P.+24.4m) と同時に衝突 することはない。

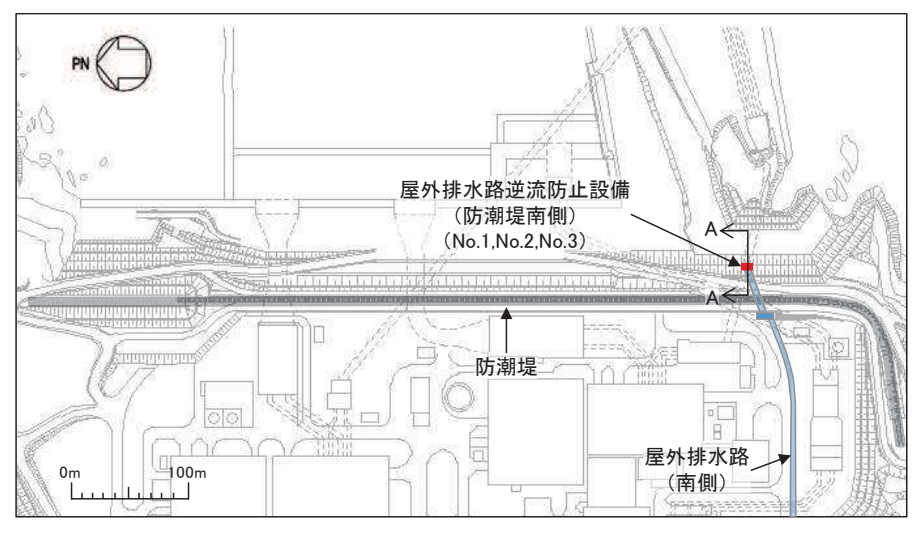

図1 屋外排水路逆流防止設備(防潮堤南側)の位置図

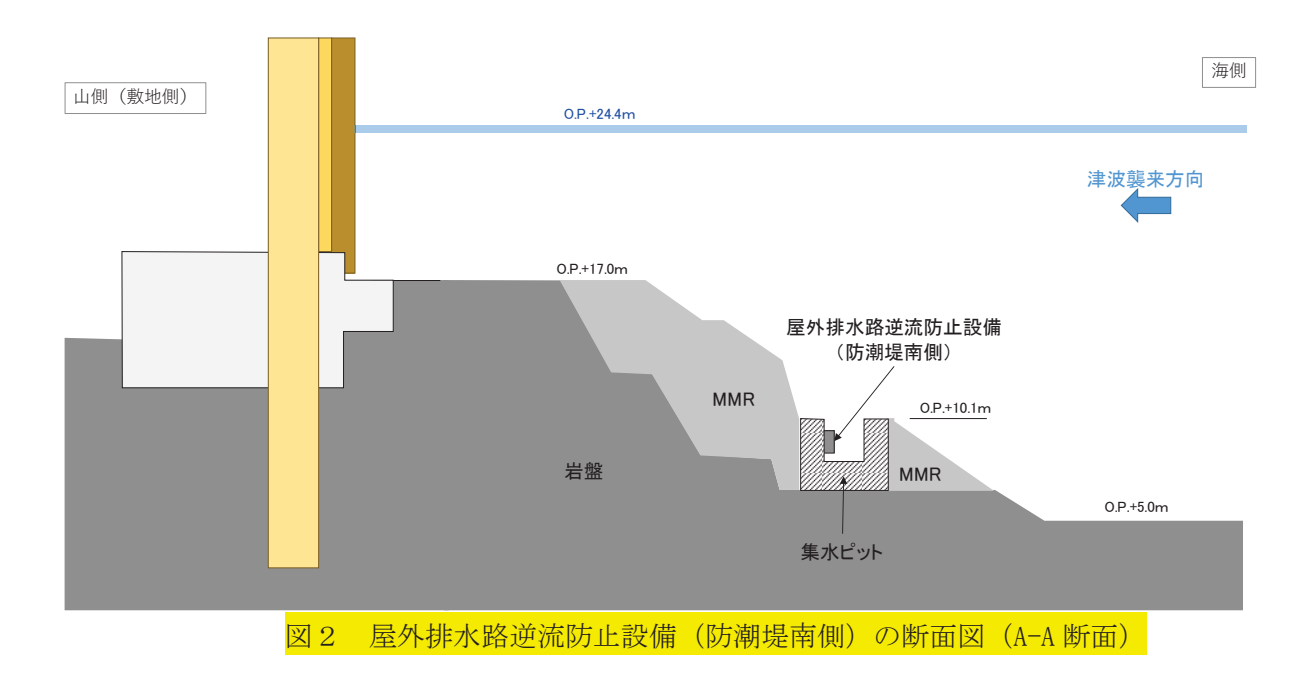

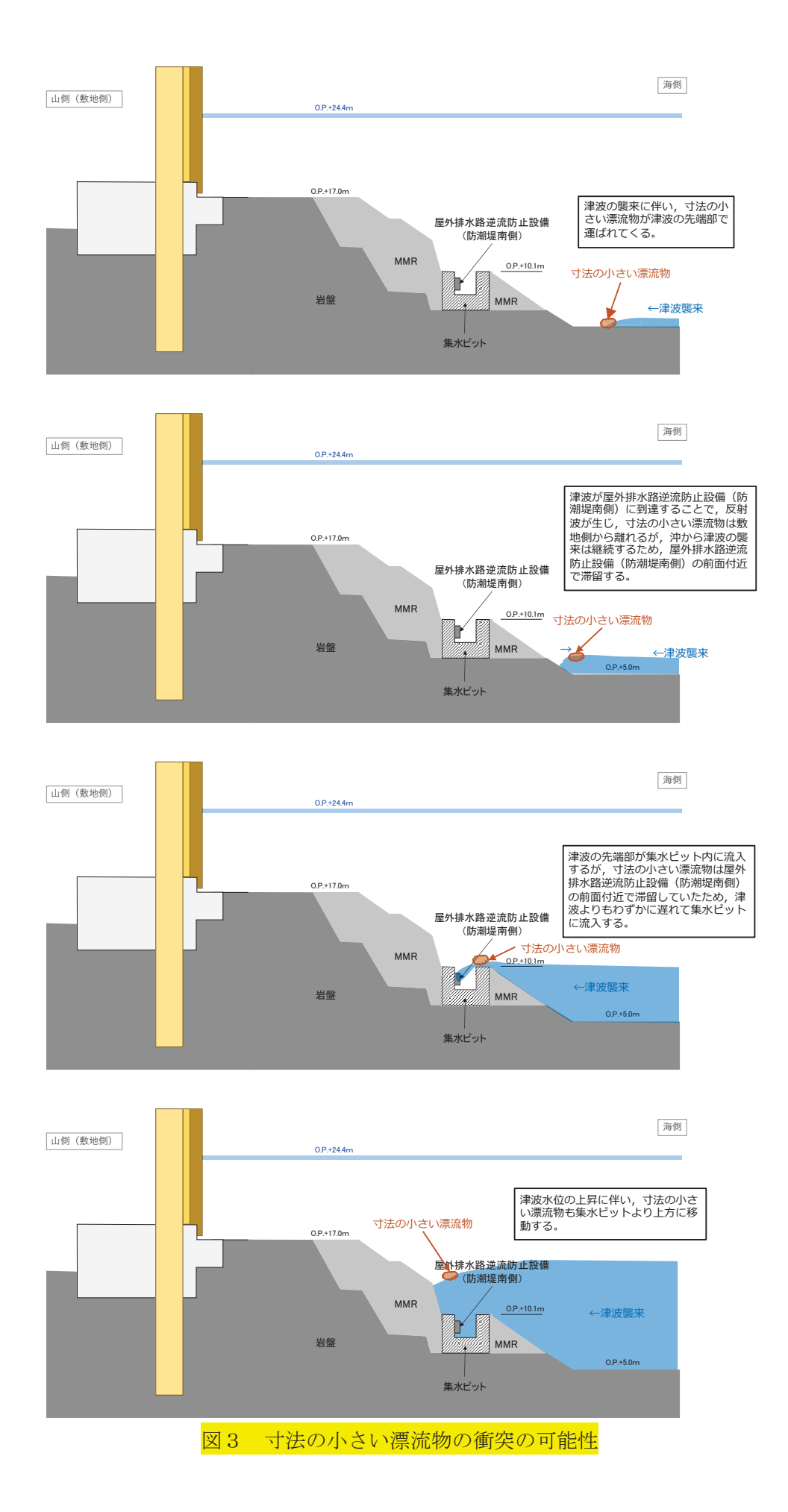

(参考2) 「直近海域 (北西部)」の流向・流速について

<mark>「直近海域 (北西部)」</mark>の流向·流速について、水粒子の動きを把握する方向として 有効な軌跡解析を実施し、その特徴を確認した。解析時間は、第一波での到達する可能 性の検討であることを踏まえ、地震発生から70分とした。

解析結果を図1及び図2に示す。

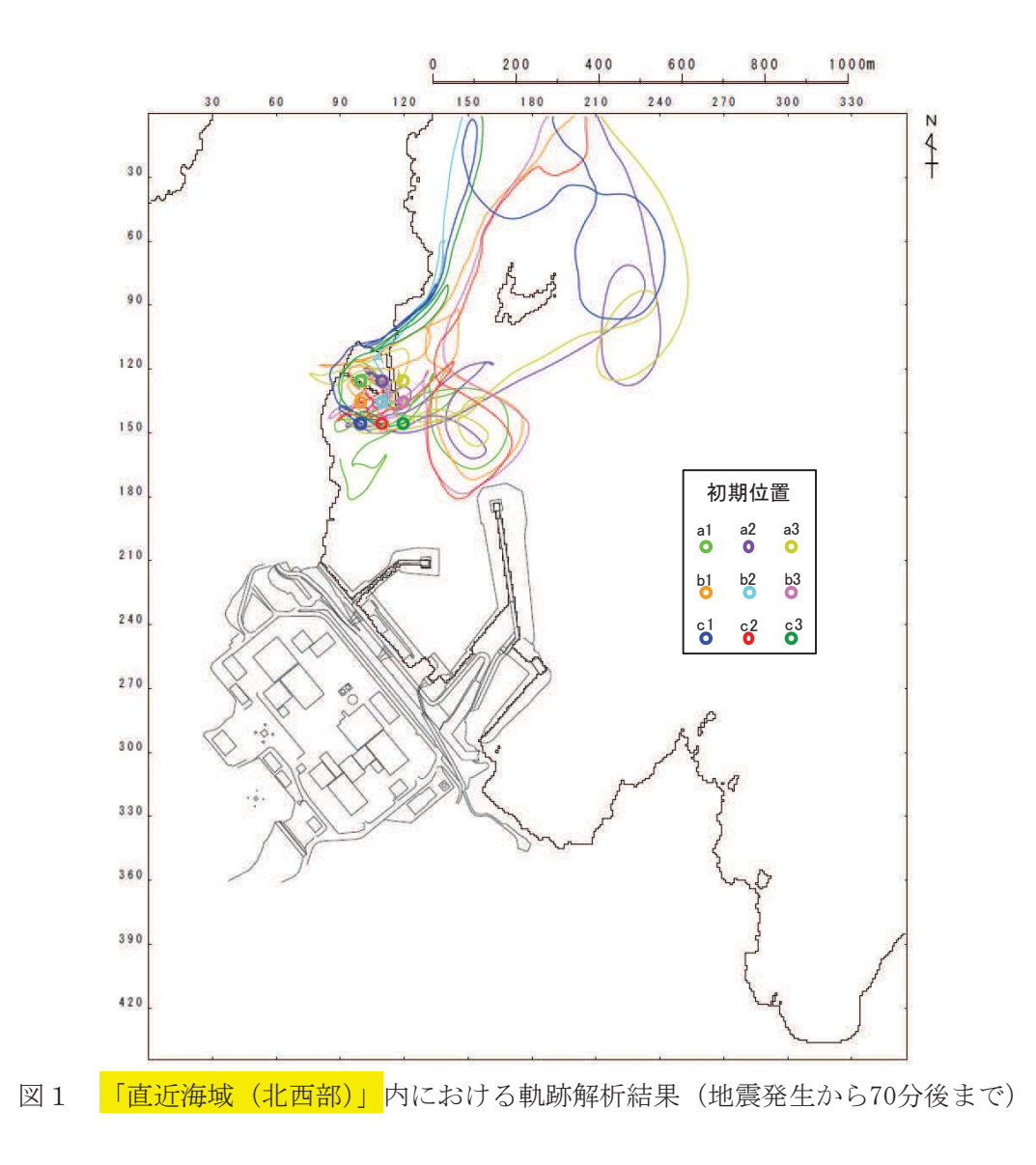

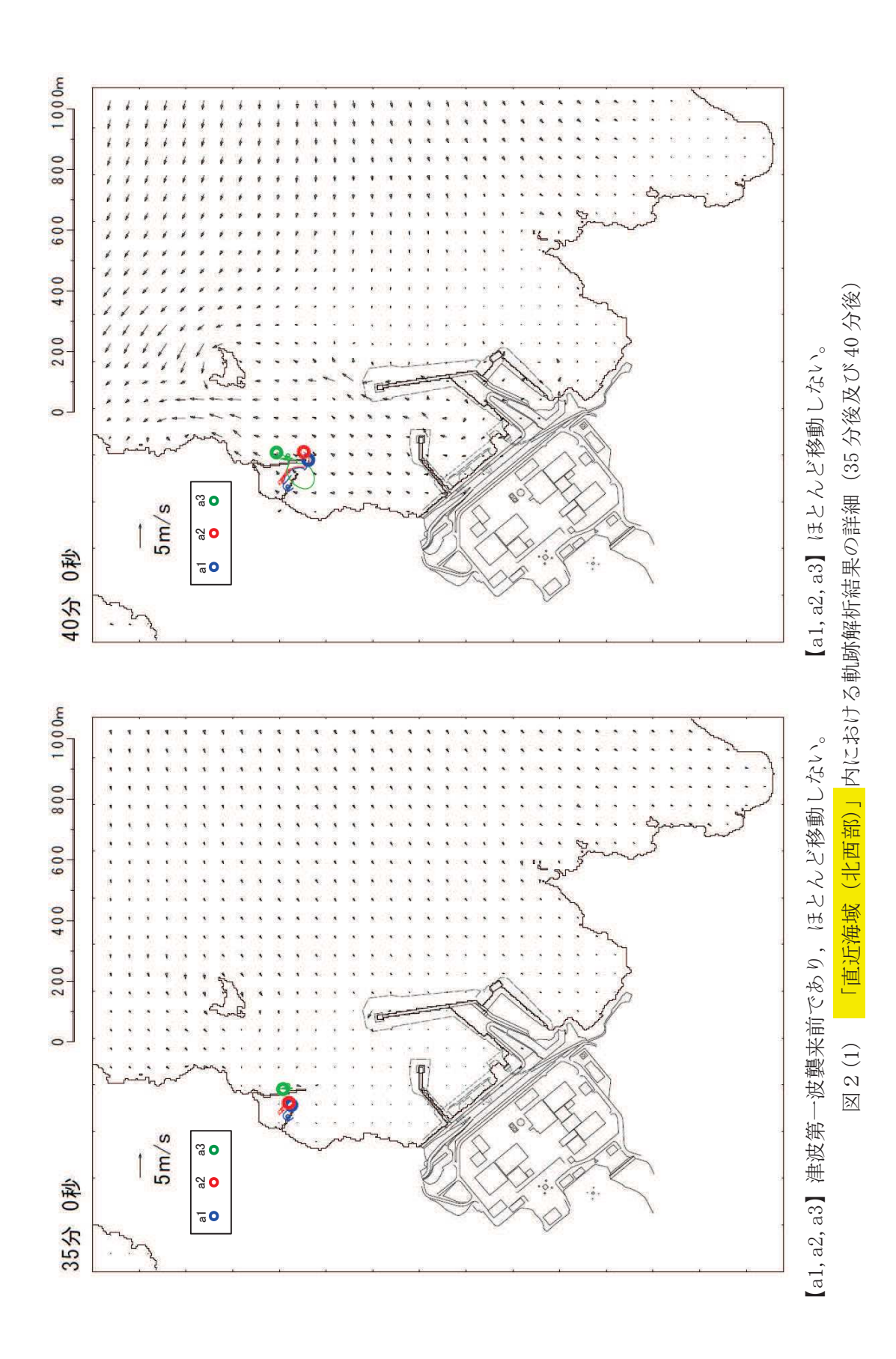

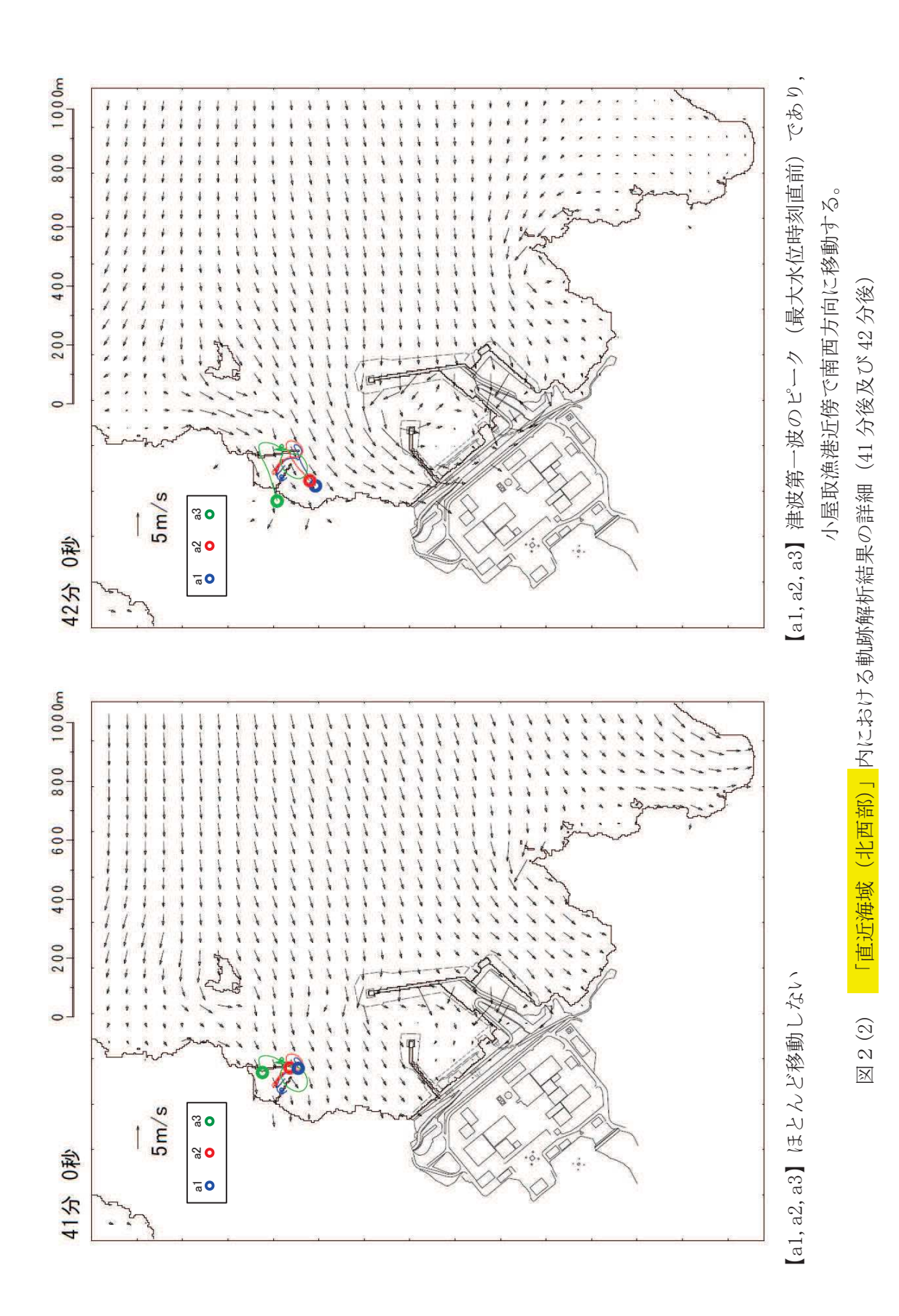

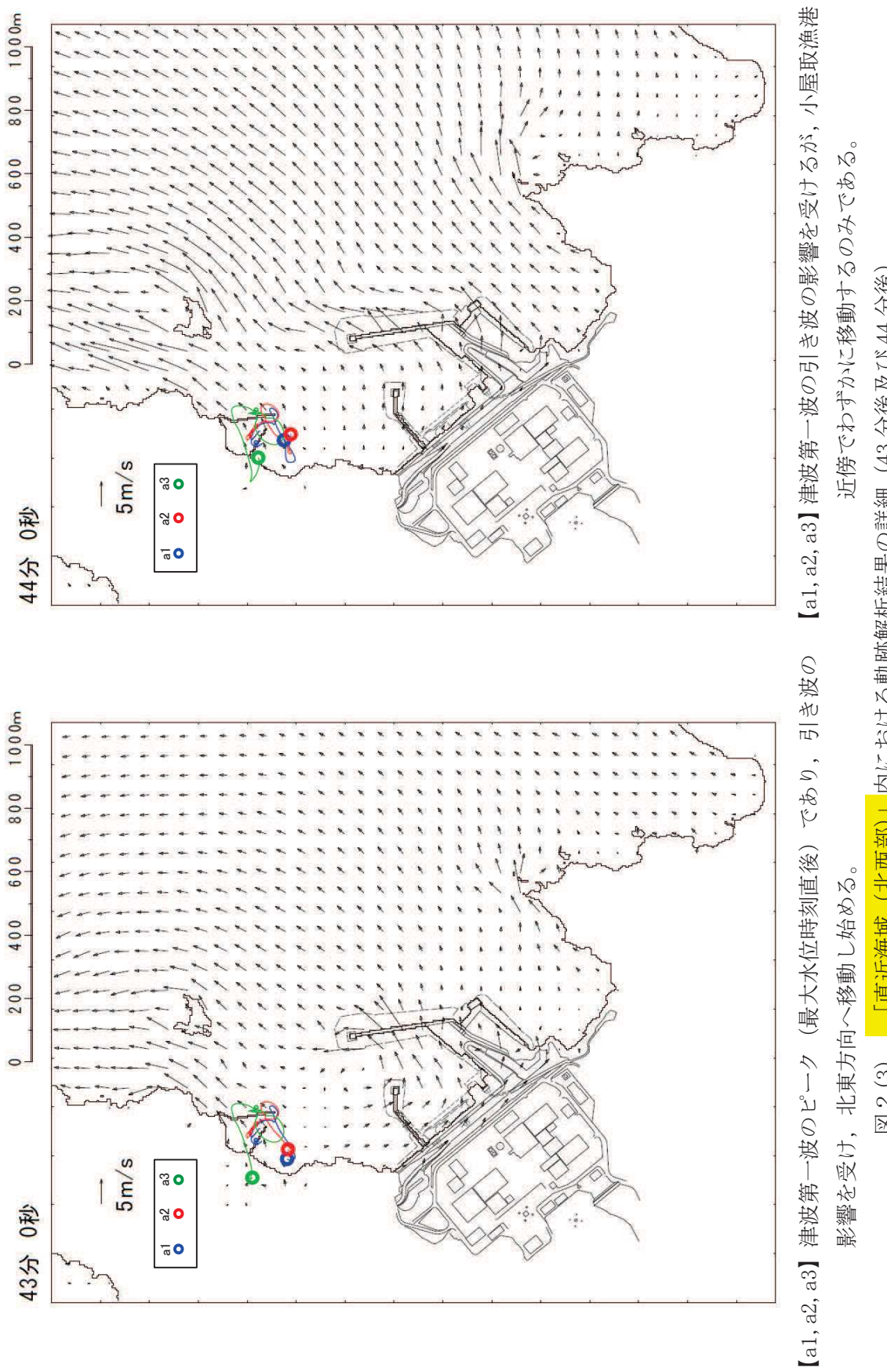

「直近海域 (北西部)」内における軌跡解析結果の詳細 (43分後及び44分後) 図2(3) 「直近海域(北西部)」内における軌跡解析結果の詳細(43 分後及び 44 分後) 図2(3)

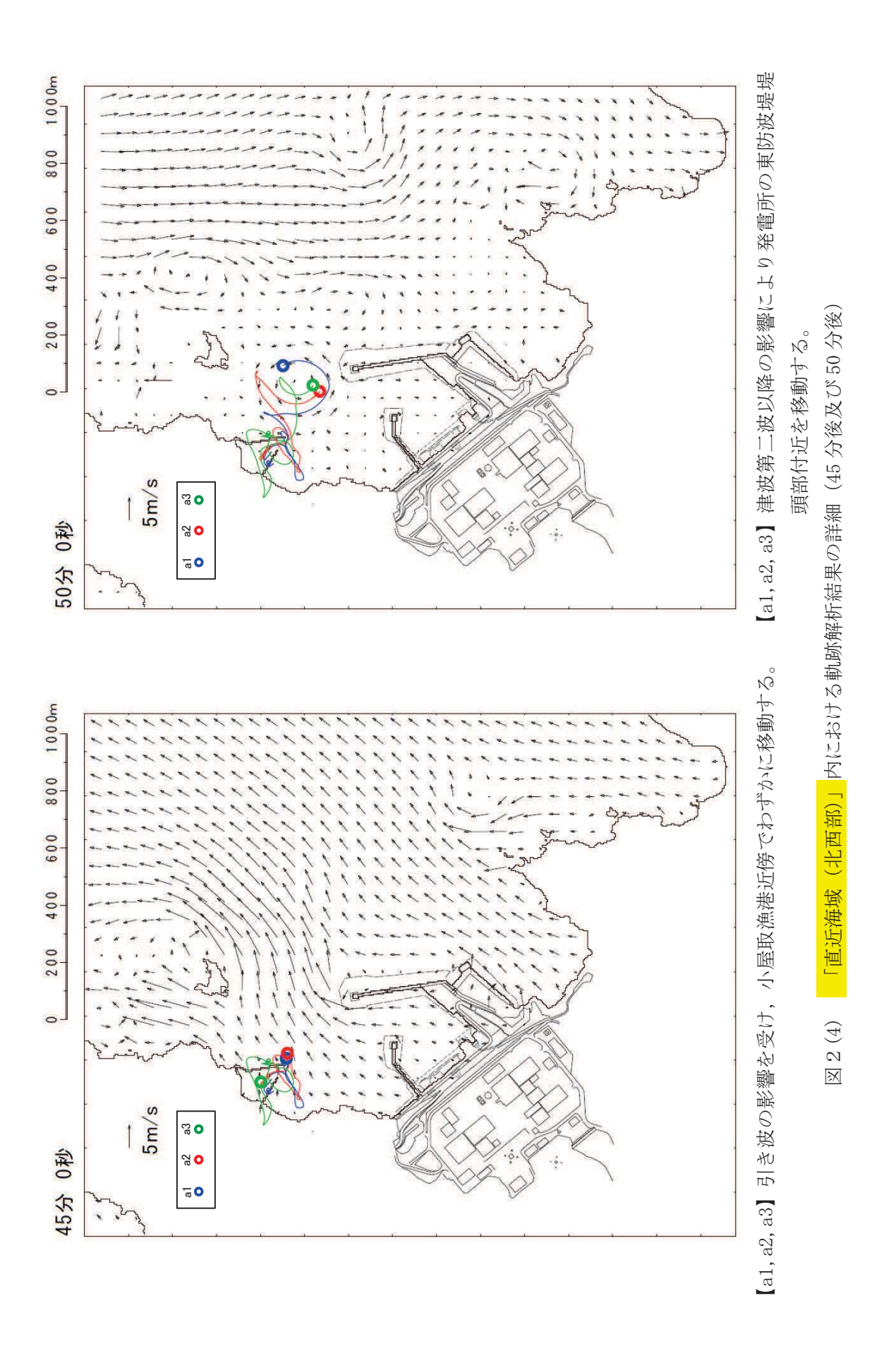

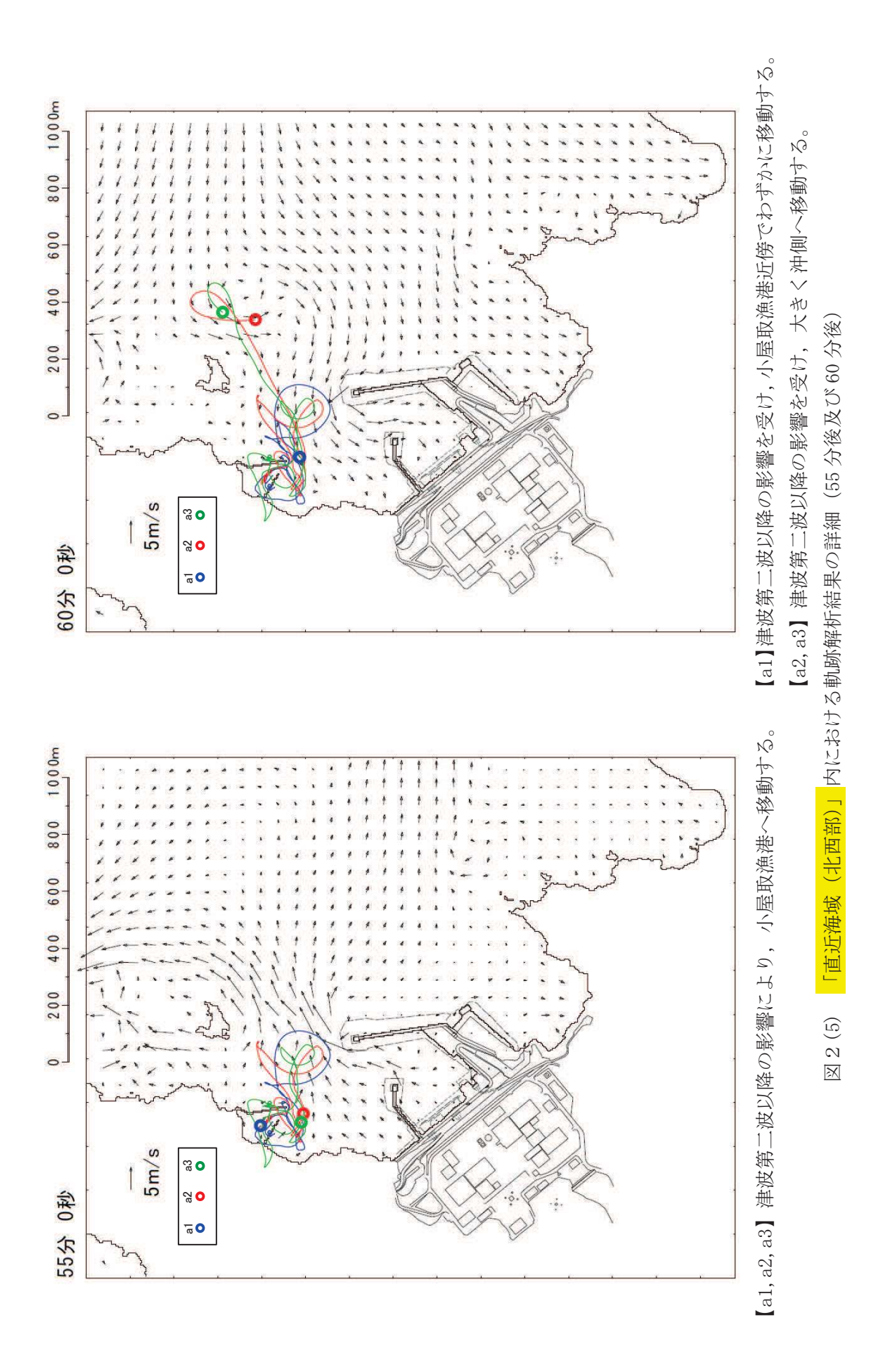

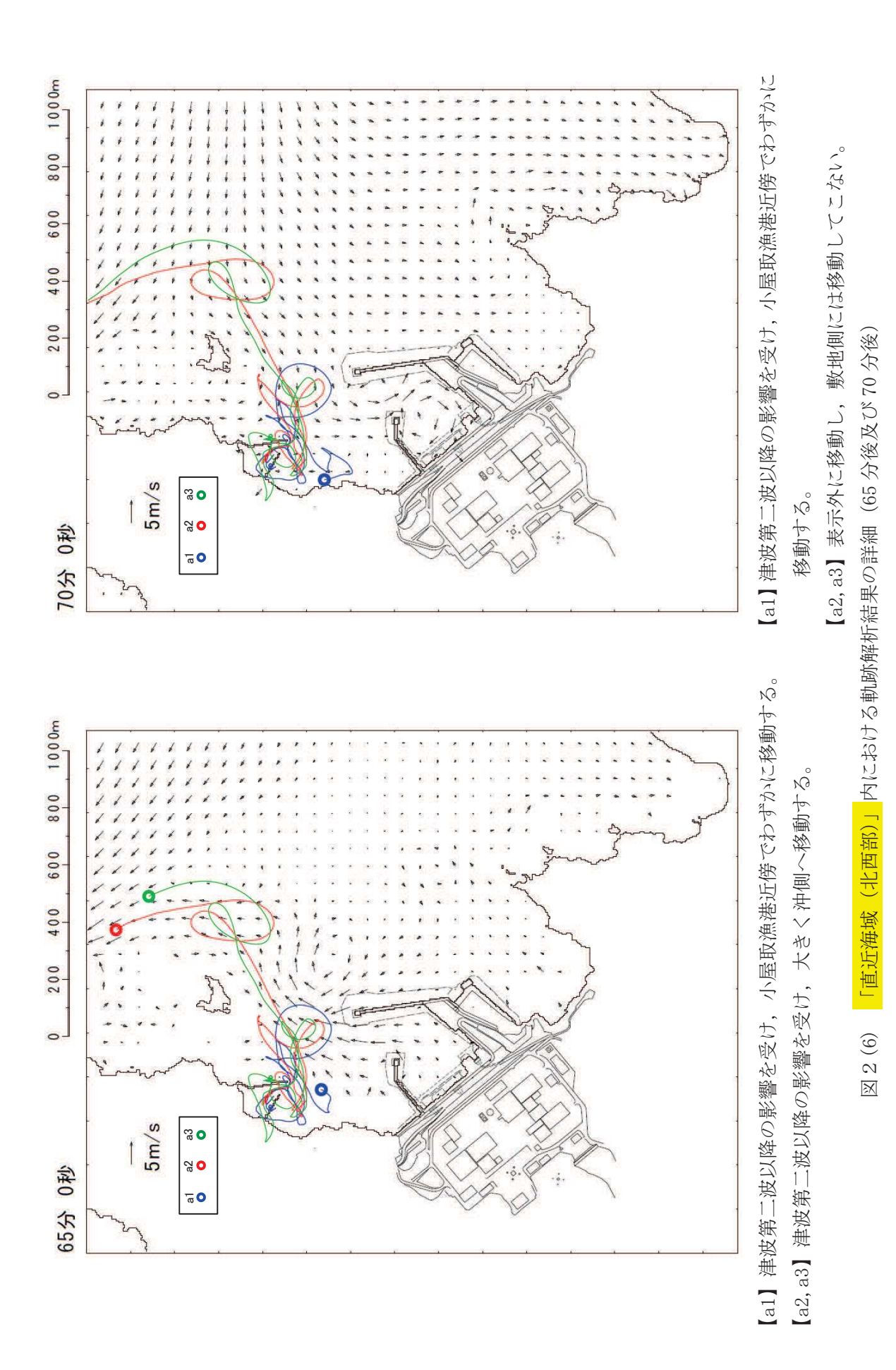

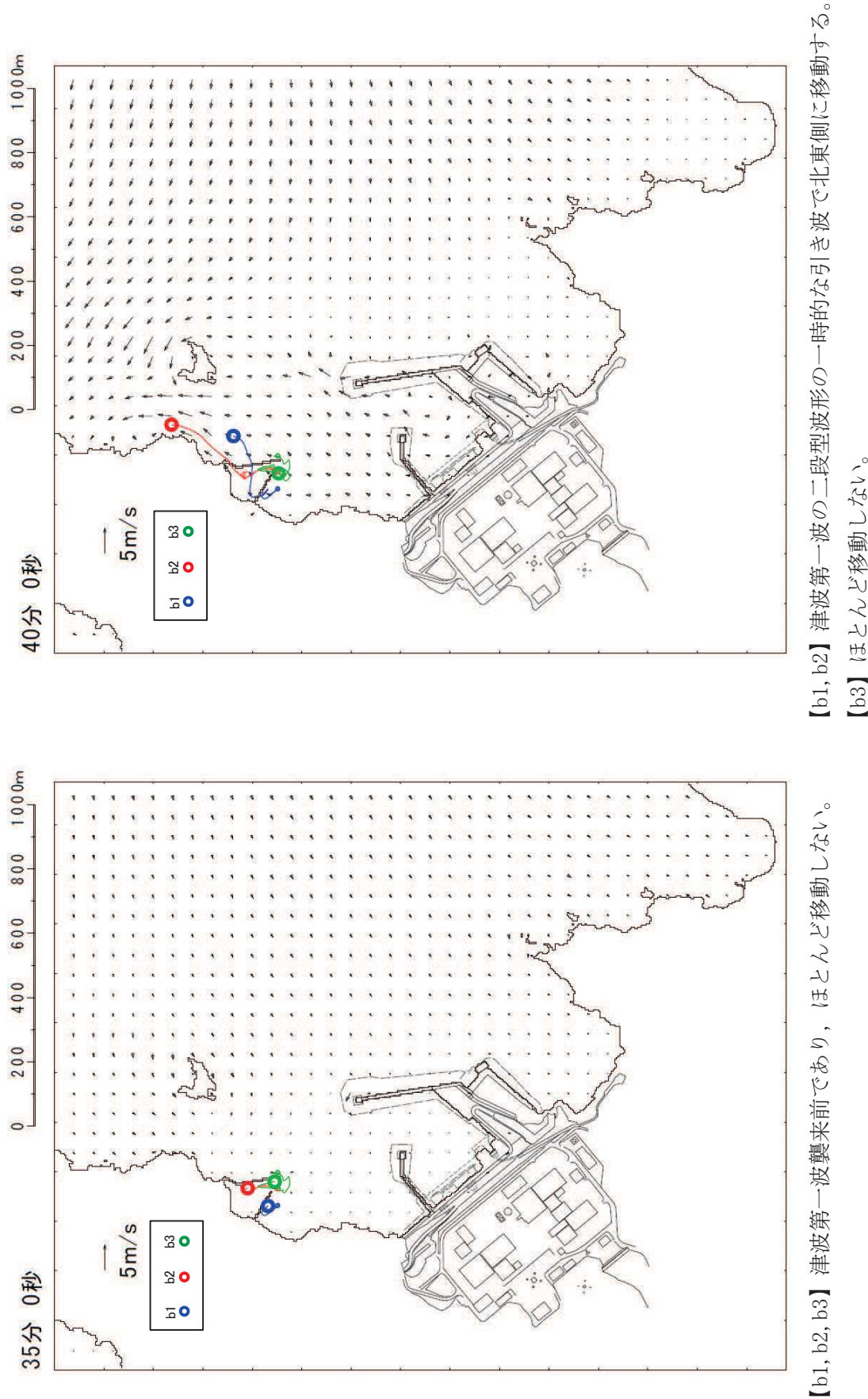

「直近海域 (北西部)」内における軌跡解析結果の詳細 (35分後及び40分後) 図2(7) 「直近海域(北西部)」内における軌跡解析結果の詳細(35分後及び 40 分後)  $\boxtimes$  2 (7)

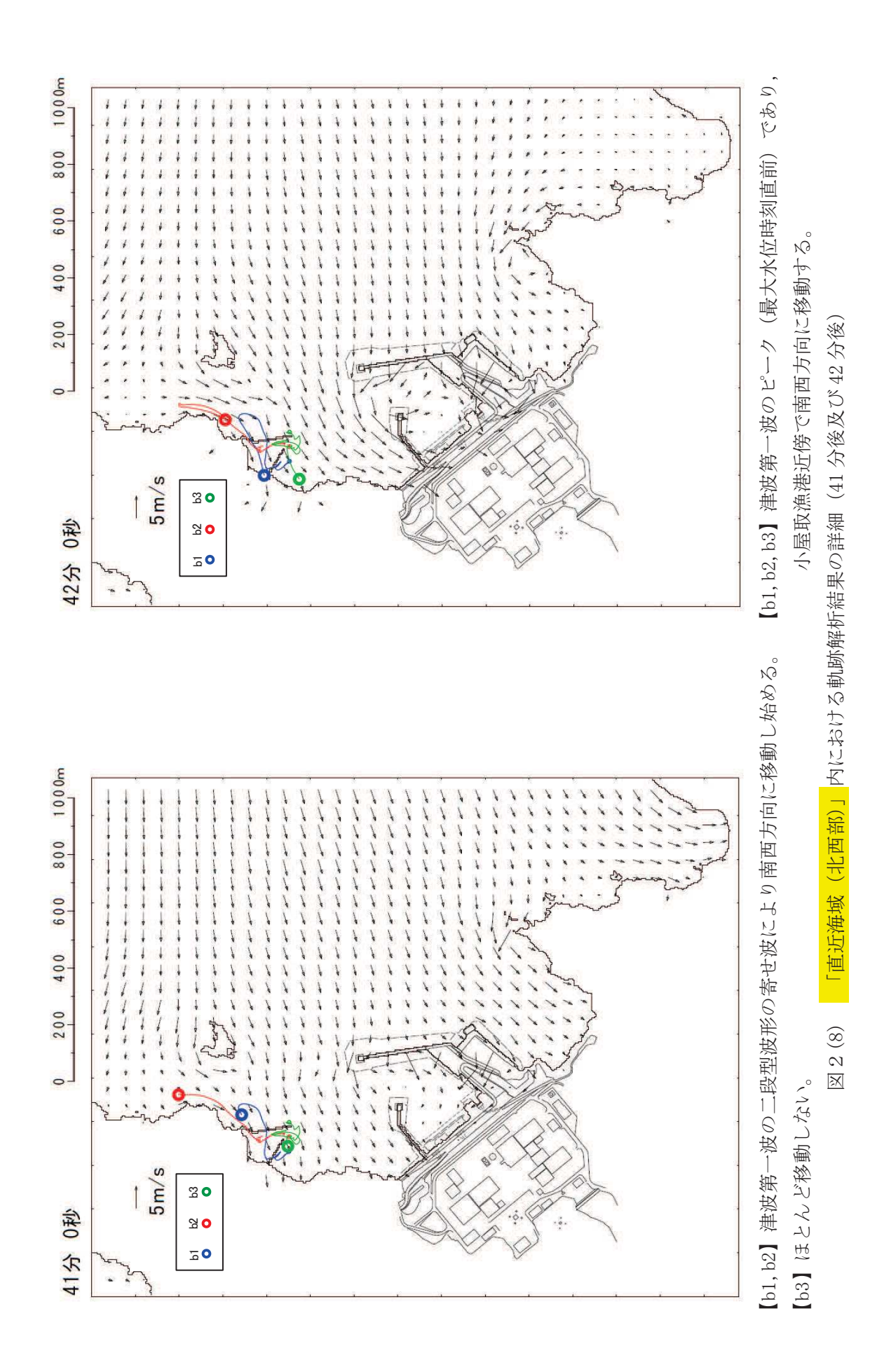

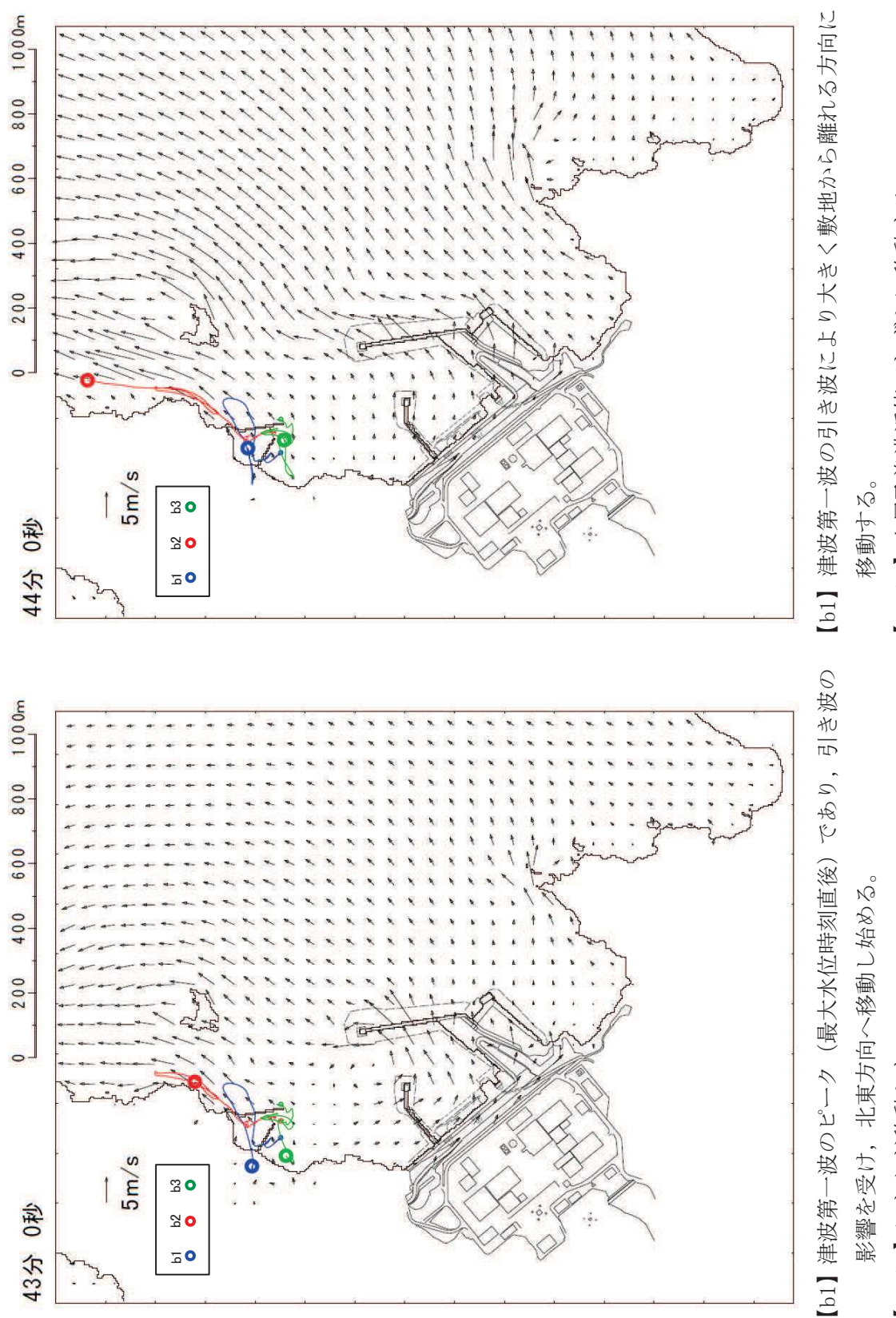

[b2, b3] 小屋取漁港近傍でわずかに移動する。 [b2, b3】小屋取漁港近傍でわずがに移動する。<br>…… 「直近海域 (北西部)」内における軌跡解析結果の詳細 (43分後及び44分後) 図2(9) 「直近海域(北西部)」内における軌跡解析結果の詳細(43 分後及び 44 分後)

】はとんど移動しない。

図2(9)

 $[b2, b3]$ 

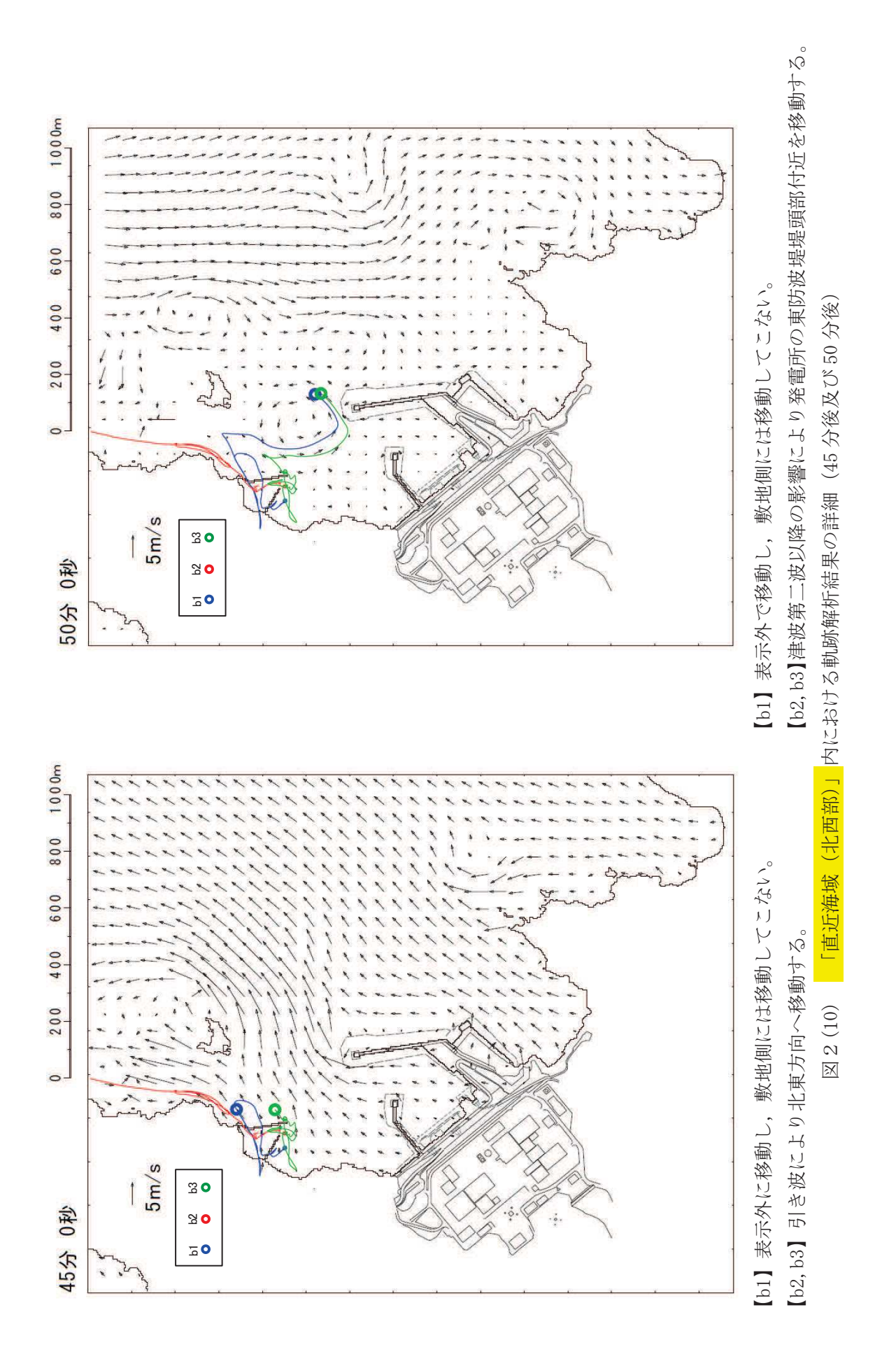

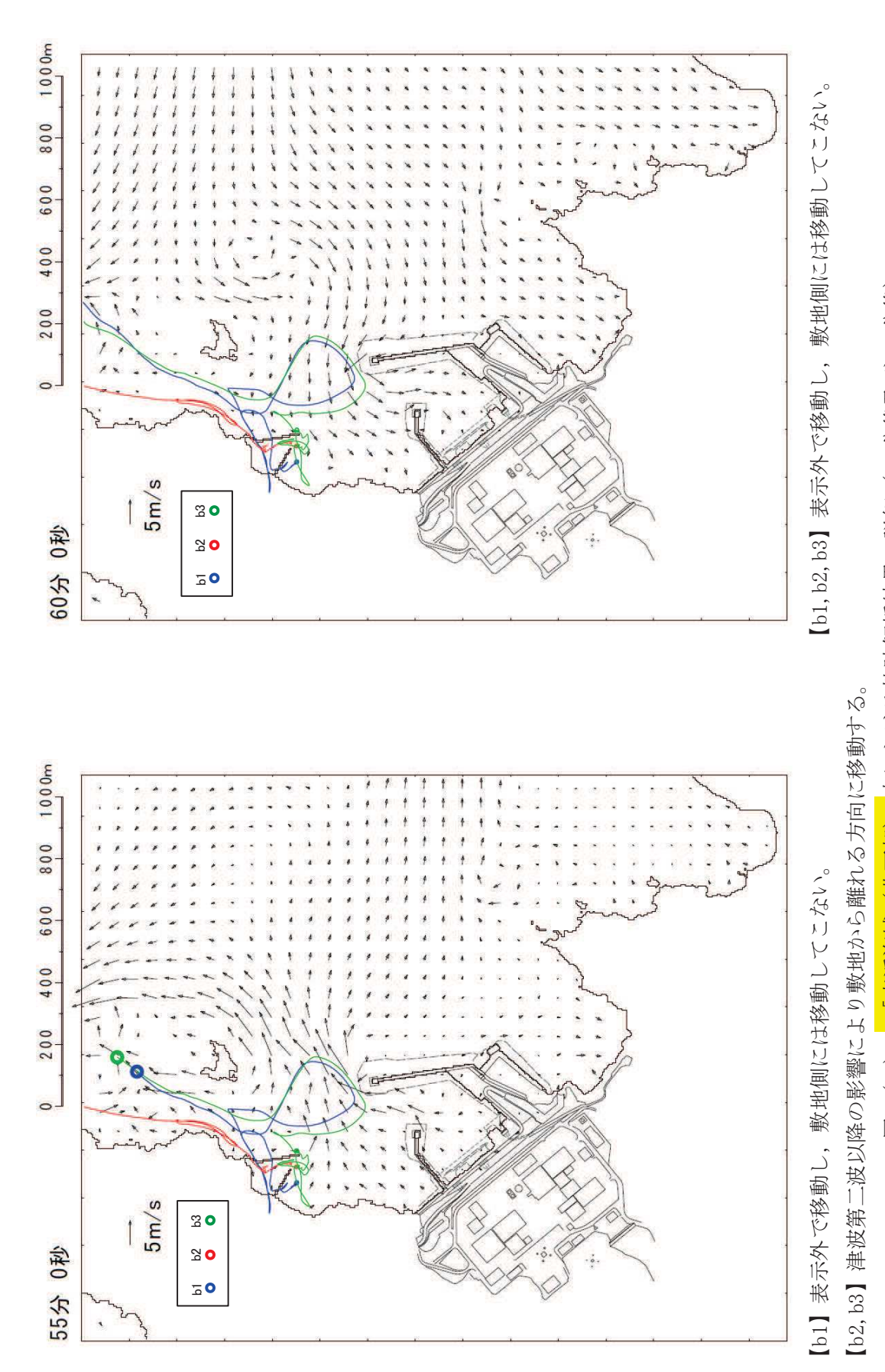

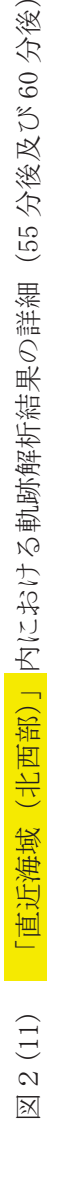

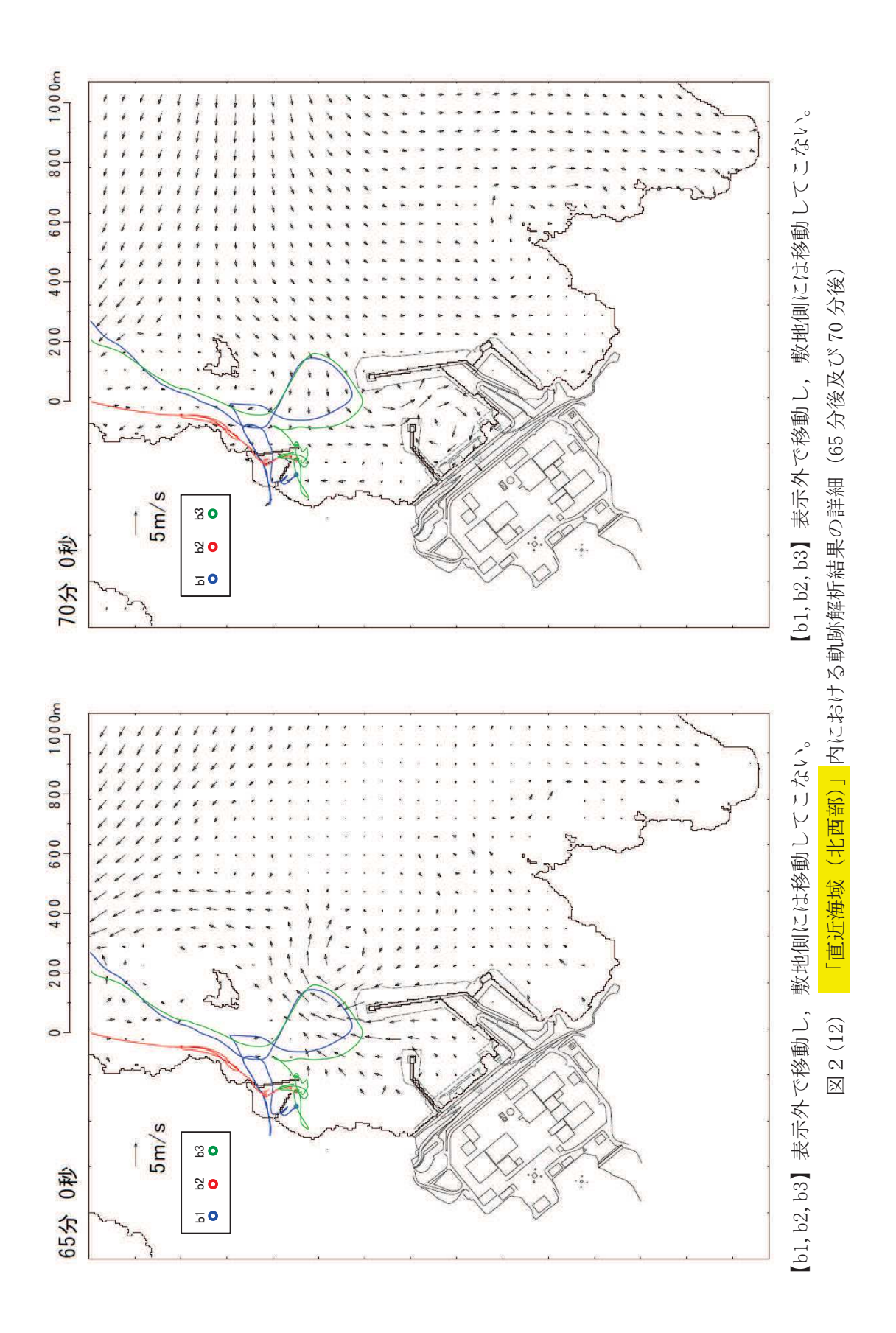

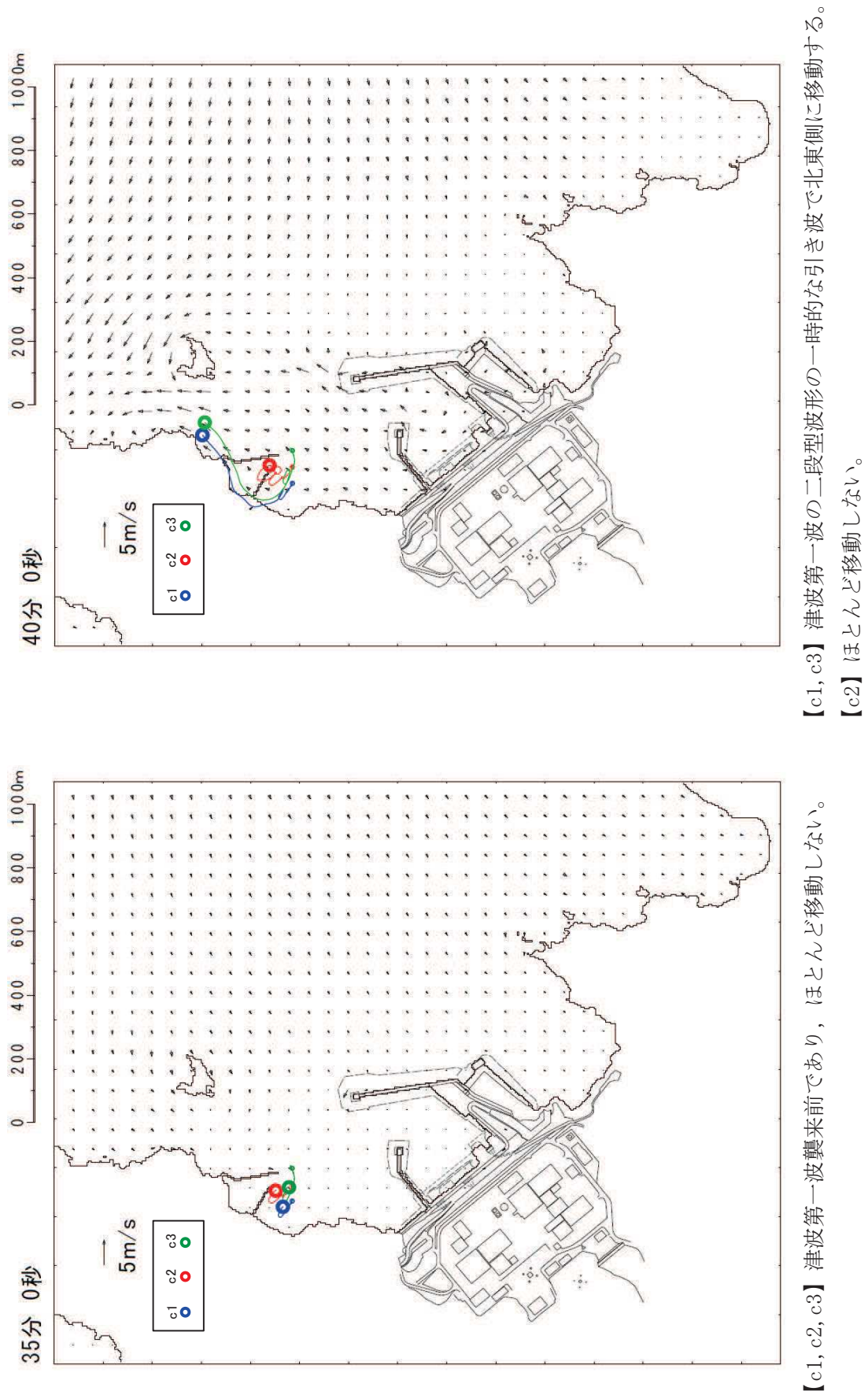

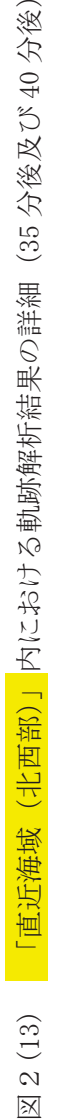

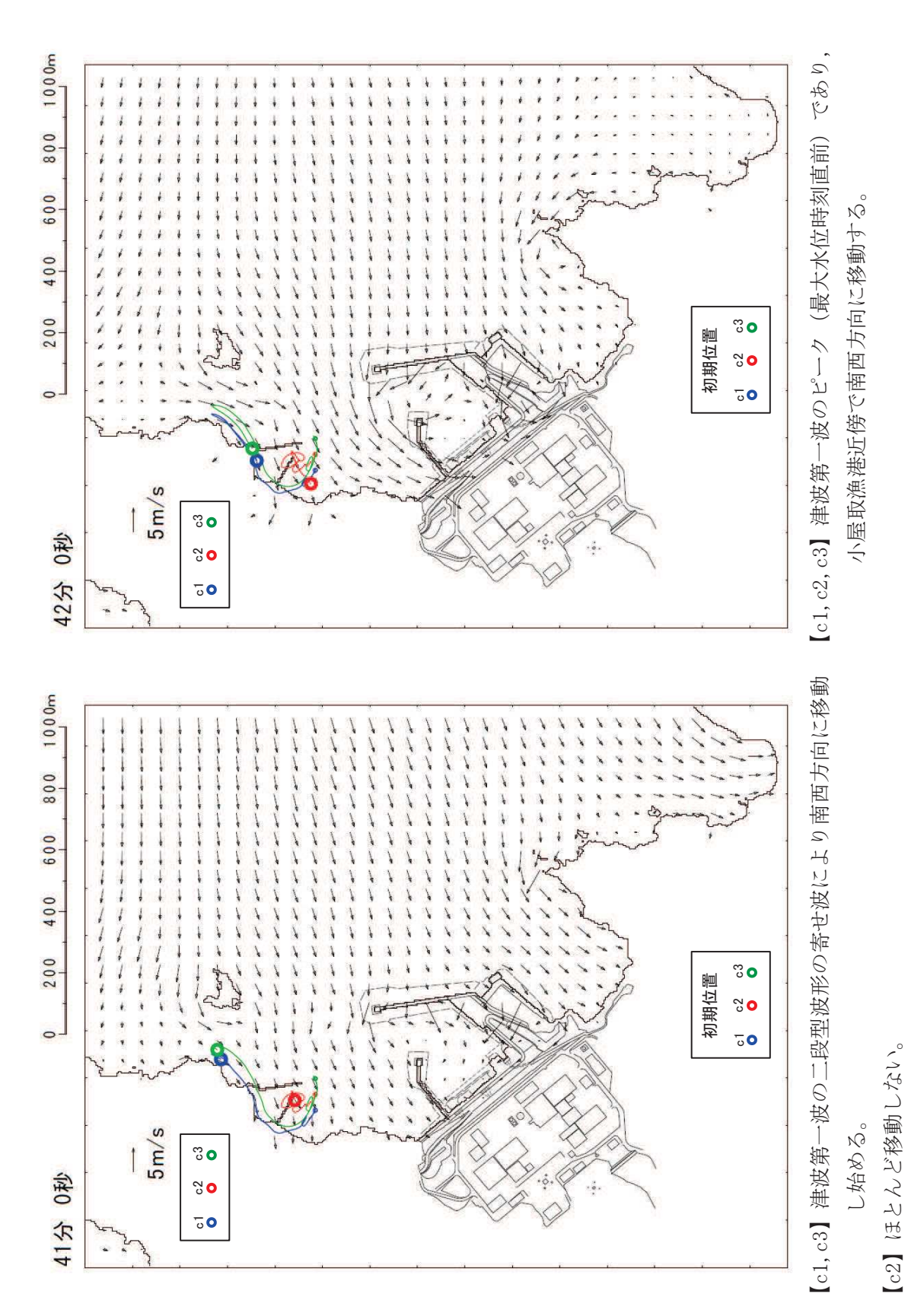

「直近海域 (北西部)」内における軌跡解析結果の詳細 (41分後及び42分後) 図2(14) 「直近海域(北西部)」内における軌跡解析結果の詳細(41分後及び42分後) 図2(14)
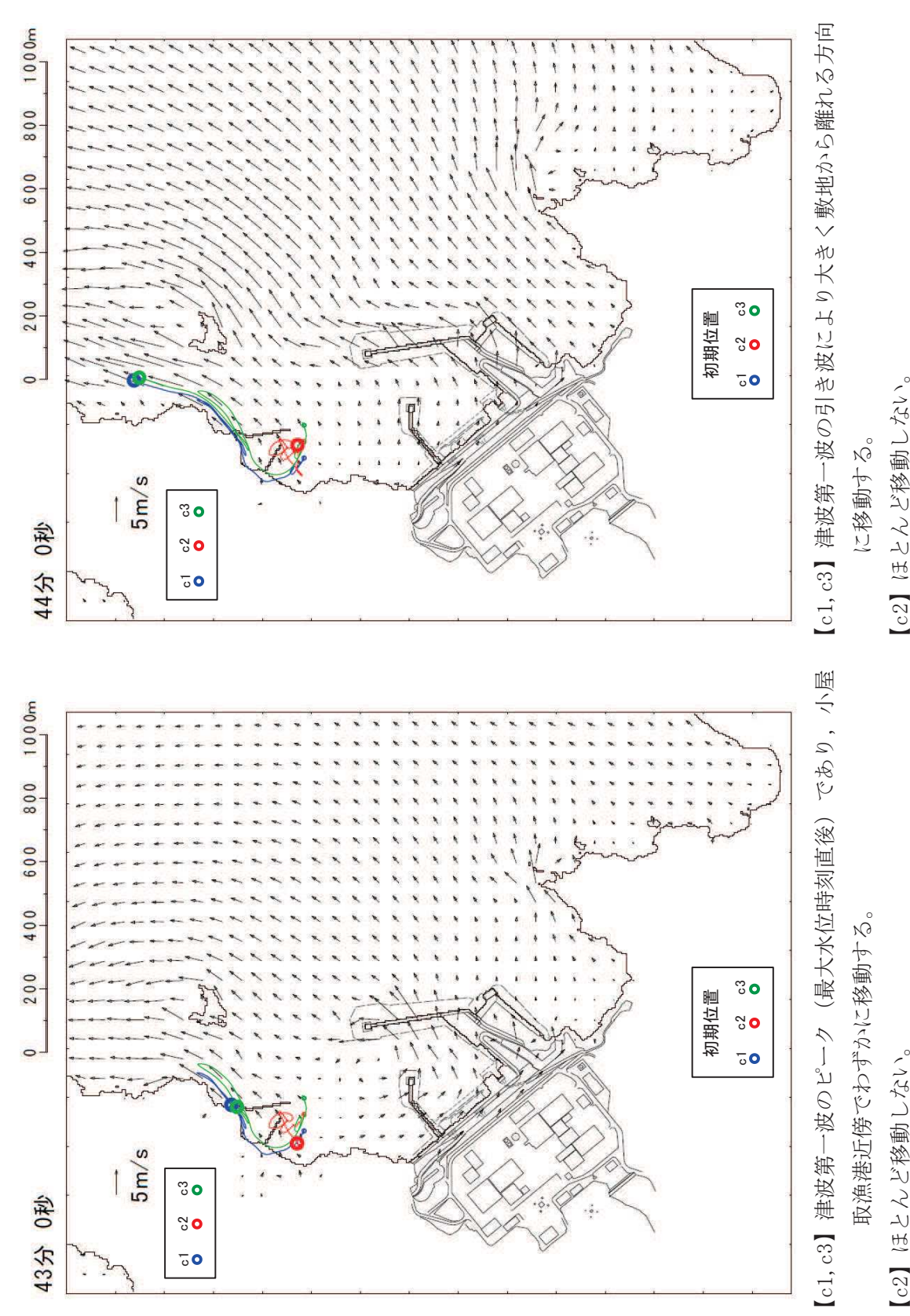

「直近海域 (北西部)」内における軌跡解析結果の詳細 (43分後及び44分後) 図2(15) 「直近海域(北西部)」内における軌跡解析結果の詳細(43分後及び 44 分後)

図2(15)

 $4.3 - 66$ 

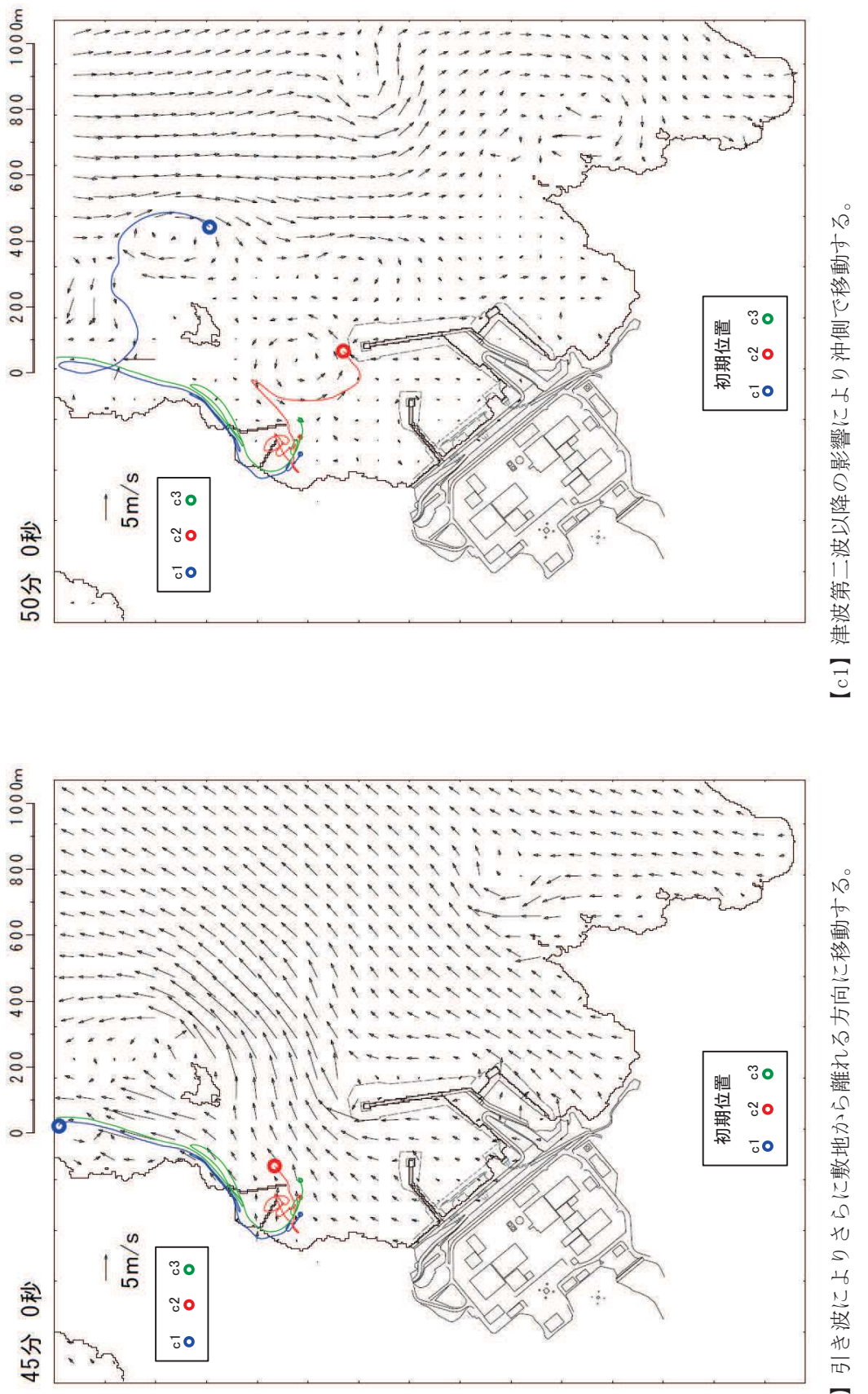

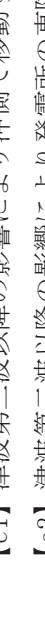

【c2】 津波第二波以降の影響により発電所の東防波堤堤頭部付近を移動する。 【c2】津波第二波以降の影響により発電所の東防波堤堤頭部付近を移動する。 】表示外で移動し,敷地側には移動してこない。  $\mathbb{C}^3$ 

「直近海域 (北西部)」内における軌跡解析結果の詳細 (45分後及び50分後) 図2(16) 「直近海域(北西部)」内における軌跡解析結果の詳細(45 分後及び 50 分後)

図2(16)

小屋取漁港近傍わずかに移動する。

】引き波により表示外へ移動する。

 $\mathbb{C}^3$ 

 $\Xi$ 

 $\lceil$ c2]

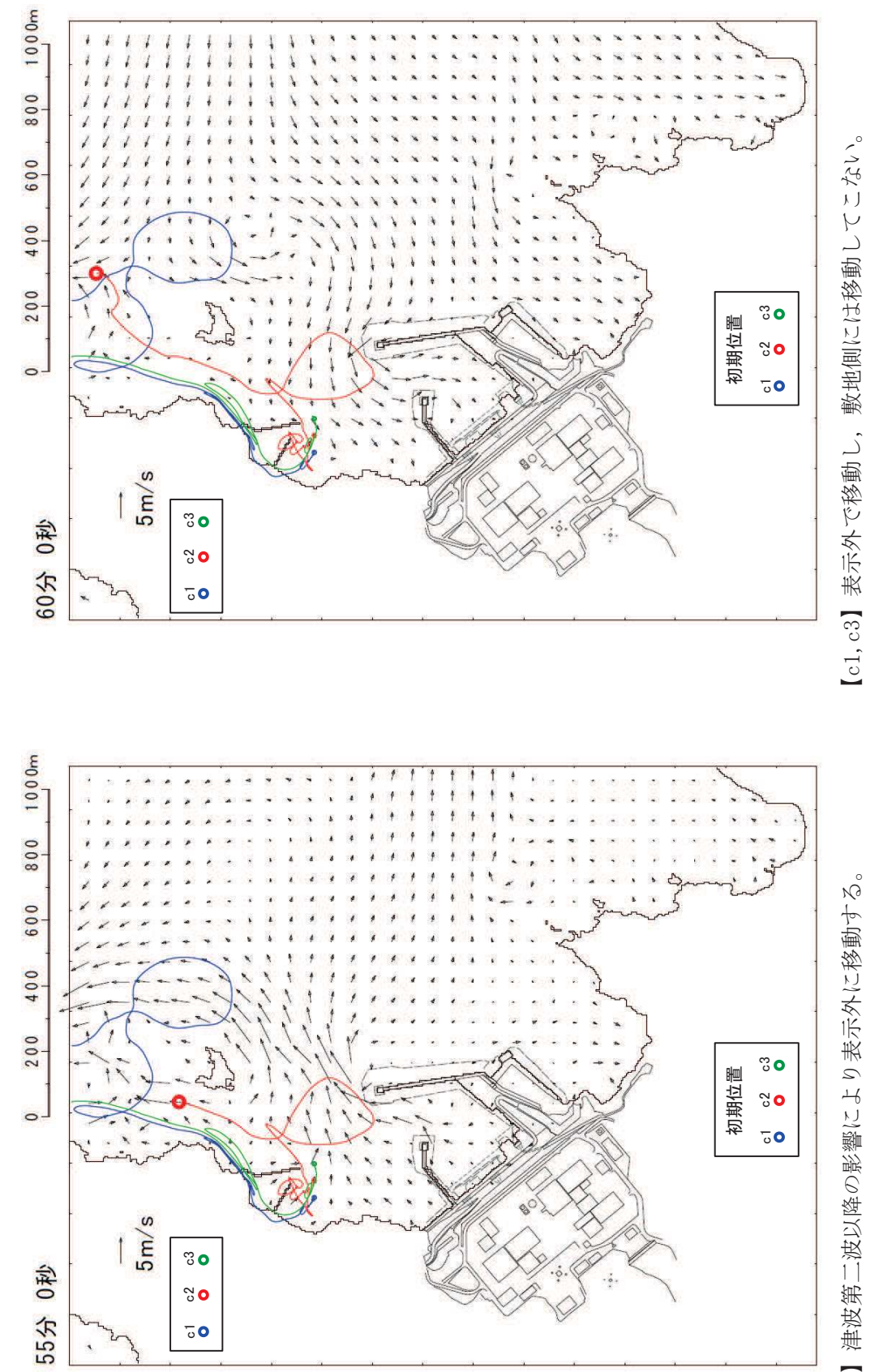

により敷地から離れる方向に移動する。 の影響 波以降 】津波第二  $\sim$ 

 $\overline{\text{c}}$ 

】表示外で移動し、敷地側には移動してこない。

 $\mathbb{C}^3$ 

「直近海域(北西部)」内における軌跡解析結果の詳細 (55 分後及び 60 分後) 図2(17) 「直近海域(北西部)」内における軌跡解析結果の詳細(55分後及び60分後) 図2(17)

によりさらに敷地から離れる方向に移動する。

の影響

波以降

■津波第二

 $\mathbb{C}^2$ 

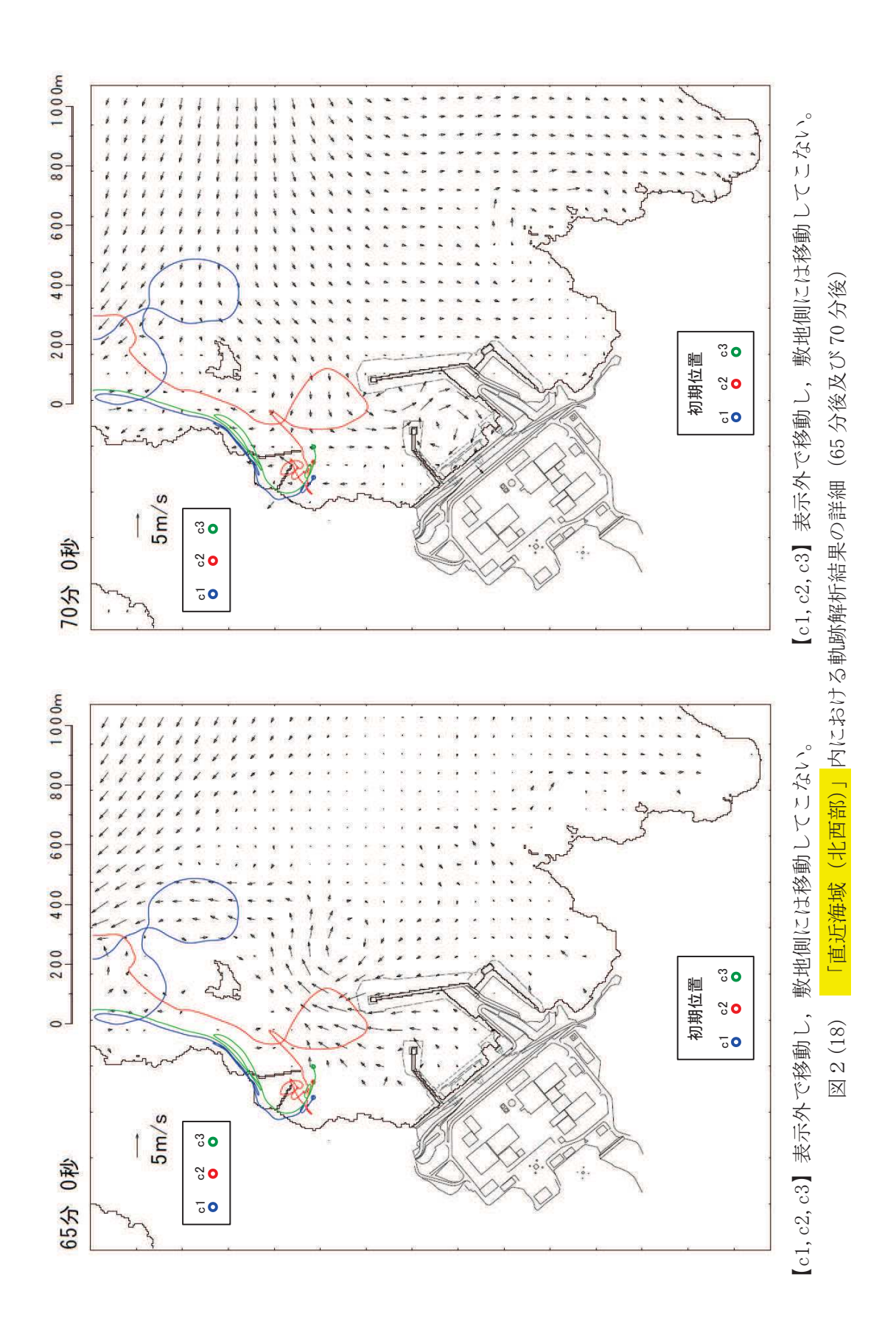

- 5. 設計における考慮事項
- 5.1 地震と津波の組合せで考慮する荷重について
	- 5.1.1 基準津波と余震
		- (1) 敷地周辺のプレートテクトニクス 女川原子力発電所が位置する東北地方では、海洋プレートである太平洋プレートが陸側 に向かって近づき、日本海溝から陸のプレートの下方に沈み込んでいる。その状況につい て模式的に示したものを図 5-1 に示す。

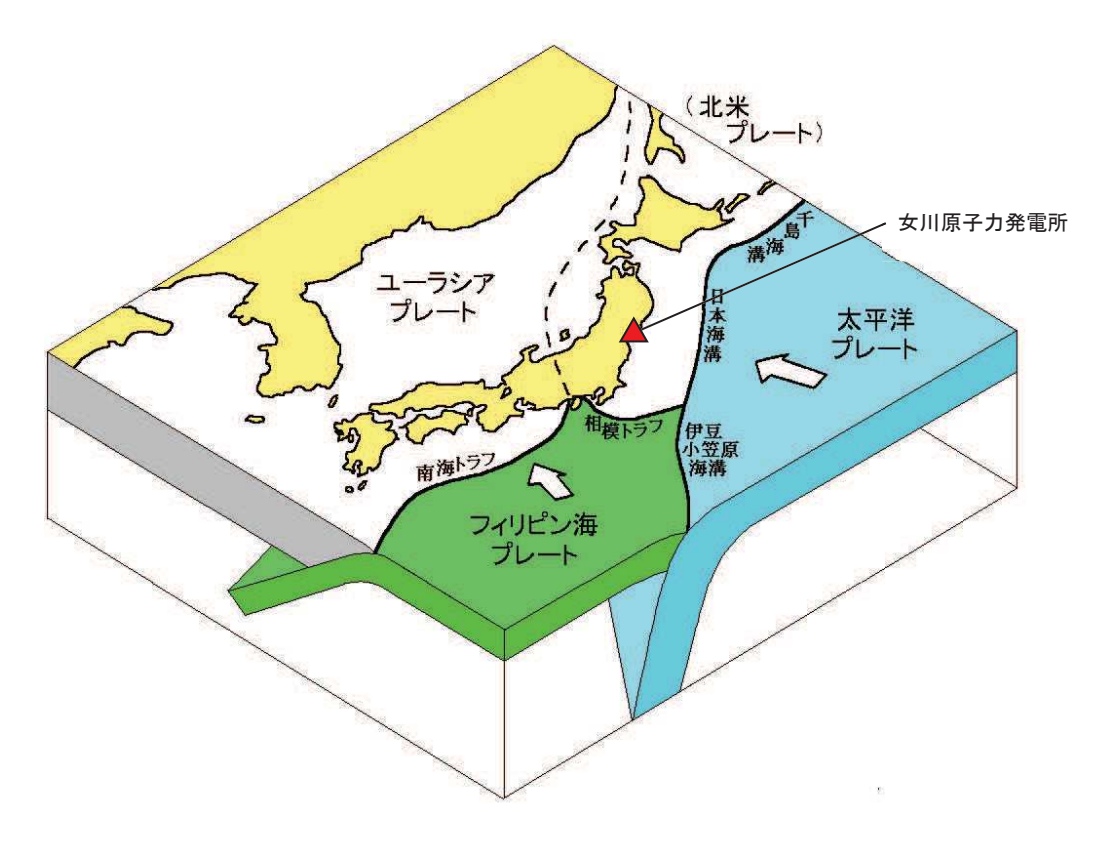

図 5-1 敷地周辺におけるプレートの沈み込み (防災科学技術研究所 HP に一部加筆)

(2) 基準津波の波源

津波波源は、日本海溝におけるプレート間地震に起因する波源として、東北地方太平洋 沖型の地震に基づく津波波源モデル (モーメントマグニチュード Mw9.04) を設定する。津 波波源モデルを図 5-2 に示す。

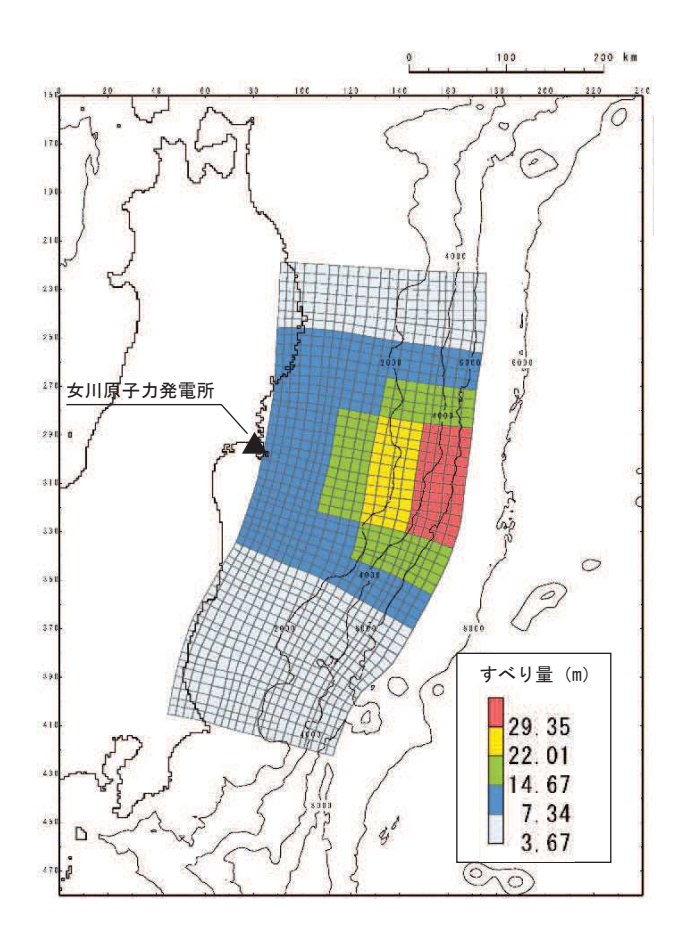

図 5-2 津波波源モデル

(3) 検討方針

女川原子力発電所周辺のプレートテクトニクス的背景や基準津波と同じ地震発生様式 (プレート間地震) である 2011 年東北地方太平洋沖地震 (以下,「3.11 地震」という。) の余震発生状況(図 5-3)を踏まえ、基準津波の波源の活動(本震)に伴い発生する可能性 のある余震を設定し、耐津波設計において津波荷重と組み合わせる適切な余震荷重を設定 する。

なお、本検討では、日本地震工学会 (2014) を参考に、本震の震源域とその周辺におい て発生する地震(アウターライズ地震及び破壊域内の海洋プレート内地震を含む。)を余震 とし、この余震発生域外において、本震がトリガーとなって発生する地震を誘発地震とし て整理する。

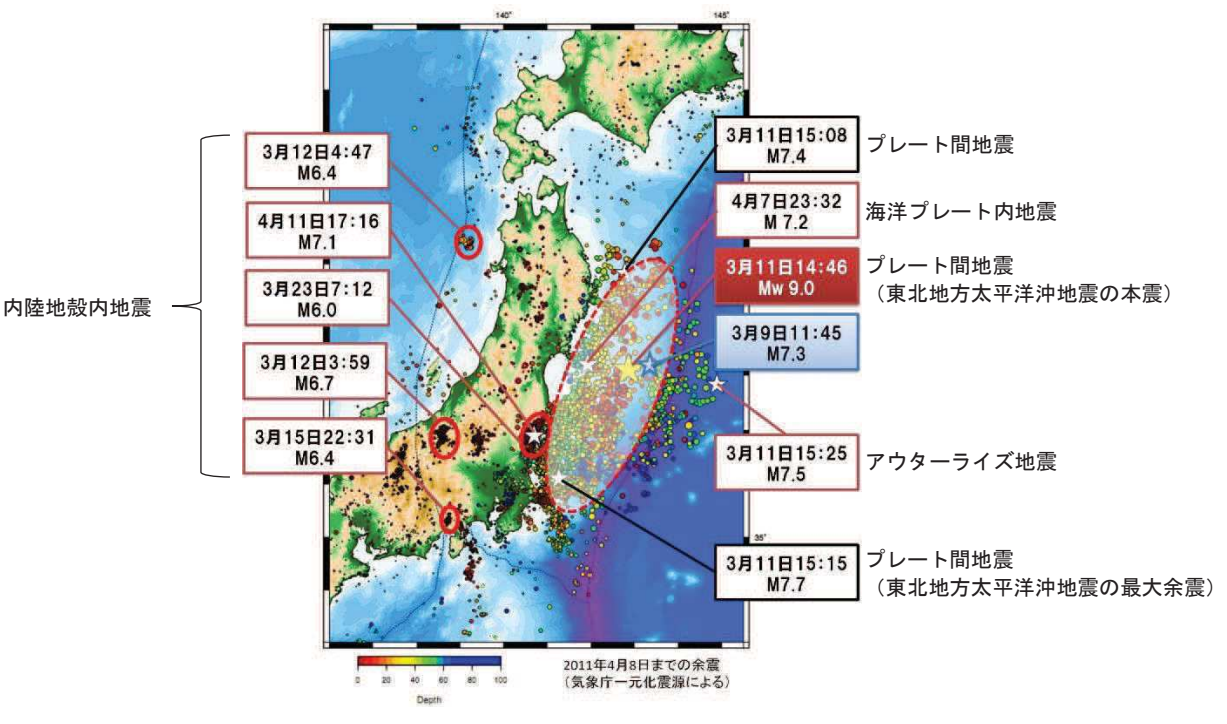

余震荷重の検討フローを図 5-4 に示す。

図 5-3 東北地方太平洋沖地震の余震・誘発地震の発生状況 (東京大学地震研究所 HP に地震発生様式を加筆)

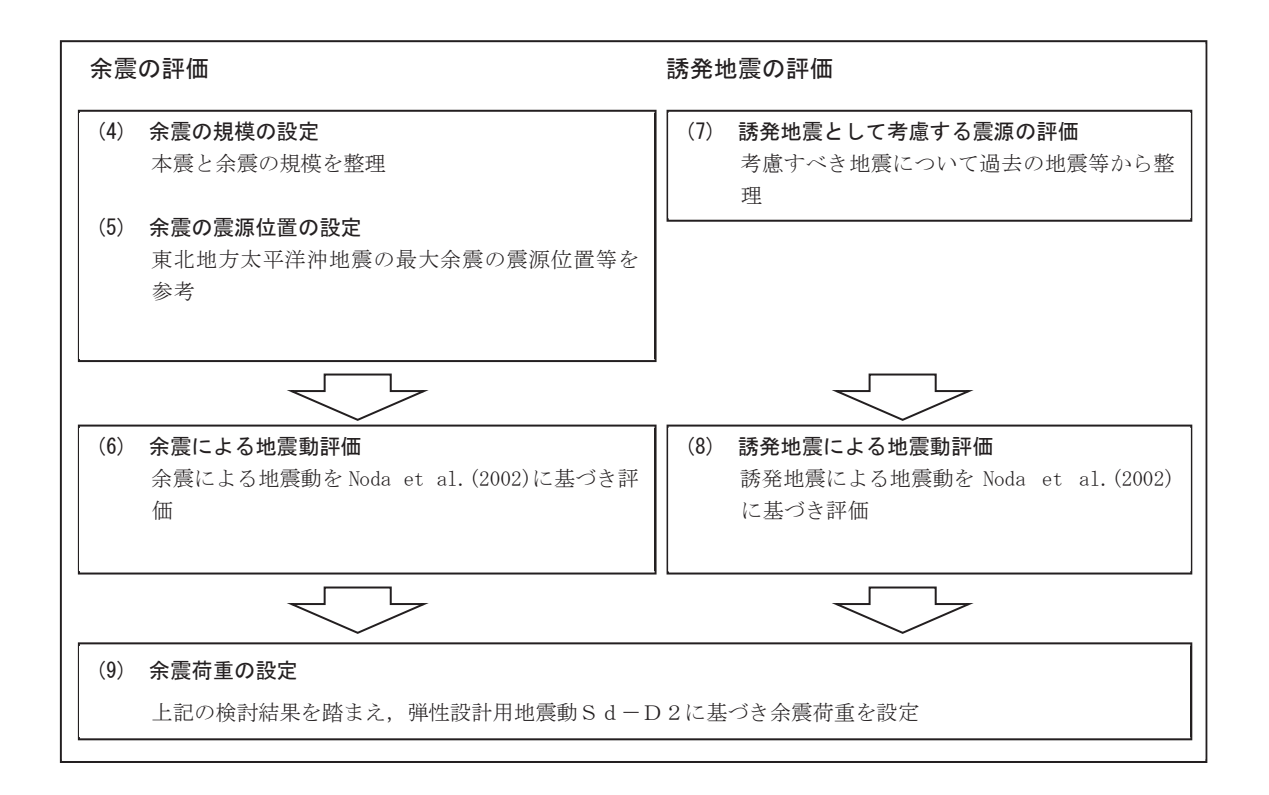

図 5-4 余震荷重の検討フロー

(4) 余震の規模の設定

余震の規模は、過去の地震データにおける本震の規模と最大余震の規模の関係を整理す ることにより想定する。検討対象とした地震は、津波荷重と組み合わせる余震荷重を評価す るという観点から、地震調査研究推進本部 (2016) の地震データによる気象庁マグニチュー ドM7.0 以上の本震とし、かつ、基準津波の波源の活動に伴い発生する津波の最大水位変化 を生起する時間帯が地震発生から約 42 分後 (図 5-5) であることを考慮し、本震と最大余 震との時間間隔が12時間以内の地震とする。表 5-1に、対象とした地震の諸元を示す。ま た,検討対象とした地震の震央分布を図5-6に示す。

地震調査研究推進本部 (2016) の地震データを整理し, 本震の規模 MO と最大余震の規模 M1 の関係から、本震と余震の規模の差 D1 を求めると、図 5-7 のとおり、D1=M0-M1=1.4 として評価できる。余震の規模を想定する際は、データ数が少ないことから、保守的に標準 偏差を考慮しD1=0.9として余震の規模を想定する。従って、余震の規模は Mw9.0-0.9 よ り M8.1 (Mw=M とする。) と設定する。

(5) 余震の震源位置の設定

2011 年東北地方太平洋沖型地震 (以下, 「3.11 型地震」という。)の基準津波の波源域と 基準地震動Ssの震源域はほぼ同一である。その領域における 3.11 地震の M7.0 以上の余 震は、岩手県沖(M7.4, Xeq=195km), 三陸沖(M7.5, Xeq= 290km), 最大余震の茨城県沖(M7.6, Xeq=258km)が発生している。岩手県沖及び茨城県沖の余震の地震発生様式は基準津波と同 じプレート間地震、三陸沖の余震は日本海溝の東側で発生したアウターライズ地震である。 これら波源, 震源等の位置関係を図5-8に示す。

一般に規模の大きなプレート間地震は、過去に発生した規模の大きなプレート間地震の 震源域で繰り返し発生する。また、3.11 地震の強震動生成域も過去に発生した規模の大き なプレート間地震の発生位置と対応していることが指摘されている〔例えば入倉(2012)〕。 一方, 3.11 地震及び過去に発生した大規模地震の余震は本震のアスペリティの周辺部で発 生している (参考2を参照)。

これらより,基準津波の波源が活動した場合の規模の大きな余震の発生位置は 3.11 地震 における岩手県沖や茨城県沖等の例と類似すると考えられるが、これら余震位置は敷地か ら比較的遠距離となる。また、余震の震源域の拡がりについて、本震の強震動生成域と同 等となる地震規模 M8.1 を考慮したこと等も踏まえ、保守的観点から敷地に近付けた想定 として、3.11 型地震の敷地前面に位置する強震動生成域(SMGA2)とその南側に位置する SMGA4 の中間に設定する※ (図 5-8)。

※: 余震の震源位置は、SMGA2 の北側・南側・西側の3方向が考えられるが、南側と北側は敷地に対 ↓て同じ距離となる。西側はアサイスミックフロントを超える深い位置となる。

(6) 余震による地震動の評価

基準津波の波源の活動に伴い発生する可能性のある余震による地震動を評価する。余震 の規模は「(4) 余震の規模の設定」のとおり M8.1とし、震源位置は「(5) 余震の震源位置 の設定」のとおり、3.11 型地震の敷地前面に位置する強震動生成域(SMGA2)とその南側に 位置する SMGA4 の中間とする。設定した余震の地震諸元を表 5-2 に示す。

なお, 3.11 型地震では, 敷地に対して敷地前面に位置する強震動生成域(SMGA2)の影響 が最も大きく、ほぼ全体の地震動レベルを決定している。

上記に基づき,基準津波の波源の活動に伴い発生する可能性のある余震による地震動評 価を Noda et al. (2002)により行う。評価結果を図 5-9 に示す。

同図より、評価結果は、弾性設計用地震動Sd-D2を下回ることが確認される。

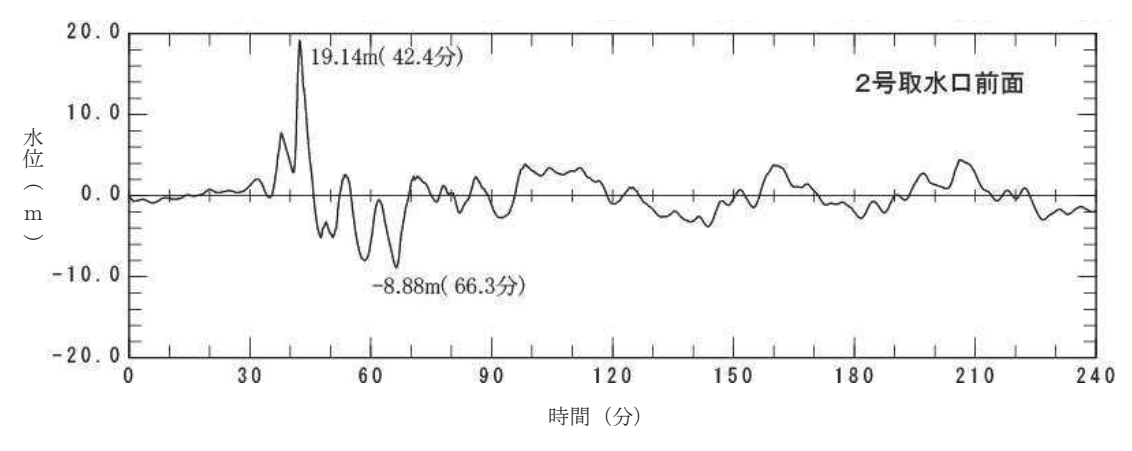

図 5-5 基準津波の2号炉取水口前面位置における時刻歴波形

|                |           |            | 本震             | 最大余震          |                             |
|----------------|-----------|------------|----------------|---------------|-----------------------------|
| No             | 発生年月日     | 震源         | 規模 MO          | 規模 M1         | 本震との                        |
|                |           |            | (気象庁マグニチュード M) | (気象庁マグニチュードM) | 時間間隔                        |
| $\mathbf{1}$   | 1933/3/3  | 昭和三陸地震     | 8.1            | 6.7           | $0.125$ 日                   |
| 2              | 1937/2/21 | 択捉島南東沖の地震  | 7.6            | 7.2           | $0 \vert \overline{F}^{*1}$ |
| 3              | 1948/6/28 | 福井地震       | 7.1            | 5.5           | $0.004 \; \square$          |
| $\overline{4}$ | 1961/8/19 | 北美濃地震      | 7.0            | 5.2           | $0.1 \quad \Box$            |
| 5              | 1964/6/16 | 新潟地震       | 7.5            | 6.1           | $0.011$ 日                   |
| 6              | 1968/4/1  | 日向灘地震      | 7.5            | 6.3           | $0.3 \quad \Box$            |
| $\tau$         | 1968/5/16 | 十勝沖地震      | 7.9            | 7.5           | $0.4 \quad \Box$            |
| 8              | 1969/8/12 | 北海道東方沖の地震  | 7.8            | 6.3           | $0.3 \quad \Box$            |
| 9              | 1995/1/17 | 兵庫県南部地震    | 7.3            | 5.4           | $0.003 \; \Box$             |
| 10             | 2003/5/26 | 宮城県沖       | 7.1            | 4.9           | $0.26$ 日                    |
| 11             | 2003/9/26 | 十勝沖地震      | 8.0            | 7.1           | $0.05$ 日                    |
| 12             | 2008/6/14 | 岩手·宮城内陸地震  | 7.2            | 5.7           | $0.025$ 日                   |
| 13             | 2008/9/11 | 十勝沖        | 7.1            | 5.7           | $0.008 \; \square$          |
| 14             | 2011/3/11 | 東北地方太平洋沖地震 | 9.0            | 7.6 $*^2$     | $0.02 \quad \Box$           |
| 15             | 2016/4/16 | 熊本地震       | 7.3            | 5.9           | $0.1 \quad \Box$            |

表 5-1 過去の地震における本震と最大余震の関係

\*1:24時間以内であるが半日以内か不明

\*2: 気象庁による最新の震源情報を参照

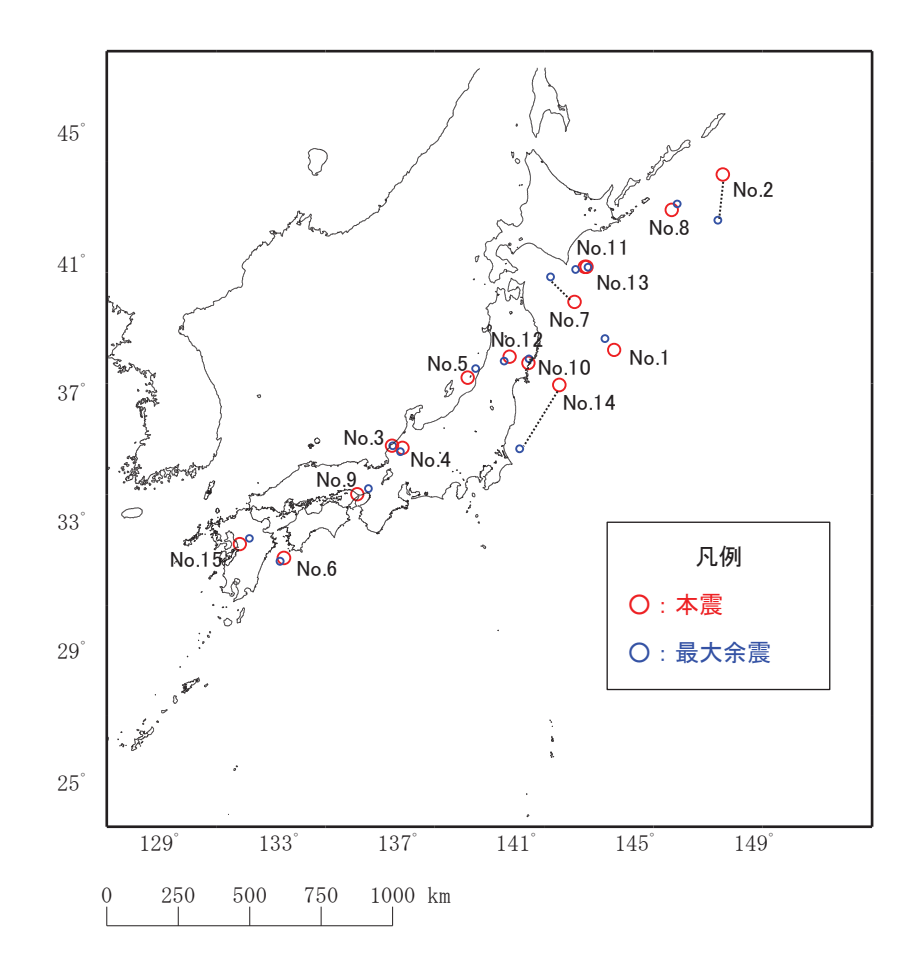

図 5-6 余震の規模の評価に用いた地震の震央分布  $\mathbb{R}$ 

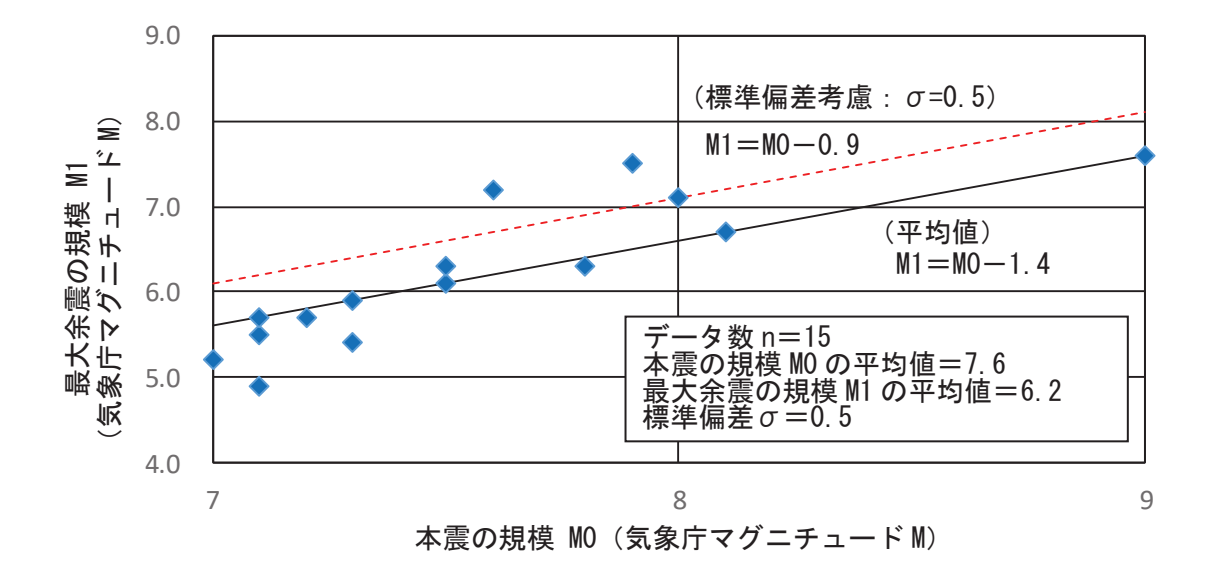

図 5-7 本震と最大余震の関係 (M7.0 以上)

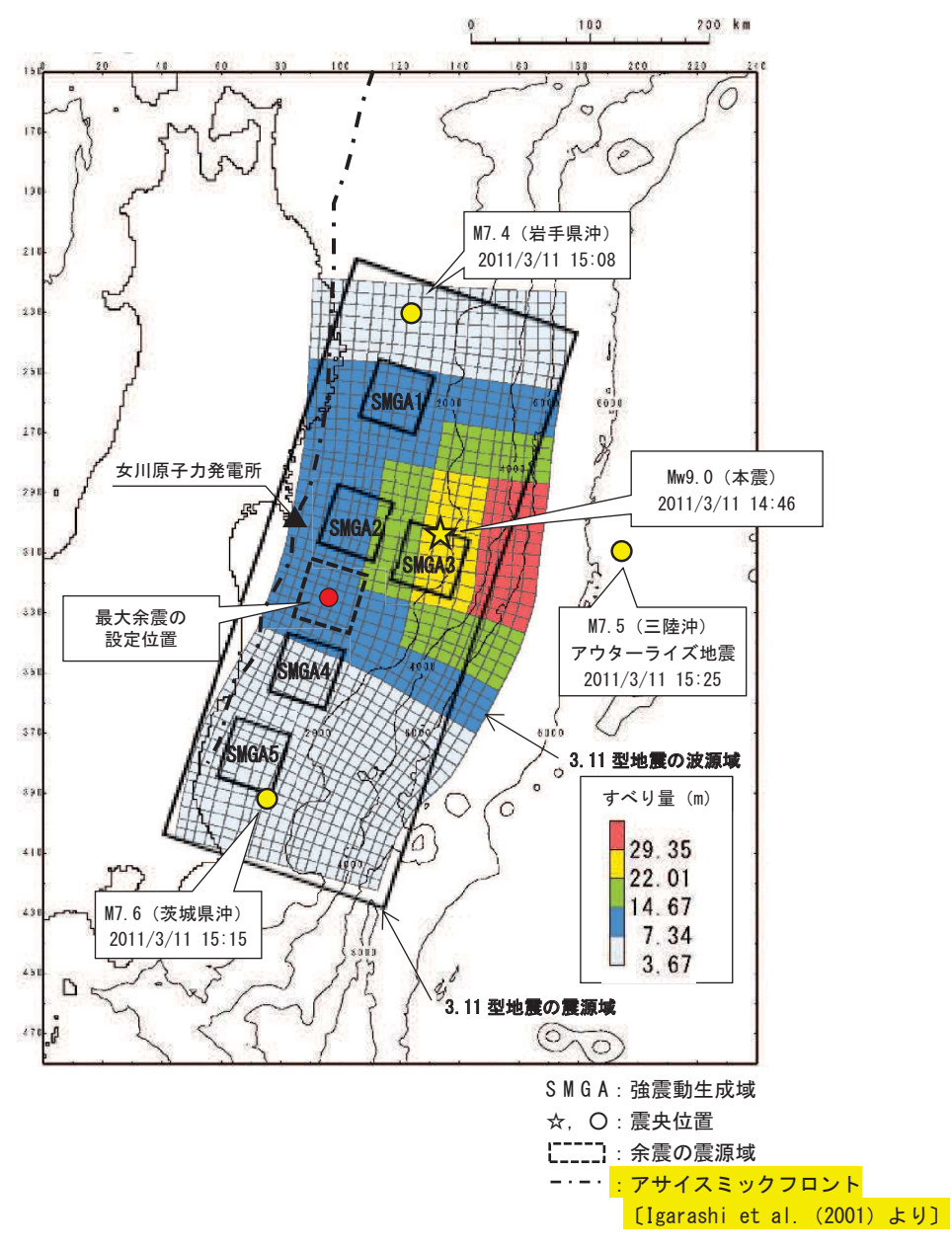

図 5-8 3.11 型地震の波源域と震源域及び余震の発生位置

表 5-2 設定した余震の震源諸元

| 項目                   | 設定値 |  |  |
|----------------------|-----|--|--|
| 本震の規模 (Mw)           | 9() |  |  |
| 余震の規模 (M)            | 81  |  |  |
| 等価震源距離 [Xeq]<br>(km) | 99  |  |  |

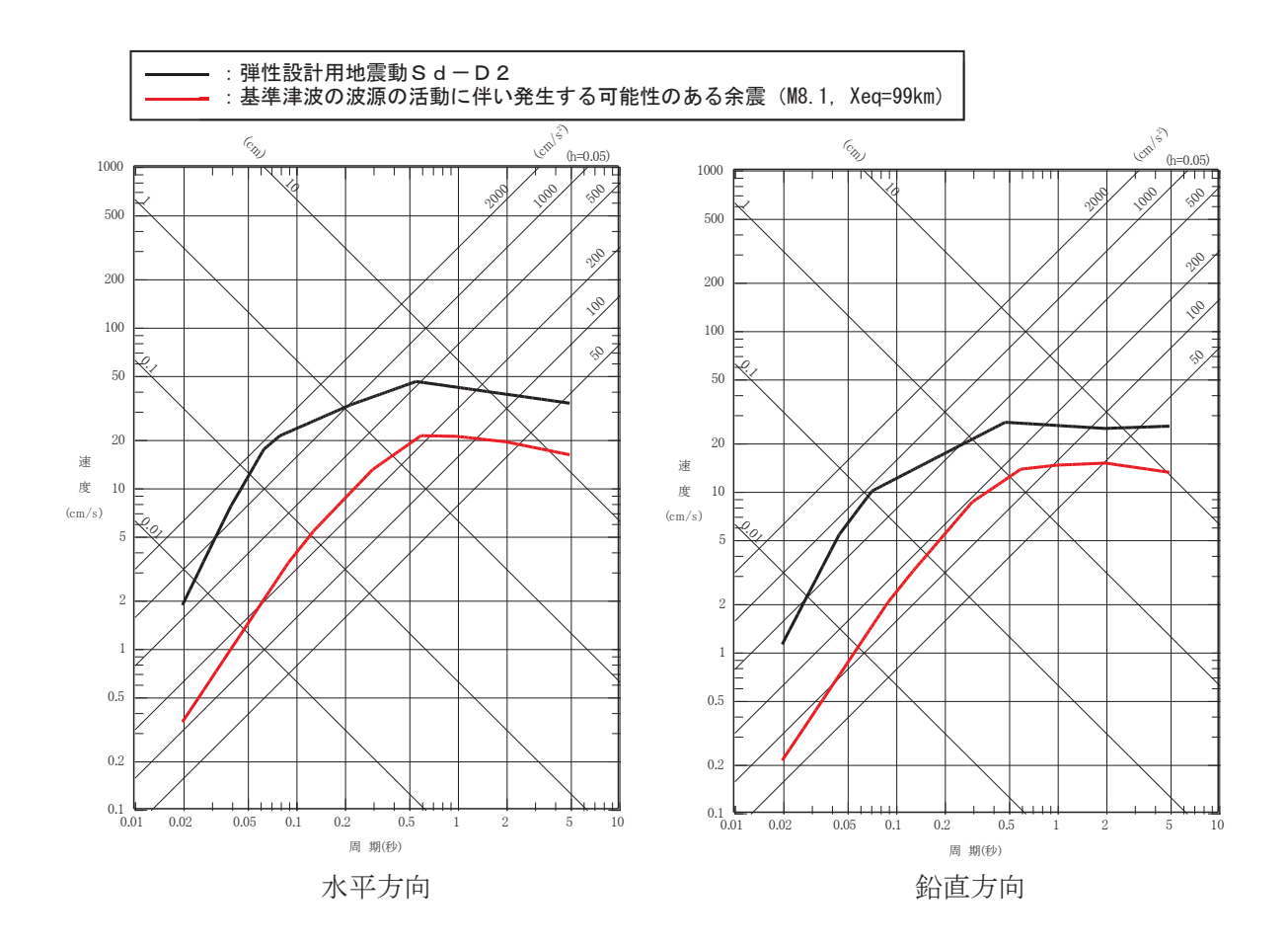

図 5-9 設定した余震と弾性設計用地震動Sd-D2との比較

(7) 誘発地震として考慮する震源の評価

基準津波の波源の活動に伴い発生する可能性のある誘発地震として考慮する震源を評価 する。

評価に際しては、「(3) 検討方針」のとおり、基準津波と同じ地震発生様式である 3.11 地震の事例を参考に地震の規模,発生位置を検討する。図 5-3 に示された 3.11 地震の発生 による誘発地震のうち、本震発生からもっとも早く発生した誘発地震は3月12日長野県 北部の地震 (M6.7) であり、本震発生から13時間後である。

一方、女川原子力発電所の基準津波の到達時間は図 5-5 に示すとおり、地震発生から約 42 分後である。

このことから、基準津波の到達時間帯において規模の大きな誘発地震が発生する可能性 は低いと考えられる。

しかしながら、規模の小さな誘発地震は 3.11 地震発生直後から発生していることを踏 まえ,基準地震動の評価において検討用地震の候補として考慮していた規模の小さな短い 活断層による地震を保守的に考慮する。

(8) 誘発地震による地震動評価

基準津波の波源の活動に伴い発生する可能性のある誘発地震による地震動を評価する。 誘発地震として考慮する規模の小さな短い活断層の分布及び地震諸元をそれぞれ図 5-10 及び表 5-3 に示す。地震動評価は Noda et al. (2002)により行う。その際, 基準地震動策 定における内陸地殻内地震の評価と同様,保守的に内陸地殻内地震の補正係数(低減係数) は考慮しない。

なお、地震動評価の諸元は設置変更許可申請内容に基づき設定しているが、念のため、 規模の小さな短い活断層の地震規模を入倉(2007)等に基づき M7.0 に仮定した場合の影響 検討(敷地に最も近い f-13 断層で代表)も併せて示す。

評価結果を図 5-11 に示す。同図より,評価結果は弾性設計用地震動Sd-D2を下回る ことが確認される。

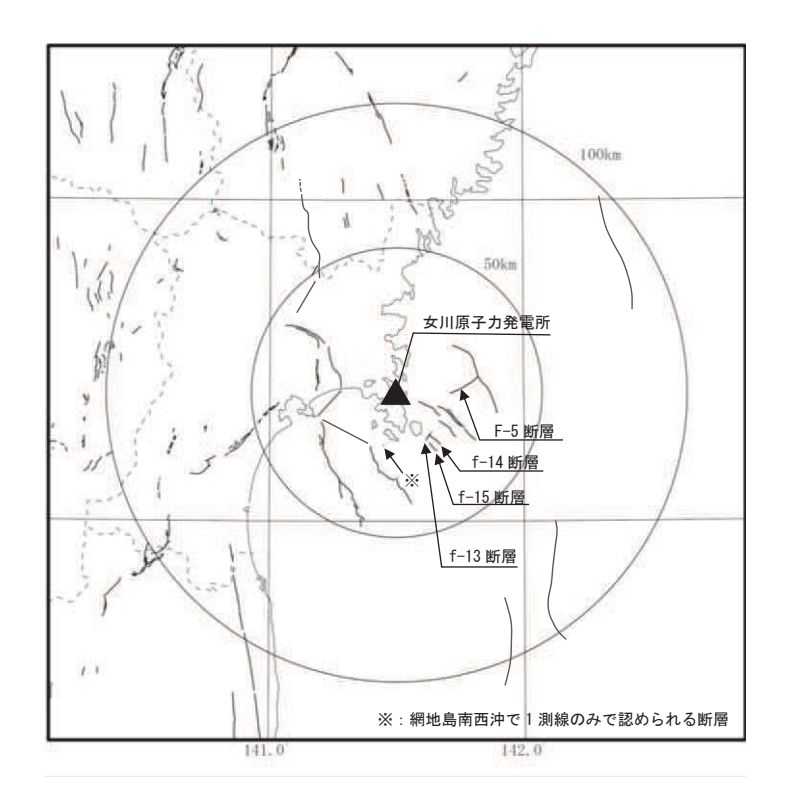

図 5-10 誘発地震として考慮する規模の小さな短い活断層の分布

| 断層名                  | 規模(M) | 等価震源距離(km) |
|----------------------|-------|------------|
| f-13 断層              | 6.7   | 17         |
| f-14 断層              | 6.7   | 23         |
| f-15 断層              | 6.7   | 24         |
| F-5 断層               | 6.7   | 23         |
| 網地島南西沖で1測線のみで認められる断層 | 6.7   | 27         |

表 5-3 設定した誘発地震の諸元

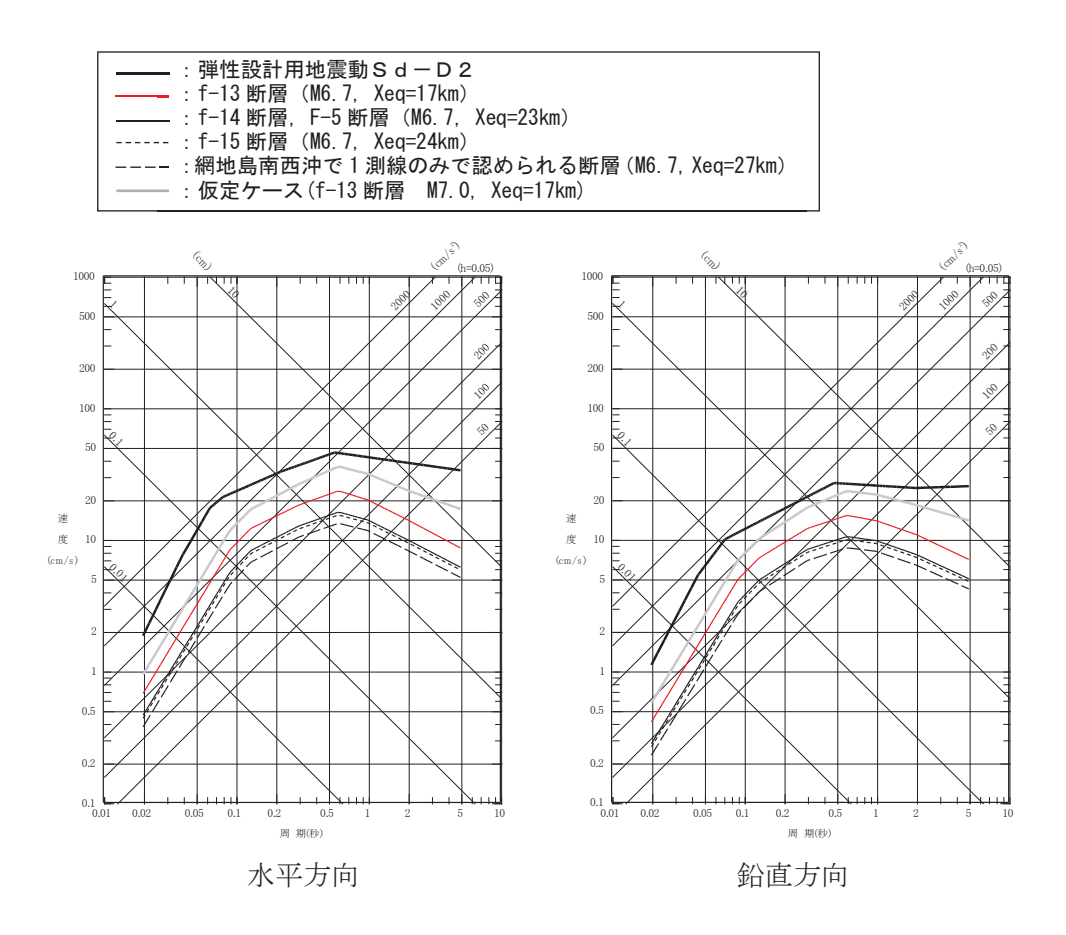

図 5-11 規模の小さな短い活断層による地震と弾性設計用地震動Sd-D2との比較

(9) 余震荷重の設定

以上の検討結果から、弾性設計用地震動Sd-D2を津波荷重に組み合わせる余震荷重 として考慮する。

5.1.2 基準地震動Ssと津波

基準地震動Ssとして選定している震源は図 5-12 に示す 3.11 型地震及び 2011 年 4 月 7日宮城県沖型地震(以下, 「4.7型地震」という。)である。これらの震源については、地 震波と津波の伝播速度が異なることを考慮すると、両者の組合せを考慮する必要はないと 考えられる。以下, 「(1)基準地震動S s の震源と津波の波源が同一の場合」と「(2) 基準 地震動Ssの震源と津波の波源が異なる場合」とに分けて詳細を検討した結果を示す。

(1) 基準地震動 S s の震源と津波の波源が同一の場合

3.11 型地震, 4.7 型地震に伴う地震動及び津波の水位変動量が敷地に到達する時間は図 5-13に示すとおりである。

3.11 型地震は、地震動が敷地に到達するのは地震発生後2分以内であるのに対し、同時 間帯における津波の水位変動量は概ね Om である。そのため、両者が同時に敷地に到達する ことはないことから,基準地震動Ssによる地震力と津波荷重の組合せを考慮する必要は ない。

また、4.7型地震に伴う津波については、地震の発生機構(沈み込んだ海洋プレート内 地震, Mw7.4, 断層上縁深さ : 約 50km~56km) から水位変動量が十分小さく, 女川原子力発 電所に与える影響はほとんどないと考えられることから、地震力と津波荷重の組合せを考 慮する必要はない。

(2) 基準地震動Ssの震源と津波の波源が異なる場合

基準津波以外の津波で、女川原子力発電所の津波高さに与える影響が大きい津波として、 津波地震と海洋プレート内地震(アウターライズ地震)がある(図5-14)。

津波地震の波源は 3.11 型地震に含まれるため,基準地震動Ssによる地震動が敷地に 到達する2分以内に、津波が敷地に到達することはない。

また,海洋プレート内地震(アウターライズ地震)の津波波源位置は,3.11 型地震より も沖合(日本海溝の東側)に位置することから、仮に 3.11 型地震等の発生に伴い同地震が 誘発された場合でも、基準地震動Ssによる地震動が敷地に到達する2分以内に、津波が 敷地に到達することはない。

以上により、基準地震動Ssによる地震力と津波荷重の組合せを考慮する必要はない。

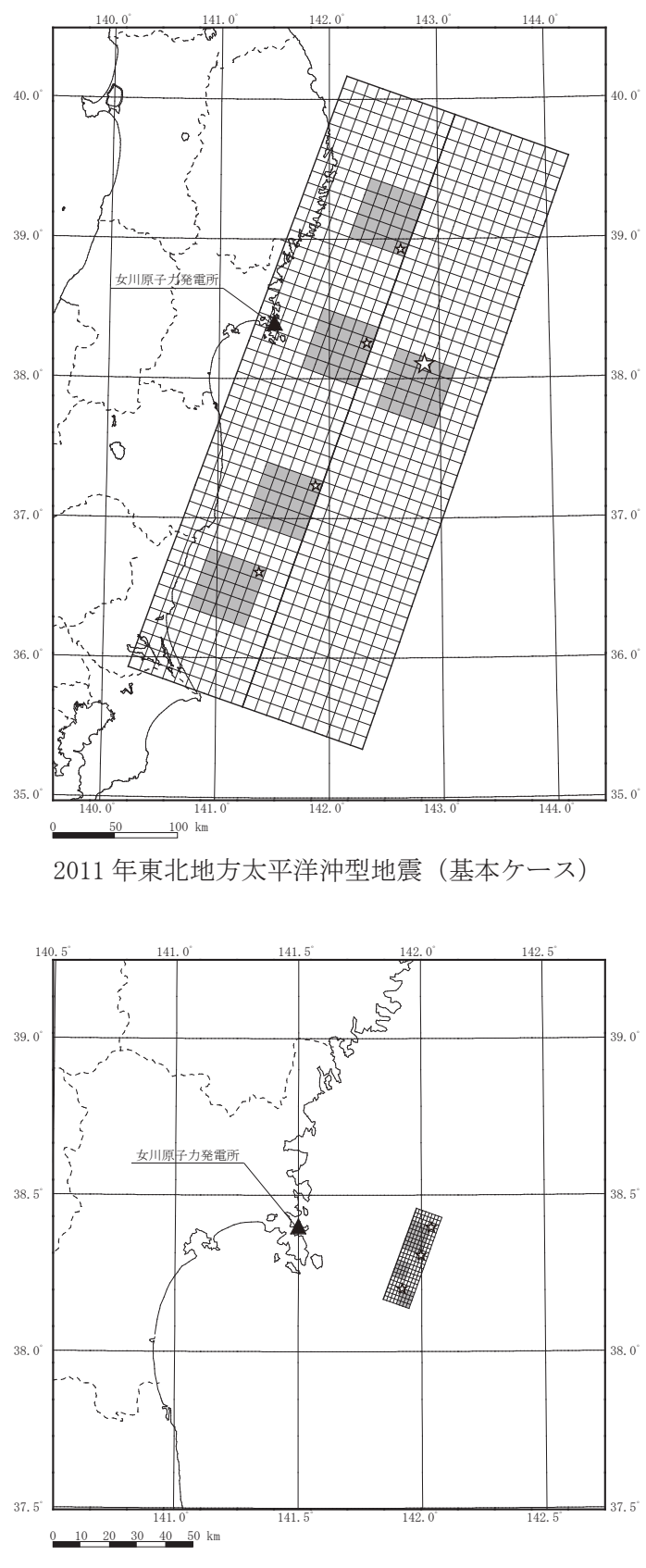

<sup>2011</sup>年4月7日宮城県沖型地震 (基本ケース)

図 5-12 基準地震動の震源分布

 $5.1-13$ 

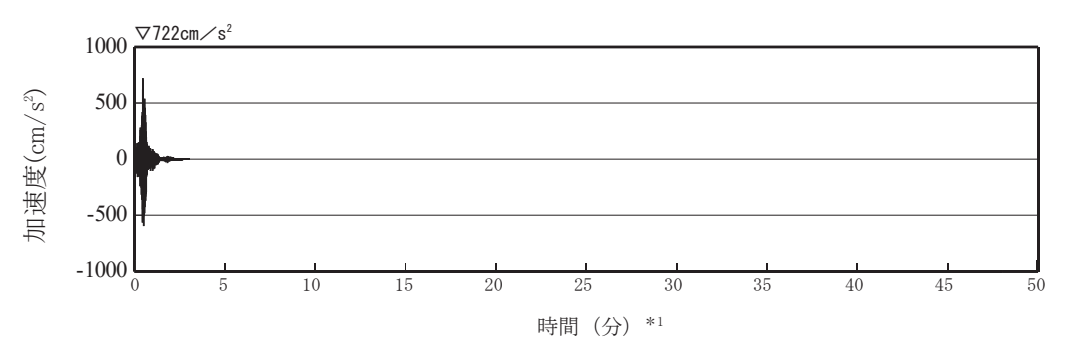

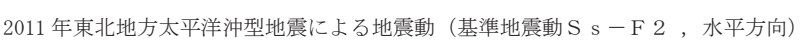

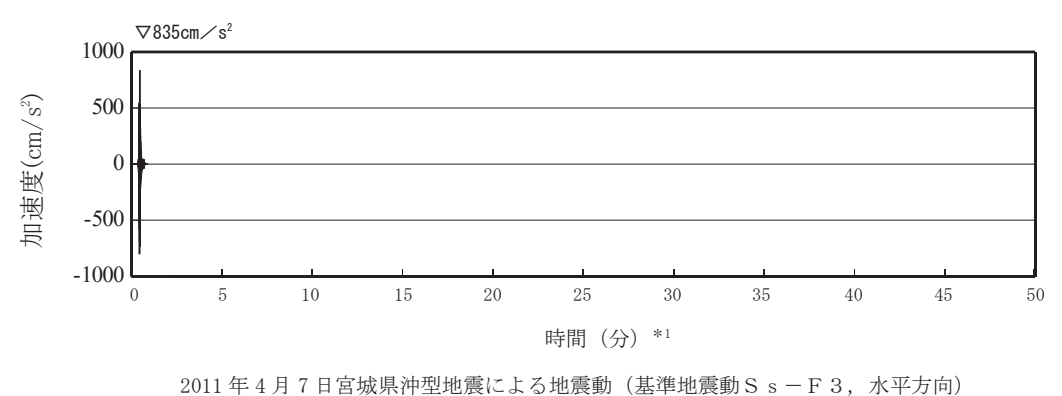

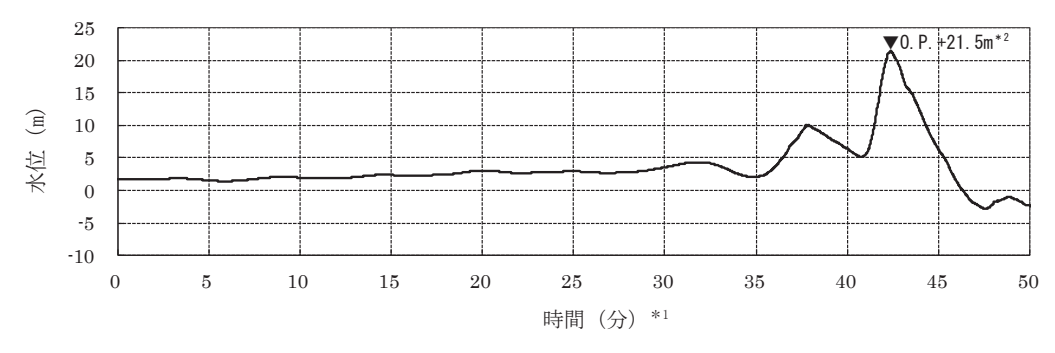

2011 年東北地方太平洋沖型地震による津波 (2号炉取水口前面における水位時刻歴波形)

\*1:時間0秒は地震の発生時刻を示す。

\*2: 朔望平均満潮位 (0.P.+1.43m) +潮位のばらつき (+0.16m) +地震による地殻変動量を考慮。

図 5-13 地震動と津波の敷地への到達時間の比較

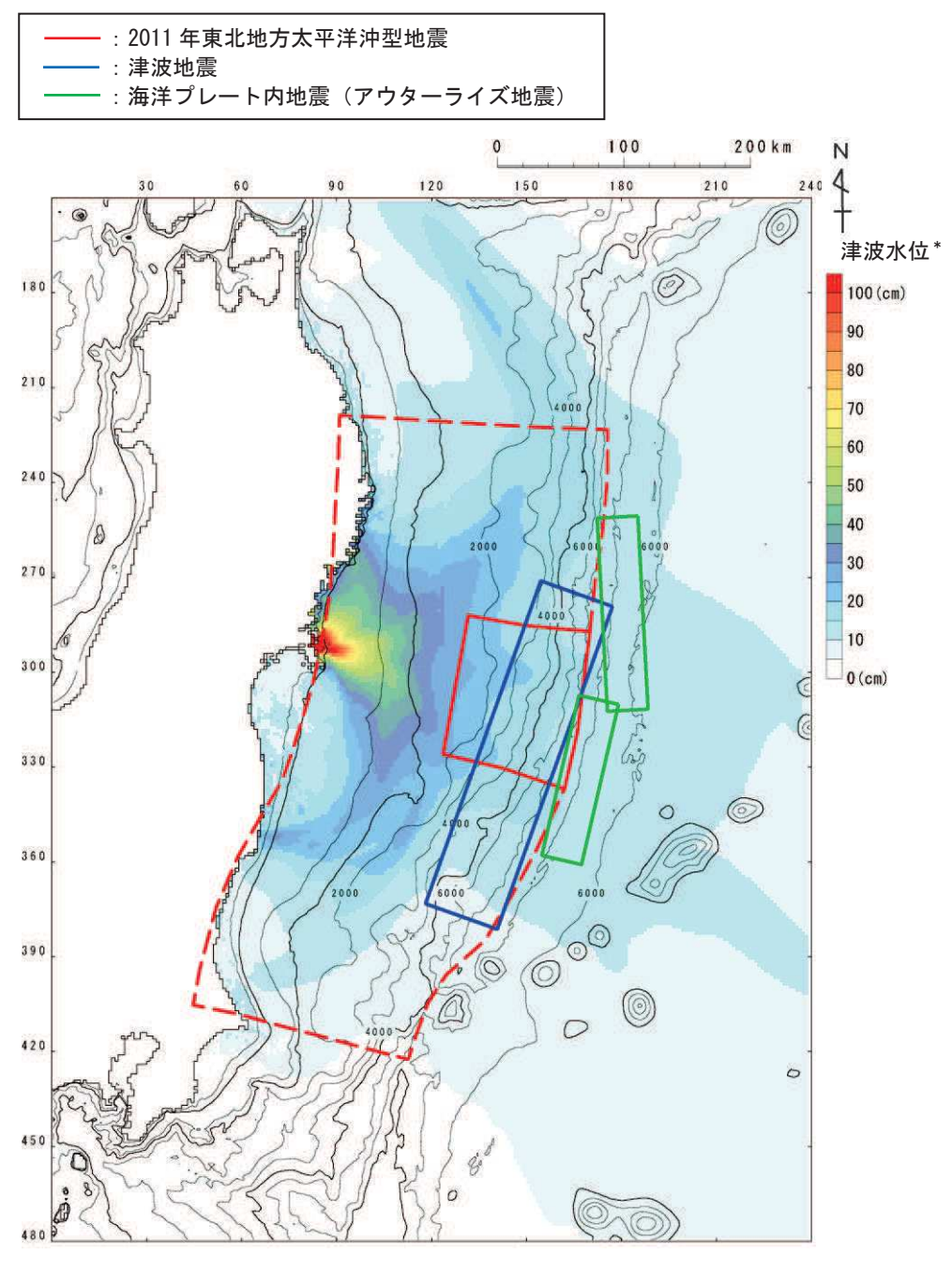

\*: 発電所を津波波源 (半径2kmの円を設定し, 一律10m の初期水位を考慮) として仮定した場合の数値シミュレーションによる津波の伝播特性。

図 5-14 発電所の津波高さに与える影響が大きい津波の波源位置

[参考文献]

- 防災科学技術研究所: 地震の基礎知識とその観測.  $\langle$ https://www.hinet.bosai.go.jp/about earthquake/>
- · 日本地震工学会 (2014) : 東日本大震災合同調査報告, 共通編 1, 地震·地震動
- ・東京大学地震研究所:地震・火山情報,2011 年 3 月 東北地方太平洋沖地震,  $\langle \text{http://www. eri. u-tokyo. ac. jp/TOPICS_OLD/outreach/equolc/201103_tohoku/}\rangle$
- S. Noda, K. Yashiro, K. Takahashi, M. Takemura, S. Ohno, M. Tohdo and T. Watanabe (2002): RESPONSE SPECTRA FOR DESIGN PURPOSE OF STIFF STRUCTURES ON ROCK SITES, OECD-NEA Workshop on the Relations between Seismological Data and Seismic Engineering Analysis. Oct. 16-18. Istanbul.
- ・地震調査研究推進本部(2016): 大地震後の地震活動の見通しに関する情報のあり方
- ・入倉 孝次郎 (2012):海溝型巨大地震の強震動予測のための震源モデルの構築、第40回地盤震動 シンポジウム
- Igarashi, T., Matsuzawa, T., Umino, N. and Hasegawa, A. (2001): Spatial distribution of focal mechanisms for interplate and intraplate earthquakes associated with the subducting Pacific plate beneath the northeastern Japan arc : A triple-planed deep seismic zone. J. Geophys. Res., 106, 2177-2191.
- ・入倉 孝次郎 (2007):原子力発雷所の耐震設計のための基準地震動, 日本地震工学会第5号

(参考1)

## 余震の規模の設定のための本震と余震の規模の関係について

本震と最大余震の規模の差については、本震の規模に依存しないことが知られている〔古本 (2005)]。例えば宇津 (1957) では、日本で発生した地震について、本震、最大余震の規模の差と 本震の規模の関係を図1のとおり示し、両者の関係は低いことを指摘している。

したがって、本震の規模をMO,最大余震の規模をM1,両者の差をD1とすれば、D1は本震の規模 に依存しない定数になることから、最大余震の規模M1は下記の1次式で表現できる。

#### $M1 = MO - D1$

最大余震の規模 M1 の評価式は、上式を当てはめた回帰分析により D1 を求めることで得られる (図2)。このように、最大余震の規模M1の評価式は、地震学的知見を踏まえた上で定式化した。

ここからは、データの少ない気象庁マグニチュード M8.0 以上の地震も含めて 1 次式で回帰する ことの妥当性について、海外の巨大地震データで補って検討した。検討に用いた地震は、図2のデ 一タのうち本震及び最大余震のモーメントマグニチュード Mw が得られている地震と, 海外の巨大 地震のうち本震発生と最大余震の発生間隔が概ね 12 時間以内の地震である。これら地震の諸元を 表1に、また、本震の規模と最大余震の規模の関係を図3に示す。同図から、本震の規模がM8.0以 上の地震についても、最大余震の規模は概ね1次式で表現できる関係にあることがわかる。

以上のことから、最大余震の規模の評価に際して、地震学的知見に基づいて1次式を用いること が妥当であることを確認した。さらに、最大余震の規模は、標準偏差を考慮することで保守的な設 定となるよう配慮している。その上で、余震荷重としては最大余震の応答スペクトルを上回る弾性 設計用地震動Sd-D2を考慮している。

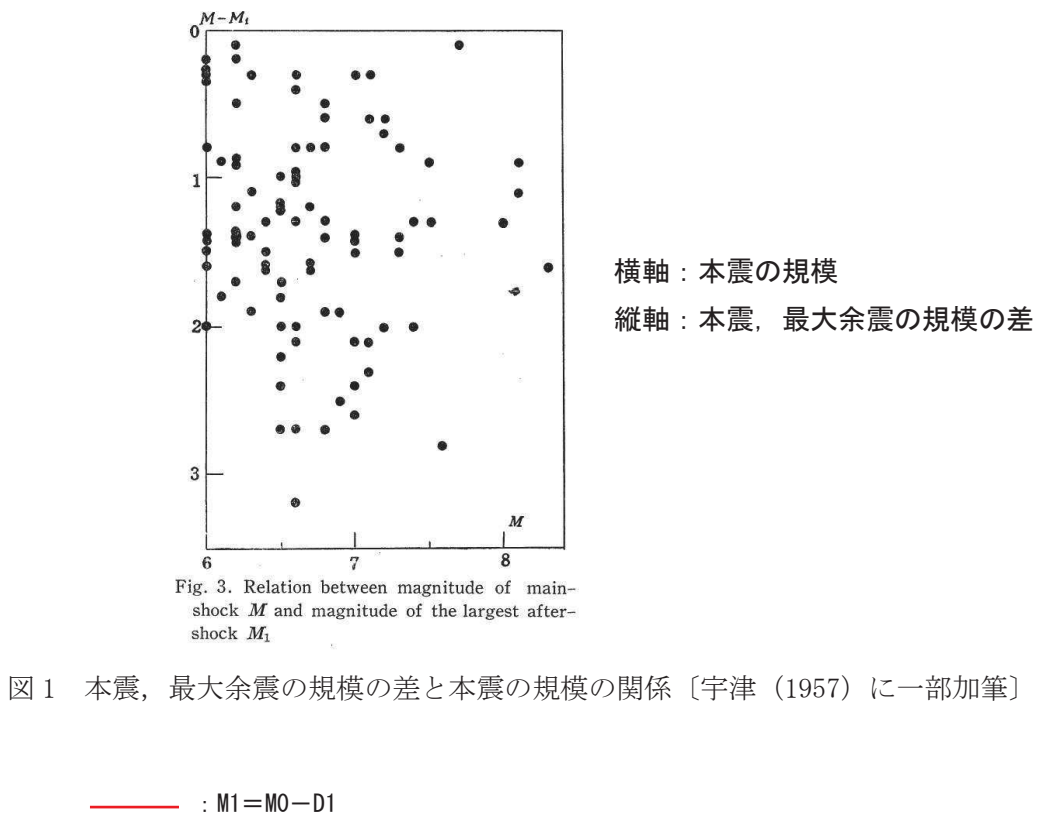

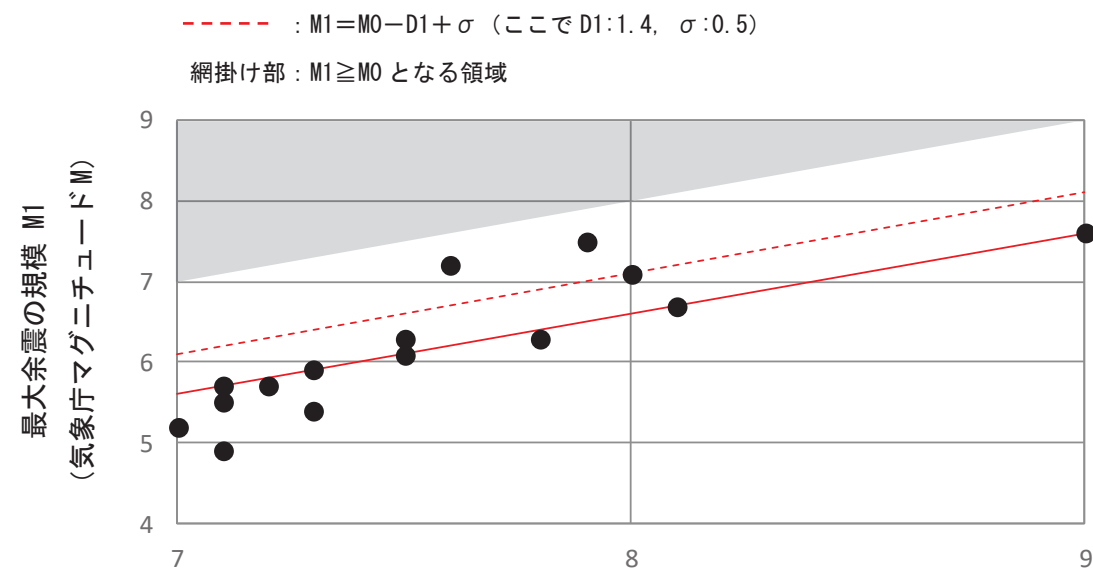

図2 本検討における本震の規模と最大余震の規模の関係

本震の規模 MO (気象庁マグニチュードM)

|               | JU 24 YA YENKI YAYI JI 20 ATTAK U AKA WANAKIYA IKI INI |                                                                    |                                            |                                            |                        |  |  |  |  |
|---------------|--------------------------------------------------------|--------------------------------------------------------------------|--------------------------------------------|--------------------------------------------|------------------------|--|--|--|--|
|               | No.  発生年月日                                             | 震源                                                                 | 最大余震<br>本震                                 |                                            |                        |  |  |  |  |
|               |                                                        |                                                                    | 規模 MO                                      | 規模 M1                                      | 本震との<br>時間間隔           |  |  |  |  |
|               |                                                        |                                                                    | (モーメントマク゛ニ)                                | (モーメントマグニ                                  |                        |  |  |  |  |
|               |                                                        |                                                                    | $f\uparrow\downarrow -\upharpoonright$ Mw) | $f\uparrow\downarrow -\upharpoonright$ Mw) |                        |  |  |  |  |
|               |                                                        | $1952/11/$ 4 off the east coast of the Kamchatka Peninsula, Russia | 9.0                                        | 6.9                                        | $0.2 \quad \Box$       |  |  |  |  |
| $\mathcal{D}$ | 1964/ 6/16  新潟地震                                       |                                                                    | 7.6                                        | 5.7                                        | $0.0 \quad \Box$       |  |  |  |  |
| 3             | 1968/4/1                                               | 日向灘地震                                                              | 7.5                                        | 6.8                                        | $0.3 \quad \Box$       |  |  |  |  |
| 4             | 1968/ 5/16   十勝沖地震                                     |                                                                    | 8.2                                        | 7.9                                        | $0.4 \quad \Box$       |  |  |  |  |
| 5             | 2003/5/26                                              | 宮城県沖                                                               | 7.0                                        | 4.7                                        | $0.3 \quad \Box$       |  |  |  |  |
| 6             | 2003/ 9/26   十勝沖地震                                     |                                                                    | 8.3                                        | 7.4                                        | $0.0 \text{ } \square$ |  |  |  |  |
|               |                                                        | $ 2004/12/26 $ off the west coast of northern Sumatra              | 9.1                                        | 7.2                                        | $0.1 \quad \Box$       |  |  |  |  |
| 8             |                                                        | 2007/9/12 southern Sumatra, Indonesia                              | 8.4                                        | 7.9                                        | $0.5 \text{ } \square$ |  |  |  |  |
| 9             |                                                        | 2008/ 6/14 岩手·宮城内陸地震                                               | 6.9                                        | 5.5                                        | $0.0 \text{ } \square$ |  |  |  |  |
|               | 10 2008/ 9/11 十勝沖                                      |                                                                    | 6.8                                        | 5.3                                        | $0.0 \quad \Box$       |  |  |  |  |
|               |                                                        | 11 $ 2010/2/27 $ offshore Bio-Bio, Chile                           | 8.8                                        | 7.4                                        | $0.1 \quad \Box$       |  |  |  |  |
|               |                                                        | 12 2011/ 3/11 東北地方太平洋沖地震                                           | 9.0                                        | 7.7                                        | $0.0 \quad \Box$       |  |  |  |  |
|               |                                                        | 13 2012/ 4/11 off the west coast of northern Sumatra               | 8.6                                        | 8.2                                        | $0.1 \quad \Box$       |  |  |  |  |
|               |                                                        | 14 2015/ 9/16 48km W of Illapel, Chile                             | 8.3                                        | 7.0                                        | $0.0 \quad \Box$       |  |  |  |  |
|               | 15 2016/ 4/16 熊本地震                                     |                                                                    | 7.0                                        | 5.6                                        | $0.1 \quad \Box$       |  |  |  |  |

表1 渦夫の地電における木電と最大全電の関係

検討に用いる地震は、図2のデータのうち、本震及び最大余震の Mw が得られている地震と, 海外の巨大地震のうち, 本震発 生と最大余震の発生間隔が概ね 12 時間以内の地震である。Mw は, 気象庁, アメリカ地質調査所, 防災科学技術研究所が公表 している値を参照している。

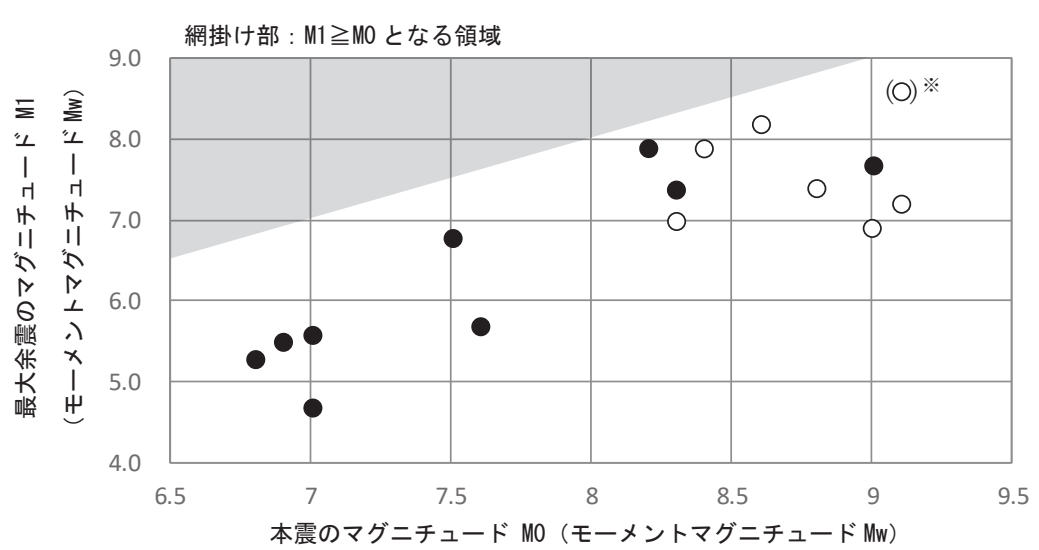

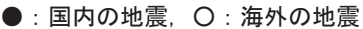

※: 2004 年スマトラ島沖地震 (Mw9.1) の震源域付近では 2005年に Mw8.6, 2007年に Mw8.4, 2012年に Mw8.6の地震が発生して いるが、Mw9 クラスの巨大地震の影響は長期間にわたると予想されることから、これらの地震も余震として扱うことが考えら れる。また、Mw9クラスの地震に対するデータは少ないことから、本震発生からの経過時間の制約 (12 時間以内) を外し、最 も規模の大きい Mw8.6 の地震 (表1の No. 13) を 2004 年スマトラ島沖地震 (Mw9.1) の最大余震とした場合を参考で示した。

図3 国内外の本震の規模と最大余震の規模の関係

[参考文献]

- ・古本 宗充 (2005):本震と最大余震のマグニチュード差と地殻熱流量,地震第2輯,第58 巻, 3 号, pp. 221-224
- ・宇津 徳治 (1957): 地震のマグニチュードと余震の起こりかた、地震第2 輯, 第10巻, 1 号, pp. 35-45

### 余震の発生位置について

「5.1.1(5)余震の震源位置の設定」において, 2011年東北地方太平洋沖地震 (以下, 「3.11地震」 という。)の地震発生後 12 時間以内に発生した気象庁マグニチュード M7.0 以上の余震は、震源域 (波源域)※1の縁辺部付近及び強震動生成域(SMGA)の周辺で発生していることを確認し、余震の発生 位置を、2011年東北地方太平洋沖型地震 (以下, 「3.11型地震」という。)の敷地前面に位置する強 震動生成域(SMGA2)とその南側に位置する SMGA4 の中間 (M8.1 の余震の震源域の拡がりを考慮) に 設定したが、3.11地震以外の知見について整理した。

3.11 地震以外の事例として、世界で発生した M9 クラスの地震として、2004 年スマトラ島沖地震 (Mw9.1), 2010年チリ中部沿岸の地震 (Mw8.8), 及び, 至近の日本において 3.11 地震に次ぐ規模 の地震として十勝沖地震 (1968年, 2003年) を確認した。

上記地震の本震と余震の位置関係を図1~4に示す。

これらの地震においても本震震源域の縁辺部付近及びアスペリティ(すべり量の大きい簡所, モ ーメント解放量の大きい箇所)と異なる位置で最大余震が発生している。

また、参考に強震動評価の観点から、1968年十勝沖地震及び 2003年十勝沖地震について、地震 調査研究推進本部が特性化震源モデルを検討しているので、アスペリティ(強震動生成域)と余震位 置との対応関係について示すが,図 3,4 のモーメント解放量やすべり量分布と図 5,6 のアスペリ ティ位置は概ね対応している。

また、アスペリティ・モデルにおける本震・余震の関係性について、文献では以下のように説明 されている。

Yamanaka et al. (2004)※2によれば、東北地方のプレートの沈み込み帯で発生した M7~8クラス の地震の分析結果から、余震が本震のアスペリティの周辺部で発生しているとしている。

松澤 (2009) ※3によれば、アスペリティ・モデルの考え方の整理のなかで、大アスペリティで地 震が生じると、余効すべりによりその周囲の小さなアスペリティが破壊することが示されている。

以上の知見も踏まえ、余震位置を強震動生成域(SMGA)の周囲に設定することとした。

※1:地震調査研究推進本部[地震・津波の知識-用語集-(津波の)波源域]

(https://www.jishin.go.jp/resource/terms/tm\_source\_area\_of\_tsunami/)によれば, 「波 源域は震源域と概ね一致するか,または広くなることが多い。」とされている。

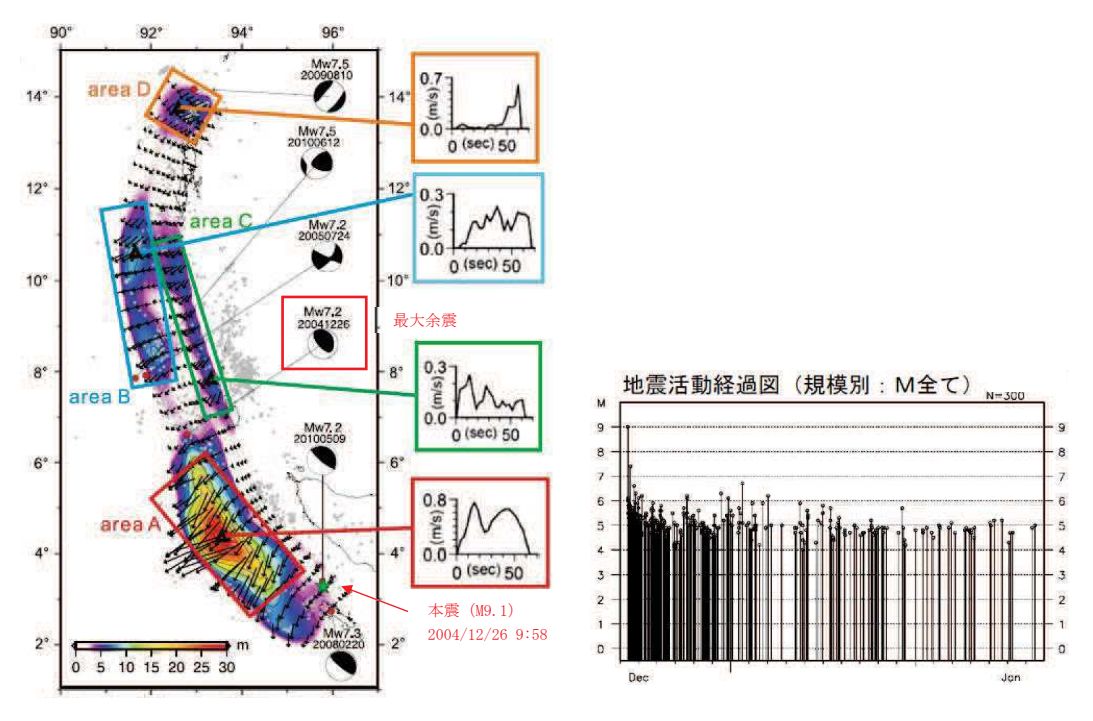

左図:断層面のコンターは「すべり量分布」を示している。

震源インバージョン結果(すべり量分布) [Yoshimoto and Yamanaka (2014)に一部加筆] 及び余震の発生状況の時間的分布 (気象庁)

図1 2004年スマトラ島沖地震 (Mw9.1) の本震と余震の位置関係

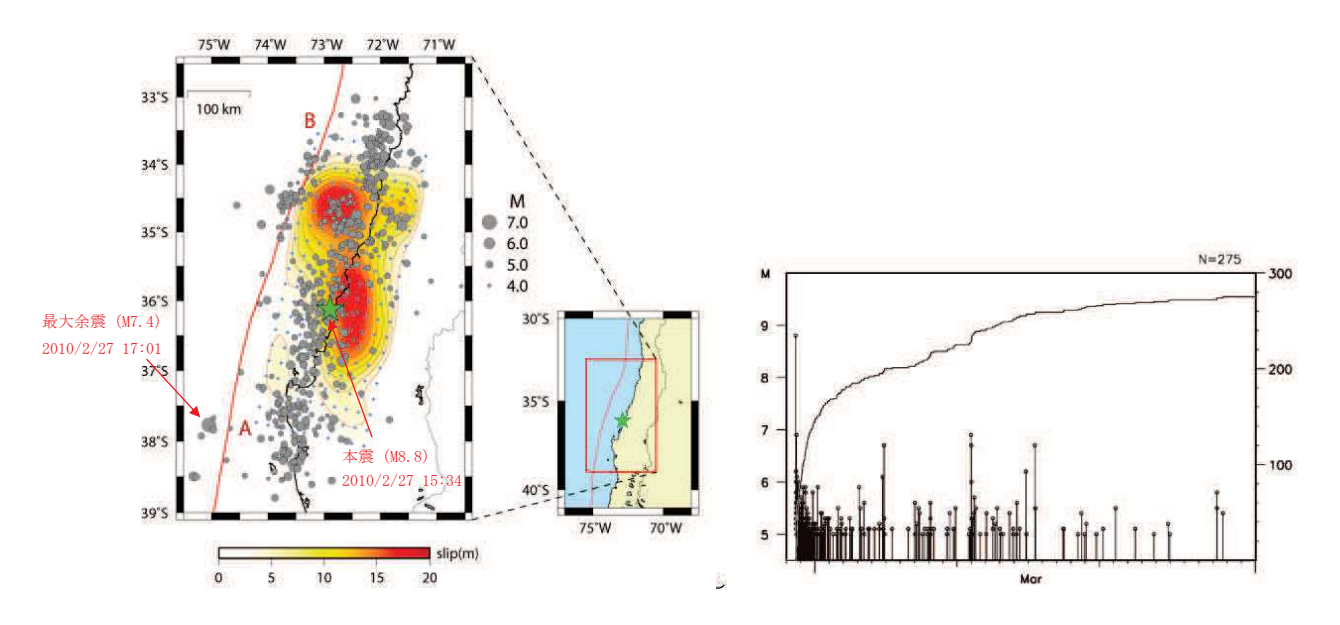

左図:断層面のコンターは「すべり量分布」を示している。

すべり量分布図及び余震の発生状況の時間的分布(気象庁に一部加筆)

図 2 2010年チリ中部沿岸の地震 (Mw8.8) の本震と余震の位置関係

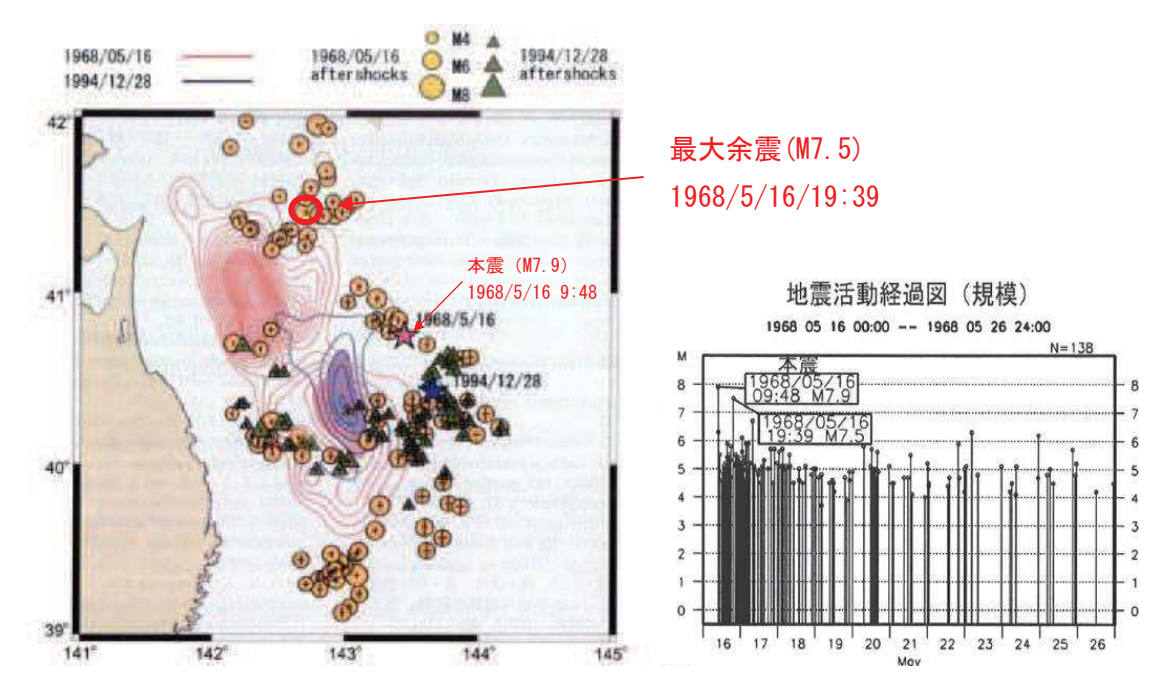

左図:断層面のコンターは「モーメント解放量分布」を示している。

モーメント解放量分布と余震分布(1994年三陸はるか沖地震のモーメント解放量分布と余震分布) 〔永井ほか(2001)に一部加筆〕及び余震の発生状況の時間的分布 (気象庁)

図 3 1968年十勝沖地震の本震と余震の位置関係

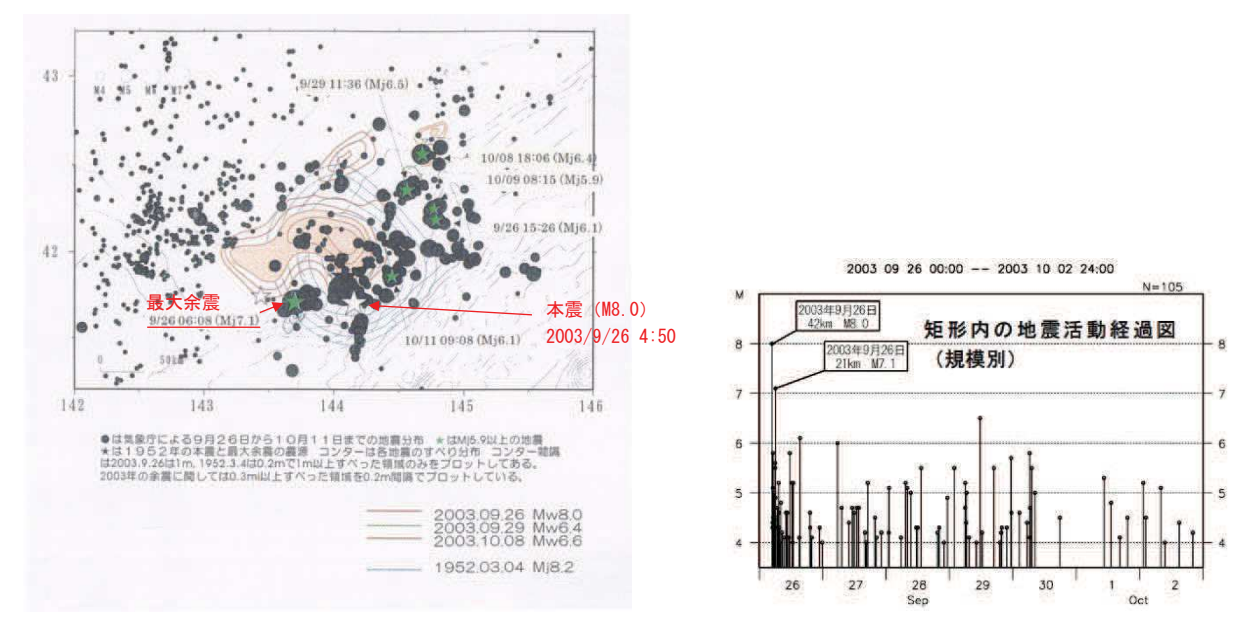

左図:断層面のコンターは「すべり量分布」を示している。

図4 2003年十勝沖地震の本震と余震の位置関係及び余震の発生状況の時間的分布

すべり量分布図〔地震予知連絡会(2003)に一部加筆〕及び余震の発生状況の時間的分布(気象庁)

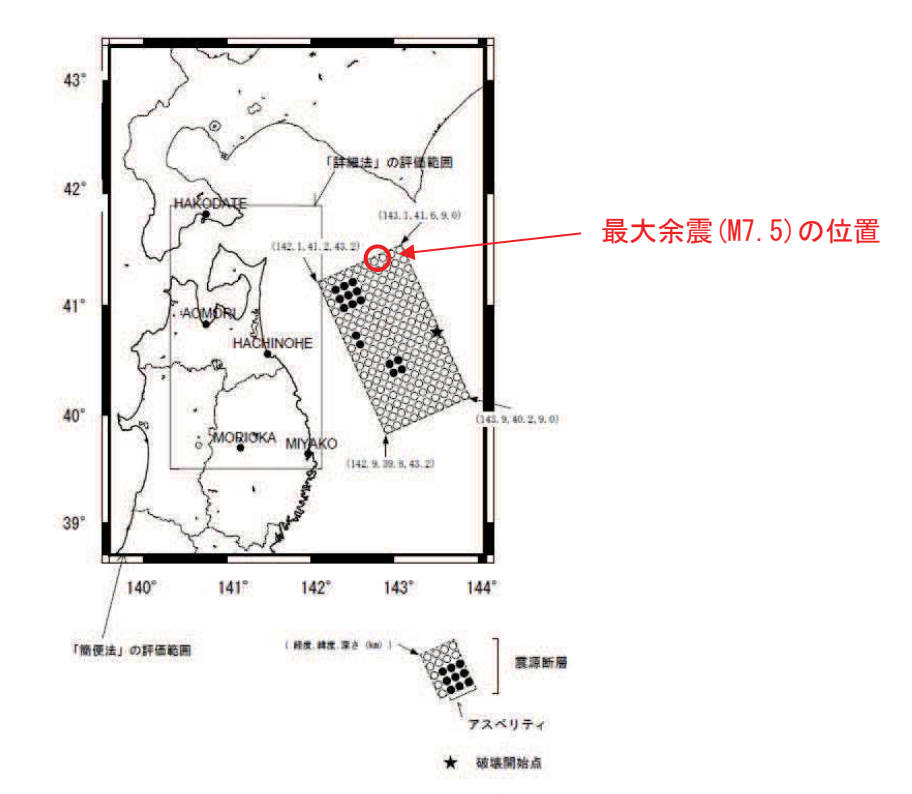

想定する震源断層のパラメータの設定にあたっては、最新の活動である1968年十勝沖地震における 断層パラメータ等の既往の解析結果を参照している。

図5 三陸沖北部の地震で想定した震源モデルと評価範囲〔地震研究推進本部(2004a)に一部加筆〕

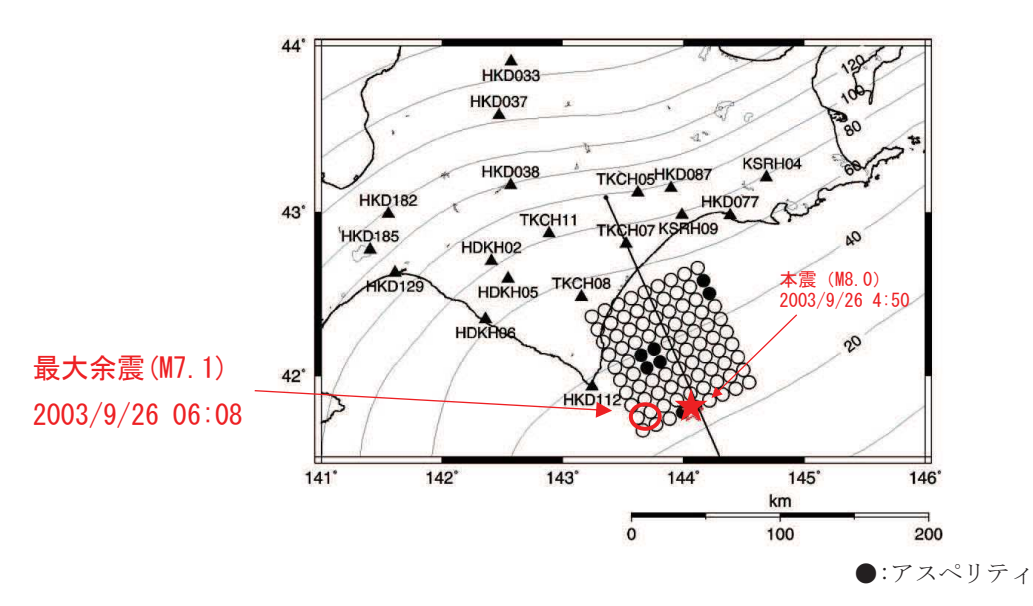

2003年十勝沖地震の強震動評価にあたり、想定する震源断層パラメータを、2003年十勝沖地震の 震源特性に関する既往の研究成果に基づいて設定している。

図6 2003年十勝沖地震の観測記録を利用した強震動予測手法の検証〔地震研究推進本部(2004b) に一部加筆〕

 $\&2$ : Yoshiko Yamanaka and Masayuki Kikuchi (2004): Asperity map along the subduction zone in northeastern Japan inferred from regional seismic data, JOURNAL OF GEOPHYSICAL RESEARCH, VOL. 109

Yamanaka et al. (2004)では、アスペリティの特徴的な挙動を調べるために、東北地方沖の過去 70年間の大規模なプレート間地震の震源過程を調べ、1930年以降に発生した8つの地震について、 アスペリティマップを作成した(図7)。また、そのなかで、余震は一般的にアスペリティ周辺で発 生しているとし(図8,9),本震と余震のこのような関係は複数の研究で指摘されている、としてい る。

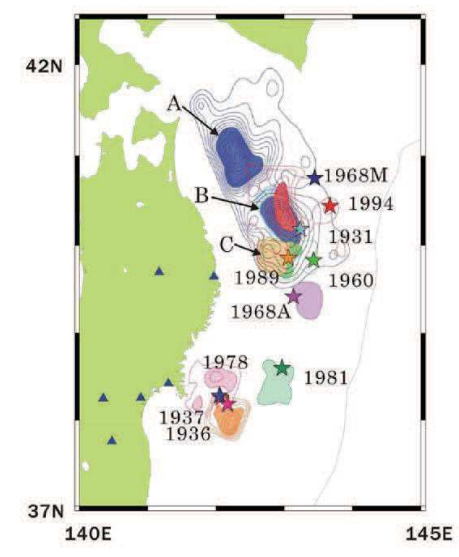

- 図 7 日本の北東部の沈み込み帯に 沿ったアスペリティマップ
- aftershocks hypocen seismic slip asperity
	- 図8 震源, アスペリティ, 地震すべり 領域及び余震分布の関係

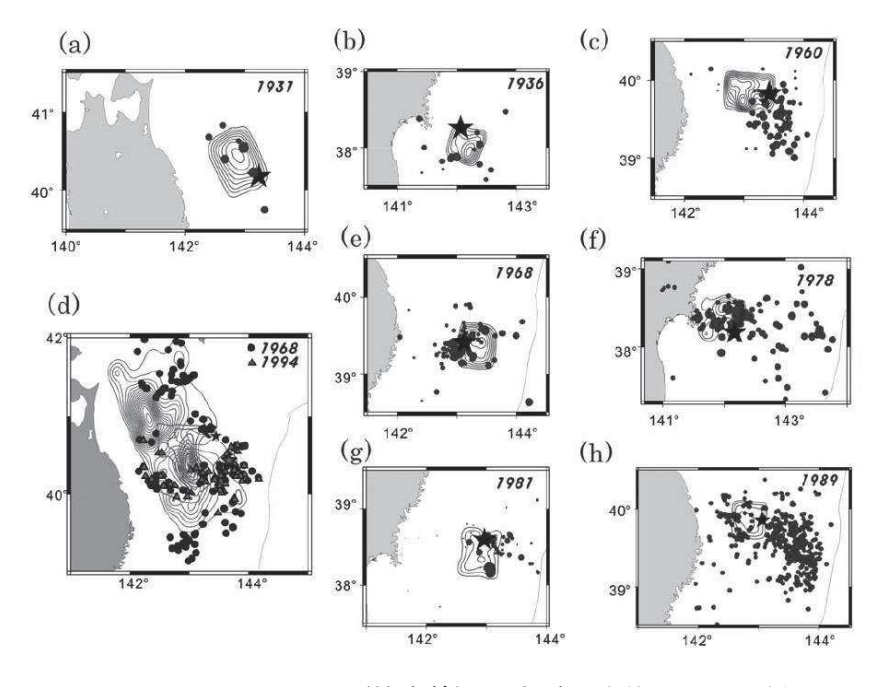

図9 アスペリティ (等高線) と余震発生位置との関係

 $5.1 - 25$ 

※3:松澤暢 (2009):プレート境界地震とアスペリティ・モデル、地震、第2輯、第61巻、347-355

松澤 (2009) では、プレート境界地震は、基本的にアスペリティ・モデルによって説明できるこ とが明らかになってきていることから、アスペリティ・モデルの生い立ちを整理し、プレート境界 地震発生予測の展望について紹介している。

アスペリティの永続性について、1968年十勝沖地震と1994年三陸はるか沖地震との関係、釜石 沖のM5程度の繰り返し地震等を例にし、プレート境界で、地震性すべりを起こす領域と起こせない 領域が明確に分かれて存在して存在していることを明らかになったとしており、 その概念を図10のとおり示している。

また、論文中で「プレート境界には大小さまざまなアスペリティが存在しており、アスペリティ 以外は基本的にゆっくりとすべっているという新たなプレート境界のイメージが作り上げられた。 大アスペリティで地震が生じると、周囲の速度強化域で余効すべりが生じ、その余効すべり域に囲 まれた小さなアスペリティが破壊する。これによって余震域の拡大や群発的な活動が生じると考え られる。」としている。

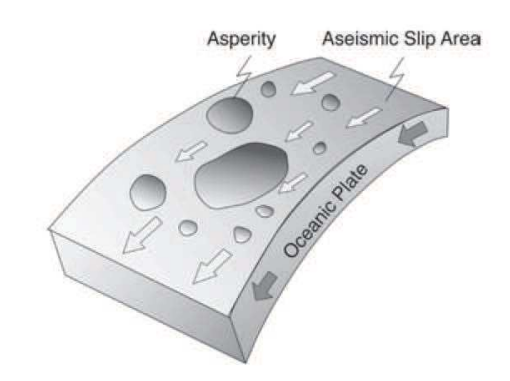

図10 プレート境界沈み込み帯の略図〔松澤 (2009)〕

[参考文献]

- •Masahiro Yoshimoto and Yoshiko Yamanaka (2014) : Teleseismic inversion of the 2004 Sumatra-Andaman earthquake rupture process using complete Green's functions, Earth Planets and Space, 66.
- 気象庁: 気象庁情報カタログ,  $\langle$ https://www.data.jma.go.jp/add/suishin/catalogue/quake.html $\rangle$
- ・永井理子・菊地正幸・山中佳子 (2001): 三陸沖における再来大地震の震源過程の比較研究-1968 年十勝沖地震と1994年三陸はるか沖地震の比較ー,地震2,54,267-280
- 地震予知連絡会 (2003): 第154回地震予知連絡会
- · 地震研究推進本部 (2004a) : 三陸沖北部の地震を想定した強震動評価について
- ・地震研究推進本部 (2004b): 2003年十勝沖地震の観測記録を利用した強震動予測手法の検証 について
- Yoshiko Yamanaka and Masayuki Kikuchi (2004) : Asperity map along the subduction zone in northeastern Japan inferred from regional seismic data, JOURNAL OF GEOPHYSICAL RESEARCH, VOL. 109
- ・松澤 暢 (2009) : プレート境界地震とアスペリティ・モデル、地震、第2輯, 第61巻, 347-355

# 余震の設定位置についての補足検討

余震の設定位置は、3.11型地震に基づく基準津波に伴い発生する余震として、3.11 地震の地震発 生後12時間以内に発生した気象庁マグニチュードM7.0以上の余震の中で最も敷地に近い位置で発 生した岩手県沖の地震の震源 (M7.4, Xeq=195km)等に比較し保守的な設定である (図1)。

この設定位置は、3.11 地震、過去の大規模地震の事例を参考に余震が本震のアスペリティの周辺 部で発生していること,及び余震の地震規模を本震の強震動生成域と同等となる M8.1 に設定した ことによる震源域の拡がり,並びに太平洋プレート沈み込み帯の地震発生の特徴とされるアサイス <mark>ミックフロント※の位置を踏まえ</mark> 3.11 型地震の敷地前面に位置する強震動生成域(SMGA2)とその南 側に位置する SMGA4 の中間に設定した(等価震源距離 Xeq=99km)。

また、仮に SMGA2 とその北側の SMGA1 の中間に配置しても等価震源距離は Xeq=99km となる。な お、SMGA2 の西側となる敷地寄りに余震を設定するとした場合は、震源域の大きさからアサイスミ ックフロント※を大きく超え、プレート間地震が発生しない深い位置に断層面を設定することとな り非科学的な想定となる。

念のための影響評価として、本震と共に破壊される位置と考えられるが、余震の設定位置をより 敷地に近付けたケースとして、SMGA2 の北側及び南側に接した位置(Xeq=85km, 86km)に仮定した場 合について確認した。

評価結果を図3に示す。評価結果は、弾性設計用地震動Sd-D2を下回る。

※ アサイスミックフロント:東北日本弧の場合、ほぼ太平洋側の海岸線付近にアサイスミックフロントと呼ば れる地震活動の境界線がある。これは、深さ40km~60kmの地震の震央をプロット すると現れるもので、この線より陸側(深い側)では、最上部マントルが高温で 軟らかいためにプレート間地震が起こらないとされている。

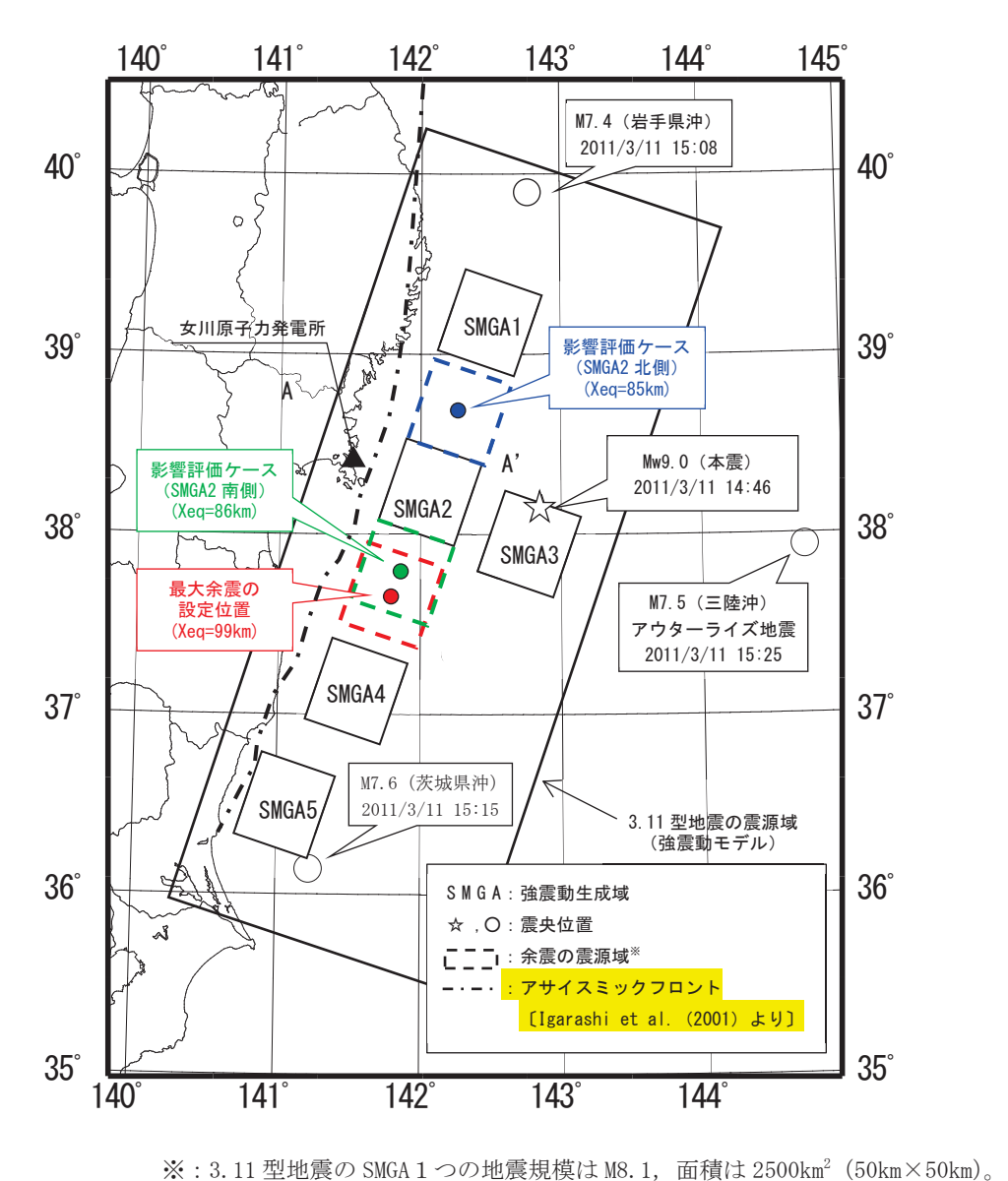

余震の規模 M8.1から、余震の震源域の面積は 2500km<sup>2</sup> とした。

図1 余震の設定位置

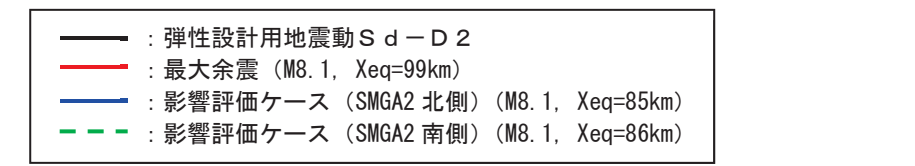

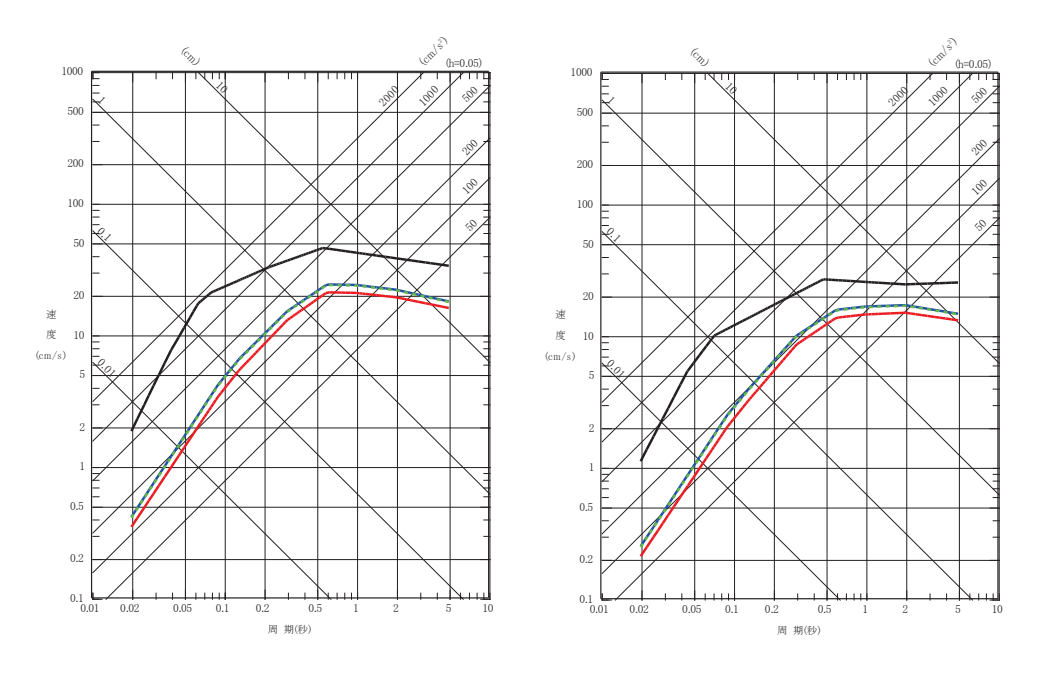

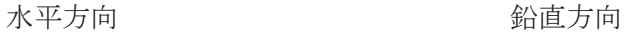

図3 設定した余震と弾性設計用地震動Sd-D2との比較

• Igarashi, T., Matsuzawa, T., Umino, N. and Hasegawa, A. (2001) : Spatial distribution of focal mechanisms for interplate and intraplate earthquakes associated with the subducting Pacific plate beneath the northeastern Japan arc : A triple-planed deep seismic zone. J. Geophys. Res., 106, 2177-2191.

(参考4)

### 海洋プレート内地震についての補足検討

3.11 型地震に基づく基準津波の余震の設定は、3.11 地震の地震発生後 12 時間以内に発生した M7.0以上の余震の発生状況を踏まえ、敷地に近い位置にプレート間地震を設定し評価した。

3.11 地震の上記余震は 3 地震が発生しているが、これらの地震タイプは、プレート間地震(岩手 県沖, 茨城県沖)のほかに、海洋プレート内地震に分類されるアウターライズ地震(三陸沖)が発生し ている。

ここでは、3.11 型地震(プレート間地震)の余震の設定は、同タイプのプレート間地震を想定する ことが基本と考えられるが、保守的に海洋プレート内地震の余震についても影響確認を行う。

(1) 3.11 地震の地震発生後 12 時間以内に発生した M7.0 以上の余震の発生状況を踏まえた検討 3.11 地震の余震として,三陸沖でM7.5の沈み込む海洋プレート内地震(アウターライズ地震) が発生していることから、その影響評価を行う。

3.11 型地震 (M9.0) より想定される余震の規模は, 5.1.1(4)に示したとおり, 本震と最大余 震の規模の平均値の差に標準偏差を取り入れた D1=0.9 を踏まえ, MO(9.0)-D1(0.9)=M1(8.1)か ら M8.1 を設定する。

震源位置は、三陸沖の余震位置(等価震源距離 Xeq=292km)及び設置変更許可申請で検討を行っ たアウターライズ地震の位置(Xeq=253km)に想定する(図 1)。

(2) 上記(1)以外の補足検討

3.11 地震の海洋プレート内地震の余震としては、沈み込む海洋プレート内地震(アウターラ イズ地震)の発生のみで、沈み込んだ海洋プレート内地震で M7.0 以上の地震は発生していない が、沈み込んだ海洋プレート内地震についても、保守的に影響評価を行う。

a.規模の大きな地震

設置変更許可申請で検討を行った M8 クラスの沈み込んだ海洋プレート内地震は、沖合のや や浅い地震として,東北地方最大規模の地震である 2011 年 7 月 10 日三陸沖の地震 (M7.3) の 位置で検討していることから、その震源位置 (Xeq=187km) に, 上記(1)と同じM8.1の余震を 保守的に想定する (図1)。

b. 規模の小さな地震

3.11 地震の地震発生後 12 時間以内に発生した M6.0 以上の余震の発生状況をみると, 敷地 前面海域(宮城県沖)では発生しておらず、また、やや深い位置での沈み込んだ海洋プレート内 地震の評価として、震源深さ 40km 以深※を目安として確認したところ、茨城県沖で発生した プレート間地震(最大余震,M7.6)を除くと,岩手県沖及び福島県沖で最大 M6.2 の余震が発 生している (図2)。

影響評価を行ううえでの余震の規模は, 3.11 地震の震源深さ 40km 以深の余震の最大 M6.2 に保守性を踏まえ, M7.0を想定する (図 1)。
震源位置も、保守的観点から敷地周辺の海洋プレートの沈み込み形状を考慮した敷地から 最短となる海洋地殻内の位置 (Xeq=58km) に設定する。

- ※: Igarashi et al. (2001) によると、深さ 40km から 70km ではプレート間地震 (LT) と海洋 プレート内地震(DC)の両タイプの地震が発生するとしており、深さ40kmを目安とした場 合、両タイプの地震を抽出することになる (図3)。なお、3.11 地震の最大余震の茨城県沖 地震 (M7.6) は深さ 43km でプレート間地震となっている。
- (3) 地震動評価

5.1.1 (6) と同様に, Noda et al. (2002)に地震動評価を行うが,設置変更許可申請で検討を行 ったとおり、海洋プレート内地震については、短周期が励起される特徴を踏まえ、敷地で得られ た観測記録に基づく補正係数を採用する。

海洋プレート内地震の余震の評価結果を図4に示す。同図より評価結果は、弾性設計用地震動 Sd-D2を下回る。

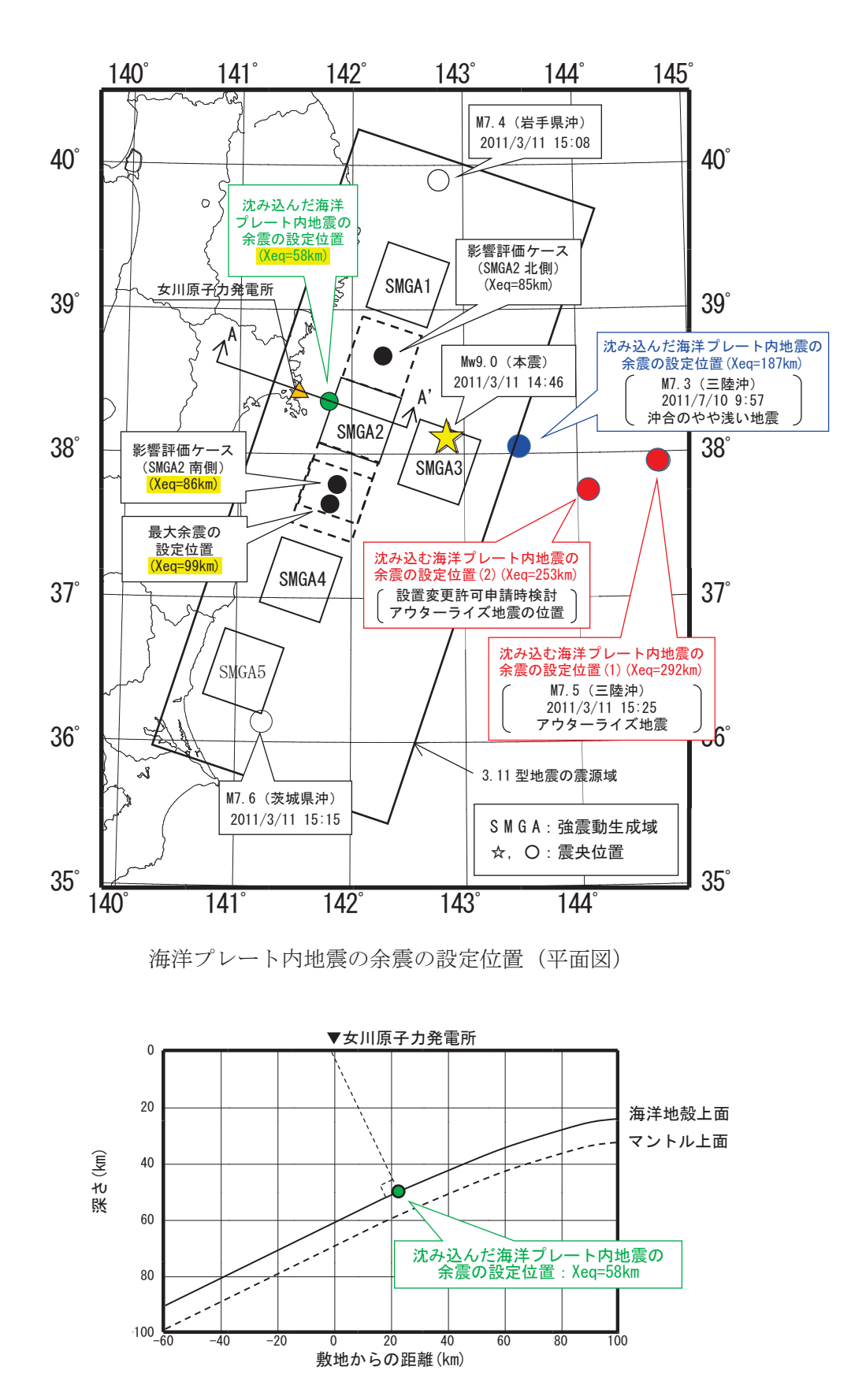

沈み込んだ海洋プレート内地震の余震の設定位置 (A-A' 断面図)

 $5.1 - 34$ 図1 余震の設定位置

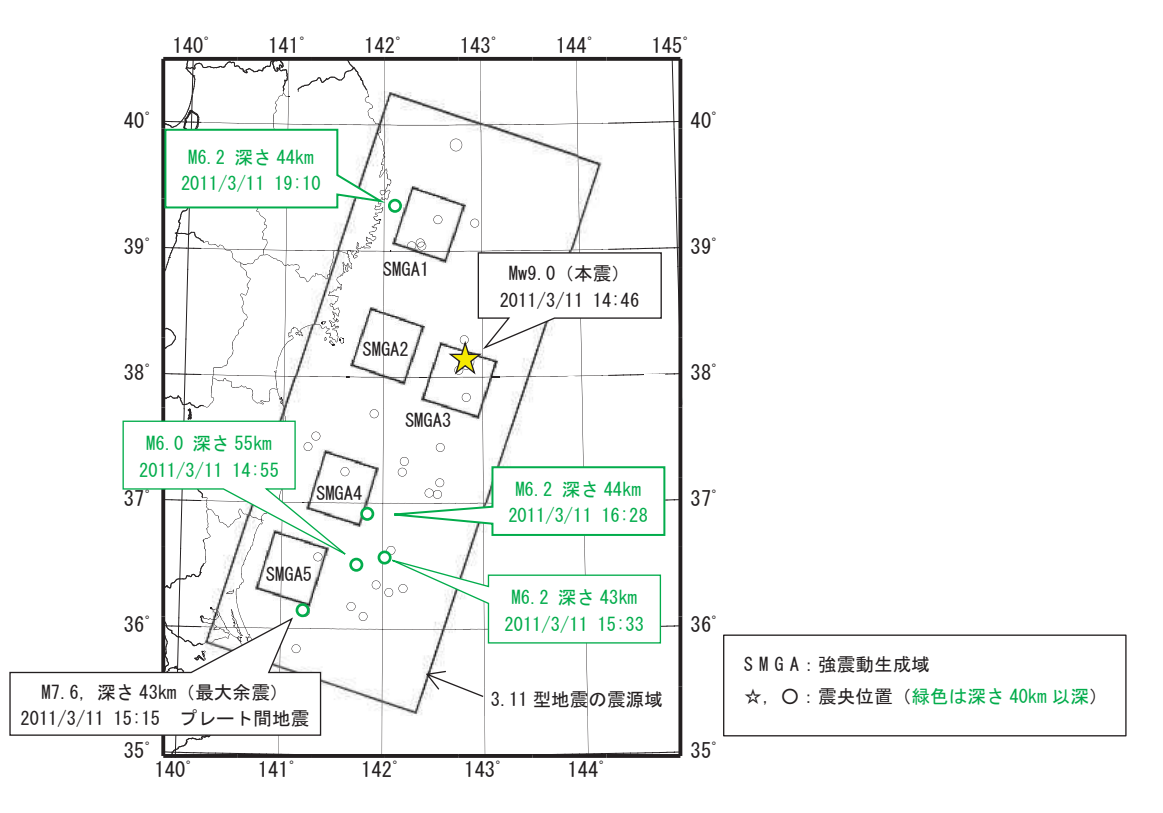

図2 3.11 地震の地震発生後 12 時間以内の余震分布(M6.0 以上)

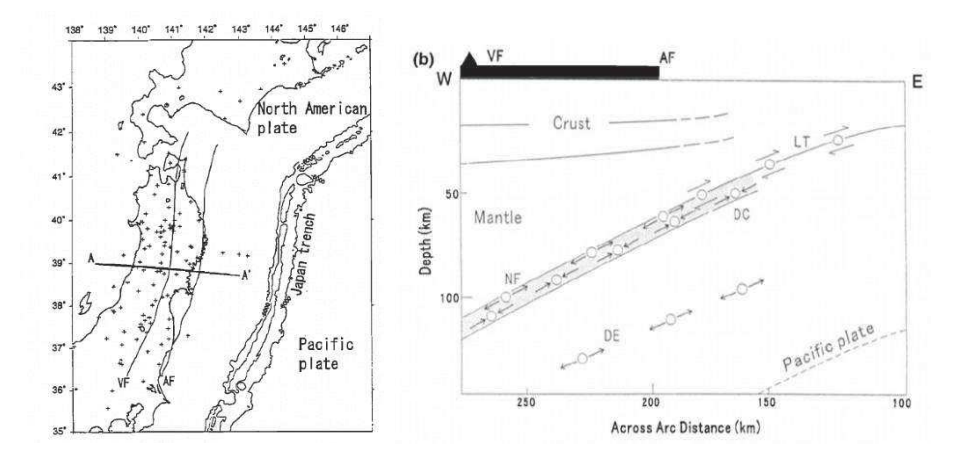

図3 Igarashi et al. (2001)によるプレートの沈み込みと地震の発生様式 (図中 AF : アサイスミックフロント, LT : プレート間地震, DC : 海洋プレート内地震 [ダウンディップ・コンプレッション型])

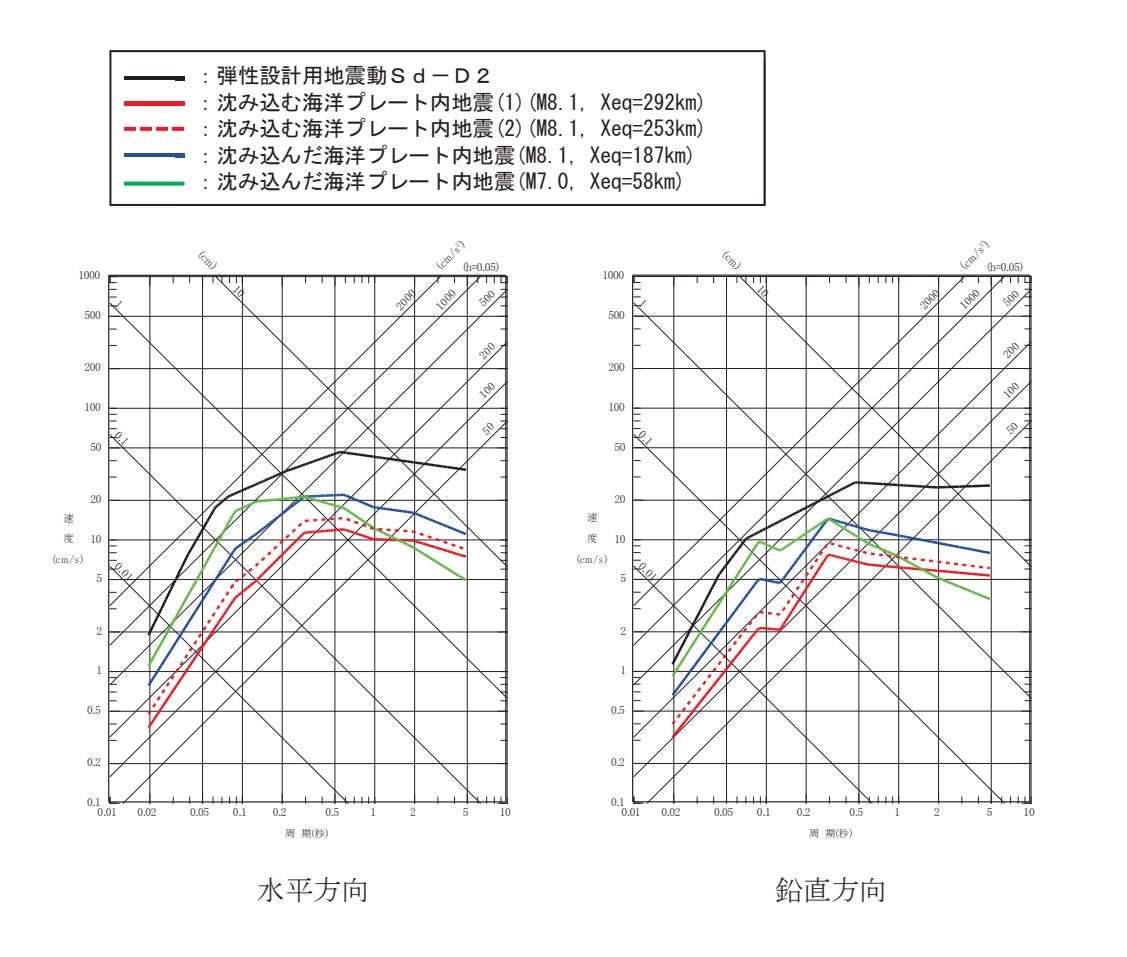

図4 海洋プレート内地震と弾性設計用地震動Sd-D2との比較

- Igarashi, T., Matsuzawa, T., Umino, N. and Hasegawa, A. (2001) : Spatial distribution of focal mechanisms for interplate and intraplate earthquakes associated with the subducting Pacific plate beneath the northeastern Japan arc : A triple-planed deep seismic zone. J. Geophys. Res., 106, 2177-2191.
- S. Noda, K. Yashiro, K. Takahashi, M. Takemura, S. Ohno, M. Tohdo and T. Watanabe (2002): RESPONSE SPECTRA FOR DESIGN PURPOSE OF STIFF STRUCTURES ON ROCK SITES, OECD-NEA Workshop on the Relations between Seismological Data and Seismic Engineering Analysis. Oct. 16-18, Istanbul.

5.5 スロッシングによる貯水量に対する影響評価

 $5.5.1$  概要

非常用取水設備内に貯留される水量 (以下「貯留量」という。) に対して, スロッシン グによる齢酒→ヘ与える影響を評価する。具体的には、余震(弾性設計用地震 動Sd-D2)によるスロッシングによって発生する貯留堰からの溢水量を算定し、貯 留量 (4300m3) から溢水量を減じた場合における非常用海水ポンプの運転継続可能時間 が入力津波による引き波の継続時間 (海水面が貯留堰天端高さ (0.P.-6.3m) を下回る時 間約4分)に対して十分に余裕があることを確認する (検討項目1)。また,非常用海水 ポンプ \*位置での水位の時刻歴を確認し、非常用海水ポンプの取水可能水位を下回って いないことを確認する (検討項目2)。

解析範囲について、非常用取水設備は取水口から海水ポンプ室に至る全長約 240m の RC 構造物であり, 取水口から約 90m の地点で 90°の曲がりを有することから, スロッシ ングの挙動は曲がり部前後で異なるものと考えられる。また、スロッシングによる貯留 水の水位変動は水路長が長いほど小さくなることを踏まえ、安全側の評価の観点から、 検討項目1 (貯留量が確保されることの確認)の解析範囲は取水口から曲がり部までの 区間のうち取水口側の延長約 40m 範囲とし、検討項目2 (非常用海水ポンプの取水可能 水位を下回らないことの確認)の解析範囲は曲がり部から海水ポンプ室までの区間のう ち海水ポンプ室側の延長約 60m 範囲とする。なお、解析範囲を実形状よりも短く設定す ることにより、安全側の評価になることの確認結果の詳細は、「(参考1) 解析範囲の妥 当性について」に示す。

非常用取水設備の平面図及び断面図を図 5.5-1 に、各検討項目の解析範囲を図 5.5-2 に示す。また、引き波の継続時間約4分の考え方を図5.5-3に示す。

\*:原子炉補機冷却系海水ポンプ:4台,高圧炉心スプレイ補機冷却海水ポンプ:1台 非常用海水ポンプの詳細位置及び取水量を図 5.5-4 に示す。貯留量 (4300m3) の詳 細は、「1.7 非常用取水設備内に貯留される水量の算定について」に示す。

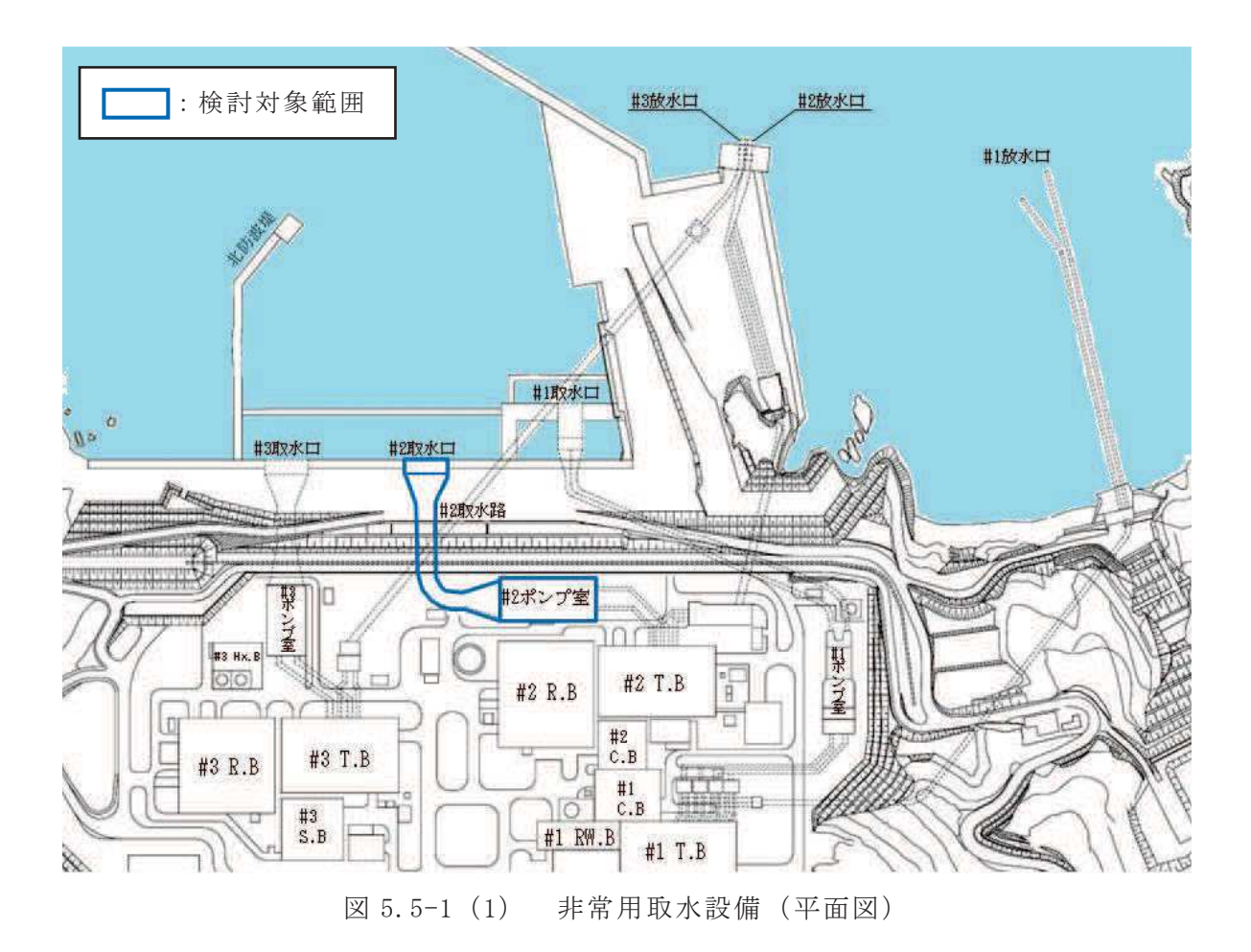

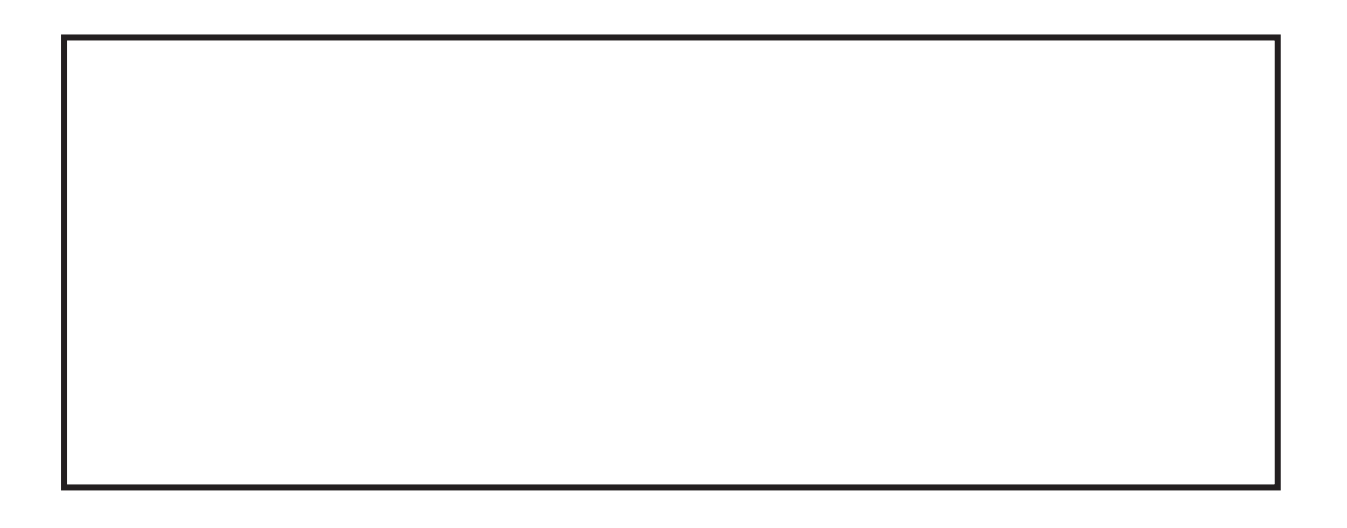

図 5.5-1 (2) 非常用取水設備 (断面図)

枠囲みの内容は防護上の観点から公開できません。

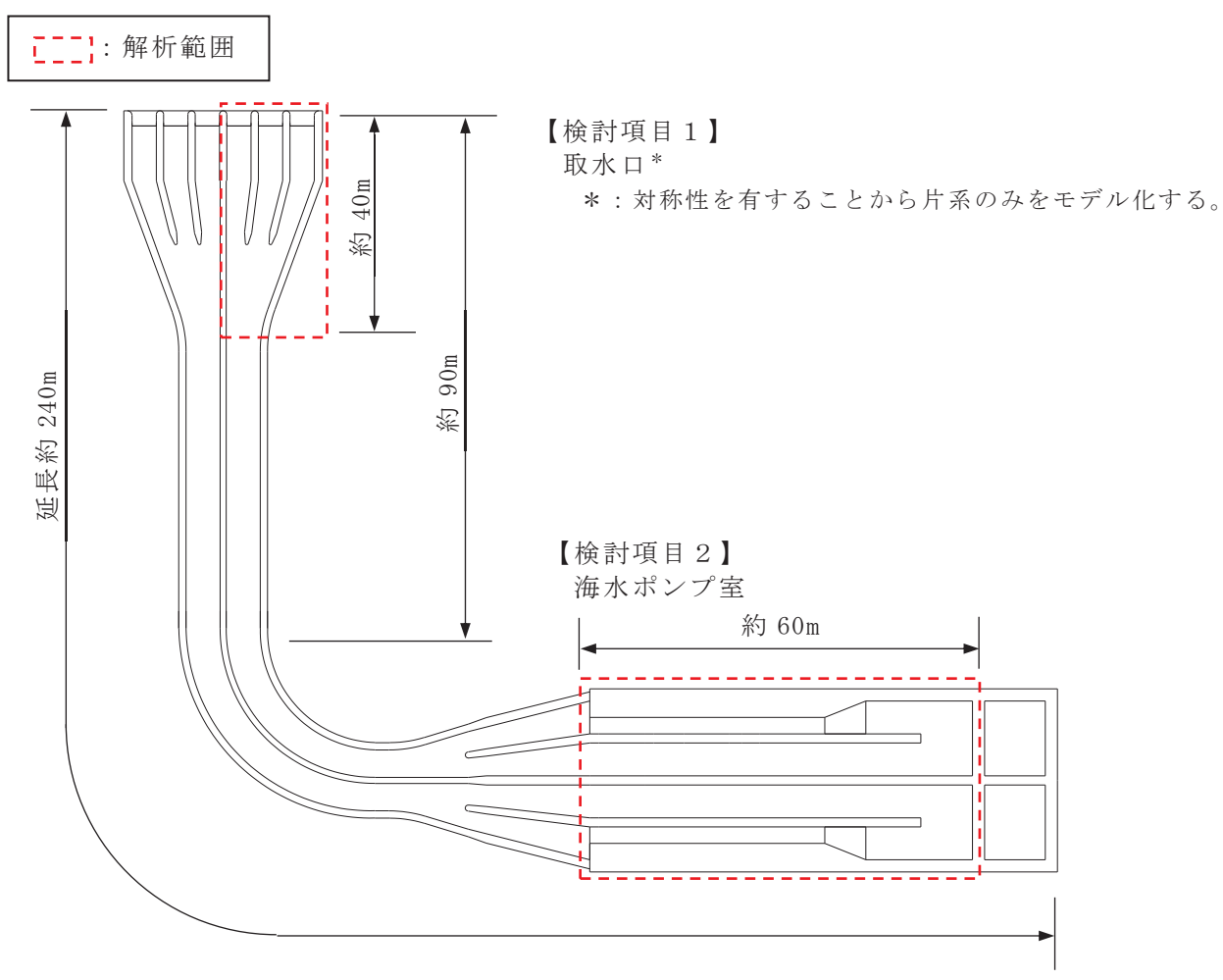

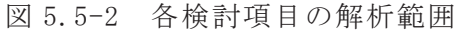

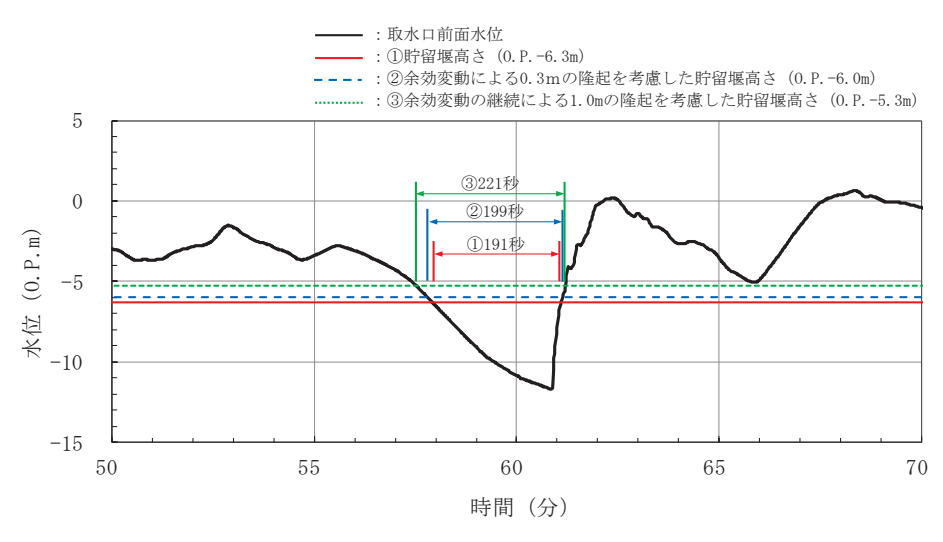

図 5.5-3 引き波の継続時間約 4 分の考え方

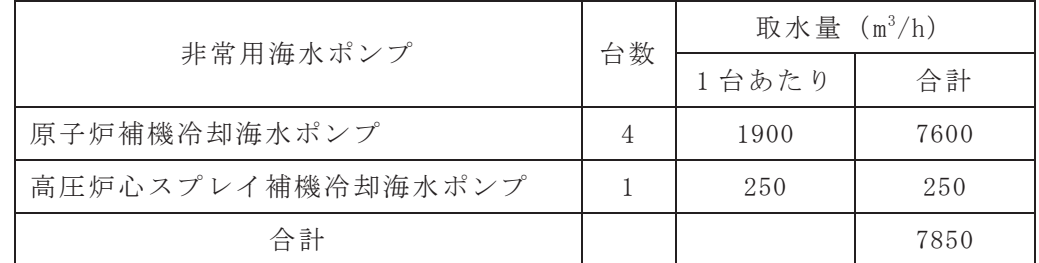

図 5.5-4 非常用海水ポンプの詳細位置及び取水量

枠囲みの内容は防護上の観点から公開できません。

5.5.2 検討方針

(1) 検討項目1 (貯留量が確保されることの確認)

入力津波による引き波により, 海水面が貯留堰天端高さ(0.P.-6.3m) を下回る時間 (約 4 分) において、余震 (Sd-D2) を考慮したスロッシング解析により溢水量を算出 し、貯留量(4300m3)から溢水量を減じた場合における非常用海水ポンプの運転継続可 能時間が入力津波による引き波の継続時間(約4分)に対して十分に余裕があることを 確認する。

溢水量の算定においては、スロッシングによる溢水量を保守的に算出するため、スロ ッシング解析時間は引き波により貯留堰外側の海水位が貯留堰天端を下回る継続時間 (約4分) よりも長い5分間 (300秒間) とする。

(2) 検討項目2 (非常用海水ポンプの取水可能水位を下回らないことの確認)

非常用海水ポンプ位置でのスロッシング時の水位時刻歴波形を算出し、余震継続時間 内における非常用海水ポンプ位置の水位が取水可能水位 (0.P.-8.95m) を下回っていな いことを確認する。スロッシング解析時間は、検討項目1と同様に5分間とする。

スロッシング検討フローを図 5.5-5 に示す。

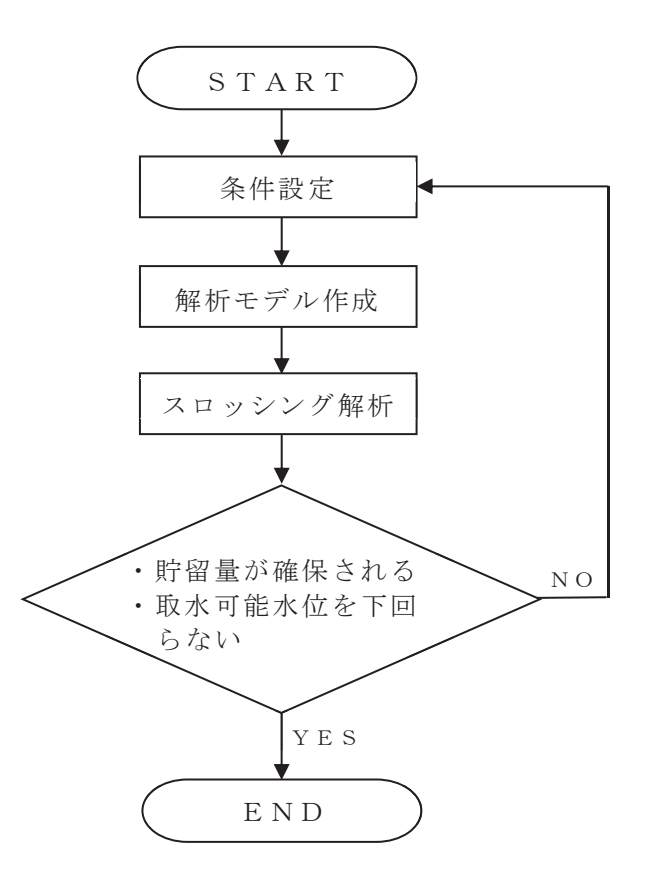

図 5.5-5 スロッシング検討フロー

 $5.5 - 5$ 

5.5.3 入力地震動

(1) 地震動の引き戻し及び引き上げ手法

入力地震動は,「VI-2-1-6 地震応答解析の基本方針」のうち「2.3 屋外重要土木構造 物」に示す入力地震動の設定方針を踏まえて設定する。

スロッシング解析に用いる入力地震動は解放基盤表面で定義される弾性設計用地震動 S d-D 2 を基に、検討対象構造物の地盤条件を適切に考慮したうえで、1次元波動論 によりスロッシング解析モデル底面位置(構造物底版上面)で評価したものを用いる。 入力地震動の概念図を図 5.5-6 に示す。

解放基盤表面から地震応答解析モデル底面位置までの地震動の引き戻し及び引き上げ 解析は, 1次元地震応答解析 (ArkQuake Ver 3.10.01) により行うものとする。解析コ ードの検証及び妥当性確認の概要については, 添付書類「VI-5 計算機プログラム(解 析コード)の概要」に示す。

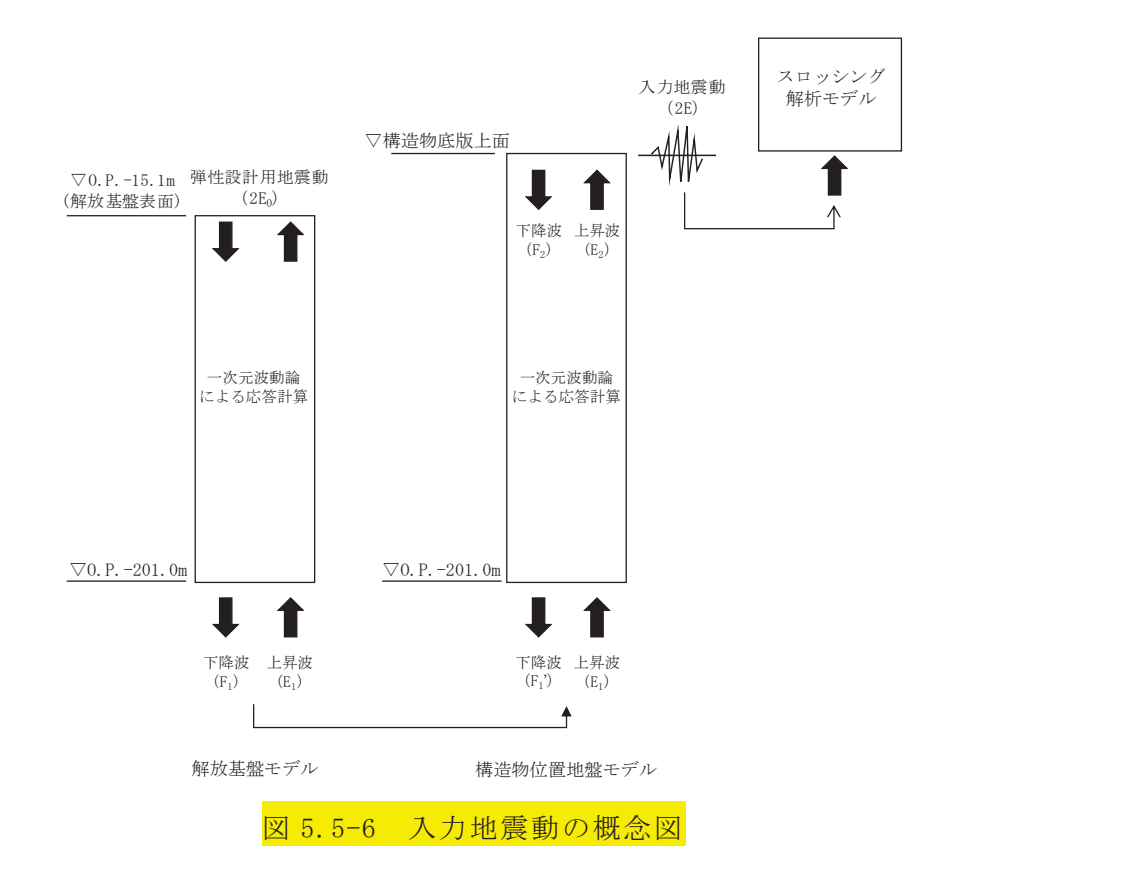

(2) 地震動の引き上げ位置

地震動の引き上げ位置について、 検討項目1 (貯留量が確保されることの確認)につ いては、取水口の解析モデルの下端 (0.P.-7.5m), 検討項目2 (非常用海水ポンプの取 水可能水位を下回らないことの確認)については、海水ポンプ室の解析モデルの下端 (0.P.-12.4m) まで引き上げた地震動を使用する。地震動の引き上げに用いる地層構成 の選定に用いた地質断面図を図 5.5-7 に、地震応答解析モデル図を図 5.5-8 に示す。

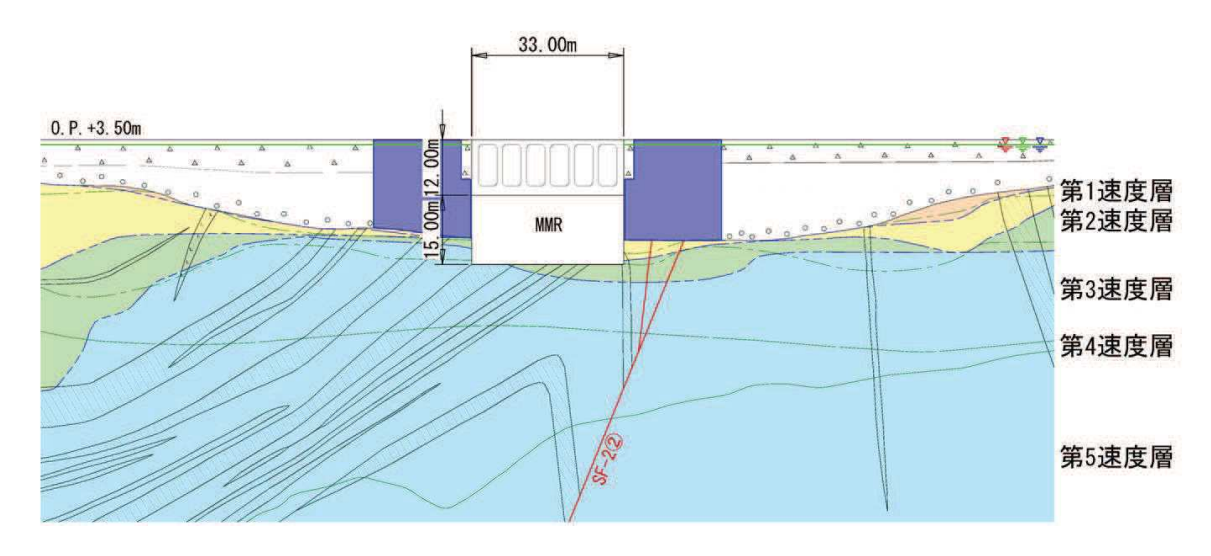

図 5.5-7(1) 地質断面図 (取水口)

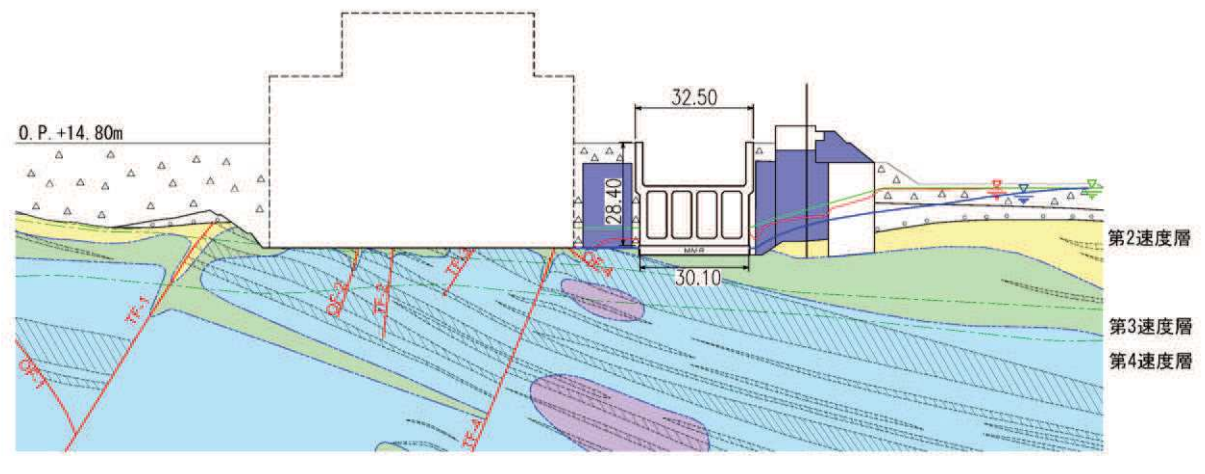

図 5.5-7(2) 地質断面図 (海水ポンプ室)

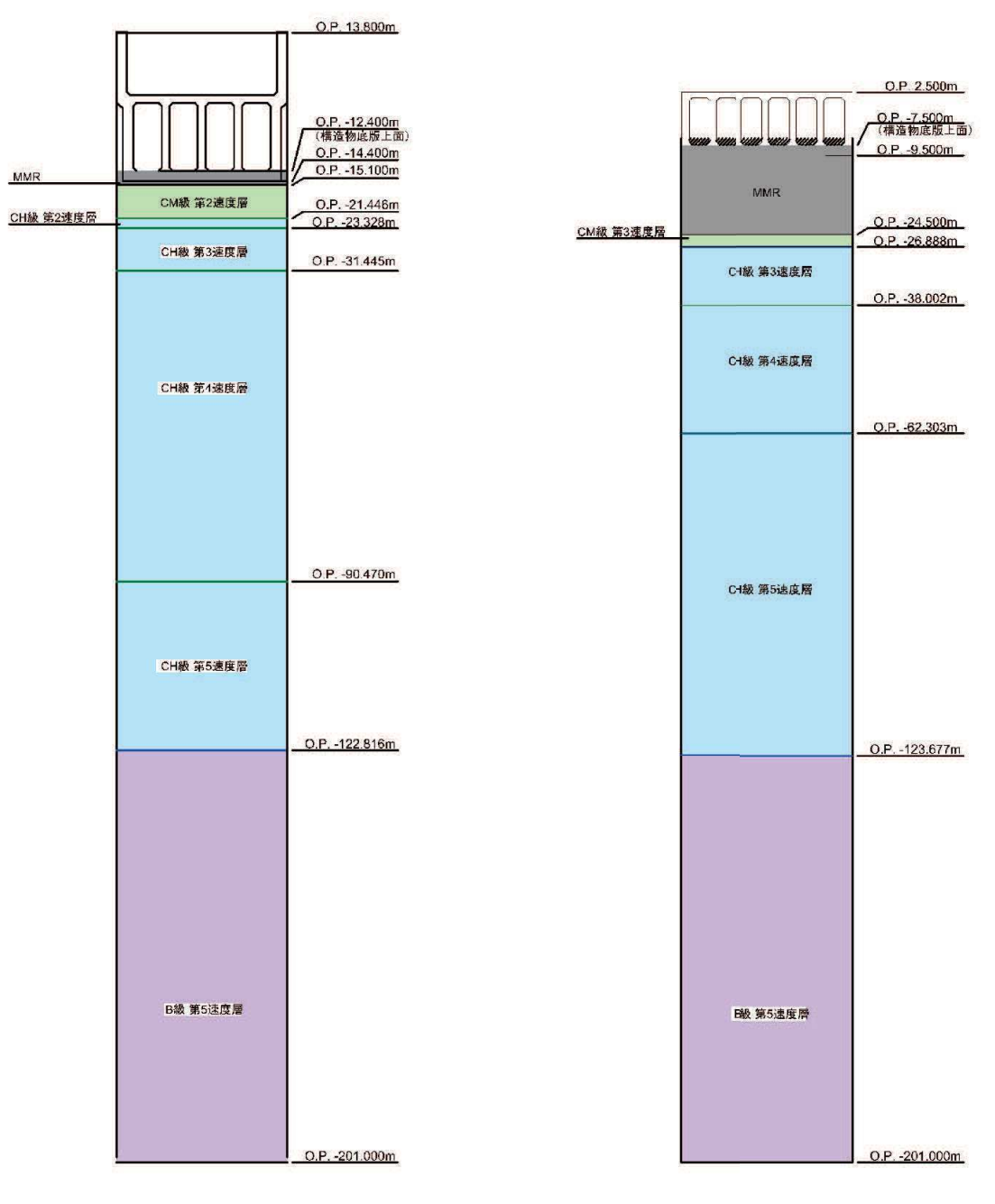

ྲྀỈཱྀ ᾏỈࣉ࣏ࣥᐊ

図 5.5-8 地震応答解析モデル図

(3) 地盤物性值

地盤の物性値は,「VI-2-1-3 地盤の支持性能に係る基本方針」にて設定している物性 値を用いる。

- (4) 地震動の選定
	- a. 地震動の選定概要

スロッシング解析に用いる地震動の選定は、Sd-D2に対して地盤物性のばらつ きを考慮したものとする。また、スロッシング波高は入力する地震動の速度応答スペ クトルと比例する\*。このため、スロッシング解析モデル下端 (取水口: 0.P.-7.5m, 海水ポンプ室: 0.P.-12.4m)における速度応答スペクトルを比較し、貯留水面の固有 周期を考慮した地震動の選定を行う。

\*: 容器構造設計指針 · 同解説 (日本建築学会)

b. 地震動の選定に用いる地盤物性 地震動の選定において考慮する地盤物性は表 5.5-1 に示す3ケースとする。 ばらつきの設定方法の詳細は、「補足-600-1 地盤の支持性能について」に示す。

|           | 地盤物性                                           |
|-----------|------------------------------------------------|
| 解析ケース     | $C_M$ 級岩盤, $C_H$ 級岩盤, $B$ 級岩盤<br>(Gd:動せん断弾性係数) |
| ケース(1)    | 平均値                                            |
| (基本ケース)   |                                                |
| ケース②      | 平均值+1 $\sigma$                                 |
| ケース $(3)$ | 平均値-1 $\sigma$                                 |

表 5.5-1 地震動の選定において考慮する地盤物性検討ケース

c. 貯留水面の1次固有周期の算出

取水口及び海水ポンプ室の形状, 加振方向を考慮して、貯留水面の1次固有周期を 算出する。算出には以下の式\*を用いる。検討に用いた各ケースの形状の考え方を 図 5.5-9 に, 1次固有周期算定結果を表 5.5-2 に示す。

$$
T_s = \frac{2\pi}{\omega}
$$

$$
\omega^2 = \sqrt{\frac{5}{2} \cdot \frac{g}{l}} \cdot \tanh\left(\sqrt{\frac{5}{2} \cdot \frac{h}{l}}\right)
$$

ここに,

 $T_s$ : 1次固有周期 (s)  $ω$ : 1 次固有円振動数 (1/s)  $g$ : 重力加速度  $(m/s^2)$ 1:各設備の幅の半分(m)

 $h$ : 水深 $(m)$ 

\* 容器構造設計指針 · 同解説 (日本建築学会)

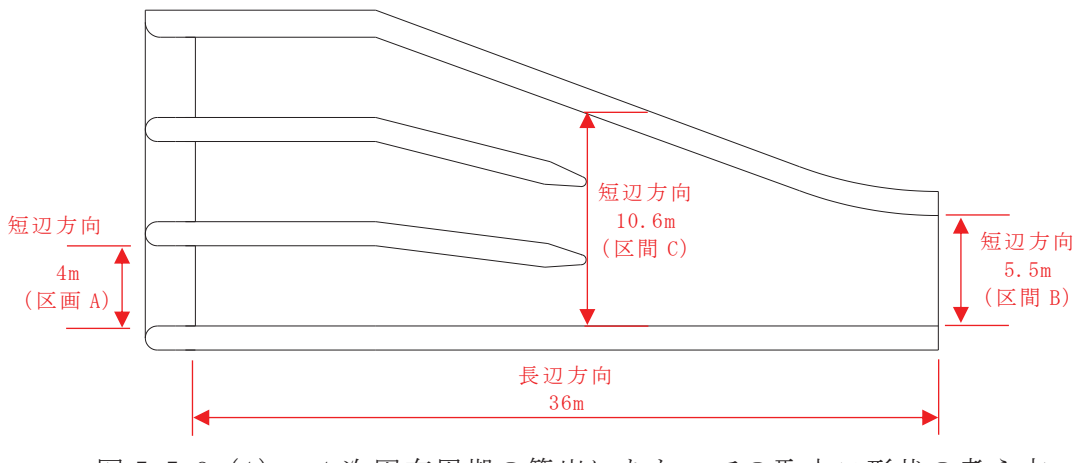

図 5.5-9 (1) 1次固有周期の算出にあたっての取水口形状の考え方

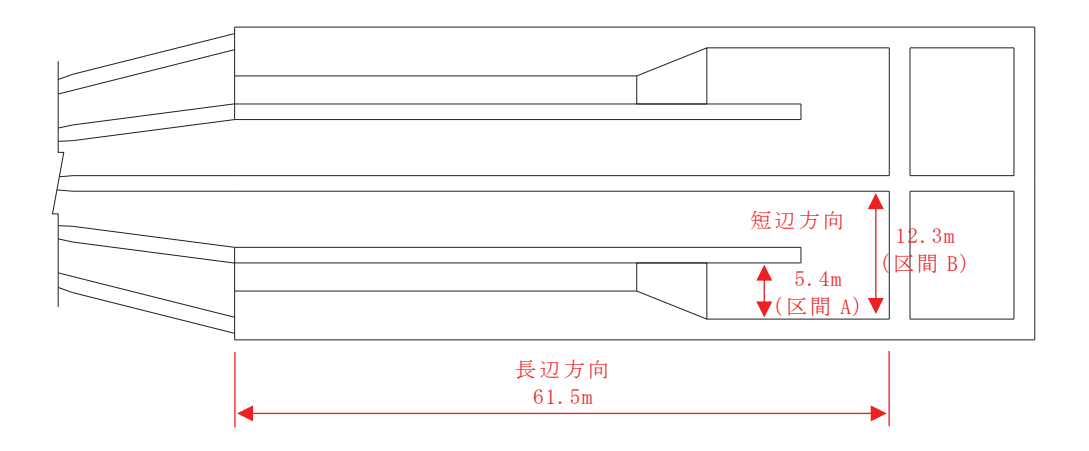

図 5.5-9 (2) 1次固有周期の算出にあたっての海水ポンプ室形状の考え方

|           |                        |                  |         | 短辺方向    |         |         |
|-----------|------------------------|------------------|---------|---------|---------|---------|
|           | 単位<br>長辺方向<br>項目<br>記号 |                  |         | 区間A     | 区間B     | 区間C     |
| 設備の幅      | 21                     | m                | 36      | 4       | 5.5     | 10.6    |
| 設備の幅の半分   |                        | m                | 18      | 2       | 2.75    | 5.3     |
| 貯留堰天端     |                        | 0. P. (m)        | $-6.3$  | $-6.3$  | $-6.3$  | $-6.3$  |
| 底盤        |                        | 0. P. (m)        | $-7.5$  | $-7.5$  | $-7.5$  | $-7.5$  |
| 水深        | h                      | m                | 1.2     | 1.2     | 1.2     | 1.2     |
| 重力加速度     | g                      | m/s <sup>2</sup> | 9.80665 | 9.80665 | 9.80665 | 9.80665 |
| 固有円振動数の2乗 | $\omega^2$             | $1/s^2$          | 0.0905  | 5.7308  | 3.3715  | 1.0048  |
| 固有円振動数    | $\omega$               | 1/s              | 0.301   | 2.394   | 1.836   | 1.002   |
| 固有周期      | <b>Ts</b>              | S                | 20.89   | 2.62    | 3.42    | 6.27    |

表 5.5-2 (1) 取水口の 1次固有周期算定結果

表 5.5-2 (2) 海水ポンプ室の1次固有周期算定結果

|           |            |           |         | 短辺方向    |         |  |
|-----------|------------|-----------|---------|---------|---------|--|
| 項目        | 記号         | 単位        | 長辺方向    | 区間A     | 区間B     |  |
| 設備の幅      | 21         | m         | 61.5    | 5.4     | 12.3    |  |
| 設備の幅の半分   | 1          | m         | 30.75   | 2.7     | 6.15    |  |
| 貯留堰天端     |            | 0. P. (m) | $-6.3$  | $-6.3$  | $-6.3$  |  |
| 底盤        |            | 0. P. (m) | $-12.4$ | $-12.4$ | $-12.4$ |  |
| 水深        | h          | m         | 6.1     | 6.1     | 6.1     |  |
| 重力加速度     | g          | $m/s^2$   | 9.80665 | 9.80665 | 9.80665 |  |
| 固有円振動数の2乗 | $\omega^2$ | $1/s^2$   | 0.1532  | 5.7338  | 2.3114  |  |
| 固有円振動数    | $\omega$   | 1/s       | 0.391   | 2.395   | 1.520   |  |
| 固有周期      | <b>Ts</b>  | S         | 16.05   | 2.62    | 4.13    |  |

## d. 地震動の選定

取水口及び海水ポンプ室の解析モデル下端における速度応答スペクトル(水平方向) を図 5.5-10 に示す。

取水口, 海水ポンプ室ともに、1次固有周期帯における地盤物性のばらつきによる 有意な差はないことから、標準物性を用いたケース①の地震動をスロッシング解析に 用いる入力地震動として選定する。

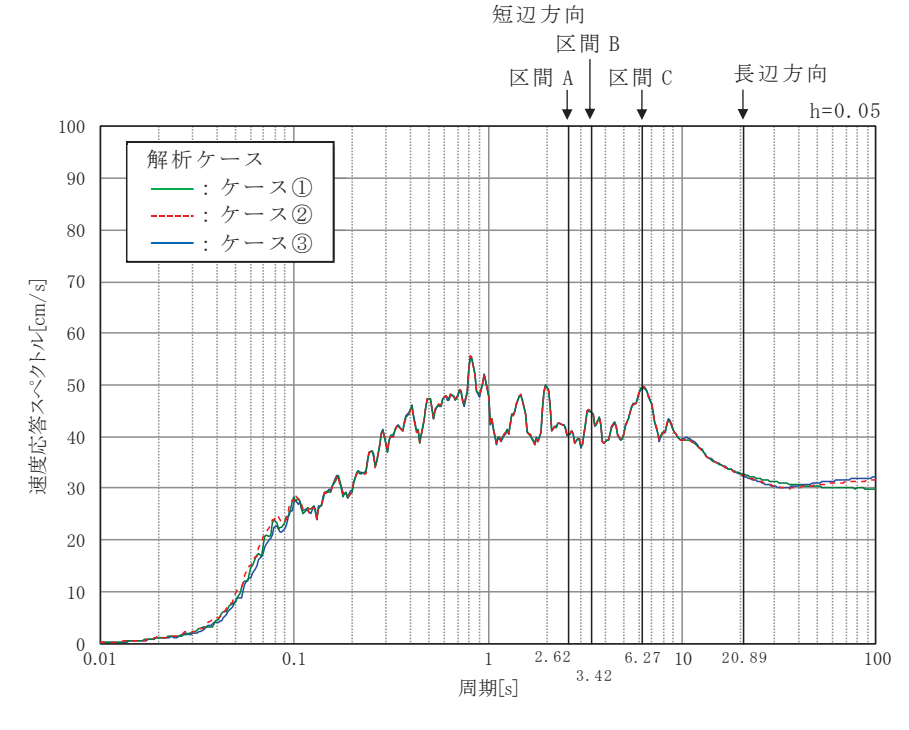

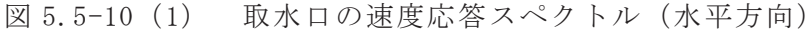

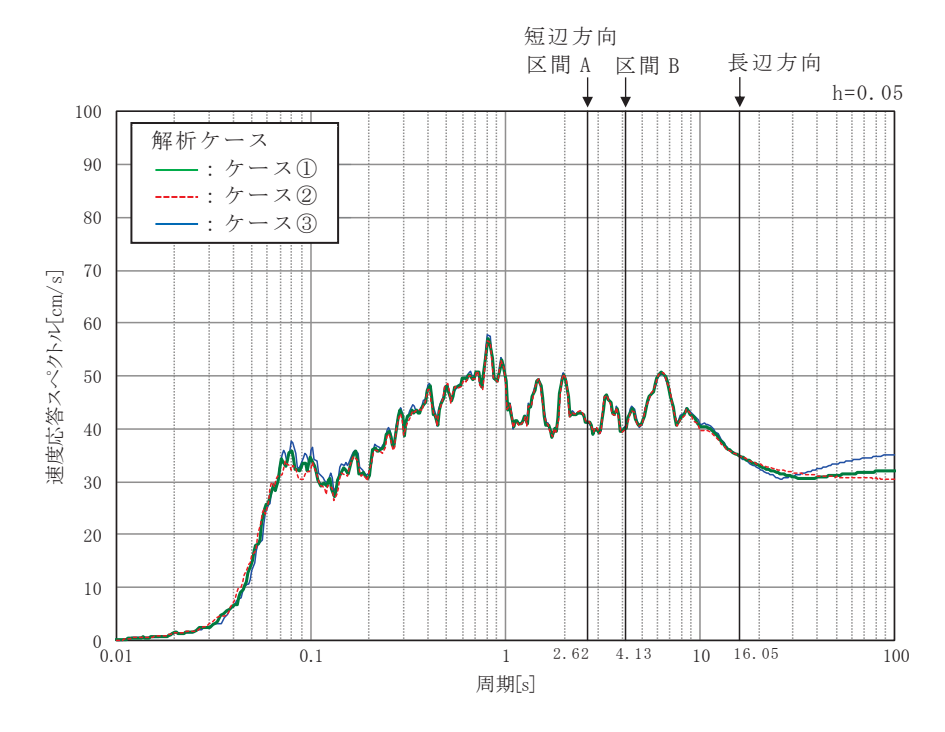

図 5.5-10 (2) 海水ポンプ室の速度応答スペクトル (水平方向)

e. 入力地震動

取水口及び海水ポンプ室の解析モデル下端におけるSd-D2の加速度時刻歴及び 加速度応答スペクトル (水平方向及び鉛直方向)を図 5.5-11に示す。

S d - D 2 の水平成分は方向性を持たないため、取水口及び海水ポンプ室のそれぞ れに対して縦断方向に加振らと横断方向に加振した場合の2ケースに対してス ロッシング解析を実施する。

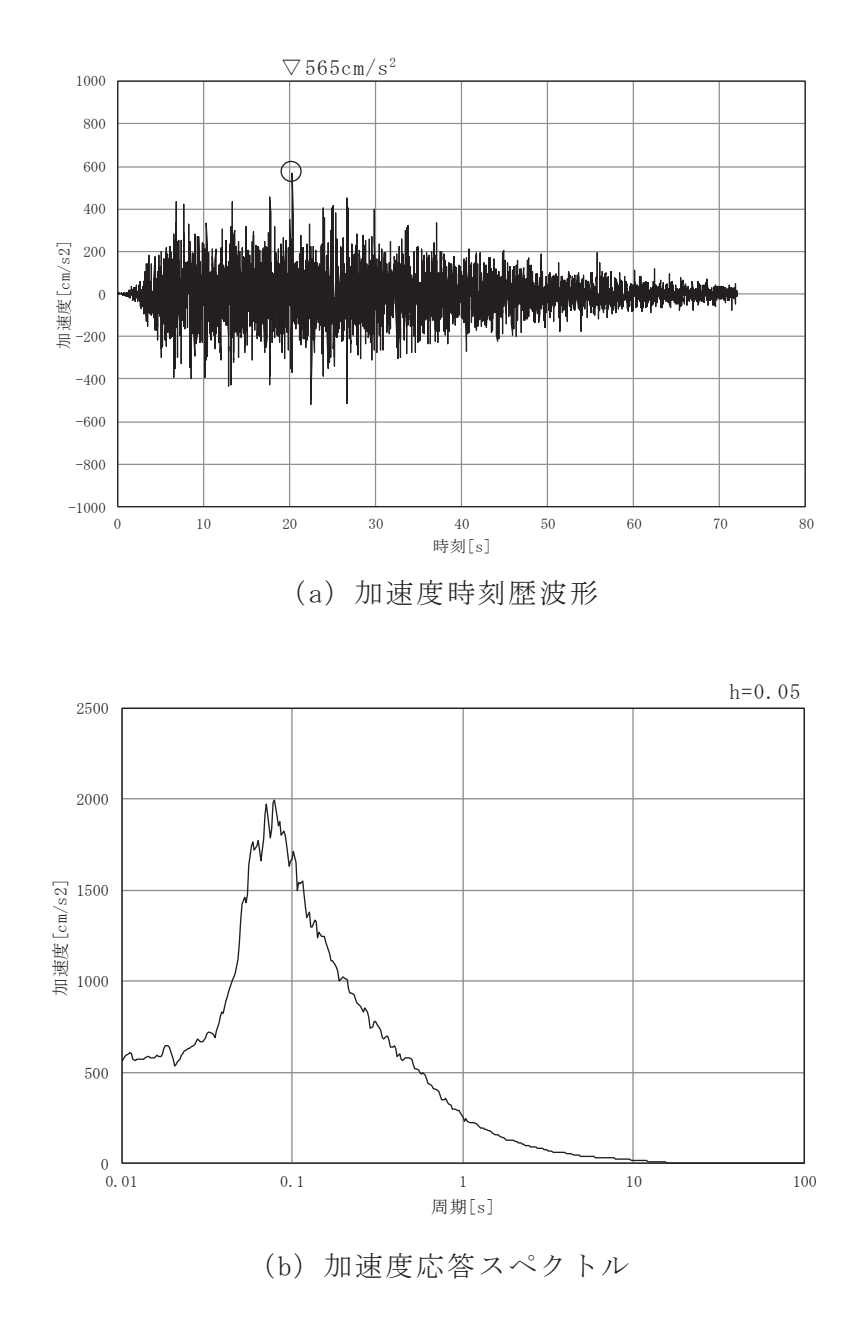

図 5.5-11 (1) 取水口における入力地震動の加速度時刻歴波形 及び加速度応答スペクトル (水平方向)

 $5.5 - 14$ 

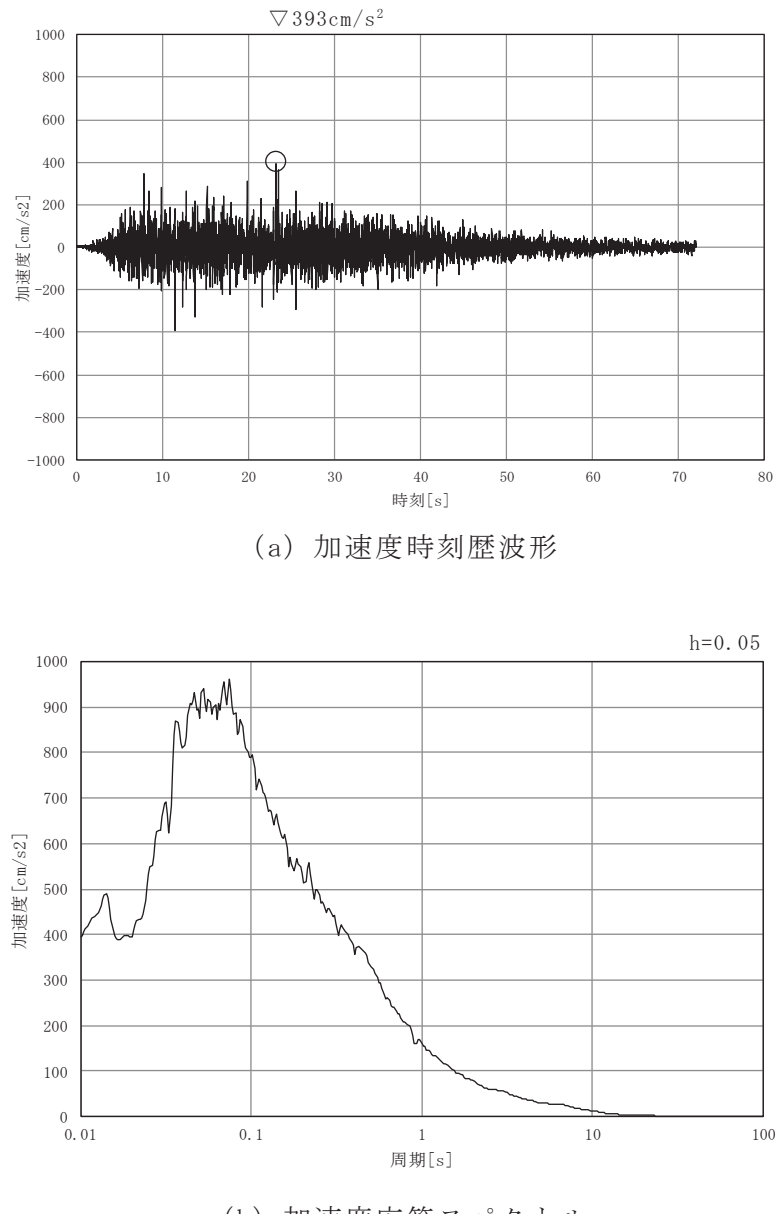

(b) 加速度応答スペクトル

図 5.5-11 (2) 取水口における入力地震動の加速度時刻歴波形 及び加速度応答スペクトル (鉛直方向)

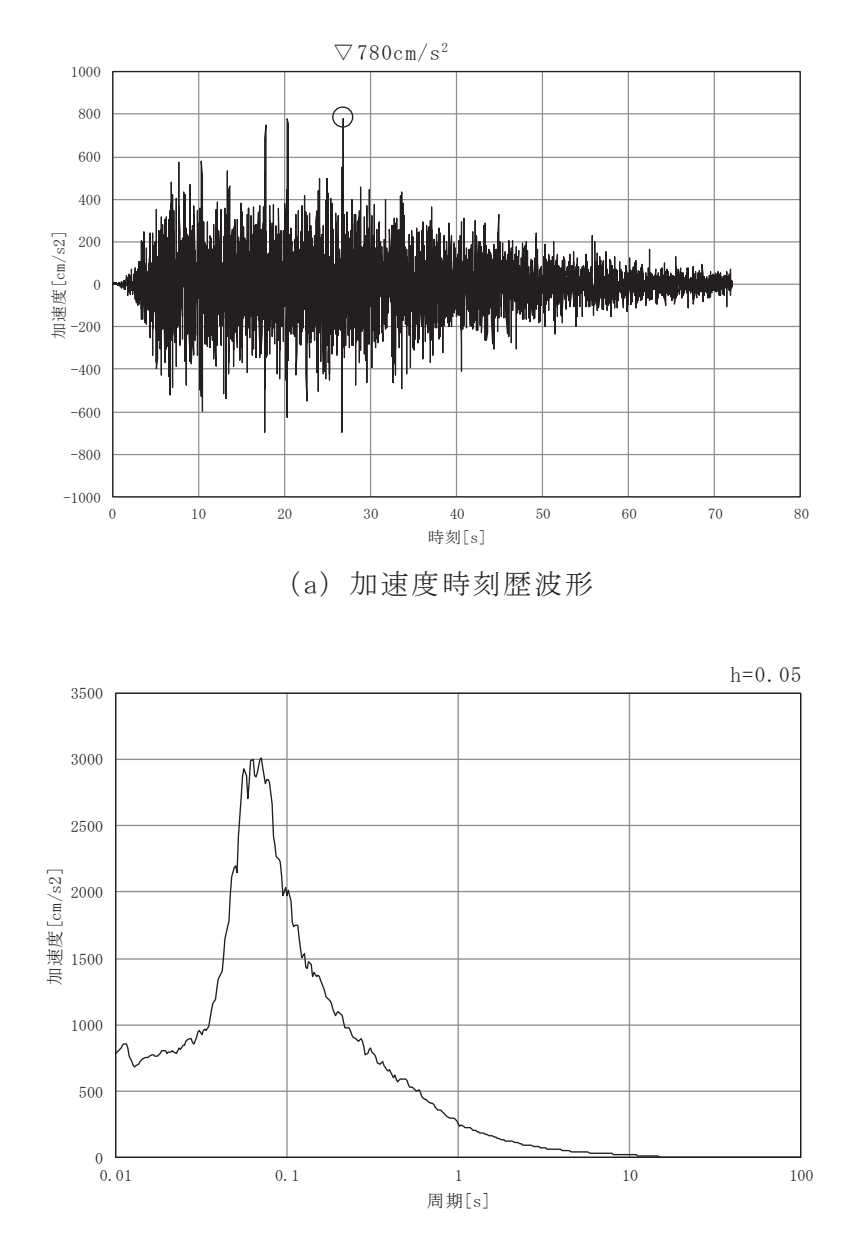

(b) 加速度応答スペクトル

図 5.5-11 (3) 海水ポンプ室における入力地震動の加速度時刻歴波形 及び加速度応答スペクトル (水平方向)

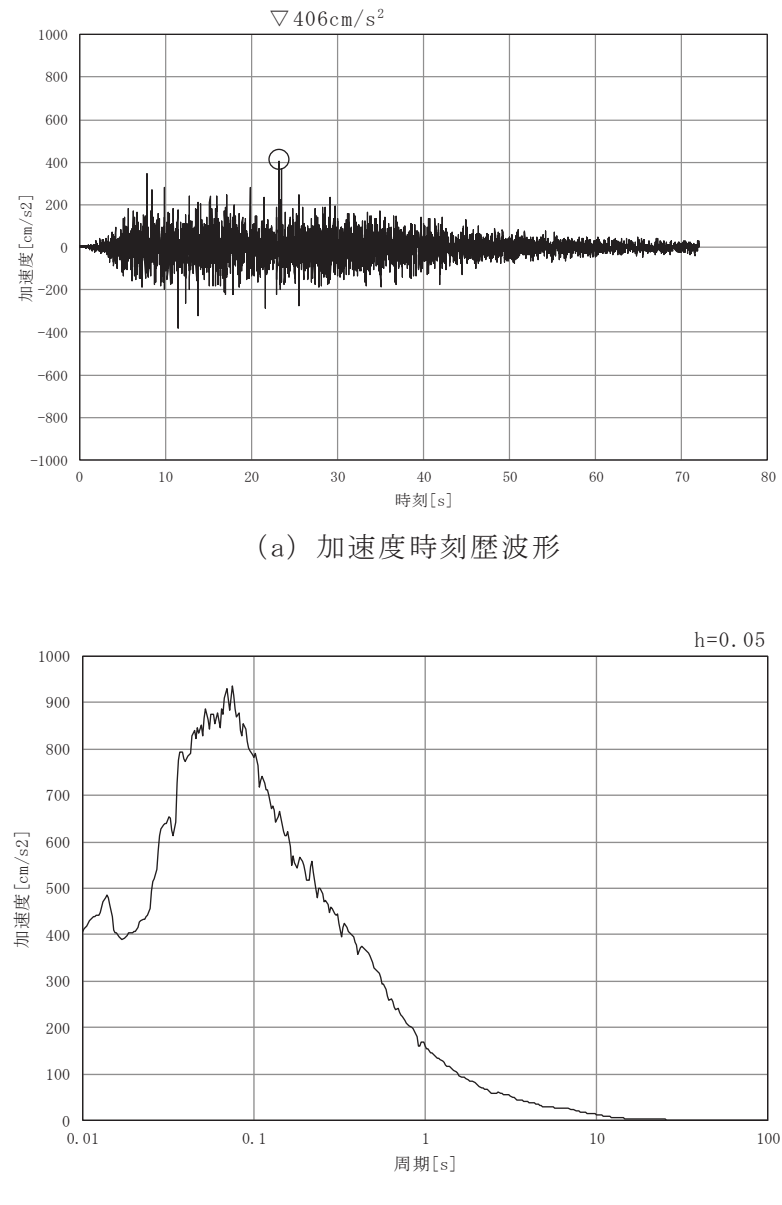

(b) 加速度応答スペクトル

図 5.5-11 (4) 海水ポンプ室における入力地震動の加速度時刻歴波形 及び加速度応答スペクトル (鉛直方向)

- 5.5.4 検討条件の整理
- (1) 初期水位

検討項目1 (貯留量が確保されていることの確認) については、貯水位が高い場合に 溢水量が大きくなるため,初期水位は, 貯留堰天端高である 0.P.-6.3m とする。

検討項目2(非常用海水ポンプの取水可能水位を下回らないことの確認)については、 貯水位が低い場合に厳しい条件となるため、貯留堰天端高である 0.P.-6.3m に加え、入 力津波による引き波が継続する間も非常用海水ポンプによる取水が行われた場合の水位 低下量も考慮する。考慮する非常用海水ポンプによる取水時間は、入力津波による引き 波の継続時間約4分を保守的に考慮した5分間とし、初期水位を0.P.-6.6mとする。

非常用海水ポンプによる取水が行われた場合の水位を以下に示す。また、解析に用い る初期水位を表 5.5-3に示す。

• 非常用海水ポンプが取水する水量

原子炉補機冷却海水ポンプ: 1900m<sup>3</sup>/h× (5分÷60分) ×4台=634m<sup>3</sup>

高圧炉心スプレイ補機冷却海水ポンプ: 250m<sup>3</sup>/h× (5分÷60分) ×1台=21m<sup>3</sup>

- ・5 分間の水位低下量
	- = (非常用海水ポンプの取水量) /貯水面積
	- $=$   $(634m^3 + 21m^3) / 3154m^2$
	- $= 0.208m$
- •5分間各海水ポンプによる取水が行われた場合の水位
	- = 貯留堰天端高-5分間の水位低下量
	- $=$  0. P. -6. 3m  $-$  0. 208m
	- $=$  0. P. -6. 508m  $\rightarrow$  0. P. -6. 6m

| 対象検討項目        | 初期水位            | 備考                  |  |
|---------------|-----------------|---------------------|--|
| 検討項目1 (貯留量が確保 |                 |                     |  |
| されることの確認)     |                 | 0.P.-6.3 m   貯留堰天端高 |  |
| 検討項目2 (取水可能水位 | $0. P. -6. 6 m$ | 5分間非常用海水ポンプによ       |  |
| を下回らないことの確認)  |                 | る取水が行われた場合の水位       |  |

表 5.5-3 初期水位

## (2) 貯水量

検討に用いる貯水量と非常用海水ポンプの運転継続可能時間の関係を表 5.5-4に示す。

| 貯水量       | $4300 \text{ m}^3$ |
|-----------|--------------------|
| 運転継続可能時間* | $20$ 分             |

表 5.5-4 貯水量と運転継続可能時間

\*: 運転継続可能時間の算定

常用海水ポンプのうちタービン補機冷却海水ポンプについて、同ポンプの取水可能 水位は 0.P.-2.98m であり, 貯留堰高さ (0.P.-6.3m) よりも高いため, 同ポンプの取 水が貯水量に与える影響はない。

同じく常用海水ポンプである循環水ポンプについて、気象庁から発信される大津波 警報や、海水ポンプ室水位低下警報をもとに運転員が手動で停止する手順となってい るとともに、手動停止前に所定の設定値 (0.P.-5.95m) まで海水ポンプ室水位が低下 した場合は、自動でポンプが停止するインターロック (S s機能維持) となっている。 したがって、貯留堰高さを下回る引き波が発生した場合は、手動停止操作又はトリッ プインターロック (S s機能維持)動作により貯留堰高さ (0.P.-6.3m) 到達前にポン プは停止しているが、遊転時間分(トリップからポンプ停止までの時間:30秒), 循 環水ポンプ2台が定格流量で取水するものと仮定した上で、非常用海水ポンプの運転 継続可能時間を算定した。

- (a) 取水槽内に貯留される水量: 4300m<sup>3</sup>···(1) 貯留堰高さ 0.P.-6.3m から非常用海水ポンプの取水可能水位 0.P.-8.95m まで の空間容量
- (b) 循環水ポンプが停止するまでに取水する水量: 1662 m<sup>3</sup> …2  $99720 \text{m}^3/\text{h} \times 30 \text{ } \frac{1}{2} \div (60 \text{ } \frac{\text{h}}{\text{O}} \times 60 \text{ } \frac{1}{2} \times 2 \text{ } \frac{\text{h}}{\text{O}} = 1662 \text{ m}^3$
- (c) 原子炉補機冷却海水ポンプ及び高圧炉心スプレイ補機冷却海水ポンプの取水に 使用可能な水量:  $2638m^3 \cdots$  3  $\textcircled{1} - \textcircled{2} = 4300 \text{m}^3 - 1662 \text{m}^3 = 2638 \text{m}^3$
- (d) 非常用海水ポンプの取水容量: 7850m<sup>3</sup>/h (a+b) …4) a.原子炉補機冷却海水ポンプ:1900m<sup>3</sup>/h×4台=7600m<sup>3</sup>/h b. 高圧炉心スプレイ補機冷却海水ポンプ: 250m<sup>3</sup>/h×1 台=250m<sup>3</sup>/h
- (e) 非常用海水ポンプ運転可能時間:約20分  $(3 \div 4) = 2638 \text{ m}^3 \div 7850 \text{ m}^3/\text{h} = 0.336 \text{ h} \Rightarrow 20.1 \text{ ft}$

5.5.5 解析条件

スロッシング解析は、オープンソースの有限体積法(Finite Volume Method), 解析コ ード OpenFOAM を用いた三次元解析を実施する。解析コードの概要については、補足説明 資料「補足-900-1 計算機プログラム (解析コード)の概要に係る補足説明資料」に示 寸。

本検討では、VOF法による2相流解析ソルバーinterFlowを用いる。計算メッシュ全体 に加速度時刻歴を入力することにより、計算領域内部の気相(空気)及び液相(海水) の挙動を解析する。

検討項目1及び検討項目2に共通する解析条件,検討項目1及び検討項目2の解析条 件を各々表 5.5-5 に示す。

| 項目    | 内容                                                                                              |  |  |  |
|-------|-------------------------------------------------------------------------------------------------|--|--|--|
| 解析コード | • OpenFOAM (Version6)<br>・ オープンソースの流体解析ソフトウェアであり、実験結果等との比較を行<br>い、スロッシング現象を精度よく計算できることが確認されている。 |  |  |  |
| 計算時間  | ・5分間 (300秒間) (引き波継続時間約4分を保守的に考慮)<br>地震動による加振(余震継続時間 72.03 秒)終了後も解析を継続する。                        |  |  |  |
| その他   | • 海水密度: $1.03$ g/cm <sup>3</sup>                                                                |  |  |  |

表 5.5-5 (1) 解析条件 (共通)

表 5.5-5 (2) 解析条件 (検討項目1)

| 項目    | 内容                                                                                                    |
|-------|----------------------------------------------------------------------------------------------------|
| 解析モデル | ・ 取水口から曲がり部までの区間 (延長約 90m) のうち取水口側の延長約 40m<br>範囲 $(\boxtimes 5.5-12$ $(1))$ 。<br>・ 取水口は対称性を有することから,2系統のうち1系統のみをモデル化す<br>る (図 5.5-12 (1))。<br>・ 格子サイズ:水平 14cm×鉛直 10cm                          |
| 境界条件  | ・ 海側のモデル境界 : 貯留堰からの溢水量を算定するため自由通過させる<br>$(\boxtimes 5.5-12(1))$<br>・ 海水ポンプ室側のモデル境界:スロッシングによる溢水量を安全側に評価<br>するため完全反射条件とする (図 5.5-12 (1))。<br>・ 底面及び壁面の摩擦:溢水量を安全側の評価するためスリップ条件(摩擦<br>は考慮しない)とする。 |
| 初期水位  | · 0.P.-6.3m (貯留堰天端高)                                                                                                    |
| 溢水量   | ・ 海側のモデル境界面(貯留堰外側)を通過する1系統分の海水の体積を時<br>間積分し, 2倍する (図 5.5-12 (2))。                                                                                                    |
| その他   | ・ 貯留水の水面が貯留堰天端を上回る様子を参考として確認するために, 貯<br>留堰端部から 0.5m 離れた位置の水路中央部に水位抽出点を設ける<br>$(\boxtimes 5.5-12(3))$                                                                                          |

 $\leftarrow$  海側

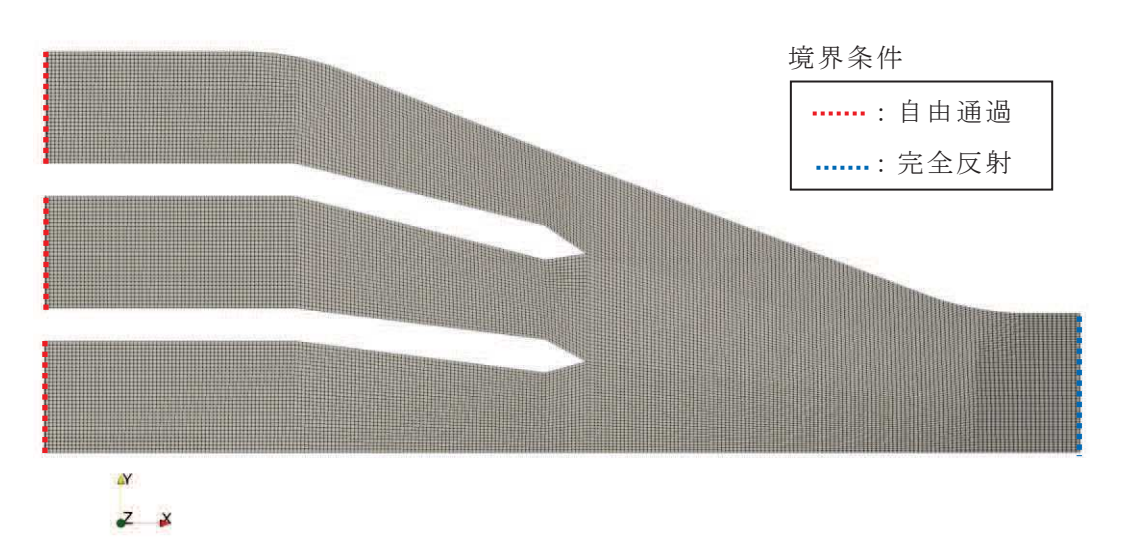

 $(a)$  平面図

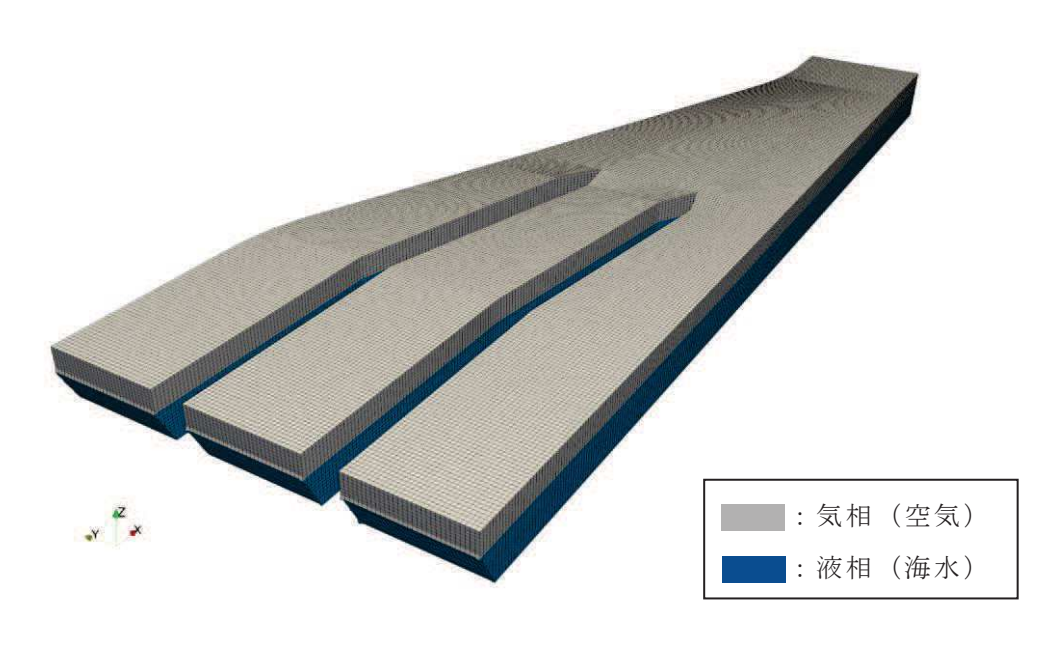

(b) 鳥瞰図

図 5.5-12 (1) 取水口の解析モデル

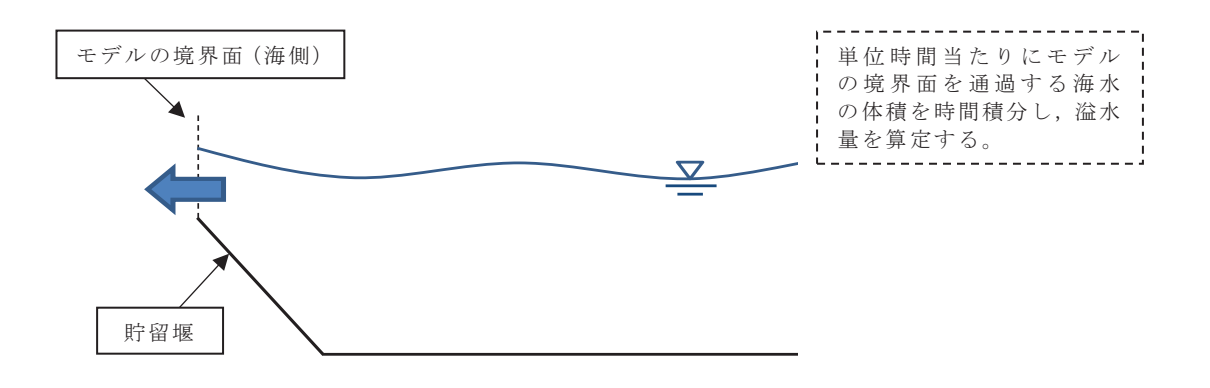

図 5.5-12 (2) 溢水量の算定方法

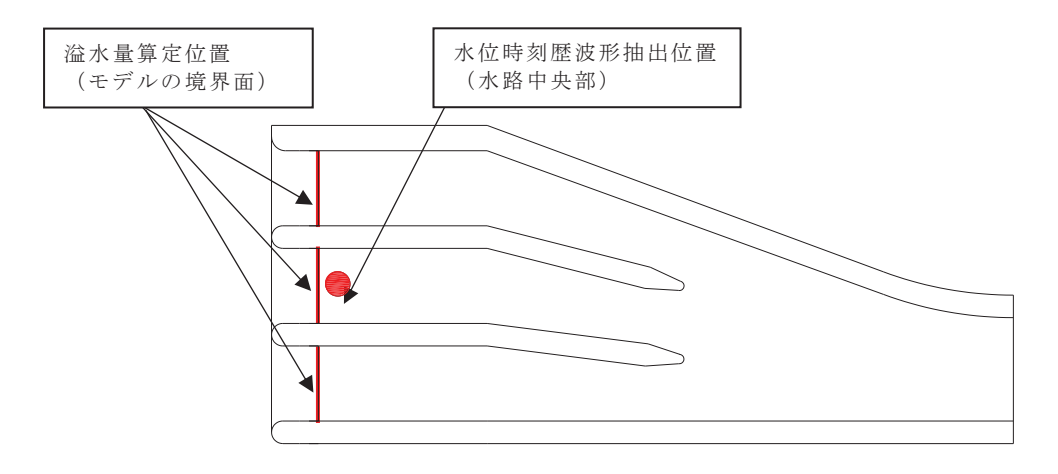

図 5.5-12 (3) 水位時刻歴波形抽出位置

| 項目     | 内容                                                                                                    |
|--------|----------------------------------------------------------------------------------------------------|
| 解析モデル  | 海水ポンプ室(延長約 60m 範囲)(図 5.5-13(1))。<br>$\bullet$<br>・格子サイズ:水平 25cm×鉛直 25cm を基本とし, 水面付近は水平 25cm×<br>鉛直 10cm とする。                 |
| 境界条件   | ・ モデル境界 (両側) : スロッシングによる貯留水の水面変化を安全側に評価<br>するため完全反射条件とする (図 5.5-13 (1))。<br>底面及び壁面の摩擦:溢水量を安全側の評価するためスリップ条件(摩擦<br>は考慮しない)とする。 |
| 初期水位   | ・0.P.-6.6m(5分間非常用海水ポンプによる取水が行われた場合の水位)                                                                                       |
| 水位抽出位置 | 原子炉補機冷却海水ポンプ位置 (A~D) 及び高圧炉心スプレイ補機冷却海<br>水ポンプ位置とする (図 5.5-13 (2))。                                                            |

表 5.5-5 (2) 解析条件 (検討項目 2)

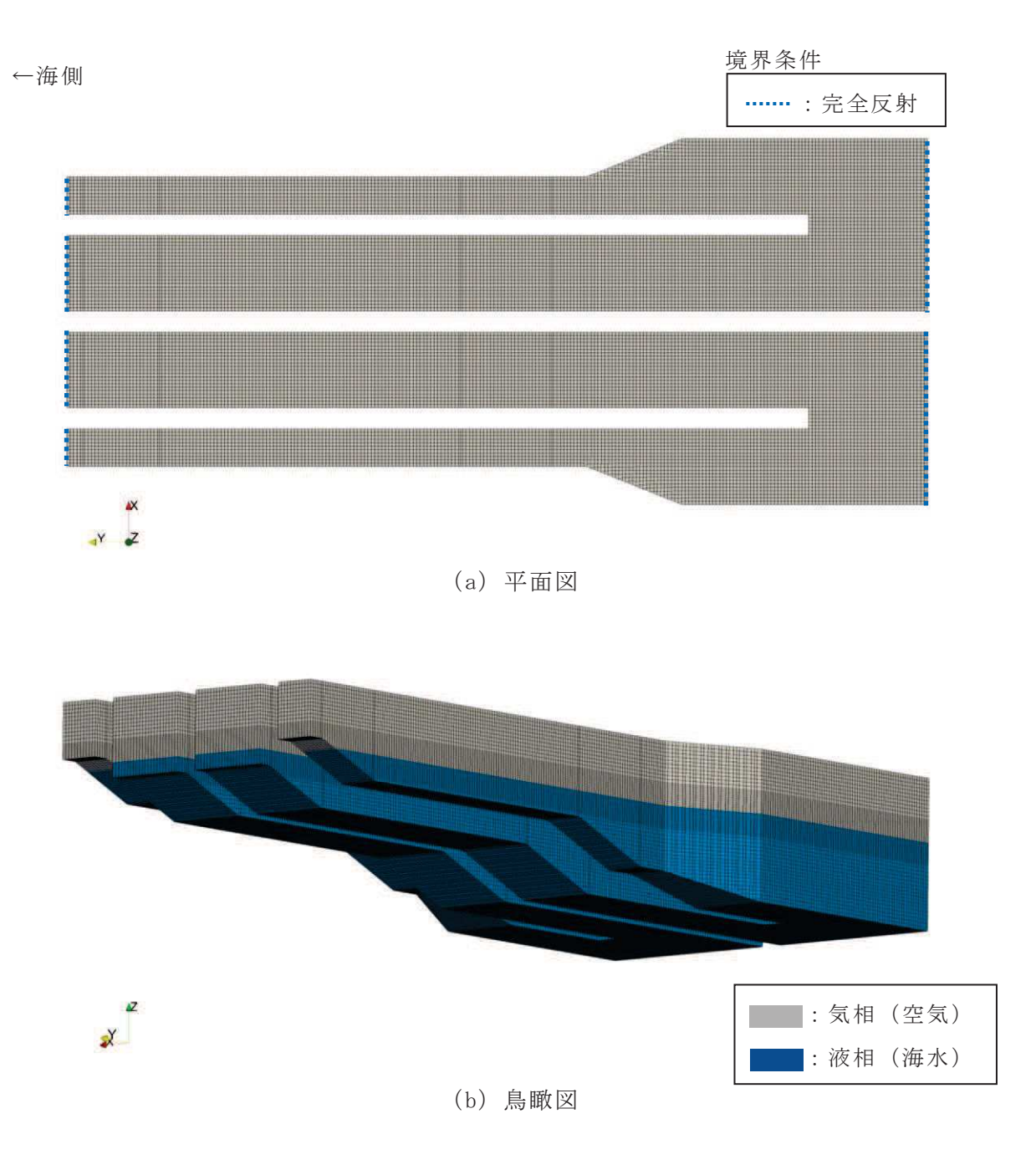

図 5.5-13 (1) 海水ポンプ室の解析モデル

図 5.5-13 (2) 海水ポンプ室の水位時刻歴波形抽出位置

枠囲みの内容は防護上の観点から公開できません。

5.5.6 解析結果

(1) 検討項目1 (貯水量が確保されることの確認, 初期水位: 0.P.-6.3m) スロッシングによる5分間の溢水量の時間変化及び溢水量をそれぞれ図 5.5-14 及び 表 5.5-6 に, 貯留堰端部から 0.5m 離れた位置における水位時刻歴を図 5.5-15 に示す。 また、 スロッシング時のスナップショットを「(参考2) スロッシング時のスナップショ ット」に示す。

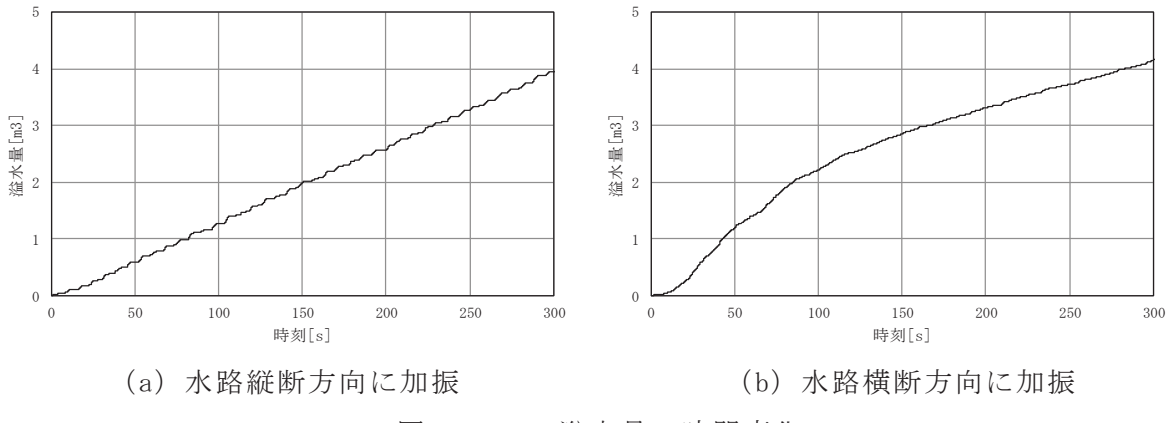

図 5.5-14 溢水量の時間変化

表 5.5-6 スロッシングによる5分間の溢水量

| 加振方向          | 溢水量                   |
|---------------|-----------------------|
| (a) 水路縦断方向に加振 | 4. 0 $\mathrm{m}^{3}$ |
| (b) 水路横断方向に加振 | 4. 2 $m^3$            |

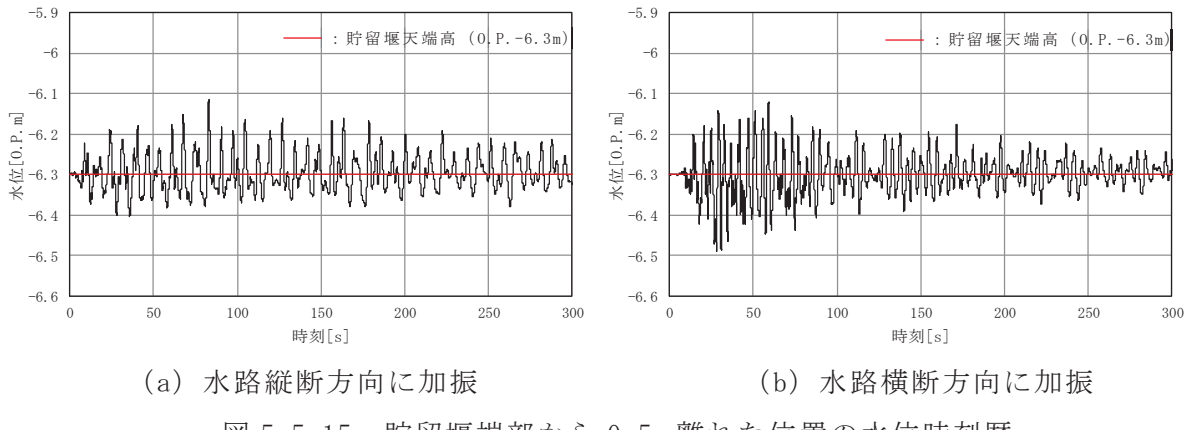

(2) 検討項目2 (非常用海水ポンプの取水可能水位を下回らないことの確認、初期水位:  $0. P. -6. 6m)$ 

原子炉補機冷却海水ポンプ位置 (A~D) 及び高圧炉心スプレイ補機冷却海水ポンプ位 置における水位時刻歴を図 5.5-16 に、非常用海水ポンプ位置でのスロッシング時の最 低水位を表 5.5-7 に示す。また、スロッシング時のスナップショットを「(参考2)スロ ッシング時のスナップショット」に示す。

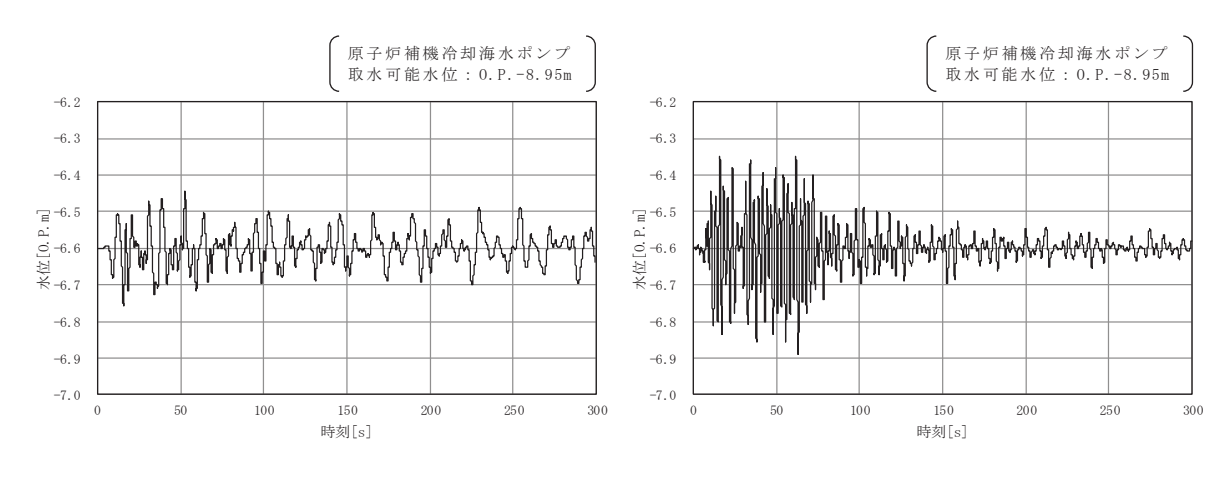

(a) 水路縦断方向に加振<br>
(a) 水路縦断方向に加振

図 5.5-16 (1) 原子炉補機冷却海水ポンプ (A) 位置における水位時刻歴

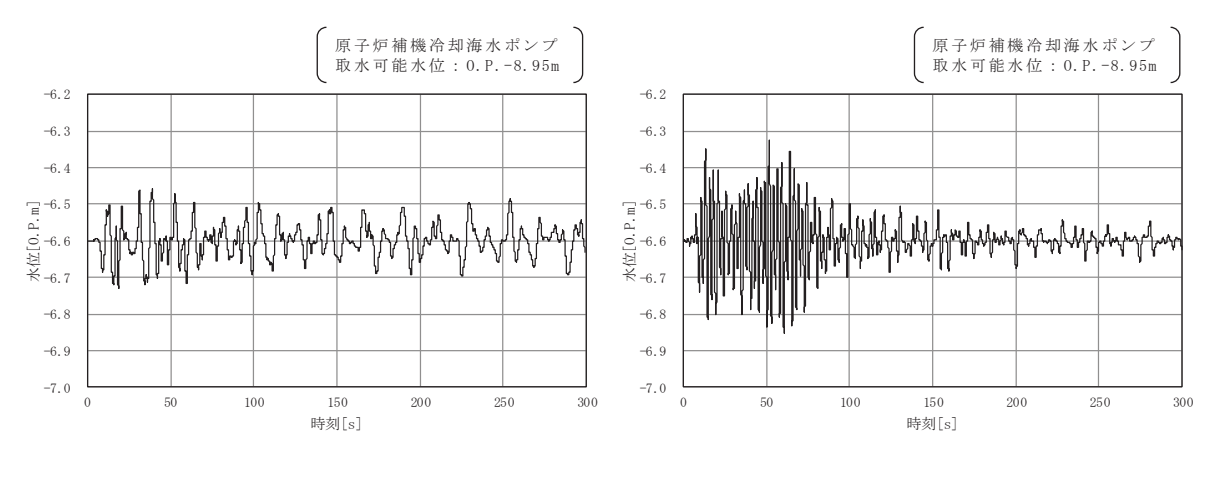

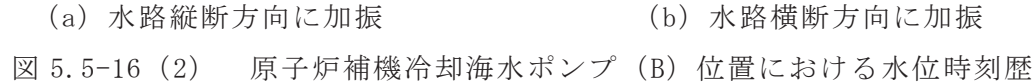

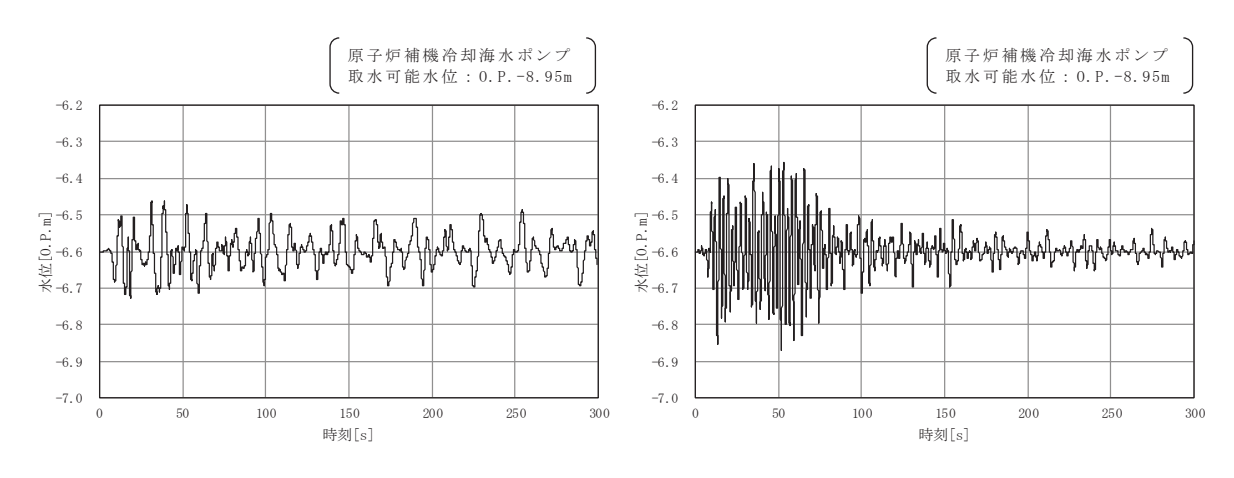

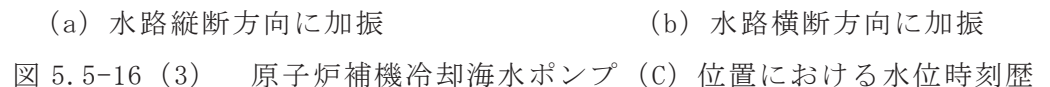

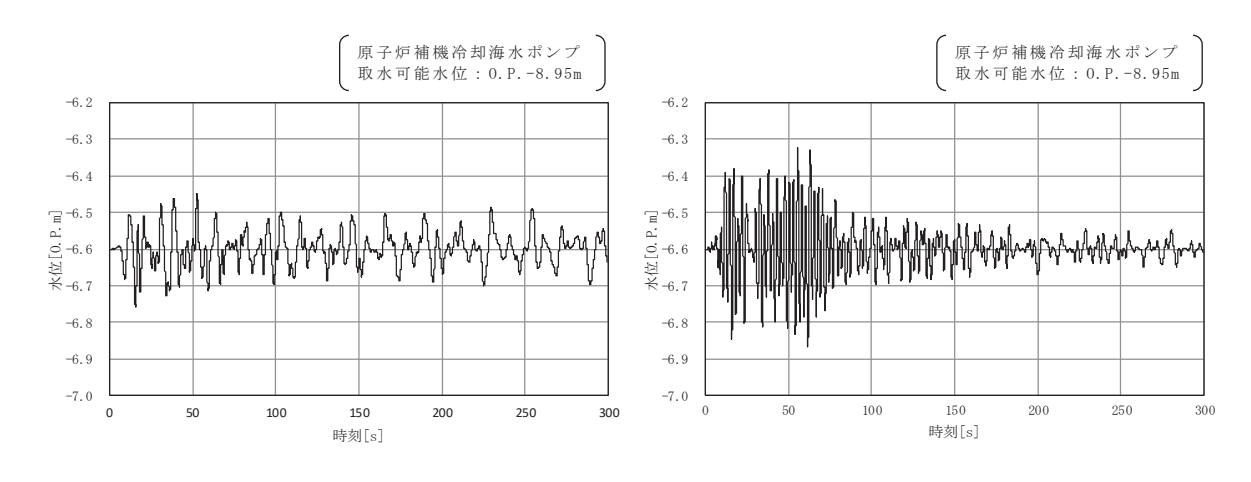

(a) 水路縦断方向に加振 図 5.5-16 (4) 原子炉補機冷却海水ポンプ (D) 位置における水位時刻歴

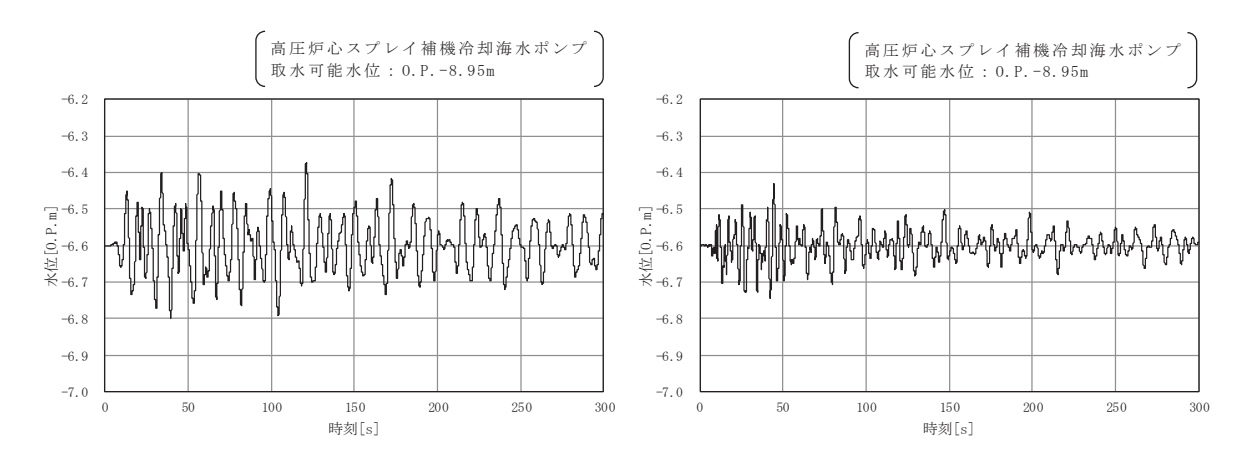

(a) 水路縦断方向に加振<br>
(b) 水路縦断方向に加振 図 5.5-16 (5) 高圧炉心スプレイ補機冷却海水ポンプ位置における スロッシング時の水位時刻歴

|                      | $\frac{1}{2}$   |                 |                 |                 |  |
|----------------------|-----------------|-----------------|-----------------|-----------------|--|
| 加振方向                 | 原子炉補機冷却海水ポンプ    |                 |                 |                 |  |
|                      | (A)             | (B)             | (C)             | (D)             |  |
| 水路縦断方向に<br>(a)<br>加振 | $0. P. -6. 76m$ | $0. P. -6. 73m$ | $0. P. -6. 73m$ | $0. P. -6. 76m$ |  |
| 水路横断方向に<br>(b)<br>加振 | $0. P. -6. 89m$ | $0. P. -6. 86m$ | $0. P. -6. 88m$ | $0. P. -6. 87m$ |  |

表 5.5-7 (1) 原子炉補機冷却海水ポンプ位置における最低水位

表 5.5-7 (2) 高圧炉心スプレイ補機冷却海水ポンプ位置における最低水位

| 加振方向        | 高圧炉心スプレイ補機冷却海水ポンプ |  |
|-------------|-------------------|--|
| (a) 水路縦断方向に | $0. P. -6. 80m$   |  |
| 加振          |                   |  |
| (b) 水路横断方向に | $0. P. -6. 75m$   |  |
| 加振          |                   |  |

5.5.7 検討結果のまとめ

(1) 貯水量の確保について(溢水量の評価)

スロッシングによる5分間の溢水量は5m3であり、スロッシングによる溢水を考慮し た非常用海水ポンプの運転継続可能時間は約20分となる。よって、スロッシングによる 溢水を考慮しても, 入力津波の引き波により貯留堰天端高さ (0.P.-6.3m) を下回る時間 の約4分に対して、十分な貯留量が確保されていることを確認した。

- スロッシングによる5分間の溢水量 = 4.2m<sup>3</sup> ⇒ 5m<sup>3</sup>
- 溢水を考慮した非常用海水ポンプの運転継続可能時間 =(有効容量 - 循環水ポンプの取水量 - 溢水量)÷ 非常用海水ポンプ取水量  $=$   $(4300 \text{m}^3 - 1662 \text{m}^3 - 5 \text{m}^3) \div 7850 \text{m}^3/\text{h}$  $= 0.335h \Rightarrow 20.1 \nleftrightarrow$
- (2) 非常用海水ポンプの取水可能水位を下回らないことの確認について

原子炉補機冷却海水ポンプ位置でのスロッシング時の最低水位は 0.P.-6.9m, 高圧炉 心スプレイ補機冷却海水ポンプ位置でのスロッシング時の最低水位は 0.P.-6.8m である。 よって、スロッシングによる貯水面の揺動を考慮した場合においても、貯留水位が非常 用海水ポンプの取水可能水位 (0.P.-8.95m) を下回らないことを確認した。

- 原子炉補機冷却海水ポンプの最低水位 = 0.P.-6.89m ⇒ 0.P.-6.9m
- 高圧炉心スプレイ補機冷却海水ポンプの最低水位 = 0.P.-6.80m ⇒ 0.P.-6.8m

(参考1) 解析範囲の妥当性について

1. 概要

検討項目1 (貯留量が確保されることの確認)及び検討項目2 (非常用海水ポンプの 取水可能水位を下回らないことの確認)の解析範囲の妥当性を確認するため、取水口を 対象に、水路長の違いがスロッシング時の溢水量及び水位変動量に及ぼす影響を確認し た。具体的には、取水口のモデル化範囲を取水路曲がり部始点まで延長したスロッシン グ解析により溢水量及び水位変動量を算定し、検討項目1の解析結果と比較した。

本検討に用いる解析モデルを図1に示す。なお、入力地震動、初期水位及び解析条件 は検討項目1の検討と同一とした。

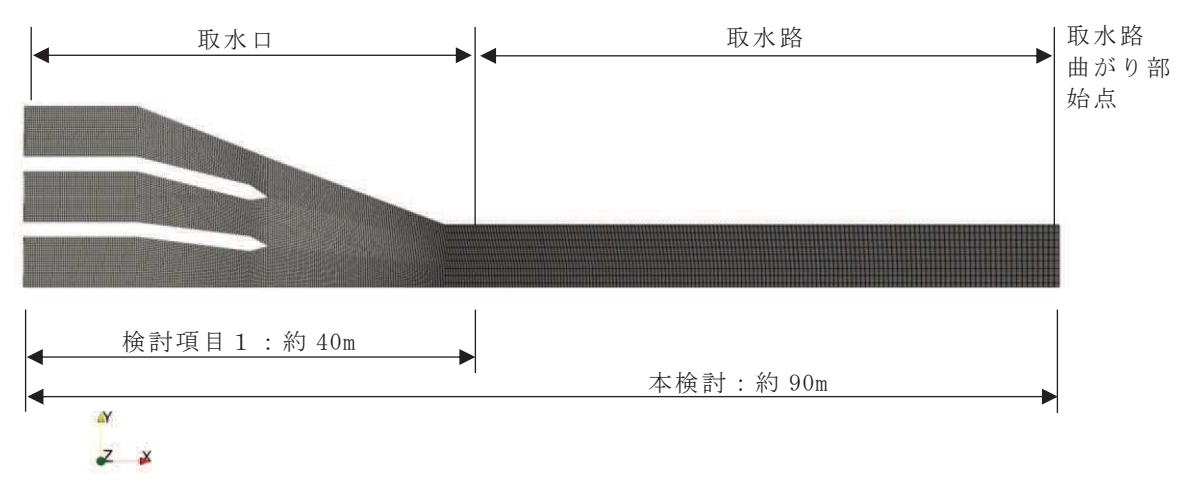

 $(a)$  平面図

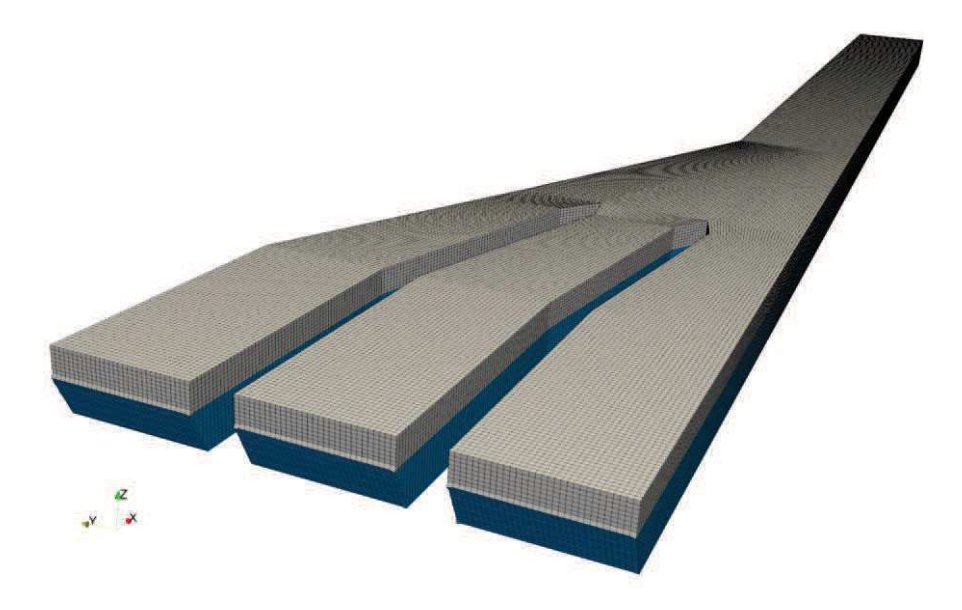

(b) 鳥瞰図 図 1 本検討の解析モデル (取水口~取水路)

2. 解析結果

(1) 溢水量

スロッシングによる5分間の溢水量の時間変化及び溢水量について、検討項目1の比 較も含めてそれぞれ図 2, 表1に示す。

本検討と検討項目1の比較から、水路長を長くすると溢水量は低減することを確認し ࠋࡓ

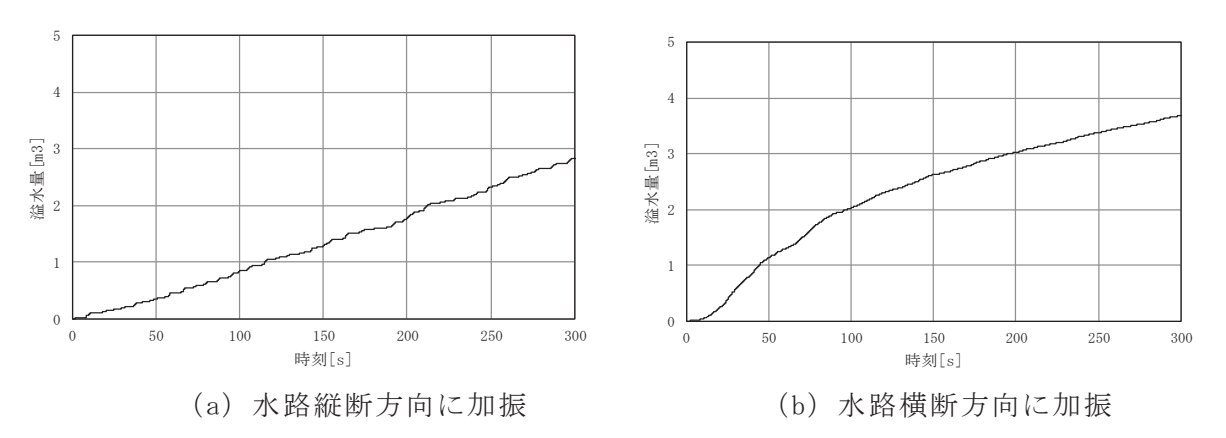

図 2 (1) 溢水量の時間変化 (本検討:取水口~取水路)

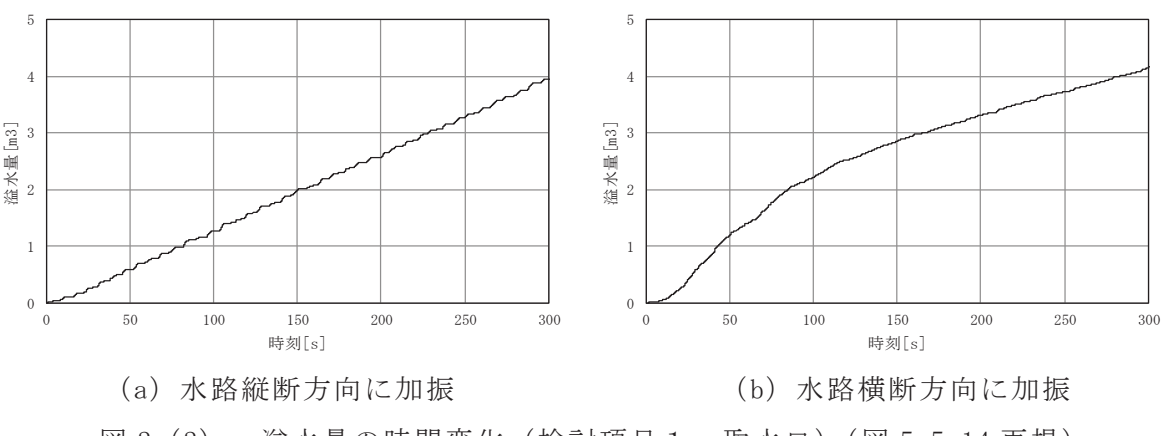

図 2 (2) 溢水量の時間変化(検討項目1:取水口) (図 5.5-14 再掲)

|      | 溢水量  |                    |            |                   |  |
|------|------|--------------------|------------|-------------------|--|
| 加振方向 |      | 本検討 (A)            | 検討項目 1 (B) | 差                 |  |
|      |      | (取水口~取水路)          | (取水口)      | R                 |  |
|      | 縦断方向 | $2.9 \text{ m}^3$  | 4. 0 $m^3$ | 1.1 $m3$          |  |
|      | 横断方向 | 3. $7 \text{ m}^3$ | 4. 2 $m3$  | $0.5 \text{ m}^3$ |  |

表1 スロッシングによる5分間の溢水量
(2) 水位変動量 (水位変動幅)

貯留堰端部から 0.5m 離れた位置における水位時刻歴及び初期水位 (0.P.-6.3m) から の水位変動幅について、検討項目1の比較も含めてそれぞれ図3,表2に示す。

本検討と検討項目1の比較から、水路長を長くすると基準水位からの水位変動幅は低 減することを確認した。

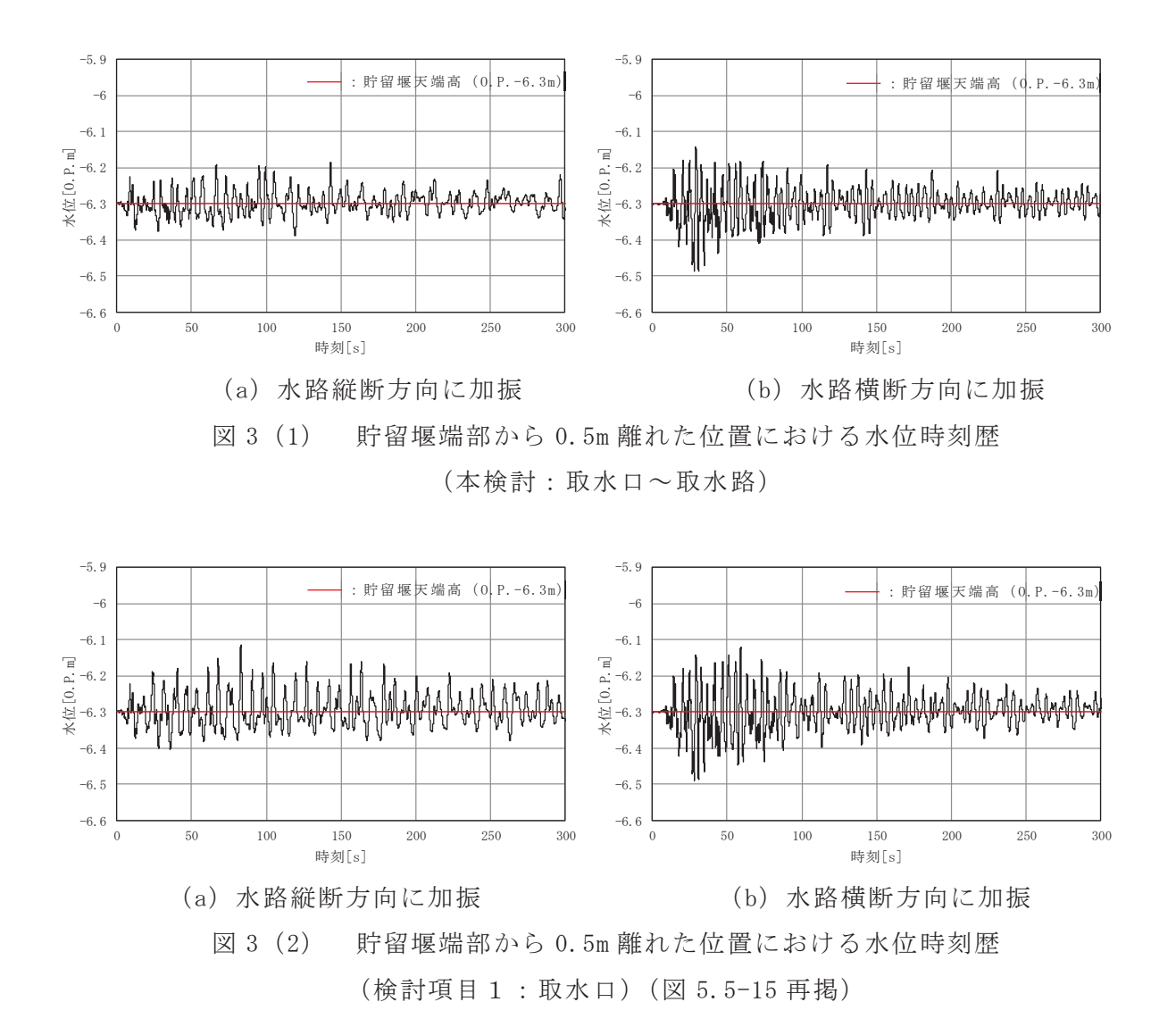

|      |     | 初期水位 (0.P.-6.3m) からの水位変動幅 |                     |                            |
|------|-----|---------------------------|---------------------|----------------------------|
| 加振方向 |     | 本検討 (A)<br>(取水口~取水路)      | 検討項目 1 (B)<br>(取水口) | 差<br>$\mathbf{B}$ )<br>(A) |
| 縦断方向 | 上昇側 | 0.12m                     | 0.19 <sub>m</sub>   | 0.07m                      |
|      | 下降側 | 0.09m                     | 0.11m               | 0.02m                      |
| 横断方向 | 上昇側 | 0.16m                     | 0.18 <sub>m</sub>   | 0.02m                      |
|      | 下降側 | 0.19m                     | 0.19m               | $\pm 0.00$ m               |

表 2 初期水位 (0.P.-6.3m) からの水位変動幅

### 3. まとめ

検討項目1 (貯留量が確保されることの確認)及び検討項目2 (非常用海水ポンプの 取水可能水位を下回らないことの確認)の解析範囲の妥当性を確認するため、取水口を 対象に、水路長の違いがスロッシング時の溢水量及び水位変動量に及ぼす影響を確認し た。具体的には、取水口のモデル化範囲を取水路曲がり部始点まで延長したスロッシン グ解析により溢水量及び水位変動量を算定し、検討項目1の解析結果と比較した。

検討の結果、水路長を長くすると溢水量及び水位変動量ともに低減することから、 検討項目1,検討項目2の解析範囲は妥当であることを確認した。

(参考2) スロッシング時のスナップショット

- 1. 検討項目1 (貯留量が確保されることの確認)
- (1) 水路縦断方向に加振

縦断方向への貯水面の一連の動き(様子)が分かる範囲として解析開始1秒~20秒の スナップショットを示す。図 1.1-1にスナップショットの作成範囲(貯留堰位置におけ るスロッシング時の水位時刻歴), 図 1.1-2にスナップショットを示す。

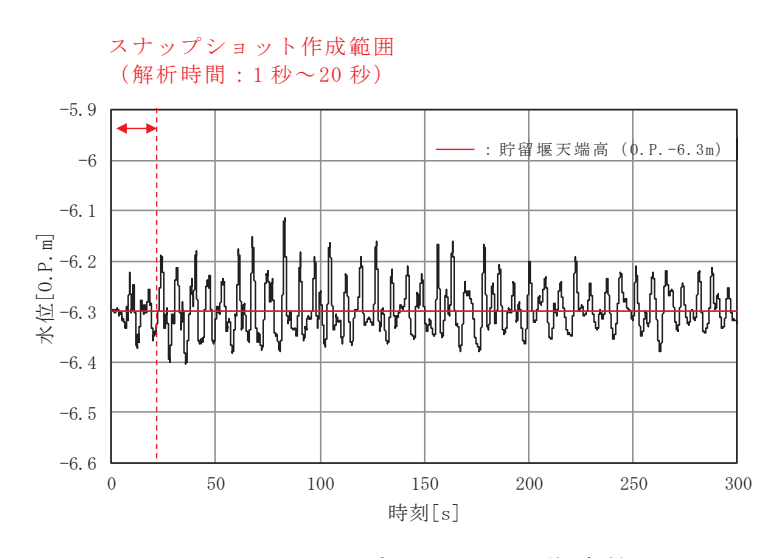

図 1.1-1 スナップショットの作成範囲 (貯留堰端部から 0.5m 離れた位置における水位時刻歴, 水路縦断方向に加振, 解析時間: 0秒~300秒)

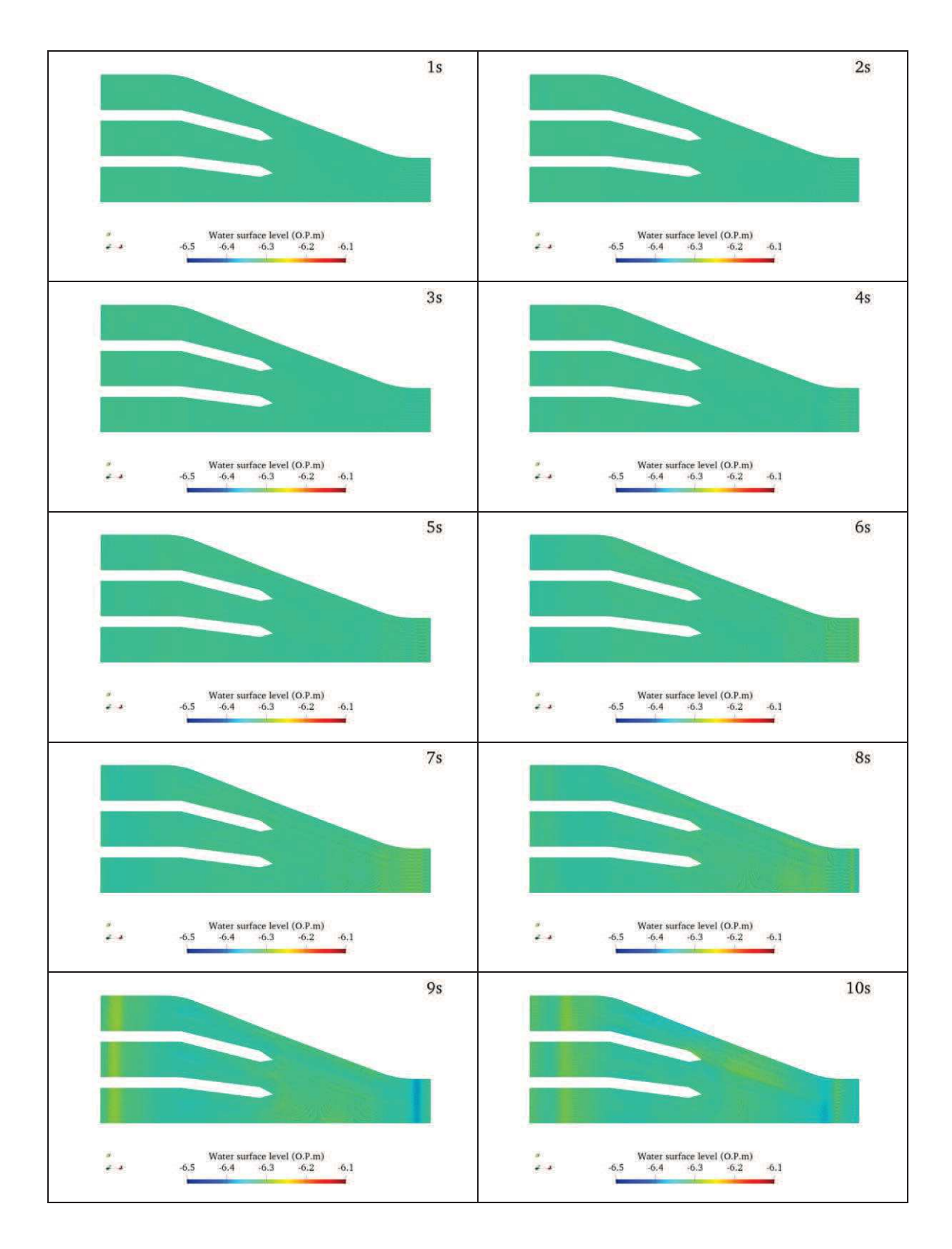

図 1.1-2 (1) スナップショット (水路縦断方向に加振,解析時間 1 秒~10 秒)

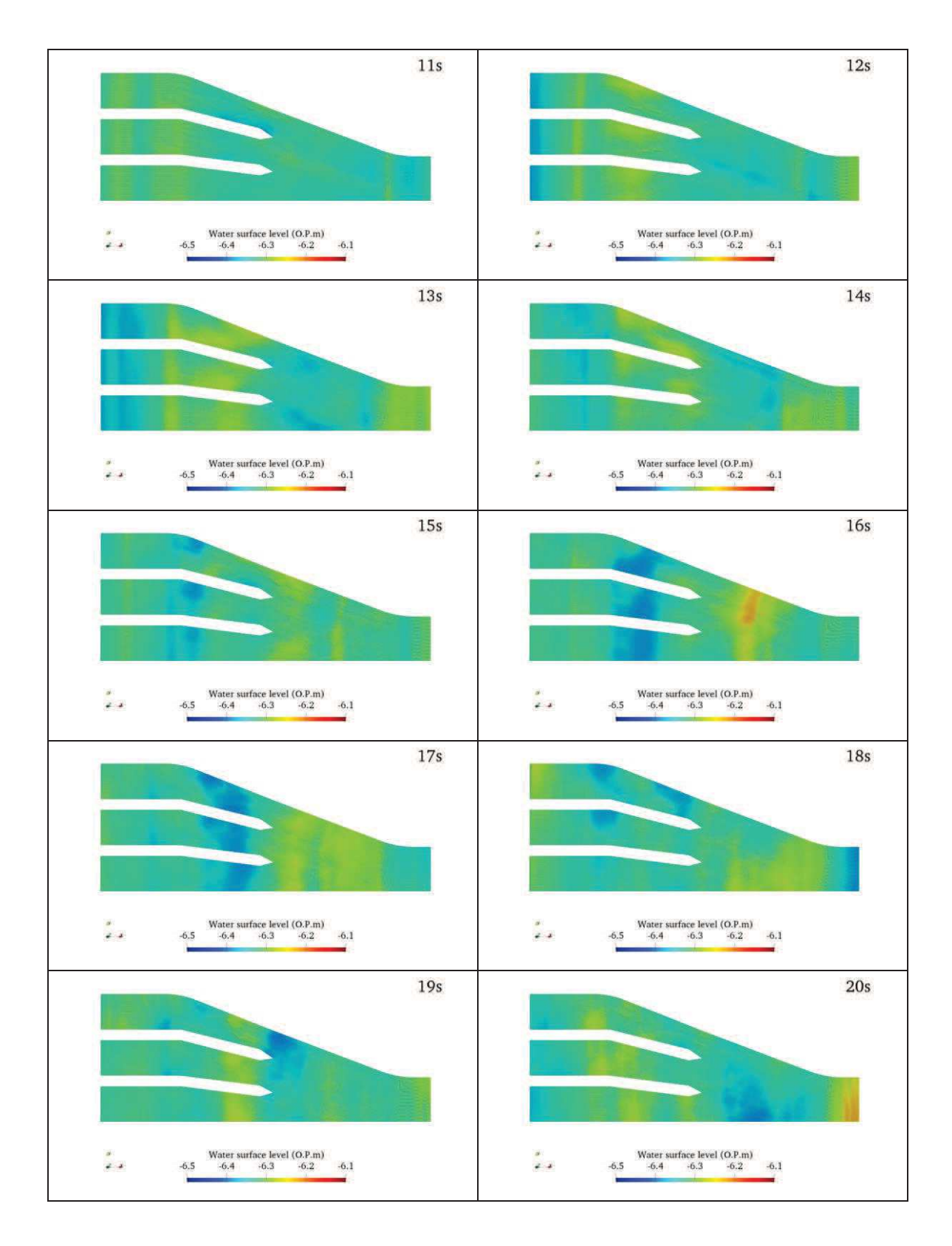

図 1.1-2 (2) スナップショット (水路縦断方向に加振, 解析時間 11 秒~20 秒)

(2) 水路横断方向に加振

横断方向への貯水面の一連の動き (様子) が分かる範囲として解析開始1秒~20秒の スナップショットを示す。図 1.2-1にスナップショットの作成範囲(貯留堰位置におけ るスロッシング時の水位時刻歴), 図 1.2-2 にスナップショットを示す。

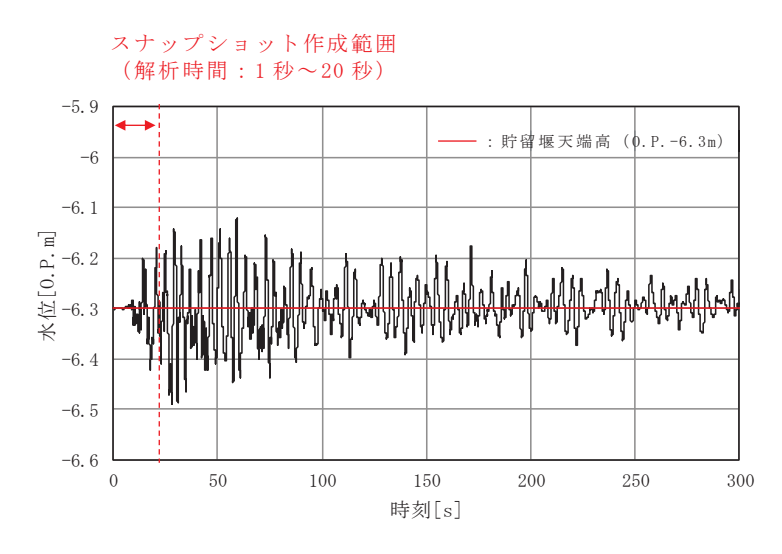

図 1.2-1 スナップショットの作成範囲 (貯留堰端部から 0.5m 離れた位置における水位時刻歴, 水路横断方向に加振, 解析時間: 0 秒~300 秒)

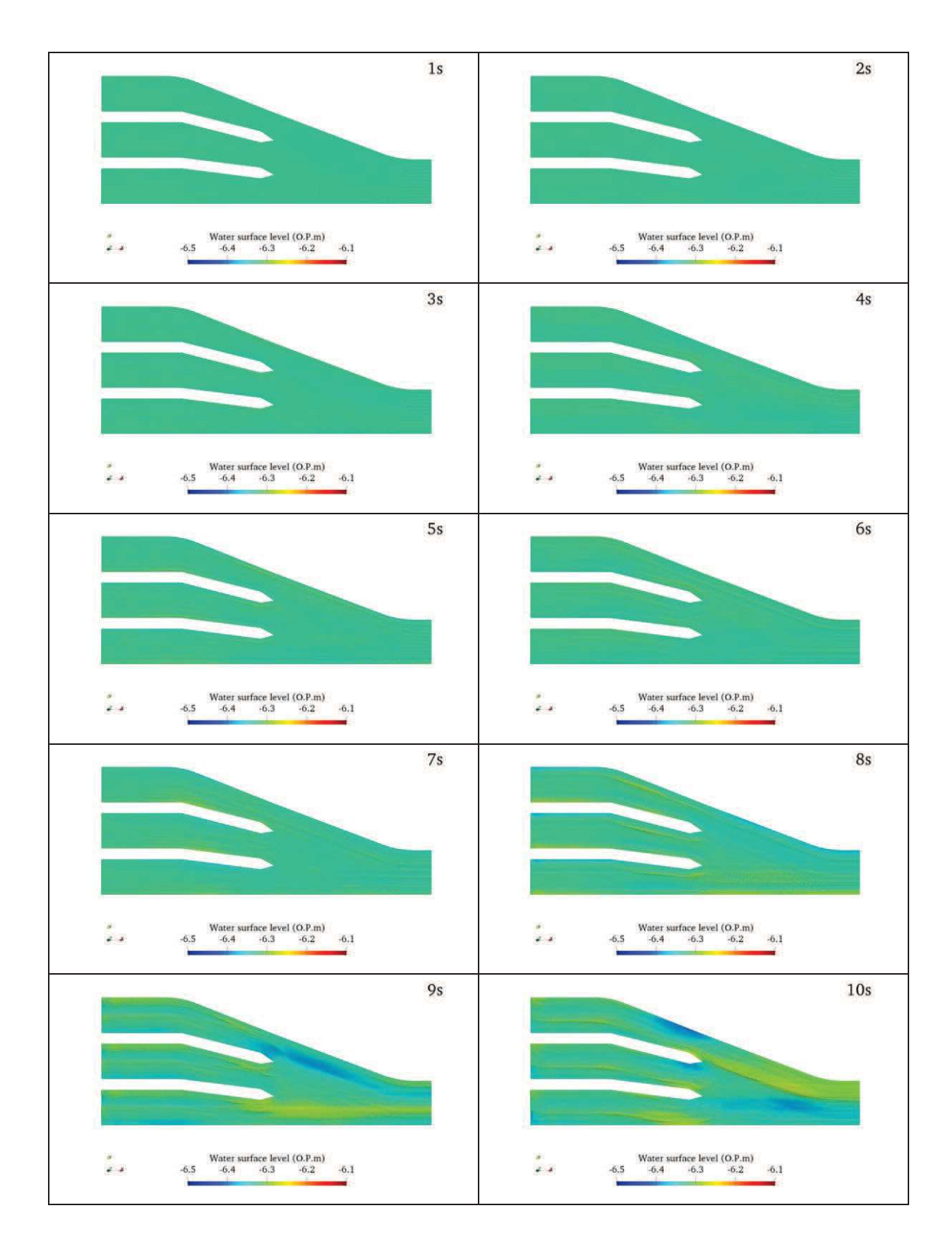

図 1.2-2 (1) スナップショット (水路横断方向に加振, 解析時間 1 秒~10 秒)

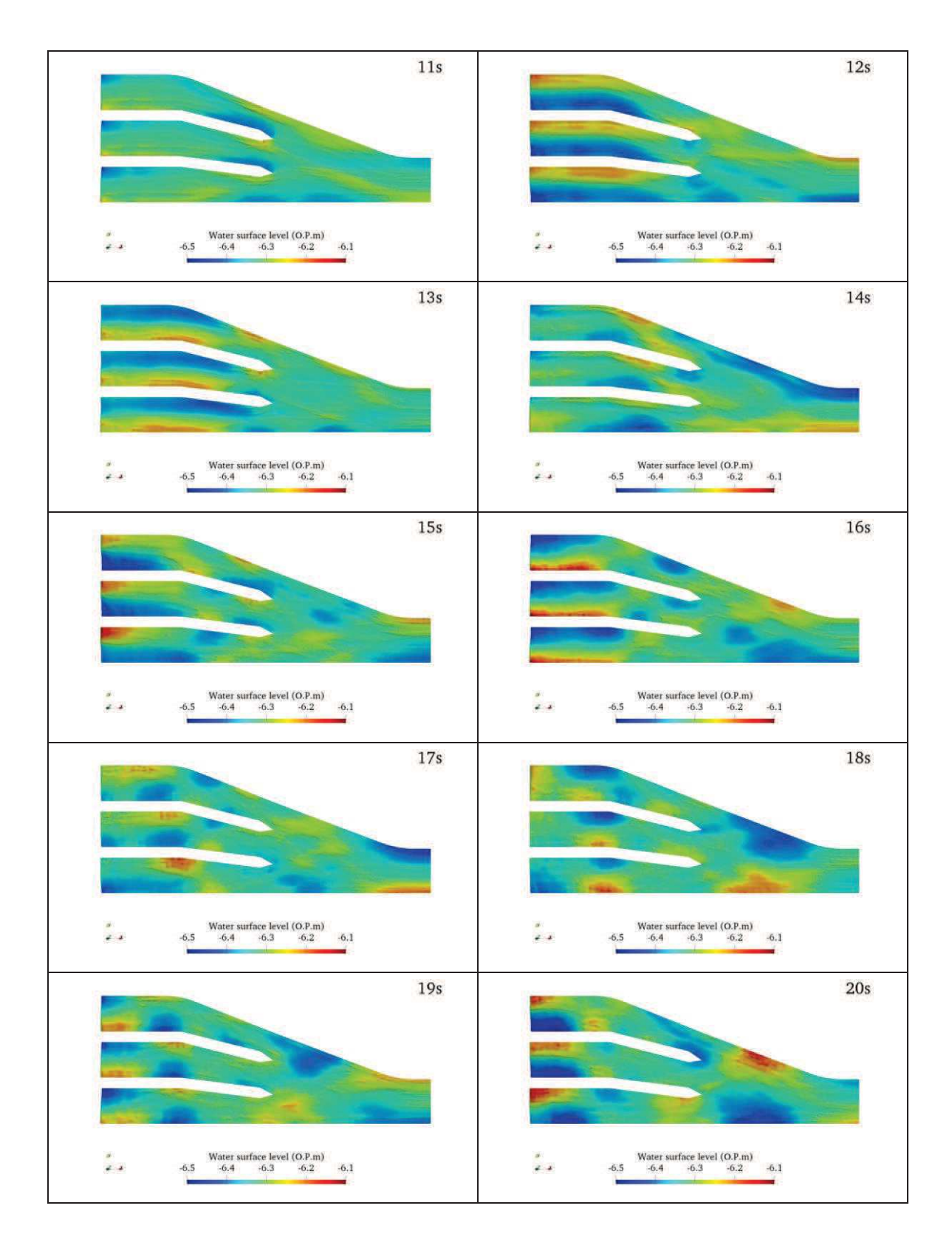

図 1.2-2 (2) スナップショット (水路横断方向に加振, 解析時間 11 秒~20 秒)

- 2. 検討項目2 (非常用海水ポンプの取水可能水位を下回らないことの確認)
- (1) 水路縦断方向に加振

縦断方向への貯水面の一連の動き(様子)が分かる範囲として解析開始1秒~25秒の スナップショットを示す。図 2.1-1にスナップショットの作成範囲(原子炉補機冷却海 水ポンプ (A) 位置におけるスロッシング時の水位時刻歴), 図 2.1-2 にスナップショッ トを示す。

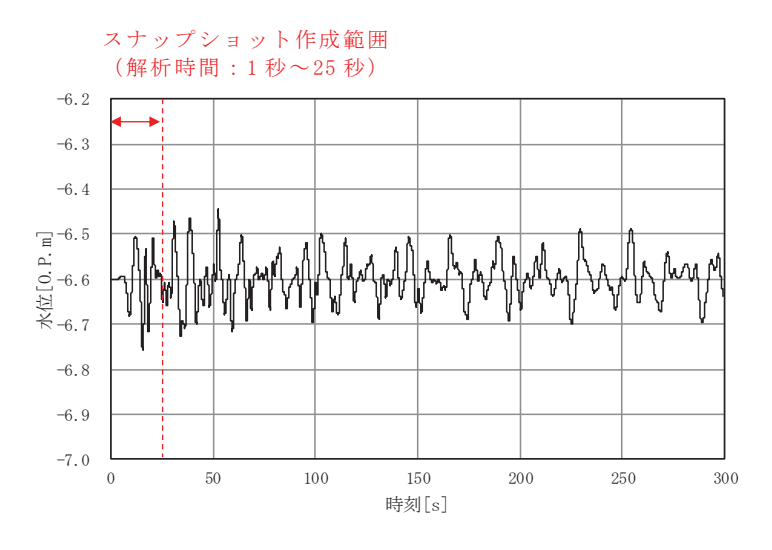

図 2.1-1 スナップショットの作成範囲 (原子炉補機冷却海水ポンプ(A)位置における水位時刻歴, 水路縦断方向に加振, 解析時間: 0秒~300秒)

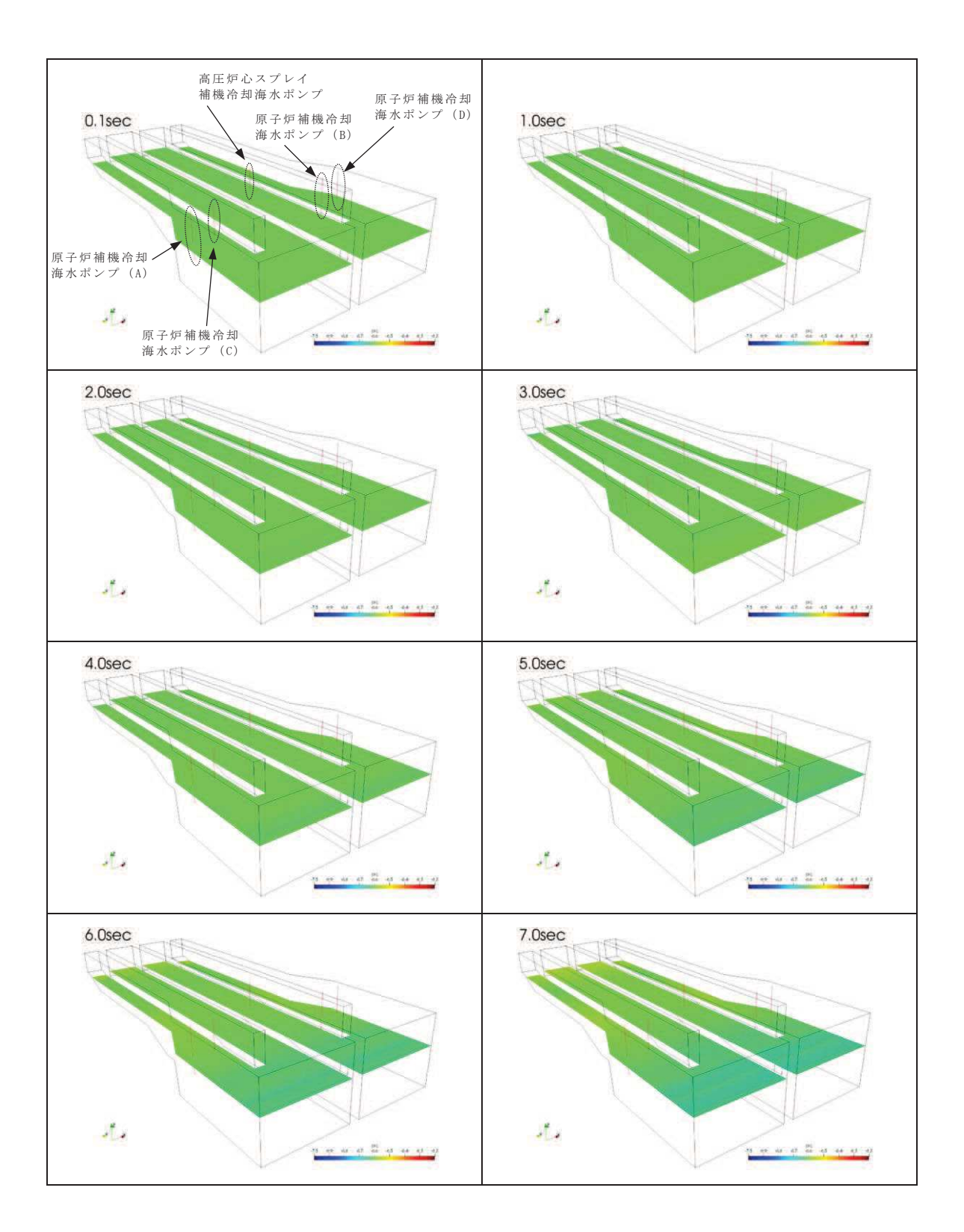

図 2.1-2 (1) スナップショット (水路縦断方向に加振,解析時間 1秒~7秒)

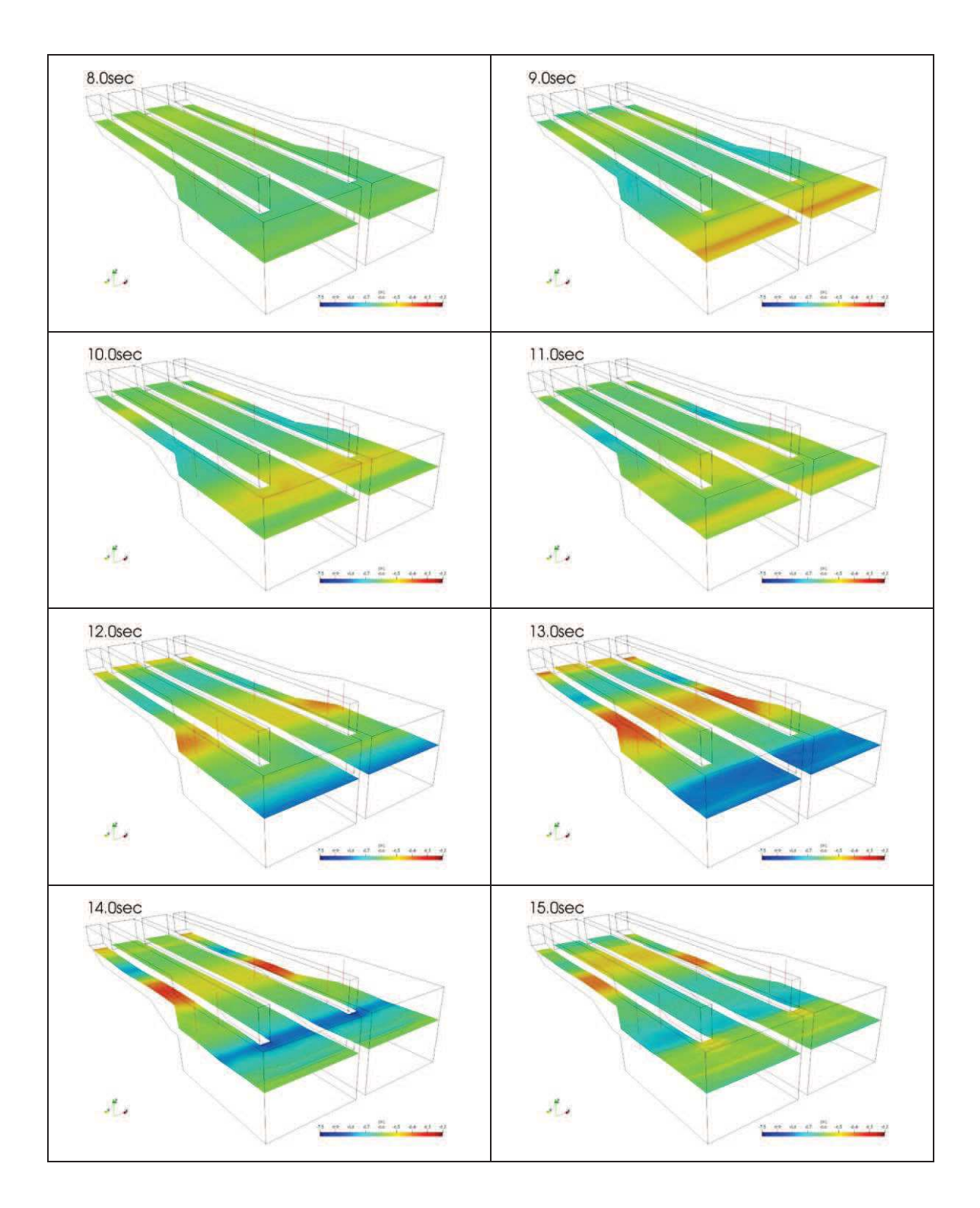

図 2.1-2 (2) スナップショット (水路縦断方向に加振,解析時間 8 秒~15 秒)

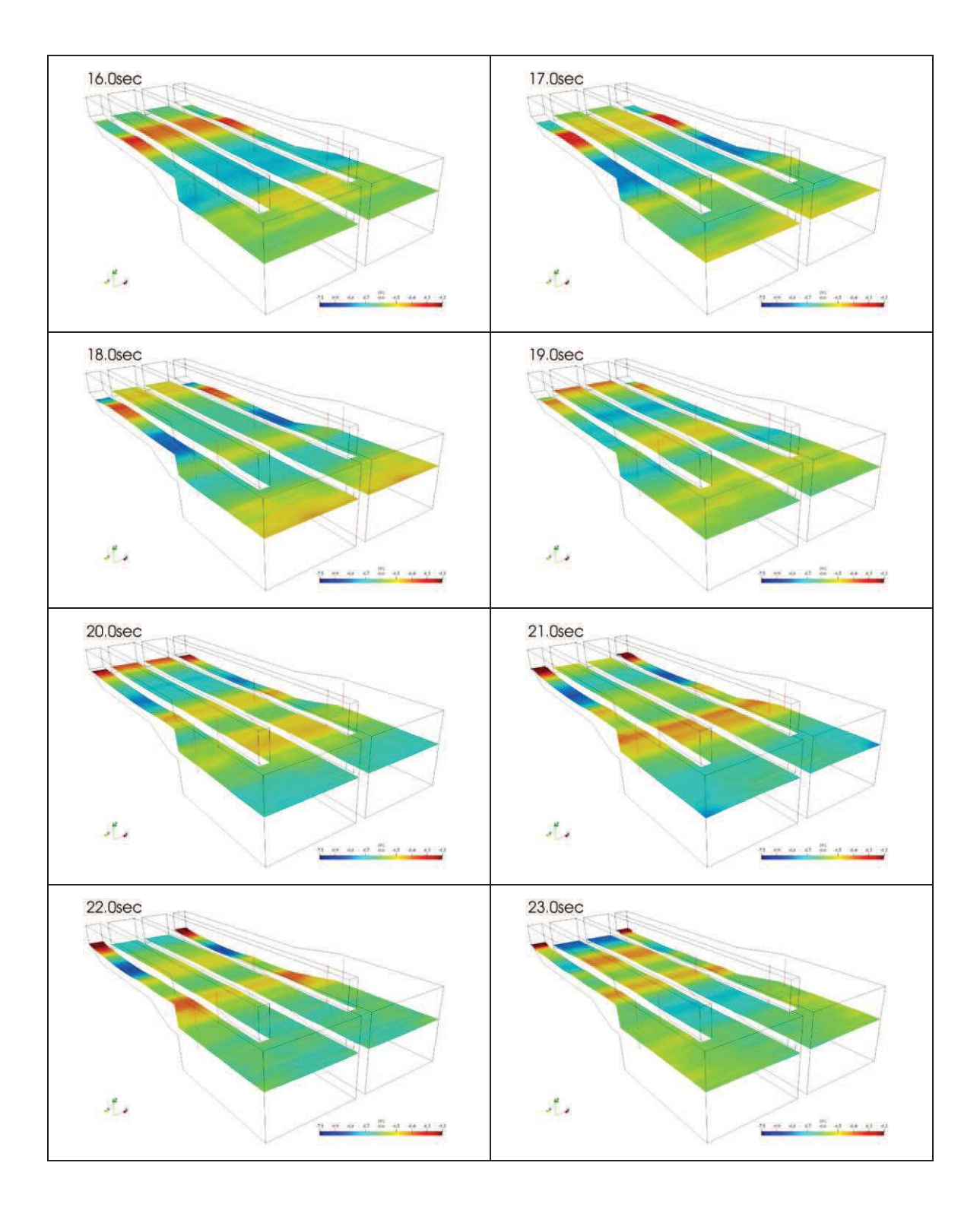

図 2.1-2 (3) スナップショット (水路縦断方向に加振,解析時間 16秒~23秒)

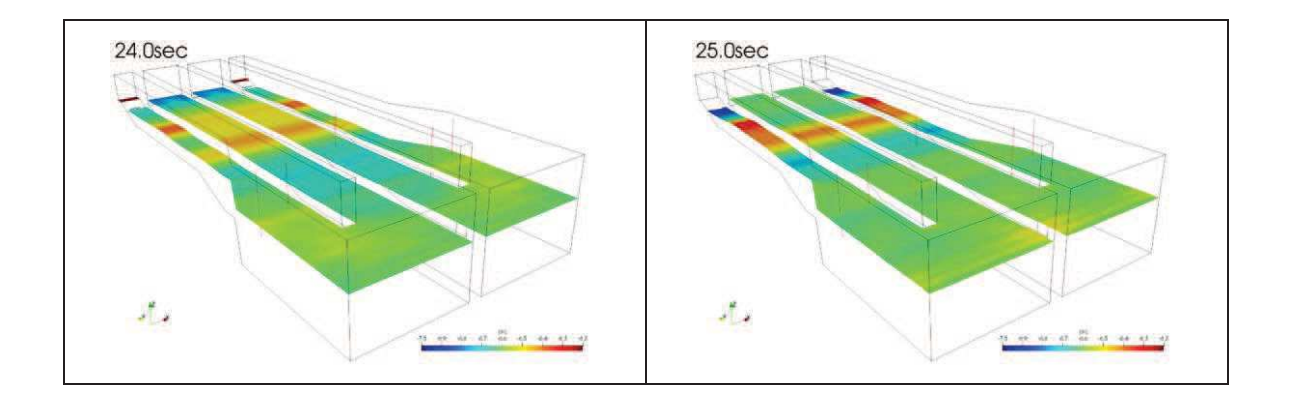

図 2.1-2 (4) スナップショット (水路縦断方向に加振, 解析時間 24 秒~25 秒)

(2) 水路横断方向に加振

横断方向への貯水面の一連の動き (様子) が分かる範囲として解析開始1秒~20秒の スナップショットを示す。図 2.2-1 にスナップショットの作成範囲(原子炉補機冷却海 水ポンプ (A) 位置におけるスロッシング時の水位時刻歴), 図 2.2-2 にスナップショッ トを示す。

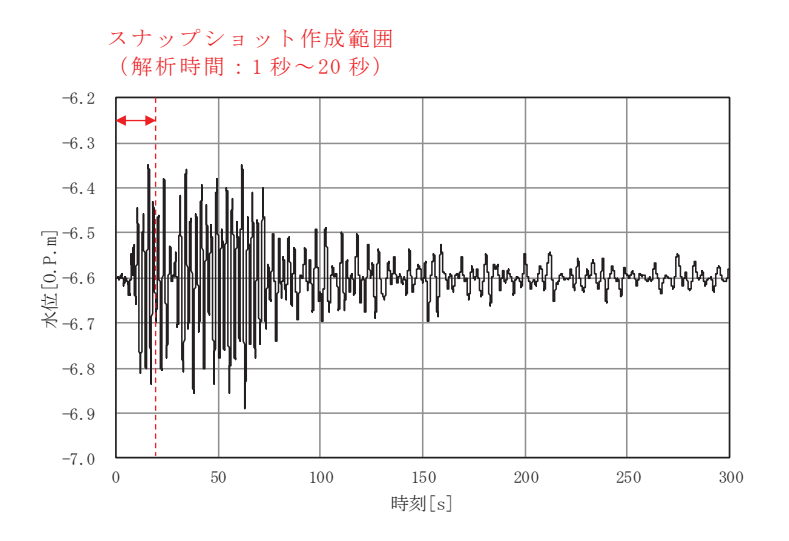

図 2.2-1 スナップショットの作成範囲 (原子炉補機冷却海水ポンプ (A) 位置における水位時刻歴, 水路横断方向に加振,解析時間: 0秒~300秒)

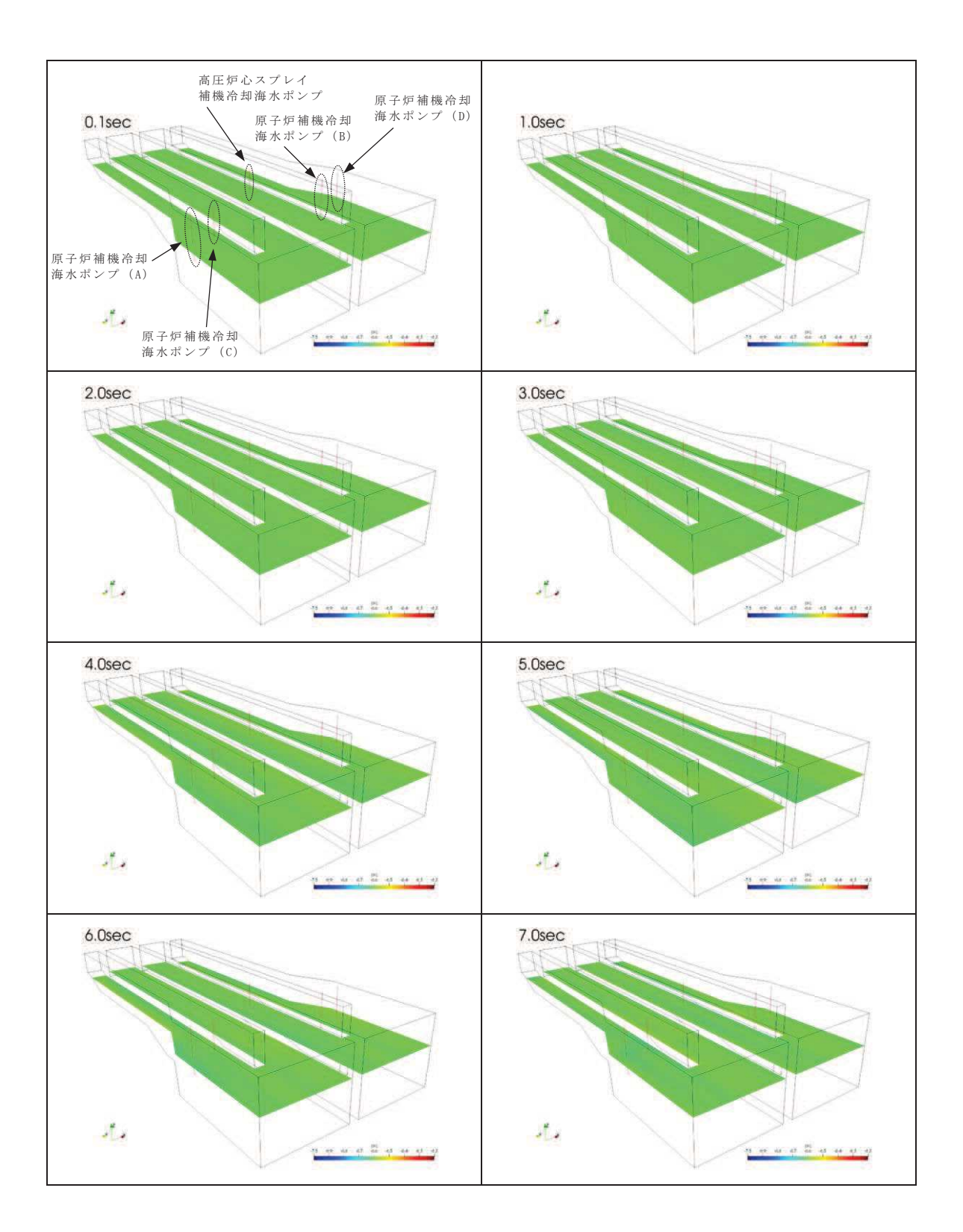

図 2.2-2 (1) スナップショット (水路横断方向に加振,解析時間 1秒~7秒)

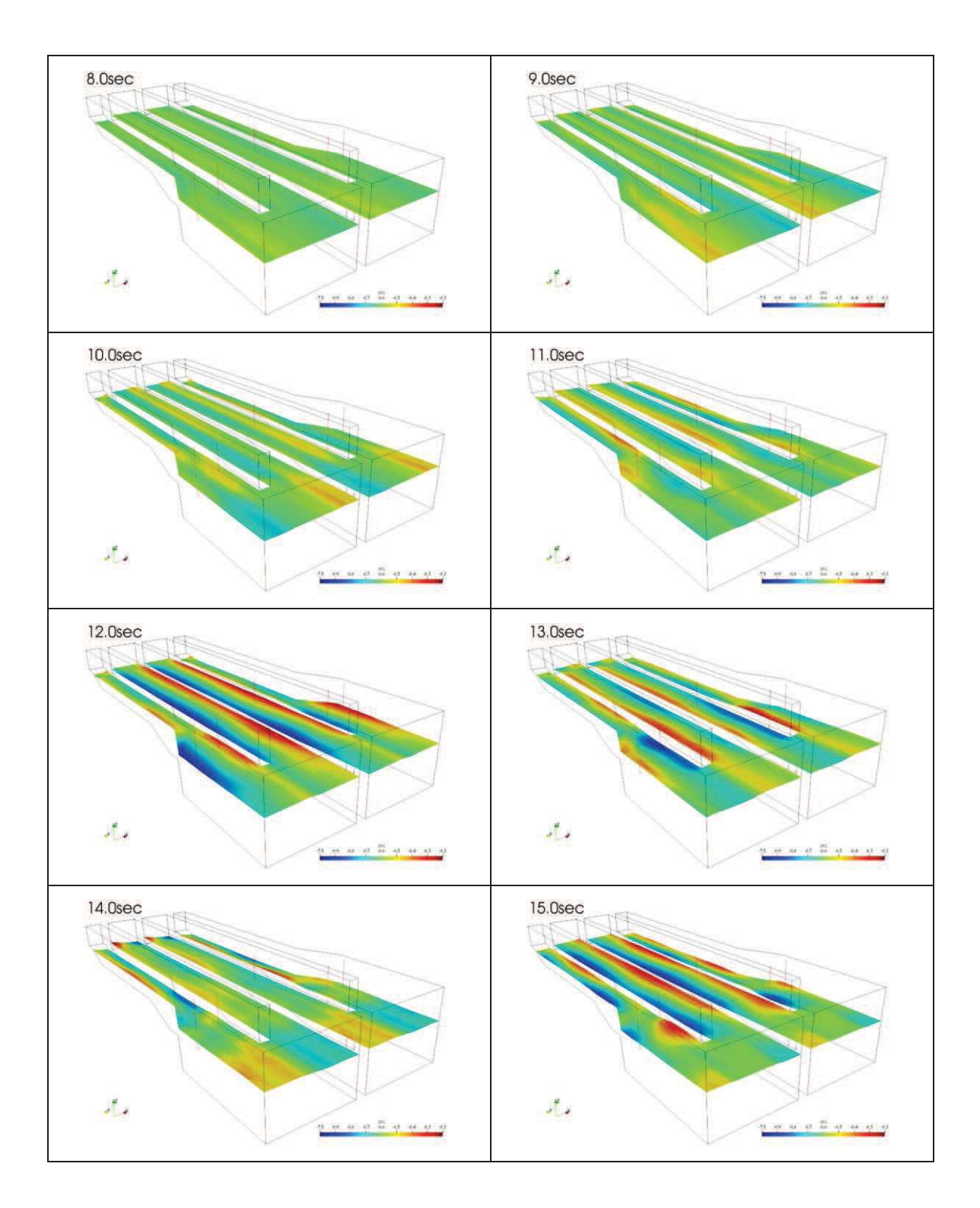

図 2.2-2 (2) スナップショット (水路横断方向に加振,解析時間 8 秒~15 秒)

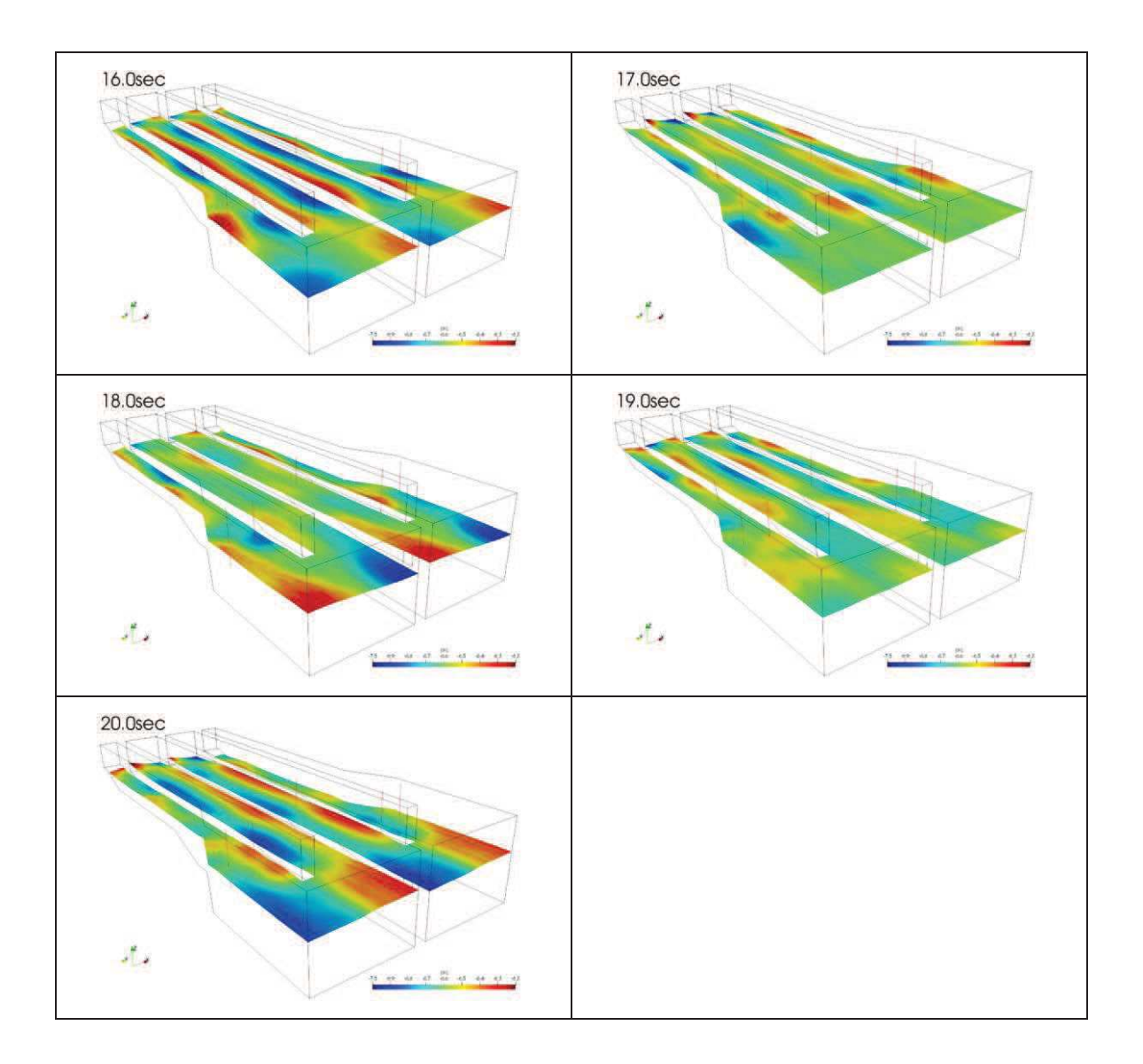

図 2.2-2 (3) スナップショット (水路横断方向に加振,解析時間 16秒~20秒)

(参考3) 水平2方向同時加振による影響評価

### 1. 概要

「5.5 スロッシングによる貯水量に対する影響評価」では、水平成分に方向を持たな い余震(弾性設計用地震動Sd-D2)を入力地震動として、取水口及び海水ポンプ室 のそれぞれのモデルに対して、横断方向に加振した場合と縦断方向に加振した場合の 2 ケースのスロッシング解析を実施し、貯留堰からの溢水量が非常用海水ポンプの運転可 能時間に及ぼす影響(検討項目1)及び各非常用海水ポンプの取水可能水位に対するス ロッシングによる最低水位を評価した (検討項目2)。

ここでは、横断方向と縦断方向の同時加振した場合の溢水量及び各非常用海水ポンプ 位置での最低水位を評価する。なお、2 方向同時加振による溢水量及び各非常用海水ポ ンプ位置の最低水位は、保守的に、横断方向と縦断方向の評価値の足し合わせにより算 定する。

- 2. 検討結果
- 2.1 検討項目 1

貯留量(4300m3)から水平2方向同時加振による溢水量を減じた場合における非常用 海水ポンプの運転継続可能時間が, 入力津波による引き波の継続時間(約4分)に対し て十分に余裕があることを確認する。

 $2$ 方向同時加振による5分間の溢水量は 9m<sup>3</sup>であり (表 2-1), スロッシングによる溢 水を考慮した非常用海水ポンプの運転継続可能時間は約 20 分となる。よって、2 方向 同時加振による溢水を考慮しても、入力津波の引き波により貯留堰天端高さ (0.P.-6.3m)を下回る時間の約4分に対して、十分な貯留量が確保されていることを確認した。

| 加振方向             | 溢水量            |
|------------------|----------------|
| (A) 水路縦断方向に加振    | 4. 0 $m^3$     |
| (B) 水路横断方向に加振    | 4. 2 $m3$      |
| 2方向同時方向に加振 (A+B) | $8 \t2 \t m^3$ |

表 2-1 2方向同時加振による5分間の溢水量

- スロッシングによる5分間の溢水量 = 8.2m<sup>3</sup> ⇒ 9m<sup>3</sup>
- 溢水を考慮した非常用海水ポンプの運転継続可能時間
	- = (有効容量 循環水ポンプの取水量 溢水量) ÷ 非常用海水ポンプ取水量
	- $=$   $(4300 \text{m}^3 1662 \text{m}^3 9 \text{m}^3) \div 7850 \text{m}^3/\text{h}$
	- $= 0.334h$   $\Rightarrow$  20.0  $\hat{H}$

### 2.2 検討項目 2

水平 2 方向同時加振による非常用海水ポンプ位置での最低水位が、非常用海水ポン プの取水可能水位 (0.P.-8.95m) を下回らないことを確認する。

2 方向同時加振による原子炉補機冷却海水ポンプ位置でのスロッシング時の最低水 位は 0.P.-7.1m (表 2-2), 高圧炉心スプレイ補機冷却海水ポンプ位置でのスロッシング 時の最低水位は 0.P.-7.0m である (表 2-3)。よって、スロッシングによる貯水面の揺 動を考慮した場合においても、貯留水位が非常用海水ポンプの取水可能水位 (0.P.-8.95m) を下回らないことを確認した。

表 2-2 2方向同時加振による原子炉補機冷却海水ポンプ位置における最低水位

| 加振                        | 項目               | 原子炉補機冷却海水ポンプ |          |          |          | 取水可能     |
|---------------------------|------------------|--------------|----------|----------|----------|----------|
| 方向                        |                  | (A)          | (B)      | (C)      | (D)      | 水位       |
| (A) 横断<br>方向              | 最低水位<br>(0, P, ) | $-6.76m$     | $-6.73m$ | $-6.73m$ | $-6.76m$ |          |
|                           | 変動幅*             | $-0.16m$     | $-0.13m$ | $-0.13m$ | $-0.16m$ |          |
| (B) 縦断<br>方向              | 最低水位<br>(0, P, ) | $-6.89m$     | $-6.86m$ | $-6.88m$ | $-6.87m$ |          |
|                           | 変動幅*             | $-0.29m$     | $-0.26m$ | $-0.28m$ | $-0.27m$ |          |
| 2 方向<br>同時加振<br>$(A + B)$ | 最低水位<br>(0, P.)  | $-7.05m$     | $-6.99m$ | $-7.01m$ | $-7.03m$ | $-8.95m$ |
|                           | 変動幅*             | $-0.45m$     | $-0.39m$ | $-0.41m$ | $-0.43m$ |          |

\*: 初期水位 (0.P.-6.6m) からの変動幅

•原子炉補機冷却海水ポンプの最低水位 = 0.P.-7.05m ⇒ 0.P.-7.1m

表 2-3 2方向同時加振による高圧炉心スプレイ補機冷却海水ポンプ位置における最低水位

| 加振<br>方向                  | 項目               | 高圧炉心スプレイ補機冷却海水ポンプ | 取水可能水位   |
|---------------------------|------------------|-------------------|----------|
| (A) 横断方                   | 最低水位<br>(0, P. ) | $-6.75m$          |          |
| 向                         | 変動幅*             | $-0.15m$          |          |
| (B) 縦断方<br>向              | 最低水位<br>(0, P. ) | $-6.80m$          |          |
|                           | 変動幅*             | $-0.20m$          |          |
| 2 方向<br>同時加振<br>$(A + B)$ | 最低水位<br>(0, P. ) | $-6.95m$          | $-8.95m$ |
|                           | 変動幅*             | $-0.35m$          |          |

\*: 初期水位 (0.P.-6.6m) からの変動幅

・高圧炉心スプレイ補機冷却海水ポンプの最低水位 = 0.P.-6.95m ⇒ 0.P.-7.0m

(参考4) 弾性設計用地震動Sd-D2の周期特性を踏まえたスロッシング評価

1. 弾性設計用地震動Sd-D2の時刻波形について

スロッシング評価に用いた地震動(余震)は弾性設計用地震動Sd-D2であり、そ の時刻歴波形は,応答スペクトルに基づき評価した基準地震動Ss-D2に係数0.58を 乗じて設定している。基準地震動Ss-D2の設計用応答スペクトル及び弾性設計用地 震動Sd-D2の応答スペクトルを図1-1に示す。

基準地震動S s - D 2 の時刻歴波形は,「原子力発電所耐震設計技術指針 JEAG4601-2008 (日本電気協会)」に基づき、設計用応答スペクトルに適合する一様乱数の位相特性 を持つ正弦波の重ね合わせによって作成した。また、時刻歴波形の作成にあたっては、 周期5秒の値を周期10秒まで延長した周期0.02秒~周期10秒の応答スペクトルを設 定している。基準地震動Ss-D2の時刻歴波形の作成において設定した応答スペクト ルを図 1-2 に示す。

以上から、基準地震動 S s -D 2の時刻歴波形に係数 0.58 を乗じた弾性設計用地震 動Sd-D2の時刻歴波形の周期 5 秒~周期 10 秒の速度成分は、周期 5 秒の速度成分 相当の大きさを有している。弾性設計用地震動Sd-D2の時刻歴波形の応答スペクト ルを図 1-3 に示す。

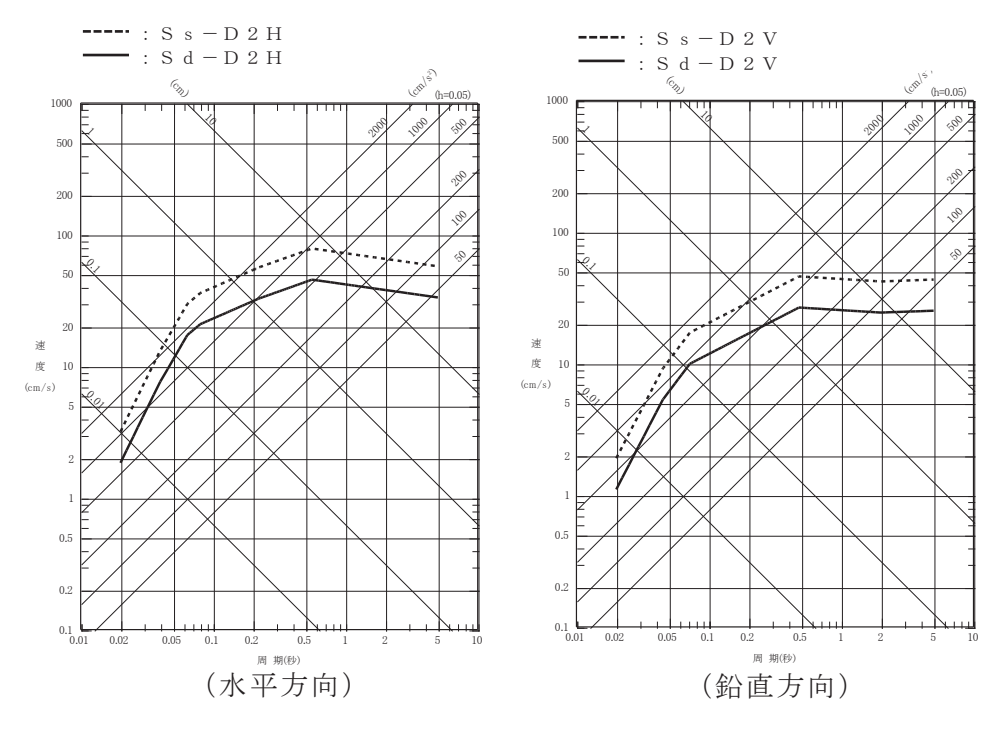

図 1-1 基準地震動 S s - D 2 の設計用応答スペクトル及び 弾性設計用地震動Sd-D2の応答スペクトル

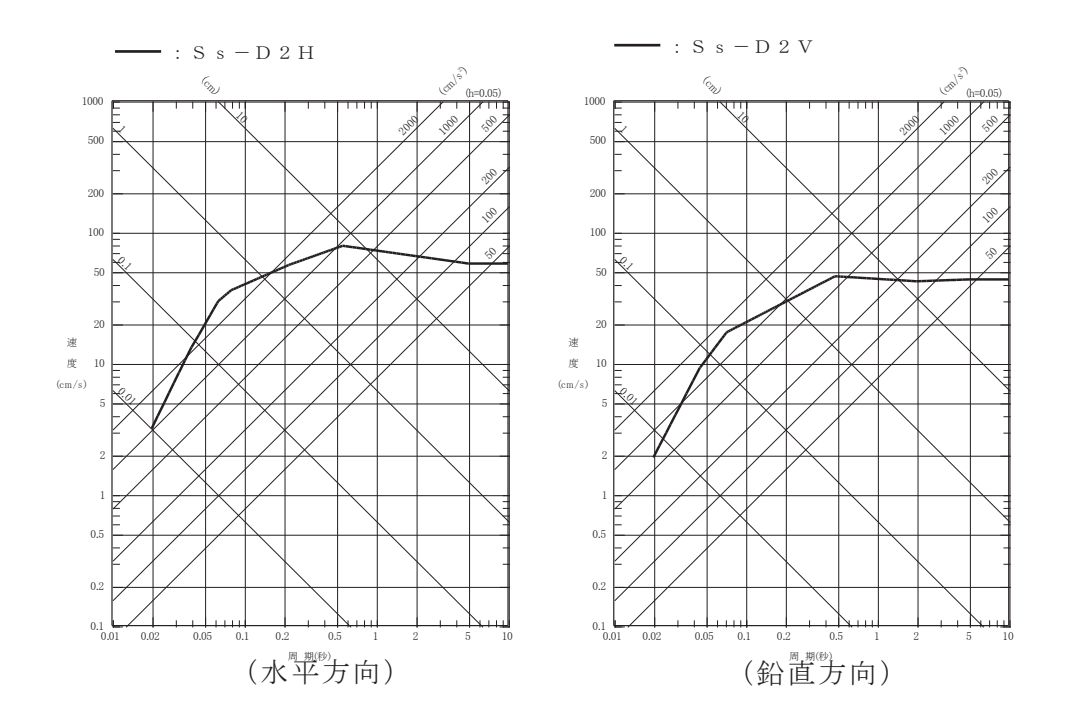

図 1-2 基準地震動 S s -D 2の時刻歴波形の作成において設定した応答スペクトル

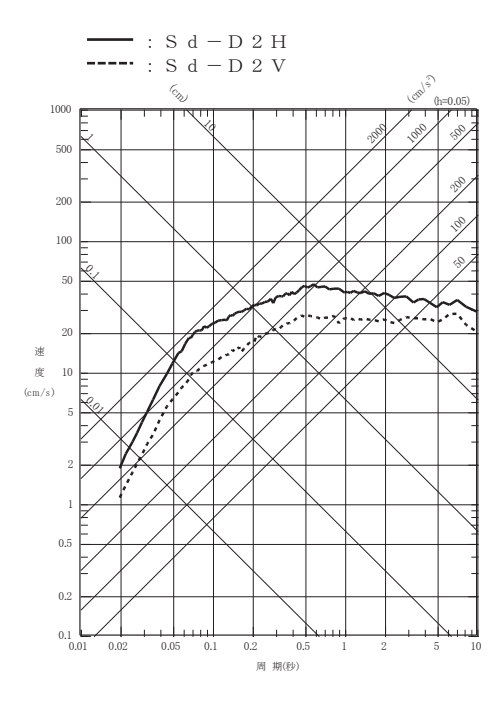

図 1-3 弹性設計用地震動Sd-D2の時刻歴波形の応答スペクトル  $(\boxplus 期 0.02$ 秒~周期 10秒)

2. 弾性設計用地震動Sd-D2の周期特性を踏まえたスロッシング評価について 取水口及び海水ポンプ室の解析範囲における1次固有周期について、短辺方向は2.62 秒 ~6.27秒であり (本文 : 表 5.5-2 (1)), 弹性設計用地震動 S d - D 2 が有する周期帯  $(0.02\frac{1}{10} \times 10\frac{1}{10})$  の範囲内にある。一方、長辺方向の1次固有周期は16.05秒~20.89 秒であり (本文 : 表 5.5−2 (2)), 弹性設計用地震動Sd-D2が有する周期帯の範囲外 であることを踏まえ、本検討では、スロッシングによる貯留堰からの溢水量及び各非常 用海水ポンプ位置での水位変動量を実形状よりも安全側に評価するため、実形状よりも 短い範囲を解析範囲に設定している。実形状と解析範囲の関係を図 2-1 に示す。

検討の結果、長辺方向必溢水量及び最低水位は、各許容値に対して十分な余裕を有し ている。各評価値と許容値の関係を表 2-1, 表 2-2に示す。

このような配慮により、弾性設計用地震動Sd-D2の周期特性を踏まえた安全側の 評価になっているものと考えられる。

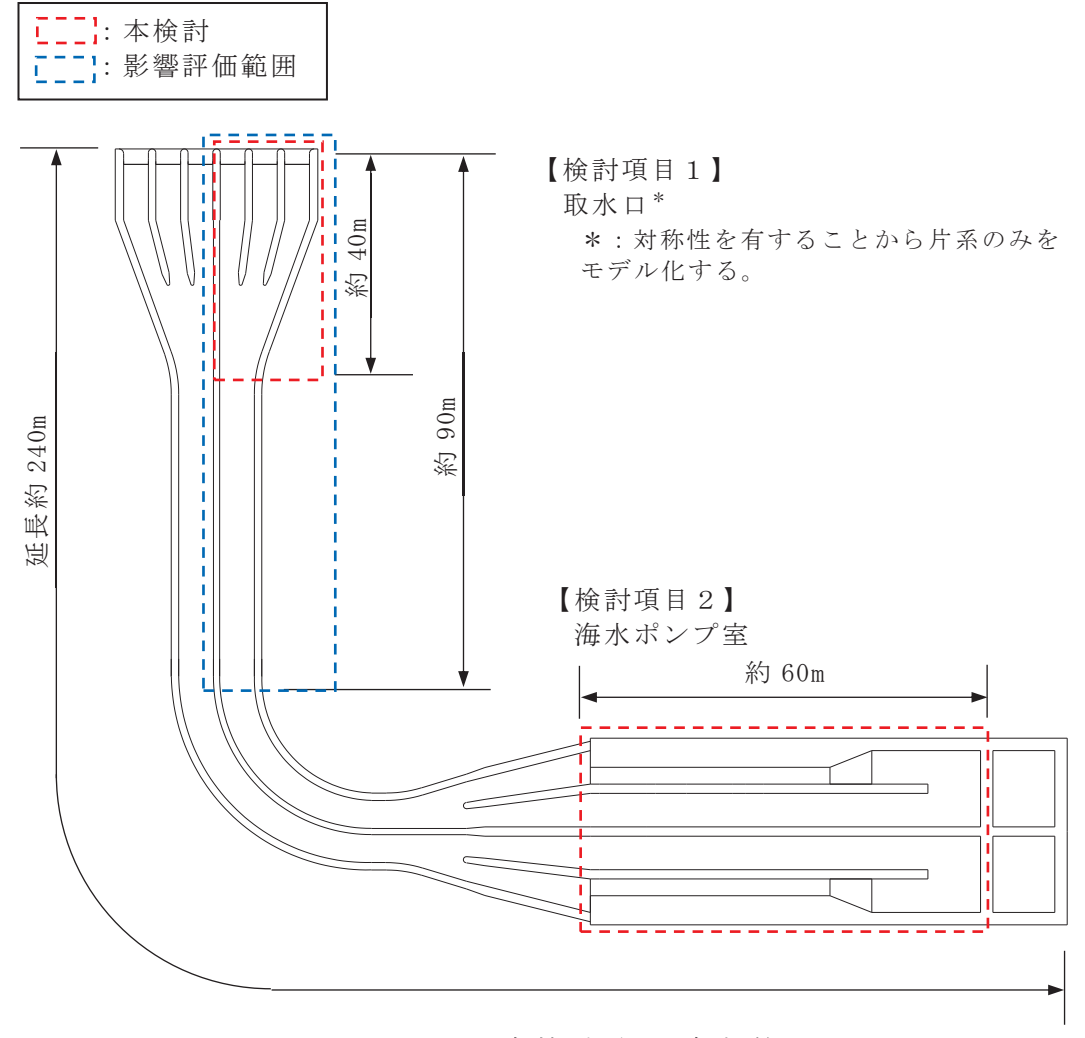

図 2-1 各検計項目の解析範囲  $(\& \& \& : \boxtimes 5.5 - 2 - \mathbb{m} \mathbb{m}$ 笔

## 表 2-1 評価値と許容値の関係

(スロッシングによる5分間の溢水量)

|      | 5分間の溢水量     |               |                     |
|------|-------------|---------------|---------------------|
| 加振方向 | 本検討         | 影響評価          | 有効貯水量*              |
|      | (水路長:約 40m) | (水路長 : 約 90m) |                     |
| 縦断方向 | 4. $0m3$    | 2.9 $m3$      | 1,983m <sup>3</sup> |

※: 貯水量 (4,300m3) -循環水ポンプの5分間の取水量 (1,662m3) -非常用海水 ポンプの5分間の取水量 (654.5m<sup>3</sup>) = 1,983.5m<sup>3</sup>

### 表 2-2 (1) 評価値と許容値の関係

### (原子炉補機冷却海水ポンプ位置の最低水位)

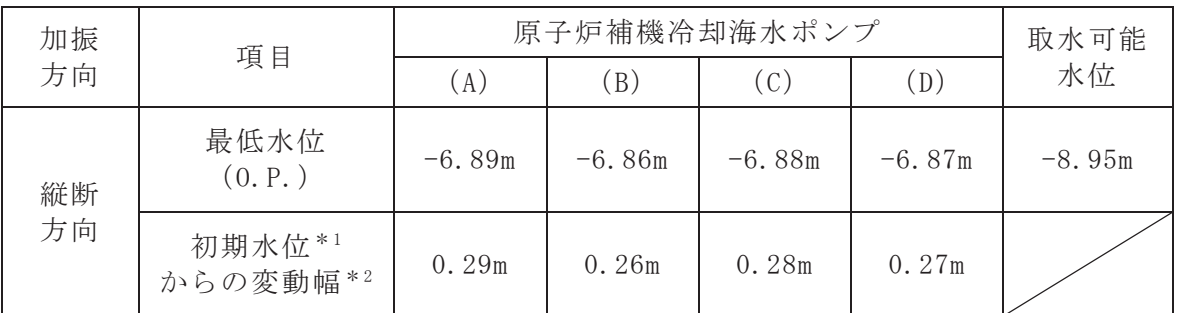

 $*1$ : 初期水位=0.P.-6.6m

\*2:水路長が長くなると変動幅は小さくなる。詳細は、「(参考1)解析範囲の妥当性 について」に記載。

### 表 2-2 (2) 評価値と許容値の関係

(高圧炉心スプレイ補機冷却海水ポンプ位置の最低水位)

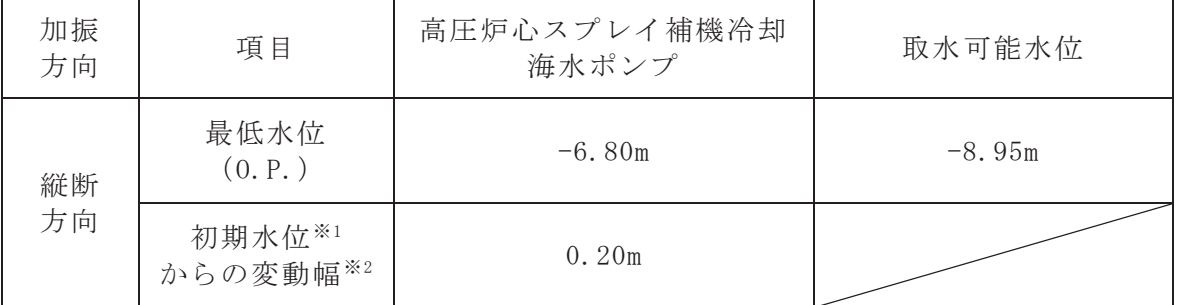

 $\frac{1}{2}$  : 初期水位=0.P.-6.6m

※2:水路長が長くなると変動幅は小さくなる。詳細は,「(参考1) 解析範囲の妥当性 について」に記載。

- 5.9 耐震及び耐津波設計における許容限界について
	- (1) 基本方針

津波防護施設の耐震及び耐津波設計における部材の許容限界については「耐震設 計に係る工認審査ガイド」及び「耐津波設計に係る工認審査ガイド」(以下,「審査 ガイド」)に示されている規格及び基準に基づき設定することを基本とする。直接 適用できない場合にはその他の規格,基準類の適用性を検討し,適切に設定する(詳 細は「5.13強度計算に用いた規格・基準の適用性について」に示す)。

(2) 滴用する規格. 基準類

津波防護施設の各部材における許容限界について表 5.9-1(1)~(7)に示す。以下 に材料毎の適用する規格、基準類を示す。

a. 鉄筋

鉄筋の許容限界については審査ガイドに示されている「コンクリート標準示方書 「構造性能照査編](土木学会,2002年制定)」に基づき設定することを基本とする。 防潮壁のフーチング等に使用している SD490 については「道路橋示方書(Ⅰ共通 編 · IV下部構造編) · 同解説 (日本道路協会, 平成 24年3月) | により設定する。 b. コンクリート

コンクリートの許容限界については審査ガイドに示されている「コンクリート標 準示方書 [構造性能照査編] (土木学会, 2002年制定)」に基づき設定することを基 本とする。

防潮堤の背面補強工及び置換コンクリートに使用しているせん断強度について は「コンクリート標準示方書「ダムコンクリート編](土木学会, 2013年制定)」に より設定する。また、設計基準強度 50N/mm2のコンクリート防潮壁 (フーチング) の許容応力度については「道路土工-カルバート工指針 (日本道路協会, 平成 21年 度版)」により設定する。

c. 鋼材

銅材の許容限界については審査ガイドに示されている「道路橋示方書(I共通編· IV下部構造編)·同解説 (日本道路協会, 平成 14年 3月)」及び「鋼構造設計規準 -許容応力度設計法-((社)日本建築学会, 2005 年」に基づき設定することを基 本とする。

防潮堤鋼製遮水壁や防潮壁鋼桁等の上部構造の鋼材については「道路橋示方書 | (Ⅰ共通編 · Ⅱ鋼橋編) · 同解説(日本道路協会,平成 14 年 3 月)」により設定す る。防潮壁鋼製扉(ヒンジ)の鋼材については「水門鉄管技術基準水門扉編(水門 鉄管協会, 平成 31年3月)」により設定する。

各部材の許容応力度及び短期許容応力度に適用する規格,基準類 表 5.9-1(1) 各部材の許容応力度及び短期許容応力度に適用する規格,基準類 表 5.9-1 (1)

(防潮堤 (鋼管式鉛直壁)) 〔防潮堤 (鋼管式鉛直壁)

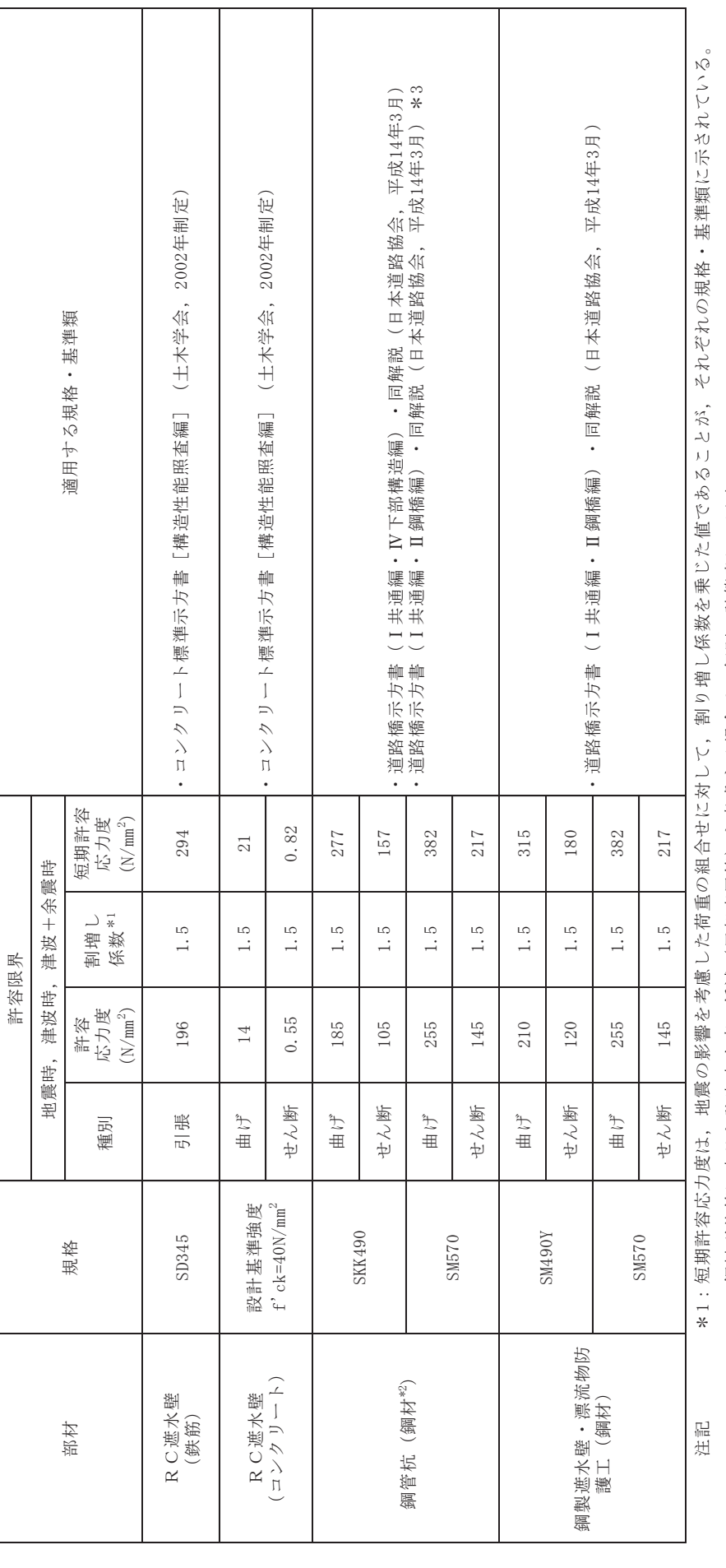

\*1:短期許容応力度は,地震の影響を考慮した荷重の組合せに対して,割り増し係数を乗じた値であることが,それぞれの規格・基準類に示されている。 \*2:鋼材形状等に応じた許容応力度の低減(局部座屈等)を考慮する場合は、個別の計算書にて反映

\*2:鋼材形状等に応じた評容応力度の低減(局部函面部)や牝癜すん酸化(一国型6年)種地(に入反象

\*3:地上部は上部構造として取扱うこととし、鋼橋編を適用する。 \*3:地上部は土部構造として取扱うことりて。 鋼橋編を適用する。

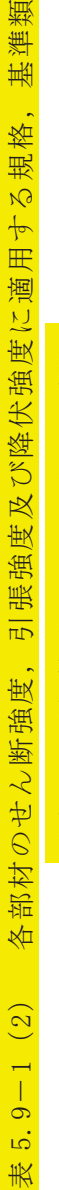

## (防潮堤 (鋼管式鉛直壁, 盛土堤防)) (防潮堤(鋼管式鉛直壁,盛土堤防))

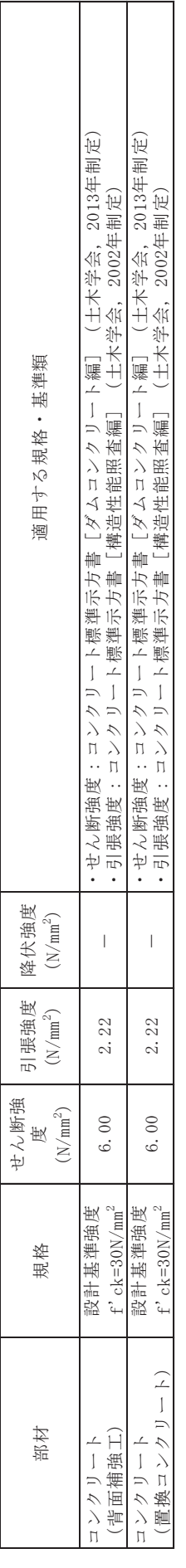

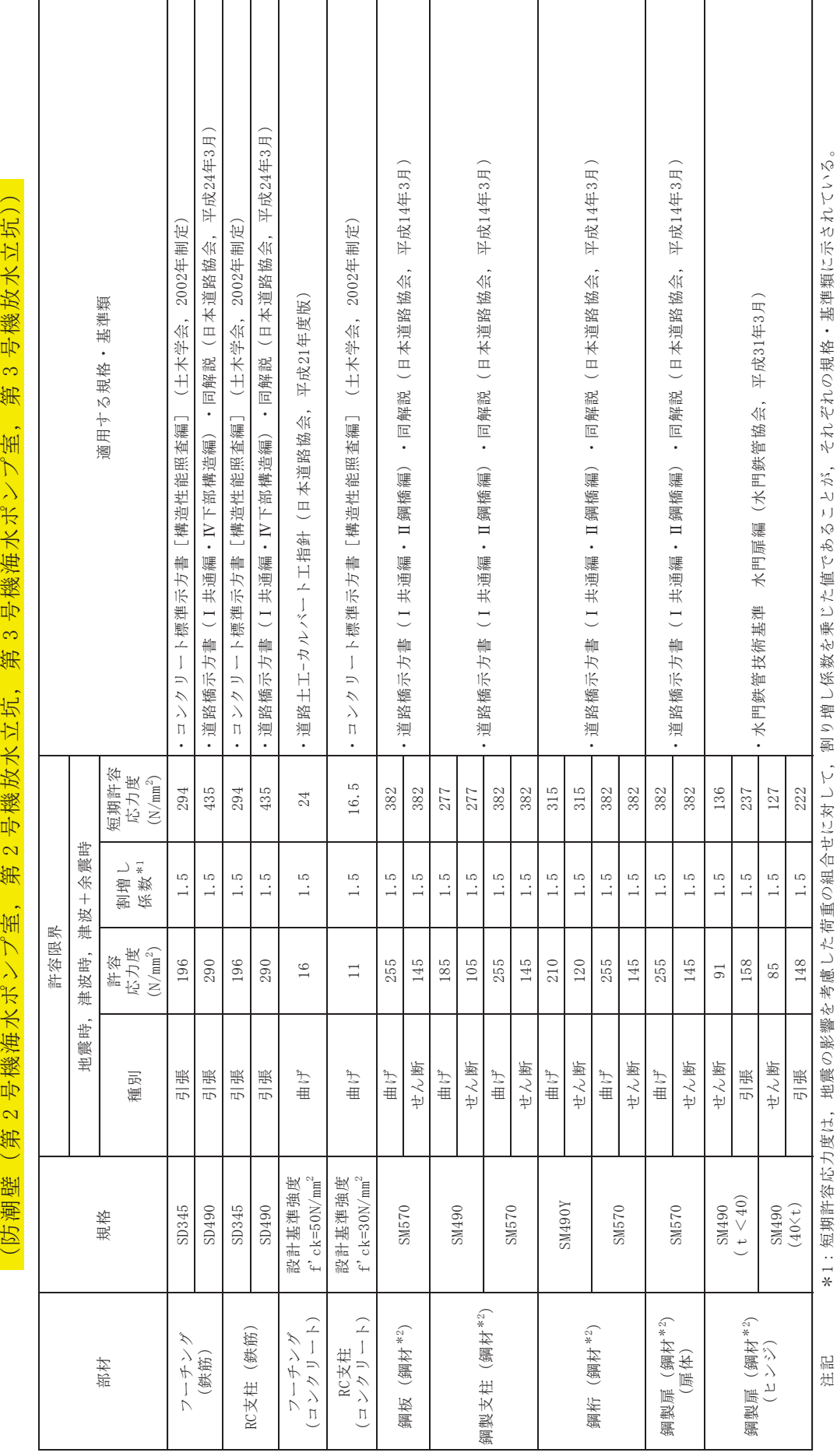

表 5.9-1 (3)

表 5.9-1(3) 各部材の許容応力度及び短期許容応力度に適用する規格,基準類

 $\frac{1}{3}$ 

Ŕ

各部材の許容応力度及び短期許容応力度に適用する規格,基準類

\*1:短期許容応力度は,地震の影響を考慮した荷重の組合せに対して,割り増し係数を乗じた値であることが,それぞれの規格・基準類に示されている。 \*2:鋼材形状等に応じた許容応力度の低減 (局部座屈等) を考慮する場合は、個別の計算書にて反映 \*2:鋼材形状等に応じた許容応力度の低減(局部座屈等)を考慮する場合は,個別の計算書にて反映

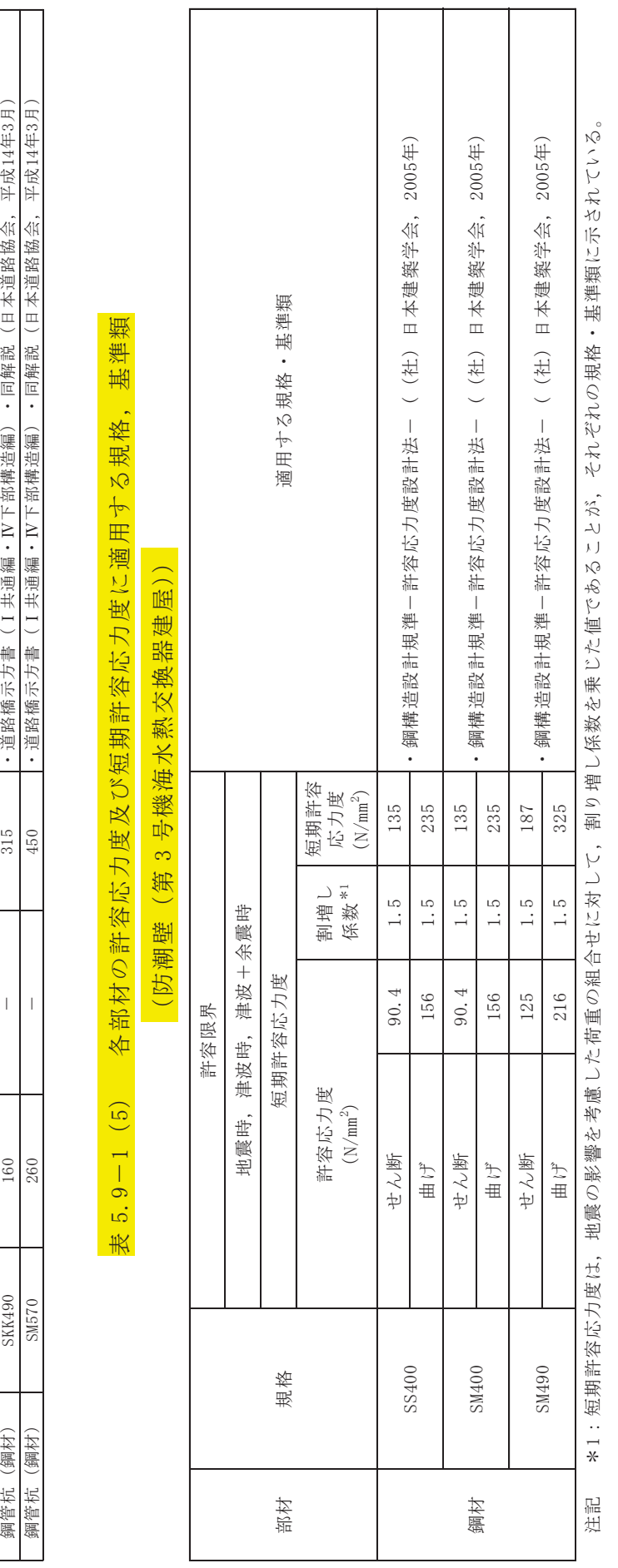

表 5.9-1 (4) 各部材のせん断強度, 引張強度及び降伏強度に適用する規格, 基準類 表 5.9-1(4) 各部材のせん断強度,引張強度及び降伏強度に適用する規格,基準類 〔防潮壁〔第2号機海水ポンプ室,第2号機放水立坑,第3号機海水ポンプ室,第3号機放水立坑〕〕

第2号機放水立坑,

(防潮壁(第2号機海水ポンプ室,

第3号機海水ポンプ室, 第3号機放水立坑)

㒊ᮦ つ᱁ ࢇࡏ᩿ᙉᗘ 㸦1PP㸧 㐺⏝ࡿࡍつ᱁࣭ᇶ‽㢮

降伏強度<br>(N/mm<sup>2</sup>)

平成14年3月)

• 同解説 (日本道路協会,

·道路橋示方書 (1共通編 · IV下部構造編)

適用する規格・基準類

引張強度<br>(N/㎜<sup>2</sup>)

せん断強度<br>(N/mm<sup>2</sup>) 160

 $\overline{\phantom{a}}$ 

SKK490 規格

鋼管杭 (鋼材)

部材

表 5.9-1 (6) 各部材のせん断強度, 引張強度及び降伏強度に適用する規格, 基準類 表 5.9-1(6) 各部材のせん断強度,引張強度及び降伏強度に適用する規格,基準類

第1号機放水路) (取放水路流路縮小工(第1号機取水路,第1号機放水路) (取放水路流路縮小工(第1号機取水路,

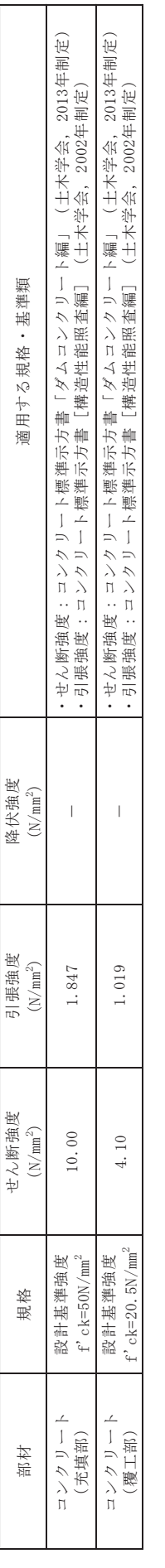

# 各部材の許容応力度及び短期許容応力度に適用する規格,基準類 (貯留堰) 表 5.9-1 (7) 各部材の許容応力度及び短期許容応力度に適用する規格,基準類(貯留堰) 表 5.9-1 (7)

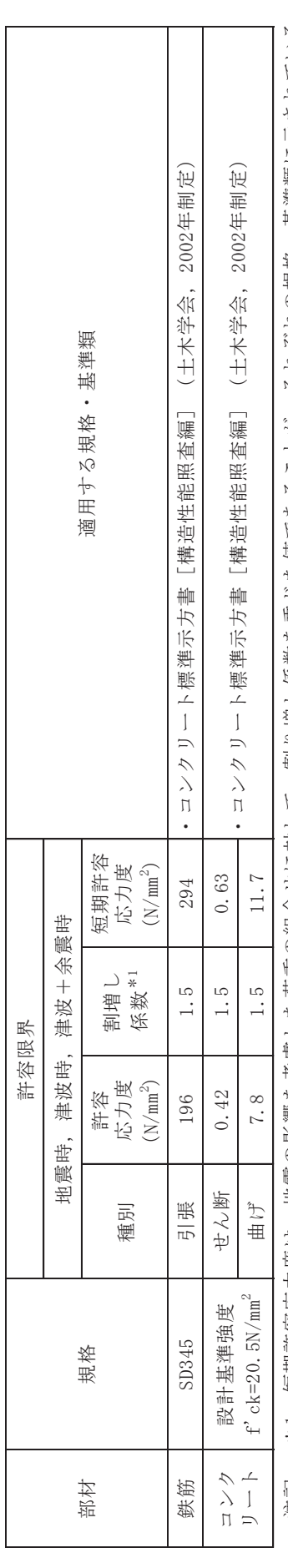

\*1:短期許容応力度は,地震の影響を考慮した荷重の組合せに対して,割り増し係数を乗じた値であることが,それぞれの規格・基準類に示されている。 \*1:短期許容応力度は,地震の影響を考慮した荷重の組合せに対して,割り増し係数を乗じた値であることが,それぞれの規格・基準類に示されている。 注記

- 5.13 強度計算に用いた規格·基準類の適用性について
	- (1) 規格·基準の適用性について
		- 規格·基準の適用性について、表 5.13-1に示す。
		- なお、表の記載ルールは以下のとおりである。
			- •「審査ガイド記載有無」については、以下のとおり、分類を行う。  $\Delta$ : 審査ガイドに記載がある規格·基準であり、年度が異なるもの 一:審査ガイドに記載のない規格·基準

規格・基準の適用性について(1/3) 規格・基準の適用性について  $5.13-1(1)$ 

表

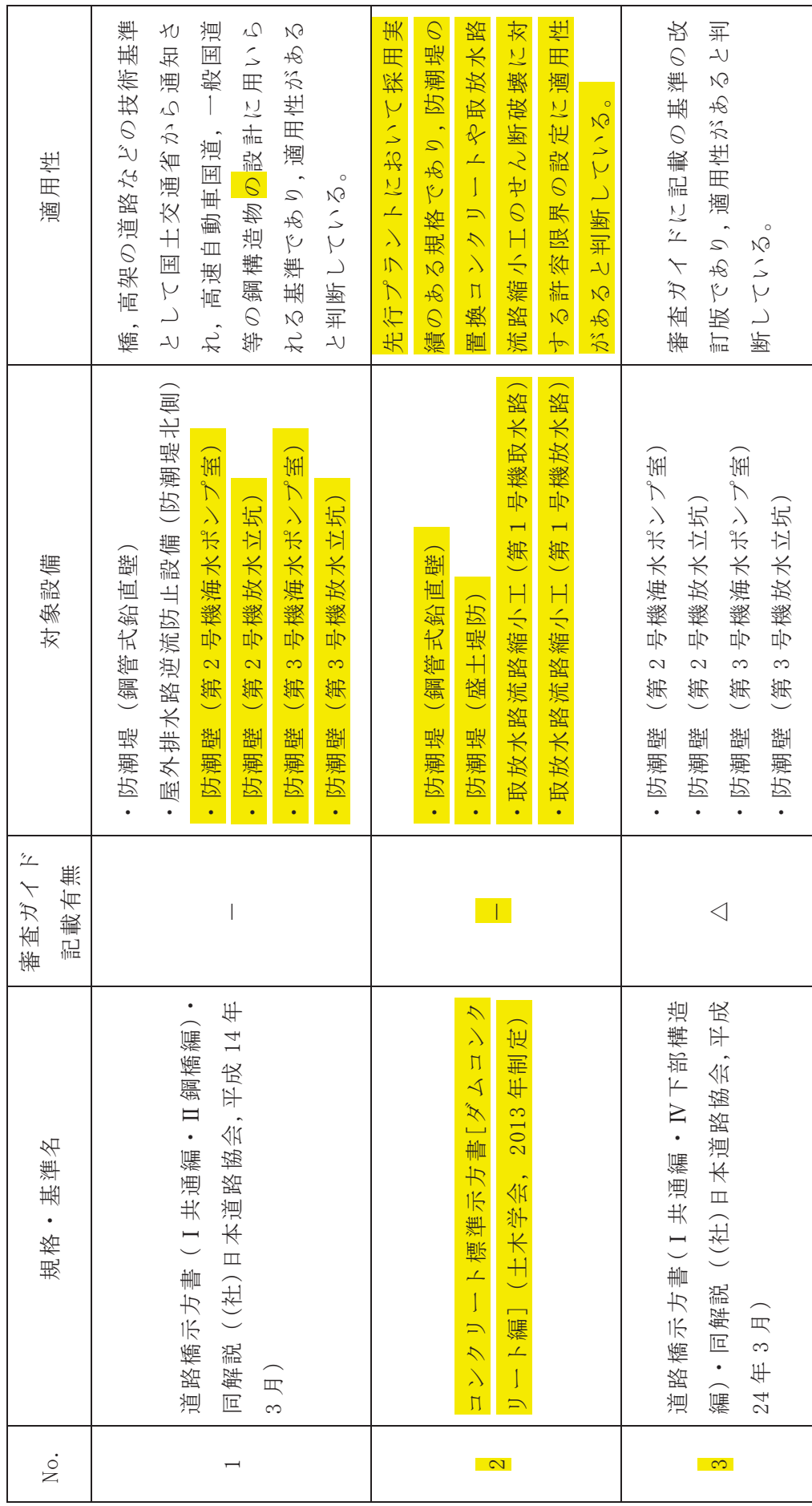

規格・基準の適用性について(2/3) 規格・基準の適用性について  $5.13-1(2)$ 

表

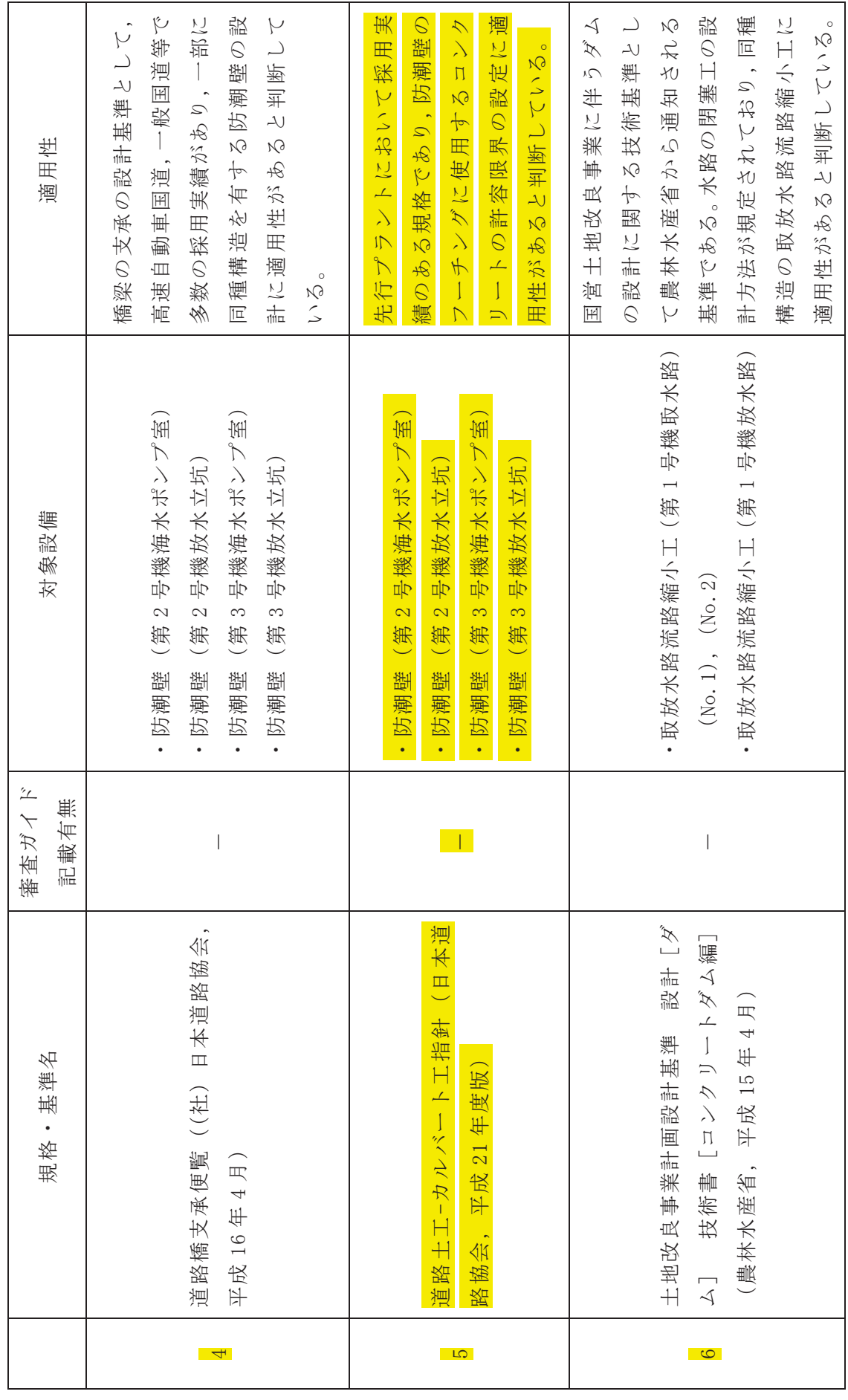

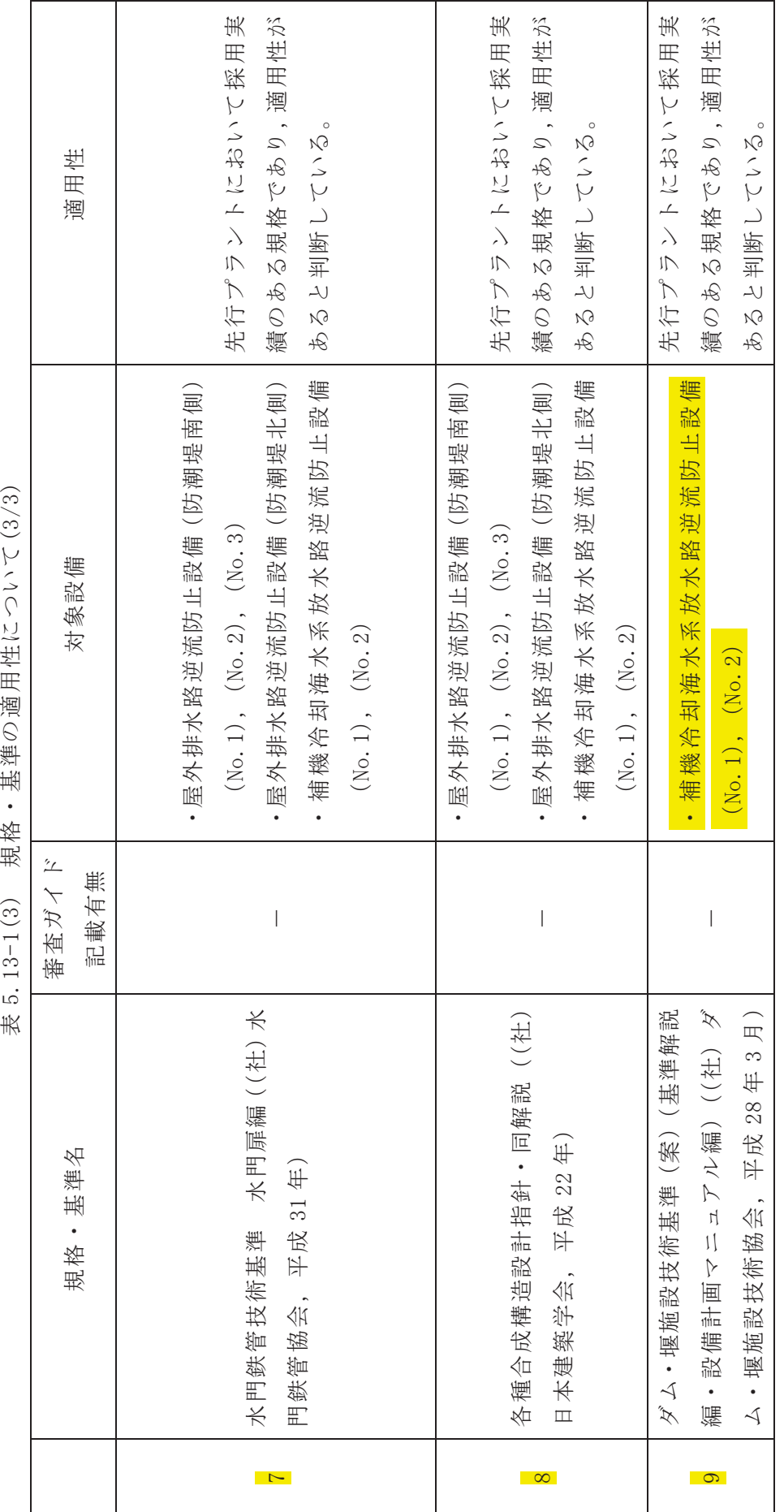

規格・基準の適用性について(3/3) 規格・基準の適用性について  $5.13 - 1(3)$ 

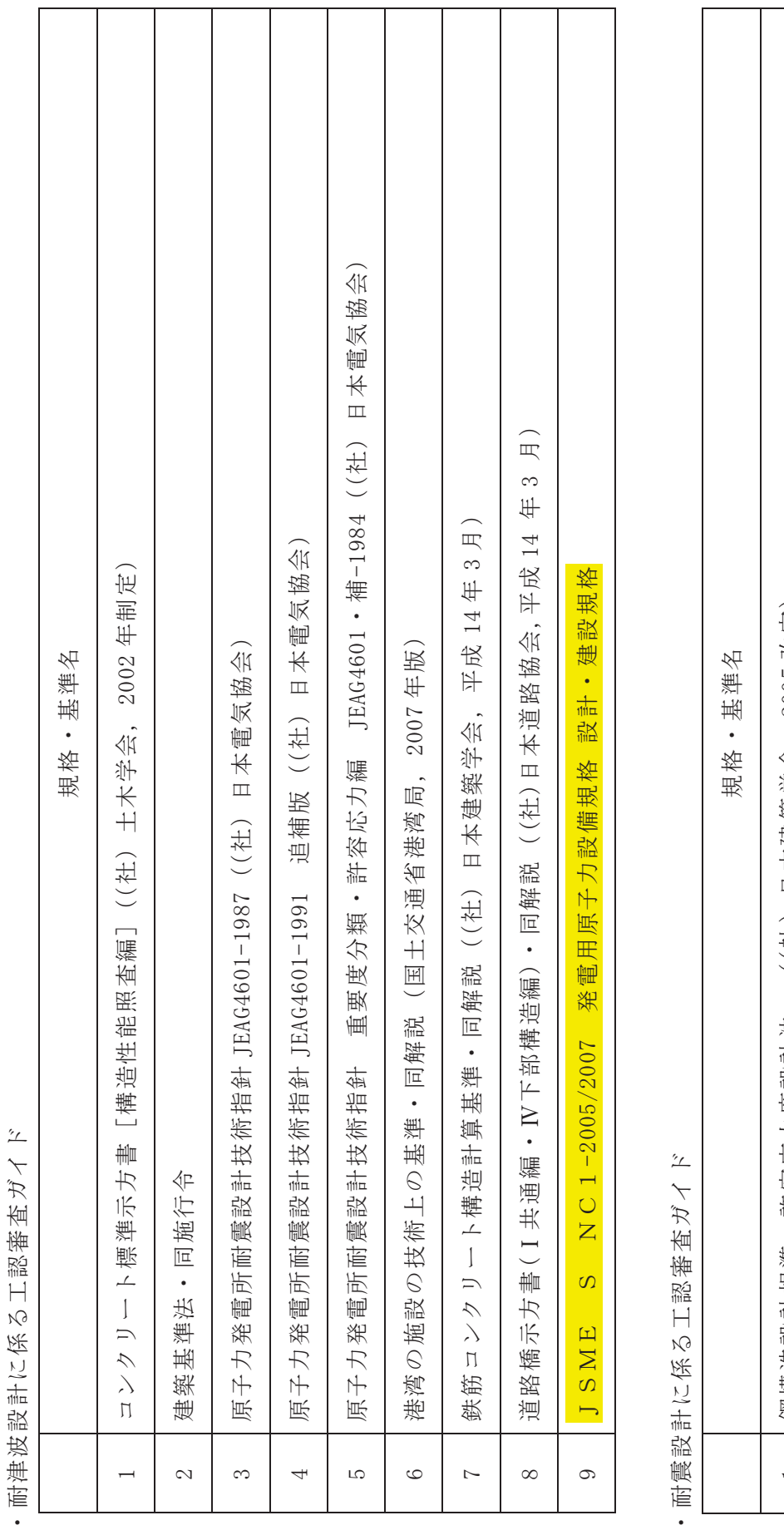

【その他,審査ガイドに記載のある規格・基準】

【その他、審査ガイドに記載のある規格・基準】

1 |鋼構造設計規準-許容応力度設計法- ((社) 日本建築学会, 2005改定) 1 |鋼構造設計規準-許容応力度設計法-((社)日本建築学会, 2005 改定) 5.17 津波に対する止水機能を有する施設の評価について

5.17.1 概要

海水ポンプ室、原子炉機器冷却海水配管ダクト、第3号機海水ポンプ室及び第3号機海水 熱交換器建屋に設置される浸水防護に関する施設としては、防潮壁、逆止弁付ファンネル、 貫通部止水処置、浸水防止蓋及び水密扉があり、これらは耐震Sクラスであるとともに、地 震時・津波時においても止水機能が要求される設備である。

海水ポンプ室、原子炉機器冷却海水配管ダクト、第3号機海水ポンプ室及び第3号機海水 熱交換器建屋は、添付書類「V-2-1-4 耐震重要度分類及び重大事故等対処施設の施設区分 の基本方針」に示すとおり、耐震Sクラスの設備が設置される間接支持構造物であり、地震 時の止水機能を保持する設計としている。

これらの津波に対する止水機能を有する施設の基準上の位置付け並びに耐震及び強度評価 に係る図書構成を表5.17-1に示す。

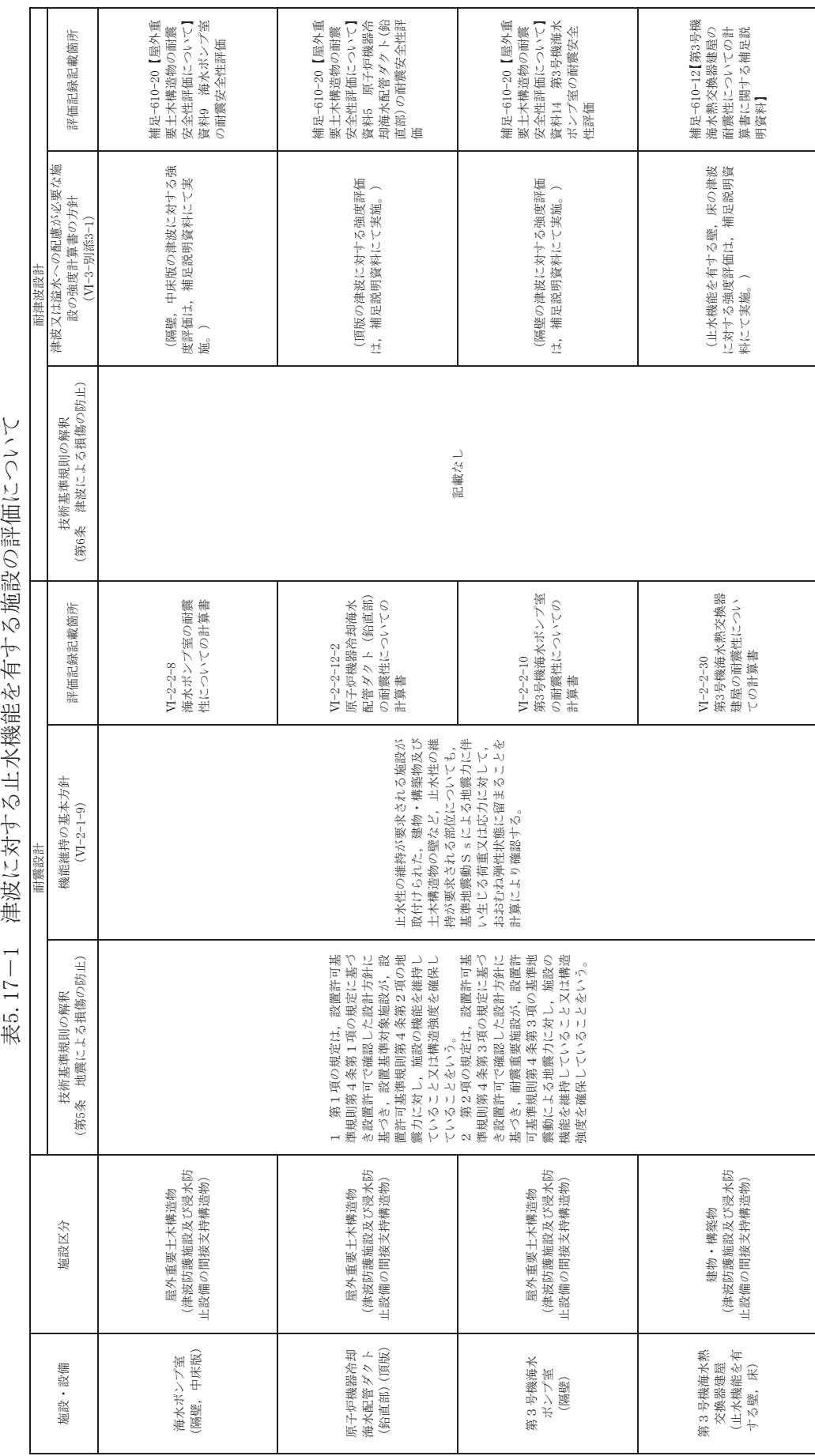

表5.17-1 津波に対する止水機能を有する施設の評価について
$5.18$  防潮壁内のスロッシングによる非常用海水ポンプへの被水影響について

#### 5.18.1 概要

スロッシングは、繰り返し作用する地震動により水面が自由振動する現象であり、水 の固有周期の固有周期が一致すると水面は大きく励起される。また、水面の変 化量は水深の影響を受け、水深が浅いほど(流速が増大するほど)、流体の粘性減衰が大 きくなり、水面変化量は小さくなる。

上記に対し、第2号機,第3号機海水ポンプ室及び放水立坑位置の入力津波は、第1 波の影響が支配的で、各防潮壁内に津波水位(水の固有周期)は時々刻々変化し、津波 が貯留する継続時間は短いのが特徴で、スロッシングによる水面変化は生じにくいと考 えられる。その一例として,第2号機海水ポンプ室における入力津波の水位時刻歴波形, 防潮壁(第2号機海水ポンプ室)(以下、「防潮壁」という。)内に津波が貯留する継続時 間を図 5.18-1に示す。防潮壁内の津波水位は時間とともに変動しており、津波が貯留す る継続時間は 168 秒 (2.8 分), 最高水位 (0.P.+18.06m) の継続時間は 4 秒と短くなっ ている。

ただし、第2号機海水ポンプ室は補機ポンプを支持しており、そのエリアは防潮壁に 隣接し (図 5.18-2), かつ入力津波水位 (0.P. +18.1m) に対して防潮壁高さ (0.P. +19.0m) との差異が 0.9m と最も少ないことを踏まえ、保守的な評価を実施する観点から、防潮壁 内の津波水位が一定の条件下 (入力津波水位:0.P.+18.1m) で,余震 (弾性設計用地震動 S d-D 2) を作用させたスロッシング解析 (計算時間: 200 秒 (3.3分)) を実施し. 非常用海水ポンプに及ぼす影響を確認する。

スロッシング解析に用いる入力地震動について、水平1方向+鉛直方向に加え、水平 2方向同時加振+鉛直方向についても考慮する。なお、水平2方向同時加振の検討は、 保守的に水平1方向検討から得られる水位の最大変動幅の足し合わせにより算定する。 詳細は,「(別紙3)水平2方向同時加振による影響評価」に示す。

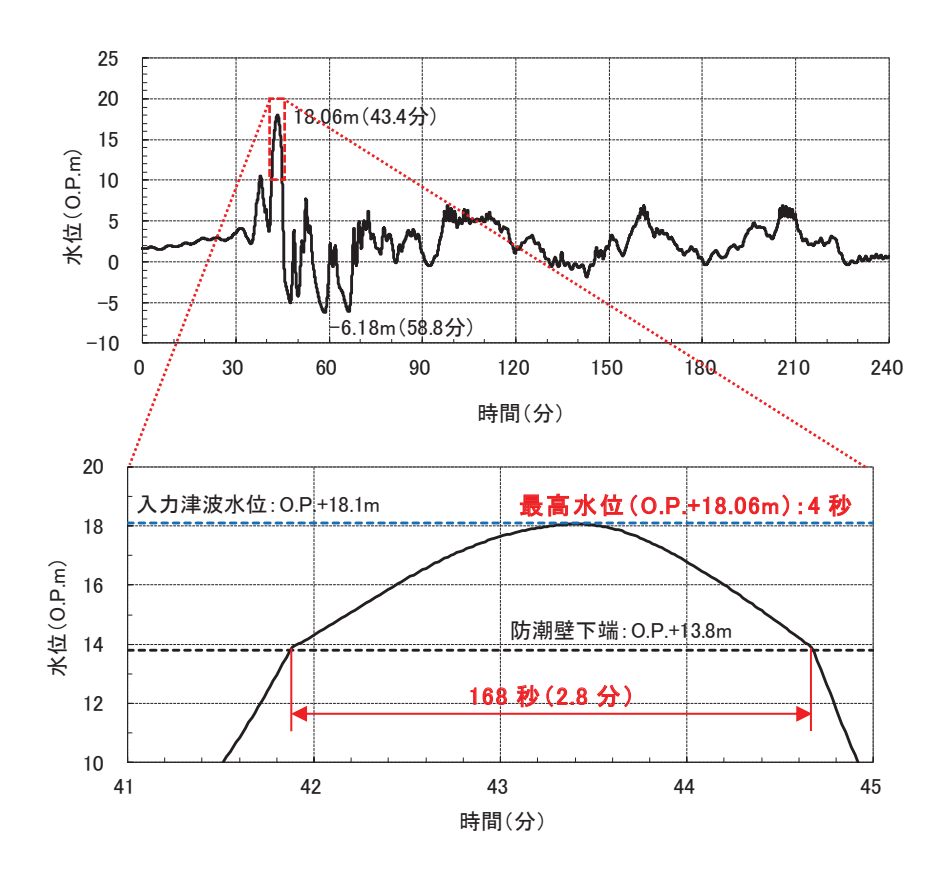

図 5.18-1 第2号機海水ポンプ室における入力津波の水位時刻歴波形 及び防潮壁内に津波を貯留する継続時間

枠囲みの内容は防護上の観点から公開できません。

図 5.18-2 第2号機海水ポンプ室及び防潮壁の配置

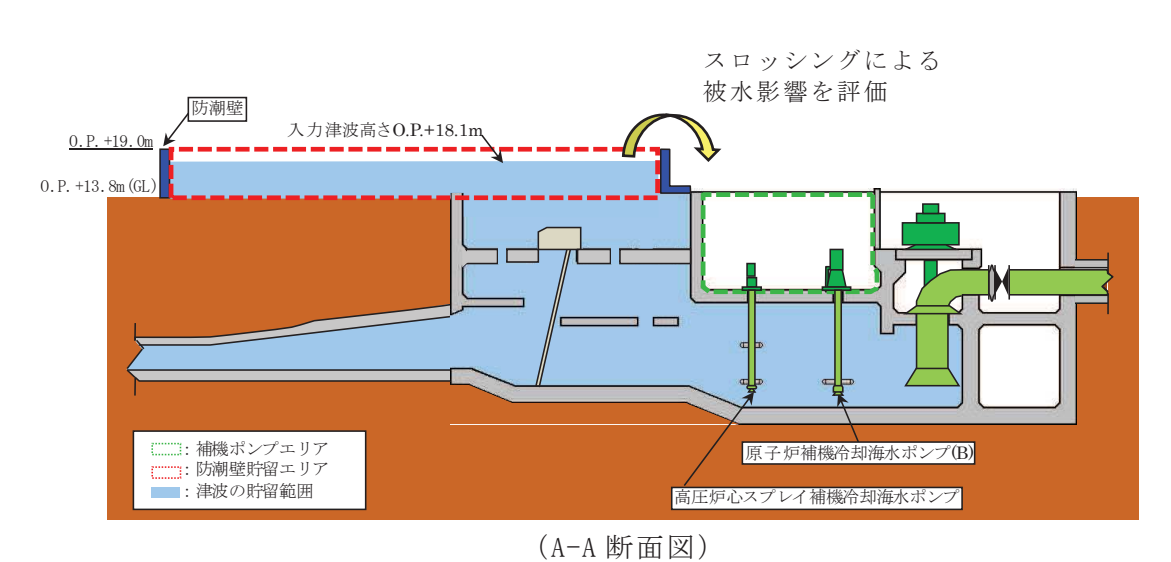

(平面図)

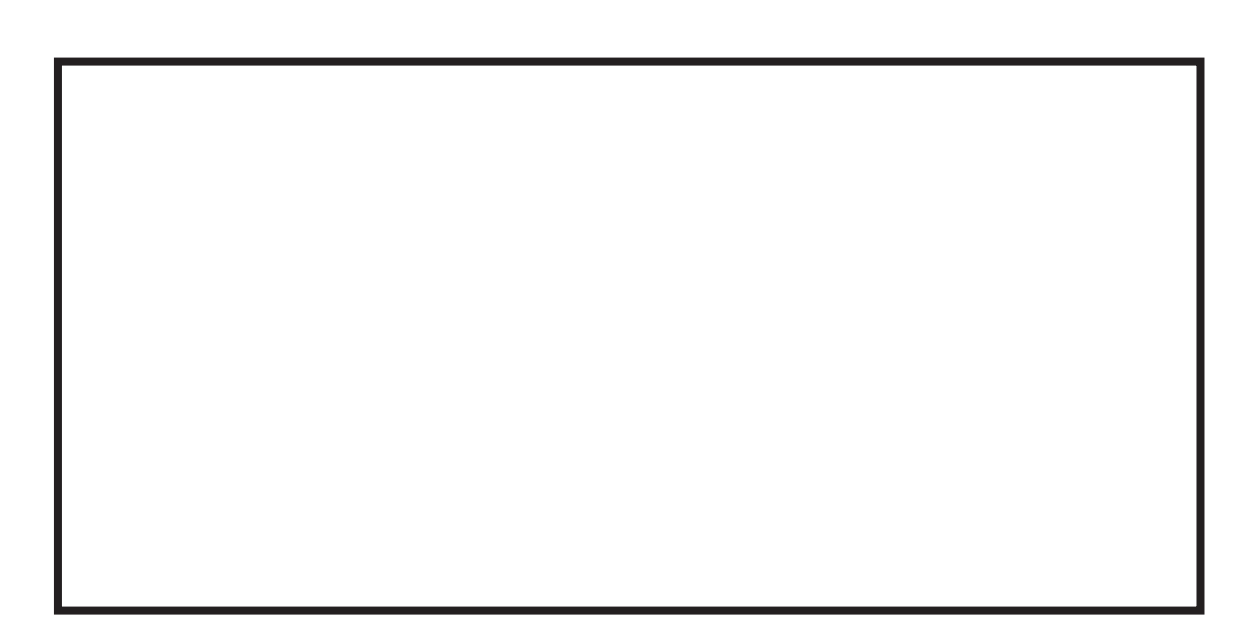

5.18.2 解析範囲と入力地震動の考え方

解析範囲は、防潮壁とする。解析範囲の詳細を図 5.18-3 に示す。

スロッシング解析に用いる入力地震動について、防潮壁と海水ポンプ室は各々独立し ており、防潮壁の水面に対し、防潮壁範囲と海水ポンプ室範囲(取水路範囲を含む) で地震力は異なる。スロッシング波高は入力する地震動の速度応答スペクトルに比例す る\*ことを踏まえ、保守的な評価を実施する観点から、岩盤上に設置される海水ポンプ 室に対して、水平速度が大きい盛土表面にある防潮壁底面(地表面, 0.P.+13.8m)の地 震動を解析範囲に一律に与える。

\*: 容器構造設計指針 · 同解説 (日本建築学会)

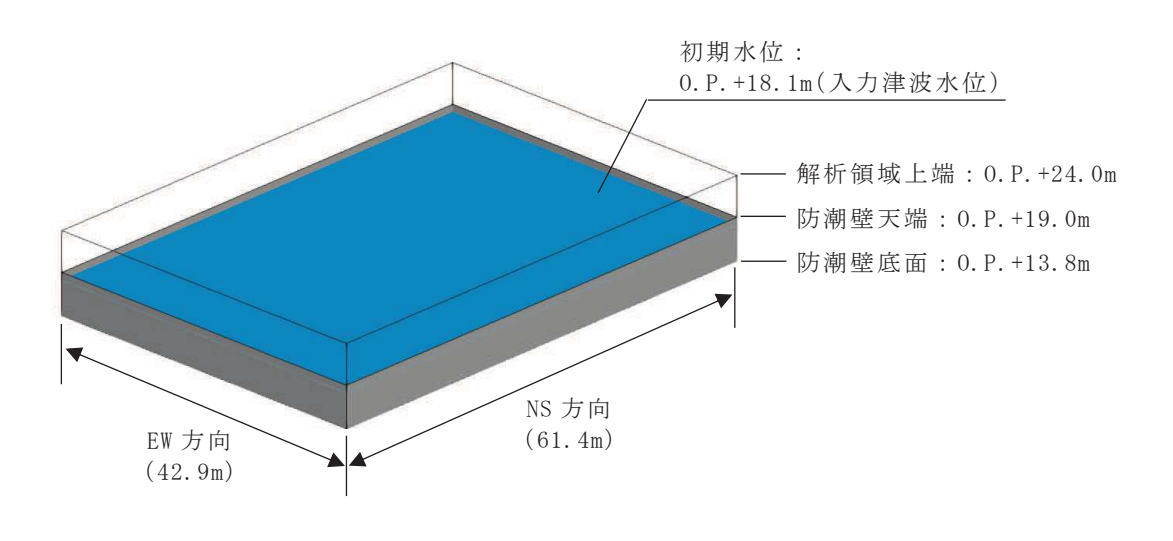

図 5.18-3 解析範囲

5.18.3 入力地震動

(1) 地震動の引き戻し及び引き上げ手法

入力地震動は, 添付書類「VI-2-1-6 地震応答解析の基本方針」のうち「2.3 屋外重 要土木構造物」に示す入力地震動の設定方針を踏まえて設定する。

スロッシング解析に用いる入力地震動は解放基盤表面で定義される弾性設計用地震動 S d-D 2 を基に、検討対象構造物の地盤条件を適切に考慮したうえで、1次元波動論 により, 地表面 (0.P.+13.8m) で評価したものを用いる。入力地震動の概念図を 図 5.18-4に示す。

解放基盤表面から地震応答解析モデル底面位置までの地震動の引き戻し及び引き上げ 解析は、1次元地震応答解析 (Soilplus Ver. 2015Builds3) により行うものとする。解 析コードの検証及び妥当性確認の概要については、添付書類「VI-5 計算機プログラム (解析コード)の概要」に示す。

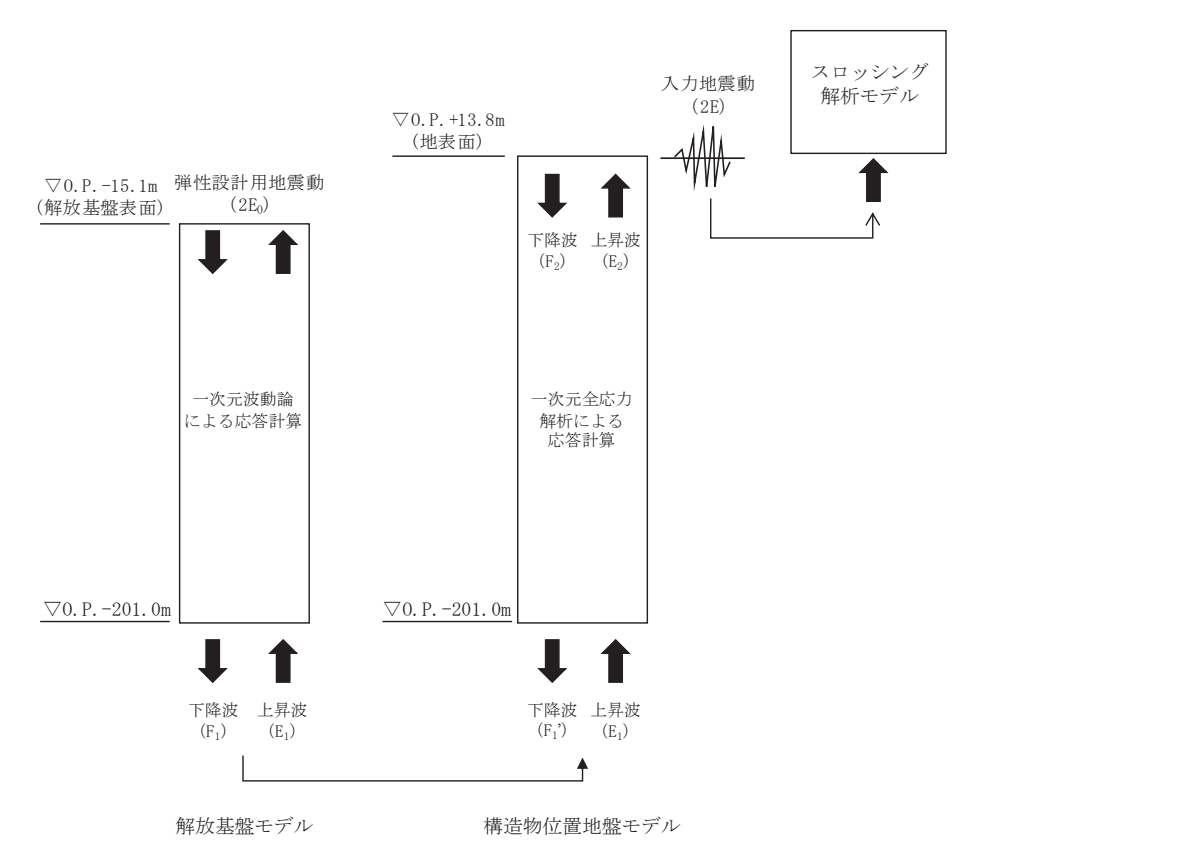

図 5.18-4 入力地震動の概念図

(2) 地震動の引き上げ位置

地震動の引き上げ位置について、防潮壁内の貯留水のスロッシングを評価する観点か ら, 地表面 (0.P.+13.8m) まで引き上げた地震動を使用する。地震動の引き上げ位置図 を図 5.18-5に、地震応答解析モデル図を図 5.18-6に示す。地震動の引き上げ位置に関 する検討の詳細は、「(別紙1)地震動の引き上げ位置に関する検討」に示す。

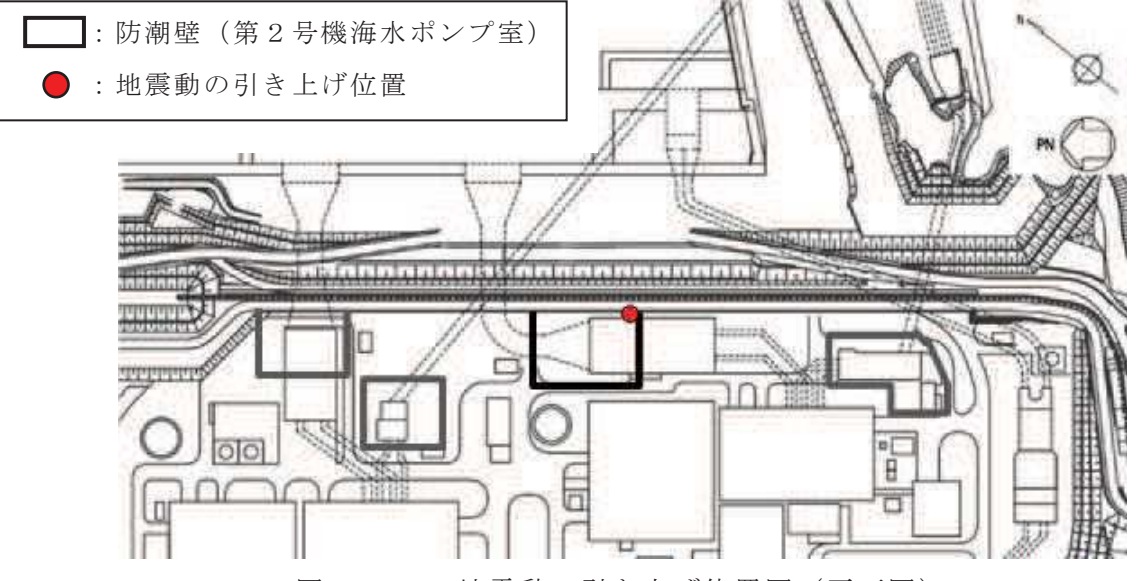

図 5.18-5 地震動の引き上げ位置図 (平面図)

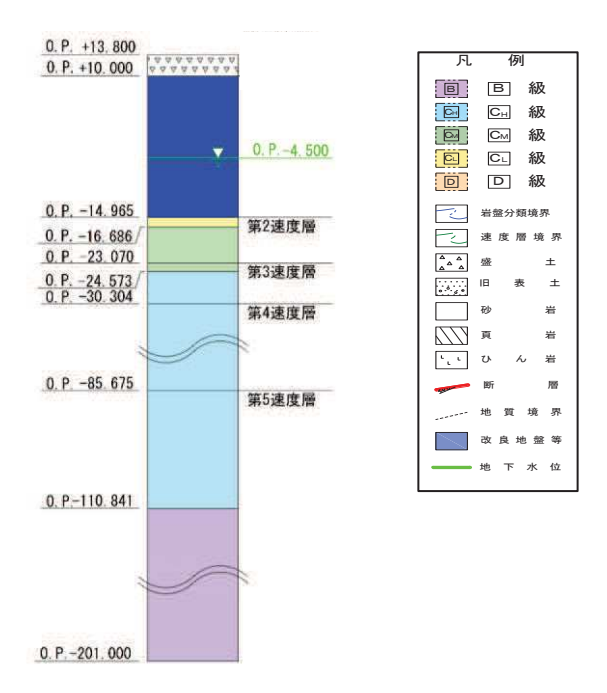

図 5.18-6 地震応答解析モデル図

(3) 地盤物性值

地盤の物性値は、添付書類「VI-2-1-3 地盤の支持性能に係る基本方針」にて設定し ている物性値を用いる。

- (4) 地震動の選定
	- a. 地震動の選定概要

スロッシング解析に用いる地震動の選定は、Sd-D2に対して地盤物性のばらつ きを考慮したものとする。また、スロッシング波高は入力する地震動の速度応答スペ クトルに比例することを踏まえ、解析モデル下端(地表面 (0.P.+13.8m)) における速 度応答スペクトルを比較し、貯留水面の固有周期を考慮した地震動の選定を行う。

b. 地震動の選定に用いる地盤物性

地震動の選定において考慮する地盤物性は表 5.18-1 に示す3ケースとする。

ばらつきの設定方法の詳細は、補足説明資料「補足-600-1 地盤の支持性能について」 に示す。

| 解析ケース   | 地盤物性                        |  |
|---------|-----------------------------|--|
|         | 盛土, 改良地盤<br>(Go: 初期せん断弾性係数) |  |
| ケース①    | 平均値                         |  |
| (基本ケース) |                             |  |
| ケース2    | $\Psi$ 均值+1 $\sigma$        |  |
| ケース③    | 平均值-1 σ                     |  |

表 5.18-1 地震動の選定において考慮する地盤物性検討ケース

c. 貯留水面の固有周期の算出

防潮壁の幅、水深及び加振方向を考慮して、ポテンシャル理論により貯留水面の固 有周期を算出する。算出には以下の式\*を用いる。貯留水面の固有周期算定結果を 表 5.18-2に示す。

NS 方向の1次固有周期は 19.1秒, 2次固有周期は 6.7秒, EW 方向の1次固有周期 は 13.4 秒, 2次固有周期は 5.0 秒であり, NS · EW 方向ともに1次固有周期は弾性設 計用地震動 S d - D 2 が有する周期帯 (0.02 秒~10 秒) の範囲外にあるが, 第2号機 海水ポンプ室の津波水位(水の固有周期)は時々刻々変化してスロッシングによる水 面変化が生じにくい特徴を有するのに対し (「5.18.1 概要」), 津波水位一定の条件下 で検討すること、また、非常用海水ポンプは NS 方向のスロッシングにより被水影響を 受けると考えられるが、固有周期がより短い EW 方向も検討に加えることから、本検討 は安全側の評価になっているものと考えられる。

$$
T_n = \frac{2\pi}{\sqrt{\lambda_n g \tanh(\lambda_n H)}}
$$

\$! = \*2( - 1," . 㸪ࡇࡇ 7Q㸸Q ḟᅛ᭷࿘ᮇ㸦V㸧 J㸸㔜ຊຍ㏿ᗘ㸦PV㸧 /㸸ᖜP +㸸Ỉ῝P

\*: Abramson, H. N., ed. (1966): The Dynamic Behavior of Liquids in Moving Containers, NASA SP-106

| 加振方向  | 幅 (m) | 水深 (m) | 貯留水面の固有周期 |           |
|-------|-------|--------|-----------|-----------|
|       |       |        | 1次モード (s) | 2次モード (s) |
| NS 方向 | 61.4m | 4.3    | 19.1      | 6.7       |
| EW 方向 | 42.9m | 4.3    | 13.4      | 5.0       |

表 5.18-2 貯留水面の固有周期算定結果

d. 地震動の選定

解析モデル下端における速度応答スペクトル (水平方向) の比較を図 5.18-7 に示 す。

貯留水面の2次固有周期帯における速度応答スペクトルは、地盤物性のばらつきに よる有意な差がないことから、標準物性を用いたケース① (平均値)の地震動をスロ ッシング解析に用いる入力地震動として選定する。

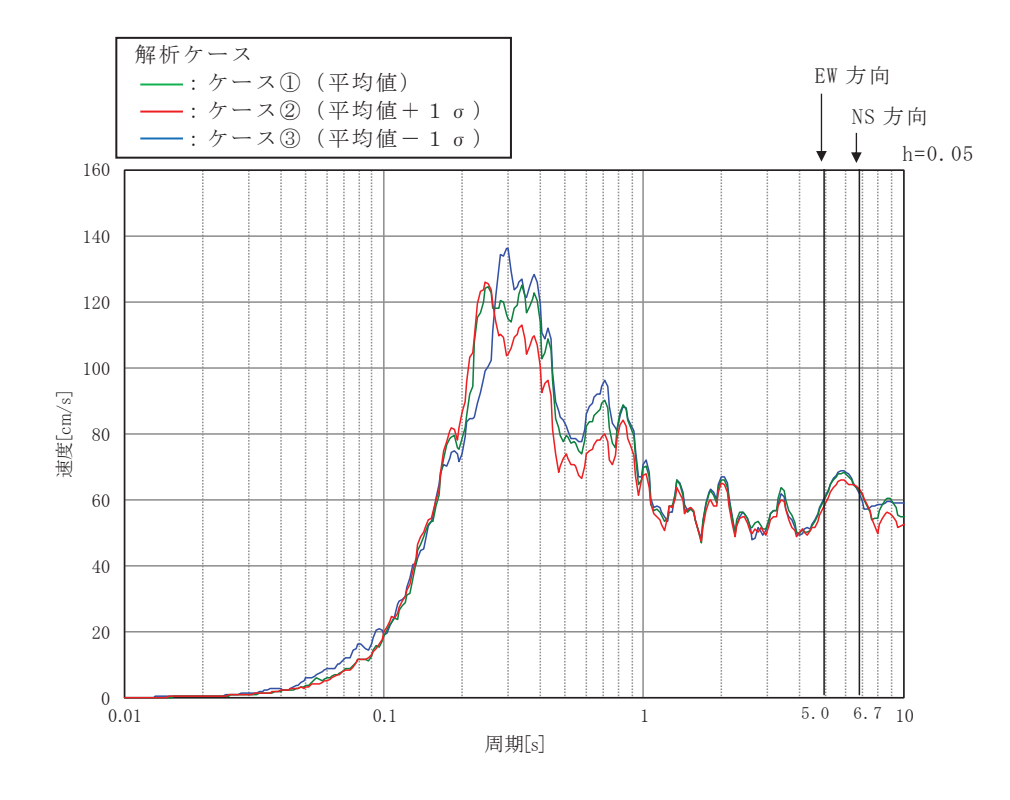

図 5.18-7 速度応答スペクトル (水平方向) の比較

(5) 入力地震動

解析モデル下端におけるSd-D2の加速度時刻歴及び加速度応答スペクトル(水平 方向及び鉛直方向)を図 5.18-8 に示す。

スロッシング解析は、Sd-D2をNS方向に加振した場合とEW方向に加振した場合 の2ケース実施する。

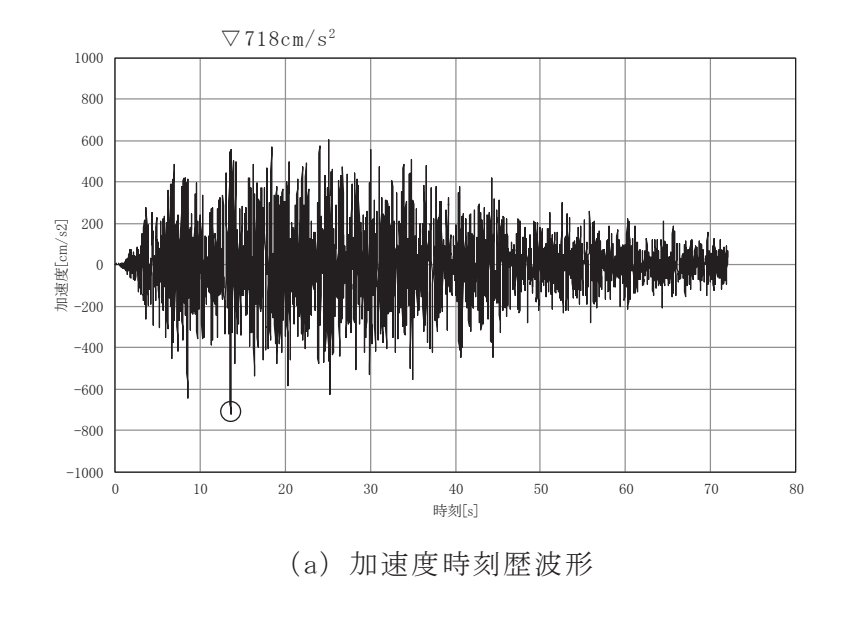

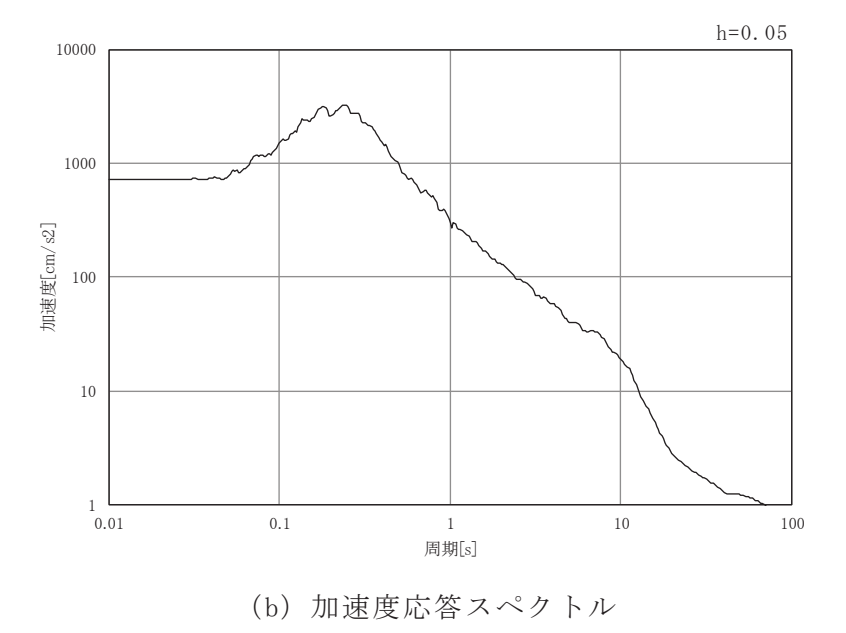

図 5.18-8 (1) 入力地震動の加速度時刻歴波形及び加速度応答スペクトル (水平方向)

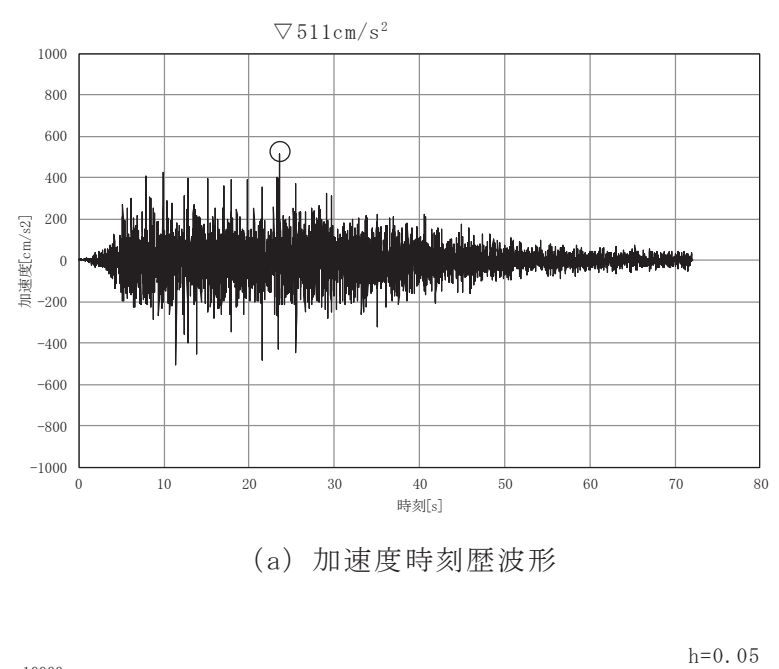

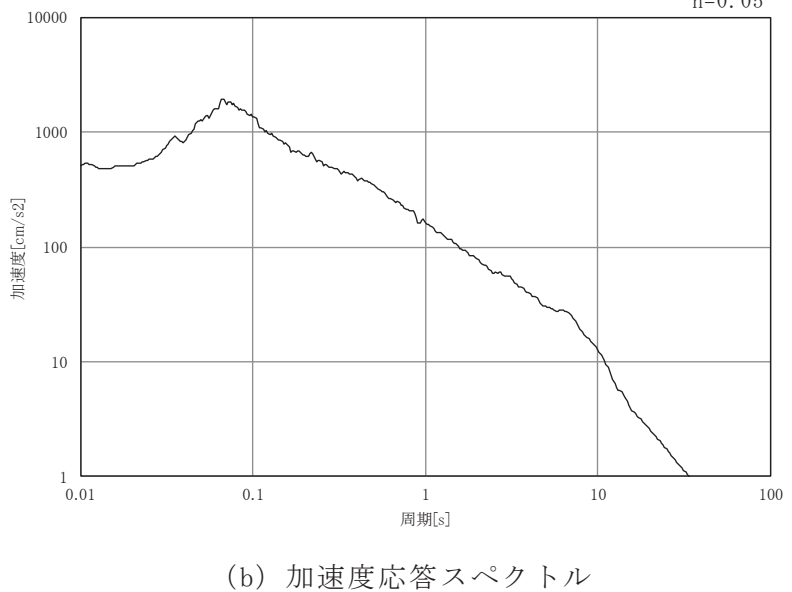

図 5.18-8 (2) 入力地震動の加速度時刻歴波形及び加速度応答スペクトル (鉛直方向)

5.18.4 検討条件の整理

(1) 初期水位

図 5.18-1 に示す第2号機海水ポンプ室における入力津波の水位時刻歴波形のとおり, 防潮壁内に貯留される津波水位は時間とともに変化するが、保守的な評価を実施するた め、初期水位は入力津波水位の 0.P.+18.1m (一定) とする。解析に用いる初期水位を表 5.18-3に示す。

表 5.18-3 初期水位

|        | 初期水位             |
|--------|------------------|
| 入力津波水位 | $0. P. +18. 1 m$ |

(2) 計算時間

防潮壁内に津波を貯留する継続時間 (168 秒) より長い 200 秒とする。計算時間を 表 5.18-4に示す。

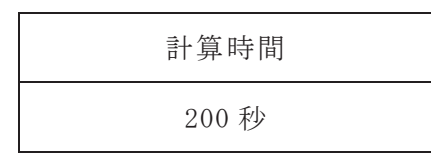

表 5.18-4 計算時間

5.18.5 解析条件

スロッシング解析は、オープンソースの有限体積法(Finite Volume Method), 解析コ ード OpenFOAM を用いた三次元解析を実施する。解析コードの概要については、補足説明 資料「補足-900-1 計算機プログラム (解析コード)の概要に係る補足説明資料」に示 寸。

本検討では、VOF法による2相流解析ソルバーinterFlowを用いる。計算メッシュ全体 に加速度時刻歴を入力することにより、計算領域内部の気相(空気)及び液相(海水) の挙動を解析する。

解析条件を表 5.18-5 に示す。

| 項目                | 内容                                                                                                    |
|-------------------|----------------------------------------------------------------------------------------------------|
| 解析コード             | • OpenFOAM (Version6)<br>・ オープンソースの流体解析ソフトウェアであり, 実験結果等との比較<br>を行い、スロッシング現象を精度よく計算できることが確認されてい<br>る。                                      |
| 解析モデル             | • 61.4m (NS 方向) ×42.9m (EW 方向) ×10.2m (0.P. +24.0m - 0.P. +13.8m)<br>・ 格子サイズ:水平 25cm×鉛直 25cmを基本とし,水面付近は水平 25cm<br>×鉛直 10cm とする(図 5.18-9)。 |
| 境界条件              | 底面及び壁面の摩擦:水面変化量を安全側に評価するためスリップ条<br>$\bullet$<br>件(摩擦は考慮しない)とする。                                                                           |
| 初期水位              | ・ 0. P. +18. 1m(入力津波水位)                                                                                                    |
| 計算時間              | ・200秒間(防潮壁内に津波が貯留する継続時間 168 秒を保守的に考慮)<br>地震動による加振 (余震継続時間 72.03 秒) 終了後も解析を継続する。                                                           |
| 水位及び時刻歴<br>波形抽出位置 | 非常用海水ポンプへの影響確認及び加振方向を考慮し, 図 5.18-10 に<br>$\bullet$<br>示す6点で水位及び時刻歴波形を抽出する。                                                                |
| その他               | ・ 海水密度:1.03g/cm <sup>3</sup>                                                                                                    |

表 5.18-5 解析条件

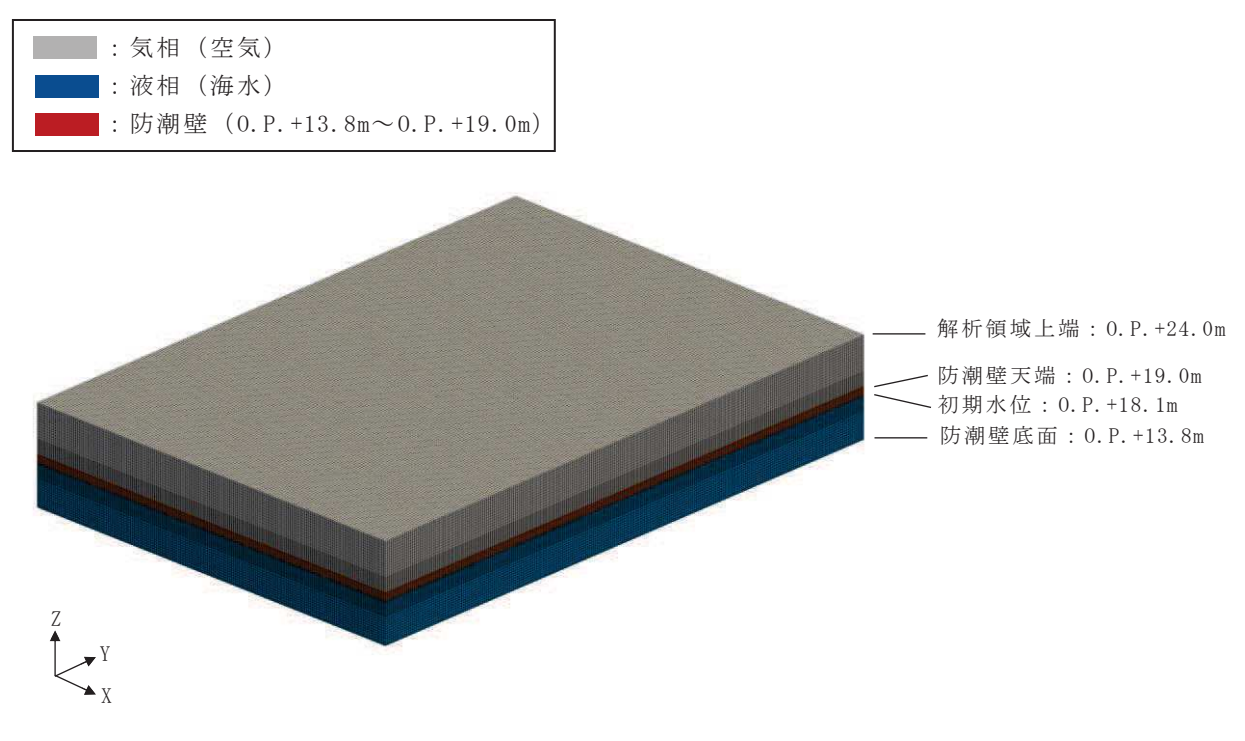

図 5.18-9 解析モデル

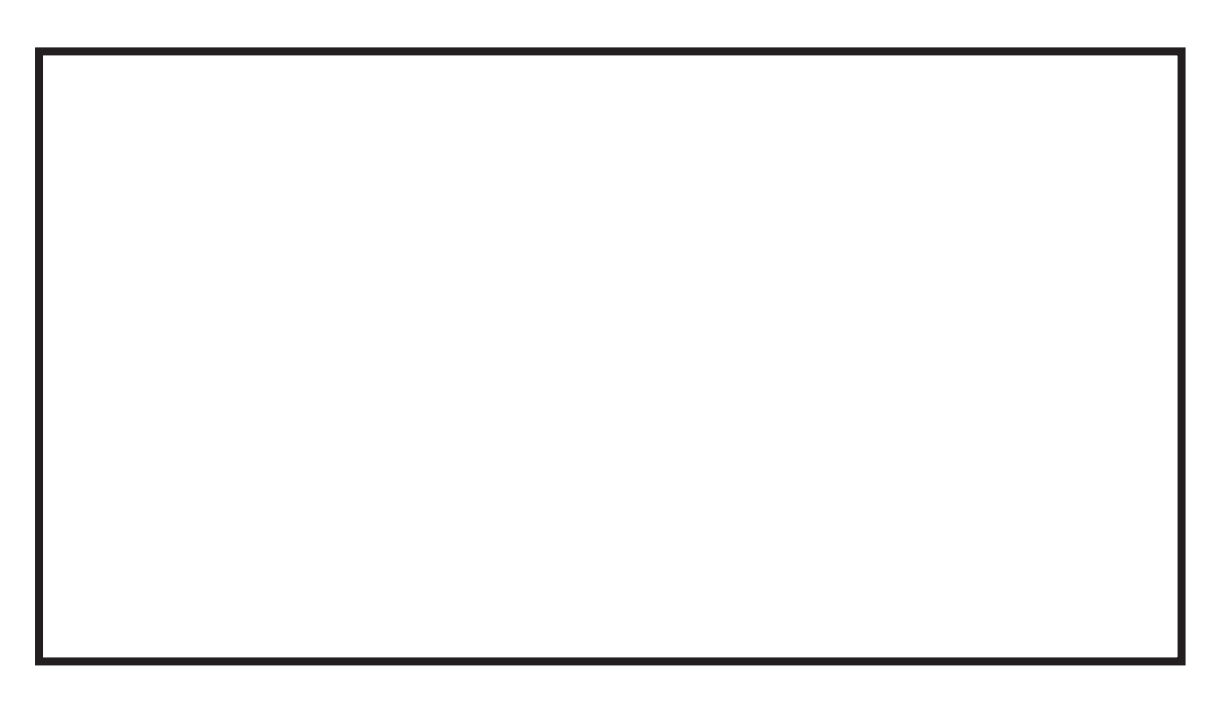

図 5.18-10 水位及び時刻歴波形抽出位置

枠囲みの内容は防護上の観点から公開できません。

# 5.18.6 解析結果

スロッシングによる最高水位及び水面の時間変化をそれぞれ表 5.18-6,図 5.18-11に 示す。また、スロッシング時のスナップショットを「(別紙2) スロッシング時のスナッ プショット」に示す。

| 抽出位置  | 水平加振方向       | 防潮壁              |                  |
|-------|--------------|------------------|------------------|
|       | NS 方向 (0.P.) | EW 方向 $(0, P.$ ) | 天端高さ<br>(0, P. ) |
| $N-1$ | $+18.432m$   | $+18.526m$       |                  |
| $N-2$ | $+18.433m$   | $+18.197m$       |                  |
| $N-3$ | $+18.431m$   | $+18.509m$       |                  |
| $S-1$ | $+18.321m$   | $+18.525m$       | $+19.0m$         |
| $S-2$ | $+18.322m$   | $+18.196m$       |                  |
| $S-3$ | $+18.320m$   | $+18.509m$       |                  |

表 5.18-6 最高水位

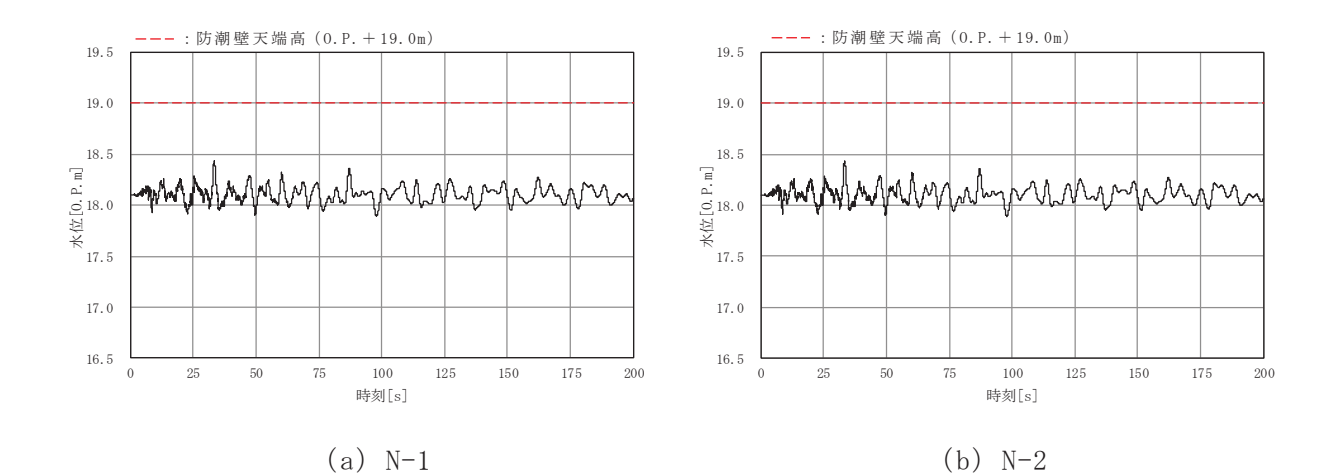

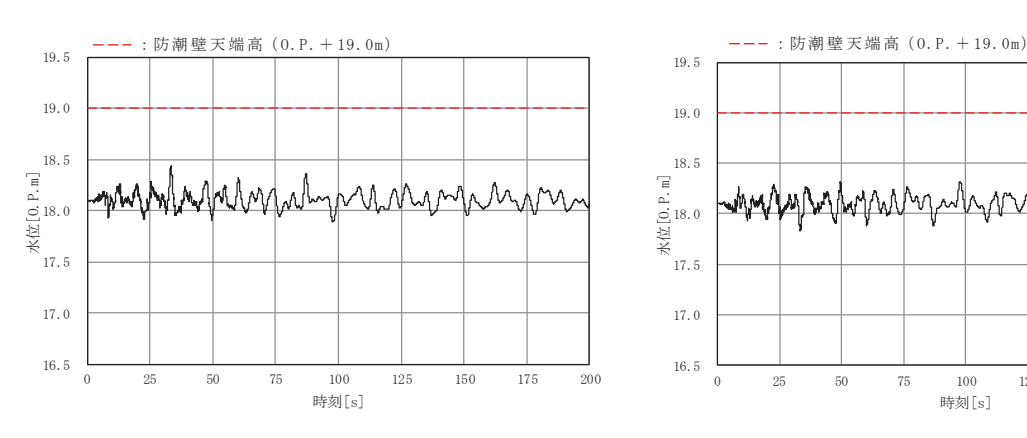

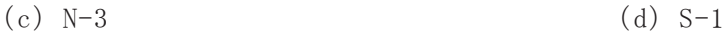

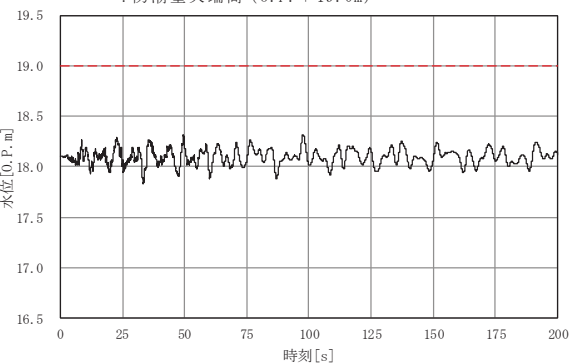

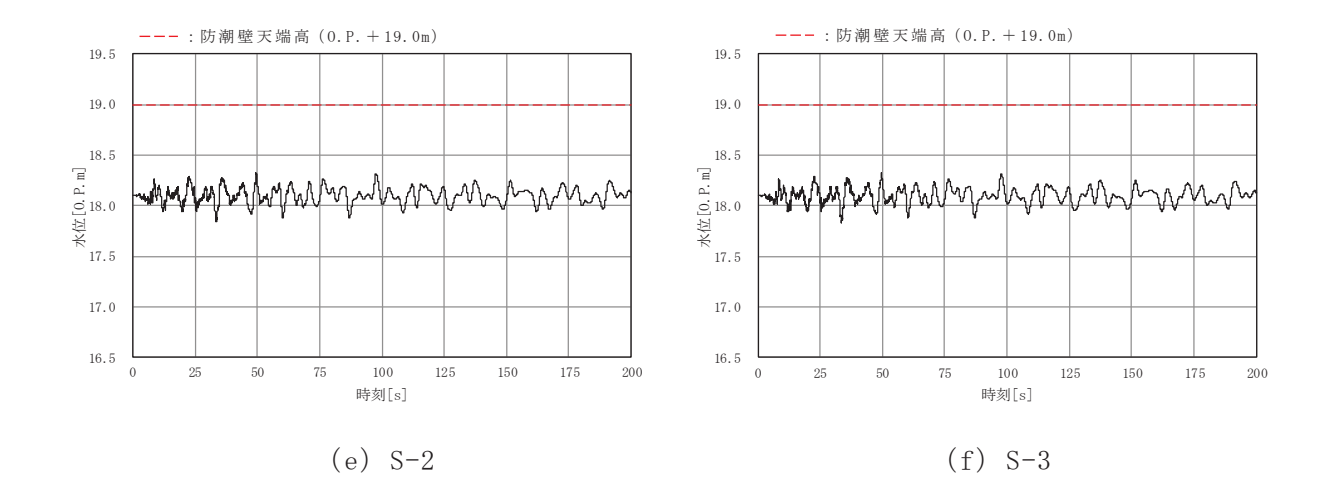

図 5.18-11 (1) 水面の時間変化 (水平加振方向: NS 方向)

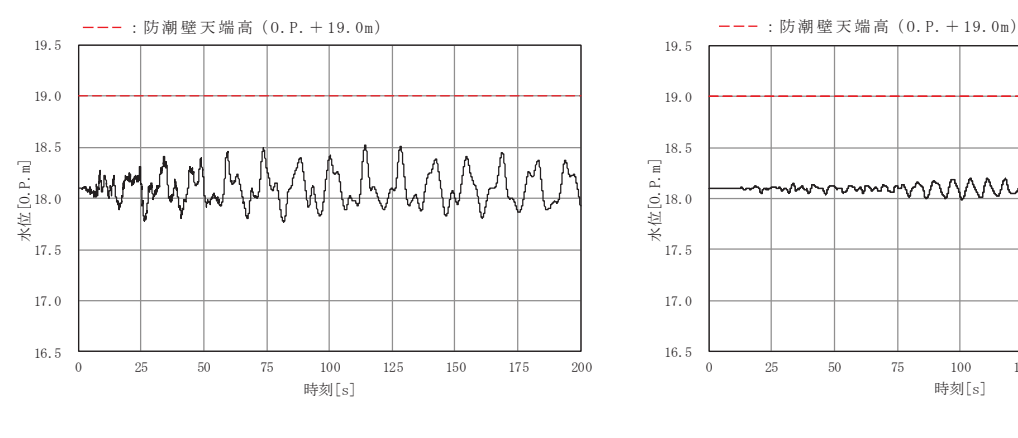

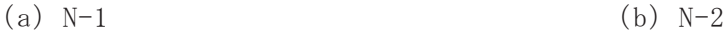

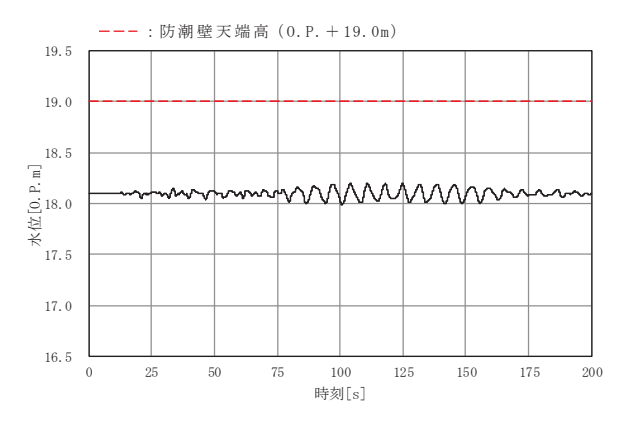

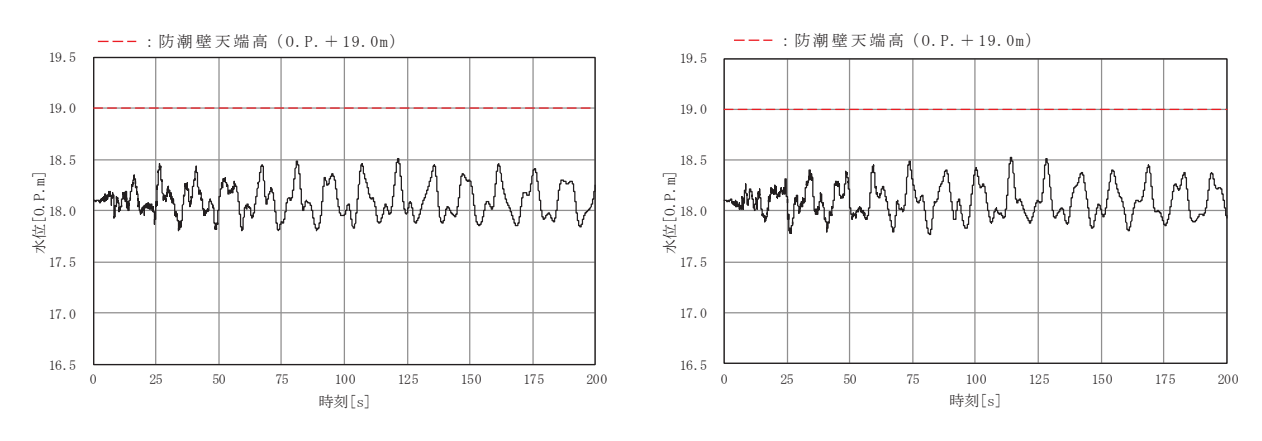

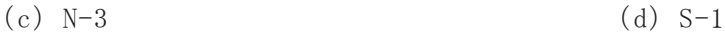

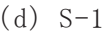

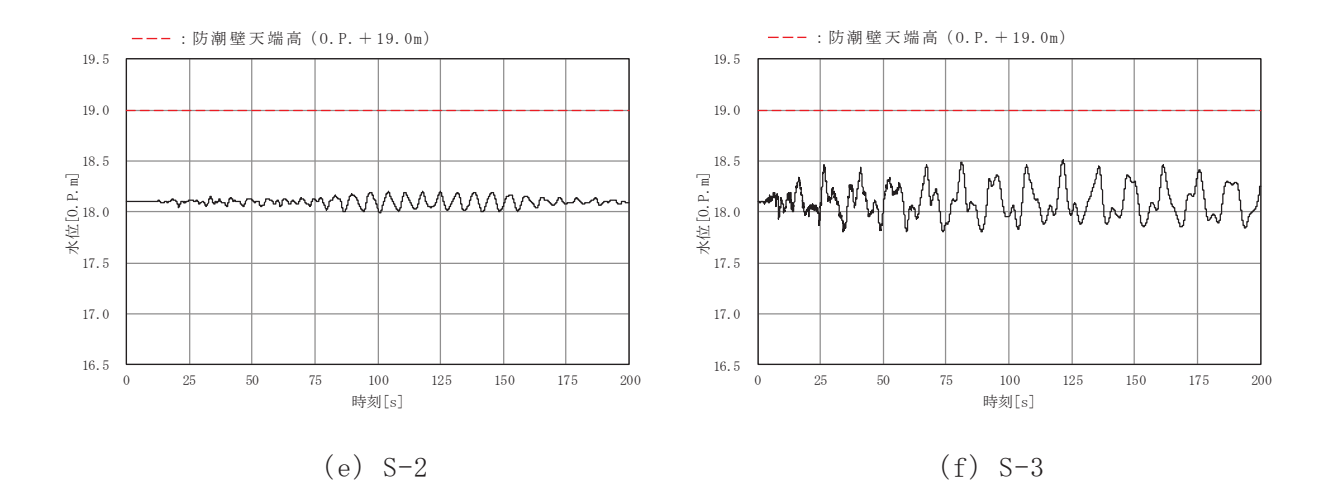

図 5.18-11 (2) 水面の時間変化 (水平加振方向: EW 方向)

## 5.18.7 検討結果のまとめ

防潮壁内に津波を貯留している状態時に, 余震(弹性設計用地震動Sd-D2)によ るスロッシングが発生した場合の非常用海水ポンプに及ぼす影響を確認するため、初期 水位、解析範囲及び入力地震動について保守的な条件でスロッシング解析を実施した結 果, スロッシングによる最高水位は 0.P. +18.53m であり, 防潮壁天端高さ 0.P. +19.0m を 上回らず、非常用海水ポンプへの被水影響はないことを確認した。

• スロッシングによる最高水位 = 0.P.+18.526m ⇒ 0.P.+18.53m

• 防潮壁天端高さ = 0.P. +19.0m

(別紙1) 地震動の引き上げ位置に関する検討

### 1. 概要

スロッシング解析に用いる地震動の引き上げ位置について、防潮壁は面的な広がりを 有し、場所により盛土厚等の地質が異なることから、防潮壁内の地質を網羅する複数地 点の速度応答スペクトルを比較し、スロッシング評価に影響が大きい位置を地震動の引 き上げ位置として選定した。検討対象地点を図1.1に、各地点の地質応答解析モデル図 を図 1.2に示す。

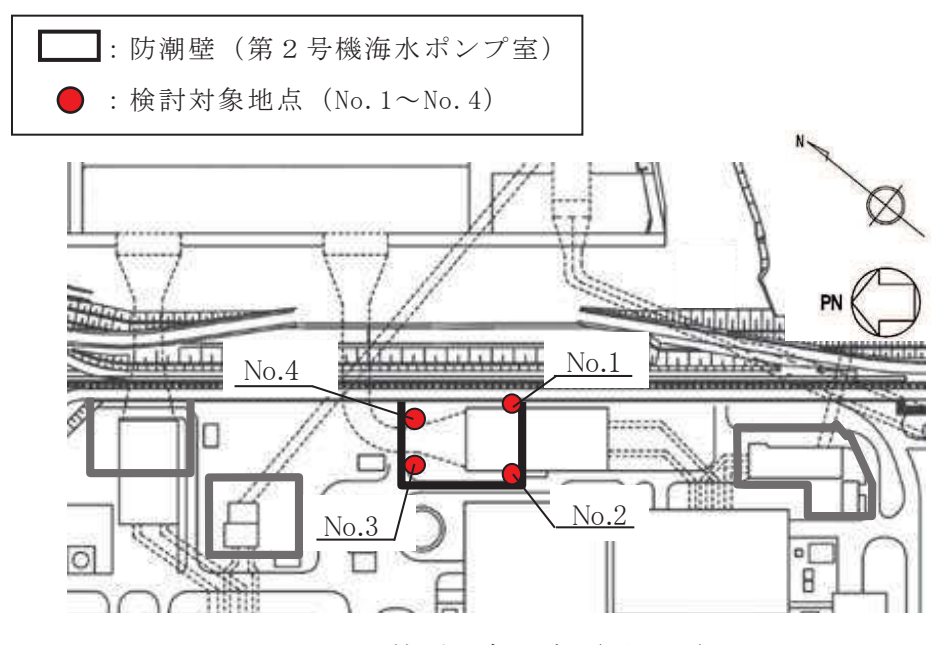

図 1.1 検討対象地点 (平面図)

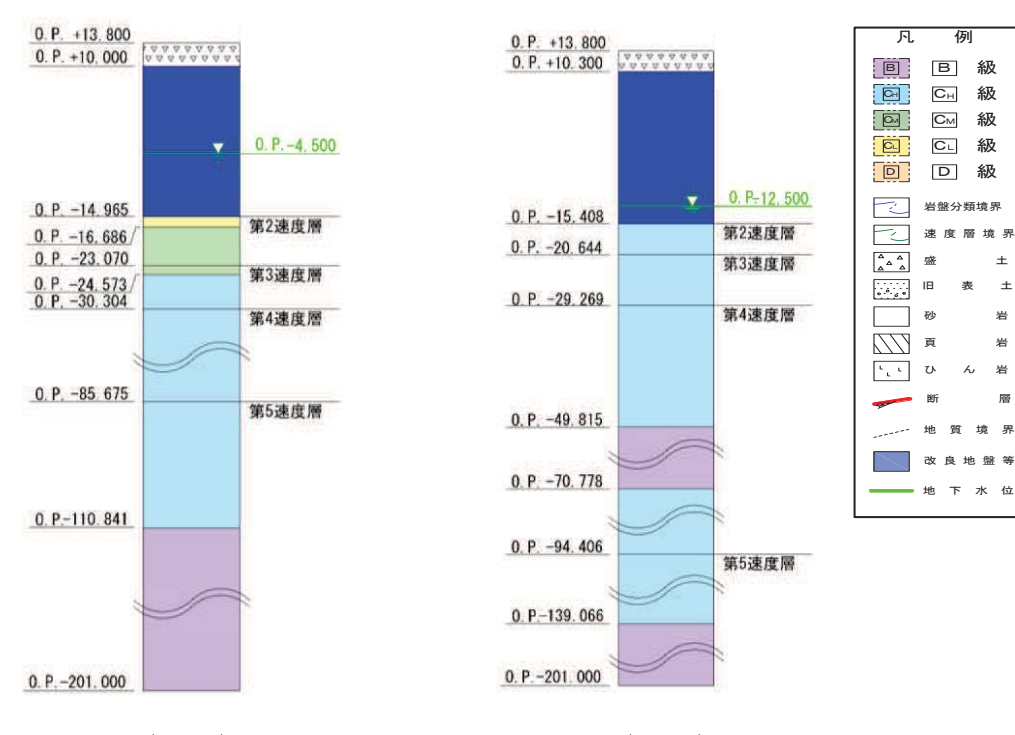

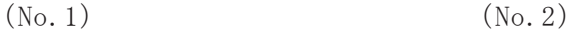

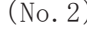

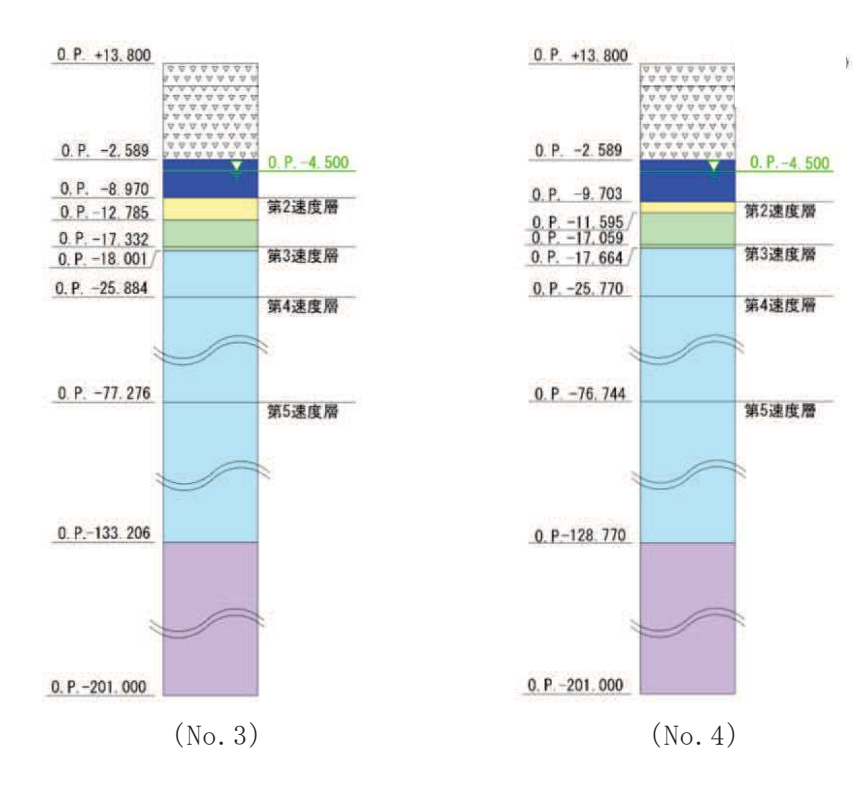

図 1.2 地震応答解析モデル図

# 2. 検討結果

解析モデル下端(地表面 (0.P.+13.8m))における速度応答スペクトル (水平方向)の 比較を図 1.3に示す。

貯留水面の固有周期帯である5秒以上の周期帯 (本文:表 5.18-2) の速度応答スペク トル (水平方向) は No.1 地点の影響が最も大きいことから、No.1 地点を地震動の引き 上げ位置として設定する。

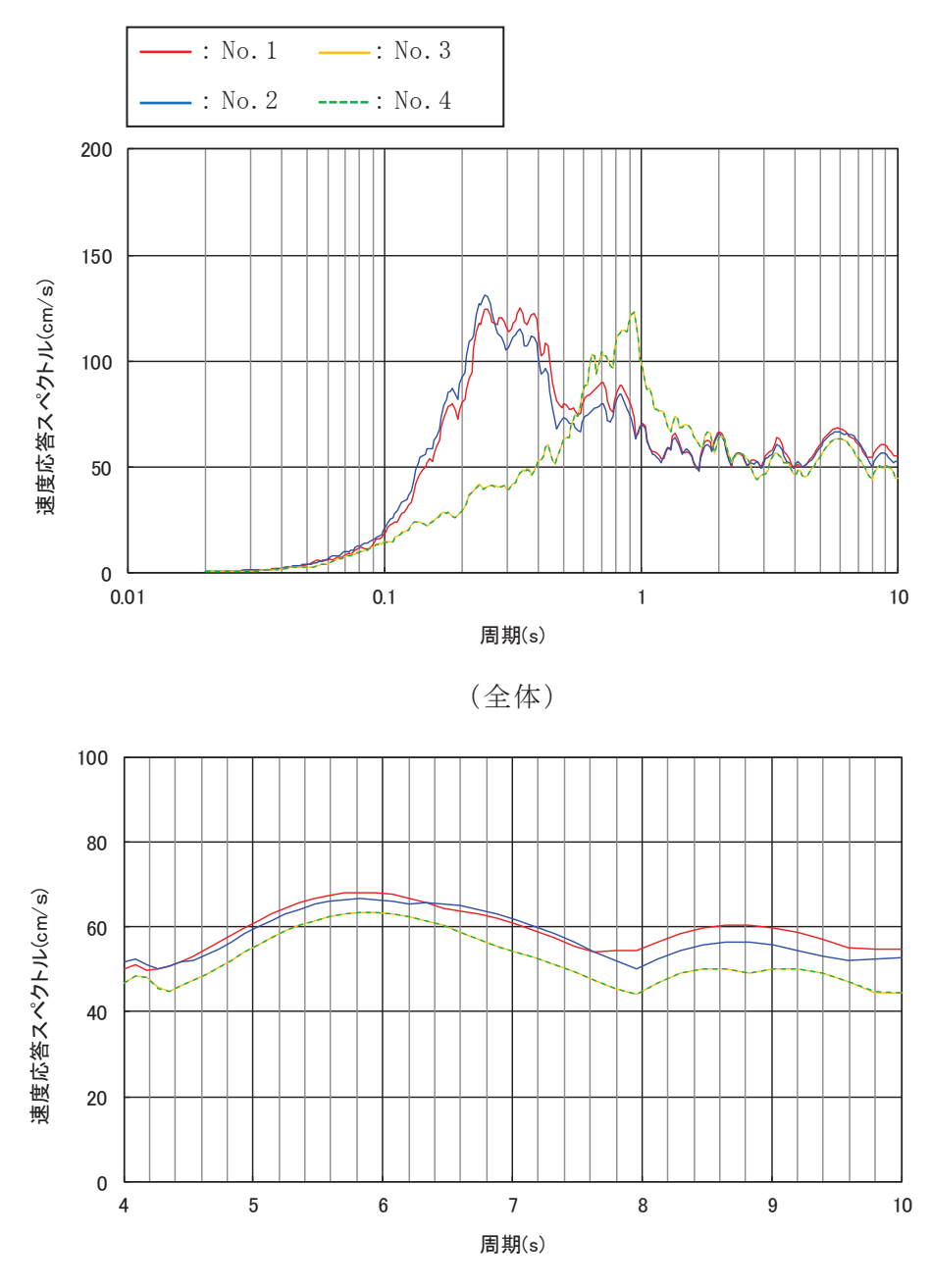

 $(\textsc{t}$ 太 $(\textsc{m}$ 期4秒~10秒) 図 1.3 速度応答スペクトル (水平方向)の比較

(別紙2) スロッシング時のスナップショット

1. NS 方向+鉛直方向

NS 方向の貯水面の一連の動き (様子) が分かる範囲として計算開始 1 秒~20 秒のス ナップショットを示す。図 2.1-1 にスナップショットの作成範囲(時刻歴波形抽出点: N-1), 図 2.1-2 にスナップショットを示す。

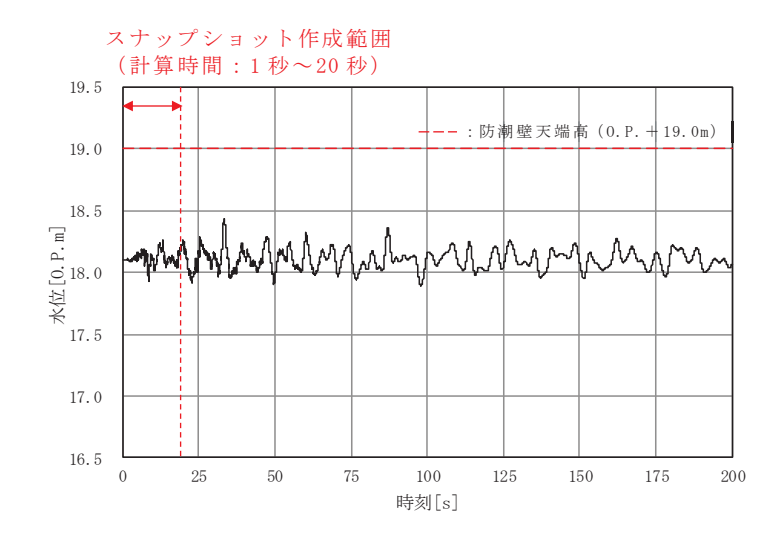

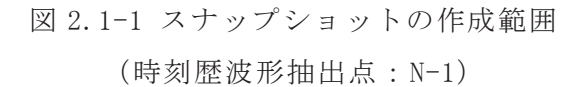

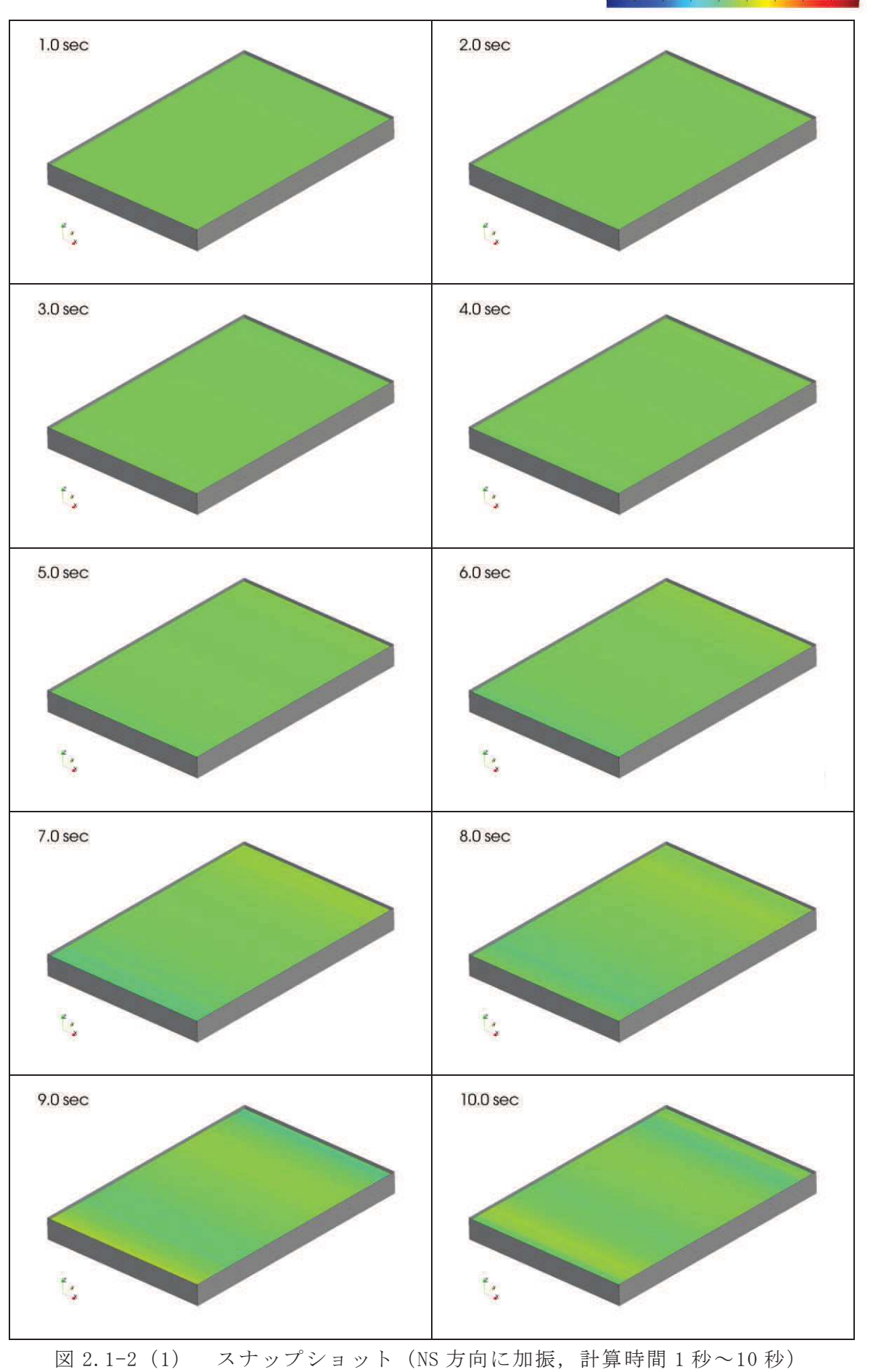

172 174 176 178 18 182 184 186 188 190

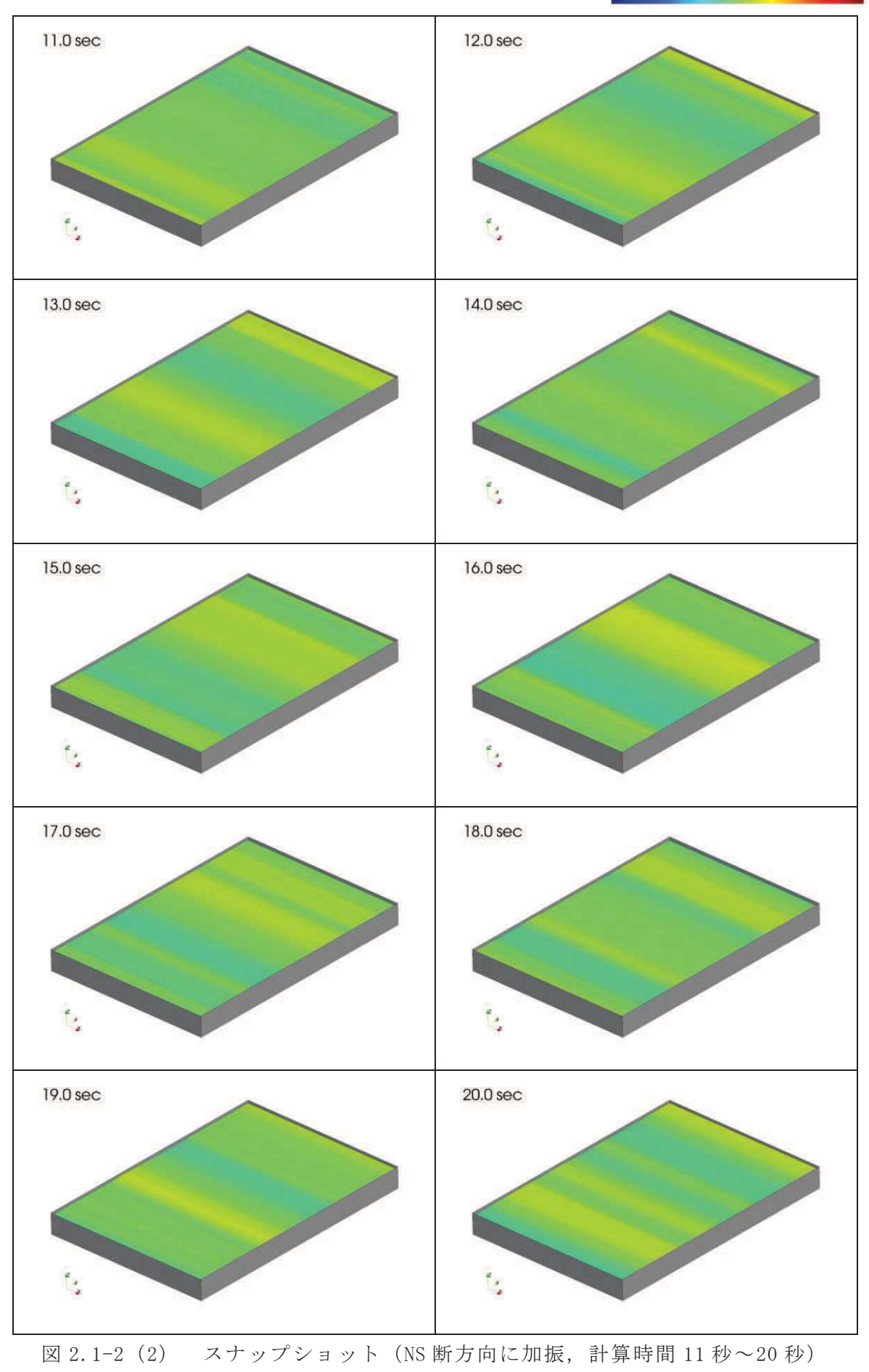

2. EW 方向+鉛直方向

EW 方向の貯水面の一連の動き (様子) が分かる範囲として計算開始 1 秒~20 秒のス ナップショットを示す。図 2.2-1 にスナップショットの作成範囲(時刻歴波形抽出点: N-1), 図 2.2-2 にスナップショットを示す。

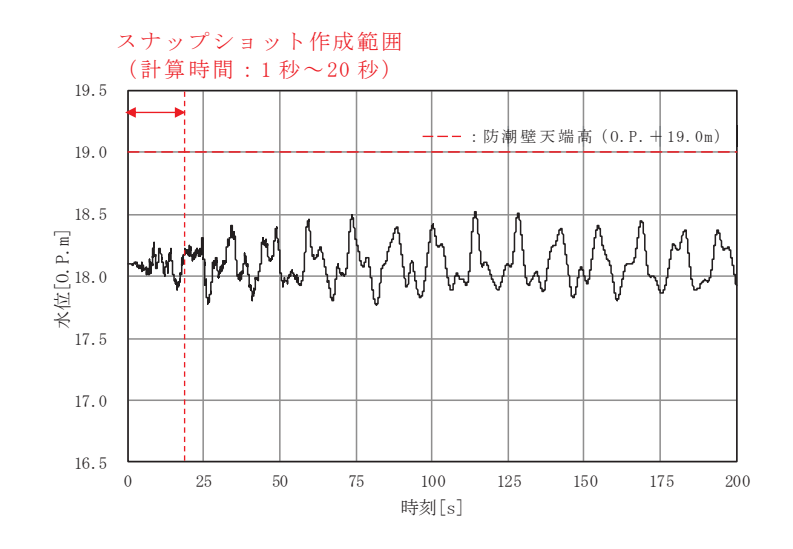

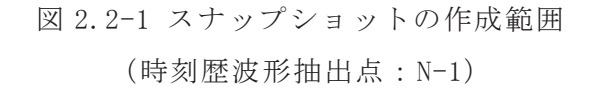

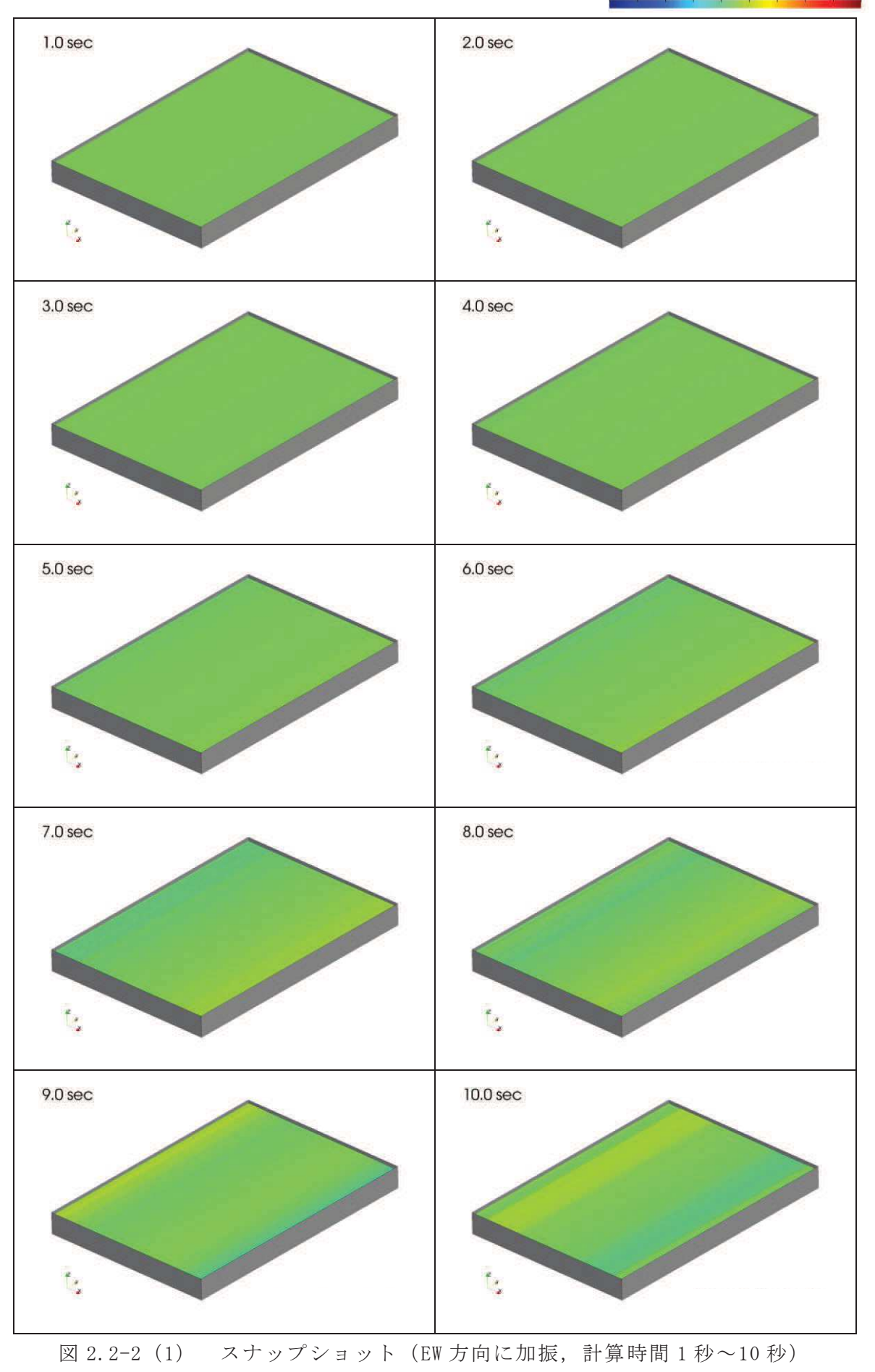

(m)<br>172 174 176 178 18 182 184 186 188 190

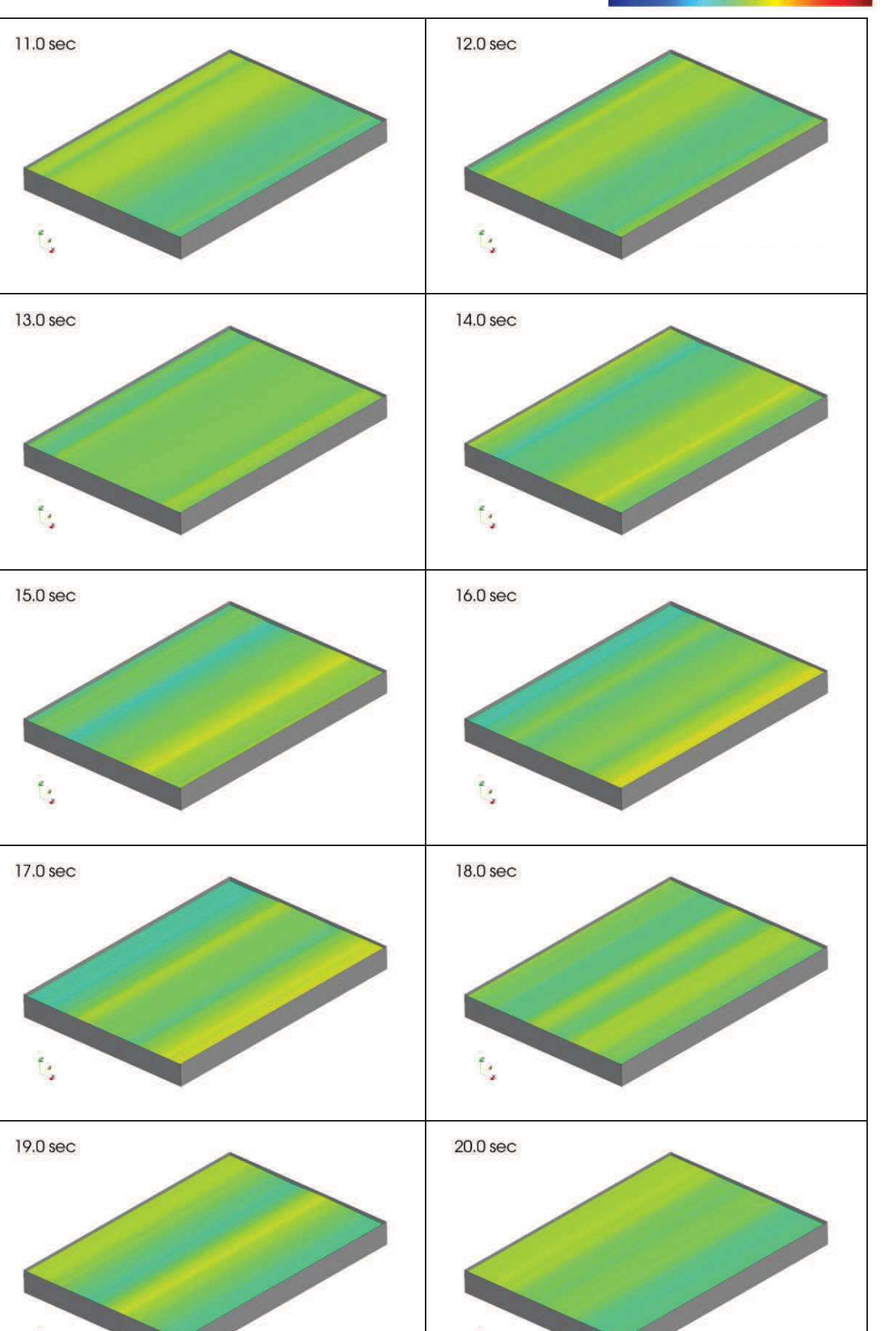

図 2.2-2 (2) スナップショット (EW 方向に加振, 計算時間 11 秒~20秒)

۴.

(m)<br>172 174 176 178 18 182 184 186 188 190

(別紙3) 水平2方向同時加振による影響評価

### 1. 概要

「5.18 防潮壁内のスロッシングによる非常用海水ポンプへの被水影響について」で は、水平成分に方向を持たない余震(弾性設計用地震動Sd-D2)を入力地震動とし て、NS 方向に加振した場合と EW 方向に加振した場合の2ケースのスロッシング解析を 実施し、非常用海水ポンプに及ぼす影響を評価した。

ここでは、MS 方向と EW 方向の同時加振した場合の最高水位を算定し、非常用海水ポ ンプへの影響を評価する。なお, 2 方向同時加振による最高水位は, 保守的に, NS 方向 とEW方向の水位の最大変動幅の足し合わせにより算定する。

2. 検討結果

2 方向同時加振による最高水位を表 3.1 に示す。2 方向同時加振による最高水位は 0.P. +18.86m であり、防潮壁天端高さ 0.P. +19.0m を上回らず、非常用海水ポンプへの 被水影響はないことを確認した。

| 抽出    | 項目          | 水平加振方向     |            | 2 方向同時加振   | 防潮壁              |  |
|-------|-------------|------------|------------|------------|------------------|--|
| 位置    |             | (A) NS 方向  | (B) EW 方向  | $(A + B)$  | 天端高さ<br>(0, P. ) |  |
| $N-1$ | 最高水位 (0.P.) | $+18.432m$ | $+18.526m$ | $+18.858m$ |                  |  |
|       | 変動幅*        | 0.332m     | 0.426m     | 0.758m     |                  |  |
| $N-2$ | 最高水位 (0.P.) | $+18.433m$ | $+18.197m$ | $+18.530m$ |                  |  |
|       | 変動幅*        | 0.333m     | 0.097m     | 0.430m     | $+19.0m$         |  |
| $N-3$ | 最高水位 (0.P.) | $+18.431m$ | $+18.509m$ | $+18.840m$ |                  |  |
|       | 変動幅*        | 0.331m     | 0.409m     | 0.740m     |                  |  |
| $S-1$ | 最高水位 (0.P.) | $+18.321m$ | $+18.525m$ | $+18.746m$ |                  |  |
|       | 変動幅*        | 0.221m     | 0.425m     | 0.646m     |                  |  |
| $S-2$ | 最高水位 (0.P.) | $+18.322m$ | $+18.196m$ | $+18.418m$ |                  |  |
|       | 変動幅*        | 0.222m     | 0.096m     | 0.318m     |                  |  |
| $S-3$ | 最高水位 (0.P.) | $+18.320m$ | $+18.509m$ | $+18.729m$ |                  |  |
|       | 変動幅*        | 0.220m     | 0.409m     | 0.629m     |                  |  |

表 3.1 2方向同時加振による最高水位

\*: 初期水位 (0.P.+18.1m) からの最大変動幅

•2方向同時加振による最高水位 = 0.P. +18.858m ⇒ 0.P. +18.86m

• 防潮壁天端高さ = 0.P. +19.0m

6.5 浸水防止設備に関する補足説明

6.5.4 浸水防止壁に関する補足説明

(1) 概要

本資料は, 浸水防止設備のうち第2号機浸水防止壁(以下「浸水防止壁」という。) の耐震計算及び強度計算の詳細について説明するものである。

(2) 浸水防止壁の構造

浸水防止壁は、海水ポンプ室補機ポンプエリアの躯体上部に設置する。浸水防止 壁の設置位置及び構造を図 6.5.4-1~図 6.5.4-3 に示す。

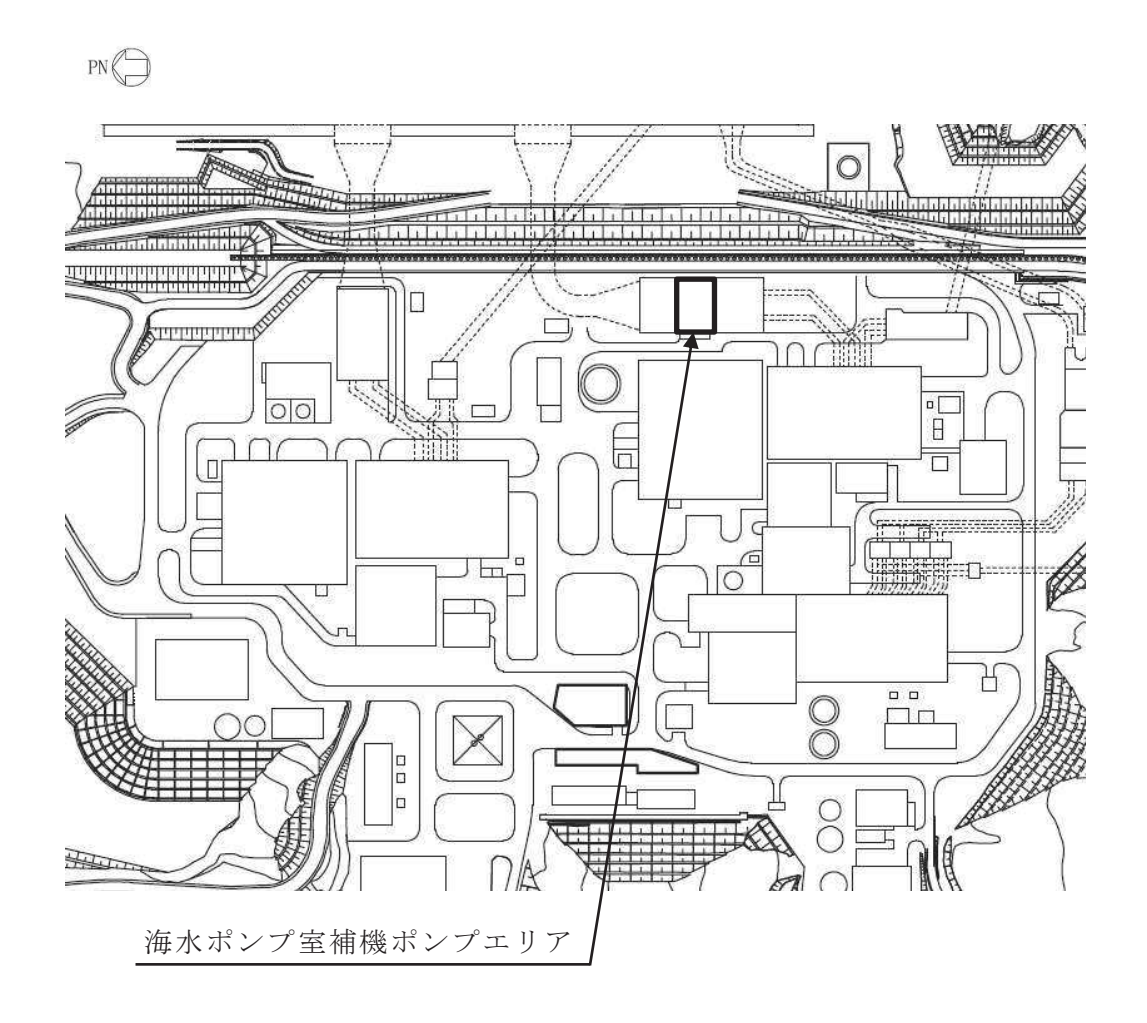

図 6.5.4-1 浸水防止壁の設置位置

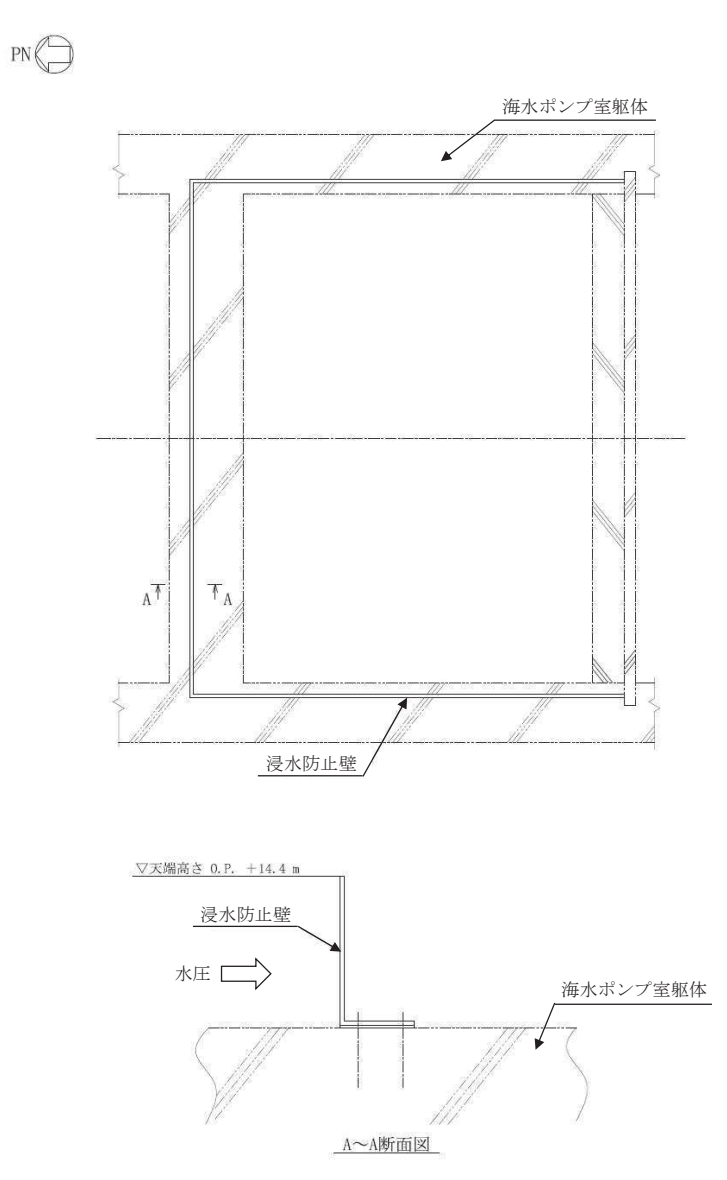

図 6.5.4-2 浸水防止壁の構造

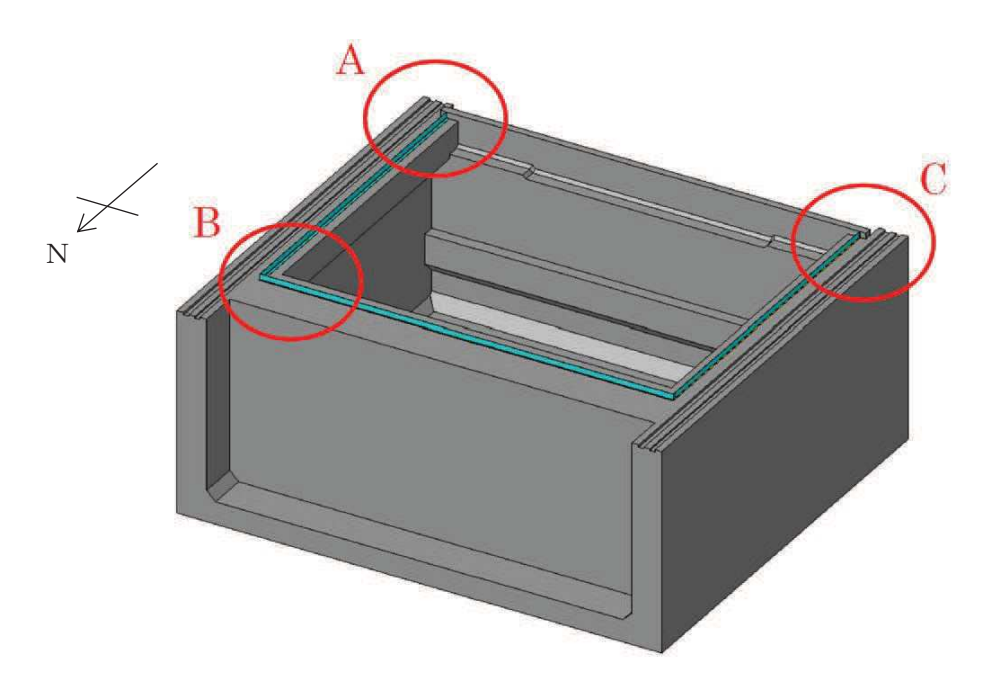

(海水ポンプ室補機ポンプエリア俯瞰図)

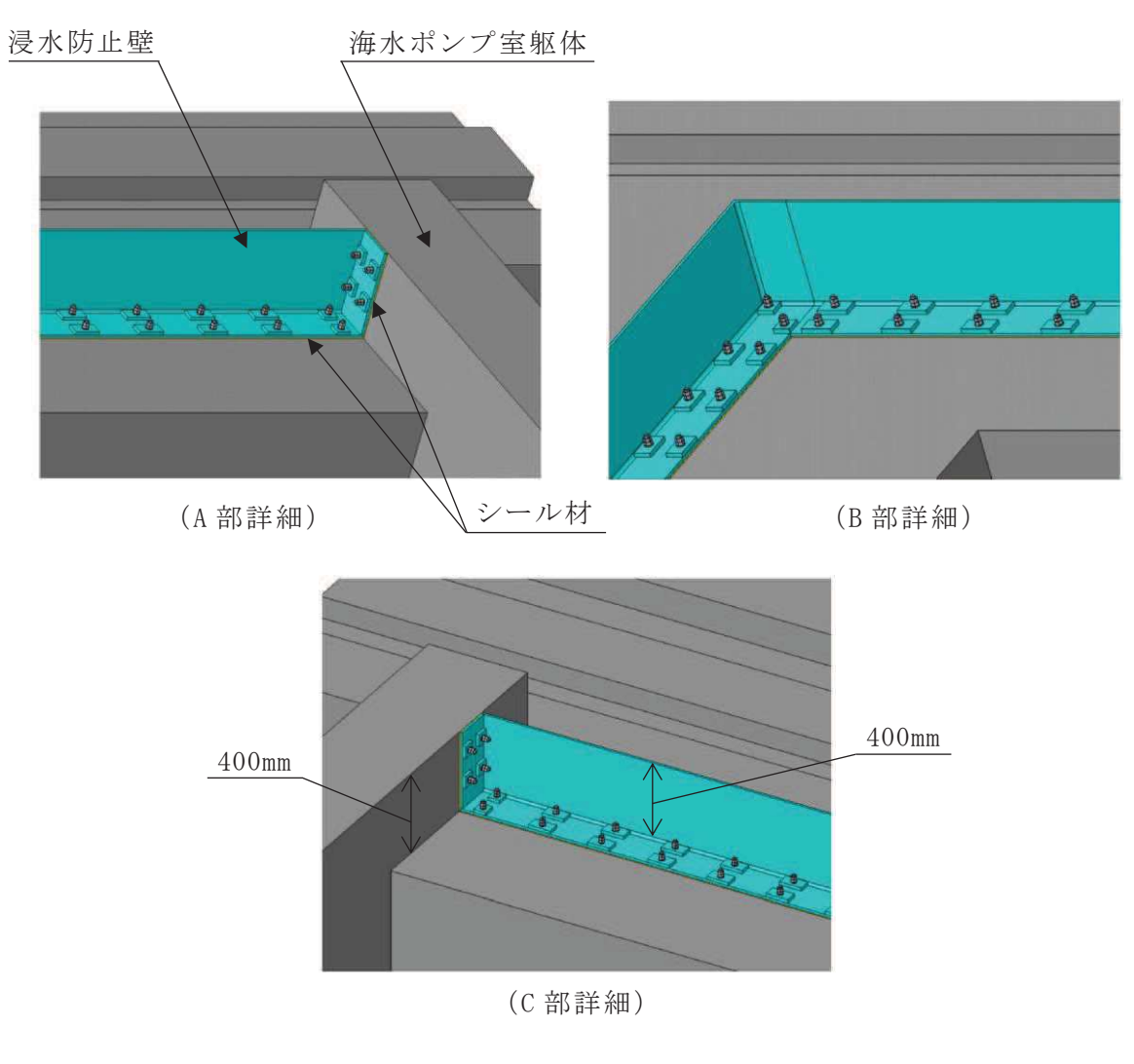

図 6.5.4-3 浸水防止壁の構造概略